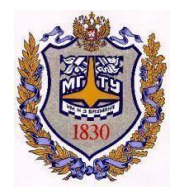

### **МОСКОВСКИЙ ГОСУДАРСТВЕННЫЙ ТЕХНИЧЕСКИЙ УНИВЕРСИТЕТИМЕНИ Н.Э. БАУМАНА**

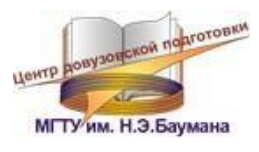

## **ЦЕНТР ДОВУЗОВСКОЙ ПОДГОТОВКИ**

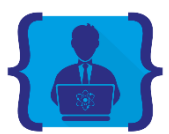

# **ОЛИМПИАДА ШКОЛЬНИКОВ «ШАГ В БУДУЩЕЕ»**

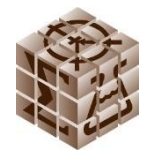

**ФОРУМ КОНФЕРЕНЦИЯ «ШАГ В БУДУЩЕЕ, РОССИЯ» «ШАГ В БУДУЩЕЕ, КОСМОНАВТИКА»**

# **XXV НАУЧНО-ОБРАЗОВАТЕЛЬНОЕ СОРЕВНОВАНИЕ МОЛОДЫХ ИССЛЕДОВАТЕЛЕЙ «ШАГ В БУДУЩЕЕ»**

**СБОРНИК ЛУЧШИХ РАБОТ**

Москва 2022

#### **ДОРОГИЕ ДРУЗЬЯ!**

Вы держите в руках сборник, в который вошли лучшие статьи участников Научно образовательного соревнования молодых исследователей «Шаг в будущее», проходившего c 22 по 31 марта 2022 года в МГТУ им. Н.Э. Баумана. Статьи подготовлены школьниками в рамках конкурса проектных работ и публикуются в авторской редакции.

Основной задачей научно-образовательного соревнования «Шаг в будущее» является выявление и вовлечение в научно-исследовательскую работу, в сферу инженерного творчества учащихся образовательных учреждений, организация сотрудничества исследователей и ученых разных поколений, создание специальных условий в стенах МГТУ им. Н.Э. Баумана для воспитания профессионально-ориентированной, склонной к научной работе молодежи, осуществление комплексного подхода к оценке интеллектуального и творческого потенциала будущего студента. «Шаг в будущее» является уникальным методом профессиональной подготовки, которая осуществляется круглогодично в научно- исследовательских лабораториях школьников, созданных на базе кафедр Университета и ведущих предприятий России, и индивидуально с преподавателями МГТУ им. Н.Э. Баумана, которые выступают в качестве научных руководителей в течение одного, двух и более лет.

Результатом такой подготовки становится научно-исследовательская работа, оформленная в соответствии с требованиями, соизмеримыми с требованиями на курсовые работы и отчеты по НИР, и представляемая для публичной защиты на научных секциях конференции, которые проводятся на кафедрах МГТУ им. Н.Э. Баумана при участии ведущих преподавателей, ученых и специалистов. Научными направлениями конференции являются: Машиностроительные технологии; Информатика и системы управления; Радио-оптоэлектроника; Биомедицинская техника; Специальное машиностроение, Энергетика и экология,Автоматизация, робототехника и механика; Инженерный бизнес и менеджмент; Фундаментальные науки; Образовательно-реабилитационные технологии.

В рамках ежегодного научно-образовательного соревнования проводится: Выставка конкурс программных разработок, которая за многие годы своего существования стала традиционным смотром достижений школьников, увлеченных захватывающим процессом создания компьютерных программ, и доказала свою состоятельность оригинальностью и новизной программных продуктов, участвовавших в Выставке и использовавшихся в дальнейшем в научных работах, учебном процессе, коммерческой реализации. Также проводились региональные и окружные научные конференции, экскурсии на ведущие предприятия Москвы и в музей МГТУ им. Н.Э. Баумана, научно-методические совещания и семинары для профессиональных работников, другие интеллектуальные и творческие мероприятия.

Благодаря научно-образовательной и профессионально-ориентированной подготовке набазе научно-исследовательской работы молодежи в стенах МГТУ им. Н.Э. Баумана, наша страна получает целеустремленных и энергичных молодых специалистов, способных создавать высокие технологии, новую технику, проводить фундаментальные научные разработки.

Научно-образовательное соревнование «Шаг в будущее, Москва» носит не только научный, образовательный и социальный характер, но представляет собой соревнование, на котором выбираются победители в различных номинациях. Всем участникам вручаются свидетельства участника научно-образовательного соревнования. Победители на торжественном закрытии награждаются дипломами и ценными подарками от МГТУ им. Н.Э. Баумана, промышленных предприятий и спонсоров.

В МГТУ им. Н.Э. Баумана в рамках работы Центра довузовской подготовки проводятся следующие мероприятия:

- Олимпиады для школьников 8-11 классов, такие как Олимпиада школьников «Шаг в будущее» по шести профилям, олимпиада по программированию для школьников «ТехноКубок» совместно с VK Company и МФТИ, отраслевая олимпиада школьников «Газпром» совместно с ПАО
- ПАО «Газпром» и другими техническими университетами России;

 Экскурсии на предприятия ОПК проводятся совместно с организациями, сотрудничающими с Университетом по целевой подготовке кадров, на ведущие в своей области предприятий страны, с целью раскрытия связи профильного образования с овладением знаний для получения конкретной профессии и будущей трудовой деятельности. Создание системы взаимодействия между школами и предприятиями через учебные заведения высшего профессионального образования состоит в том, чтобы сформировать у молодежи полное представление об их профессиональном будущем, включая выбор будущей специальности, области деятельности, места работы и учебного заведения для получения соответствующего образования. Учащимся предоставляется возможность посетить музеи предприятий, увидеть производственные помещения, побывать на опытных площадках, а также задать все интересующие вопросы, касающиеся деятельности предприятия, условий работы, особенностей поступления и обучения по целевому набору и многое другое;

 Технический лабораторный практикум – школьным инженерным классам организуется в системе университетского образования для учеников 8-11-х классов с целью интеграции методики и технического оборудования университета в учебный процесс общеобразовательных учреждений; расширения и закрепления у обучающихся базовых знаний школьного курса физики, информатики и математики, получения навыков их использованияна практике; приобретения опыта в обращении с техническим оборудованием и навыков проведения экспериментов, а также популяризации научно- технических знаний. Цикл лабораторных работ выполняется на действующих современных образцах техники и технологических машин 16-ти экспериментальных лабораторий и 5-ти Научнообразовательных центров: Центр управления полетами малых космических аппаратов; Молодежный космический центр; лабораторный комплекс Дома Физики; НУЦ «Робототехника», НИЦ «Биомедицинская техника». Лабораторные работы сгруппированы по

5-ти разделам физики (Физика твердого тела, Термодинамика и Молекулярно-кинетическая теория, Электродинамика, Оптика, Механика), информатике и математике.

 Летняя практика: Организация и проведение летней научно-образовательной практики для обучающихся 8-10 классов общеобразовательных организаций города Москвы с инженерными классами на базе научно-образовательных центров, Военного института, лабораторий и кафедр следующих факультетов: Машиностроительные технологии, Специальное машиностроение, Энергомашиностроение, Робототехника и комплексная автоматизация, Фундаментальные науки, Радиоэлектроника и лазерная техника, Информатика и системы управления, Биомедицинская техника, Инженерный бизнес и менеджмент МГТУ им. Н.Э. Баумана. Каждому школьнику предоставляется возможность прохождения практики по индивидуальной образовательной траектории, которую он выбирает из вышеназванных подразделений Университета в соответствии с собственными предпочтениями.

 «Ресурсный центр политехнического образования» начал свою работу в 2018- 2019 учебном году для учащихся 8-11 классов общеобразовательных организаций города Москвы с инженерными классами, в рамках которого проходят политехнические кружки по четырем научным направлениям: Занимательная электроника; Колесные машины; Инструментальная техника и технологии; Занимательная робототехника. На основании полученных знаний учащиеся могут выполнять самостоятельную проектную работу и представлять результаты своей деятельности на научных конференциях вузовского и городского уровня с участием ведущих специалистов в области техники и технологий.

 Проект «Университетские субботы» проводится для вовлеченности в технические специальности более широкого круга школьников 8-11 классов и учащихся колледжей, техникумов, используя потенциал системы высшего профессионального образования. Обеспечивается управляемый доступ школьников к научно-техническим ресурсам университета и работе профессиональных научных коллективов. Интеграция основного и дополнительного образования создает благоприятные условия для взаимодействия педагогов разных специальностей, формирования у подростков и старшеклассников целостной картины мира, комплексного педагогического влияния на личность школьника. В проекте проводятся следующие мероприятия: лекции, практические занятия, творческие занятия, мастер-классы по следующим направлениям: техника и технологии, экономика и управление, физико-математические науки, общественные и гуманитарные науки.

Такая система непрерывных профессиональных образовательных технологий «школавуз-предприятие» направлена на решение проблем, стоящих перед сегодняшней системой образования:

- устойчивая мотивация к приобретению профессиональных знаний в выбранной области, основанная на практической деятельности под руководством преподавателей вузов;
- ранняя активная и осознанная профессиональная ориентация;
- развитие сопровождающей научно-исследовательской и профессиональной подготовки в общеобразовательных учреждениях;
- разработка новых методик и новых обучающих технологий для развития современного образования.

Организаторы программы и составители данного сборника надеются, что такая форма работы заинтересует учителей и преподавателей учебных заведений Москвы и Московской области и поможет успешному развитию творческих возможностей довузовской молодежи в сфере научно-технической деятельности.

# Оглавление

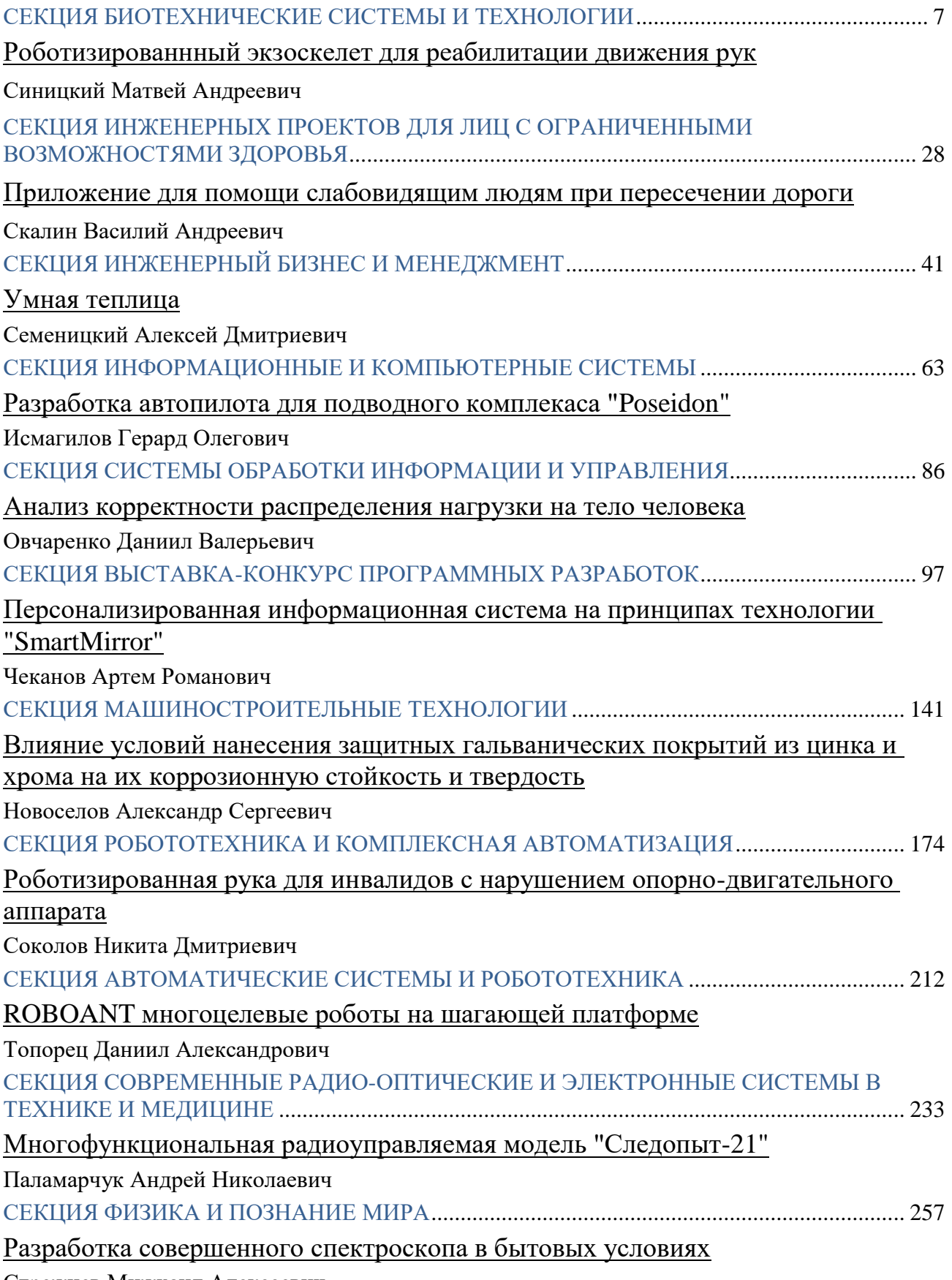

Стрежнев Мижхаил Алексеевич

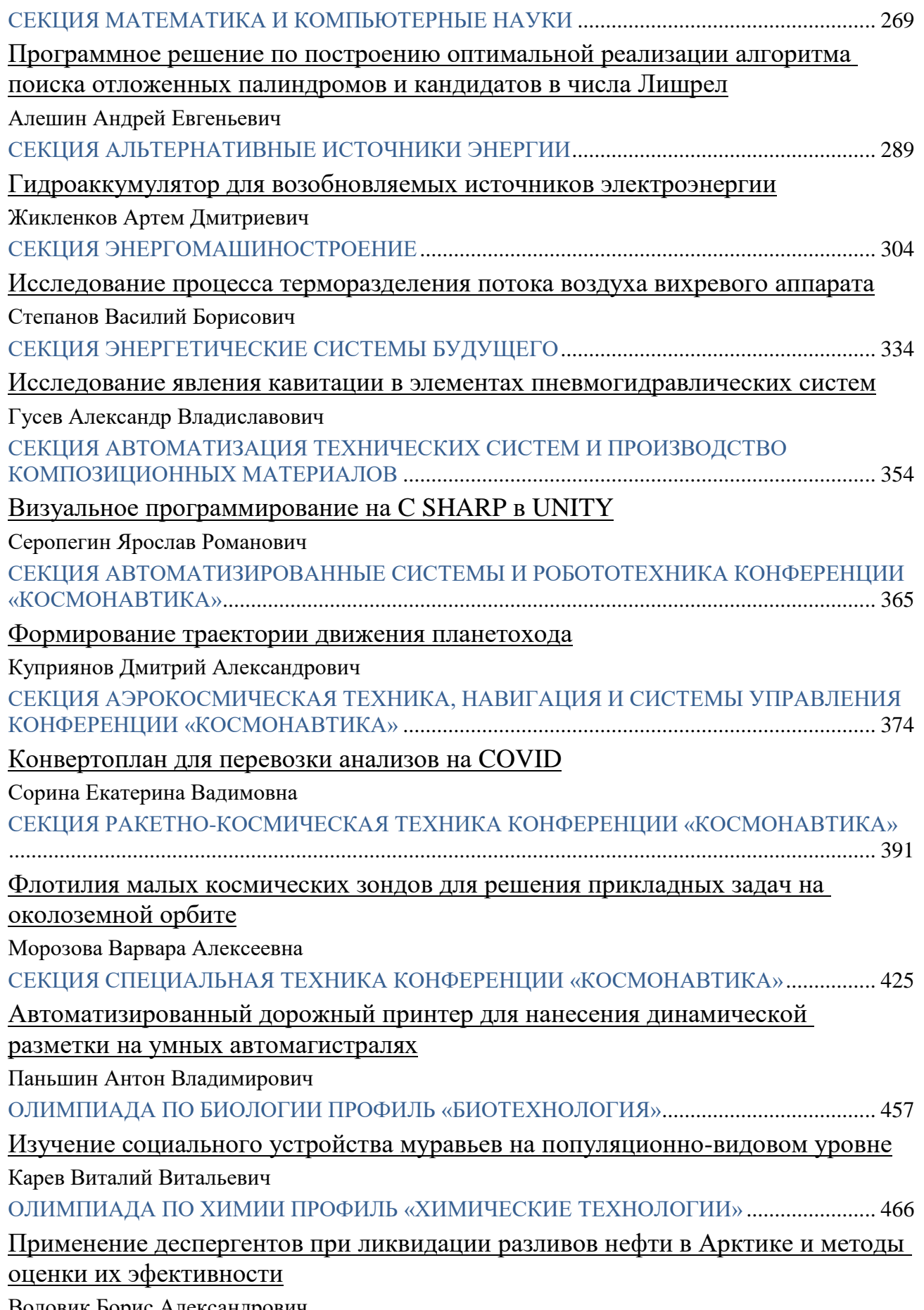

Воловик Борис Александрович

#### <span id="page-6-0"></span>СЕКЦИЯ БИОТЕХНИЧЕСКИЕ СИСТЕМЫ И ТЕХНОЛОГИИ

# **РОБОТИЗИРОВАННЫЙ ЭКЗОСКЕЛЕТ ДЛЯ РЕАБИЛИТАЦИИ ДВИЖЕНИЯ РУК**

*Синицкий Матвей Андреевич*

*МАОУ «Лицей» г.о. Реутов, 11 класс Научный руководитель: Моряков Дмитрий Николаевич АО «ВПК «НПО машиностроения», инженер-конструктор* 

#### **Введение**

В настоящее время основной проблемой при заболеваниях верхнего плечевого пояса, переломе конечностей и инсульте является реабилитация пациента. Для решения данной задачи требуется узкоспециализированный врач, который помогает человеку делать упражнения для восстановления мышечной активности, помогая нервной системе вспомнить или переучить действия. Но даже после полного курса реабилитации не всегда возможно полностью восстановить двигательную активность рук и силу мышц. В этом случае может помочь экзоскелет, который удобно и просто использовать не только в медицинских учреждениях, но и в быту.

Серийное производство медицинских экзоскелетов началось в 2001 году, но данный сегмент рынка на текущий момент все еще находится в процессе формирования. В основном современные модели довольно массивны, работают стационарно. Не для всех упражнений удобно сидячее и неподвижное положение человека, поэтому такие модели не всегда востребованы. Стоимость существующих изделий высока и далеко не каждое медицинское учреждение может позволить себе иметь такое устройство, не говоря уже о приобретении экзоскелета пациентом для личного использования.

## **Цель проекта**

Разработка роботизированного экзоскелета руки для частичной компенсации мобильности и восстановления движения конечности в процессе реабилитации.

## **Задачи проекта**

- 1. Проанализировать имеющиеся на рынке аналогичные устройства.
- 2. Изучить литературу по биомеханике опорно-двигательного аппарата и анатомии силовых упражнений.
- 3. Разработать конструкцию, изготовить детали, собрать и запрограммировать экзоскелет.
- 4. Провести испытания.
- 5. По результатам испытаний принять решение о необходимости изменений эксплуатационных характеристик полученного устройства.

### **План работы над проектом**

- 1. Изучение вопроса реабилитации мышц верхнего плечевого пояса с помощью роботизированных устройств.
- 2. Анализ существующих механизмов.
- 3. Практическая реализация
- 3.1. Разработка принципа работы и проектирование модели экзоскелета.
- 3.2. Выполнение чертежей устройства и его отдельных деталей.
- 3.3. Подбор необходимых компонентов.
- 3.4. Изготовление деталей и сборка экзоскелета.
- 3.5. Разработка программного кода для работы устройства.
- 3.6. Тестирование экзоскелета.
- 4. Формулировка выводов.

#### **Теоретическая часть**

# **1. Особенности конструкции и принцип работы стационарных экзоскелетов**

На текущий момент на рынке медицинских изделий представлено немного

моделей экзоскелета, позволяющего реабилитировать верхний плечевой пояс. Практически все они работают по одному и тому же принципу. Одна из таких моделей – экзоскелет **Harmony SHR**. Он состоит из нескольких сегментированных блоков, уходящих за спину и скрепленных между собой моторами. Вся эта конструкция довольно большая и весомая, из-за чего располагается стационарно, крепясь к полу. Человек в данном случае сидит на специальном кресле, а высота экзоскелета регулируется с помощью нескольких винтов. Из плюсов – «руки» могут действовать в режиме двухсторонней синхронизации терапии, в которой одна рука, прикрепленная к парализованной руке пациента, повторяет движения (отраженные зеркально) для второй руки (Рис.1).

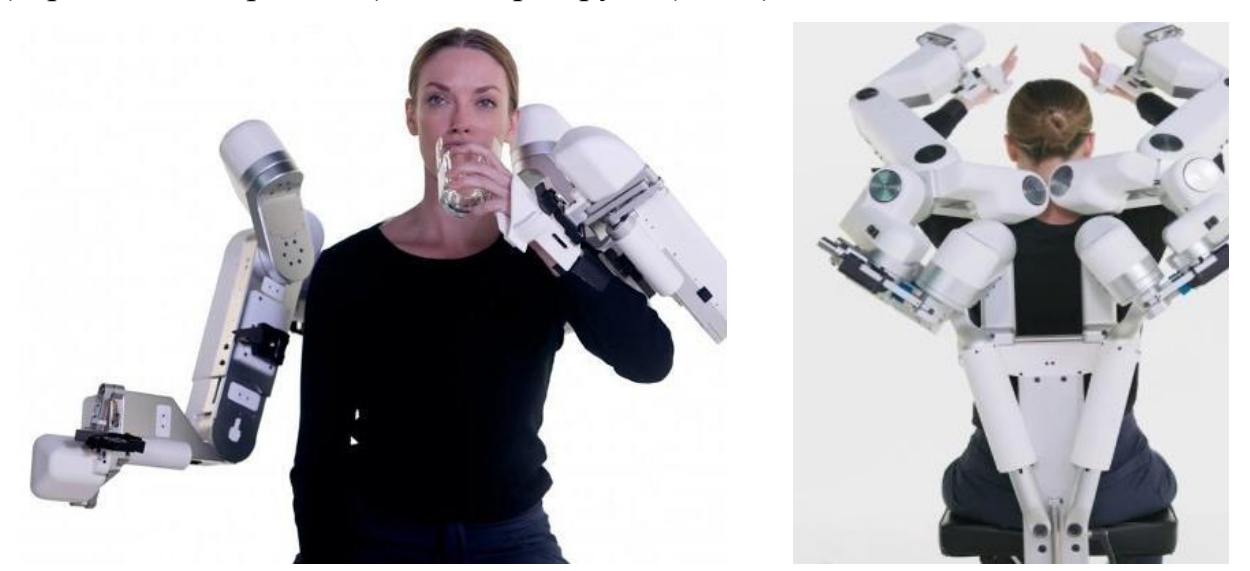

#### Рис.1. экзоскелет Harmony SHR

Структурно этот принцип можно описать следующим образом — на человека одевается экзоскелет с биоэлектрическими сенсорами, силовыми приводами, батареей питания, компьютером с возможностью беспроводной связи. И, хотя все это весит достаточно много, человек не ощущает никакой нагрузки, поскольку она распределяется только в рамках экзоскелета. Система может увеличить мышечную силу рук, например, позволит поднимать тяжести выше 40 кг, при этом для человека такая нагрузка окажется незаметной. Одними из самых важных элементов подобных конструкций являются биоэлектрические датчики, которые считывают

импульсы, подаваемые от мозга к мышцам. Данные от этих сенсоров поступают в компьютер, где преобразуются в команды для силовых приводов экзоскелета.

# **2. Особенности конструкции и принцип работы разработанной модели**

Для понимания механики движения человеческих конечностей, а так же имеющихся у них степеней свободы был использован материал научной статьи «Proprioceptive Sonomyographic Control: A novel method for intuitive and proportional control of multiple degrees-of-freedom for individuals with upper extremity limb loss» [1].

Экзоскелет состоит из сочлененной руки и каркаса для закрепления на теле пациента. Сочлененная рука экзоскелета поддерживает руку пациента и многократно перемещает ее в соответствии с заранее запрограммированными индивидуально для каждого пациента упражнениями либо используется для свободного движения руки. Моторы экзоскелета активируются электромагнитным сигналом, считываемым с мышцы, что позволяет усиливать движение руки, позволяя человеку выполнять повседневные бытовые задачи.

## **Практическая часть**

#### **1. Разработка проектной документации экзоскелета**

#### **1.1.Чертежи корпуса экзоскелета**

Для изготовления несущей конструкции экзоскелета по заранее созданным эскизам выполнены чертежи (Приложение 1).

#### **1.2.Электрическая схема подключения моторов**

На электрической схеме показано соединение сервомотора и ЭМГ<sup>1</sup> датчика с ардуино и блоком питания. Все моторы подключаются аналогичным образом (Рис.2).

1

<sup>1</sup> Эектромагнитный датчик

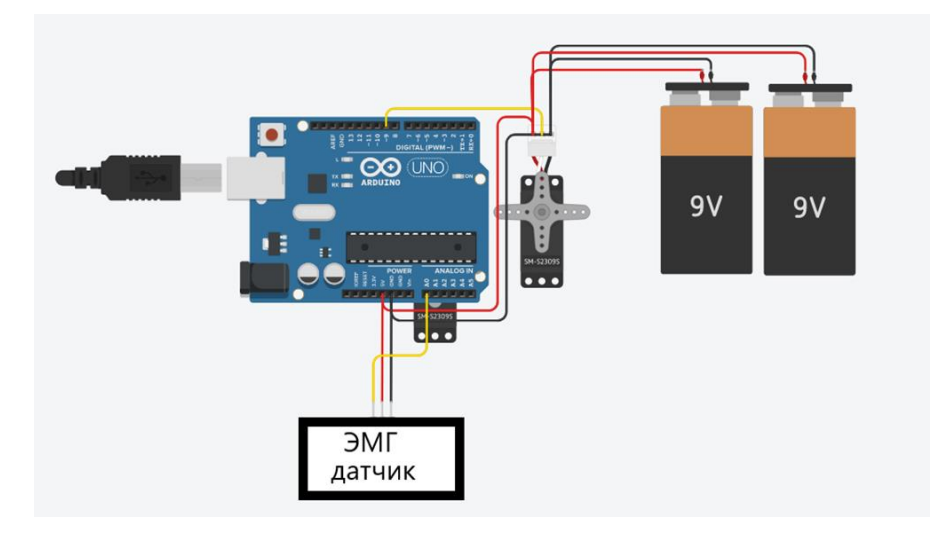

Рис.2 Схема подключения моторов

### **1.3.Комплектующие детали**

Для создания несущей конструкции были отобраны и приобретены

компоненты, представленные в Таблице 1.

*Таблица 1*

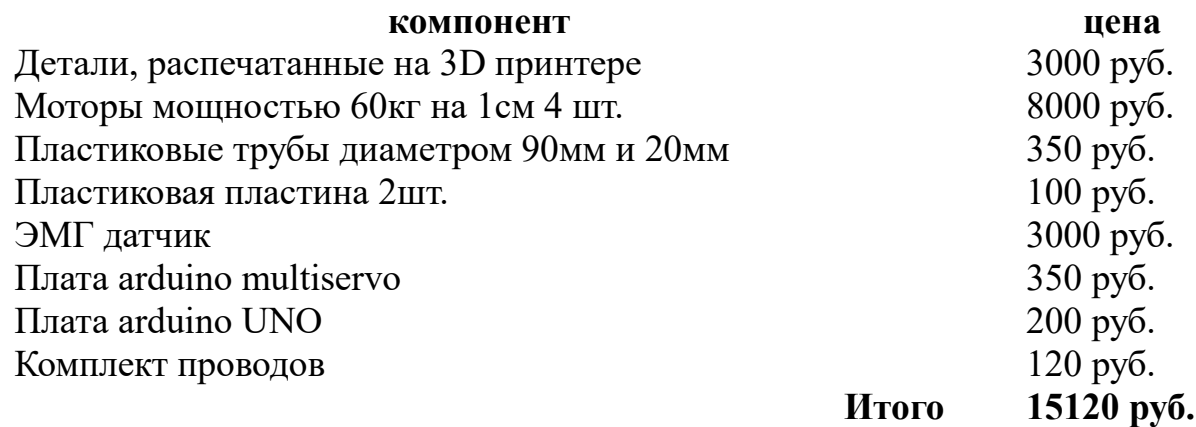

# **2. Разработка прототипа конструкции экзоскелета**

Для проведения испытаний модель экзоскелета была собрана из деревянных

реек с использованием моторов Bioloid Premium и компонентов к ним.

(Приложение 2).

После тестового закрепления моторов на модели, возникла проблема с

креплением основной части к спинному модулю. Вследствие этого было

разработано несколько различных вариантов крепежа.

# **Прототип 1. Плечевой три-направленный шарнир**

Попытка сделать импровизированный три-направленный шарнир не

увенчались успехом во время проведения испытаний. Конструкция оказалось слишком маленькой и требовала длинных сочленений, которые сильно изгибались при выполнении движений.

### **Прототип 2. Плечевой три-направленный шарнир**

В данном прототипе использовался тот же три-направленный шарнир, но более вытянутой конструкции для использования креплений меньшего размера. Испытания выявили недостаточный радиус поворота конструкции.

### **Прототип 3. Плечевой три-направленный шарнир.**

Г-образная деталь с двумя моторами давала такую же три-направленность, но требовала другой конструкции крепления. В таком варианте конструкция изгибалась назад и оказывала сильное давление на находящийся там мотор, приводя к выламыванию его из гнезд. Было решено изготовить П-образную деталь из дерева для закрепления мотора и реализации движения подъема руки.

## **Прототип 4. Плечевой три-направленный шарнир.**

Угол Г-образной детали в 90° заменен на угол в 100° для большей подвижности конструкции и из-за анатомии человеческой руки. Деревянная П-образная деталь была заменена на согнутую пластиковую трубу, сплющенную на концах. Для повышения мобильности руки при поднятии, дуга была заменена на идентичную ей, но более плавно согнутую и со специальным желобом для создания импровизированной поршневой конструкции.

Из спинной части рюкзака и двух пластин сделаны крепежи для дуги со стороны груди и спины. Для закрепления деревянных пластин на руке сначала использовались только тканевые ремни, но конструкция оказалась ненадежной и «гуляла» по закрепленным местам. Вследствие этого, были дополнительно изготовлены обтекаемые пластиковые хомуты вокруг руки, на которых закреплены тканевые ремни.

# **3. Написание программного кода**

На основе информации [2] получены сведения о методах управления

механизмами посредством электромагнитного сигнала и написан программный код. Цель программы – считать электромагнитный импульс с напряженной мышцы, обработать сигнал в цифровое значение и, если значение превышает значение расслабленного состояния, привести в движение моторы. Для плавности вращения моторов код сначала был разбит на 50 частей поочередных поворотов, а потом сформирован в цикл. Для понимания зависимости значений ЭМГ датчика от напряжения или расслабления мышцы, в код программы добавлена возможность вывода на экран числового значения электрического импульса, считываемого с мышцы. После анализа полученных данных, был написан тестовый вариант программы, позволяющий привести в движение два мотора. Заключительным этапом написания программы было соединение 4 моторов под управление одним ЭМГ датчиком и подборка нужных углов для выполнения упражнения (Приложение 3). Практические испытания выявили нехватку мощности при одновременном управлении четырьмя моторами Мультисерво, что потребовало использования дополнительного блока питания.

#### **4. Сборочный монтаж прототипа экзоскелета**

Каркас экзоскелета руки собран из деревянных планок и закрепленных на них сервоприводов. На спинном модуле закреплен мотор и плата Arduino. Дуга, каркас, спинной модуль соединены вместе. От моторов провода доведены до спинного модуля с Arduino. На внутренней стороне экзоскелета, прилегающей к руке, закреплен и проведен до платы ЭМГ датчик. В прототипе использовались моторы Arduino с моментом силы 20Н/0,01 метра, деревянная рейка, пластиковые трубы, пластиковые пластины, плата Arduino и Arduino Multiservo, ЭМГ датчик.

#### **5. Практические испытания**

# **5.1.Испытания прототипа конструкции на прочность и подвижность сочленений**

После завершения этапа сборочного монтажа были проведены испытания

конструкции. Экзоскелет без программного кода, отключенный от питания, был надет на человека и протестирован на излом конструкции посредством вращательных движений руки. Вывод – модель испытания прошла успешно.

#### **5.2.Испытания правильности работы программного кода**

В ходе написания кода программы была обнаружена слабость моторов, а так же то, что значения, считываемые ЭМГ датчиком, требуют усреднения, что и было исправлено в ходе доработки программного кода. Вывод: программный код работает верно, моторы следует заменить на более мощные.

#### **5.3.Общие испытания**

На основе полученной информации из «Анатомии силовых упражнений» [3] и «Биомеханики двигательного аппарата человека» [4] был сделан вывод о том, что основными мышцами при напряжении руки являются трехглавая плечевая мышца и сгибатель запястья, поэтому сенсоры датчика были закреплены на этих мышцах. Из-за того, что трехглавая плечевая мышца имеет несколько ответвленных головок, на ней было закреплено два сенсора датчика. Экзоскелет, подключенный к питанию, с загруженной программой смог выполнить сгибание руки в локте, ее подъем, а так же круговое движение. Вывод: конструкция выполняет поставленную задачу.

#### **6. Разработка итоговой конструкции экзоскелета**

После тестирования прототипа было принято решение заменить деревянные части каркаса на пластиковые, моторы на более мощные, а для лучшего закрепления на руке проклеить пластиковые обтекатели силиконом. Для понимания расположения плеч рычага и векторов их вращения составлена кинематическая схема (Приложение 4), произведены расчеты нагрузки на плечи рычага (Рис. 3).

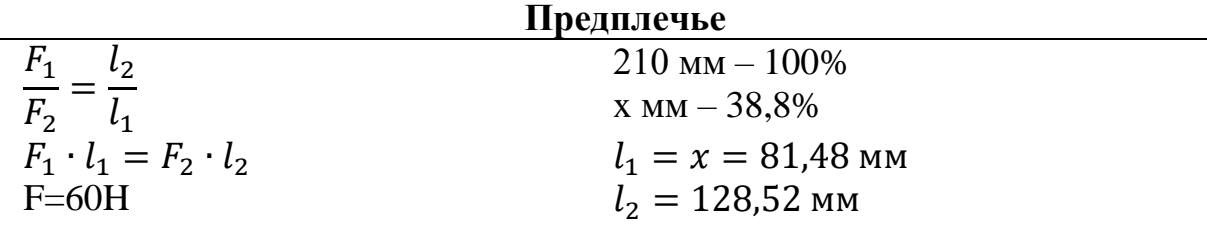

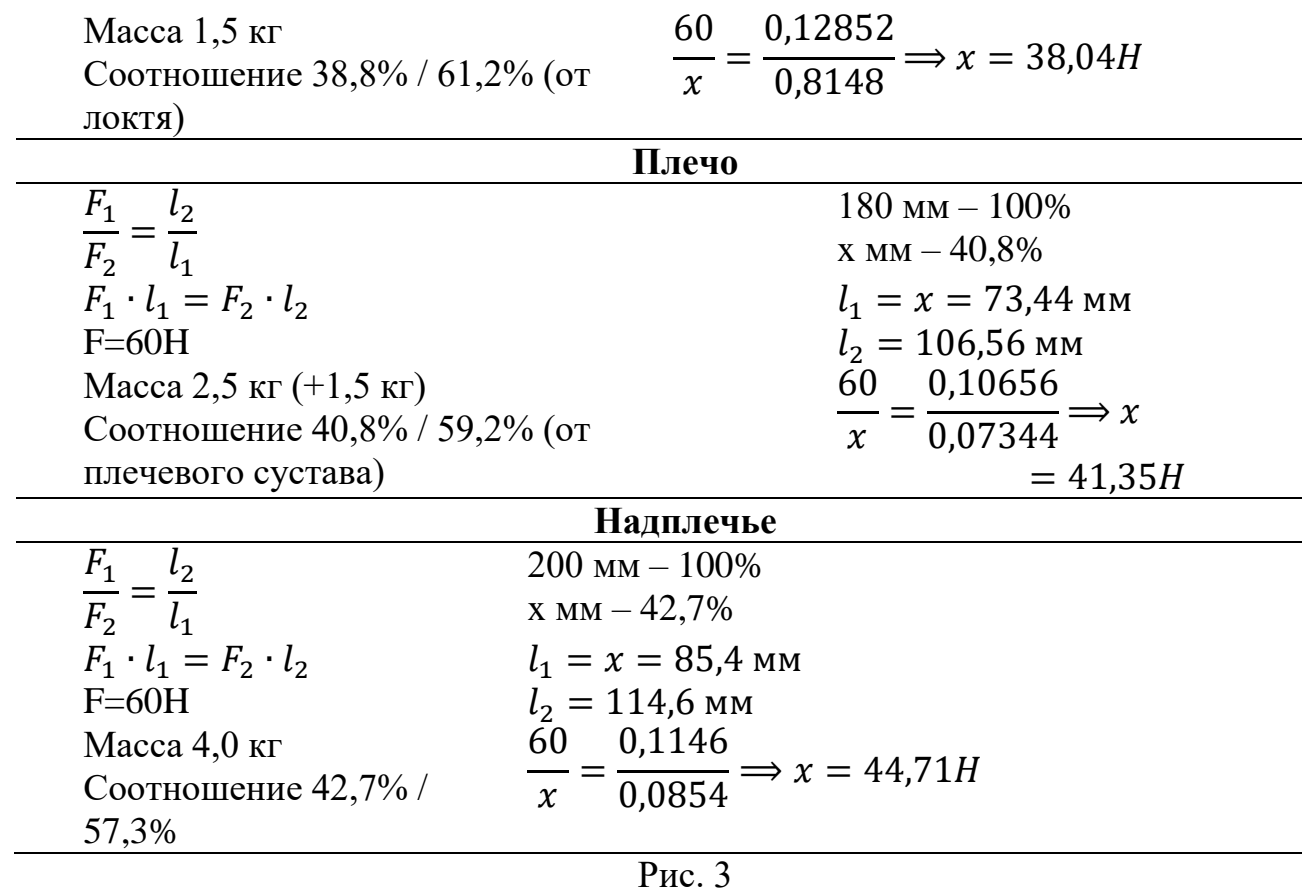

В программе Autodesk Inventor 2022 спроектированы, смоделированы, а затем распечатаны на 3D принтере детали, заменяющие деревянные пластины (Приложение 5).

#### **7. Сборочный монтаж итоговой конструкции экзоскелета**

Моторы c моментом силы 60Н/0,01м протестированы отдельно на предплечье, плече и надплечье. Выявлено, что подаваемое напряжение не выдает достаточной мощности для более тяжелых частей руки, поэтому принято решение увеличить напряжение с 5В до 7В, при максимально допустимом напряжении в 8,4В. После испытаний моторов вся конструкция была собрана в одно устройство.

#### **8. Испытания итоговой конструкции**

Проведены испытания готового экзоскелета на прочность сочленений и их подвижность, а также работоспособность конструкции в целом. Вывод: экзоскелет выполняет поставленную задачу.

## **Заключение**

В ходе работы над проектом была изучена литература по биомеханике опорно-двигательного аппарата, проанализированы имеющиеся на рынке аналогичные устройства, разработан, изготовлен и запрограммирован мобильный экзоскелет для компенсации атрофии мышц верхнего плечевого пояса, с помощью которого пациент может самостоятельно совершать рекомендованные врачом упражнения либо использовать его для коррекции движений в быту. Испытания показали работоспособность и функциональность изготовленного устройства. Цель работы достигнута.

#### **Направления дальнейшей деятельности**

Планируется модернизация изготовленного устройства для улучшения его эксплуатационных характеристик.

Так как качество работы сервоприводов сильно зависит от многих факторов, было принято решение заменить данную систему замкнутым гидравлическим контуром. Он будет состоять из эластичной трубки, разделенной на 3 равные части. В каждую часть заливается ферромагнитная жидкость [5], к секциям подключатся контакты. При подаче напряжения на две из трех секций, вся конструкция будет сгибаться в направлении третьей. В связи с изменением системы приводов на замкнутый гидравлический контур, будет изменена конструкция экзоскелета таким образом, чтобы прочно закреплять эластичную трубку и не сковывать движений пациента. Обновленная система управления будет иметь большую мощность, проще в монтаже/демонтаже. На текущий момент сделана тестовая эластичная трубка, заполненная самостоятельно изготовленной ферромагнитной жидкостью, с ней проводятся эксперименты.

Планируется доработка конструкции экзоскелета: укрепление деталей в парах растворителей; их модификация для возможности регулировки под индивидуальные размеры пациента, а так же реализация управления экзоскелетом с помощью три-направленных силовых датчиков.

Для обеспечения автономной работы будет рассчитан необходимый объём электроэнергии.

16

Чтобы пациент мог самостоятельно выполнять упражнения, планируется разработка программ различных тренировок, составление инструкции для пользователя.

#### **Список использованных источников**

- 1. Ananya S. Dhawan, Biswarup Mukherjee, Shriniwas Patwardhan, Nima Akhlaghi, Guoqing Diao, Gyorgy Levay, Rahsaan Holley, Wilsaan M. Joiner, Michelle HarrisLove & Siddhartha Sikda. Proprioceptive Sonomyographic Control: A novel method for intuitive and proportional control of multiple degrees-of-freedom for individuals with upper extremity limb loss, - Scientific reports (2019)
- 2. Y.P. Zheng ∗, M.M.F. Chan, J. Shi, X. Chen, Q.H. Huang. Sonomyography: Monitoring morphological changes of forearm muscles in actions with the feasibility for the control of powered prosthesis, - Medical Engineering & Physics 28 (2006) 405–415
- 3. Фредерик Делавье. Анатомия силовых упражнений для мужчин и женщин, М.: РИПОЛ классик, 2006.
- 4. В.М. Зациорский, А.С. Аруин, В.Н. Селуянов. Биомеханика двигательного аппарата человека, - М.: Физкультура и спорт, 1981.
- 5. Б.М. Берковский, В.Ф. Медведев, М.С. Краков. Магнитные жидкости, М.: Химия, 1989.
- 6. Экзоскелеты: принцип действия, конструкция, применение <https://top3dshop.ru/blog/exoskeleton-explained-review.html>
- 7. Реабилитация постинсультных больных [https://xn--m1afn.xn--](https://рнф.рф/news/media/postinsultnye_bolnye_poluchat_ekzoskelet_upravlyaemyy_siloy_mysli/)

[p1ai/news/media/postinsultnye\\_bolnye\\_poluchat\\_ekzoskelet\\_upravlyaemyy\\_siloy](https://рнф.рф/news/media/postinsultnye_bolnye_poluchat_ekzoskelet_upravlyaemyy_siloy_mysli/) [\\_mysli/#!](https://рнф.рф/news/media/postinsultnye_bolnye_poluchat_ekzoskelet_upravlyaemyy_siloy_mysli/)

- 8. Железная модель экзоскелета [https://pikabu.ru/story/pechat\\_yekzoskeleta\\_na\\_3d\\_printere\\_7161981](https://pikabu.ru/story/pechat_yekzoskeleta_na_3d_printere_7161981)
- 9. Пластиковая модель экзоскелета

[https://yandex.ru/video/preview/?filmId=9256307782318812490&text=3D-](https://yandex.ru/video/preview/?filmId=9256307782318812490&text=3D-%D0%BF%D0%B5%D1%87%D0%B0%D1%82%D0%BD%D1%8B%D0%B9%20%D1%8D%D0%BA%D0%B7%D0%BE%D1%81%D0%BA%D0%B5%D0%BB%D0%B5%D1%82%20%D0%B4%D0%BB%D1%8F%20%D1%80%D1%83%D0%BA%D0%B8&path=wizard&parent-reqid=1592562173171878-1493071286528718857300309-production-app-host-man-web-yp-45&redircnt=1592563898.1) [%D0%BF%D0%B5%D1%87%D0%B0%D1%82%D0%BD%D1%8B%D0%B9](https://yandex.ru/video/preview/?filmId=9256307782318812490&text=3D-%D0%BF%D0%B5%D1%87%D0%B0%D1%82%D0%BD%D1%8B%D0%B9%20%D1%8D%D0%BA%D0%B7%D0%BE%D1%81%D0%BA%D0%B5%D0%BB%D0%B5%D1%82%20%D0%B4%D0%BB%D1%8F%20%D1%80%D1%83%D0%BA%D0%B8&path=wizard&parent-reqid=1592562173171878-1493071286528718857300309-production-app-host-man-web-yp-45&redircnt=1592563898.1) [%20%D1%8D%D0%BA%D0%B7%D0%BE%D1%81%D0%BA%D0%B5%D0](https://yandex.ru/video/preview/?filmId=9256307782318812490&text=3D-%D0%BF%D0%B5%D1%87%D0%B0%D1%82%D0%BD%D1%8B%D0%B9%20%D1%8D%D0%BA%D0%B7%D0%BE%D1%81%D0%BA%D0%B5%D0%BB%D0%B5%D1%82%20%D0%B4%D0%BB%D1%8F%20%D1%80%D1%83%D0%BA%D0%B8&path=wizard&parent-reqid=1592562173171878-1493071286528718857300309-production-app-host-man-web-yp-45&redircnt=1592563898.1) [%BB%D0%B5%D1%82%20%D0%B4%D0%BB%D1%8F%20%D1%80%D1%](https://yandex.ru/video/preview/?filmId=9256307782318812490&text=3D-%D0%BF%D0%B5%D1%87%D0%B0%D1%82%D0%BD%D1%8B%D0%B9%20%D1%8D%D0%BA%D0%B7%D0%BE%D1%81%D0%BA%D0%B5%D0%BB%D0%B5%D1%82%20%D0%B4%D0%BB%D1%8F%20%D1%80%D1%83%D0%BA%D0%B8&path=wizard&parent-reqid=1592562173171878-1493071286528718857300309-production-app-host-man-web-yp-45&redircnt=1592563898.1) [83%D0%BA%D0%B8&path=wizard&parent-reqid=1592562173171878-](https://yandex.ru/video/preview/?filmId=9256307782318812490&text=3D-%D0%BF%D0%B5%D1%87%D0%B0%D1%82%D0%BD%D1%8B%D0%B9%20%D1%8D%D0%BA%D0%B7%D0%BE%D1%81%D0%BA%D0%B5%D0%BB%D0%B5%D1%82%20%D0%B4%D0%BB%D1%8F%20%D1%80%D1%83%D0%BA%D0%B8&path=wizard&parent-reqid=1592562173171878-1493071286528718857300309-production-app-host-man-web-yp-45&redircnt=1592563898.1) [1493071286528718857300309-production-app-host-man-web-yp-](https://yandex.ru/video/preview/?filmId=9256307782318812490&text=3D-%D0%BF%D0%B5%D1%87%D0%B0%D1%82%D0%BD%D1%8B%D0%B9%20%D1%8D%D0%BA%D0%B7%D0%BE%D1%81%D0%BA%D0%B5%D0%BB%D0%B5%D1%82%20%D0%B4%D0%BB%D1%8F%20%D1%80%D1%83%D0%BA%D0%B8&path=wizard&parent-reqid=1592562173171878-1493071286528718857300309-production-app-host-man-web-yp-45&redircnt=1592563898.1)[45&redircnt=1592563898.1](https://yandex.ru/video/preview/?filmId=9256307782318812490&text=3D-%D0%BF%D0%B5%D1%87%D0%B0%D1%82%D0%BD%D1%8B%D0%B9%20%D1%8D%D0%BA%D0%B7%D0%BE%D1%81%D0%BA%D0%B5%D0%BB%D0%B5%D1%82%20%D0%B4%D0%BB%D1%8F%20%D1%80%D1%83%D0%BA%D0%B8&path=wizard&parent-reqid=1592562173171878-1493071286528718857300309-production-app-host-man-web-yp-45&redircnt=1592563898.1)

- 10.Стационарный экзоскелет: [https://ab-news.ru/2020/06/23/sozdan-ekzoskelet](https://ab-news.ru/2020/06/23/sozdan-ekzoskelet-dlya-vosstanovleniya-dvizhenij-ruk/)[dlya-vosstanovleniya-dvizhenij-ruk/](https://ab-news.ru/2020/06/23/sozdan-ekzoskelet-dlya-vosstanovleniya-dvizhenij-ruk/)
- 11.Bioloid Premium

[https://yandex.ru/video/preview?filmId=15558463515997721162&parent-](https://yandex.ru/video/preview?filmId=15558463515997721162&parent-reqid=1593170155269129-1379695413305781249100303-production-app-host-man-web-yp-216&path=wizard&text=%D1%80%D1%83%D0%BA%D0%BE%D0%B2%D0%BE%D0%B4%D1%81%D1%82%D0%B2+%D0%BF%D0%BE+%D1%81%D0%B1%D0%BE%D1%80%D0%BA%D0%B5+Bioloid+Premium)

[reqid=1593170155269129-1379695413305781249100303-production-app-host](https://yandex.ru/video/preview?filmId=15558463515997721162&parent-reqid=1593170155269129-1379695413305781249100303-production-app-host-man-web-yp-216&path=wizard&text=%D1%80%D1%83%D0%BA%D0%BE%D0%B2%D0%BE%D0%B4%D1%81%D1%82%D0%B2+%D0%BF%D0%BE+%D1%81%D0%B1%D0%BE%D1%80%D0%BA%D0%B5+Bioloid+Premium)[man-web-yp-](https://yandex.ru/video/preview?filmId=15558463515997721162&parent-reqid=1593170155269129-1379695413305781249100303-production-app-host-man-web-yp-216&path=wizard&text=%D1%80%D1%83%D0%BA%D0%BE%D0%B2%D0%BE%D0%B4%D1%81%D1%82%D0%B2+%D0%BF%D0%BE+%D1%81%D0%B1%D0%BE%D1%80%D0%BA%D0%B5+Bioloid+Premium)

[216&path=wizard&text=%D1%80%D1%83%D0%BA%D0%BE%D0%B2%D0](https://yandex.ru/video/preview?filmId=15558463515997721162&parent-reqid=1593170155269129-1379695413305781249100303-production-app-host-man-web-yp-216&path=wizard&text=%D1%80%D1%83%D0%BA%D0%BE%D0%B2%D0%BE%D0%B4%D1%81%D1%82%D0%B2+%D0%BF%D0%BE+%D1%81%D0%B1%D0%BE%D1%80%D0%BA%D0%B5+Bioloid+Premium)

[%BE%D0%B4%D1%81%D1%82%D0%B2+%D0%BF%D0%BE+%D1%81%D](https://yandex.ru/video/preview?filmId=15558463515997721162&parent-reqid=1593170155269129-1379695413305781249100303-production-app-host-man-web-yp-216&path=wizard&text=%D1%80%D1%83%D0%BA%D0%BE%D0%B2%D0%BE%D0%B4%D1%81%D1%82%D0%B2+%D0%BF%D0%BE+%D1%81%D0%B1%D0%BE%D1%80%D0%BA%D0%B5+Bioloid+Premium)

[0%B1%D0%BE%D1%80%D0%BA%D0%B5+Bioloid+Premium](https://yandex.ru/video/preview?filmId=15558463515997721162&parent-reqid=1593170155269129-1379695413305781249100303-production-app-host-man-web-yp-216&path=wizard&text=%D1%80%D1%83%D0%BA%D0%BE%D0%B2%D0%BE%D0%B4%D1%81%D1%82%D0%B2+%D0%BF%D0%BE+%D1%81%D0%B1%D0%BE%D1%80%D0%BA%D0%B5+Bioloid+Premium)

12.APPLIED ROBOTICS:<http://appliedrobotics.ru/>

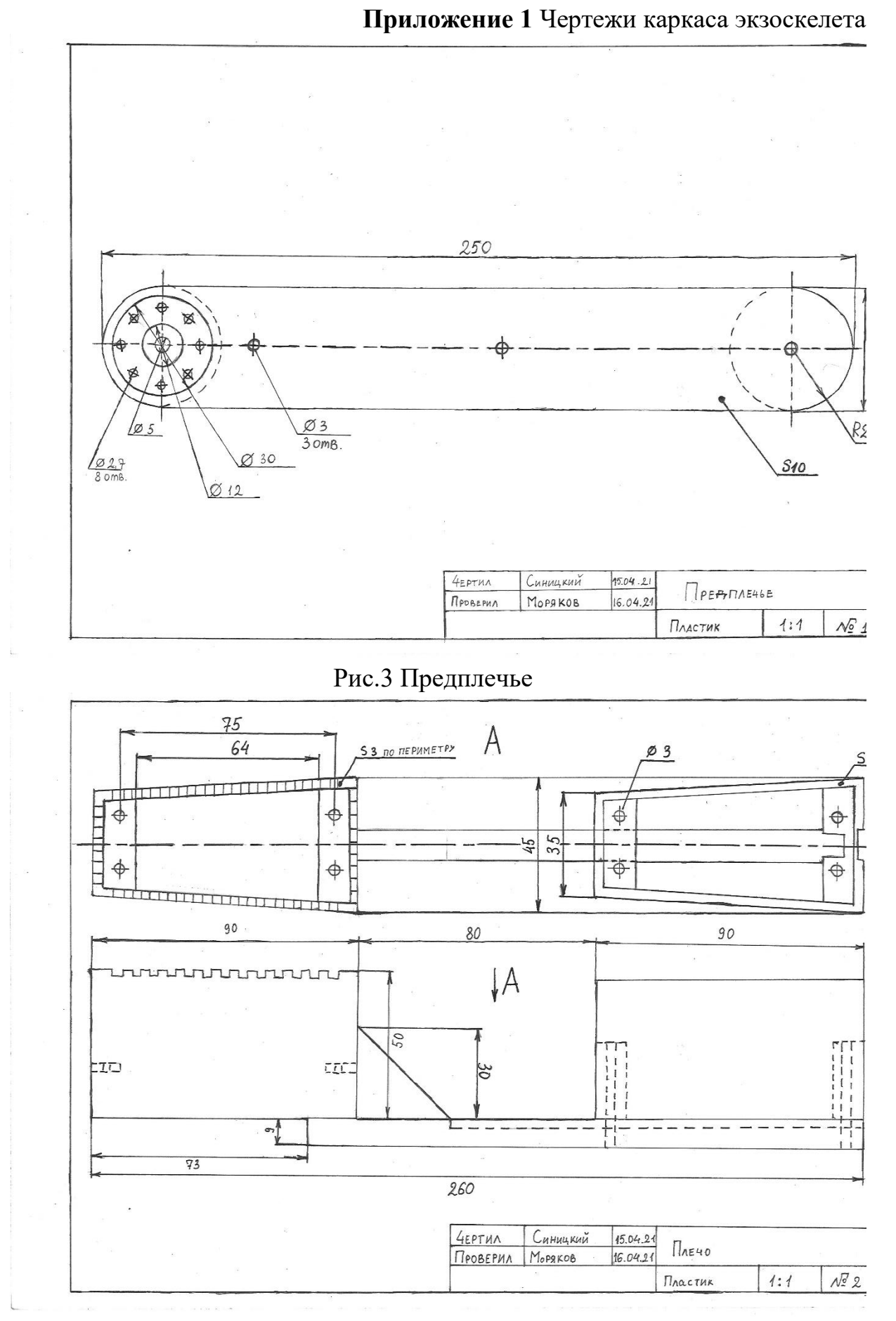

Рис. 4. Плечо

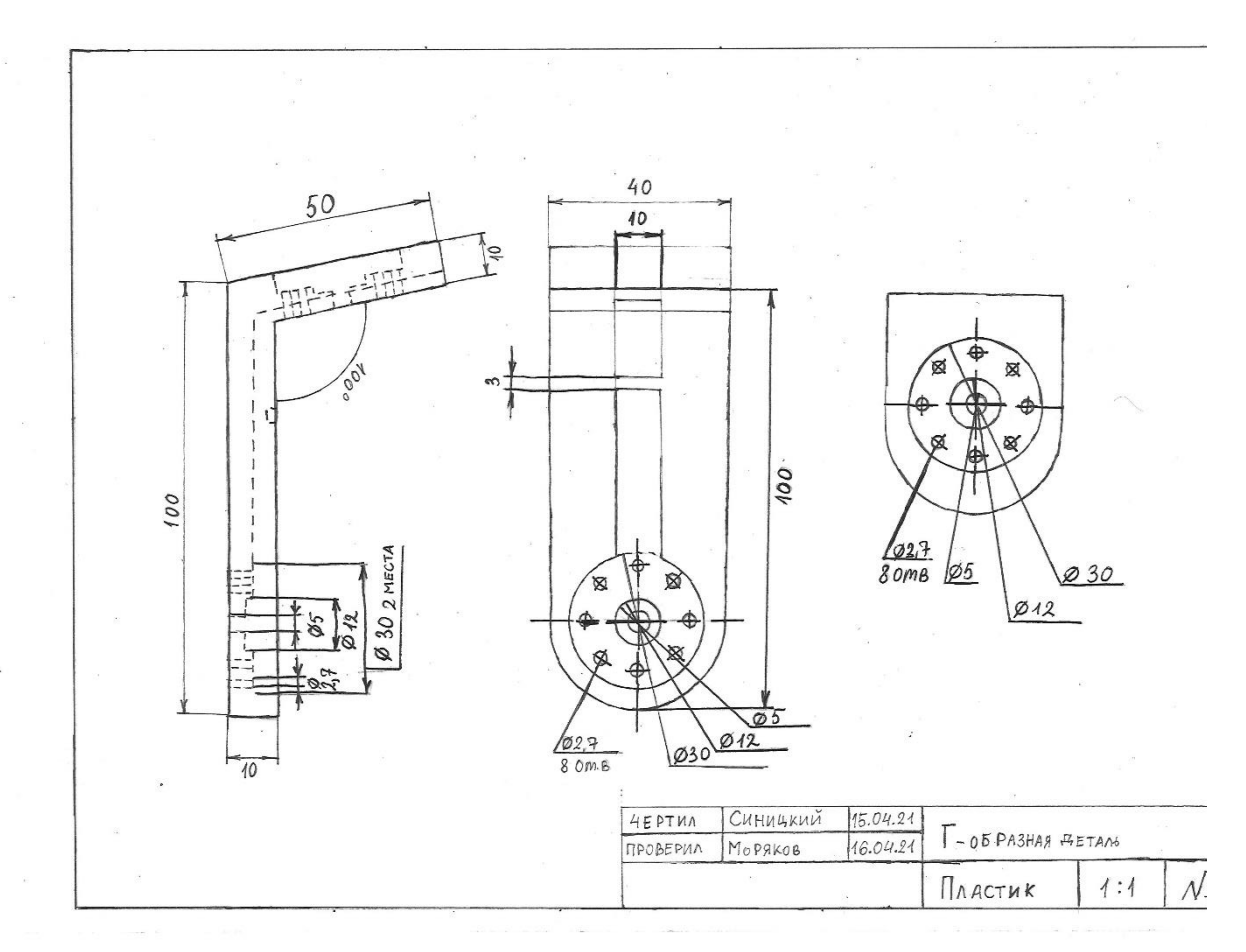

Рис.5. Г-образная деталь

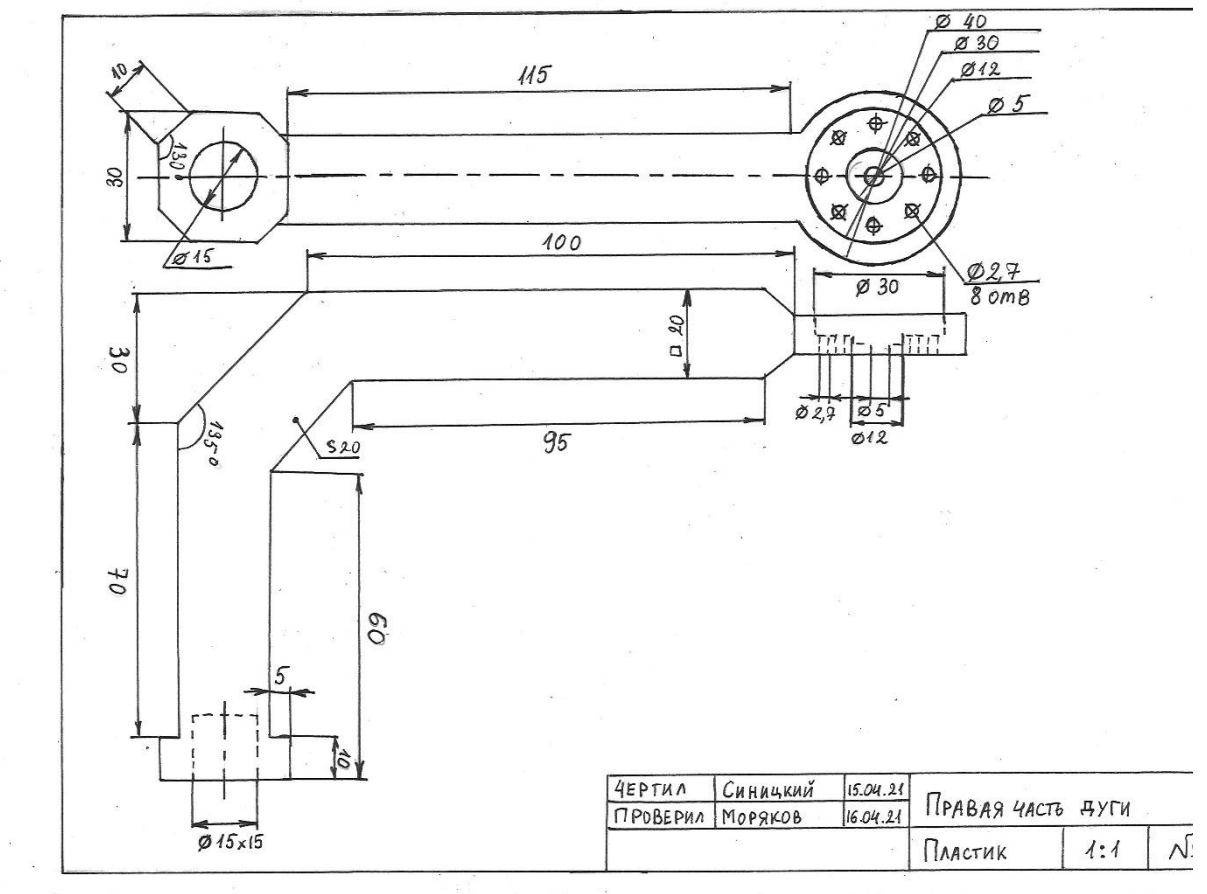

Рис. 6 Правая часть дуги

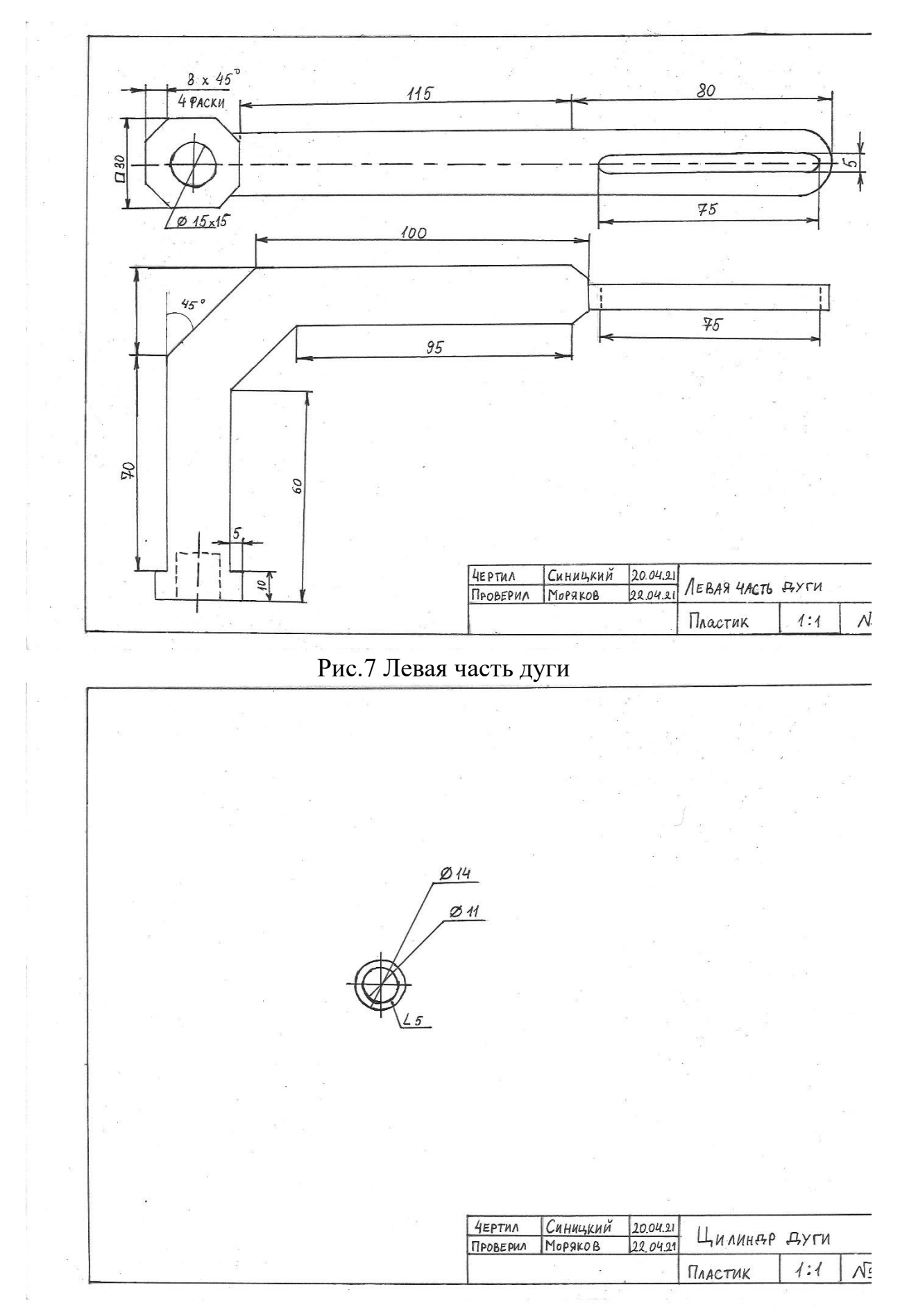

Рис. 8 Цилиндр дуги

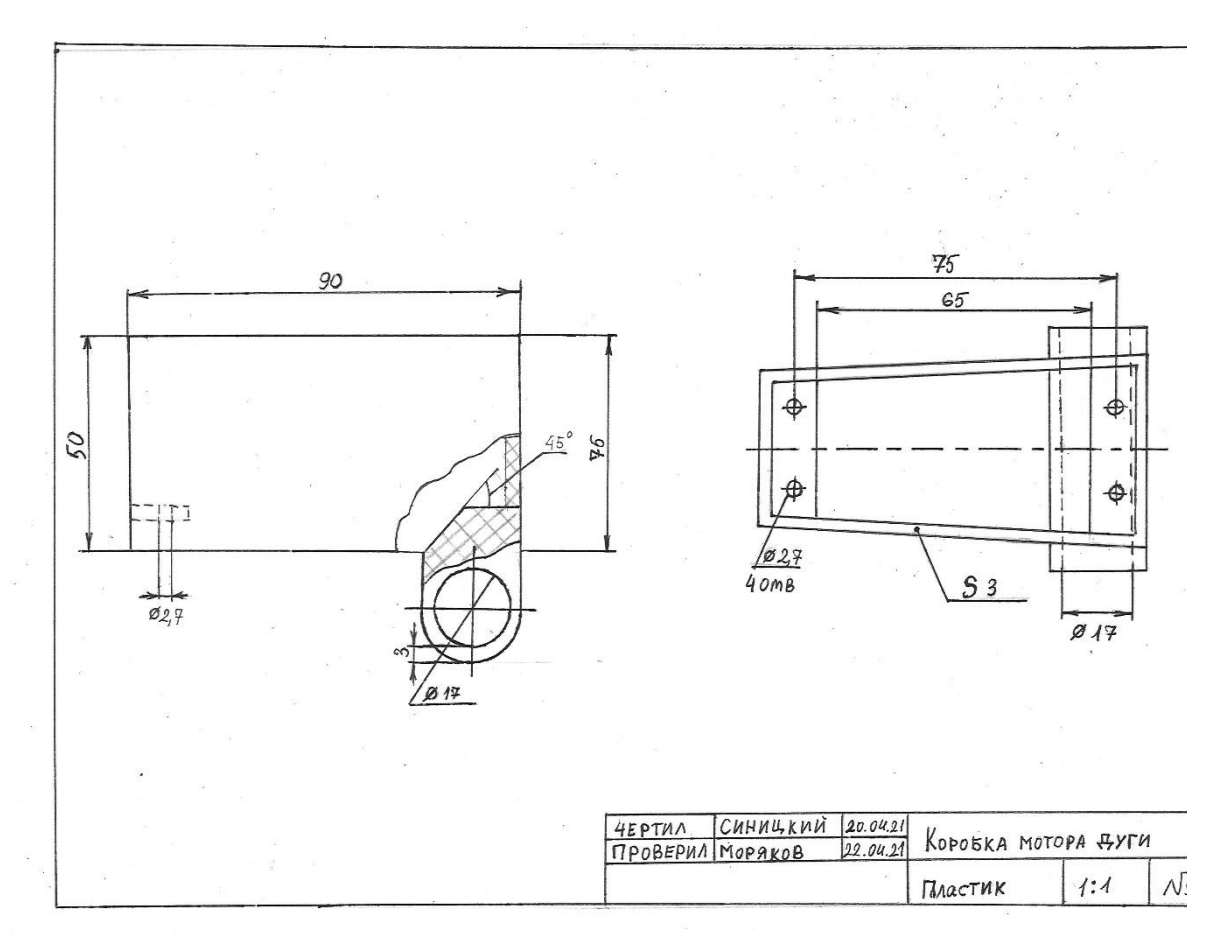

# Рис.9. Коробка мотора дуги

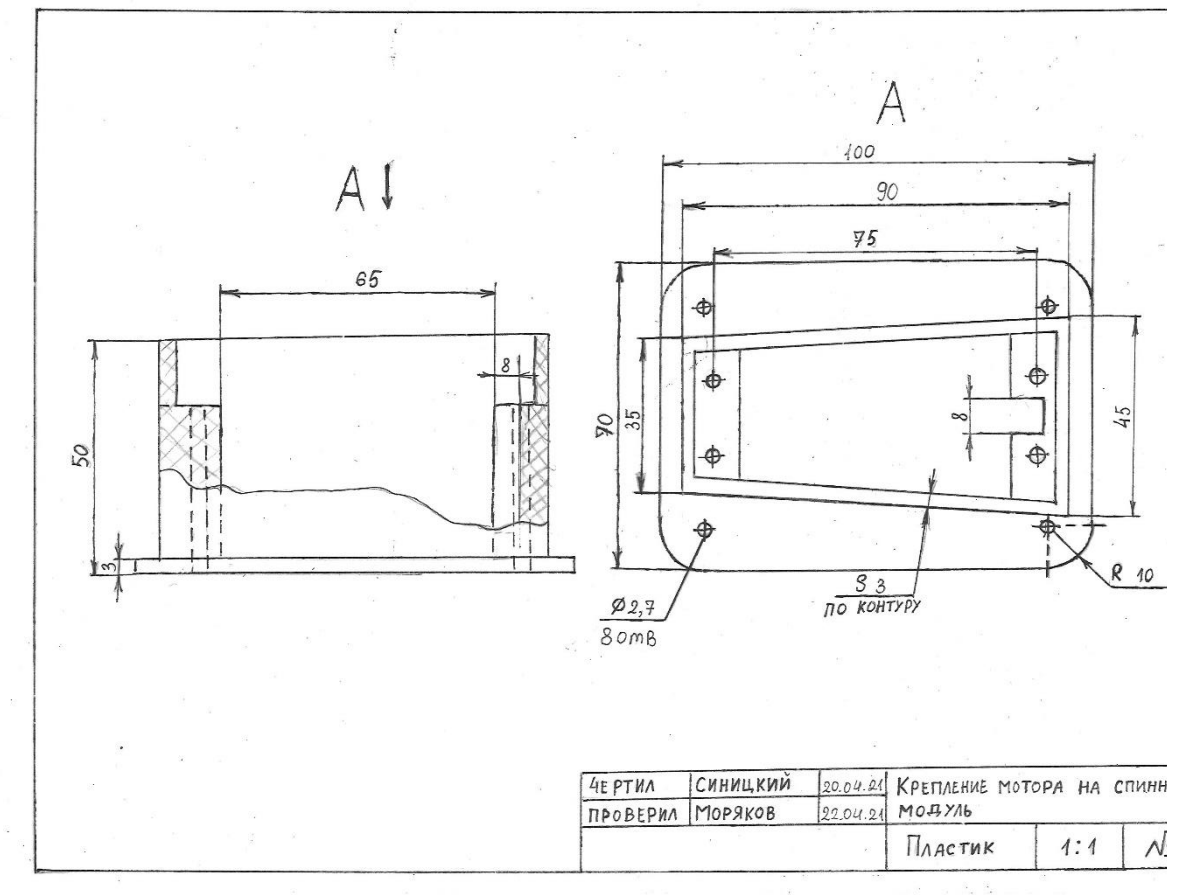

Рис.10 Крепление мотора на спинной модуль

# **Приложение 2 Внешний вид конструкции. Прототип 4**

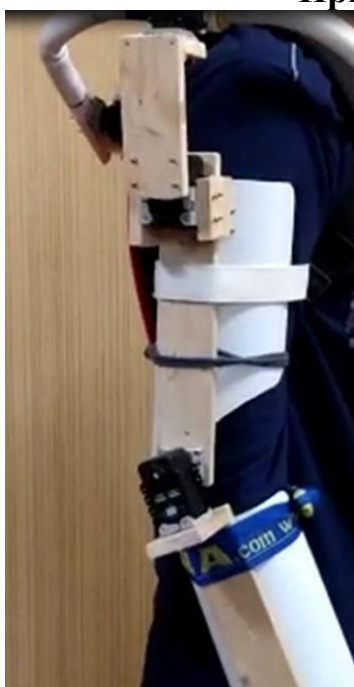

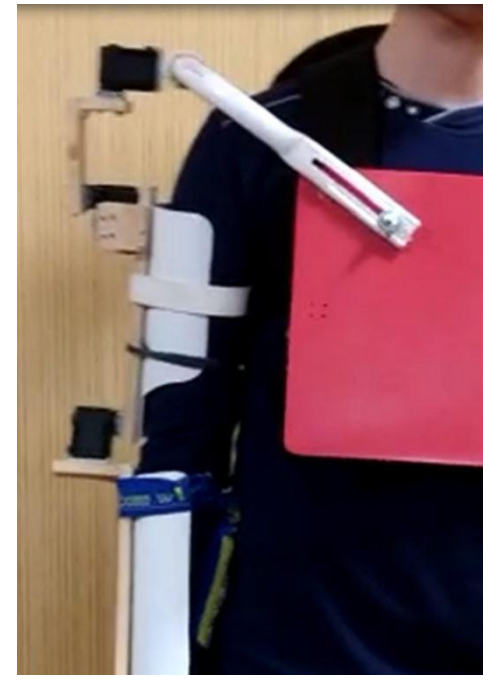

Рис.11 Вид сбоку Рис.12 Вид спереди Рис.13 Вид

сзади

# **Приложение 3 Код программы**

```
arduino_servo1.write(angle);
  multi_servo1.write(angle);
  multi_servo.write(angle);
  delay(20);
 }
  for (angle = 90; angle > = 0; angle ---) {
  arduino_servo.write(angle);
  arduino_servo1.write(angle);
  multi_servo1.write(angle);
  multi_servo.write(angle);
  delay(20);
 }
  delay(1000);
 }
}
int middle of 3(int a, int b, int c) {
 int middle;
 if ((a \le b) \&\& (a \le c)) {
  middle = (b \le c) ? b : c;
 }
 else {
  if ((b \le a) \&\& (b \le c)) {
   middle = (a \leq c) ? a : c;
  }
  else {
   middle = (a \leq b) ? a : b;
  }
 }
return middle;
}
```
#include<Wire.h>  $\#$ include<Servo.h> #include<Multiservo.h> Servoarduino servo; Multiservomulti servo; Servoarduino servo1; Multiservomulti\_servo1; intdela=45; intval[3]: intval filter; byteindex; int angle; void setup() { Serial.begin(9600); pinMode(13,OUTPUT); digitalWrite (13, LOW); arduino\_servo.attach(7); multi\_servo.attach(7); arduino\_servo1.attach(3); multi\_servo1.attach(3); } void loop() { if  $(+\text{index} > 2)$  index = 0;  $val[index] = analogRead(A0);$ val filter = middle of  $3\text{(val[0], val[1]},$ val $[2]$ ; if (val\_filter<290) { for (angle = 0; angle  $\leq$  90; angle + +) { arduino\_servo.write(angle);

# **Приложение 4 Кинематическая схема**

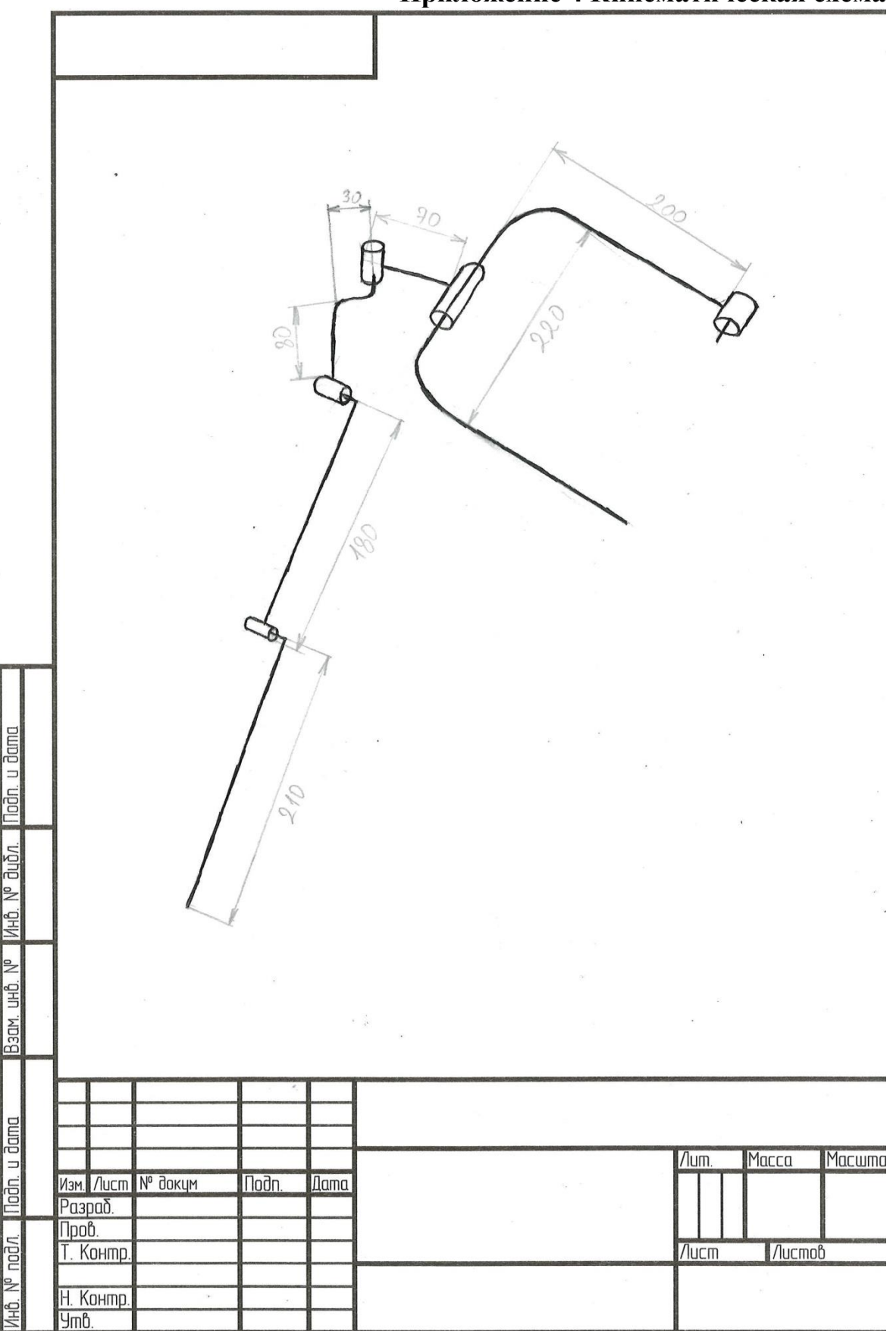

Рис.14 Кинематическая схема

# **Приложение 5. 3D-модели деталей каркаса**

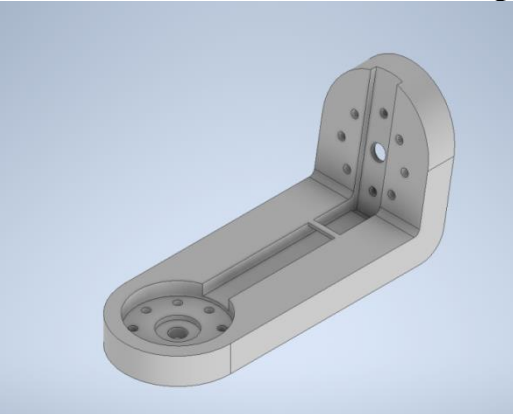

Рис. 14 Г-образная деталь Рис. 15 Предплечье

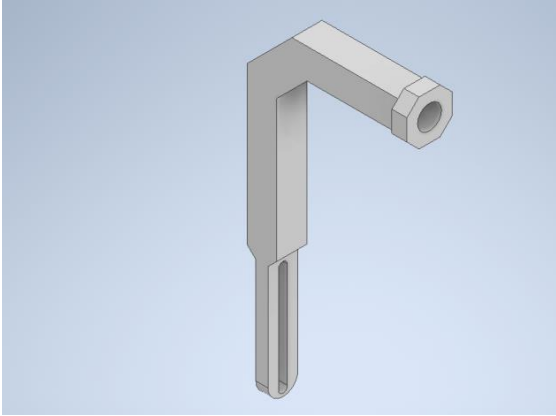

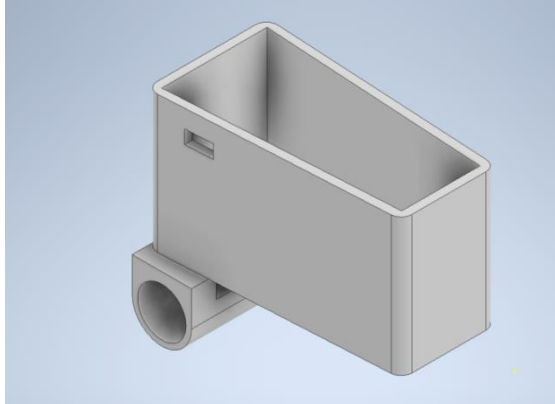

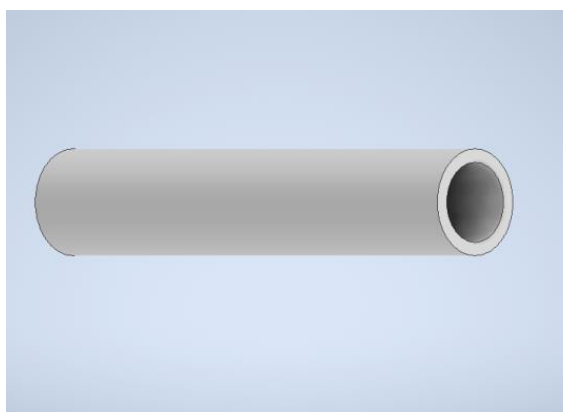

Рис. 20. Цилиндр дуги Рис.21 Плечо

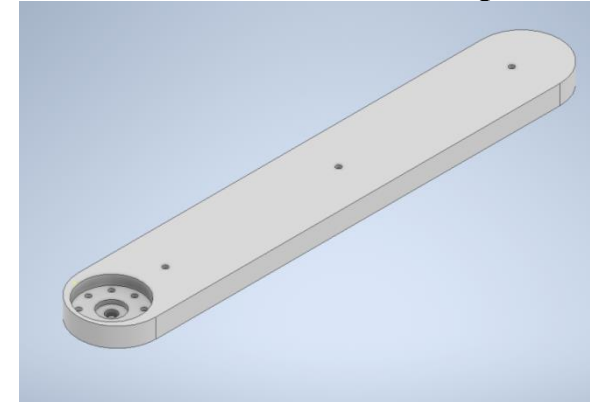

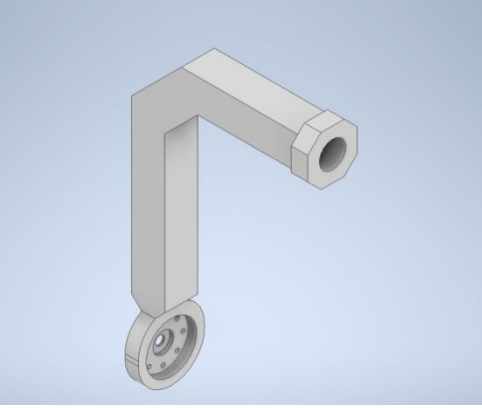

Рис. 16 Левая часть дуги Рис. 17 Правая часть дуги

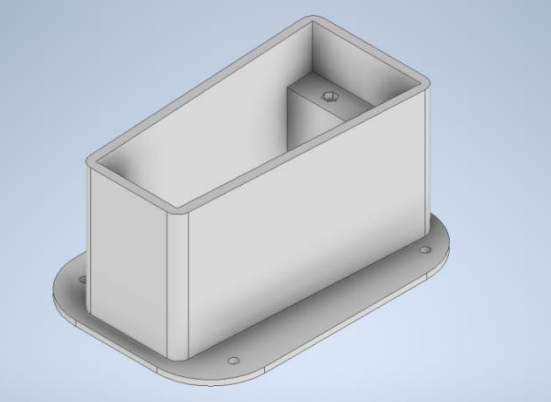

Рис. 18 Коробка мотора дуги Рис. 19 Крепление мотора на спинной модуль

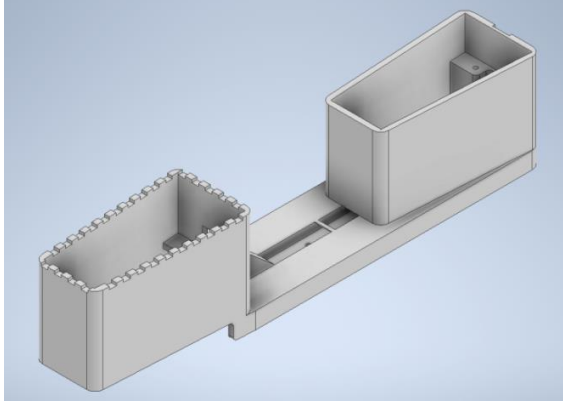

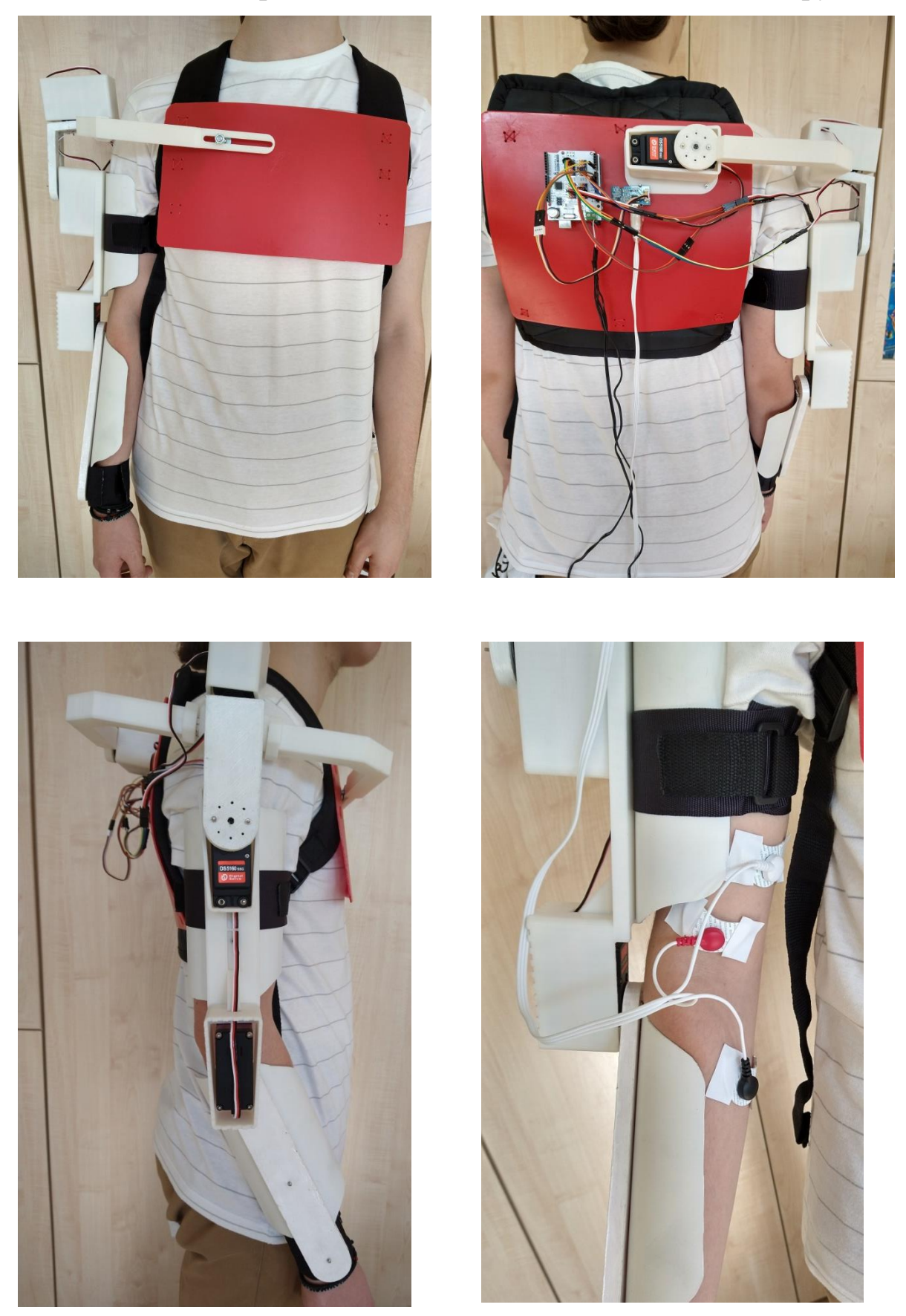

# **Приложение 6. Внешний вид итоговой конструкции**

Рис. 22 Внешний вид экзоскелета

<span id="page-27-0"></span>СЕКЦИЯ ИНЖЕНЕРНЫХ ПРОЕКТОВ ДЛЯ ЛИЦ С ОГРАНИЧЕННЫМИ ВОЗМОЖНОСТЯМИ ЗДОРОВЬЯ

# **ПРИЛОЖЕНИЕ ДЛЯ ПОМОЩИ СЛАБОВИДЯЩИМ ЛЮДЯМ ПРИ ПЕРЕСЕЧЕНИИ ДОРОГИ**

*Скалин Василий Андреевич*

*Университетский лицей НИЯУ МИФИ, 11 класс*

*Научный руководитель: Кушков Сергей Евгеньевич Университетский лицей НИЯУ МИФИ, Преподаватель робототехники*

#### **Введение**

Актуальность проблемы создания системы помощи слабовидящим людям по прохождению пешеходного перехода вписывается в программу развития Государственного проекта "Доступная Среда".

 В результате общения со слабовидящими людьми было выявлено, что на сегодняшний день вопрос прохождения пешеходного перехода до конца не решен, если пешеходный переход не оснащен специальными звуковыми идентификаторами, слабовидящим людям сложно ориентироваться при переходе. На настоящий момент практичных решений нет.

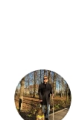

если светофор не озвучивается или достаточно шумно, то не понятно какой сигнал светофора актуально было бы такое приложение на телефон, ну и опять же будет зависеть от размеров

\*Комментарии к проекту от группы слабовидящих

В ходе работы были использованы технологии android программирования и программирования нейросетей, таких как алгоритм Хаара, и библиотека TensorFlow.

Цель работы:

Создание приложения для помощи слабовидящим людям при пересечении дорог.

Задачи работы:

- 1) Поиск наиболее эффективных алгоритмов для анализа фотографий
- 2) Создание эффективной модели нейросети
- 3) Загрузка приложения в смартфон

Был собран датапак (сборник данных для обучения нейронной сети), содержащий всевозможные фотографии светофоров, и настроено обучение нейросети для получения максимальной эффективности. После этого нейросеть была загружена на мобильное устройство с помощью программы "Android Studio".

Результатом проекта является приложение на мобильный телефон с использованием нейросетевых алгоритмов для идентификации цвета светофора, и сообщение о возможности прохождения по пешеходному переходу. По проведенному анализу, а главное общению с фокус группой, было выявлено, что приложений и решений подобного рода пока не было разработано и можно уверенно говорить, что данная разработка является новой, и будет полезна в рамках реализации Государственной программы "Доступная Среда".

#### **Основная часть**

#### **1 Разработка проекта**

На старте проекта я планировал создать компактный браслет со встроенными функциями дальномера, определением цветов и объема ближайшего объекта.

# *Сборник Шаг в будущее 2021 лучших работ*

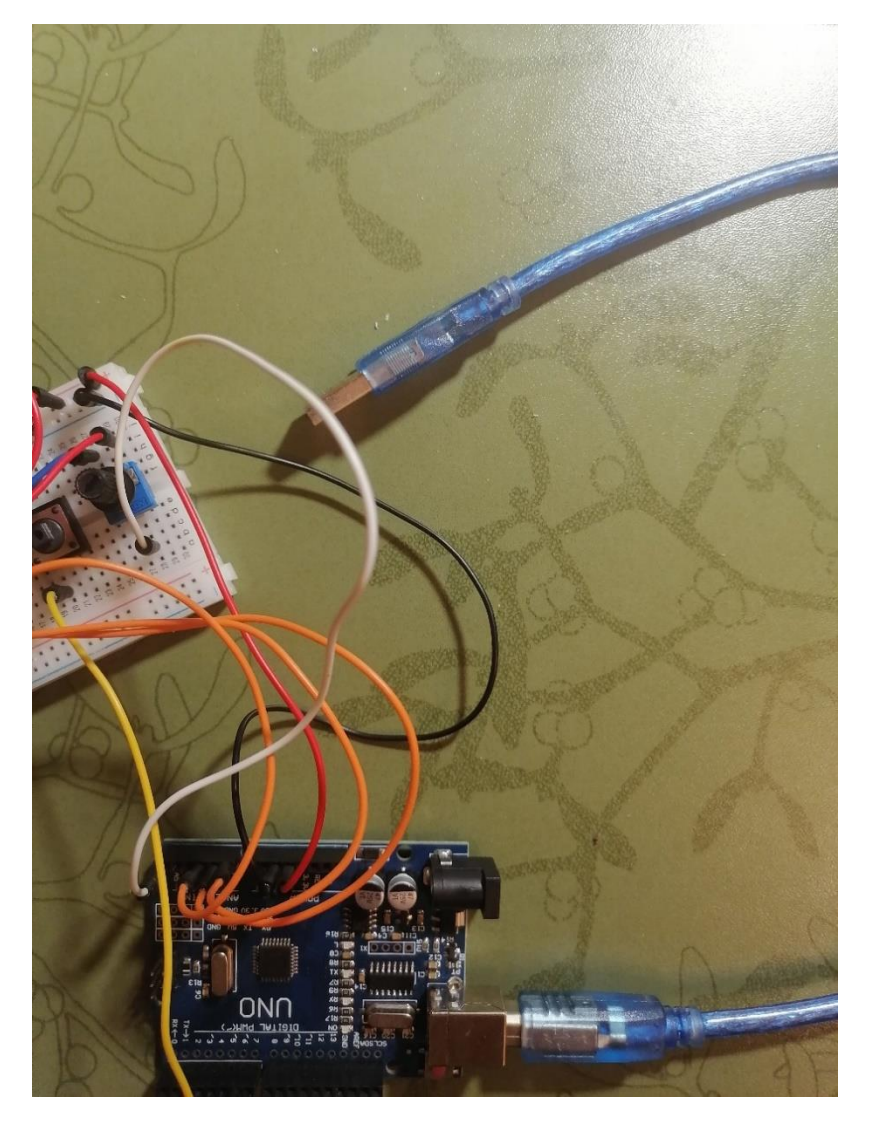

Как выяснилось в ходе общения с целевой группой, гораздо острее стоит вопрос пересечения дороги.

#### 2 **Создание нейронной сети**

#### 2.1**Сбор данных для датапака**

На этом этапе необходимо создать сборник фотографий пешеходных светофоров во всевозможных состояниях:

Зеленый – необходимо дождаться следующего зеленого сигнала и затем переходить дорогу, что гарантирует безопасность

Красный – нужно дождаться зеленого сигнала и опять же переходить дорогу

Часть фотографий была взята из интернета, а другая собрана вручную.

Все фотографии адаптированы под возможные сценарии использования приложения, таким образом не зависимо от угла наклона смартфона и расстояния до светофора, а также наличия автомобильных светофоров и фар машин, приложение в своем итоговом варианте будет работать безошибочно.

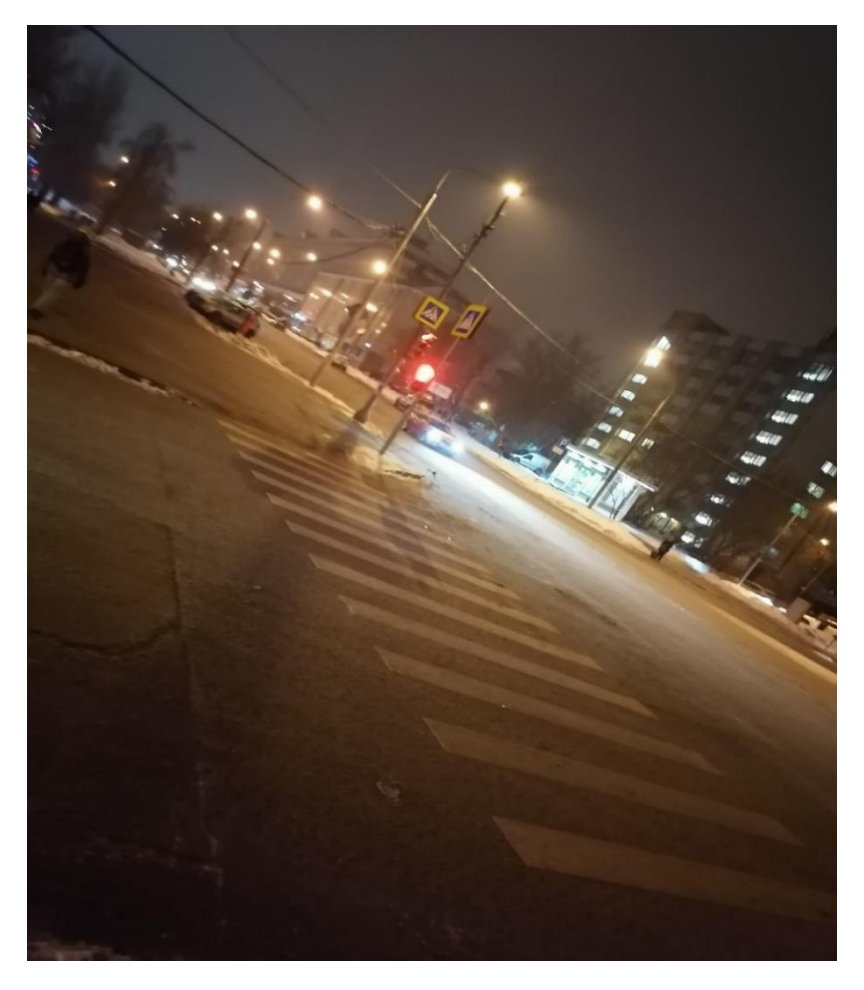

#### 2.2 **Обучение и используемые алгоритмы**

В ходе обучения нейронной сети использовалась библиотека TensorFlow, сверточная нейросеть и алгоритм Хаара. Принцип работы такой нейросети заключается в разбиении изображения на примитивы, по расположению и их порядку нейросеть с высокой точностью определяет цвет пешеходного светофора на фотографии.

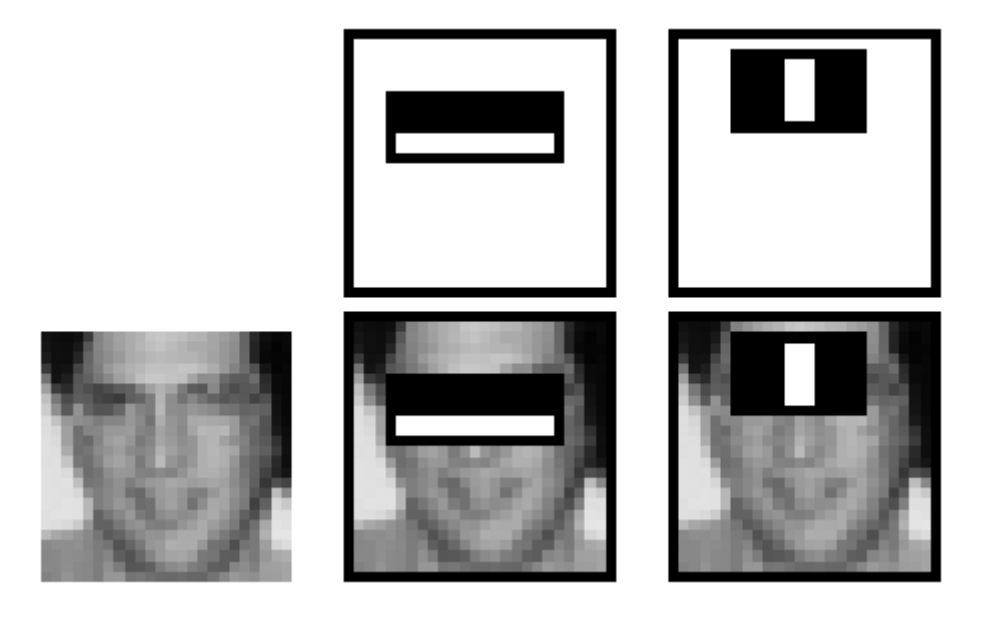

Это позволило создать быстрый алгоритм поиска объектов, который пользуется успехом уже больше десятилетия. Для определения принадлежности к классу в каждом каскаде, находиться сумма значений слабых классификаторов этого каскада. Каждый слабый классификатор выдает два значения в зависимости от того больше или меньше заданного порога значение признака, принадлежащего этому классификатору. В конце сумма значений слабых классификаторов сравнивается с порогом каскада и выносится решение, найден ли объект или нет, данным каскадом.

WeakClassifiers — набор слабых классификаторов, на основе которых выносится решение о том, находится объект на изображении или нет, internalNodes и leafValues — это параметры конкретного слабого классификатора. Так как у нас используется классификатор, основанный на одноуровневых решающих деревьях (decision stump), то если значение признака Хаара меньше порога слабого классификатора (четвертое значение в internalNodes), выбирается первое значение leafValues, если больше — второе. По сути все эти признаки в какой-то степени являются самыми обыкновенными детекторами границ. На основе этого базиса строится решение о том распознал ли каскад объект на изображении или нет. Именно такой алгоритм позволяет отличить пешеходный светофор и его

32

цвет.

При поиске наиболее эффективных приложений для создания нейронных сетей было выбрано приложение "Google Teachable Machine"

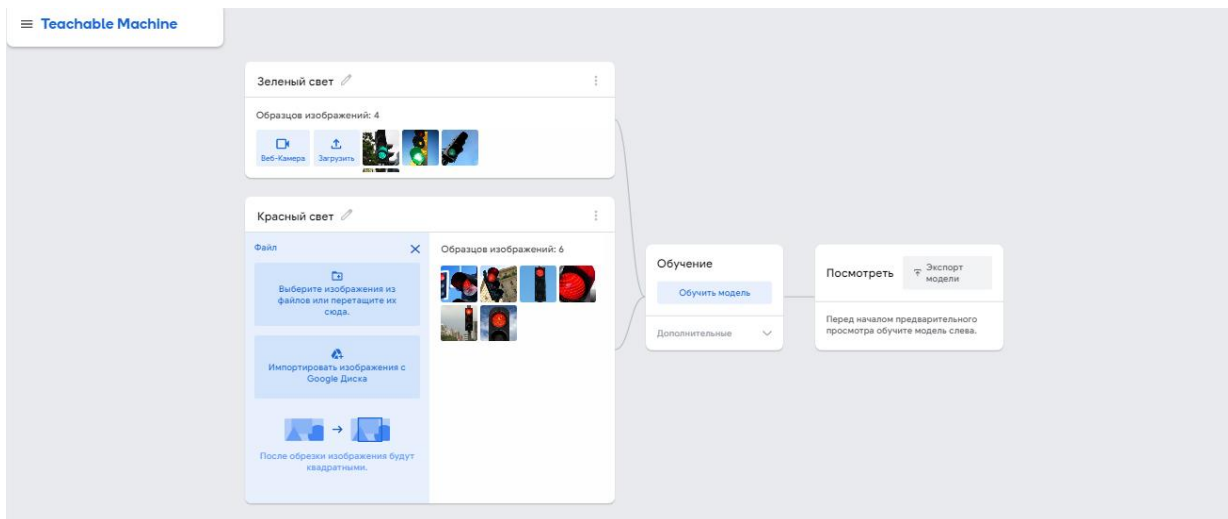

Было задано необходимое кол-во эпох обучения и необходимые параметры скорости.

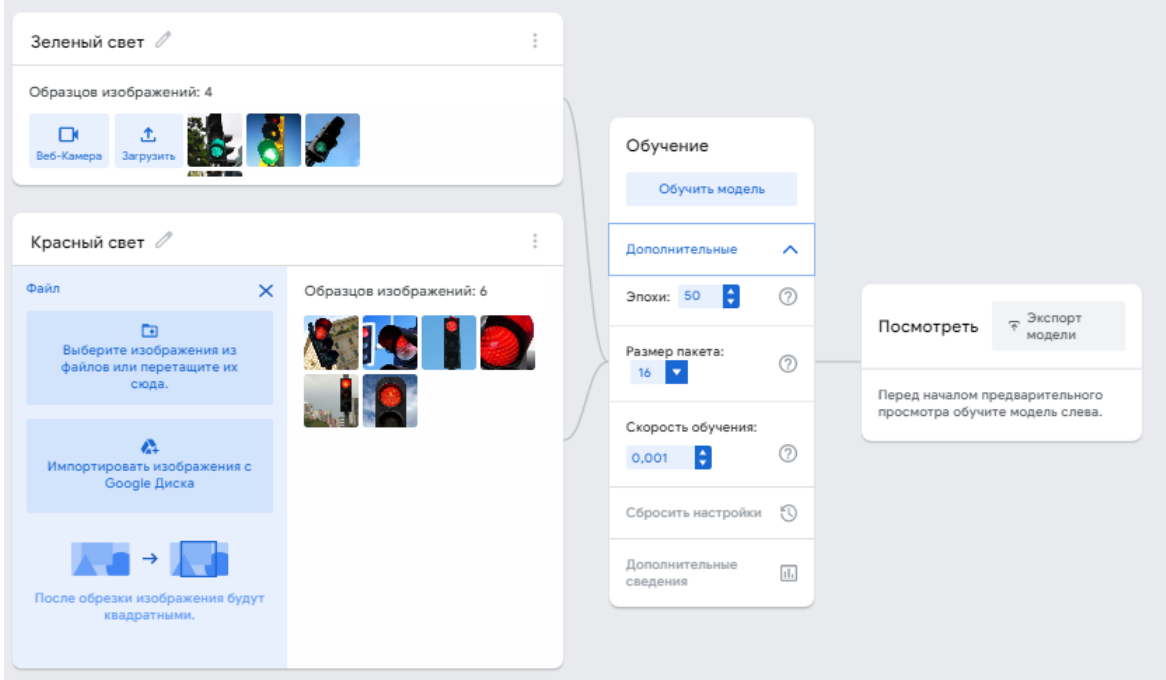

В результате была создана готовая к загрузке модель.

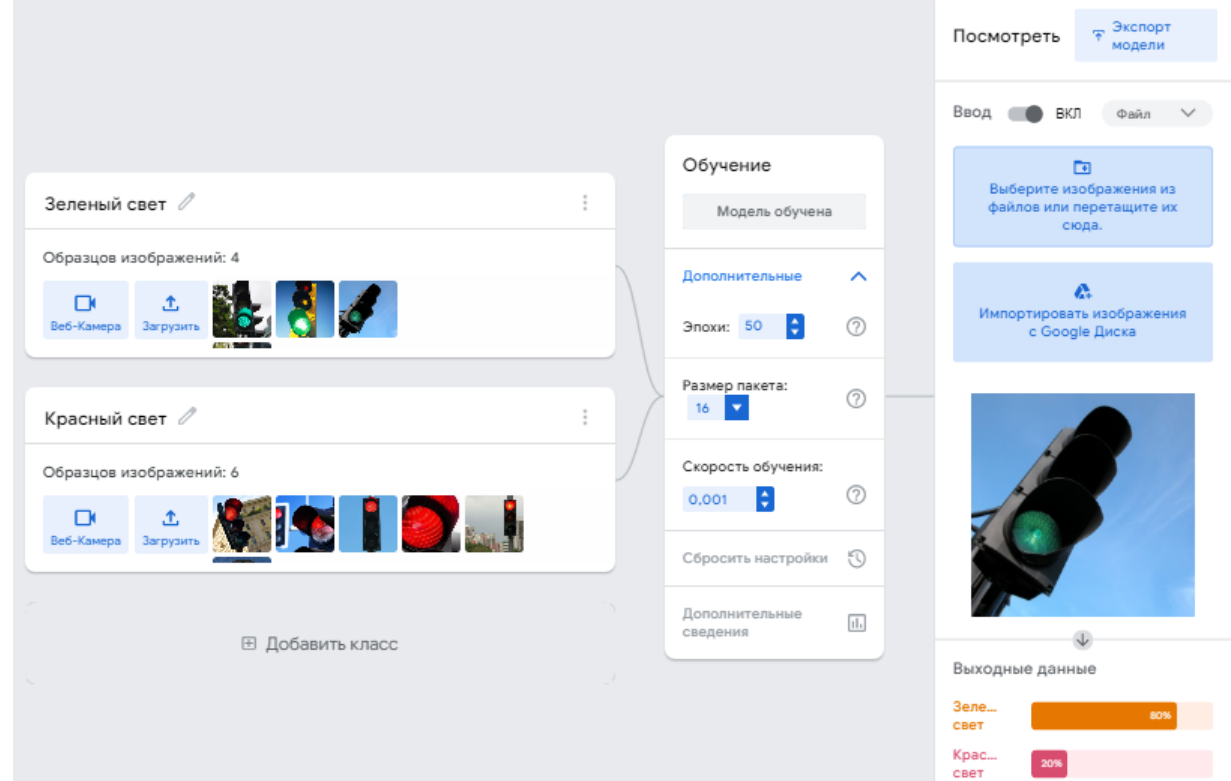

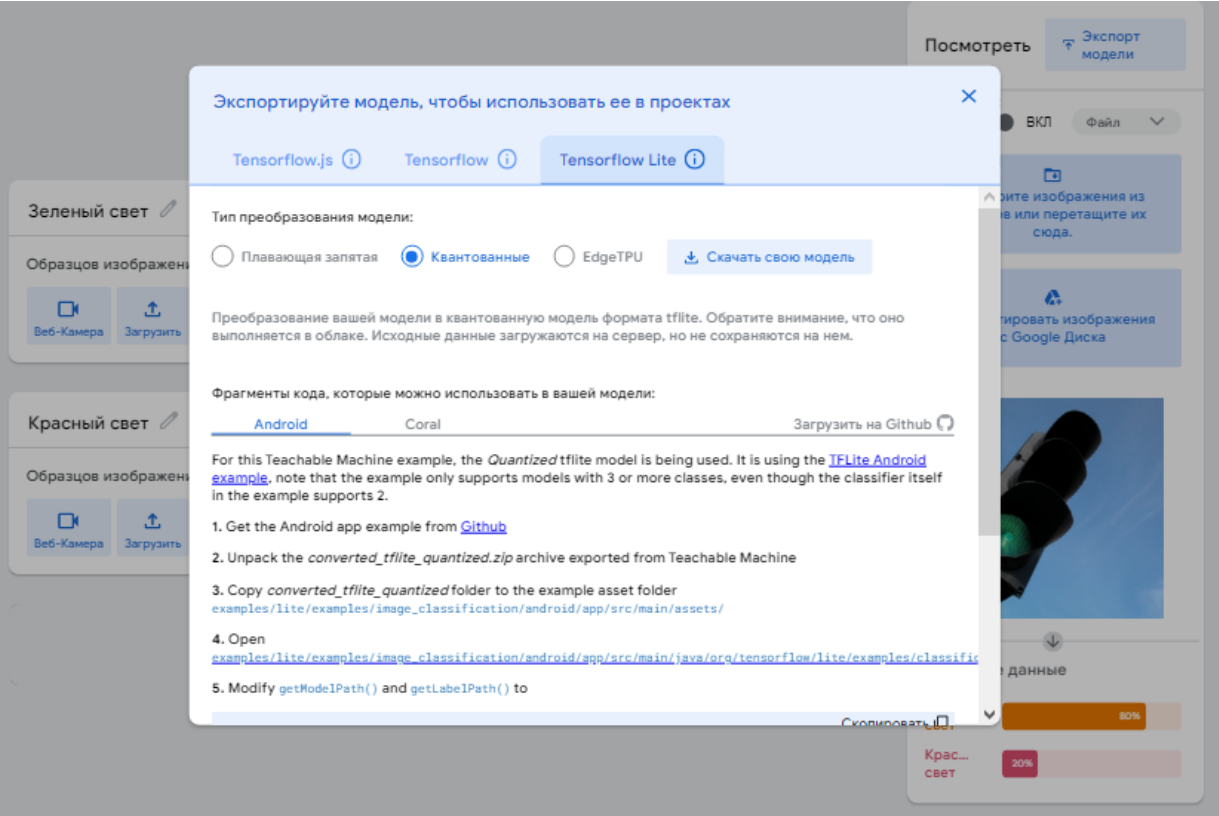

# *Сборник Шаг в будущее 2021 лучших работ*

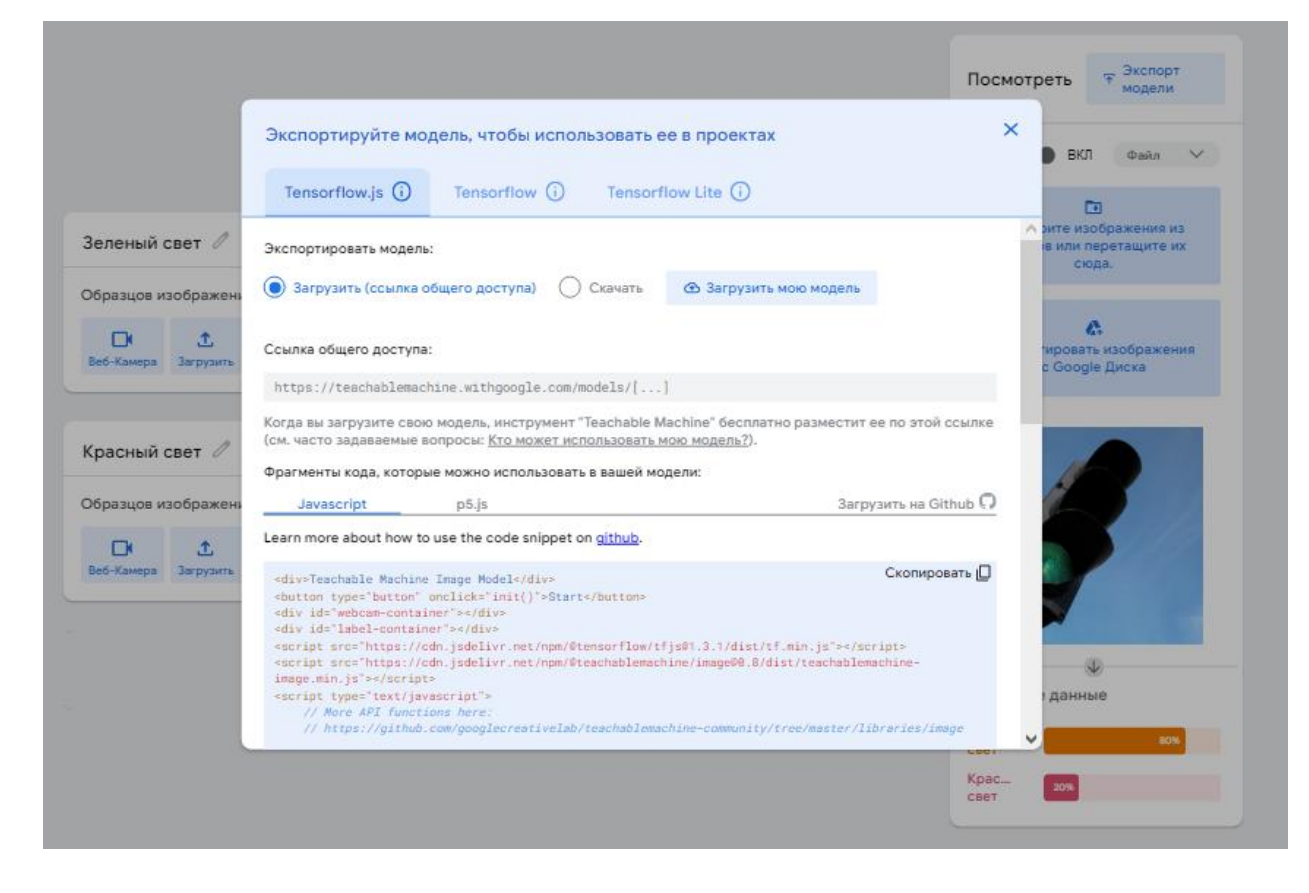

#### 2.3

В результате были получены следующие показания точности в разных условиях на расстоянии 20 метров.

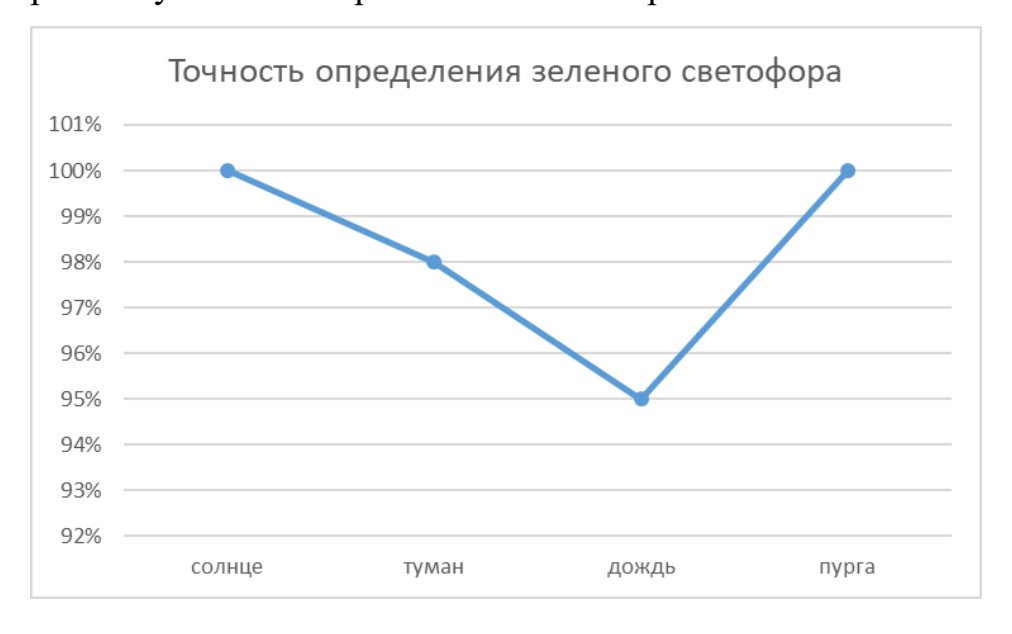

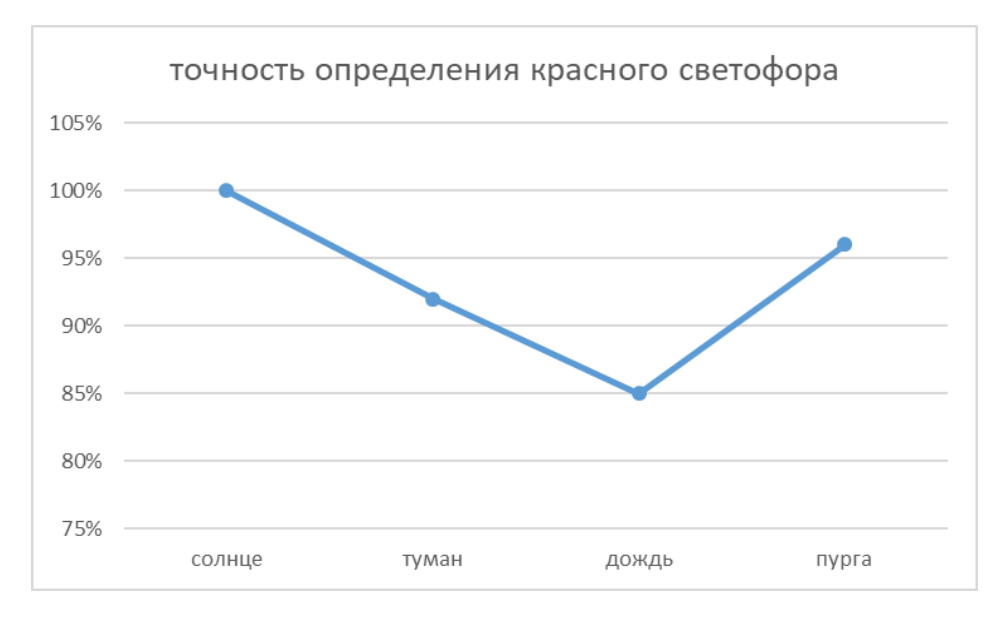

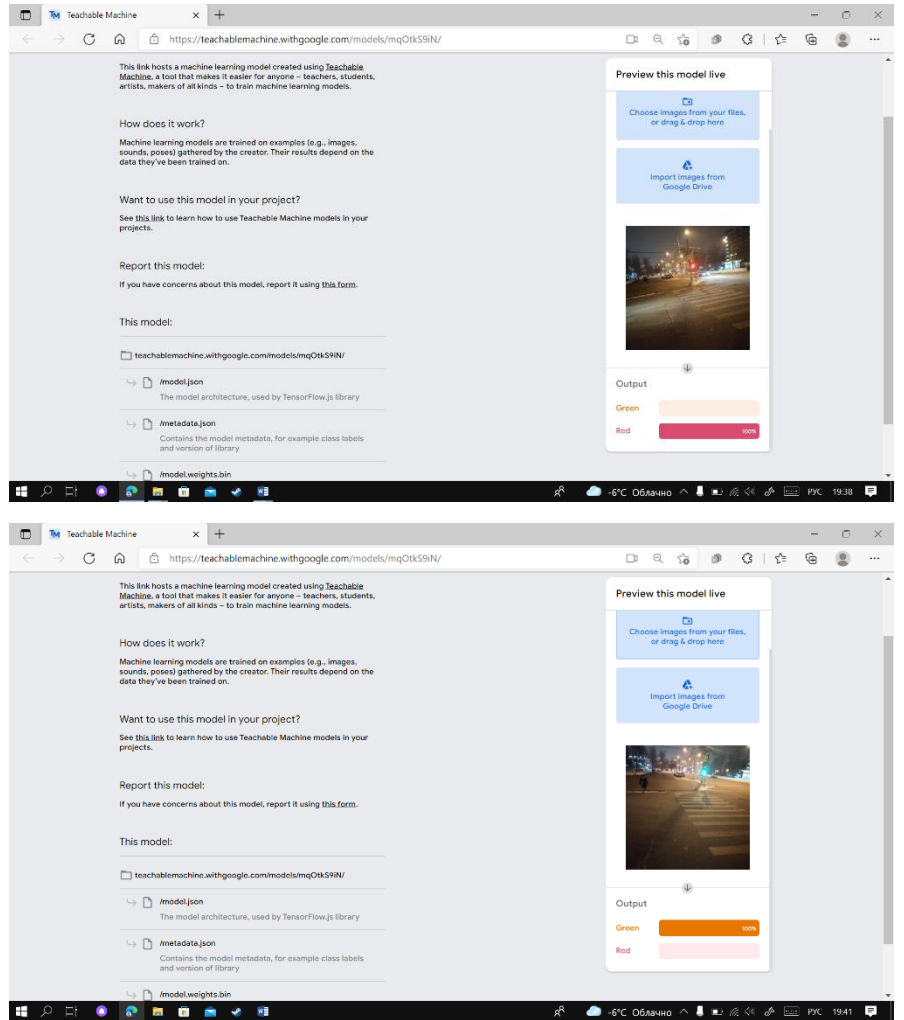

# 3 **Загрузка на смартфон**

В ходе загрузки на смартфон использовались возможности приложения "Android Studio"
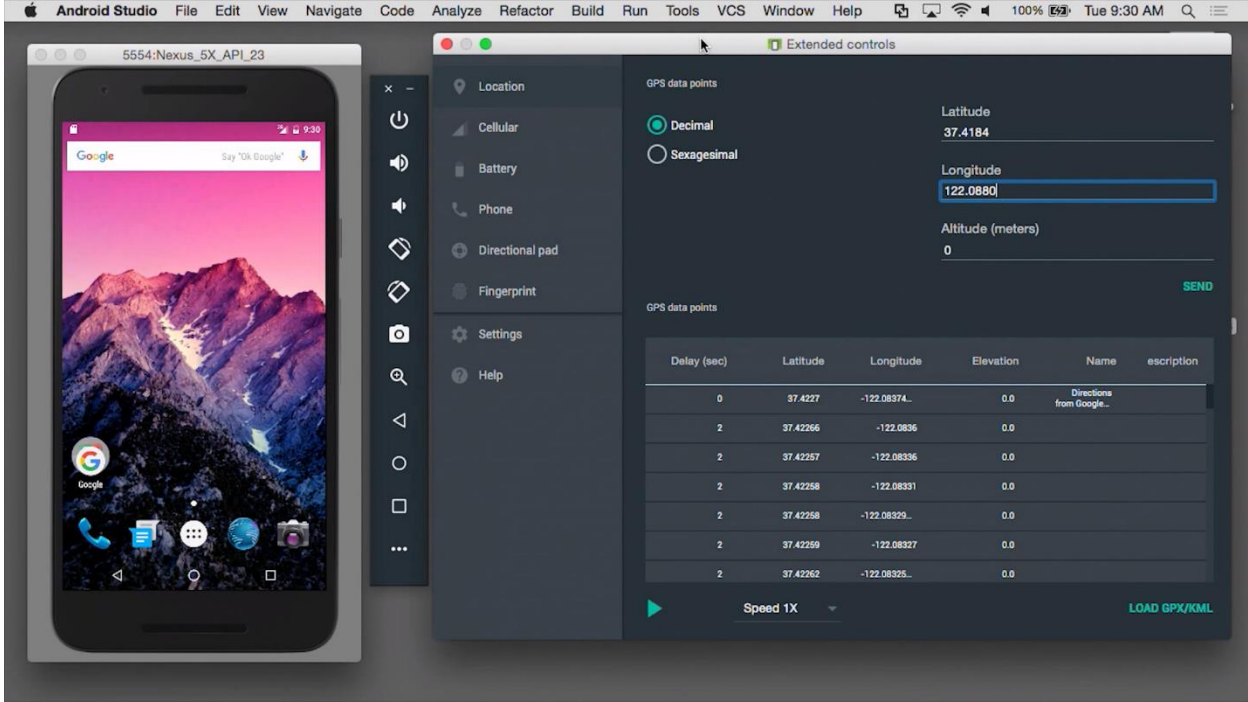

При этом необходимо было выполнить несколько этапов:

- скачать модель нейросети
- скачать ранее созданный датапак
- загрузить их в шаблон в "Android Studio"
- произвести разблокировку режима разработчика на телефоне
- 'законнектить' компьютер и смартфон и произвести загрузку

# 4 **Сравнение с аналогами**

Прежде всего стоит отметить, что действительно похожих приложений и оборудования не существует, большинство из аналогов представляют из себя технологии для помощи полностью слепым людям, или выполняют функцию помощи в определении расстояния до ближайшего объекта. Поэтому далее я буду приводить только максимально близкие примеры.

1) Один из них – это разработанная отечественными учеными умная трость "Робин" с функциями распознавания приближающихся объектов и поиск предметов. Трость не позволяет определить цвет светофора.

# *Сборник Шаг в будущее 2021 лучших работ*

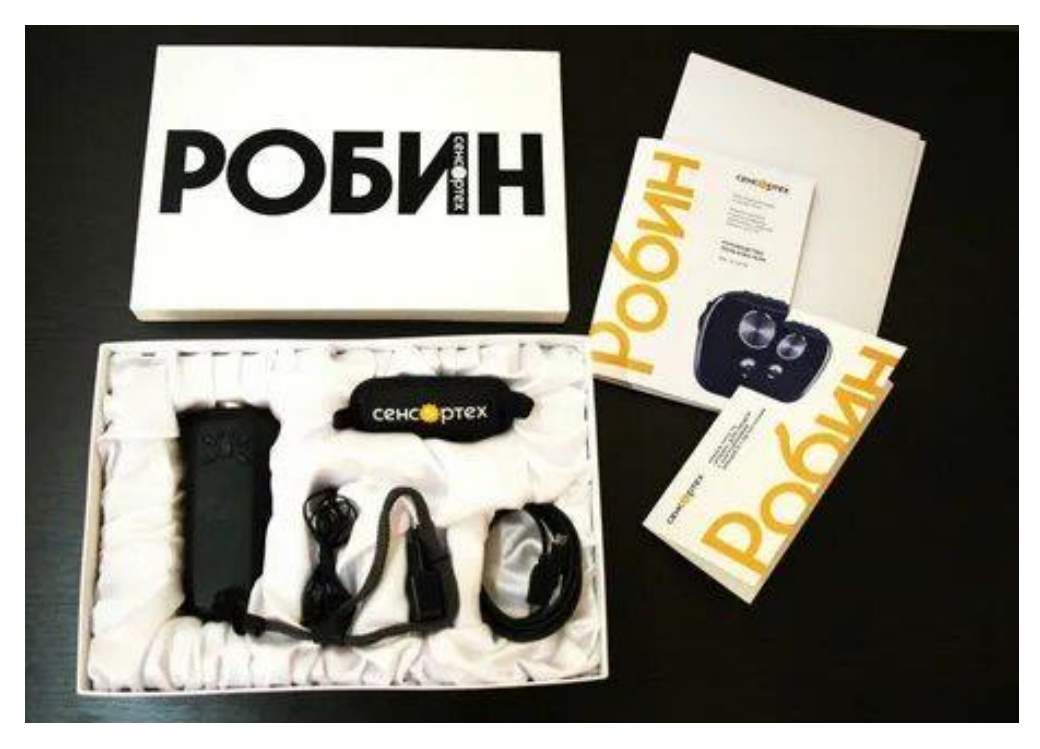

2) Еще один аналог – это комплекс для помощи незрячим, разработанный студентами в рамках конкурса "Шаг в будущее". Одним из его функций является распознавание сигнала светофора за счет киннекта от XBOX в сумке и камеры, закрепленной на шлеме. Минус такой конструкции помимо огромного веса – это ошибки вызванные такой конструкцией: она не может отличить светофор от других источников света.

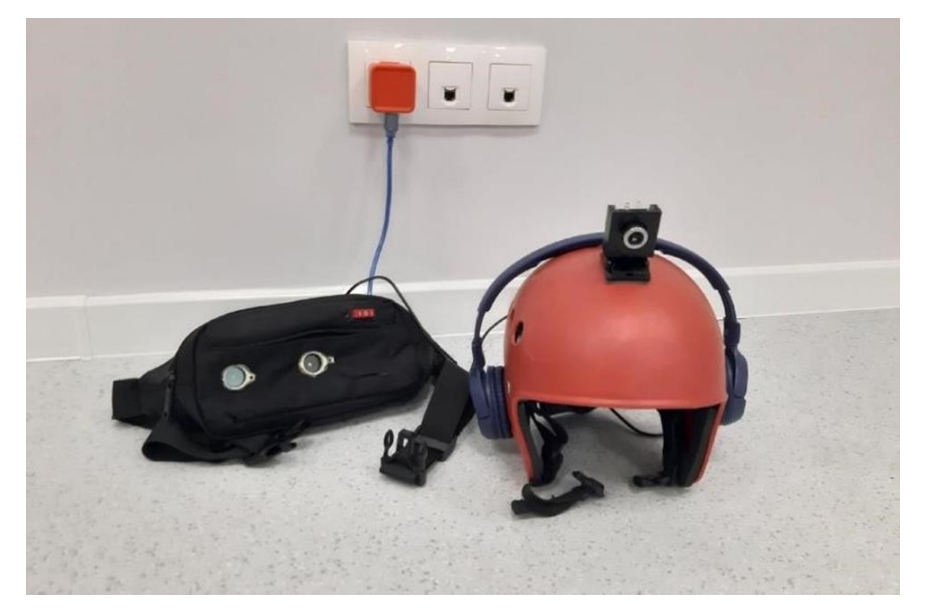

### **Заключение и перспективы дальнейшей разработки**

В результате проделанной работы удалось создать не имеющее аналогов приложение, которое с высокой точностью может распознавать сигналы пешеходных светофоров. Планируется добавление таких функций, как распознавание знакомых лиц и поиск предметов. За счет простоты и практичности, при широком распространении, программа поможет множеству людей с ограниченным зрением.

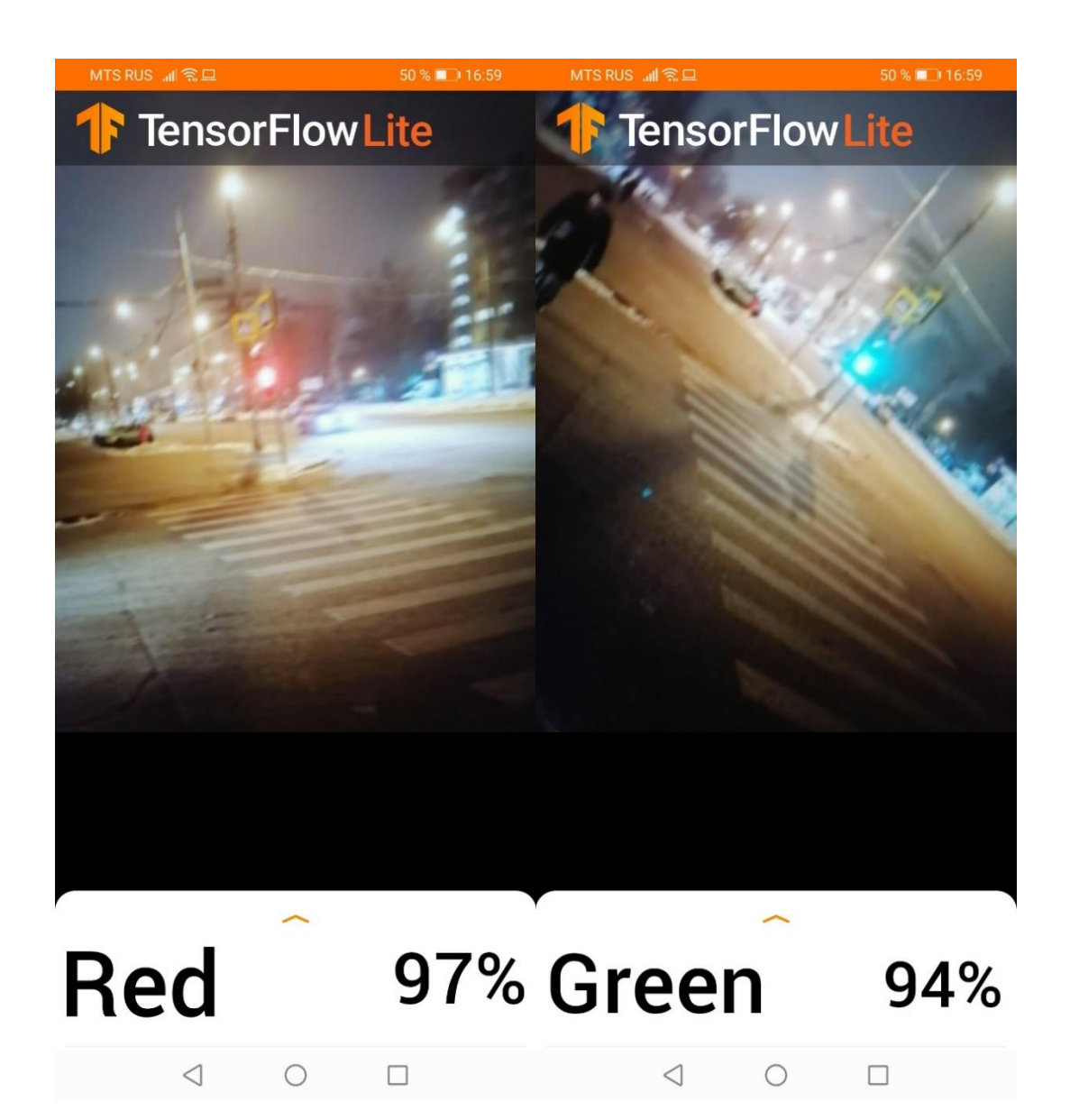

# **Список использованной литературы**

- 1. Руководство TensorFlow [электронный ресурс] <https://www.tensorflow.org/tutorials>
- 2. Белов А. В. Конструирование устройств на микроконтроллерах. [печатное издание]

Издательство: НИТ 2005 год

- 3. Литвак А. Г. «Психология слепых и слабовидящих» [печатное издание] СПб. Издательство РГПУ, 1998 год
	- 4. Федеральная программа "Доступная Среда" [электронный ресурс]

<https://mintrud.gov.ru/ministry/programms/3/0>

# СЕКЦИЯ ИНЖЕНЕРНЫЙ БИЗНЕС И МЕНЕДЖМЕНТ

# **УМНАЯ ТЕПЛИЦА**

#### *Семеницкий Алексей Дмитриевич*

*МОБУ гимназия №76 г.Сочи имени Кононцевой Г.В., 11 класс А*

*Научный руководитель: Соколов Михаил Александрович*

*к.э.н., доц.каф. ИБМ7, МГТУ им. Н. Э. Баумана*

#### **Введение**

#### **Актуальность**

Одно из наиболее перспективных направлений развития технологий – это IoT. Возможность комплексно решить вопрос автоматизации инженерных систем, освобождение времени, которое раньше тратилось на рутинные процессы – все это серьезно повышает качество производства, делает его более благоустроенным.

Неудивительно, что с каждым годом во всем мире интерес к интеллектуальным системам только растет – актуальность умной теплицы также растет с каждым годом. И проекты, связанные с их разработкой, становятся более востребованными.

Стоит также отметить, что наиболее отличительной особенностью данных систем является экономически получаемая выгода. По отдельности различные системы умной теплицы уже давно не новшество для большинства жителей России. К примеру, система автоматического полива, посредством капельного орошения, давно уже применяется в загородных участках. Исходя из востребованности и актуальности темы и была выбрана данная тема.

Отличительной особенностью данной работы является автоматический процесс выращивания культур, построенный на системе

41

протоколов. Протокол выращивания представляет собой последовательность команд и действий, основанных на оптимальных условиях выращивания не только каждой культуры, но и отдельных сортов растений и грибов. Ведь для каждого вида и сорта растений и грибов оптимальные условия отличаются. Например, для выращивания томатов идеальная влажность воздуха должна составлять 60%, а для баклажан 42%. Легко заметить, что значения отличаются, следовательно, и оптимальные режимы выращивания различны.

Цель работы: разработка эффективной бизнес-модели, а также создание и отладка макета автоматизированной теплицы, отличающаяся от конкурентов.

Для достижения данной цели необходимо решить следующие задачи:

- 1. Изучить необходимую информацию в интернете о необходимых датчиках для создания макета.
- 2. Разработать схему устройства.
- 3. Написать тестовое ПО для микроконтроллера.
- 4. Изучение информацию о комфортных условиях выращивания культур в теплице для написания специальной системы протоколов.
- 5. Изучить необходимую информацию для разработки бизнес-модели.

Гипотеза: разработанный макет теплицы и бизнес-модель могут стать основой как для создания своего дела, так и для привлечения инвестиций в проект.

Новизна работы: разработана специальная система протоколов, позволяет добиться высоких которая показателей плодоносности различных культур. Эта отличительная особенность выделяет устройство среди конкурентов.

Вывод: Был спроектирован и отлажен макет умной теплицы, который имеет отличительную черту - систему протоколов, которая

43

упрощает использование данного устройства, также была разработана бизнес-модель, которая описывает: конкурентов, возможный спрос, приблизительные издержки, и самое главное, потенциальный рост проекта.

#### **Необходимая информация**

Автоматизированные «умные» теплицы снабжаются специальными датчиками и комплексными системами, которые обеспечивают регулировку микроклиматических параметров. Таким образом, регулируется температура и влажность воздуха, уровень углекислого газа, процессы орошения и температура воды в баке для полива. Автоматизация регулирования микроклимата теплиц должна выполняться комплексно: если все системы будут функционировать согласованно, то можно будет снизить затраты на покупку электронного оборудования.

Так, специальные гидравлические системы обеспечивают автоматическое проветривание. Вентиляция оборудована конструкциями с гибкими тягами и гидроцилиндрами. Открывание форточек происходит автоматически: гидросистемы срабатывают по принципу объемного расширения из-за повышения внутренней температуры.

Также автоматизация управления микроклиматом в теплице предполагает использование таких систем:

• Для контроля обогрева: электромагнитные реле, температурные датчики, нагреватели, системы кондиционирования и вентиляторы. Устройства связаны с блоком управления, и при передаче и обработке сигнала, подается воздух заданной температуры.

• Автополив: от резервной емкости с подогревом воды через распределительные трубки непосредственно к растениям. Наиболее выгодной с экономической точки зрения считается система капельного автополива. Она дает отличный результат роста и развития растений, а также высокий уровень плодоносности. Такая система может работать с

44

погружным насосом и автоматическими разбрызгивателями: все зависит от имеющегося технического оснащения. Этим же способом можно подавать и жидкие подкормки. Подача регулируется специальными датчиками, измеряющими влажность почвы.

• Для контроля уровня освещенности. В этом случае регулируется работы экранов затенения и включение/выключение источников искусственного освещения. Особенно важно это для зимних теплиц, работающих в условиях короткого светового дня.

• Для проверки уровня углекислого газа. Повышение концентрации углекислого газа мешает нормальному росту растений. Поэтому датчики либо сигнализируют оператору о необходимости проветривания, либо запускают систему воздухообмена.

Обычно все эти устройства сводятся к общему «экрану оператора», чем обеспечивается удобство управления.

Теплицы обеспечивают поддержание необходимых параметров искусственного климата для выращивания нужной сельскохозяйственной продукции (зелени, ранних овощей, фруктов зимой и так далее). Вся конструкция — довольно дорогая в обслуживании и эксплуатации. Чтобы обеспечить ее быструю окупаемость, важно гарантировать стабильную урожайность и высокое качество продукции. Именно для этого и используются современные системы автоматики.

Важно подобрать подходящее решение еще на этапе проектирования. Оптимизация управления микроклиматом не только позволяет поддерживать нужные показатели, но и помогает сократить энергопотребление, а значит, и снизить эксплуатационные затраты.

Комплекс автоматизированного регулирования микроклимата теплицы работает следующим образом:

• Датчики температуры контролируют прогрев воздуха и грунта. Поддержание стабильных температурных показателей ускоряет вегетативный период, обеспечивает быстрое развитие корневой системы и

45

способствует повышению урожайности до 45%. Если в теплице предусмотрено многоярусное отопление, то датчики устанавливаются на каждом ярусе и работают независимо. Важно, чтобы вся система могла чутко реагировать на потребности растущих растений. Так, для некоторых культур обязательно выдерживать разницу между дневной и ночной температурой, а при солнечной погоде температура прогрева грунта должна снижаться, чтобы корневая система не пересушивалась. Температура должна стабилизироваться с высокой точностью, с колебаниями не более 1 градуса.

• Влажность должна регулироваться с учетом состояния наружного воздуха.

• Датчики, контролирующие уровень освещенности и обеспечивающие включение и выключение света в зависимости от уровня естественной (солнечной) освещенности, позволяют сэкономить до 25% электроэнергии. Кроме того, они включают механизмы затенения при необходимости. Таким образом обеспечивается регуляция облучения для правильного протекания процессов фотосинтеза

• При запуске системы вентиляции должны учитываться не только текущий уровень СО2 внутри теплицы, но и скорость и направление ветра снаружи.

• Процессы полива и удобрения запускаются специальными стартовыми программами. В них указывается время, объемы, промежуточные интервалы. В прогрессивных системах учитываются побочные влияния солнечной освещенности и температурного режима. [1]

Исследуя компании: 2Agrocloud [2], ИНТЕРНЕТ-МАГАЗИН «УМНАЯ ТЕПЛИЦА» [3], а также другие мелкие предприятия, можно сделать вывод: **необходимо разработать дешёвый, эффективный и многофункциональный программно-аппаратный комплекс, а также отличающийся от конкурентов удобством пользования.**

В качестве управляющего элемента аппаратного комплекса

использовался микроконтроллер ATMEGA 2560 на базе Arduino Mega (рисунок 1), так как наличие большого количества цифровых портов позволяет подключить большее количество устройств (датчиков). Для сравнения взялись следующие микроконтроллеры на базе Arduino UNO и Arduino NANO, количество цифровых портов у которых равно 14, а для реализации аппаратного комплекса необходимо минимум 15.

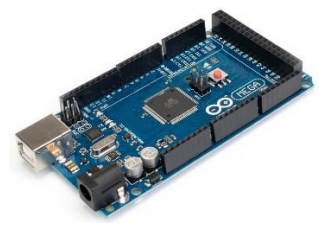

Рисунок 1 – Arduino Mega

Для отображения полученной информации необходим дисплей, в качестве которого выступил LCD-дисплей 1602 (рисунок 2). Так как информация, отображаемая на дисплее должна быть читабельна. Также дополнительным фактором выбора данного дисплея является его цена (аналоги стоят значительно дороже).

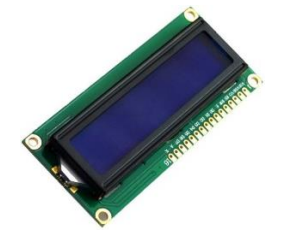

Рисунок 2 – LCD-дисплей 1602

Для управления микроконтроллером необходим графический манипулятор. Выбор пал на двухосевой джойстик KY-023 (рисунок 3), так как данный джойстик был в наличии (остался после разработки предыдущего проекта).

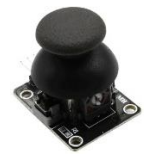

Рисунок 3 – Джойстик KY-023 Для выполнения функций, требующих привязку ко времени, необходим датчик реального времени, который ведет подсчет времени. Так как при отключении микроконтроллера происходит сброс временных параметров. В качестве модуля реального времени предлагается использовать RTC-модуль 1307 (рисунок 4), так как данный модуль выполняет поставленные задачи, а также имеет наименьшую стоимость.

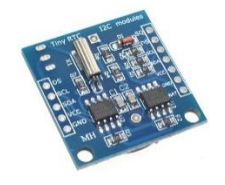

Рисунок 4 – RTC-модуль 1307

Для оптимального выращивания растений необходимо определить температуру и влажность воздуха. Предлагается использовать комплексный датчик высокоточного определения влажности воздуха, температуры, а также атмосферного давления, BME-280 (рисунок 5), так как данный датчик обладает высокой точностью и низкой стоимостью.

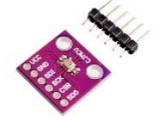

Рисунок 5 – BME-280

В качестве элементов определения уровня влажности почвы (рисунок 6), а также определения уровня жидкости в резервуаре предлагается использовать аналогичные датчики (датчик уровня жидкости и датчик уровня влажности почвы).

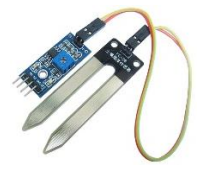

Рисунок 6 – Датчик уровня влажности почвы

Необходим шаговый двигатель для автоматического открывания окон для проветривания теплицы. Был выбран шаговый двигатель 28BYJ-48 (рисунок 7), так имеет наименьшую стоимость и выполняет все необходимые функции.

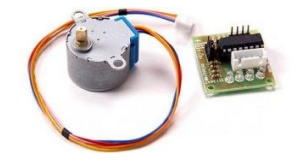

Рисунок 7 – Шаговый двигатель 28BYJ-48

Для автоматического полива необходим сервопривод SG-90 (рисунок 8), так как выполняет все необходимые функции и имеет оптимальную стоимость.

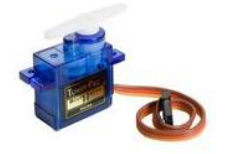

Рисунок 8 – Сервопривод SG-90

Для передачи полученных данных необходим Bluetooth-модуль HC-06 (рисунок 9), так как данный модуль удобен в использовании (к модулю автоматически подключается устройство, не требующее перепрошивки).

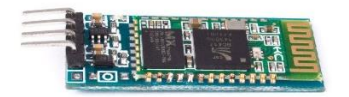

Рисунок 9 – Bluetooth-модуль HC-06

Для разработки аппаратного комплекса использовались следующие элементы:

- Arduino Mega (микроконтроллер).
- RTC-модуль 1307 (датчик реального времени);

 BME-280 (комплексный датчик измерения влажности воздуха, температуры и давления);

- NTC 3950 (терморезисторы на  $10 \text{ kOM}$ );
- Джойстик двухосевой KY-023;
- LCD-дисплей 1602;
- Датчик уровня жидкости;
- Датчик уровня влажности почвы;
- HC-06 (Bluetooth-модуль);
- Шаговый двигатель 28BYJ-48;
- Сервопривод SG-90;
- Светодиоды;
- Резисторы (10 кОм);
- $\bullet$  Фоторезистор GL-5528;
- Модуль MOSFET IRF-520.

Информация по модулям была взята с интернет-магазина «АРДУИНО-Ростов» [4].

#### **Первый этап**

На первом этапе разработки умной теплицы производилось проектирование макета. Размеры теплицы составляют 60\*40\*35 см. Вырезал каркас из досок 2\*1 см (рисунок 1, рисунок 2).

Соединил нижнюю рамку (пол) с помощью саморезов (рисунок 3).

Вырезал и установил поперечные стойки и соединил их с каркасом (рисунок 4).

Вырезал и установил верхнюю рамку (крыша) (рисунок 5).

Установил на нижнюю рамку дно из поликарбоната, так как поликарбонат не пропускает влагу, а также имеет высокую прочность и малый вес (рисунок 6).

Аналогично с помощью досок 2\*1 см и поликарбоната сконструировал и установил окно и шаговый двигатель. Вырезал по размерам макета плёнку для внешнего покрытия (рисунок 7). Рисунки содержатся в *«Приложении А»*

#### **Второй этап**

Спроектировал аппаратный комплекс с использованием необходимых датчиков (рисунок 1).

Собрал и спаял аппаратный комплекс по схеме. Установил его на

макет (рисунок 2, рисунок 3).

Установил светодиодную ленту и модуль MOSFET на верхнюю рамку (рисунок 4).

Спроектировал помпу на базе сервопривода. Собрал её и установил на верхнюю рамку. Сделал резервуар для воды и установил его на макет. Для удобства отрывания окна использовался принцип маятника. Верёвка наматывается на шаговый двигатель и открывает окно. Спаял плату стабилизатора и плату повышающую напряжение, установил на макете и подключил к модулю MOSFET (рисунок 5).

Запрограммировал микроконтроллер (рисунок 6, рисунок 7). Рисунки содержатся в «*Приложении Б».*

#### **Третий этап**

Узнал необходимые сведения о выращивании растений в теплице от главного агронома НПХ «Кубань» А.А. Пухалова, такие как влажность и температура почвы, влажность и температура воздуха, температура воды в резервуаре для каждого вида и сорта растений, который предоставил данные в виде таблицы (таблица 1, таблица 2).

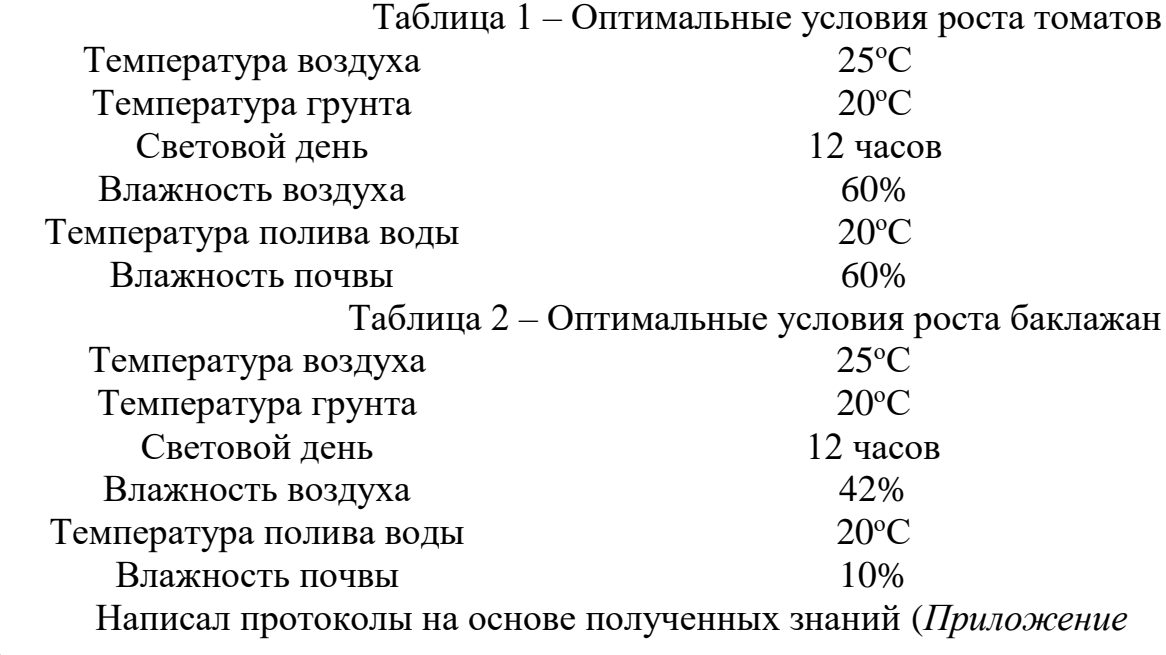

*С*).

Видеоролик работы готового макета опубликован по ссылке: [https://disk.yandex.ru/d/8SRpgnO\\_Wv3cXw](https://disk.yandex.ru/d/8SRpgnO_Wv3cXw) или по QR-Коду:

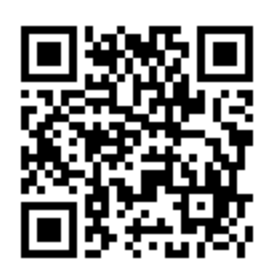

# **Разработка бизнес-модели**

О корректном построении бизнес-модели узнал из книги «Построение бизнес-моделей. Настольная книга стратега и новатора» Ива Пинье и Александра Остервальдера. [5]

# **Бизнес-модель**

- 1) Целевой аудиторией являются люди, проживающие на территории Краснодарского края и Новосибирской области и имеющие мелкие тепличные хозяйства. Их основным источником дохода является продажа свежих овощей. Также существуют компании, которые также занимаются тепличным хозяйством, однако в масштабе производства, поэтому для них разрабатывается другая теплица. Потенциальными заказчиками являются:
	- ООО Агрокомплекс «Чурилово»;
	- ООО «Славянские поля»;
	- АО «Тепличное»;
	- Агрокомбинат «Южный»;
	- ООО «Экофермер»;
	- Компания «Покоторг»;
	- «Тепличный комплекс Белогорья»;
	- Агрокомбинат «Горьковский»;
	- Агрокомбинат «Московский»;
	- Тепличный комбинат «Новосибирский»;
	- Агрофирма «Роса»;
	- Тепличный комбинат «Матвеевское»;
	- «Козинский тепличный комбинат».

Сервис «Яндекс.wordstat» позволяет посмотреть количество

поисковых запросов по регионам, а также помогает определить максимальное количество запросов за год. [6] (Рисунок10)

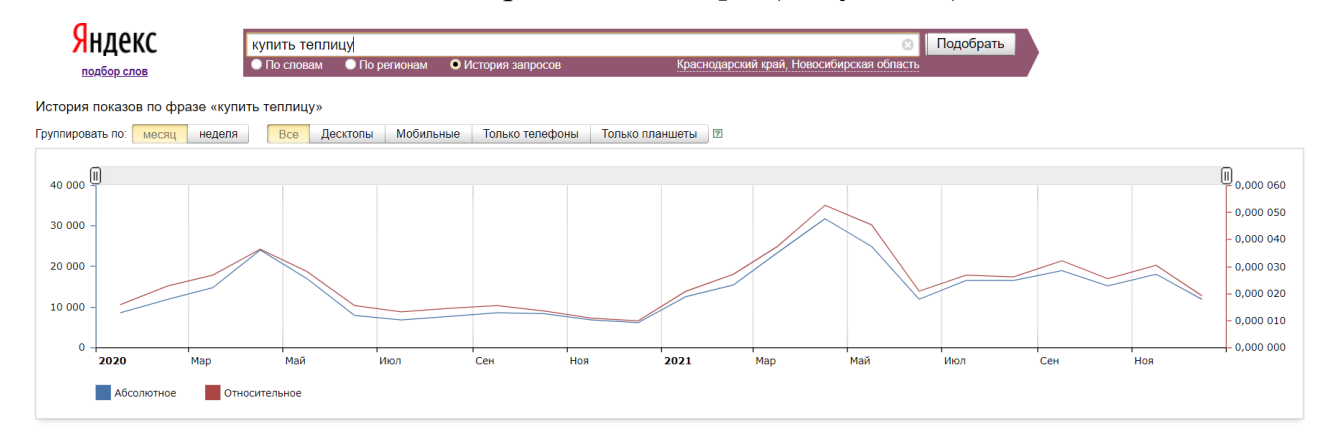

Рисунок10 – Статистика запросов

Пик запросов начинается с февраля по апрель месяц, а также спрос на теплицы вырос по сравнению с предыдущим годом, значит выходить на рынок необходимо в январе.

- 2) Неоспоримым достоинством является удобство в эксплуатации. Специальная система протоколов позволяет пользователям не тратить много времени на настройку температуры и влажности воздуха, а также влажности почвы. Товар будет продаваться с данной системой и покупателю останется лишь выбрать нужный протокол. На данный момент разработаны два вида: под томаты и под баклажаны. Протокол позволяет добиться высокого уровня роста и плодоносности растения, а также экономит электроэнергию и воду. Обслуживание обычной теплицы обходится около 12 тысяч рублей (на отопление уходит порядка 7 тысяч рублей, на освещение тратится 2 тысячи рублей, на полив 3 тысячи рублей в месяц), предлагаемое решение сокращает расходы на 15-17%. Были выращены баклажаны сорта «Боярин», которые по идеализированным параметрам выращивания показали высокую плодоносность, а также расход электроэнергии и воды был снижен.
- 3) При помощи рекламы в интернете и по местному телевидению. Были выбраны следующие районы Краснодарского края: Абинский и Гулькевичский, потому что там людей, занимающихся тепличным

хозяйством, больше. Доставка теплицы будет проводиться из помещения, которое будет арендовано, и собираться двумя обученными людьми. Датчики могут испортиться и их необходимо менять, поэтому надо поддерживать связь с клиентами в течении долгого периода.

- 4) Для поддержания контактов с потребителями необходимо раз в два месяца звонить им и интересоваться о работе теплицы, также узнать интересные предложения о дальнейшим развитии теплицы.
- 5) Основным источником дохода является продажа теплиц. Второстепенным – их обслуживание. В ходе разработки аппаратного комплекса использовались следующие элементы:
	- Arduino Mega (1300 рублей).
		- RTC-модуль 1307 (200 рублей);
		- ВМЕ-280 (520 рублей);
		- NTC 3950 (50 рублей);
		- Джойстик двухосевой KY-023 (150 рублей);
		- LCD-дисплей 1602 (350 рублей);
		- Датчик уровня жидкости (70 рублей);
		- Датчик уровня влажности почвы (180 рублей);
		- HC-06 (440 рублей);
		- Шаговый двигатель 28BYJ-48 (300 рублей);
		- Сервопривод SG-90 (200 рублей);
		- Светодиоды (15 рублей);
		- Резисторы (5 рублей);
		- Фоторезистор GL-5528 (40 рублей);
		- Модуль MOSFET IRF-520 (120 рублей).

Подсчитаем аппаратного комплекса с учетом всех комплектующих и затрат:

 $1300 + 200 + 520 + 50 + 150 + 350 + 70 + 180 + 440 + 300 +$  $200 + 15 * 6 + 5 * 4 + 40 + 120 = 4030$  (рублей);

Стоимость каркаса с учетом всех комплектующих составила 150 рублей

- Итоговая стоимость макета составила **4180** рублей Составим цену промышленной теплицы, а не макета: стоимость промышленной теплицы, площадью 16 м<sup>2</sup>. составляет в среднем 24 тысячи рублей, следовательно, минимальная стоимость умной промышленной теплицы с учетом средств автоматизации составляет **32000** рублей. 4 тысячи стоит система отопления и кондиционирования.
- 6) Для запуска бизнеса необходимо помещение в 25-30 м<sup>2</sup> . (**10000-13000** рублей/месяц в Гулькевичском районе) Пятьдесят печатных плат от компании «JLCPCB», стоимость которых составит около **двух тысяч** рублей. Необходимо: закупать корпусы для центрального блока управления (**15000-20000** рублей за 50 штук) и поликарбонат сотовый для крыши и стенок теплицы (**1300** рублей/м<sup>2</sup> ), каркас из оцинкованного профиля (**39** рублей/м). Датчики, модули, микроконтроллер, система отопления и кондиционирования (**8000** рублей/теплицу). Нанять трёх рабочих (**25000-30000** рублей/месяц). Создание сайта (**70000** рублей). Домен для сайта (**300** рублей). Реклама: ТВ (**100** рублей/секунду ролика) + интернет (**15000** рублей/месяц). Коммунальные услуги (**5000-6000** рублей/месяц). Регистрация ИП (**800** рублей). Была выбрана патентная система налогообложения, потому что сотрудников не больше 15 человек и годовой доход на ранних этапах не составляет 60 млн. рублей в год.
- 7) В помещении будет происходить сборка электронных компонентов, затем доставка и сборка.
- 8) Ключевым поставщиком является компания «JLCPCB», так как она поставляет печатные платы, но возможно договориться и с местными производителями.
- 9) Издержки

Разовые Регистрация ИП (800 рублей)

Создание сайта (70000 рублей)

Покупка домена (300 рублей)

Рекламная компания перед запуском (20000 рублей)

Ежемесячные Зарплаты сотрудникам (80000 рублей)

Налоги: 6% от дохода, фиксированные страховые взносы за себя 31,1%, страховые взносы в ПФ за работников — 20% от их зарплаты, НДФЛ за сотрудников 13% от дохода Реклама (25000 рублей) Коммунальные услуги (5000 рублей) Аренда помещения (10000 рублей) Затраты на производство (600000 рублей) Показатели TAM, SAM, SOM представлены в *«Приложении Д»*

#### **Вывод**

Был спроектирован и отлажен макет умной теплицы, который имеет отличительную черту – систему протоколов, которая упрощает использование данного устройства, также была разработана бизнесмодель, которая показывает: конкурентов, возможный спрос, приблизительные издержки, и самое главное, потенциальный рост проекта.

# **Список использованной литературы**

- 1. <https://izmerkon.ru/podderzhka/publikaczii/sistemy-avtomatizacii-teplic.html>
- 2. [https://2agrocloud.com/lp/gh/?utm\\_source=yandex&utm\\_medium=cpc&utm\\_c](https://2agrocloud.com/lp/gh/?utm_source=yandex&utm_medium=cpc&utm_campaign=52242140&utm_content=9122666843&utm_term=Умная%20теплица.desktop...none&block=other.1&yclid=11614395106602778623) [ampaign=52242140&utm\\_content=9122666843&utm\\_term=Умная%20тепли](https://2agrocloud.com/lp/gh/?utm_source=yandex&utm_medium=cpc&utm_campaign=52242140&utm_content=9122666843&utm_term=Умная%20теплица.desktop...none&block=other.1&yclid=11614395106602778623) [ца.desktop...none&block=other.1&yclid=11614395106602778623](https://2agrocloud.com/lp/gh/?utm_source=yandex&utm_medium=cpc&utm_campaign=52242140&utm_content=9122666843&utm_term=Умная%20теплица.desktop...none&block=other.1&yclid=11614395106602778623)
- 3. <https://umnaya-teplica.ru/>
- 4. <https://ардуино-ростов.рф/>
- 5. .А. Остервальдер, И. Пинье Построение бизнес-моделей: Настольная книга стратега и новатора/ Издание на русском языке, перевод, оформление. Мария Кульнева - ООО «Альпина Паблишер», 2012.
- 6. <https://wordstat.yandex.ru/>
- 7. <https://jlcpcb.com/VYD?yclid=6664285549327024127>

# Приложение А

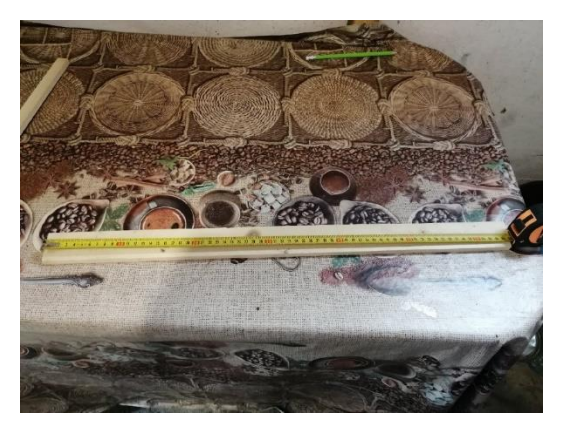

Рисунок 10 - Вырезание каркаса из досок

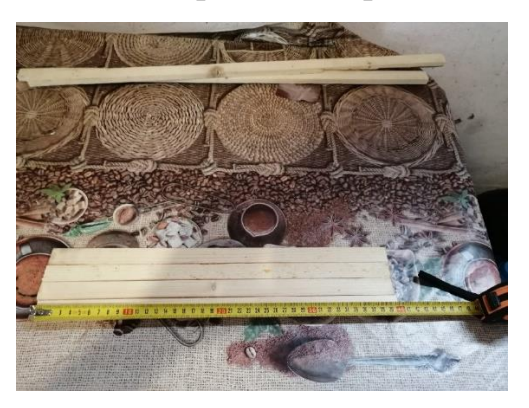

Рисунок 11 - Вырезание каркаса из досок

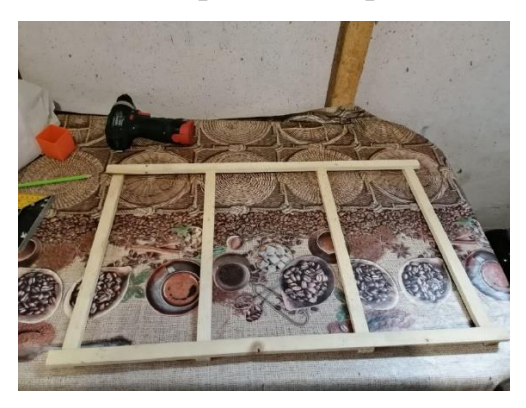

Рисунок 12 - Соединение нижней рамки

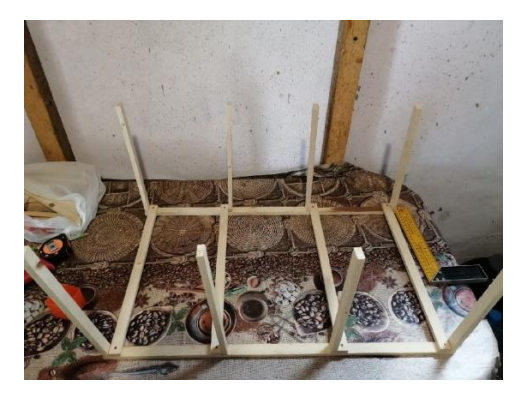

Рисунок 13 - Установка поперечных стоек

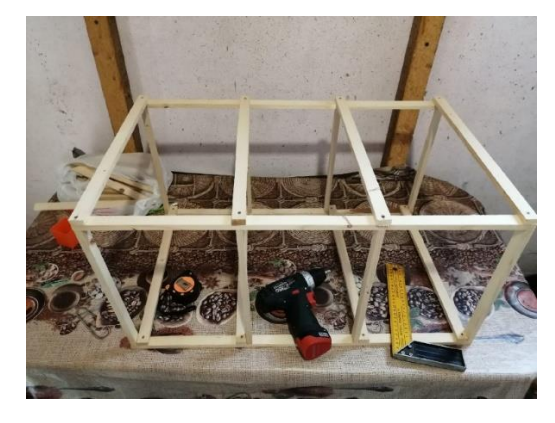

Рисунок 14 – Установка верхней рамки

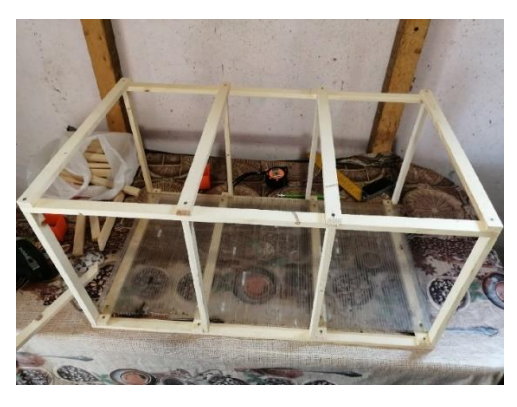

Рисунок 15 – Установка дна из поликарбоната

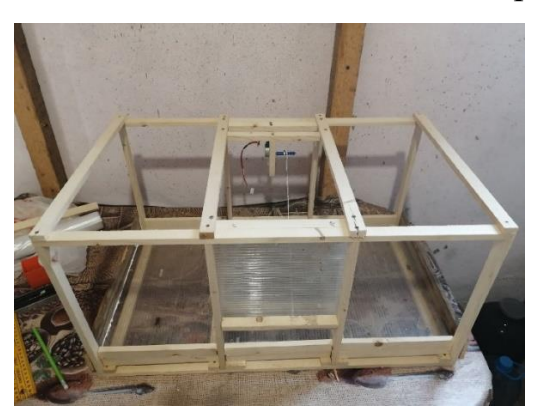

Рисунок 16 – Установка окна и шагового двигателя

# **Приложение Б**

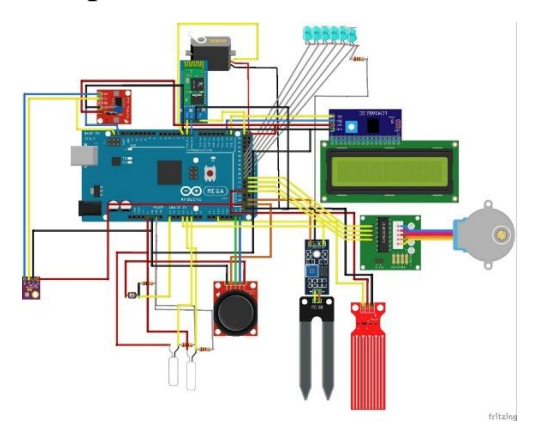

Рисунок 17 – Схема подключения устройства

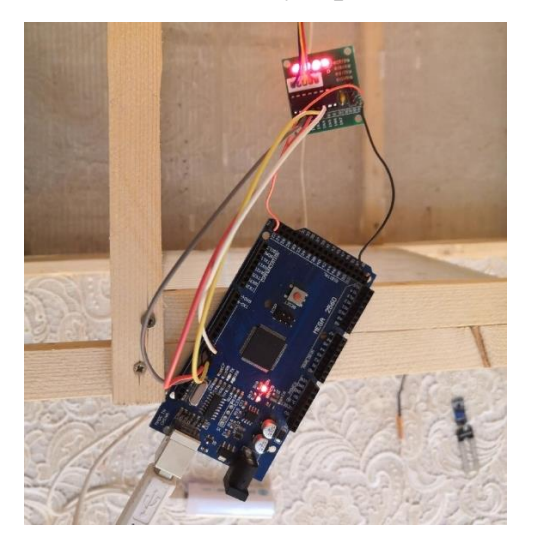

Рисунок 18 – Сборка и пайка по схеме

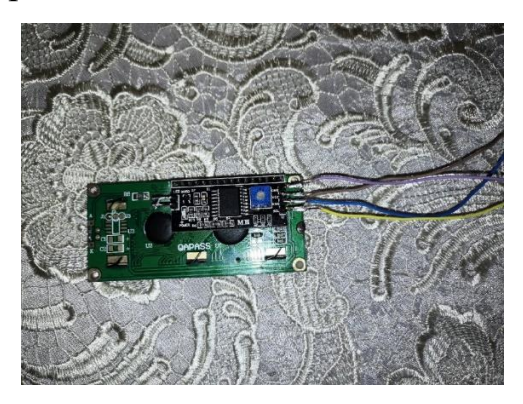

Рисунок 19 – Сборка и пайка по схеме

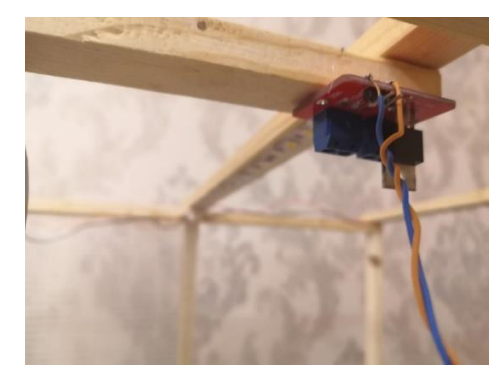

Рисунок 20 – Установка MOSFET и светодиодной ленты

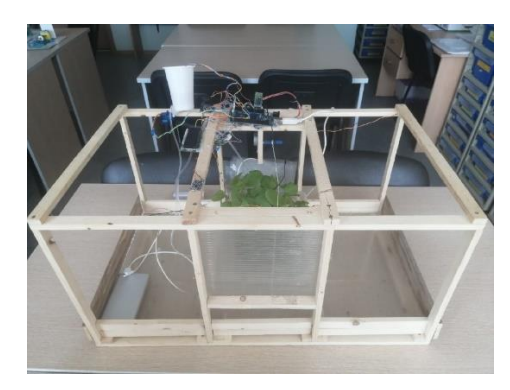

Рисунок 21 – Готовый программно-аппаратный комплекс

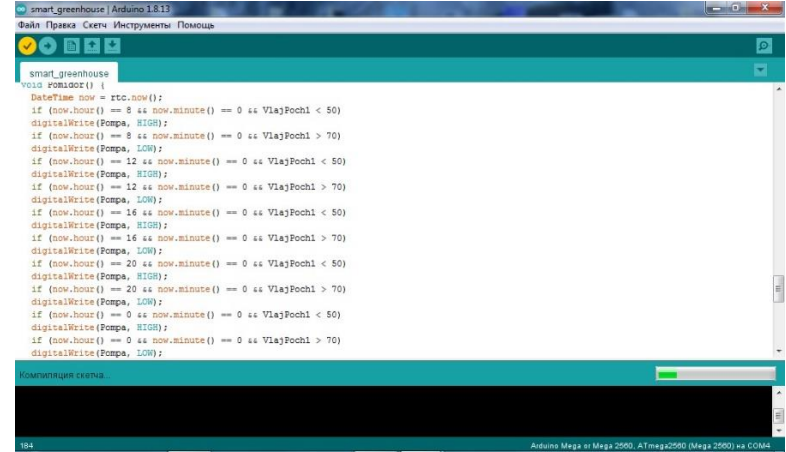

Рисунок 22 – Программирование микроконтроллера в среде

Arduino

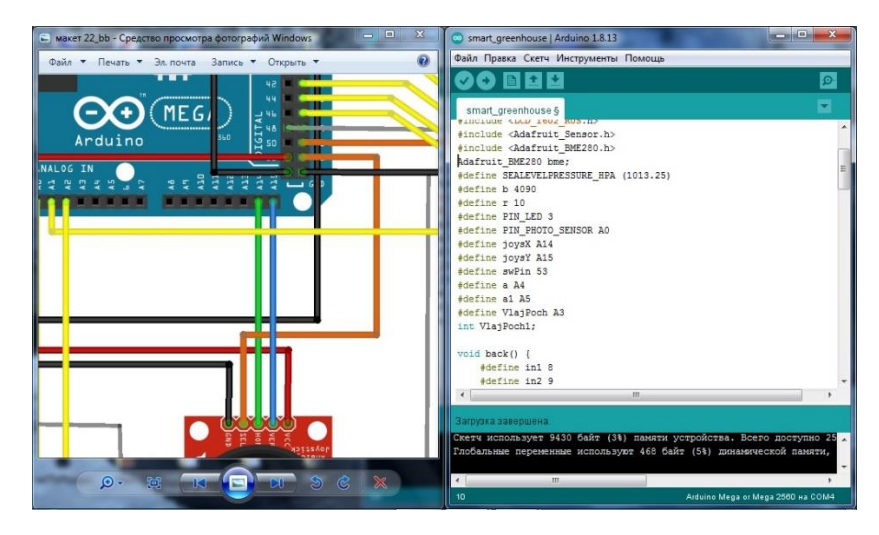

Рисунок 23 - Программирование микроконтроллера в среде

Arduino

# **Приложение С**

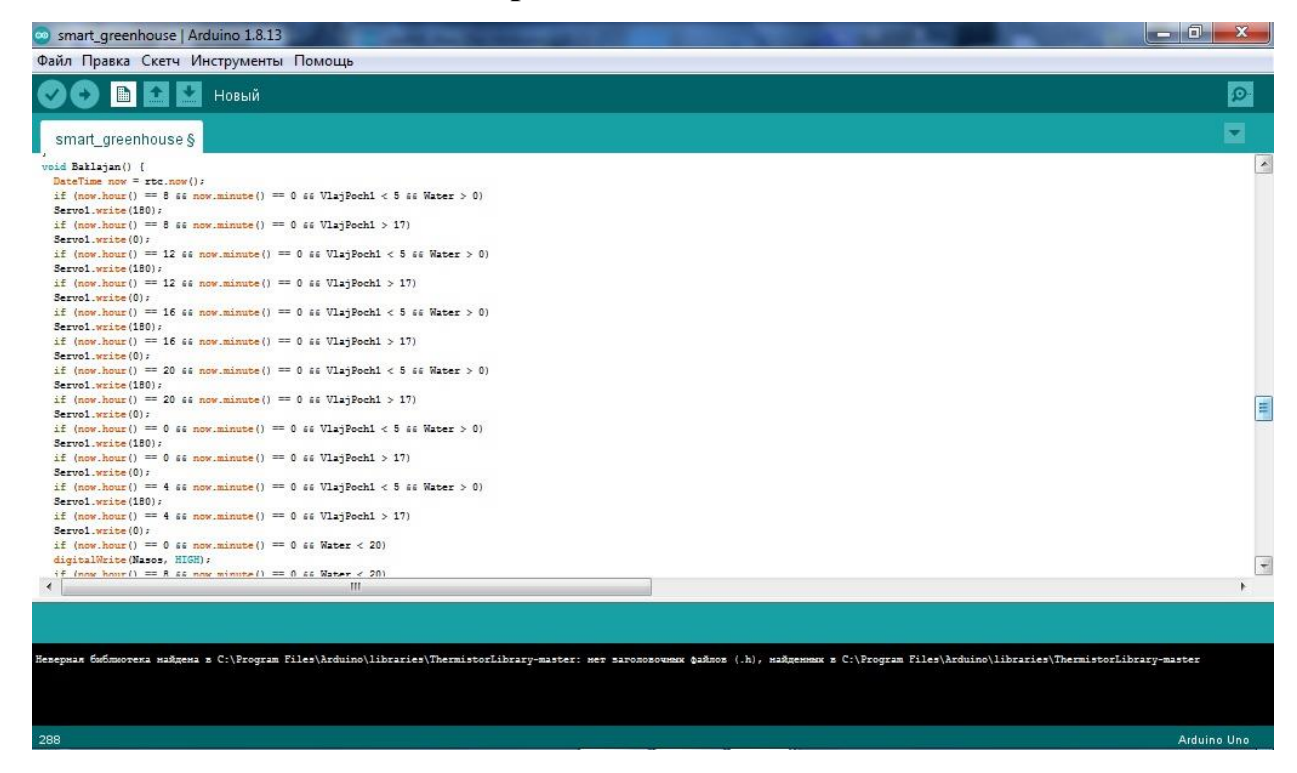

# **Приложение Д**

Рассчитаем объем потенциального целевого рынка (TAM): в 2020 году общая площадь теплиц стран СНГ составила 400 тыс. га. Следовательно, целевой рынок составляет 8 триллионов руб.

Рассчитаем объем потенциального целевого рынка России (SAM): в 2020 году общая площадь теплиц в России составила 100 тыс. га. Следовательно, целевой рынок в России составляет 2 триллиона руб.

Рассчитаем объем рынка, который может занять наш готовый продукт (SOM): в Краснодарском крае общая площадь теплиц составляет 400 га. Следовательно, целевой рынок в Краснодарском крае составляет 8 миллиардов руб.

# СЕКЦИЯ ИНФОРМАЦИОННЫЕ И КОМПЬЮТЕРНЫЕ СИСТЕМЫ

# **РАЗРАБОТКА АВТОПИЛОТА ДЛЯ ПОДВОДНОГО КОМПЛЕКСА "Poseidon"**

*Исмагилов Герард Олегович*

*МБОУ ФМЛ № 31 города Челябинск, 10 класс* 

*Научный руководитель: Ловчиков Дмитрий Владимирович,*

*заведующий лаборатории «Современные технологии» МБОУ ФМЛ № 31 города* 

*Челябинск*

#### *ВВЕДЕНИЕ*

Арктика — это кладезь минеральных ресурсов, огромные запасы нефтеуглеводородов, биологических ресурсов, превышающие таковые на суше в несколько раз. На арктической территории Якутии открыто порядка 400 месторождений полезных ископаемых. Из них почти 300 месторождений находятся в нераспределенном фонде недр, и главная причина их не освоения — это отсутствие достаточной инфраструктуры и техники. Для начала разработки этих месторождений нужны технические средства, которые могут заменить человека. В Арктике очень холодный климат и на воде присутствует постоянное движение льда, что не позволяет добывать нефть и газ традиционными методами. Перспективным методом является добыча с помощью подводно-устьевой системы. Технологический процесс выглядит следующим образом: на нефтедобывающей платформе или берегу находится центр управления добычей, а сами скважины находятся на дне моря и соединены с берегом за счет длинного подводного трубопровода и шланг кабеля, по которому передается информация об управлении оборудованием. По подводному трубопроводу поступает смесь газа, конденсата и воды с месторождения к центру управления. Скважины находятся на большом расстоянии друг от друга и требует постоянного визуального контроля над ней. В территориях,

где поверхность воды не покрыта льдом, контроль осуществляется с помощью специального корабля, на котором установлен подводный аппарат (ПА). Корабль подплывает к скважине, опускает ПА, который производит осмотр, поднимает ПА и плывет к следующей скважине. Но если поверхность воды покрыта льдом, такой принцип визуального контроля становиться очень труд затратным и часто невозможным. Контроль могут осуществлять комплекс из автономных подводных аппаратов (АНПА). Аппараты будут находится под водой и постоянно осуществлять контроль над системой, передвигаться вдоль нефтепровода, осматривать скважину со всех сторон, записывать полученные данные в память и после передавать их диспетчеру. Линия передвижения представлена в Приложении И. Также АНПА должны иметь базу для подзарядки и связи с диспетчером. Для выполнения функции мониторинга и контроля аппарат должен обладать следующими характеристиками: 1. Небольшие размеры 2. Маневренность 3. Конструкция аппарата, позволяющая производить быструю замену деталей. 4. Возможность двигаться в воде со скоростями, обеспечивающими движение против течения со скоростью не менее 1 морского узла. 5. Программируемый автопилот для управления моторами в автономном режиме. В 2020 году мы создавали собственный подводный аппарат Посейдон, для изготовления комплекса для подводного мониторинга, нам требуется разработать программируемый автопилот. Учитывая вышеизложенную актуальность, мы поставили перед собой **цель: создать автопилот для малогабаритного подводного автономного аппарата для мониторинга подводных систем.** Для достижения цели были поставлены следующий задачи:

- Определение требуемых функций для автопилота

- Написание функции автоматического удерживания глубины

- Написание функции автоматического удерживания курса

- Разработка алгоритма для передвижения вдоль нефтепровода

- Написание алгоритма распознавания направления стрелки
- Распознавание опасных объектов вдоль нефтепровода
- Разработка навигации с помощью Агисо маркеров
- Тестирование и исследование поведения робота в бассейне
- Проведение тестирования имитированного нефтепровода

Коды написанных функций, фото подтверждения результата находятся в тексте полной работы

# ОСНОВНАЯ ЧАСТЬ

# Создание АНПА Посейдон

Таблица 1 - Технические характеристики подводного аппарата

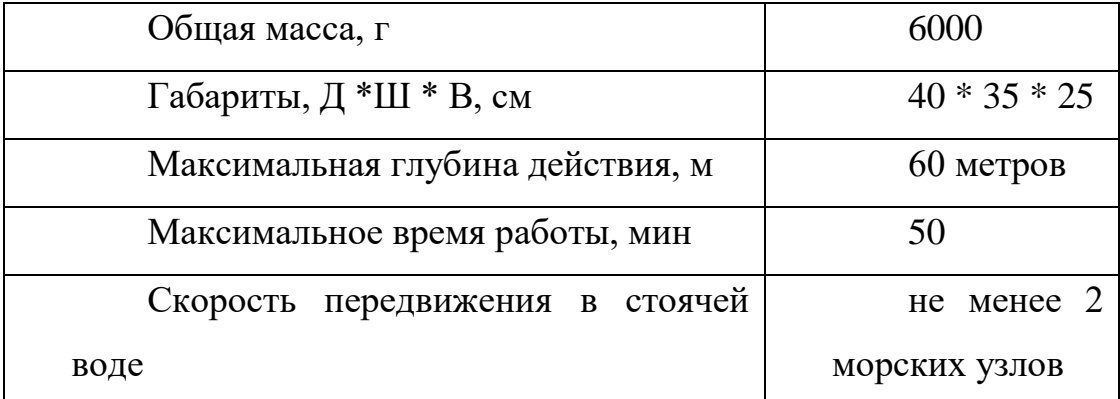

#### Разработка конструкции корпуса

Свою работу мы начали с создания 3D модели аппарата, которая представлена в (Приложении А). Мы работали в программе для 3-х мерного моделирования "КОМПАС 19". Мы поэтапно создавали детали, объединяя их в подсборки и сборку. Модель включает в себя 30 деталей.

Корпус робота собирается из конструктора, который разрабатывался и производился нами. Наш конструктор - это набор деталей из поликарбоната разных размеров (Приложение Б), но с одинаковыми, универсальными отверстиями, что позволяет быстро изменять строение корпуса, а также дает возможность добавить множество дополнительных компонентов, не разрушая его первоначальной конструкции. Конструктор отличает наш аппарат от аналогов на рынке ПА, ведь при поломке детали корпуса, нам требуется изменить только одну часть конструктора, а не производить или закупать все его детали. Рама АНПА собирается из деталей конструктора, скрепленных между собой с помощью болтов на 3 мм и 5 мм.

#### **Разработка герметичных движителей**

Вода очень агрессивная среда, самая большая проблема — это большое давление под водой. Мы решили использовать технологию магнитной муфты, так как изготовленные движители получаются более надежными, поддаются ремонту и могут работать в агрессивной среде. Собранный движитель состоит из мотора, постоянного тока, с надетой на него муфтой, напечатанной на 3д принтере. Она имеет 4 отверстия под магниты (20мм \* 5мм \* 5 мм). Мотор с муфтой помещается в защитную колбу с плотно закрывающейся крышкой. В первых версиях моторов, в качестве колбы, мы использовали литьевые трубы из орг. стекла, в трубу вставлялись и плотно приклеивались заглушки, но данный способ оказался не подходящий для использования под водой. Так как клей и заглушки пропускали воду, и мотор переставал работать. Поэтому, мы стали использовать преформы, ведь они имеют только одно отверстие, которое можно закрыть плотно закручивающейся крышкой. Конструкция движителя представлена в Приложении В.

После проведения испытаний, выяснили, что наши моторы не удовлетворяют требованиям, так как мощности мотора при напряжении 4V не хватало, а при увеличении напряжения магнитное кольцо с винтом слетало с защитного цилиндра, и винт не мог вращаться. Мы решили использовать AUV ROV 560KV 3KG подводный двигатель Thruster 300M. Цена такого движителя составляет 3500 рублей, а скорость 6000 оборотов в минуту (6000 RPM) и рабочая глубина до 300 метров под водой, что значительно лучше наших собственно произведенных движителей с

магнитной муфтой, также Truster 300M имеет внешний заранее заизолированный драйвер, что позволяет уменьшить размеры и тепловыделение блока управления. Конструкция движителя представлена в Приложении Г.

#### **Изготовление корпуса и блока управления**

Электроника, управляющая движителями робота, помещена в специальную герметичную колбу для магистрального фильтра на 10 дюймов. Она имеет большое отверстие под хранение электроники и способна выдерживать большое давление и не пропускать воду. Для передвижения и анализа действий АНПА использует плату Asus Tinker Board, так как данная плата способна обрабатывать видео в 1080p 30FPS, а также 2 gb RAM. На выбранной плате возможно реализовывать компьютерное зрение. Для управления моторам установлен микроконтроллер Arduino NANO. Для связи между контроллером и одноплатным компьютером, используется компактный USB 2.0 шнур. Конструкция блока электроники представлена в (Приложении Д)

#### **Отличие от аналогов**

Наш аппарат имеет некоторые отличия от аналогов на рынке. 1) АНПА, которые применяются для решения реальных задач имеют форму торпеды, что увеличивает их радиус поворота, так как наш аппарат предназначен для автономного осмотра скважин, то его радиус поворота должен быть минимальным, для этого мы создали раму кубической формы. 2) Наш конструктор позволяет создавать корпус различных форм за минимальное время, каждая миссия уникальна из-за ее акватории или нужного оборудования. Конструктор помогает нам быстро собирать или чинить рамы ПА, а также с легкостью навешивать дополнительное оборудование. Внешний вид АНПА Poseidon представлен в Приложении Е.

#### **Выводы по созданию АНПА Посейдон**

После создания целого аппарата и проведения тестов, мы выяснили,

что Посейдон имеет значительные недостатки: плохая герметичность, робот переворачивается и заваливается под водой, невозможно моментально обновить ПО, перегрев в блоке электроники, при создании автопилота требуется разработка собственного ПО для управления моторами. Учитывая вышеизложенные проблемы, было выяснено, что роботу нужны модификации. Для улучшения робота необходимо заменить блок электроники, заменить соедините проводов, перегерметизировать. Цена суммарных переделок с учетом уже затраченных ресурсов будет сравнима с покупкой готового робота, и написания автопилота для него. Проанализировав рынок АНПА было найдено подходящее решение - АНПА MUR Middle AUV, который имеет следующие характеристики:

Характеристики аппарата Mur Middle AUV**: <https://robocenter.net/goods/kit/middleauv/>**

Внешний вид Mur Middle AUV представлен в Приложении Ж.

# **Отличие Mur Middle AUV от Poseidon**

В отличие от Посейдон, АНПА MUR Middle AUV легче на 5 кг, имеет меньшее энергопотребление, его размеры вдвое меньше, имеет 2 камеры, собственный внутренний локальный сервер, а также он имеет готовое ПО для управления моторами с помощью языка Python, что позволяет использовать технологии компьютерного зрения, при создании автопилота. После тестирования, мы приняли решение использовать MUR Middle AUV для дальнейшего создания подводного комплекса мониторинга подводно устьевых добывающих систем.

# **Программное управление роботом**

Перед разработкой автопилота, мы определили движения, который должен выполнять АНПА. Робот должен выплыть с базы, двигаться вдоль нефтепровода на определенный участок, записывать видео с наложенным поверх распознаванием объектов, находящихся вблизи нефтепровода.

# Встроенная библиотека Mur

Разработчик АНПА MUR Middle AUV имеет готовую библиотеку для взаимодействия с роботом с помощью языка программирования Python. Для работы необходимо создать файл (main), с расширением ".py" и запустить его, через интерфейс программы Mur IDE. При вызове библиотеки, нам открывается возможность получать данные с датчиков, а также управлять моторами:

- 1. auv.set\_rgb\_color(код цвета) включение подсветки на аппарате
- 2. auv.set\_motor\_power(id мотора, мощность) управление моторами
- 3. depth =  $\text{auv.get\_depth}() \text{no3Bpa \text{H}aer \text{rekyn}l}$ ею глубины
- 4. yaw = auv.get\_yaw() возвращает значение курса
- 5. pitch =  $\text{auv.get\_pitch}()$  возвращает значение крена
- 6. image = auv.get\_image\_bottom() возвращает видео с донной камеры
- 7. image = auv.get\_image\_front() возвращает видео с передней камеры

# Функция автоматического удерживания глубины

Чтобы передвигаться вдоль нефтепровода необходимо поддерживать одинаковую глубину, параллельно с выполнением других действий. Для поддержания глубины используем пропорционально дифференциальный регулятор, а именно мы замеряем текущую глубину и находим ошибку между нужной глубиной и текущей, далее умножаем ошибку на коэффициент (подбираемый экспериментально) и подаем это значение на вертикальные моторы, используя уже реализованные функции аппарата MUR. Коэффициент домножения ошибки был выявлен экспериментально при тестировании в симуляторе.

Код 1 - Функция автоматического удерживания глубины

```
def keep_depth(depth_to_set):
  try:
    error = aux.get\_depth() - depth_to_setoutput = keep \text{ depth}.regular.process(error)output = clamp(output, -100, 100) auv.set_motor_power(2, output)
     auv.set_motor_power(3, output)
  except AttributeError:
    keep\_depth.readulator = PD() keep_depth.regulator.set_p_gain(80)
     keep_depth.regulator.set_d_gain(50)
```
# **Функция автоматического поддержания курса, функция разворота**

При выполнении алгоритмов распознавания линии движения, требуется поворачивать на определенный, заданный градус и поддерживать его длительное время. Благодаря библиотеке MUR, мы можем получать текущее значение курса в градусах. Для поворота на заданный градус и поддержания одного курса, мы замеряем текущую глубину и находим ошибку между требуемым курсом и текущим, далее умножаем ошибку на коэффициент и подаем это значение на горизонтальные моторы, используя уже реализованные функции аппарата MUR.

Код 2 - Функция автоматического удерживания курса

```
def keep_yaw(yaw_to_set):
  def clamp_to_180(angle):
   if angle >= 180.0:
```

```
 return angle - 360.0
 if angle \langle -180.0:
   return angle +360.0 return angle
try:
 error = aux.get\_yaw() - yaw_to_seterror = clamp_to_180(error) output = keep_yaw.regulator.process(error)
 output = clamp(out, -100, 100) auv.set_motor_power(0, -output)
  auv.set_motor_power(1, output)
except AttributeError:
 keep_yaw.regulator = PD() keep_yaw.regulator.set_p_gain(0.8)
  keep_yaw.regulator.set_d_gain(0.5)
```
# **Функция определения направления стрелки**

На вход подается изображение стрелки. Нужно определить, куда направлена стрелка, и проплыть по ее направлению. Для этого мы, исходя из цвета стрелки, делаем маску с помощью функции cv2.inRange(). На полученной маске выделяем все контуры и ищем максимальный по площади. Он и будет нашей стрелкой. Затем мы его аппроксимируем и получаем 4 отрезка находим 2 самых длинных, их общая точка – это и есть вершина стрелки. Смотрим как она лежит относительно центра изображения и движемся в правильную сторону. Пример получившегося результата представлен в Приложении К)

# **Функция нахождения линии и определения ее направления**

Также создаем маску по цвету и находим на ней максимальный по площади контур. С помощью функции cv2.minAreRect() находим координаты прямоугольника наименьшей площади, в который можно вписать данный контур. То есть находим координаты вершин нашей линии. Находим наибольшую сторону и угол между ней и осью ОХ (за ось ОХ берется нижняя прямая изображения). Зная угол, поворачиваемся, пока угол не станет равен 90. Мы нашли направление нашей линии, теперь просто плывем прямо.

Код 3 - Движение вдоль линии

```
while True:
 sleep(0.03)frame = cam.read()[1]frame2 = cv2. residue (frame, frame.shape [1]/scale, frame.shape [0]/scale))frameHSV = cv2.blur(cv2.cvtColor-frame2,cv2.COLOR_BGR2HSV),(4,4))frameBW = cv2.inRange(frame HSV, (48, 0, 0), (180, 255, 255))left = -1rigth = -1i = 0for y in frame BW[0]:
   if y = 0 and left = -1:
      left = ielif y = 255 and left != -1 and rigth == -1:
      right = ii +1if left \leq 159 and rigth \geq 159:
   aux.set\_motor\_power(2, -10)aux.set_motor_power(1, -10)elif left > 159:
```
#### Сборник лучших работ

```
auv.set_motor_power(1, 0)auv.set_motor_power(2, -20)elif rigth < 159:
  auv.set motor power(1, -20)auv.set motor power(2, -0)
```
#### Функция распознавания цифры и объектов

В данном случае есть два способа решения данной задачи.

Первый способ - это использование ResNet, обученную на датасете MNIST (объёмная база данных образцов рукописного написания цифр).

Единственный минус этого способа — это то, что ResNet классификатор, то есть она не способна самостоятельно найти цифру. Для решения этой проблемы можно использовать маску по черному цвету и прямоугольник минимальной площади для контура максимальной площади. То есть мы, как бы находим область с цифрой и на вход подаем только ее. Но у нас может быть и не один темный участок на изображении.

Второй способ - использование YOLO, обученную уже на собственном датасете. YOLO разработана для задач детекции, поэтому нам уже не придется собственноручно выделять область на изображении.

Минусы этого способа: у нас никак не получится собрать такой же большой датасет, как MNIST, поэтому может сильно страдать точность определения. Также из-за своей сложности YOLO более требовательна к характеристикам компьютера, поэтому при ее использовании бортовой компьютер может начать зависать. Код YOLO представлен в (Приложении  $J<sub>1</sub>$ ).

#### Распознавание опасных объектов поверх записи видео

По поставленному заданию, при передвижение вдоль нефтепровода необходимо распознавание лишних объектов(не нефтепровод и его опоры). Воспользуемся свёрточной нейронной сетью Yolov4. Программа должна найти на изображение не привычные ей предметы. На глубине, при освещение фарами робота, классификация по цвету не будет работать, поэтому нужно обучить систему распознавать темные фигуры, в разных местах, но с одинаковым фоном. Сборка дата сета, будет состоять из создания фотографий, сделанных на фоне нефтепровода, с разным количеством темных объектов. После созданием воспользуемся библиотекой для python labeimg и создадим дата сет по размеченным данным. Пример получившегося результата представлен в (Приложении М).

# **Распознавание ARUCO маркеров для навигации**

АНПА должен уметь находить нужный участок на нефтепроводе. Для этого существует несколько вариантов. 1)использование пингеров, для этого необходимо расположить их и замерять расстояние до каждого. По расстоянию до каждого пингера, узнаём, на каком участке находится робот. 2) использование Aruco маркеров: через равное расстояние прикрепить Aruco маркер на нефтепровод, и при распознавании id маркера, определять проходимый участок. Для этого необходимо создать словарь Aruco, с помощью библиотеки OpenCV. Код представлен (Приложении Н).

# **Подготовка к тестированию**

74

При тестирование нашей системы мы не можем использовать настоящий нефтепровод. Поэтому в качестве имитированного нефтепровода будем использовать длинные полоски желтого цвета, которые будут использоваться в бассейне, в качестве опасных объектов будем помещать подручные предметы. В программе Urho3D, мы создали 3D сцену, что схожа с реальным бассейном для тестирования. Эта сцена

запускается в симуляторе MUR. Пример сцены представлен в (Приложении П).

#### **Симулятор для тестирования**

АНПА MUR дает возможность управлять им в симуляторе. Можно самостоятельно создать сцену для бассейна, воссоздать условия миссии, и проверять работу программы в симуляторе. Мы соединили написанные нами функции распознавания линии, удержания глубины, угла поворота, а также распознавания объектов в одну программу, и заставили имитированного робота передвинуть вдоль желтого нефтепровода из нашей созданной 3D сцены.

#### **Тестирование автопилота**

Запуск робота был запланирован следующими этапами:

- Каждый алгоритм в программе тестировался в адаптированном под АНПА MUR Middle Auv симуляторе.

- Погружение робота в бассейн, и проверка удержания курса и глубины. Робот удерживал глубину 40 см и курс 180 градусов.

- Установили на дно имитированный нефте-газопровод, вдоль которого двигался робот, также робот записывал видео, с передвижением на заданным участком пути. Полученный результат можно увидеть в этом видео. [https://www.instagram.com/p/CXEY\\_mEgKxo/](https://www.instagram.com/p/CXEY_mEgKxo/)

# *ЗАКЛЮЧЕНИЕ*

В процессе работы над своим проектом, мы реализовали все поставленные задачи. Мы создали автопилот для малогабаритного подводного автономного аппарата для мониторинга подводных систем**.** АНПА Middle AUV, с созданным нами автопилотом передвигался вдоль имитированного нефтепровода, а также производил запись видео с выделением цветом опасных объектов.

# *СПИСОК ИСПОЛЬЗУЕМЫХ ИСТОЧНИКОВ*

- 1. Анатолий Корендясев, Теоретические основы робототехники М.: Наука, 2006 г. - 376 с.
- 2. URL: [https://neftegaz.ru/news/dobycha/520947-v-dvfu-razrabatyvayut](https://neftegaz.ru/news/dobycha/520947-v-dvfu-razrabatyvayut-apparat-dlya-kontrolya-za-sostoyaniem-podvodnykh-dobychnykh-platform/)[apparatdlya-kontrolya-za-sostoyaniem-podvodnykh-dobychnykh-platform/](https://neftegaz.ru/news/dobycha/520947-v-dvfu-razrabatyvayut-apparat-dlya-kontrolya-za-sostoyaniem-podvodnykh-dobychnykh-platform/)
- 3. Изд-во ДВО РАН, Автономные подводные роботы. Системы и технологии. Электронный учебник. – 398 с.
- 4. Норенков И. П. Автоматизированное проектирование: Учеб. для вузов. 2 е изд., перераб. и доп. - М.: Изд-во МГТУ им. Н. Э. Баумана, 2002. - 336 c.
- 5. URL:<http://www.tetis-pro.ru/faq/8028/>
- 6. О.М. Киселёв Математические основы роботехники Орёл: Издательство «Картуш», 2019. – 228 с.
- 7. URL: [https://www.ge.com/ru/content/по](https://www.ge.com/ru/content/%D0%BF%D0%BE%D0%B4%D0%B2%D0%BE%D0%B4%D0%BD%D1%8B%D0%B5-%D1%81%D0%B8%D1%81%D1%82%D0%B5%D0%BC%D1%8B-%D0%B4%D0%BB%D1%8F-%D0%B4%D0%BE%D0%B1%D1%8B%D1%87%D0%B8-%D0%BD%D0%B5%D1%84%D1%82%D0%B8-%D0%B8-%D0%B3%D0%B0%D0%B7%D0%B0)дводные-системы-для-добычинефти
- 8. URL: [https://neftegaz.ru/science/booty/331858-innovatsionnye](https://neftegaz.ru/science/booty/331858-innovatsionnye-tekhnologii-podvodnoy-dobychi-uglevodorodov-na-shelfe-arktiki/)[tekhnologiipodvodnoy-dobychi-uglevodorodov-na-shelfe-arktiki/](https://neftegaz.ru/science/booty/331858-innovatsionnye-tekhnologii-podvodnoy-dobychi-uglevodorodov-na-shelfe-arktiki/)
- **9.** URL: <https://www.ge.com/ru/content>
- 10. [URL:](http://vesti-gas.ru/sites/default/files/attachments/problemy_sozdaniya_05.pdf)

[http://vestigas.ru/sites/default/files/attachments/problemy\\_sozdaniya\\_05.pdf](http://vesti-gas.ru/sites/default/files/attachments/problemy_sozdaniya_05.pdf)

# **ПРИЛОЖЕНИЯ**

Приложение А<br>Зд модель "Poseidon"

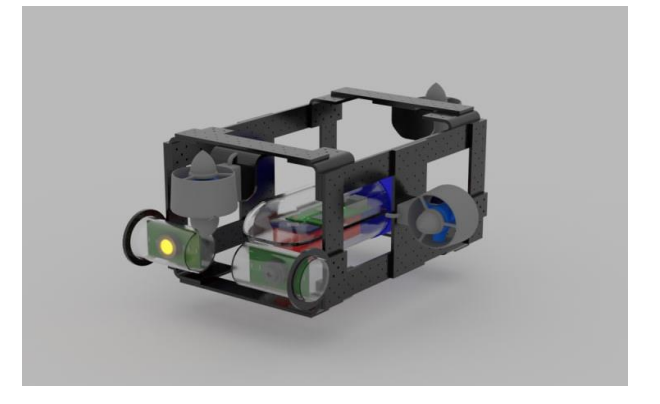

# Приложение Б Конструктор корпуса

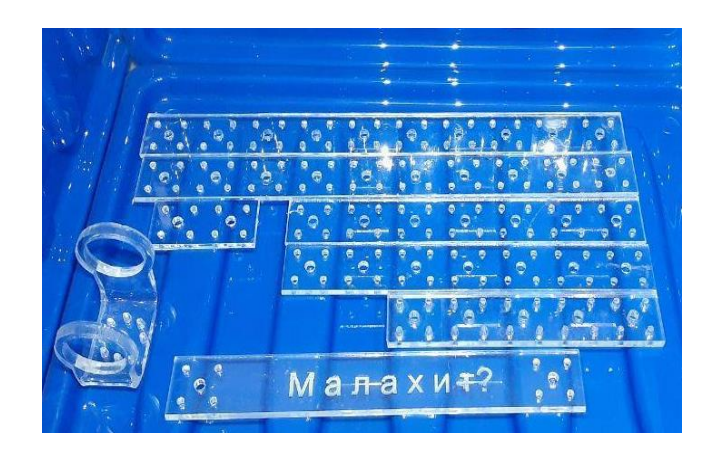

Приложение В Конструкция движителя

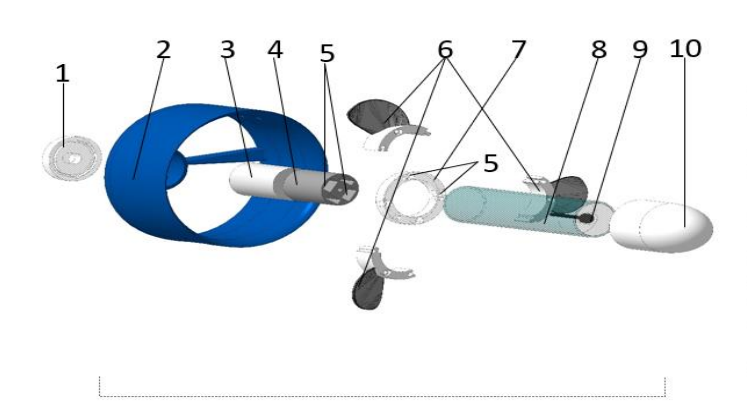

#### Конструкция движителя

- 1 Задняя заглушка цилиндра<br>2 Боковой обтекатель
- движителя
- 3 Электромотор<br>4 Внутренняя магнитная
- 
- + олуренняя магниная<br>5 Место для постоянных<br>магнитов<br>6 Лопасти<br>7 Магнитное кольцо
- 
- 8 Цилиндр
- 
- 9 передняя заглушка с<br>чентровочной осью<br>• 10 Передний обтекатель

# **Приложение Г**

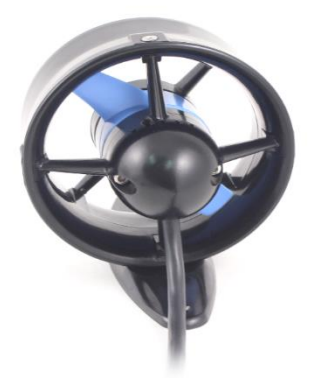

# **Приложение Д**

# **Блок электроники**

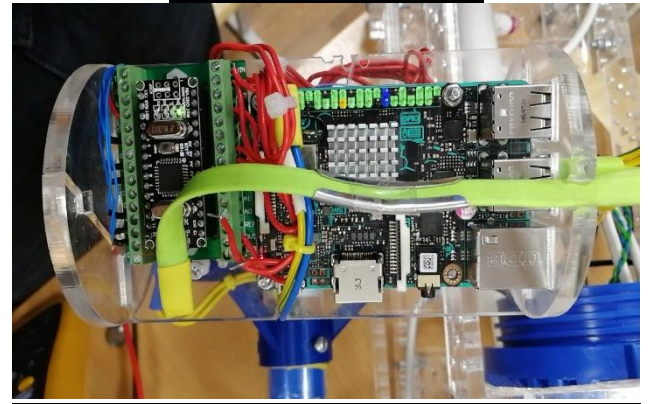

**Приложение Е** Внешний вид аппарата "Poseidon"

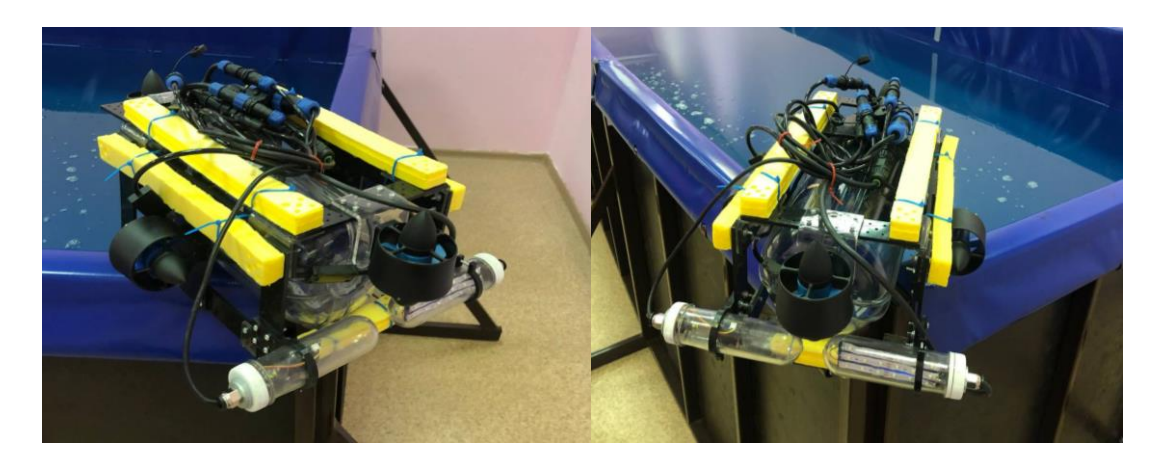

**Приложение Ж** Внешний вид "Mur Middle AUV"

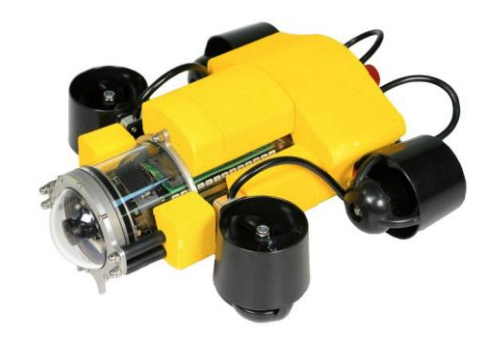

**Приложение И** Схема передвижения робота

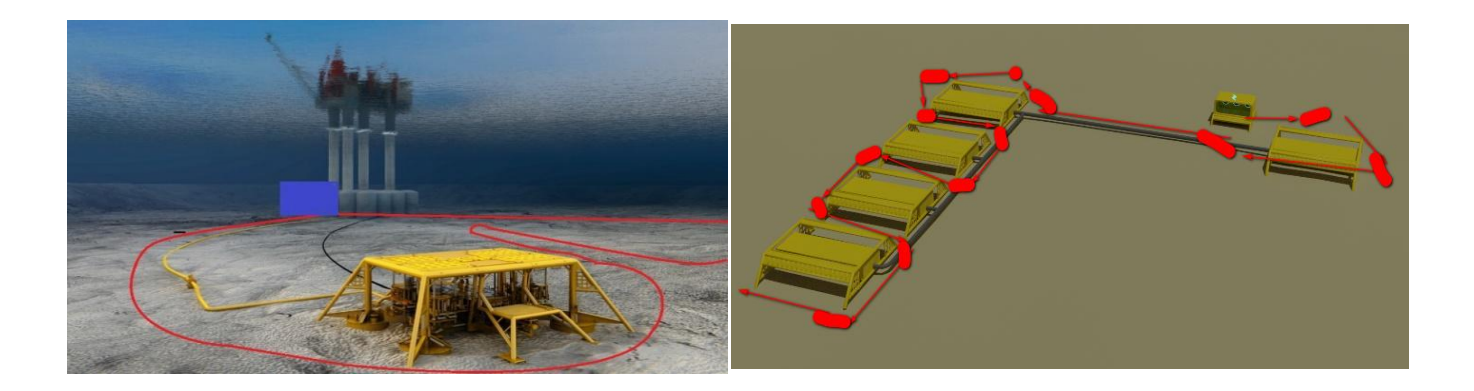

#### **Приложение К** Распознавание стрелки

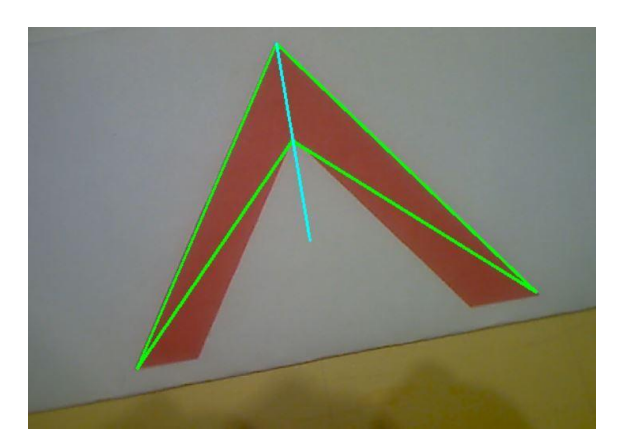

# **Приложение Л** Код YOLO

### import cv2

import numpy as np

def get\_output\_layers(net):

```
layer_names = net.getLayerNames()
```
output\_layers =  $[layer\_names[i[0] - 1]$  for i in net.getUnconnectedOutLayers

```
()]
```
return output\_layers

def draw\_prediction(img, class\_id, confidence, x, y, x\_plus\_w, y\_plus\_h):

```
label = str(classes[class_id])
```

```
color = COLORS[class_id]
```
 $cv2. \text{rectangle}(\text{img}, (x, y), (x_ \text{plus\_w}, y_ \text{plus\_h}), \text{color}, 2)$ 

cv2.putText(img, label, (x-10,y-

10), cv2.FONT\_HERSHEY\_SIMPLEX, 0.5, color, 2)

classes = None

with open('yolov3.txt', 'r') as f:

 $classes = [line.strip()$  for line in f.readlines()]

 $COLORS = np.random.uniform(0, 255, size = (len (classes), 3))$ 

net = cv2.dnn.readNet('yolov3.weights','yolov3.cfg')

 $image = cv2.imread('1.jpg')$ 

```
Width = image.shape[1]
Height = image.shape[0]scale = 0.00392blob = cv2.dnn.blobFromImage(image, scale, (416,416), (0,0,0), True, crop=Fa
lse)
net.setInput(blob)
outs = net.forward(get_output_layers(net))
class_ids = []confidences = \Boxboxes = []conf_{\text{threshold}} = 0.5nms_{th}reshold = 0.4
for out in outs:
  for detection in out:
     scores = detection[5:]class_id = np.argvax(scores)confidence = scores[class_id]if confidence > 0.5:
       center_x = int(detection[0] * Width)
       center_y = int(detection[1] * Height)
       w = int(detection[2] * Width)h = int(detection[3] * Height)x = center_x - w / 2y = center_y - h / 2class_ids.append(class_id)
       confidences.append(float(confidence))
       boxes.append([x, y, w, h])indices = cv2.dnn.NMSBoxes(boxes, confidences, conf_threshold, nms_thresh
old)
for i in indices:
```
 $i = i[0]$  $box = boxes[i]$  $x = box[0]$  $y = box[1]$  $w = box[2]$  $h = box[3]$ draw\_prediction(image, class\_ids[i], confidences[i], round(x), round(y), roun  $d(x+w)$ , round(y+h)) cv2.imshow("object detection", image)

# **Приложение М** Распознавание опасных объектов поверх видео

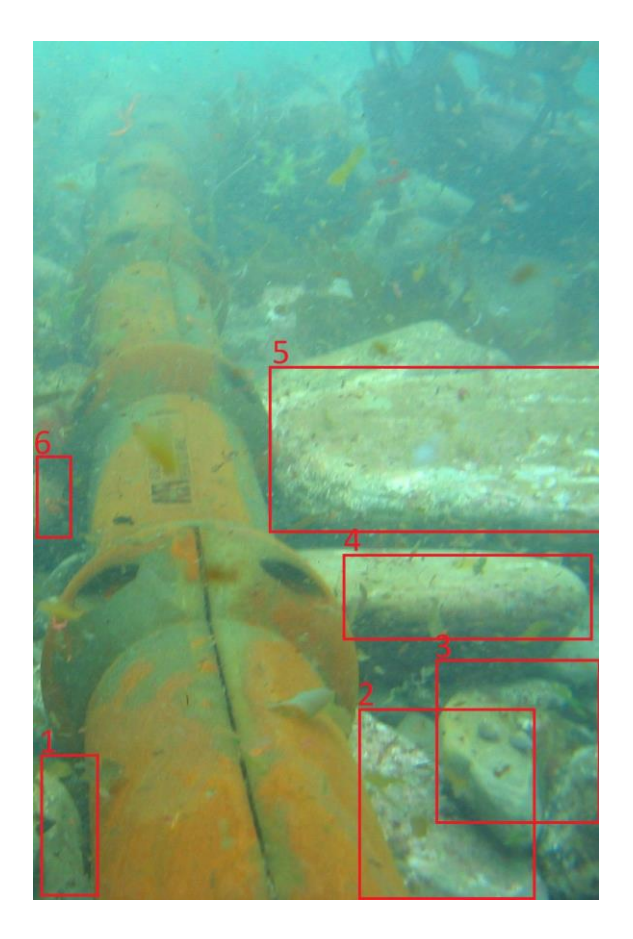

# **Приложение Н** Код распознавания ARUCO-маркеров

import cv2 from matplotlib import pyplot as plt def show\_img\_with\_matplotlib(color\_img, title, pos): # Convert BGR image to RGB  $img\_RGB = color\_img[:, :, :: -1]$  $ax = plt.subplot(1, 3, pos)$ plt.imshow(img\_RGB) plt.title(title) plt.axis('off')  $fig = plt.figure(figsize=(12, 5))$ plt.suptitle("Aruco markers creation", fontsize=14, fontweight='bold') fig.patch.set\_facecolor('silver') aruco\_dictionary = cv2.aruco.Dictionary\_get(cv2.aruco.DICT\_7X7\_250) aruco\_marker\_ $1 = cv2$ .aruco.drawMarker(dictionary=aruco\_dictionary, id=2, si dePixels=600, borderBits=1) aruco\_marker\_2 = cv2.aruco.drawMarker(dictionary=aruco\_dictionary, id=2, si dePixels=600, borderBits=2) aruco\_marker\_3 = cv2.aruco.drawMarker(dictionary=aruco\_dictionary,  $id=2$ , si dePixels=600, borderBits=3) cv2.imwrite("marker\_DICT\_7X7\_250\_600\_1.png", aruco\_marker\_1) cv2.imwrite("marker\_DICT\_7X7\_250\_600\_2.png", aruco\_marker\_2) cv2.imwrite("marker\_DICT\_7X7\_250\_600\_3.png", aruco\_marker\_3) show\_img\_with\_matplotlib(cv2.cvtColor(aruco\_marker\_1, cv2.COLOR\_GRA Y2BGR), "marker\_DICT\_7X7\_250\_600\_1", 1) show img with matplotlib(cv2.cvtColor(aruco\_marker\_2, cv2.COLOR\_GRA Y2BGR), "marker\_DICT\_7X7\_250\_600\_2", 2)

```
show_img_with_matplotlib(cv2.cvtColor(aruco_marker_3, cv2.COLOR_GRA
Y2BGR), "marker_DICT_7X7_250_600_3", 3)
plt.show()
import cv2
aruco_dictionary = cv2.aruco.Dictionary_get(cv2.aruco.DICT_7X7_250)
parameters = cv2.aruco.DetectorParameters_create()
capture = cv2. VideoCapture(0)
while True:
  ret, frame = capture.read()gray_frame = cv2.cvtColor(frame, cv2.COLOR_BGR2GRAY)
  corners, ids, rejected_corners = cv2.aruco.detectMarkers(gray_frame, aruco_
dictionary, parameters=parameters)
  frame = cv2.aruco.drawDetectedMarkers(image=frame, corners=corners, ids
=ids, borderColor=(0, 255, 0)frame = cv2.aruco.drawDetectedMarkers(image=frame, corners=rejected_co
rners, borderColor=(0, 0, 255)# Display the resulting frame
  cv2.imshow('frame', frame)
  if cv2.waitKey(1) & 0xFF = ord('q'):
    break
# Release everything:
capture.release()
cv2.destroyAllWindows()
```
**Приложение П** Скриншот работы аппарата в симуляторе

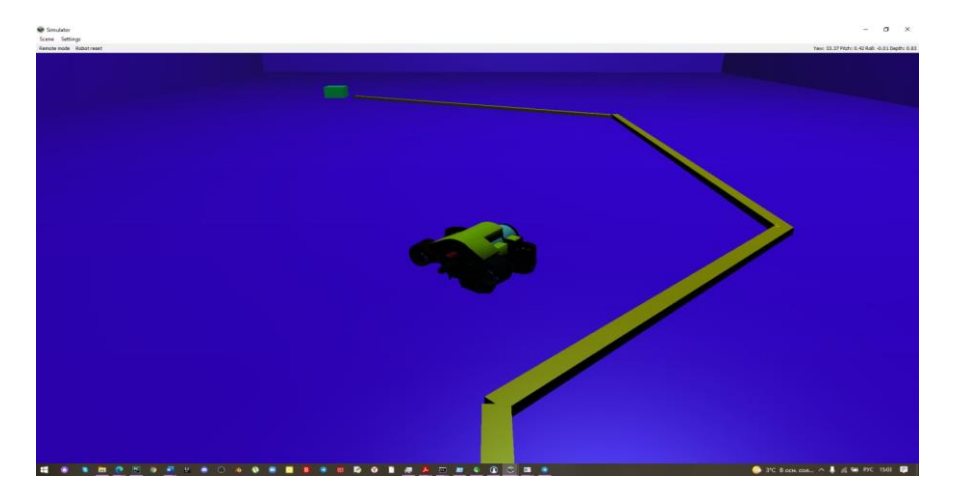

# СЕКЦИЯ СИСТЕМЫ ОБРАБОТКИ ИНФОРМАЦИИ И УПРАВЛЕНИЯ

# **АНАЛИЗ КОРРЕКТНОСТИ РАСПРЕДЕЛЕНИЯ НАГРУЗКИ НА ТЕЛО ЧЕЛОВЕКА**

*Овчаренко Даниил Валерьевич*

*ГБОУ Школа №1547, 10 "И"*

#### **1. Исследовательская часть**

1.1. Актуальность темы и анализ литературы

Одной из самых распространенных причин снижения продуктивности являются проблемы с позвоночником, дисфункции которого сказываются не только на значимом количестве органов человека, но и оказывают существенное влияние на эмоциональное состояние, что в итоге приводит к снижению эффективности.

По данным ВОЗ, примерно 1,71 миллиарда человек в мире страдают от нарушений и болезней костно-мышечной системы, при этом на люмбаго приходится основная доля общего бремени нарушений и болезней костномышечной системы.

В последние годы в литературе широко обсуждалось оптимальное рабочее положение сидя. Согласно исследованиям почти у 18% населения развиваются боли в нижней части спины в течение жизни.

Причиной болей в пояснице является сложный набор анатомических факторов в дополнение к психосоциальным факторам и аспектам рабочей среды. В научных статьях существуют предположения что сочетание неудобного сидячего положения и/или вибрации тела, которая может возникнуть во время вождения на дальние расстояния, с длительным статическим сидячим поведением увеличивает вероятность развития болей. Вполне возможно, что дискомфорт или низкий уровень комфорта, вызванные неблагоприятным или не эргономичным положением сидя, сидячим поведением или условиями работы, могут привести к жалобам со стороны опорно-двигательного аппарата.

При нарушениях осанки деформируется скелет, нагрузка на суставы, связки, мышцы распределяется неправильно, из-за чего страдает весь опорно-двигательный аппарат, ухудшается рессорная функция позвоночника. Снижение функции пружины позвоночника приводит к стойким микротравмам головного и спинного мозга при ходьбе, беге и других движениях, что негативно влияет на высшую нервной деятельности, сопровождающейся снижением работоспособности. Кроме того, при наличии дефектов осанки внутренние органы могут отклоняться от нормы положениях и быть зажатыми другими органами и тканями. Спинной мозг, расположенный в позвоночнике, участвует в большинстве рефлексов. Если положение позвоночника нарушено, спинномозговые нервы зажаты, кровообращение нарушается ликвор, что негативно сказывается на всем организме.

Боль в спине обычно развивается в подростковом возрасте и к позднему подростковому возрасту достигает уровня распространенности, сходного с таковым у взрослых. Более глубокое понимание поведенческих механизмов ответственных за развитие болей в спине необходимо человеку в том числе для информирования лечащего врача, который может назначить методы самостоятельной коррекции пациента в положении сидя.

Наиболее рациональным подходом в борьбе с проблемами спины является превентивный подход, в рамках которого можно получить данные ещё до наступления ухудшений, либо на начальных стадиях и вовремя предпринять меры.

В рамках текущей работы разработан прототип решения, представляющий собой мат с тензорезистивными датчиками давления, позволяющий отслеживать равномерность распределения нагрузки тела человека на горизонтальную поверхность, и программное обеспечение для анализа осанки.

87 Данное решение может быть использовано в личных целях, в учебных и государственных заведениях, а также коммерческими компаниями. Данные, собираемые решением, могут быть использованы в аналитических моделях, позволяющих прогнозировать как потенциальные проблемы со здоровьем у сотрудников, так и использовать их для комплексной оценки эффективности сотрудников.

### 1.2. Конкурентный анализ

В ходе выполнения работы был проведён поиск аналогов и произведен сравнительный анализ решений. Результаты анализа приведены в таблице. Разработанное в ходе работы решение обладает преимуществами перед конкурентами и может быть коммерчески успешно.

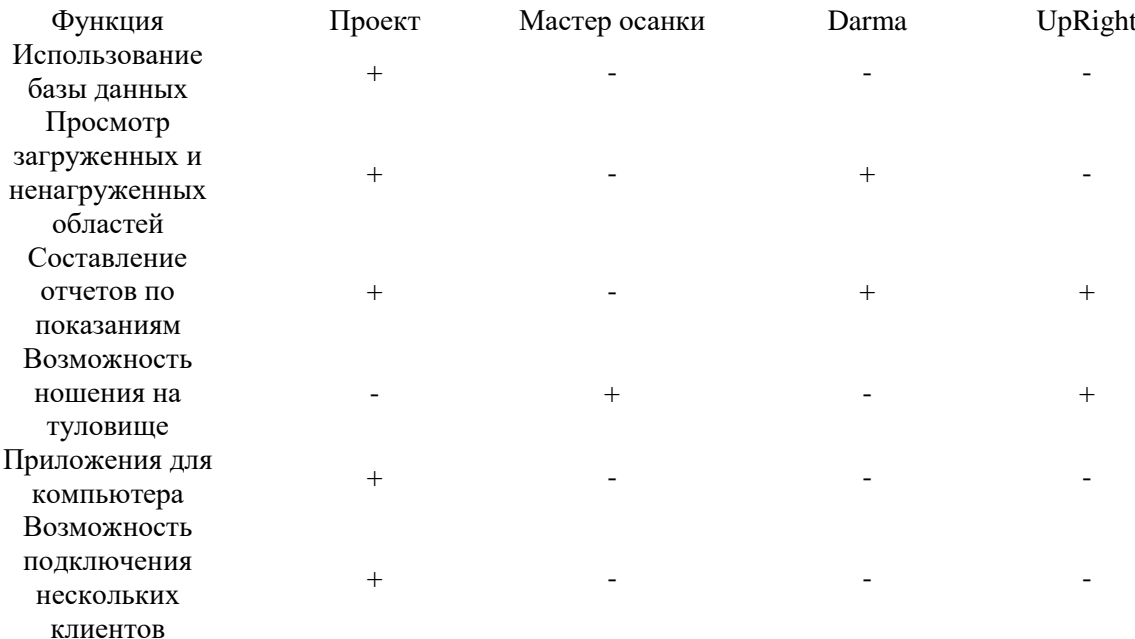

# 2. Конструкторская часть

#### 2.1. Принципиальная схема решения

Лля реализации решения была выбрана клиент-серверная архитектура, т.к. она позволяет горизонтально масштабировать количество клиентов без изменения логического серверного слоя.

Решение состоит из следующих логических блоков:

- Клиент
- Главный контроллер
- Сервер приложений
- Пользовательское ПО

Каждый клиент состоит из 10 тензорезисторов, подключенных к контроллеру, оснащенному радиомодулем. Контроллер с заданной периодичностью считывает показания датчиков, с последующем сохранением полученных значений в оперативную память и передачей их по радиоканалу на главный контроллер.

Главный контроллер оснащен радиомодулем и имеет физическое подключение к аппаратной части сервера приложений по интерфейсу USB. Главный контроллер хранит в оперативной памяти информацию, поступающую с клиентских контроллеров.

На сервере приложений размещено управляющее ПО и база данных. Управляющее ПО с заданной периодичностью инициирует получение данных с главного контроллера и

осуществляет их сохранение в базу данных.

Пользовательское ПО предназначено для чтения и визуализации данных из базы данных.

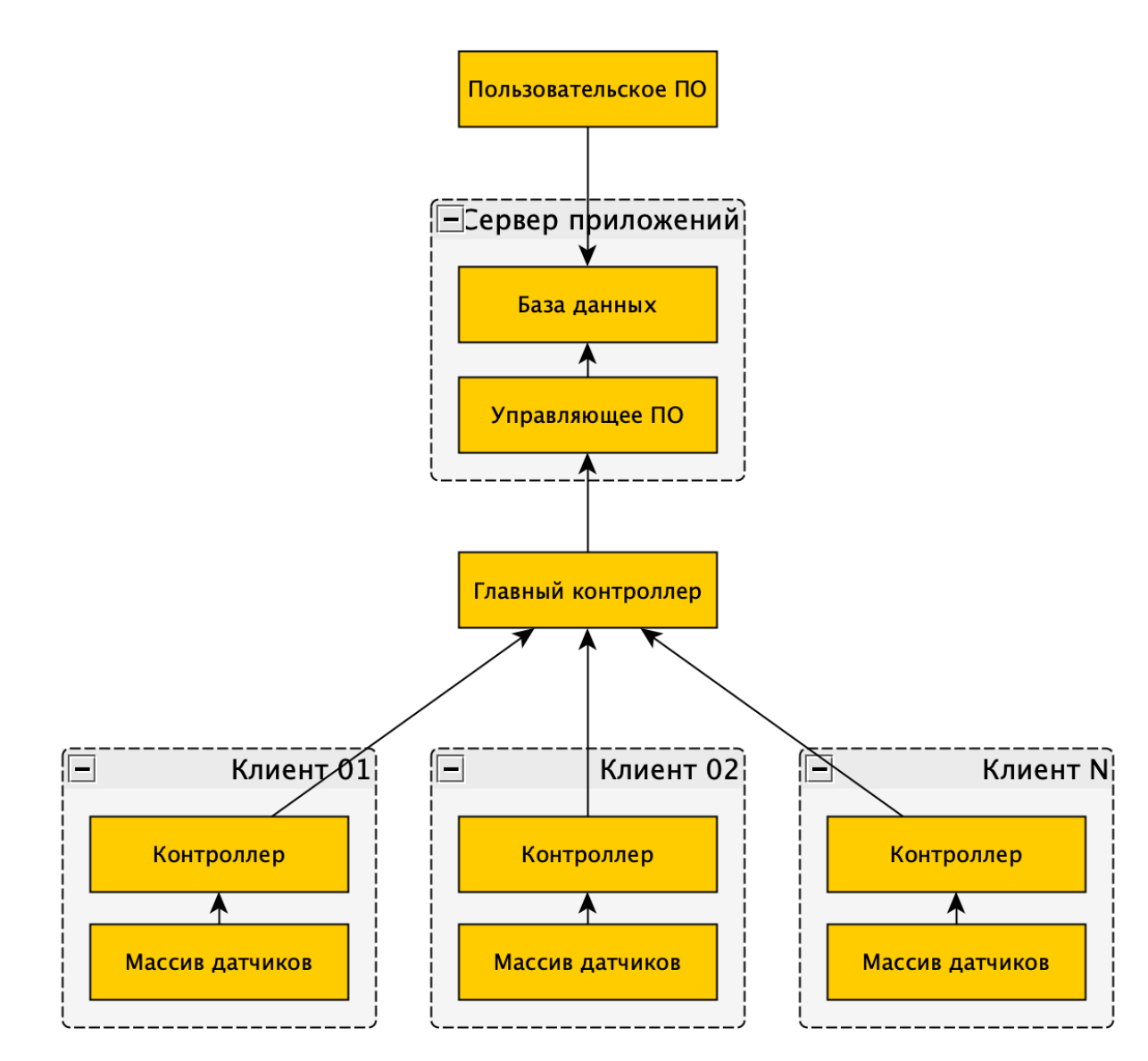

Рисунок 1 - Принципиальная схема решения

#### 2.2. Описание работы решения

2.2.1. Алгоритм работы клиентского контроллера

Разработанный алгоритм записан в постоянную память клиентского контроллера и выполняется при наличии питания клиентского контроллера.

- Инициализация портов, к которым подключены датчики

- Получение значений с датчиков, преобразование и запись данных в массив,

хранящийся в ОЗУ клиентского контроллера

- Передача массива данных по радиоканалу на главный контроллер

Листинг инициализации портов uint8\_t ports[portsSize] = {A0, A1, A2, A3, A4, A5, A6, A7, A8, A9,};

```
for (int counter = 0; counter < portsSize; counter++) {
```

```
data[counter] = 0:
pinMode(ports[counter], INPUT);
```
Получаемые контроллером данные с датчиков подлежат преобразованию к процентным значениям для удобства последующей обработки.

Листинг функции получения данных и преобразования

```
void startAnalyze() {
 float path = 0;
 for (byte counter = 0; counter < portsSize; counter++) {
  path = (analogRead(ports[counter])); //Считываем во временную переменную значения с
порта
  path / = 1023.0; //Делим на разрядность порта Arduino
  path = 1 - path; //Для определения степени нажатия, вычитаем из полной загрузки
текущее значение
  path /= 4; //Сопротивление тензорезистора не способно полностю уменьшить
напряжения, делим на 4
  path *= 100; //Переводим в проценты
  data[counter] = (byte) path; //Записываем в массив.
 \mathcal{E}delay(1000);
```
Для реализации работы с радиомодулем была использована библиотека VirtualWire. Листинг функции передачи данных через радиоканал

```
void startRadio() {
```

```
digitalWrite(13, HIGH); //Включаем светодиод, на микроконтроллере
 byte toSend[dataSize + 1]; //Создаем, массив с данными и ID
 toSend[0] = 0; //Присваиваем индетификационный номер
 for (byte counter = 1; counter < dataSize + 1; counter++) {
  toSend[counter] = data[counter - 1]; //Заполняем массив данными
 \mathcal{E}vw_send(toSend, 11); //Отправляем массив
 vw_wait_tx(); //Ждем передачи
 digitalWrite(13, LOW); //Гасим светодиод
\mathcal{E}
```
2.2.2. Алгоритм работы главного контроллера

Главный контроллер выполняет роль связующего звена между клиентскими контроллерами и управляющем ПО. На нём реализованы следующие функции:

- Сохранение данных с клиентских контроллеров при получении радиосигнала
- Передача данных в управляющее ПО при получении запроса от последнего

Листинг функции получения данных с клиентских контроллеров

void startListeningRadio() {

vw rx start(); //Ждем получения сообщения

buflen = VW\_MAX\_MESSAGE\_LEN; //Задаем переменную, содержащую максимальную длины сообщения

if (vw\_have\_message()) { //Если видим сообщения, ждем пока оно полностью будет передано

if (vw\_get\_message(buf, & buflen)) {//Записываем сообщения в массив - буфер

```
vw rx stop(); //Останавливаем прием
   for (byte counter = 1; counter < 12; counter++) {
    data[buf[0]][counter - 1] = buf[counter]; //Сохраняем данные в массив
   \}\}\}\}
```

```
Листинг функции отправки данных в управляющее ПО
void startListener(char message) {
 if (message == 'g') { //Если получили сообщение от главного клиента
  for (byte clientCounter = 0; clientCounter < 10; clientCounter++) {//Выводим построчно
двумерный массив
   for (byte counter = 0; counter < 10; counter++) {
    Serial.print(data[clientCounter][counter]);
    Serial.print(";");
   \mathcal{E}Serial.println();
  \mathcal{E}Serial.println();
 } else if (message == 'c') { //Комманда проверки подключения
  Serial.println("Connected!");
 \}\mathcal{E}
```
#### 2.2.3. Алгоритм работы управляющего ПО

Управляющее ПО выполняет функции:

- Получения данных с главного контроллера
- Сохранение данных в базу данных
- Построение отчетов

Класс ArduinoController, обеспечивает возможность работы с главным контроллером. Класс ArduinoConnection обеспечивает возможность получения данных.

- Метод checkConnection обеспечивает проверку доступности главного контроллера:
- Приложение с помощью библиотеки Arduino обращается к главному клиенту,

посылая сообщение 'g'

- Если ответ не был получен, ждет 500 миллисекунд и отправляет запрос снова, если

после 6 попыток не был получен ответ, программа возвращает ошибку

Метод carryInfoFromClient обеспечивает получение данных с главного контроллера и создание объектов на основе POJO класса Report

Merog insertReportToDb обеспечивает запись объектов Report в базу данных

#### 2.2.4. Структура базы данных

Структура базы данных состоит из следующих таблиц:

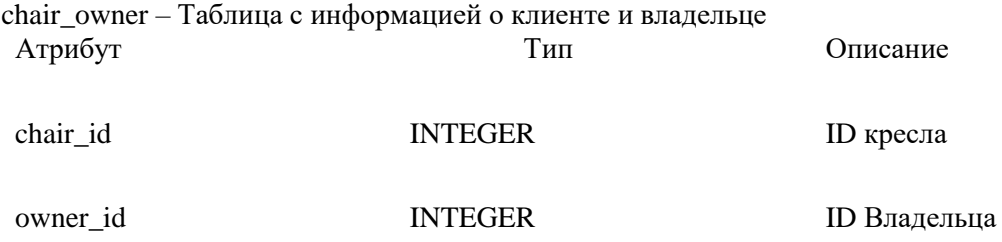

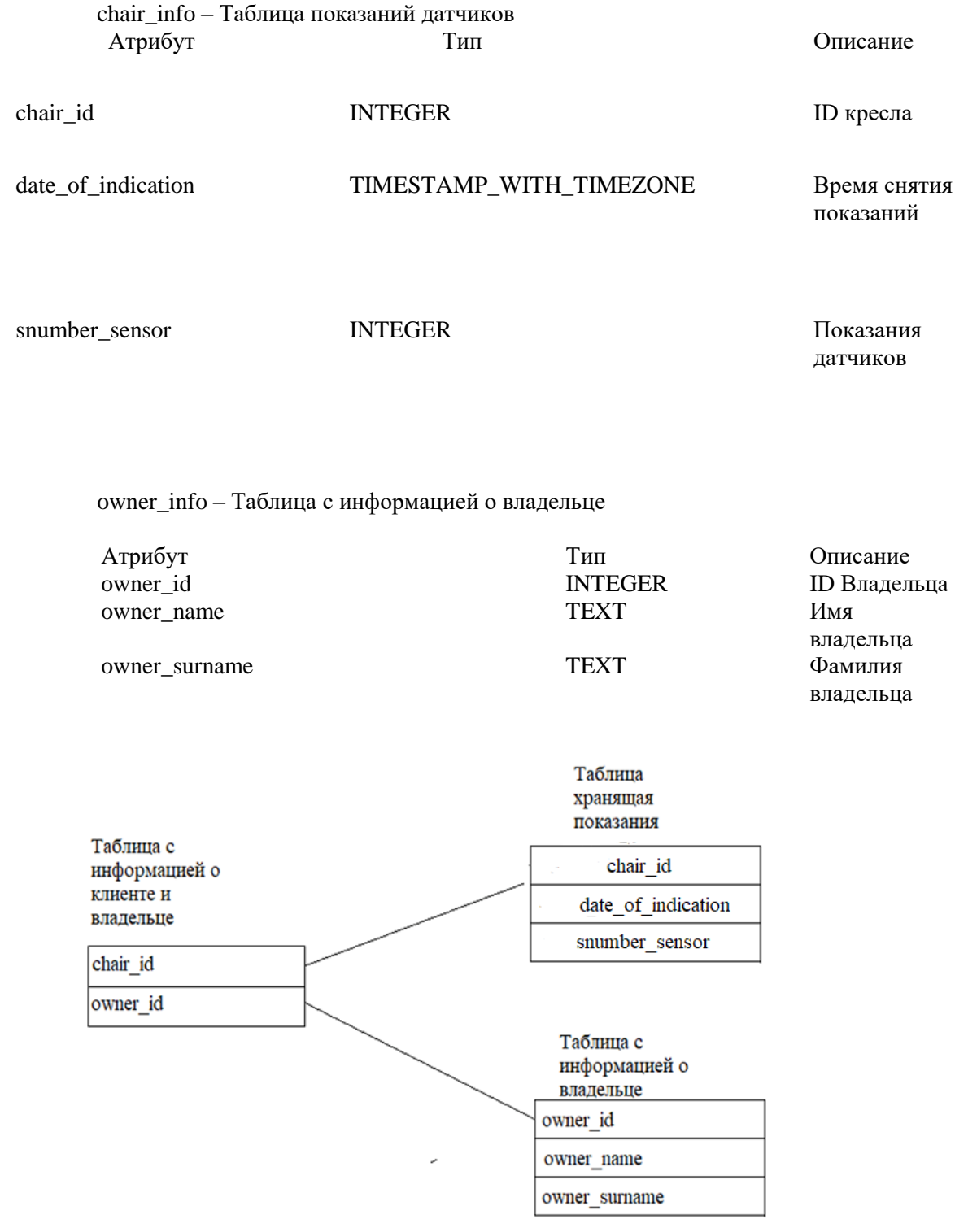

#### Рисунок $2-\mathbf{C}$ хема базы данных

# 2.2.5. Отображение данных и отчетность

В разработанном ПО доступен просмотр графиков отклонений загрузки датчиков по линиям соприкосновения с телом человека. По оси Х отражено время измерения, по оси Ү нагрузка. Большая нагрузка на правую сторону отображается в положительной части оси Үнад осью Х нагрузка на левую сторону - под осью Х.

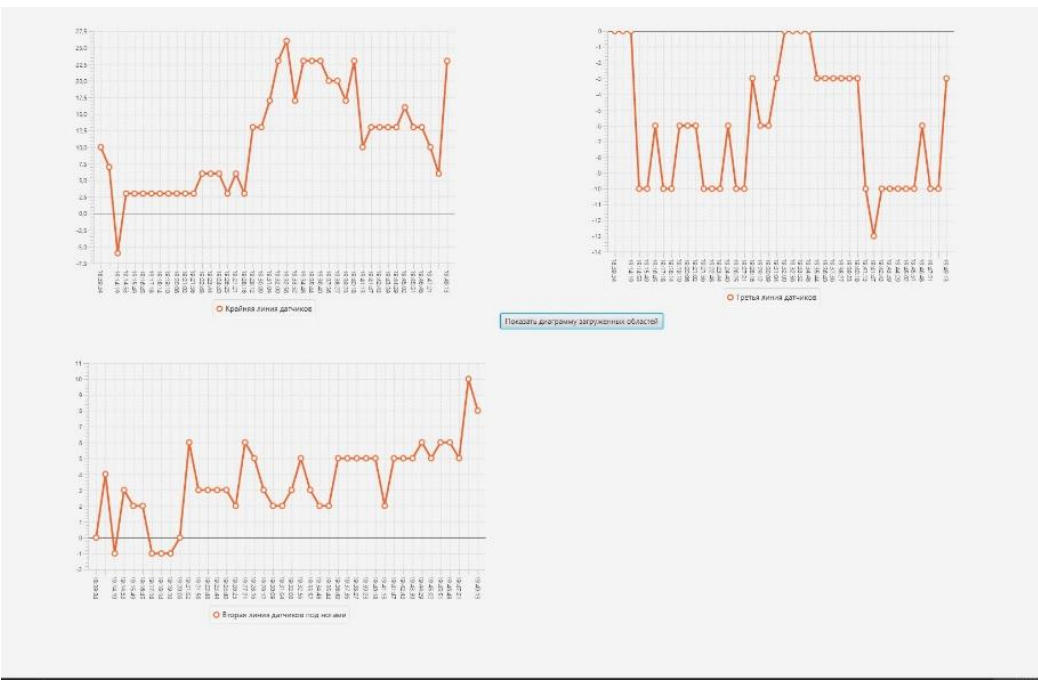

Рисунок 3 – Графики загруженности датчиков

### **3. Инженерная часть**

- 3.1. Аппаратные компоненты
- 3.1.1. Датчики

Основная задача датчиков – снятие показаний текущей нагрузки на ограниченную область. Для решения этой задачи выбор был остановлен на тензорезисторных датчиках.

На момент выполнения научной работы в свободной продаже был доступен ограниченный ряд моделей. После детального изучения список был сокращён до двух моделей, максимально подходящих по своим параметрам для решения поставленной задачи:

- RFP602
- FSR402

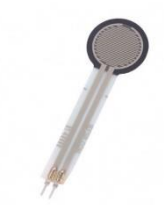

Рисунок 4 – Внешний вид датчиков

#### 3.1.2. Клиентский контроллер

Выбор решения для клиентского контроллера производился на основании следующих критериев:

- Возможность подключения 10 и более датчиков
- Наличие возможности разработки на языках C/C++
- Малое энергопотребление
- Компактность
- Доступность на рынке
- Простота в освоении
- Широкий выбор готовых библиотек

- Наличие базы знаний и активного сообщества разработчиков

Наиболее подходящим решением, удовлетворяющим требованиям, является контроллер Arduino Mega 2560 Pro Embed (Рис. 4), который и был использован в проекте.

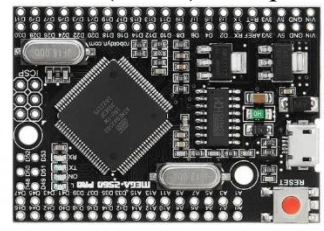

Рисунок 5 - Arduino Mega 2560 Pro Embed

#### 3.1.3. Главный контроллер

При выборе главного контроллера были использованы аналогичные требования, применяемые к клиентскому контроллеру, а также дополнительное требования:

- Подключение периферийных модулей без использования пайки
- Наличие интерфейса USB

В целях снижения рисков совместимости был выбран контроллер того же производителя, что и клиентский контроллер - Arduino Uno R3

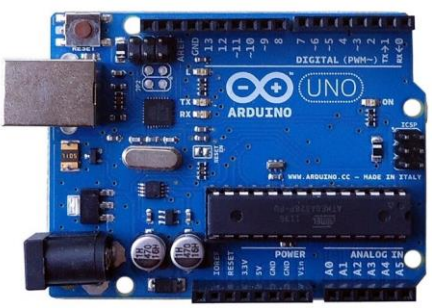

Рисунок 6 - Arduino Uno R3

#### 3.1.4. Радиомодуль

Выбор радиомодуля производился на основании следующих критериев:

- Совместимость с клиентским и главным контроллерами
- Рабочая частота 433 МГц
- Доступность на массовом рынке

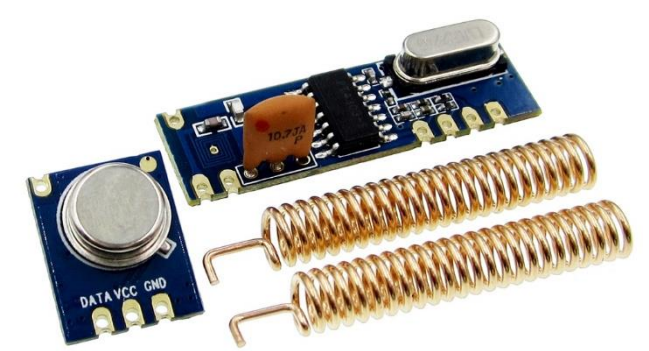

Рисунок 7 – Радиомодуль. Приёмник и передатчик.

#### 3.2. Программные компоненты

#### 3.2.1. Интегрированная среда разработки

Основными языками разработки на платформе Arduino являются C и C++. Был проведен сравнительный анализ трёх наиболее распространённых интегрированных средств разработки:

- Visual Studio Code
	-
- Clion
- Arduino IDE

Выбор был сделан в пользу Visual Studio Code и дополнения PlatformIO, т.к. данные продукты являются бесплатными, имеют активные сообщества разработчиков и поддержку платформы на необходимом для проекта уровне.

#### 3.2.2. Управляющее ПО

При выборе языка программирования для реализации управляющего были использованы следующие критерии:

- Наличие бесплатных библиотек для работы с платформой Arduino
- Кросс-платформенность
- Возможность использования языка для дальнейшей реализации веб-клиента
- Степень владения выбранным языком

В результате анализа и сопоставления критериев, для разработки управлявшего ПО был выбран язык программирования Java, и библиотеки:

- Java-Arduino Communication Library

- Javafx

В качестве интегрированной среды разработки была выбрана IntelliJ IDEA и решение SceneBuilder для ускорения реализации экранных интерфейсов.

#### 3.2.3. База данных

Для хранения данных была выбрана реляционная бесплатная база данных PostgreSQL.

#### 4. Заключение

В ходе проведенной работы достигнута поставленная цель и создан прототип решения, позволяющий определить корректность осанки человека, а также собирать данные о длительности пребывания человека в сидячем положении. Решение обладает низкой себестоимостью и богатыми возможностями по масштабированию как в программной части, так и в областях применения. К таким возможностям относятся:

- Создание мобильного приложения для личного пользования
- Интеграция решения в существующие приложения класса Health Care
- Коллаборации с производителями офисной мебели
- Использование данных в комплексной аналитике эффективности сотрудников
- Использование учебными заведениями при дистанционном обучении
- Использование в общественных местах
- Использование в ресторанном бизнесе
- Технология может быть применена в тренировках различных видов спорта,

успешность в которых связана с корректным распределением веса, таких как сноуборд, скейтборд, серфинг, занятия йогой.

#### *5. Источники*

- 1. П. Винк, С. Холлбек От редакции: исследования комфорта и дискомфорта демонстрируют потребность в новой модели. Аппл. Эргон., 43 (2012).
- 2. А.М. Лис, К.М. Блэк, Х. Корн, М. Нордин Связь между сидячей и профессиональной БНС Евро. Спайн , 2007.
- 3. Лайонел К.А. Факторы риска хронической боли в пояснице у взрослых: исследование «случай-контроль», проведенное в Шри-Ланке. J Облегчение боли. 2014.
- 4. Питер Б. О'Салливан, Энн Дж. Смит, Даррен Дж. Билз, Леон М. Стрейкер Ассоциация биопсихосоциальных факторов со степенью сутулости в сидячей позе и самооценкой боли в спине у подростков: кросс-секционное исследование, Физиотерапия, том 91, выпуск 4, 2011 г.
- 5. Тюрин Т., Мазенников С. Исследовательская работа по теме «Изучение проблем возникающих при нарушении осанки и методов ее профилактики»
- 6. Кабышева, М. И. Функциональные нарушения опорно-двигательного аппарата студентов / М.И. Кабышева, Т.А. Глазина // Вестник Оренбургского университета, 2017. – № 2 (202). –
- 7. И.В. Рубцова, Т.В. Кубышкина, Н.В. Лукшина Осанка. Средства и методы оценки и коррекции. Учебно-методическое пособие для вузов, 2008.

#### СЕКЦИЯ ВЫСТАВКА-КОНКУРС ПРОГРАММНЫХ РАЗРАБОТОК

# **ПЕРСОНАЛИЗИРОВАННАЯ ИНФОРМАЦИОННАЯ СИСТЕМА НА ПРИНЦИПАХ ТЕХНОЛОГИИ «SmartMirror»**

*Чеканов Артём Романович*

*ГБОУ Школа № 1537, 11 класс*

*Научный руководитель: Минченко Михаил Михайлович ГБОУ Школа № 1537, к.э.н., куратор Инновационно-технологического центра*

#### *Введение*

*Цель работы* – разработка информационной системы, обеспечивающей формирование и отображение персонализированноориентированной информации на информационном стенде в форме "Умного зеркала" в зависимости от получаемой с веб-камеры видеоинформации о конкретном пользователе.

*Основной задачей* является разработка программно-аппаратного комплекса (ПАК) на принципах технологии «SmartMirror» для сбора видеоинформации, распознавания пользователя по лицу, а также демонстрации данных, полученных с центрального сервера управления соответствующего программно-аппаратного комплекса (ПАК).

*Актуальность работы.* Зеркало – обязательный элемент интерьера холла и коридора, гостиной и спальни, ванной комнаты и гардероба. Зеркала используются для оформления спортивных залов и фитнесцентров, спа-салонов и парикмахерских, магазинов одежды и заведений общественного питания. Но это приспособление не имеет ничего общего с электронными гаджетами и не дает никаких дополнительных возможностей. *«Умное зеркало»* – электронное устройство с огромным количеством опций и возможностей. Глядя в такое зеркало, можно не

97

только увидеть собственное отражение, но и прочитать прогноз погоды, ознакомиться с собственным рабочим расписанием, изучить дорожнотранспортную обстановку в городе и т.п. Такие устройства можно использовать как полноценные гаджеты, размещенные в удобном месте в квартире, магазине или в офисе.

Для достижения поставленной цели при выполнении проекта решаются следующие задачи:

- 1) Изучение технологии «SmartMirror»;
- 2) разработка алгоритма распознавания лиц;
- 3) изготовление испытательного стенда в форме «Умного зеркала» с подключенной веб-камерой;
- 4) определение структуры и системы хранения данных;
- 5) выполнение программной реализации удобного, понятного  $\boldsymbol{\mathrm{M}}$ привлекательного пользовательского интерфейса;
- 6) создание серверной части и панели администратора, для удалённого администрирования и управления информационными системами.

#### Методы алгоритмической и программной реализации

Методологическую технологическую *ОСНОВУ*  $\boldsymbol{u}$ реализации составляет технология "SmartMirror", опирающаяся на распознавание биометрических данных пользователя. Для распознавания биометрии пользователя используются особенности работы веб-камеры, приема и обработки информации с неё. Необходимые данные хранятся на центральном сервере программно-аппаратного комплекса, а именно: метеорологические данные, данные о дорожно-транспортной обстановке и другие. Хранение информации осуществляется с помощью реляционной системы управления базами данных MySQL, которая отличается высокой производительностью, безопасностью и полной поддержкой языка SQL.

**Основное** средство программной реализации ЯЗЫК

98

программирования Python с использованием среды разработки Microsoft Visual Studio. Для взаимодействия с web-камерой, захвата полученного изображения применяется библиотека OpenCV (библиотека алгоритмов компьютерного зрения, обработки изображений и численных алгоритмов общего назначения). Для распознавания лиц используется глубокое метрическое обучение.

Программная реализация выполнена в составе серверной и клиентской частей.

Серверная часть создана для эффективного хранения и обмена информацией. Это позволяет хранить информацию в базе данных и возвращать шаблоны страниц. Также динамически реализована возможность возврата данных в JSON.

Клиентская часть включает в себя пользовательский интерфейс и клиент для устройства вывода. Пользовательский интерфейс разработан в среде Microsoft Visual Studio с использованием языков Python, CSS, JavaScript и HTML. Для разработки web-приложения используется фреймворк Flask, использующий набор инструментов Werkzeug, а также шаблонизатор Jinja2.

Программная структура ПАК выстроена в соответствии с последовательной реализацией следующих этапов:

1) распознавание пользователя с помощью биометрической системы аутентификации;

2) получение данных с центрального сервера управления ПАК;

3) обработка и вывод полученных значений на экран ПАК.

Подробнее рассмотрим и продемонстрируем перечисленные пункты, принципы их программной реализации и выполняемые функции.

# 1 этап. Распознавание пользователя с помощью биометрической системы аутентификации

Распознавание пользователя с помощью биометрической системы аутентификации является первым пунктом в структуре функционирования ПАК.

*Обнаружение лиц и извлечение признаков.* Сначала происходит обнаружение лица в видеопотоке. Далее, когда известно точное местоположение лица, из него извлекаются характерные черты. Для этого используется процедура под названием «эмбеддинг». Нейронная сеть принимает на вход изображение, а на выходе возвращает числовой вектор, характеризующий основные признаки данного лица. В машинном обучении данный вектор как раз и называется «эмбеддинг». Во время обучения нейронная сеть учится выдавать близкие векторы для лиц, которые выглядят похожими друг на друга. Таким образом, векторы этих изображений будут очень близки в векторном пространстве.

*Сравнение лиц.* Когда имеется вектор («эмбеддинг») для каждого лица из базы данных, нужно научиться распознавать лица из новых изображений. Для этого выполняется вычисление вектора для нового лица, а затем сравнение его с уже имеющимися векторами. Если лицо похоже на одно из лиц, уже имеющихся в базе данных, то оно может быть распознано.

# *2 этап. Получение данных с центрального сервера управления ПАК*

*Серверная часть* создана для эффективного хранения и обмена информацией. Это позволяет хранить информацию в базе данных и динамически возвращать шаблоны страниц. Также реализована возможность возврата данных в JSON. Необходимые данные ПАК получает путём запроса к центральному серверу. Серверная часть поддерживает неограниченное количество информационных систем. Для получения информации с серверной части ПАК сначала авторизуется по уникальному идентификатору.

*Хранение системных и пользовательских данных* осуществляется с помощью реляционной системы управления базами данных MySQL.

# *Сборник Шаг в будущее 2021 лучших работ*

Данная система управления базами данных отличается высокой производительностью, безопасностью и полной поддержкой SQL-языка. Ниже приведены структуры основных таблиц базы данных.

### *Структура таблицы данных пользователей (smartmirror\_users)*:

- id (поле хранит уникальный идентификатор пользователя, AUTO\_INCREMENT);
- login (поле хранит логин пользователя);
- email (поле хранит электронную почту пользователя);
- first name (поле хранит имя пользователя);
- last name (поле хранит фамилию пользователя);
- class name (поле хранит класс пользователя);
- password (поле хранит пароль пользователя);
- usr img (поле хранит путь до изображения пользователя);
- user id (поле хранит Telegram ID пользователя);
- time (поле хранит время регистрации пользователя);

#### *Структура таблицы данных мероприятий (smartmirror\_events)*:

- id (поле хранит уникальный идентификатор мероприятия, AUTO\_INCREMENT);
- cab\_id (поле хранит уникальный айди кабинета, имеет связь с таблицей smartmirror cabs);
- class\_id (поле хранит уникальный айди класса, имеет связь с таблицей smartmirror\_classes);
- lesson (поле хранит ID мероприятия/урока);
- timefrom (поле хранит время начала мероприятия);
- timeto (поле хранит время начала мероприятия).

# *Структура таблицы данных информационных систем (smartmirror\_systems)*:

- id (поле хранит уникальный идентификатор мероприятия, AUTO\_INCREMENT);

- machine\_id (поле хранит уникальный идентификатор информационной системы);
- host (поле хранит IP адрес устройства);
- version (поле хранит версию программного обеспечения);
- status (поле хранит статус информационной системы);

# *Структура таблицы данных администраторов (smartmirror\_admins)*:

- id (поле хранит уникальный идентификатор мероприятия, AUTO\_INCREMENT);
- login (поле хранит логин администратора);
- password (поле хранит пароль администратора);
- contacts (поле хранит контакты администратора);

# *Структура таблицы данных аудиторий (smartmirror\_cabs)*:

- id (поле хранит уникальный идентификатор мероприятия, AUTO\_INCREMENT);
- cab\_number (поле хранит номер кабинета);
- floor (поле хранит номер этажа на котором расположен кабинет);

# *Структура таблицы данных классов (smartmirror\_cabs)*:

- id (поле хранит уникальный идентификатор мероприятия, AUTO\_INCREMENT);
- пате (поле хранит название класса);

Обработка изображений пользователей происходит на центральном сервере. Изображения преобразуются и хранятся в виде бинарных файлов.

Для увеличения скорости работы ПАК бинарные файлы хранятся на центральном сервере. В базе данных хранятся соответствующие метаданные о бинарных файлах. Взаимосвязи таблиц базы данных представлены на рис. 1 в Приложении.

# *3 этап. Обработка и вывод полученных значений на экран ПАК.*

*Клиентская часть* включает в себя пользовательский интерфейс и клиент для устройства вывода. Пользовательский интерфейс разработан в среде Microsoft Visual Studio с использованием языков Python, CSS, JavaScript и HTML. Для разработки web-приложения используется фреймворк Flask, использующий набор инструментов Werkzeug, а также шаблонизатор Jinja2.

*Пользовательский интерфейс* обеспечивает вывод необходимой пользователю информации. С помощью реализованного интерфейса пользователь может:

- просматривать погодные условия на улице.

- просматривать дорожно-транспортную обстановку.
- просматривать список уроков.
- просматривать текущую дату и время.
- просматривать прогноз погоды на ближайшие сутки.

*Пользовательский интерфейс* создавался для рядового пользователя, а, следовательно, дизайн и содержание интерфейса разработаны максимально просто и понятно в виде web-приложения.

Внешний вид пользовательского интерфейса приведен на рис. 2 в Приложении. В левом верхнем углу располагается информация о текущем времени. Под ним выводится информация о мероприятиях. В правом верхнем углу располагается метеорологическая информация: текущая температура, скорость ветра, время захода солнца, прогноз температуры на ближайшие 24 часа. В нижней части экрана располагается блок сообщений для пользователя и информация о дорожно-транспортной обстановке. При необходимости структура пользовательского интерфейса может быть модифицирована в зависимости от целевого использования предлагаемой информационной системы.

#### *Описание функционирования информационной системы*

#### *на примере сферы образования*

#### *Регистрация пользователя*

*Регистрация пользователя* происходит через Telegram-бот. Telegram можно использовать на любых устройствах (компьютер, планшет, телефон, веб-версия мессенджера и даже телевизор). Для регистрации пользователь вводит следующие данные:

- адрес электронной почты;
- имя;
- фамилию;
- класс обучения;
- пароль;
- фотографию лица.

Перед отправкой пользователь даёт согласие на получение, сбор, хранение и использование персональных сведений о себе. Также выполненная разработка гарантирует пользователю то, что информация о нем будет применяться для строго определенных целей и будет защищена от неправомерных действий. После этого фотография проходит проверку на наличие на ней лиц. Если лицо не найдено, то пользователю отправляется соответствующее сообщение. Если данные введены верно, они отправляются в зашифрованном виде на серверную часть для последующей их обработки, а пользователю отправляется сообщение об успешной регистрации. Вид аккаунта пользователя представлен на рис. 3 в Приложении.

#### *Управление аккаунтом пользователя*

После регистрации, пользователю становится доступным личный кабинет. После авторизации на сайте, он может:

- просмотреть информацию об аккаунте (см. рис. 4 в Приложении);
- изменить данные от учётной записи (см. рис. 5 в Приложении);
- сменить фотографию;
- 104

- написать обращение в техническую поддержку в случае возникновения проблем при использовании ресурса (см. рис. 6 в Приложении).

# *Панель администратора*

Для управления информационными системами была разработана *панель администратора*. Функции, доступные администратору:

- просмотр/редактирование/удаление данных пользователей (см. рис. 7 в Приложении);
- создание/редактирование/удаление администраторов (см. рис. 8 в Приложении);
- удалённое администрирование информационных систем;
- мониторинг работоспособности информационных систем и сервисов серверной части (см. рис. 9-10 в Приложении).

*В панели администратора* была реализована возможность *удалённого администрирования* информационной системой. С помощью неё владелец сможет отслеживать состояние информационной системы, а также удалённо обслуживать её. Интерфейс для удалённого обслуживания представлен на рис. 11 в Приложении.

#### *Изготовление испытательного стенда*

Для апробации функционирования разработанной информационной системы автором проекта самостоятельно изготовлен испытательный стенд в форме «Умного зеркала» на базе одноплатного компьютера Raspberry Pi 4 с подключением монитора под зеркальной поверхностью и веб-камеры. Перечень компонентов, использованных для изготовления испытательного стенда приведен в таблице 1, а их внешний вид представлен на рис. 12 в Приложении.

*Таблица 1*

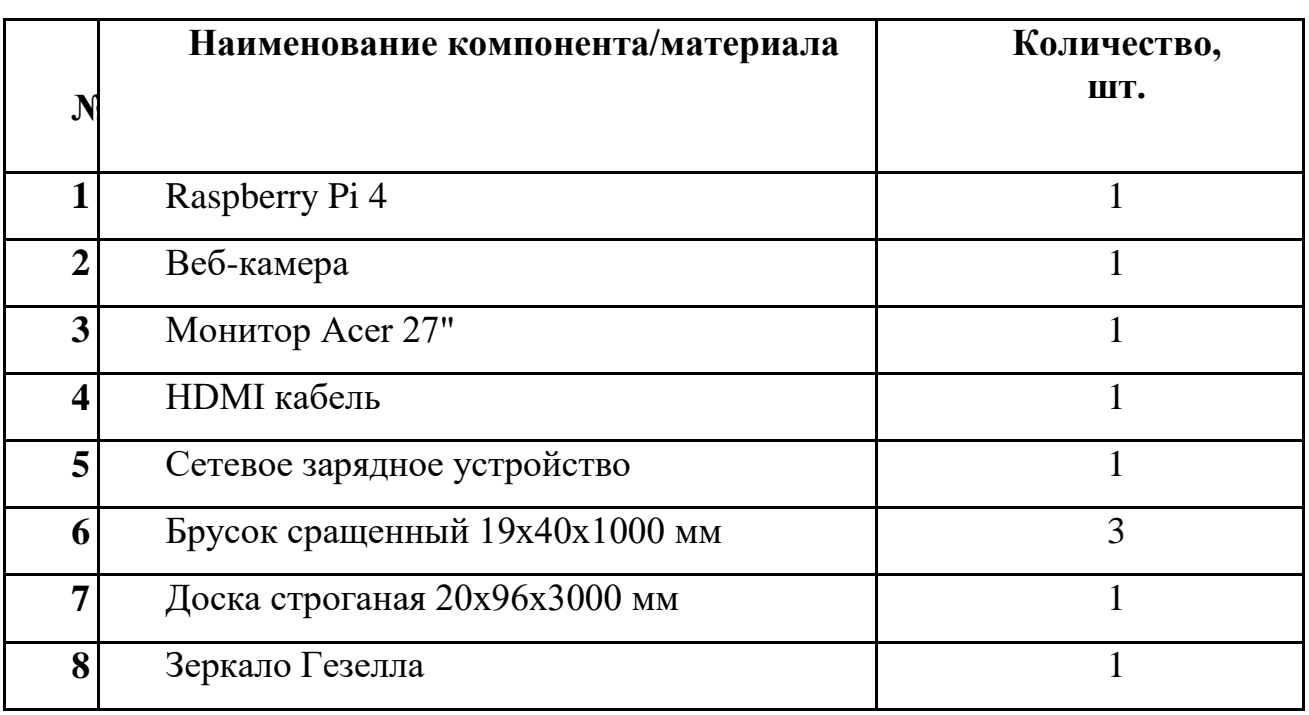

#### *Перечень компонентов, использованных для изготовления*

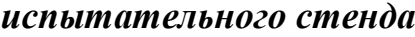

### *Возможности практического использования результатов*

Реализованный программно-аппаратный продукт позволяет выполнять прямую функцию зеркала и одновременно отображать информацию, необходимую конкретному пользователю (погоду в регионе, время и дату, дорожно-транспортную обстановку, расписание мероприятий и т.п.).

*Функционирование разработанной информационной системы* апробировано на испытательном стенде, самостоятельно изготовленном на базе одноплатного компьютера Raspberry Pi 4 с подключением монитора под зеркальной поверхностью и веб-камеры.

Разработанная в результате выполнения проекта информационная система может найти *практическое применение* в сферах образования, бизнеса, спорта. Предполагается использование данного продукта, как в бытовых целях, так и в сфере бизнеса.

*Возможные формы использования ПАК в сфере бизнеса:*

- 1. *Магазинная витрина.* Внутри помещений магазинов, торгующих одеждой или обувью, можно разместить подобную цифровую витрину. Чтобы человек, примеряя ту или иную деталь одежды или обувь, перед ней мог не только видеть свое отражение, но и по ходу варьировать или заказывать другие фактурные и цветовые модели, демонстрируемые на поверхности зеркала.
- 2. *Для парикмахерских и салонов красоты.* Предлагаемая информационная система развлечет посетителя любого возраста и пола в процессе стрижки или ухода за кожей лица, как текстовой информацией, так и показом видео. Особенно это поможет в случае работы с детьми – великими непоседами.
- 3. Возможности «волшебных», интерактивных зеркал пригодятся и владельцам бутиков. Они позволят посетителям сразу оценить, как будет на них выглядеть тот или иной оттенок косметики, или украшение, произведя выбор понравившегося из отображаемого тут же ассортимента.
- 4. Хорошим подспорьем будет возможность вести скрытую видеозапись в качестве камеры видеонаблюдения, чтобы нерадивые покупатели не произвели вынос продукции мимо продавцов или при краже после закрытия магазина. Съемка сквозь поверхность может пригодиться для полу или автоматических фото будок.
- 5. *В офисе* цифровые зеркала с дополнительной информацией на своей поверхности мало того, что поднимут престиж организации, но и помогут ознакомиться с необходимыми данными о ней или довести нужные сведения до персонала.

Основные методы использования в бытовой сфере:

1. *В ванной.* Во время принятия ванны можно оставаться в онлайн-режиме без использования переносных мобильных устройств. Это поможет уберечь смартфон или планшет от случайного падения в наполненную водой ванную, или на кафельный пол со всеми вытекающими для гаджета трагичными последствиями.

107

2. *На кухне.* Висящее на кухне умное зеркало станет настоящим кулинарным советником любой домохозяйке, сможет отобразить рецепт, а также поможет скрасить часы, еженедельно проводимые за приготовлением еды и за мытьём посуды.

По предварительным расчетам, *предполагаемый срок до завершения проекта и перехода от прототипа к устройству*, способному максимально реализовывать поставленные задачи эффективно и комфортабельно для людей: от трёх до пяти месяцев. За это время необходимо довести проект до состояния, при котором можно выставлять данный продукт на продажу. Такого состояния можно добиться *в результате дальнейшей доработки* программно-аппаратного комплекса в следующих дополнениях:

- поддержка модулей от сторонних разработчиков;
- интеграция с мобильными устройствами добавление просмотра электронной почты, социальных сетей, воспроизведение мультимедийных файлов, видеозвонков;
- создание индивидуального дизайна для каждого пользователя;
- добавление голосового помощника;
- улучшение системы распознавания лиц для идентификации пользователей в медицинской маске.

*Сравнение с аналогами.* На данный момент существует готовое решение *MagicMirror*, которое имеет значительное количество минусов. В отличие от разработанной персонализированной информационной системы программное обеспечение рассматриваемого аналога не имеет биометрической системы аутентификации, отсутствует серверная часть, поддержка нескольких устройств, возможность удалённого администрирования и управления информационными системами. Кроме того, *MagicMirror* требует большого объема вычислительных ресурсов: графическая оболочка не оптимизировано и может некорректно
отображаться на устройстве вывода.

*С финансовой точки зрения*, стоимость предлагаемого ПАК варьируется от 10 тыс. руб. до 40 тыс. руб. Цена зависит от качества продукта, поставщика и некоторых других факторов – например, можно приобрести дешевый монитор, но он будет хуже работать, изображение зеркала будет видимо искажаться под разными углами; можно сэкономить на одноплатном компьютере, и взять менее мощное устройство, а также найти более дешевые компоненты за рубежом.

#### **Заключение**

*В результате работы* над проектом в рамках разработки персонализированной информационной системы на принципах технологии «SmartMirror» была проведена работа в следующих направлениях:

- рассмотрены задачи создания адаптивного пользовательского интерфейса;
- подтверждена актуальность данной задачи;
- обоснован выбор программно-технического комплекса и программного обеспечения для решения поставленной задачи;
- функционирование разработанной информационной системы апробировано на испытательном стенде, самостоятельно изготовленном на базе одноплатного компьютера Raspberry Pi 4 с подключением монитора под зеркальной поверхностью и веб-камеры;
- имеет поддержку нескольких устройств, а также инструменты для удалённого управления и администрирования информационной системой через панель администратора;
- разработан и программно реализован алгоритм для биометрической системы аутентификации.

Разработанная в результате выполнения проекта информационная система может найти практическое применение в сферах образования, бизнеса, спорта.

# *Список литературы*

1. Марк Лутц. Программирование на Python. Том I и II. 4-е издание, 2011.

2. Miguel Grinberg – Flask Web Development, 2018.

3. Изучаем HTML, XHTML и CSS – Элизабет Фримен, Эрик Фримен, 2016

4. Yang, L., and R. Jin. 2006. Distance metric learning: A comprehensive survey. Michigan State University.

5. Xing, E. P., A. Y. Ng, M. I. Jordan, and S. Russell. 2003. Distance metric learning with application to clustering with side-information. Advances in Neural Information Processing Systems.

6. Поль Дюбуа – MySQL. Сборник рецептов, 2006.

7. Плас Дж. Вандер – Python для сложных задач: наука о данных и машинное обучение, 2018

8. Linus Torvalds, David Diamond – Just for fun. The Story of an Unexpected Revolutionary, 2002.

9. Саймон Монк - Raspberry Pi. Сборник рецептов: решение программных и аппаратных задач, 2016.

# *Приложение*

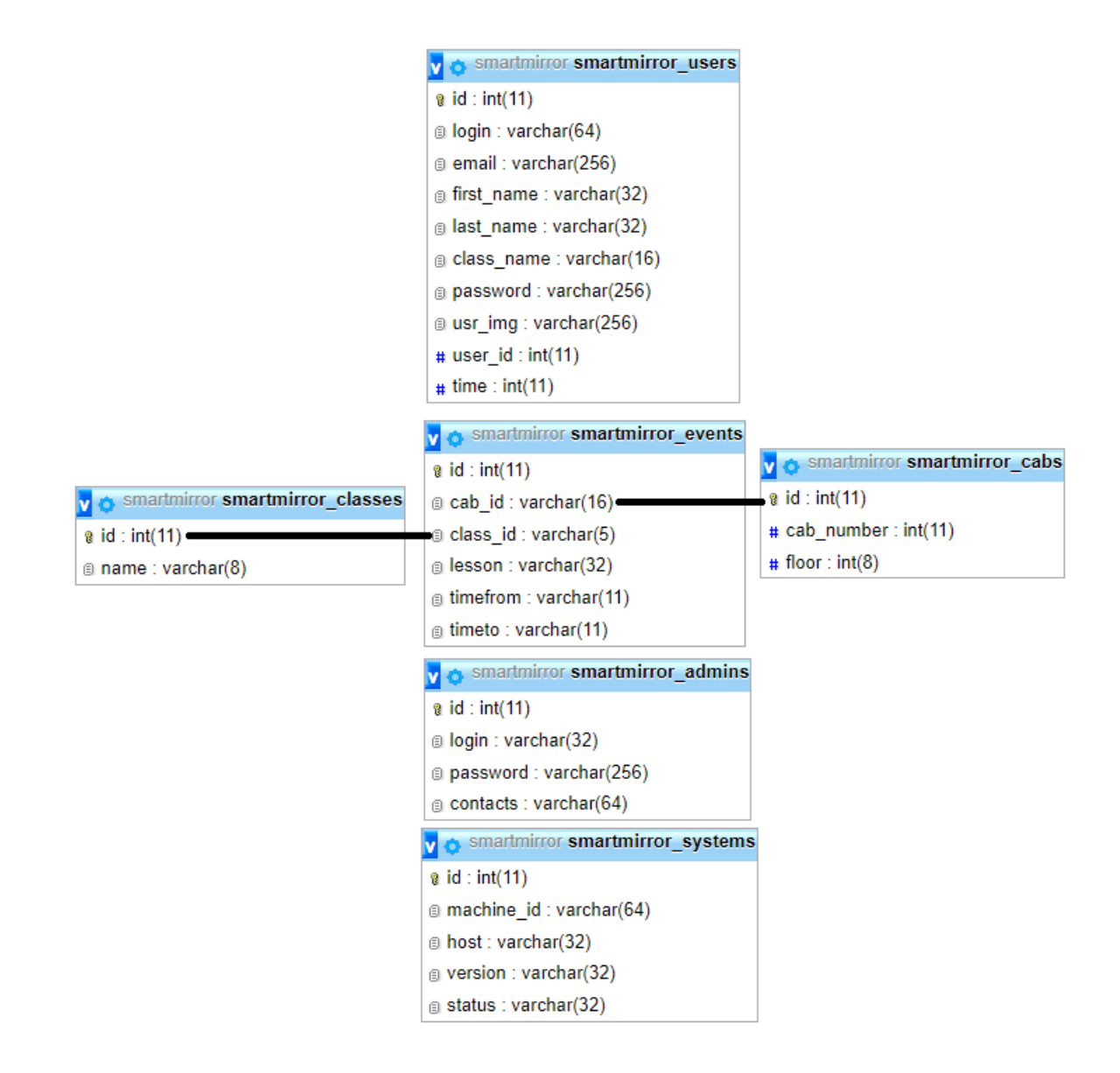

Рис. 1. Структура базы данных

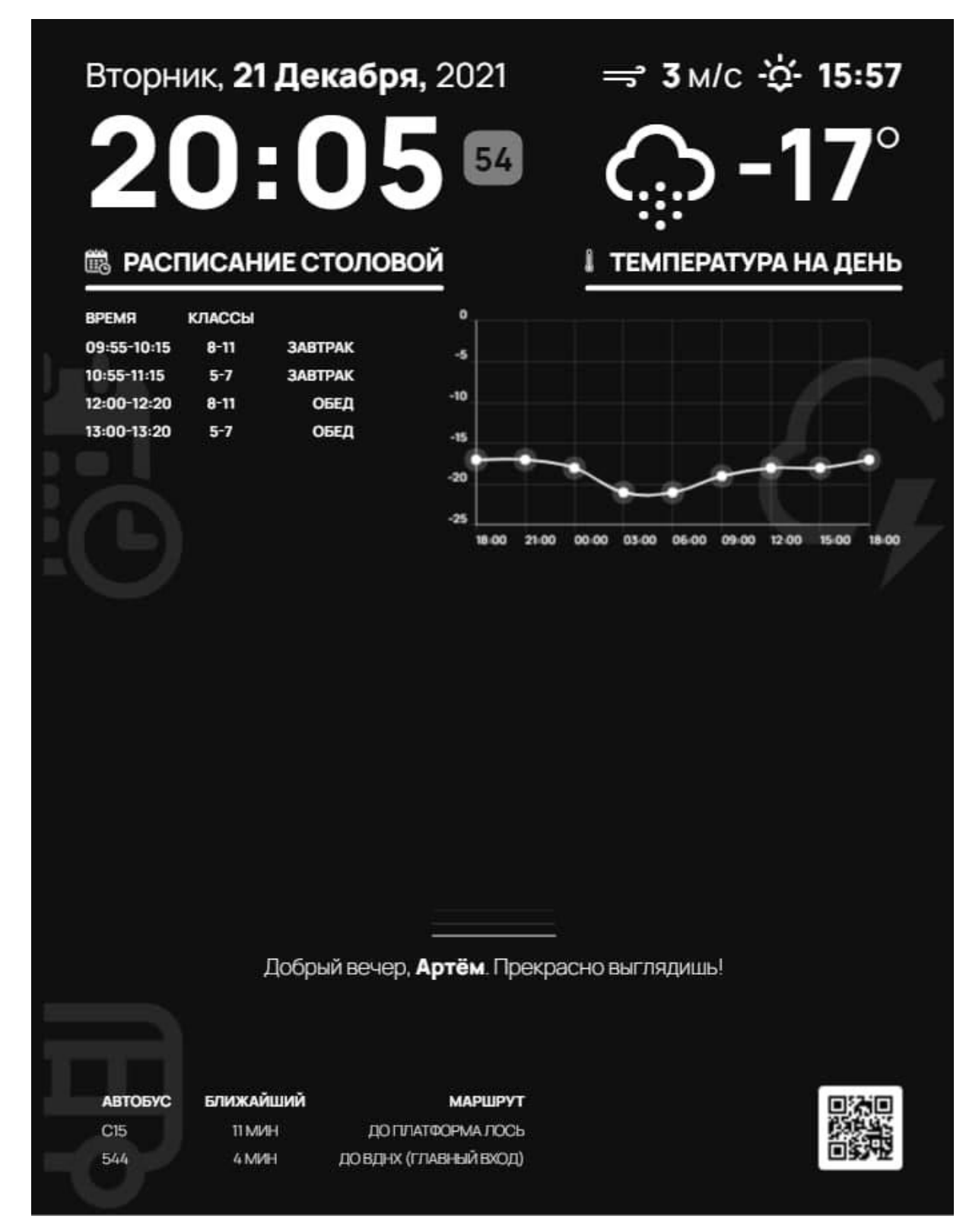

Рис. 2. Внешний вид пользовательского интерфейса на экране испытательного стенда в форме «Умного зеркала»

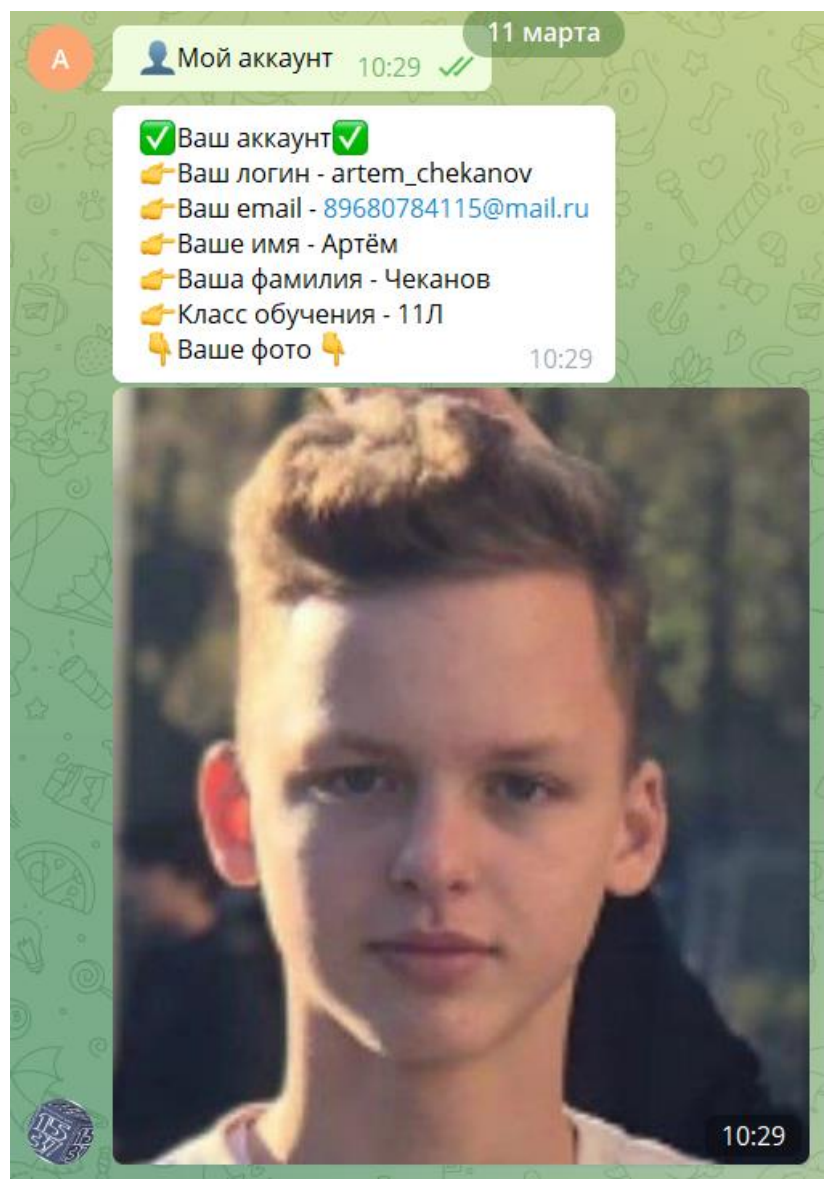

Рис. 3. Вид аккаунта в Теlegram боте от лица пользователя

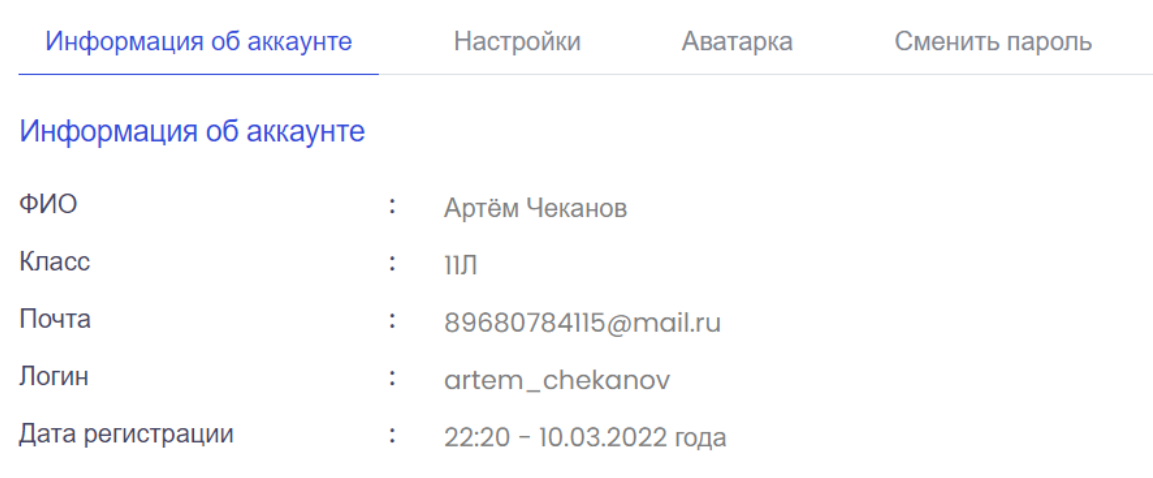

Рис. 4. Информация об аккаунте в личном кабинете

# *Сборник Шаг в будущее 2021 лучших работ*

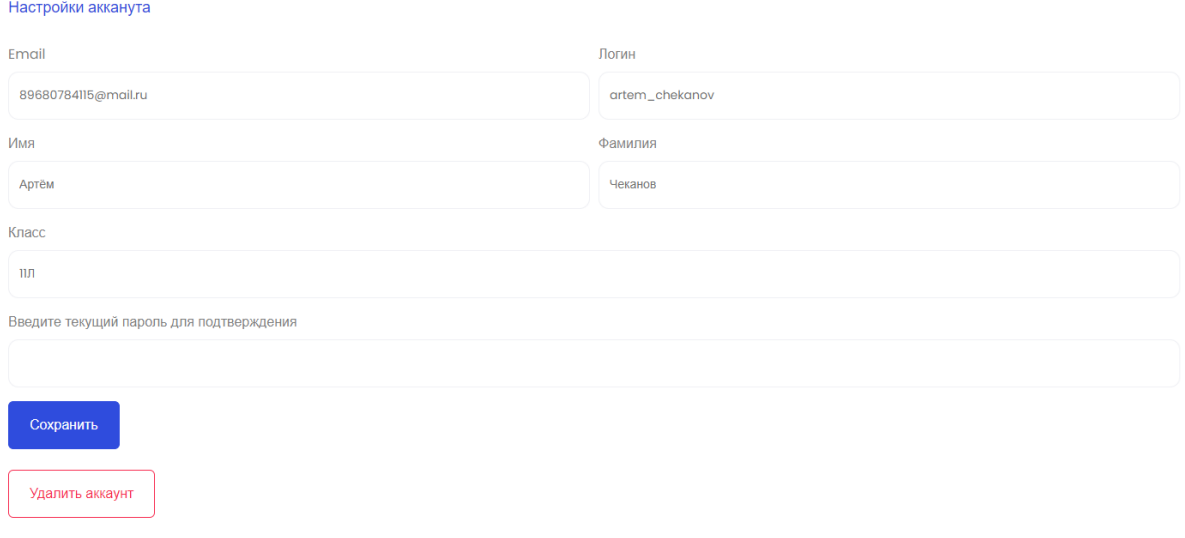

Рис. 5. Изменение данных аккаунта пользователя в личном кабинете

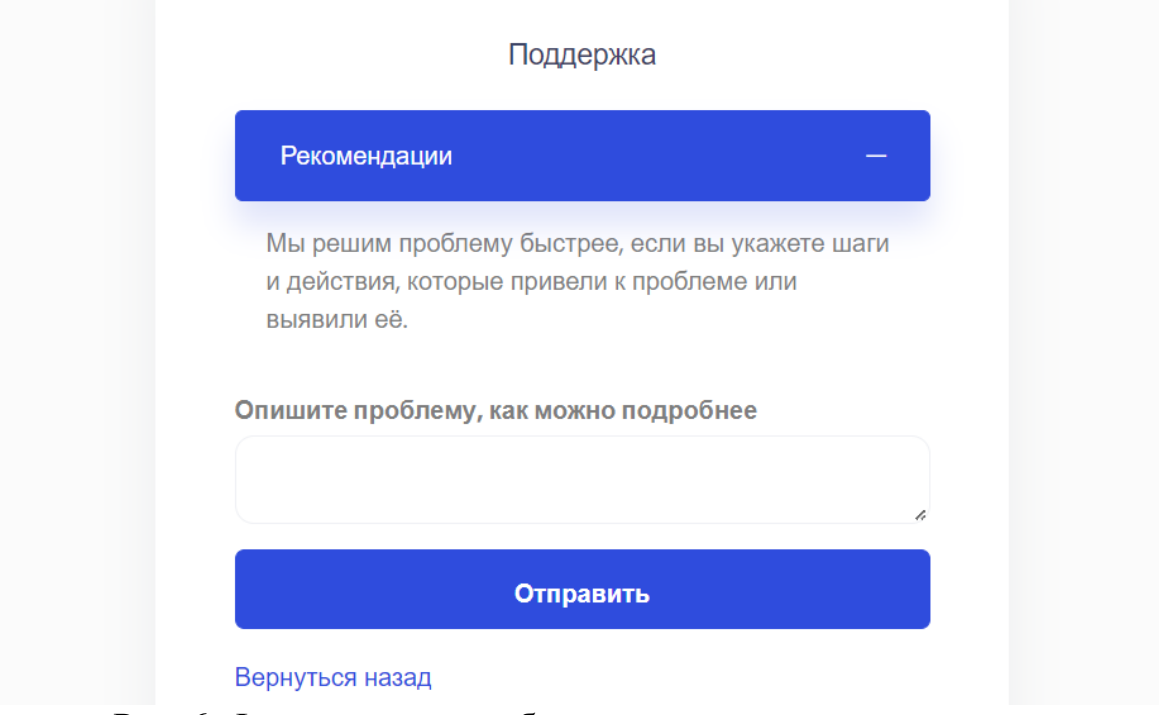

Рис. 6. Форма отправки обращения в техническую поддержку

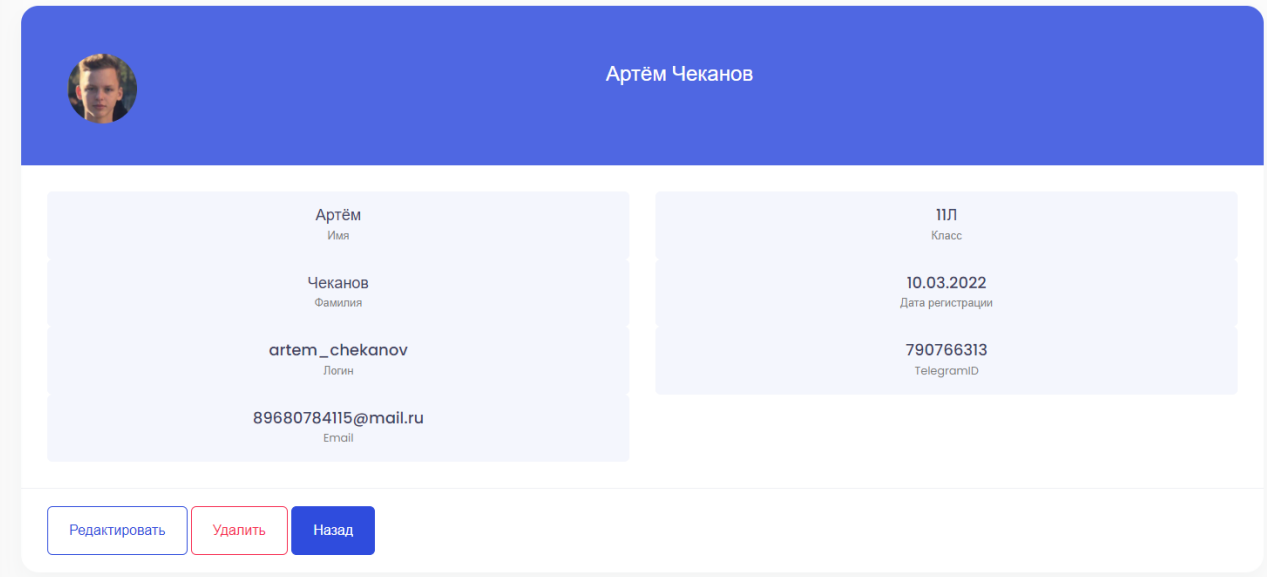

Рис. 7. Просмотр/изменение данных пользователя

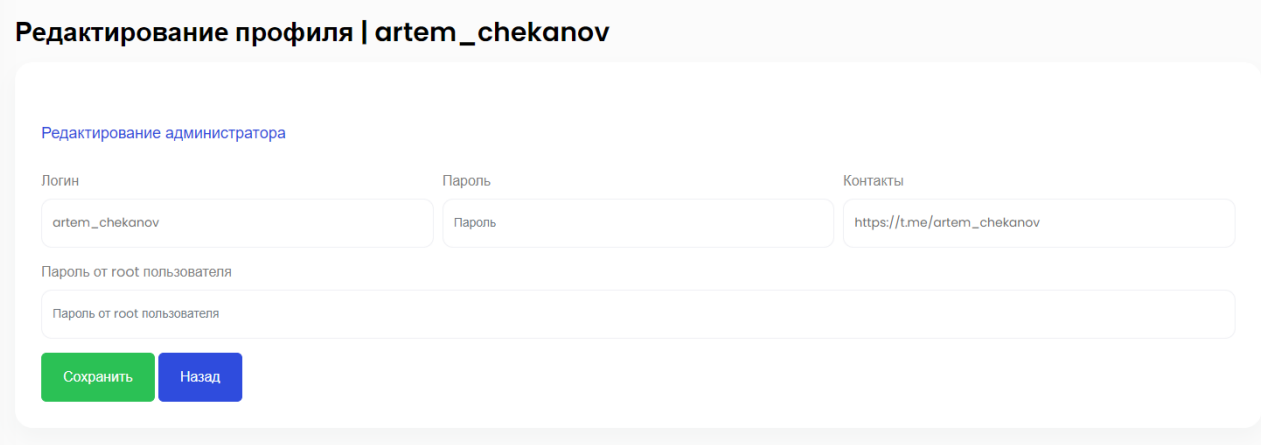

Рис. 8. Просмотр/редактирование данных администратора

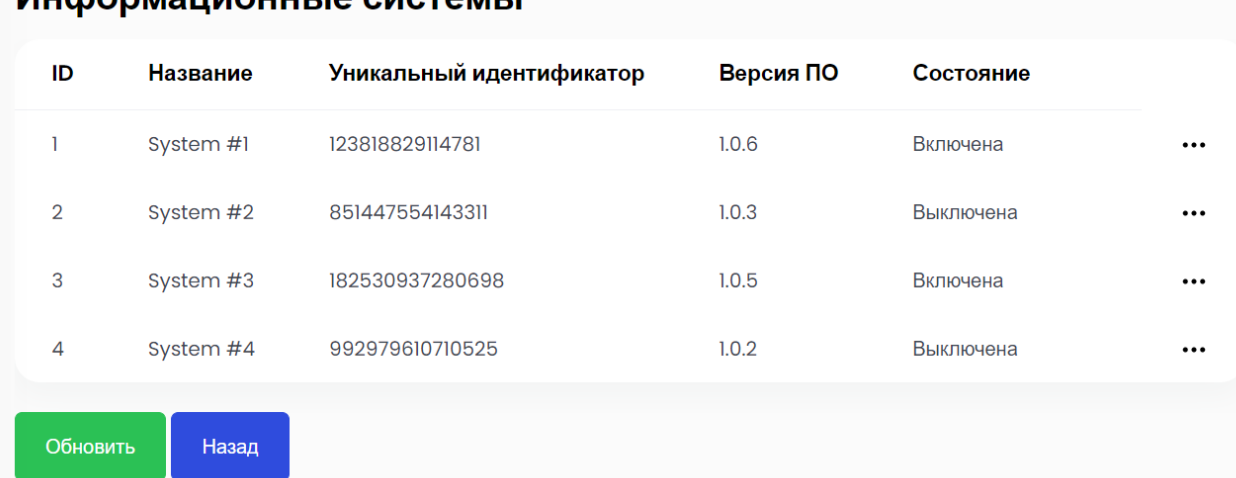

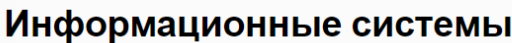

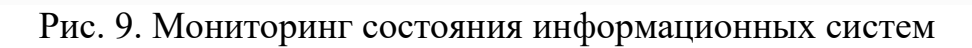

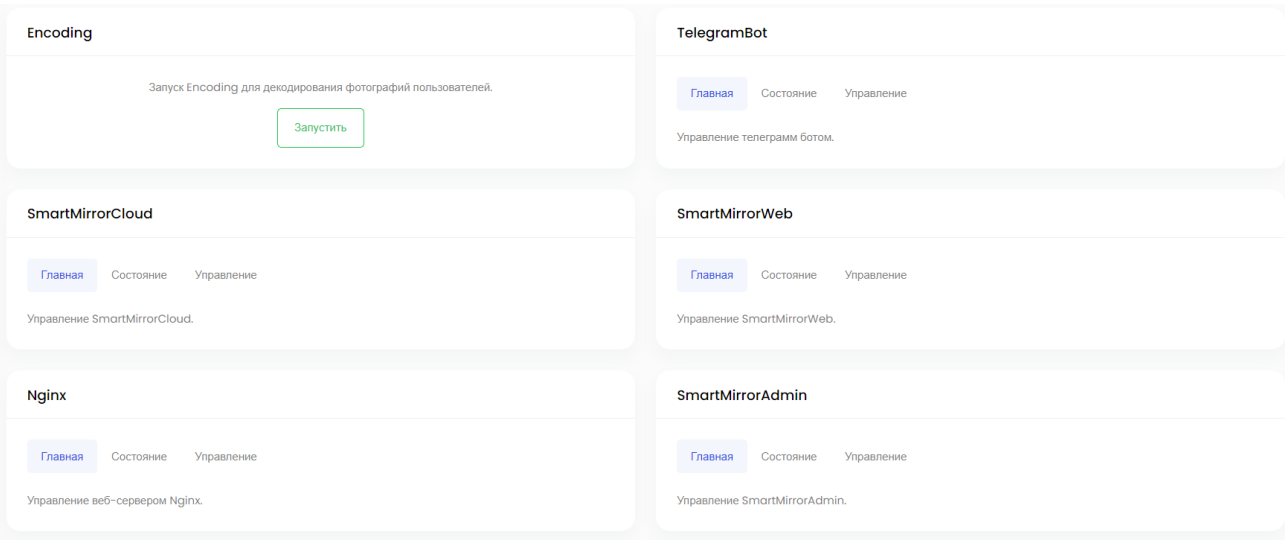

Рис. 10. Мониторинг и управление сервисами серверной части

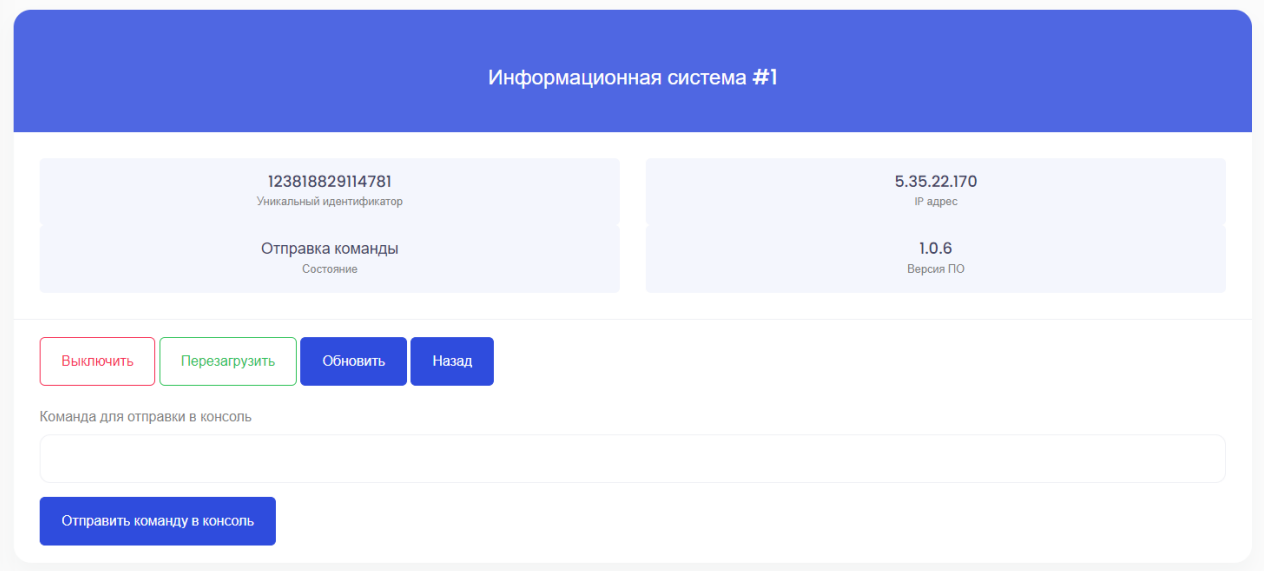

Рис. 11. Удалённое администрирование информационной системой Системой

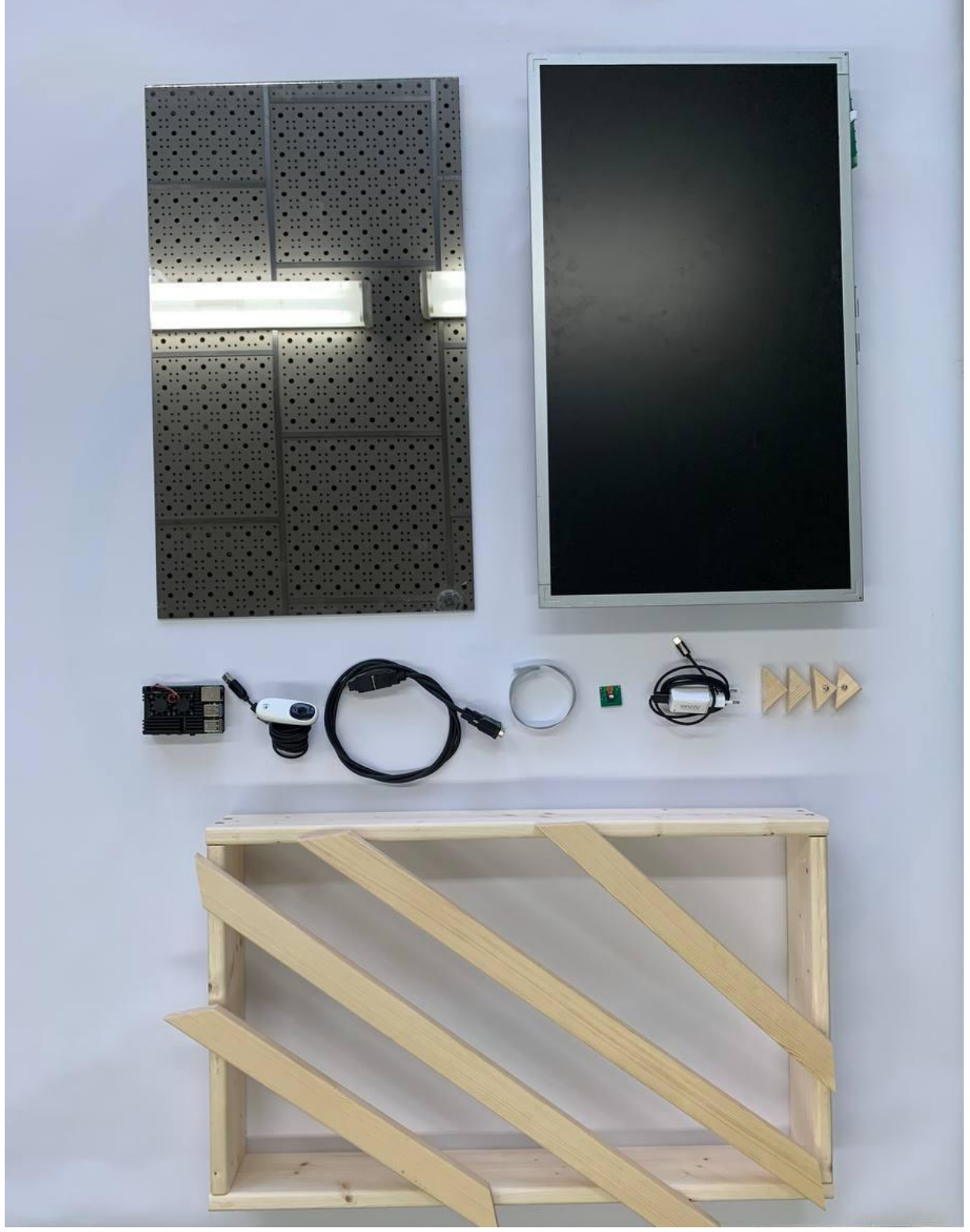

Рис. 12. Компоненты для изготовления конструкции испытательного стенда в форме «Умного зеркала»

# СЕКЦИЯ ИНФОРМАЦИОННАЯ БЕЗОПАСНОСТЬ

# **РАЗРАБОТКА ЗАЩИЩЕННОГО ПЕРСОНАЛЬНОГО МЕТЕОРОЛОГИЧЕСКОГО МОДУЛЯ**

*Мурашов Даниил Михайлович*

*ГБОУ школы №627, 9 класс Научный руководитель: Астрахов Алексей Витальевич,*

*к.т.н., доцент*

### **Введение**

Актуальность представленного проекта заключается в создании многофункционального и безопасного модуля по сбору метеорологических данных с удобным хранением и представлением их для пользователя в личном кабинете на сайте. Особенностью платформы является использование в качестве основной платы бюджетный микроконтроллер ESP32. Стоит также отметить, что используются языки программирования  $C++$  и PHP.

### **1. Цель и задачи**

Целью проекта является создание электронно-программного модуля по сбору и анализу метеорологических данных, со следующими функциями:

- анализ содержания водорода в атмосфере;
- анализ содержания метана в атмосфере;
- анализ содержания углекислого газа в атмосфере;
- анализ степени освещенности;
- анализ температуры и влажности;
- анализ атмосферного давления и высоты над уровнем моря;
- $\bullet$  выход в интернет по Wi-Fi;
- создание электронной платы;
- оптимизация программного кода;
- Разработка собственных корпусов с использованием 3D-принтеров;
- Настройка сохранения данных на сервере в базу  $MySQL$ ;
- Разработка дизайна личного кабинета для пользователей;
- Шифрование паролей пользователей;
- Защищенная технология передачи данных

### **2. Гипотеза**

Развернутая на территории России система индивидуальных метеорологических модулей представит собой уникальный научный инструмент, позволяющий получать ранее недоступные научные результаты.

### **3. Обзор аналогов**

Проанализировав аналоги, я понял, что моя версия метеорологического модуля позволит приобрести модуль большому кругу людей, так как она стоит на порядок меньше конкурентных моделей.

Сравнение аналогов представлено на рис. 1. Смета моего модуля видна на рис. 2.

| Bresser National Geographic 5 в 1 с цветным экраном (76024)                                                     | Apr: 137558                                                                                                    |                                                                                                    | Серия AirVisual                                                                  | <b>Buy Now</b>               |
|----------------------------------------------------------------------------------------------------|----------------------------------------------------------------------------------------------------|----------------------------------------------------------------------------------------------------|----------------------------------------------------------------------------------|------------------------------|
| 0.39<br>Cheese,                                                                                                 | Характеристики<br>Страна<br>Германия<br>Диапазон rH, %<br>1.99<br>Патание, В.<br>Cenu/Sat.<br>B комнате L?C.<br>$40 - 60$<br>34 GEHOM E. TC.<br>$-45 - +60$<br>Влажность в помещении<br>zia<br><b>GH</b><br>Влажность за окном<br>Габариты (ВхШаГ), мы<br>385x280x150<br>Показать все характеристи | Literat<br>21 990 py6<br><b>CE HANDWARE</b><br>tal Visiones<br><b>KyTietTa</b><br>Il sofone<br>eyrottica Exister Epigen/Pacc<br>Заказать консультацию<br>Ваш населенный пункт: г. Мос<br>Доставка Бесплатно, 28.02.23<br>Самовывод Босплатно, 211 П.Г.<br>Q | <b>SIX THANK</b><br>CAFETERN<br>to the six why are will all<br><b>DIOAir</b><br> | <b>SIP 15</b><br>DUTEDOR     |
| Davis Instruments Vantage Pro2 6152CEU<br>Apr: 45383<br><b>Supermanent</b><br>. 22<br>0-0-6<br><b>РАССРОЧКА</b> | <b>Карактеристики</b><br>⊛<br><b>CIIIA</b><br>Страна<br>40.165<br>Диагназом темп. с. °С.<br>0.100<br><b>Zinanascucret</b> , No<br>Патание. В.<br>Cenu/Earl<br>B innesine L. "C.<br>0.760                                                                                                    | Climata.<br>67 990 руб<br>$\blacksquare$ 2 (14/14-1411)<br>ind it consumed<br>Купить<br>To and the monitor<br>Кредит/Кастрия<br>expression in 5 statement.                                                                                                  | <b>III</b> Replacement Sensors                                                   |                              |
|                                                                                                    | 40465<br>Sal delivered L. TC<br>An<br>Влажность в помещении<br><b>Brasseorn, as beyone</b><br>An<br>JAKoch Selectif<br><b>Fatiapertul (BislateF), seu</b><br>Показать все жерактеристи                                                                                                    | Заказать консультацию<br>Ваш населенный пункт: г. Москва<br>Доставка Бесплатно, 28.00 2021<br>Саминьявая бесплатно, 28 10 32,                                                                                                    | <b>AirVisual Pro</b><br><b>AirVisual Outdoor</b>                                 | 26361.96 RUB<br>27306.83 RUB |
|                                                                                                    |                                                                                                    | o<br>Kyrian reedinak resuays in massregatik sum                                                                                                    |                                                                                  |                              |

Рис 1. Аналогичные метеорологические станции

| СПИСОК КОМПОНЕНТОВ |                     |           |  |
|--------------------|---------------------|-----------|--|
| <b>ID</b>          | <b>HAUMEHOBAHUE</b> | Цена(руб) |  |
| $\mathbf{1}$       | DHT11               | 62        |  |
| $\overline{2}$     | Датчик газа МQ-7    | 88        |  |
| 3                  | Датчик газа МQ-2    | 83        |  |
| 4                  | Барометр            | 55        |  |
| 5                  | Датчик освещенности | 2.28      |  |
| 6                  | Esp32 DEVKIT V1     | 335       |  |
| 7                  | Солнечная батарея   | 130       |  |
| 8                  | Аккумулятор         | 450       |  |
| 9                  | Печатная плата      | 276.62    |  |
|                    | Всего               | 1203      |  |

Рис 2. Смета стоимости моего модуля

# **4. Оборудование и компоненты**

В рамках выполнения проекта мной было использовано следующее оборудование:

- Power bank на  $3800$  мА $\cdot$ ч [1] 1 шт;
- Газоанализатор МQ-7 [2] 1 шт;
- Газоанализатор МQ-135 [3] 1 шт;
- Датчик влажности и температуры DHT11 [4] 1 шт;
- Барометр [5] 1 шт;
- Датчик освещенности GL5528 [6] 1 шт;
- Пластик PLA [7] 1 шт;
- принтер 1(Рис. 3)
- принтер 2 (Рис. 4)
- паяльник (Рис. 5)
- Микроконтроллер ESP32 [8] (Рис. 6)

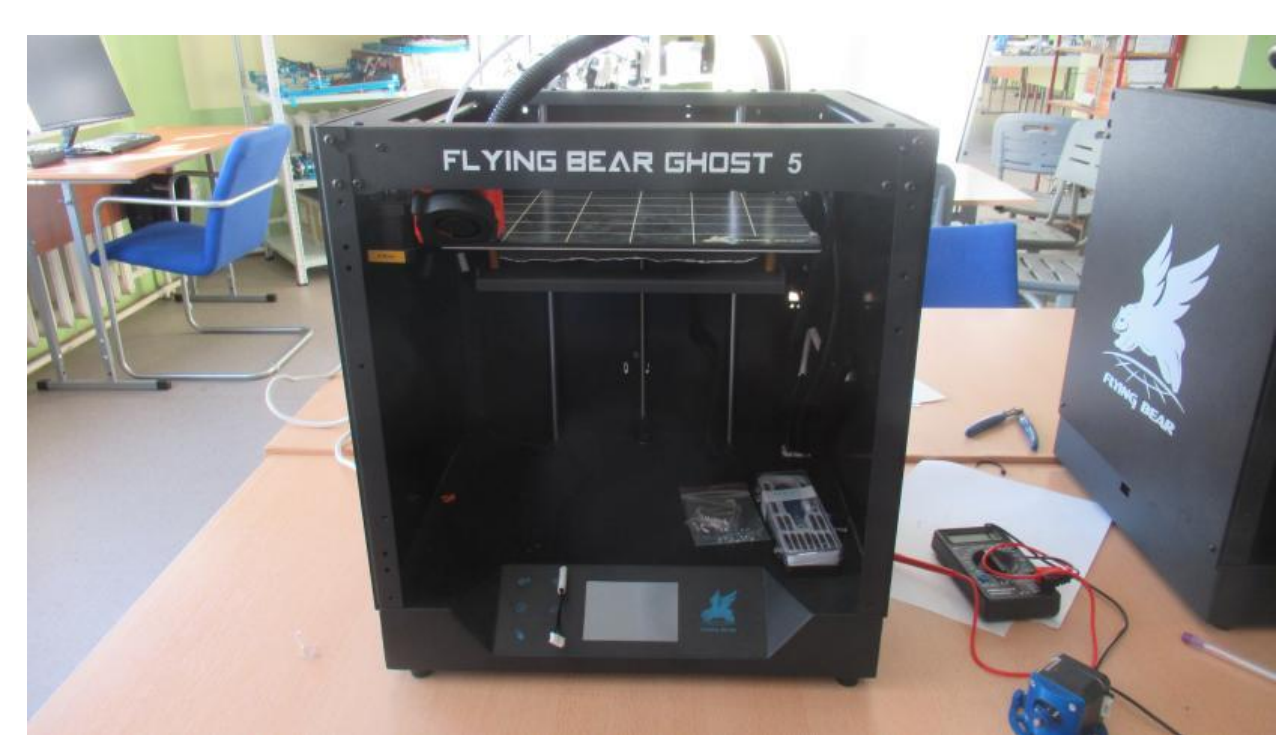

Рис. 3. 3D-принтер Flying Bear 5S [9] - 1 шт.

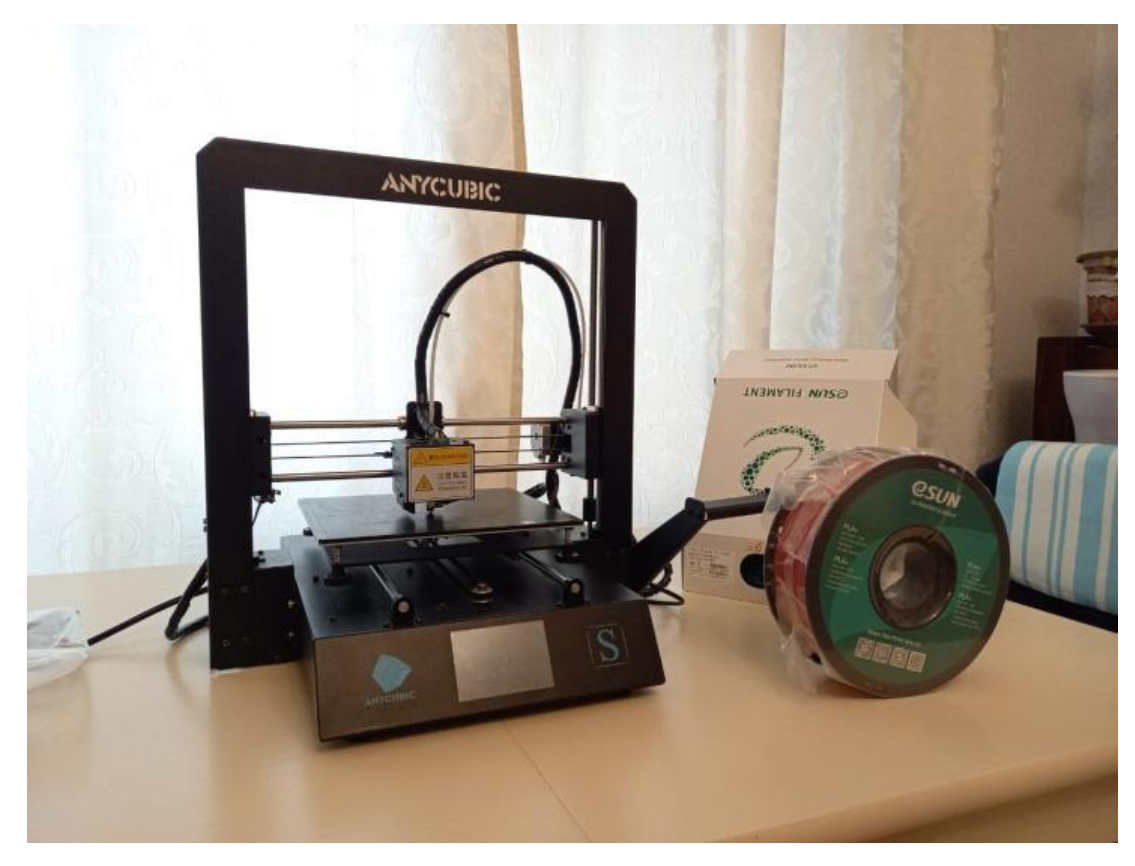

Рис. 4. 3D-принтер Anycubic i3 Mega S [10] - 1шт.

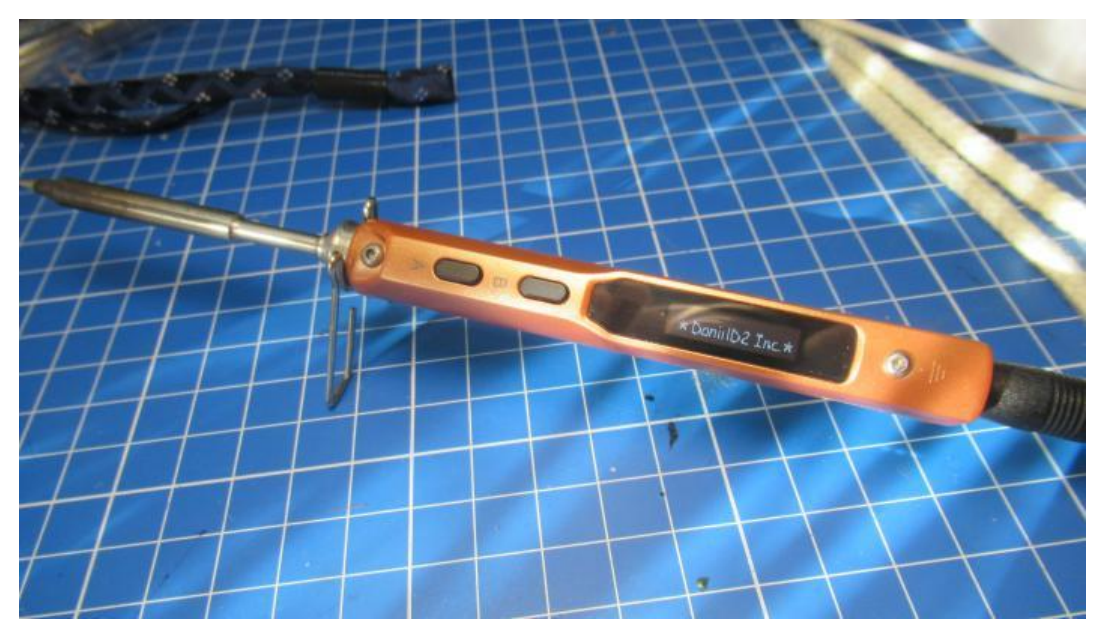

Рис. 5. Паяльник TS100 [11] - 1шт.

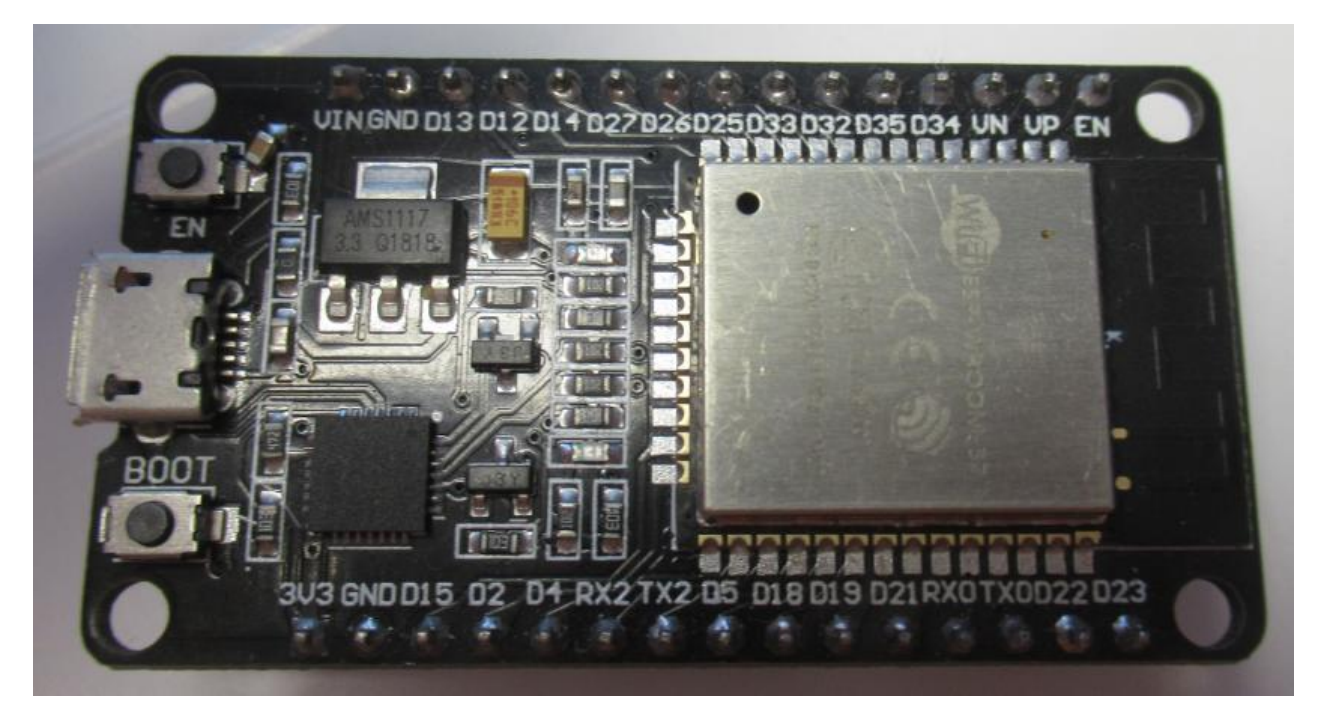

Рис. 6. Микроконтроллер ESP32 [8]– 1 шт.

На реализацию прототипа было потрачено 1,5 года подготовки.

# **5. Схемы**

Ядром модуля является микроконтроллер ESP32 . ESP32 микроконтроллер с интерфейсом [Wi-Fi](https://ru.wikipedia.org/wiki/Wi-Fi) и Bluetooth. На плате размещены: 12 цифровых выходов ввода-вывода, 18 12-bit [АЦП](https://ru.wikipedia.org/wiki/%D0%90%D0%A6%D0%9F) и следующие интерфейсы: 3 [SPI,](https://ru.wikipedia.org/wiki/Serial_Peripheral_Interface) 2 [I²S,](https://ru.wikipedia.org/wiki/I%C2%B2S) 3 [UART.](https://ru.wikipedia.org/wiki/UART) Напряжение питания 3,3В. Потребление тока до 100 мА в режиме передачи и 0,10 мА в режиме глубокого сна.

 В качестве источника питания выбран power bank на 3800 мА·ч с преобразователем 5В в 3,3В. Схему привожу на рис. 7.

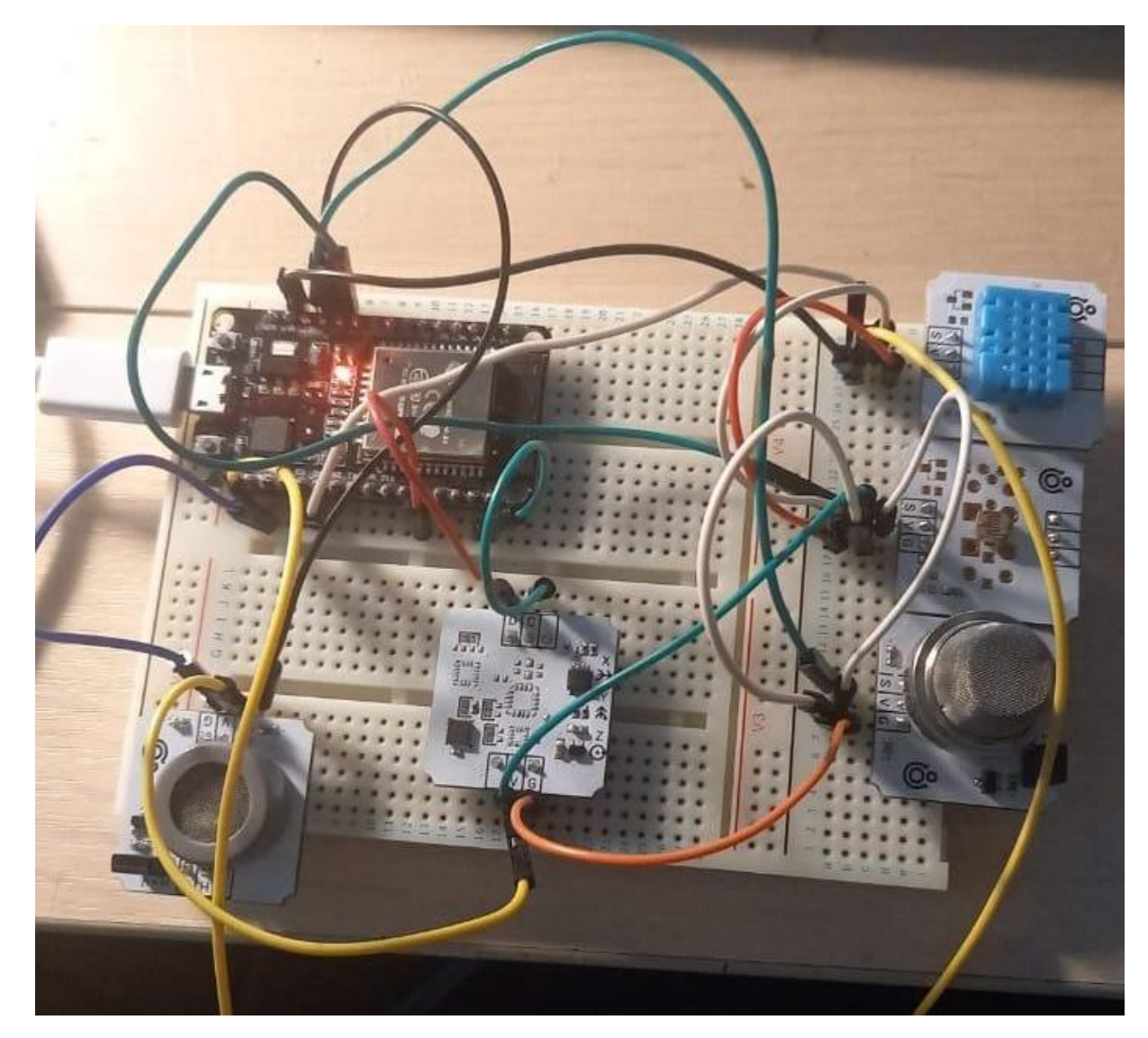

Рис. 7. Первоначальная сборка проекта на макетной плате

# **6. Концепция клиентской части**

Была написана программа для платы ESP32. Клиентская часть приведена в Приложении А. В написании кода мне помогли книги Марко Шварца [12] и Тома Иго [13].

Для реализации проекта и подготовки к промышленному производству, было принято решение создать электронную плату с использованием программы EasyEDA [14]. 3D-вид платы представлен на Рис. 8. На плате размещены выводы со стандартным шагом 2,54 мм под модуль ESP32, а также выводы под все используемые датчики.

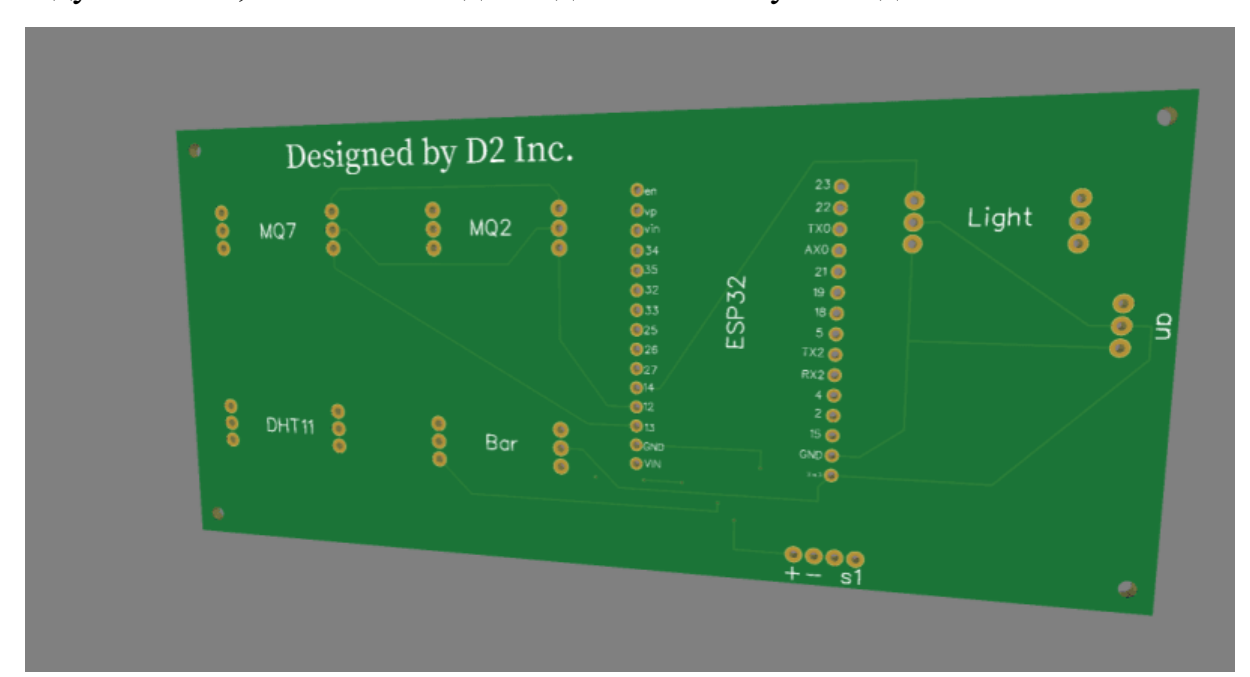

Рис. 8. Схема электронной платы для подключения датчиков

Плата была заказана и получена через 2 недели.

Следующим этапом было создание с помощью Fusion 360 модели корпуса самого модуля, что представлено на рис. 9.

# *Сборник Шаг в будущее 2021 лучших работ*

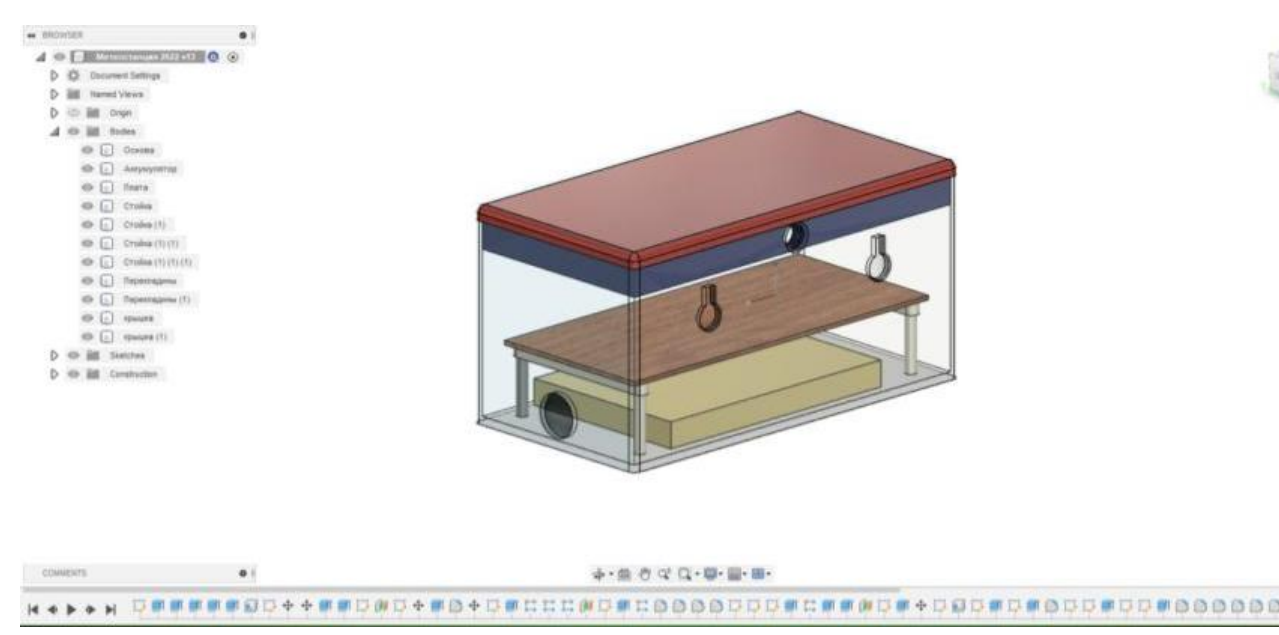

Рис 9. Разработка корпуса модуля

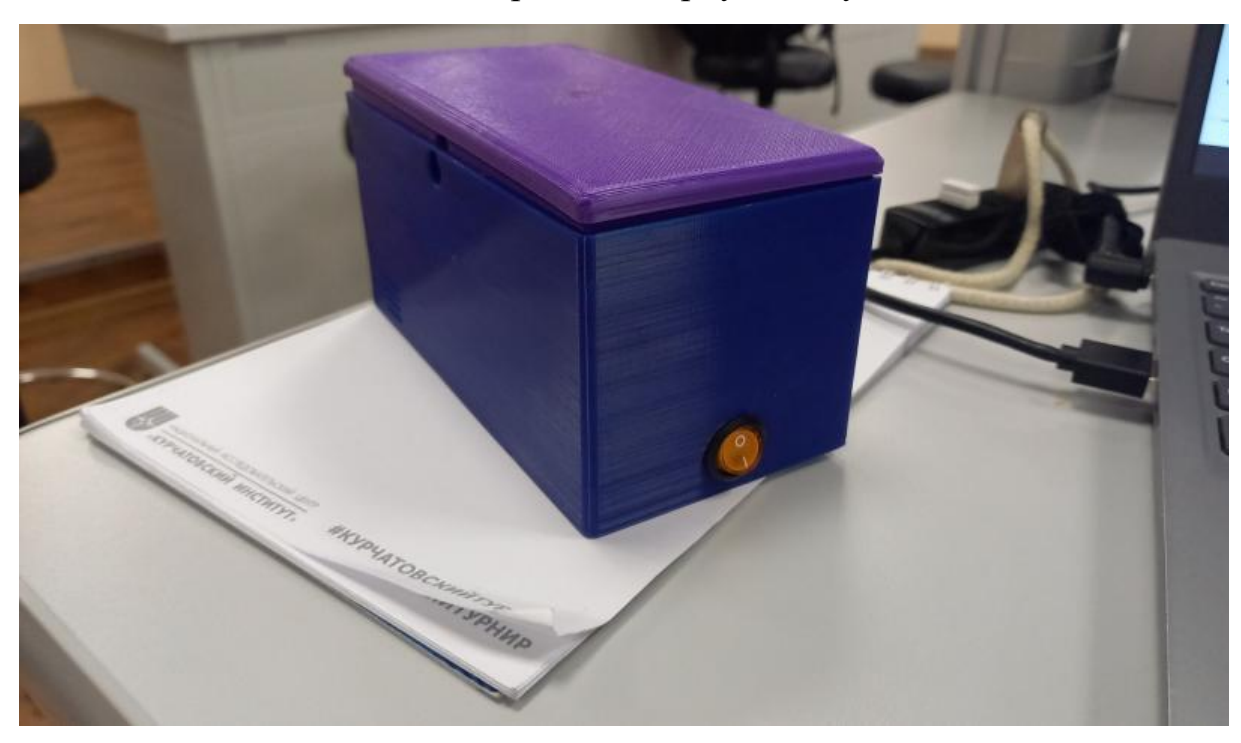

Рис. 10. Внешний вид корпуса модуля

На рис. 11 приводится изображение компоновки электронных компонентов в корпусе модуля станции с установленным аккумулятором.

# *Сборник Шаг в будущее 2021 лучших работ*

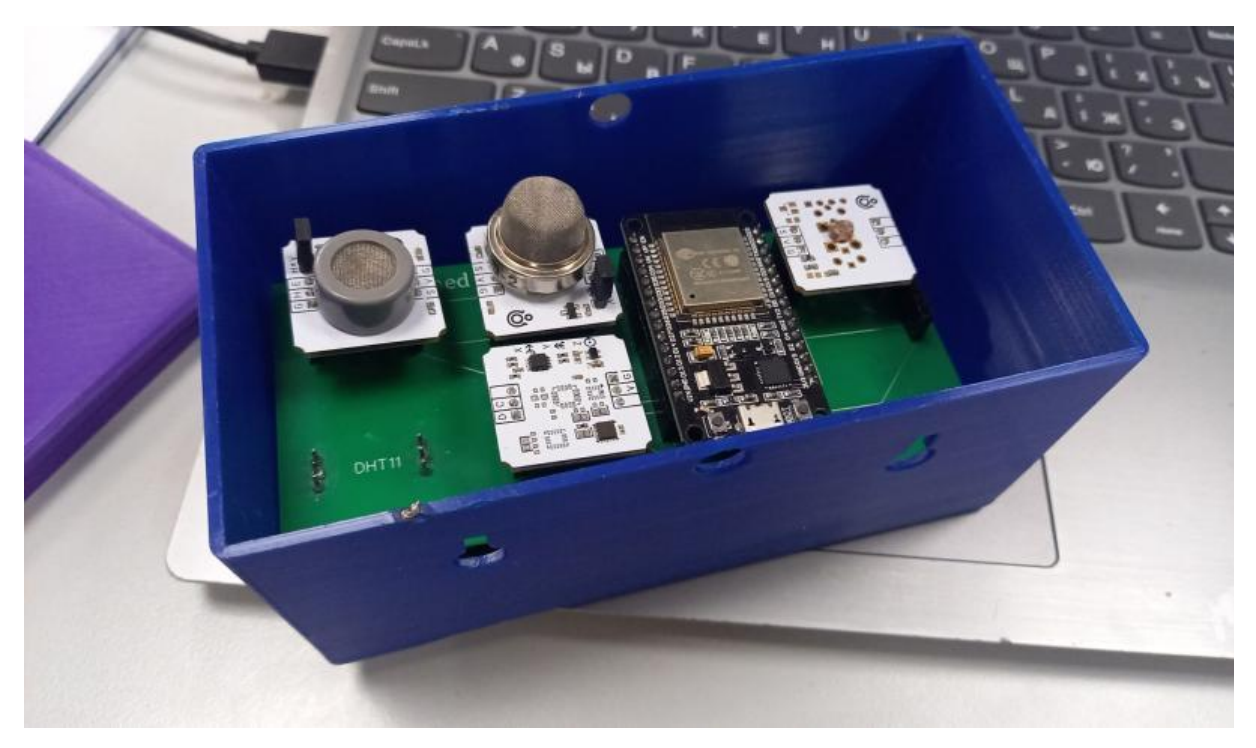

Рис. 11. Схема электронной компоновки в корпусе модуля.

Программный код клиентской части проекта написан на языке С++. Работа программы заключается в следующем: происходит сбор данных со всех установленных датчиков на плате, после чего, через заданное время данные передаются на сервер, который сохраняет их в базу данных и выводит по требованию пользователя.

# **7. Серверная часть проекта**

Для удобства пользования была создана безопасная система регистрации и аутентификации пользователей, алгоритм работы которой, представлен на рис. 12. Когда я делал серверную часть проекта, мне помогла книга Робина Никсона [15].

Таблица в базе данных

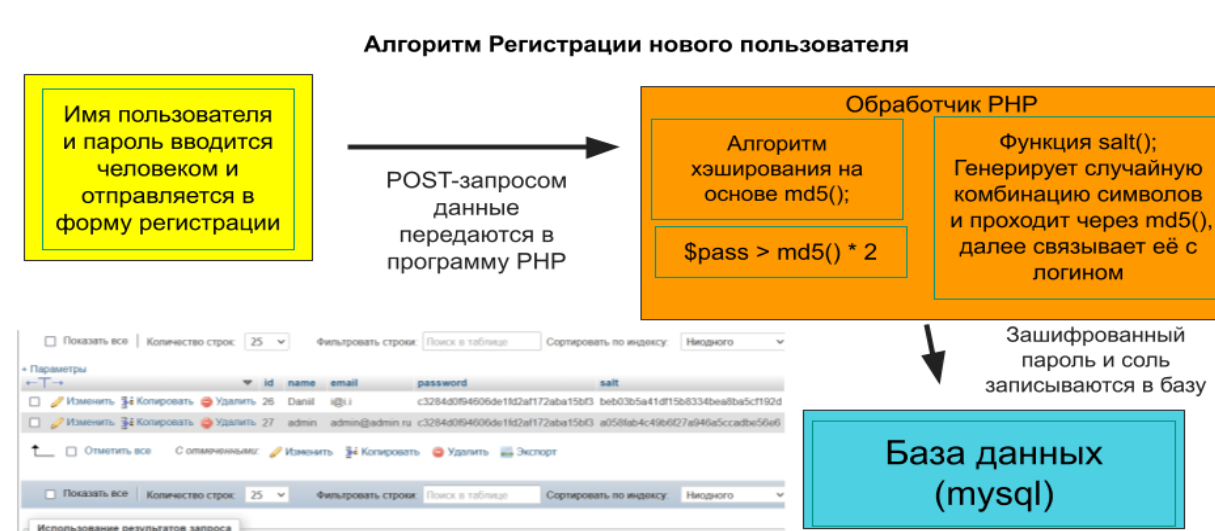

Рис 12. Алгоритм регистрации нового пользователя

Форматы представления данных для пользователя представлены на Рис. 13,

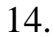

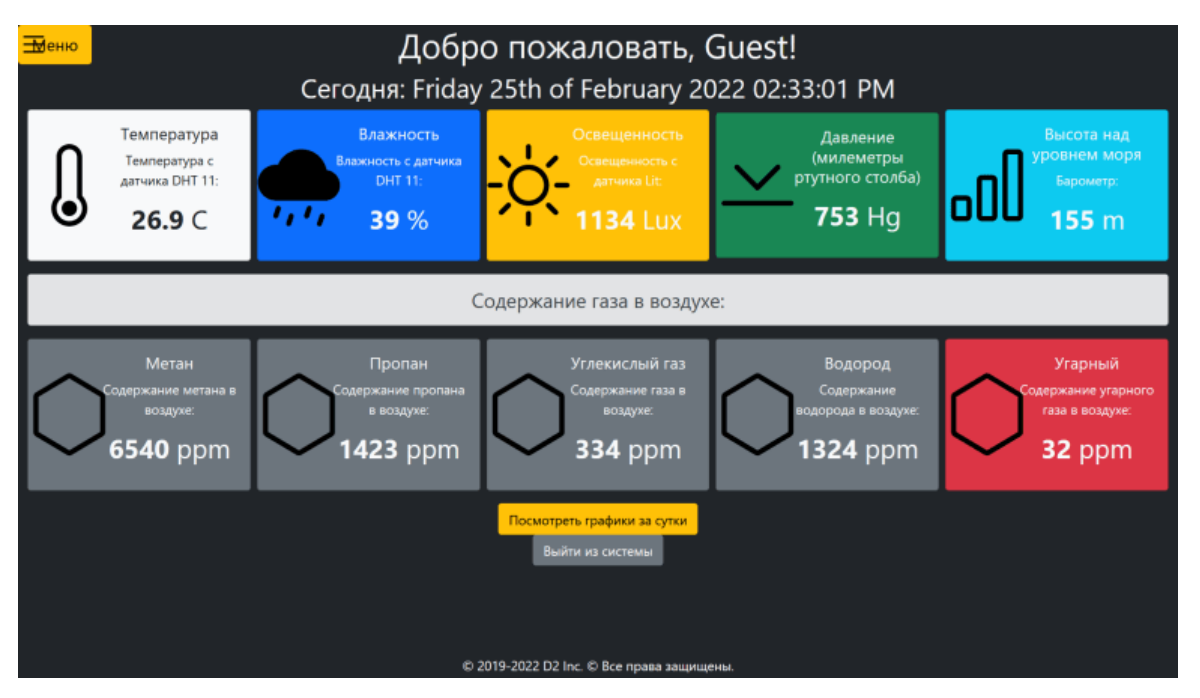

Рис. 13. Вывод данных в личном кабинете

Также возможен вывод графиков изменения каждого параметра по отдельности с выбором даты.

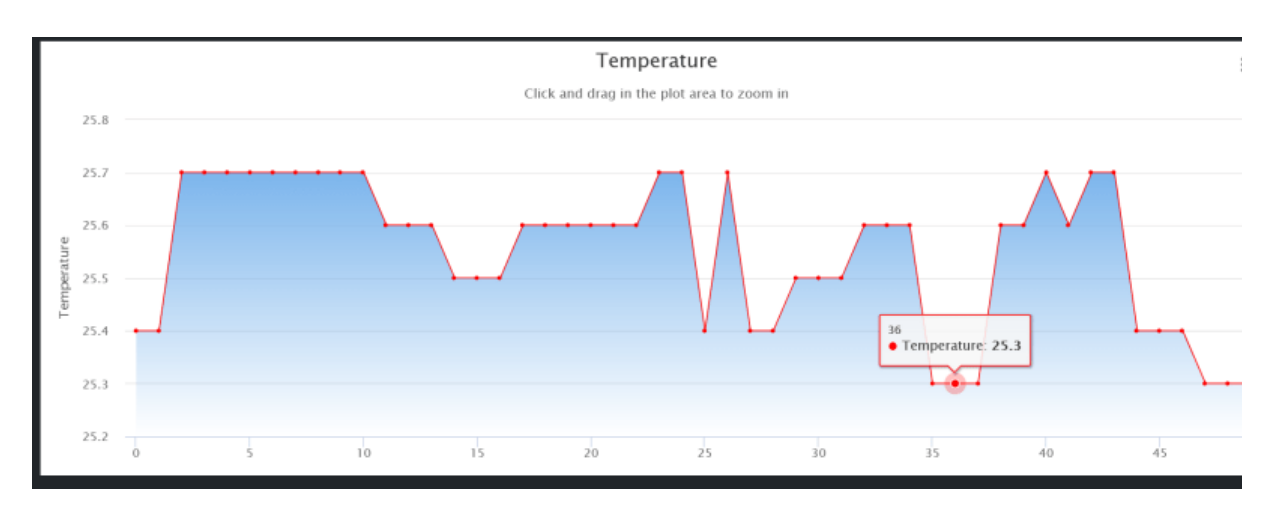

Рис. 14. Пример вывода данных в виде графиков.

Особенностью программы является обновление показаний в режиме реального времени.

- 8. Особенности моей платформы
- Печатная плата собственного производства, изготовленная на заводе в Зеленограде;
- Платформа может использоваться в войсковых частях;
- В проекте используется минимум сторонних библиотек;
- Все концепции систем безопасности были написаны с нуля;
- Корпус может быть напечатаны на 3D-принтере под любые требования заказчика или выполнен из металла;
- Имеется личный кабинет и система регистрации пользователей, приобретающих модуль, где можно просматривать данные в различных формах и настраивать модуль под свое усмотрение;
- Программа предусматривает режим глубокого сна, благодаря чему модуль может работать часов без подзарядки.
- Возможность обновления прошивки управляющей платы дистанционно (через Wi-Fi);
- широкий спектр аналитического оборудования: датчики состава газовой смеси, температуры, влажности, освещенности, магнитной индукции, давления и др;
- Возможность установки IP-камеры для визуального контроля;
- Возможность добавления датчика скорости ветра (анемометра) без переделывания платы.

# **9. Этапы работы над проектом**

- Анализ уже созданных и разработанных метеостанций сентябрь 2019 сентябрь 2021;
- Выбор управляющей платы; октябрь 2020;
- Заказ деталей и компонентов, не входящих в стандартные наборы школы ноябрь 2020;
- Сборка прототипа на макетной плате и написание скетча, изучение архитектуры ESP32 - декабрь 2020;
- Отладка программного кода в среде Arduino IDE, создание первой версии интерфейса для пользователя, используя HTML и CSS - февраль 2019 октябрь 2021;
- Создание эскизов печатной платы и заказ её на заводе в Зеленограде ноябрь 2020 - февраль 2021;
- Нахождение оптимальной модели корпуса, опытным путем, посредством проектирования в CAD-программе Fusion 360 - январь 2021 - март 2022;
- Печать на собственном 3D-принтере от компании Flying Bear необходимого корпуса метеостанции - январь 2021 - март 2022;
- Сборка корпуса платформы и монтаж компонентов февраль 2021 апрель 2021;
- Пересмотр концепции проекта и добавление сервера;
- Изучение работы с базами данных и сетевых протоколов передачи данных - май 2021 - август 2021;
- Аренда и настройка выделенного VPS сервера на операционной системе Linux Ubuntu, создание облачного хранилища - сентябрь 2021;
- Написание серверной части с обработкой и сохранением данных в базу октябрь 2021 - ноябрь 2021;
- Написание клиентской части на C++ для платы ESP32, настроена связь с сервером, тестирование в реальных условиях. - декабрь 2021 - март 2022;
- Разработка веб-дизайна сайта и реализация на сервере апрель 2022 май 2022;
- Работа над информационной защитой модуля февраль март 2022;

# **10. Дальнейшие перспективы**

В будущем запланирован выход 2-ой ревизии модуля. Печатная плата будет переработана для достижения меньших размеров модуля. Запланировано добавление озвучки данных через динамик. Предусмотрено сохранение данных на SD-карту, когда нет интернета, а потом отправка их на сервер. С заменой датчиков на более точные измениться качество данных и цена модуля.

На Рис. 15 привожу макет новой печатной платы.

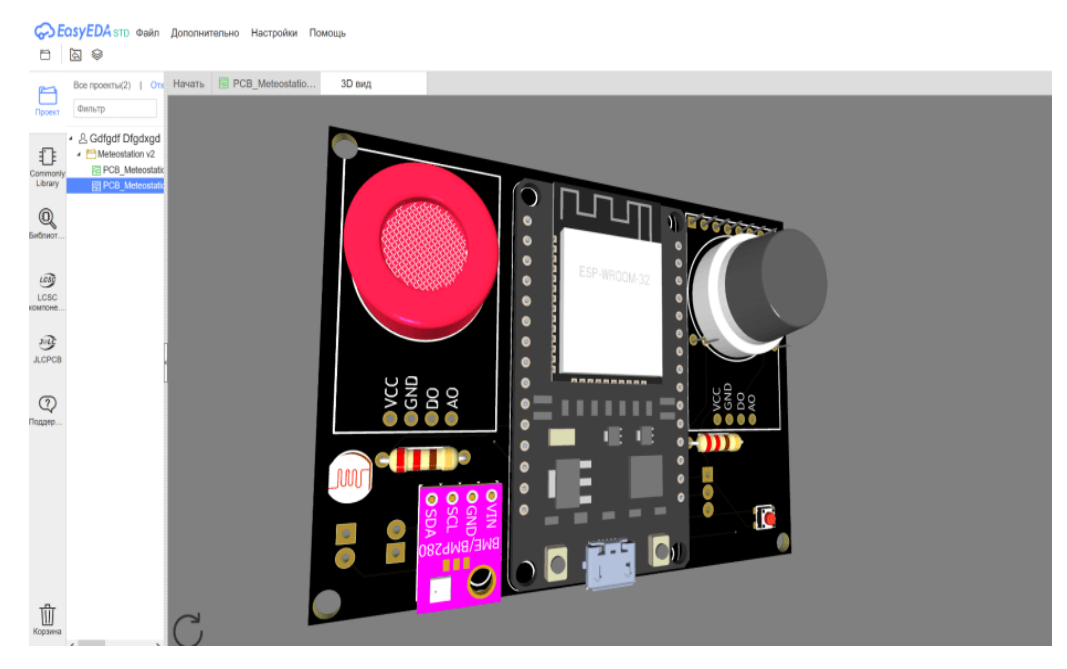

Рис. 15. Новая печатная плата в разработке

### **11.Заключение и основные результаты**

В результате выполнения работы был собран защищенный модуль по сбору метеорологических данных, который может передавать данные по Wi-Fi и сохранять их в базу на сервере.

Проделано несколько важных шагов для защиты модуля с точки зрения информационной безопасности:

- Реализована безопасная система регистрации пользователей;
- Создана защита от SQL-инъекций с помощью языка PHP;
- Реализована безопасная связь между модулем и базой данных на сервере;
- С помощью утилиты ufw настроен firewall, запрещающий ftp и ssh соединения с других IP-адресов. Настроено логирование нестандартных соединений.
- Настроен backup всей серверной системы раз в месяц, с помощью собственного bash скрипта.

Разработана и заказана на заводе печатная плата под компоненты.

Модуль может быть применен в составе охранно-пожарных систем, систем поддержания микроклимата, для мониторинга состояния среды, в том числе в школьных помещениях.

Система может взаимодействовать с платформами на базе открытого программного обеспечения, а также может быть доработана с учётом пожеланий пользователя.

Кроме того, я научился работать с базами данных MySQL, повысил свой уровень написания кода на PHP и C++.

# **Литература**

- 1. Интернет-магазин электронных деталей Amperkot 2022 URL: [https://amperkot.ru/products/modul\\_pitaniya\\_raspberry\\_pi\\_powerpack\\_v12/24](https://amperkot.ru/products/modul_pitaniya_raspberry_pi_powerpack_v12/24148325.html) [148325.html](https://amperkot.ru/products/modul_pitaniya_raspberry_pi_powerpack_v12/24148325.html) - (дата обращения: 25.02.2022). – Режим доступа: свободный. – Текст: электронный.
- 2. Интернет-магазин электронных деталей Amperka 2022 URL: [https://amperka.ru/product/troyka-mq7-gas-sensor](https://amperka.ru/product/troyka-mq7-gas-sensor?utm_source=man&utm_campaign=mqgas&utm_medium=wiki) - (дата обращения: 25.02.2022). – Режим доступа: свободный. – Текст: электронный.
- 3. Интернет-магазин электронных деталей Amperka 2022 URL: [http://wiki.amperka.ru/troyka-mq135-gas-sensor](http://wiki.amperka.ru/%D0%BF%D1%80%D0%BE%D0%B4%D1%83%D0%BA%D1%82%D1%8B:mq135) - (дата обращения: 25.02.2022). – Режим доступа: свободный. – Текст: электронный.
- 4. Вики-раздел интернет-магазина электронных деталей Amperka 2022 URL: [http://wiki.amperka.ru/продукты:troyka-dht11](http://wiki.amperka.ru/%D0%BF%D1%80%D0%BE%D0%B4%D1%83%D0%BA%D1%82%D1%8B:troyka-dht11) - (дата обращения: 25.02.2022). – Режим доступа: свободный. – Текст: электронный.
- 5. Вики-раздел интернет-магазина электронных деталей Amperka 2022 URL:<http://wiki.amperka.ru/products:troyka-barometer-v2> - (дата обращения: 25.02.2022). – Режим доступа: свободный. – Текст: электронный.
- 6. Вики-раздел интернет-магазина электронных деталей Amperka 2022 URL: [http://wiki.amperka.ru/product:troyka-light-sensor](http://wiki.amperka.ru/%D0%BF%D1%80%D0%BE%D0%B4%D1%83%D0%BA%D1%82%D1%8B:troyka-light-sensor) - (дата обращения: 25.02.2022). – Режим доступа: свободный. – Текст: электронный.
- 7. Результаты выдачи "PLA-пластик" в интернет-ресурсе Google 2022 URL: [https://www.google.com/search?q=pla](https://www.google.com/search?q=pla+plastic+3d+printing&client=firefox-b-d&ei=8aoYYtqJCaXMrgSX-ayQCg&oq=pla+plastic&gs_lcp=Cgdnd3Mtd2l6EAEYADIHCAAQRxCwAzIHCAAQRxCwAzIHCAAQRxCwAzIHCAAQRxCwAzIHCAAQRxCwAzIHCAAQRxCwAzIHCAAQRxCwAzIHCAAQRxCwAzIHCAAQsAMQQzIHCAAQsAMQQ0oECEEYAEoECEYYAFAAWABgxgpoAXABeACAAQCIAQCSAQCYAQDIAQrAAQE&sclient=gws-wiz) - (дата обращения: 25.02.2022). – Режим доступа: свободный. – Текст: электронный.
- 8. Интернет-магазин электронных деталей Amperkot 2022 URL: [https://amperkot.ru/msk/catalog/mhet\\_live\\_esp32\\_devkit\\_plata\\_wifi\\_i\\_bluetoot](https://amperkot.ru/msk/catalog/mhet_live_esp32_devkit_plata_wifi_i_bluetooth-24310063.html) [h-24310063.html](https://amperkot.ru/msk/catalog/mhet_live_esp32_devkit_plata_wifi_i_bluetooth-24310063.html) - (дата обращения: 25.02.2022). – Режим доступа: свободный. – Текст: электронный.
- 9. Интернет-магазина электронных деталей Amperka 2022 URL: <https://amperka.ru/product/flying-bear-ghost-5> - (дата обращения: 25.02.2022). – Режим доступа: свободный. – Текст: электронный.
- 10. Интернет магазин 3D-принтеров AnyCubic 2022 URL: <https://anycubic3d.ru/anycubic-s-3d> - (дата обращения: 25.02.2022). – Режим доступа: свободный. – Текст: электронный.
- 11. Интернет магазин Яндекс Маркет 2022 URL: [https://market.yandex.ru/product--paialnik-minidso-ts100-65-vt/](https://market.yandex.ru/product--paialnik-minidso-ts100-65-vt/1665855228?glfilter=14871214%3A14896254_101612037752&text=%D0%BF%D0%B0%D1%8F%D0%BB%D1%8C%D0%BD%D0%B8%D0%BA%20TS100&cpa=1&cpc=zbnbkKPtHX42-0I34W5LtYUVAGcexEDcH6i7PcEclrICFqxvvZZnTDaSQo2cRoXz3aHu-E6PohNRRCBE4HbfJzdwZcnfQ4UPIIRcdjgUsIJvMOD2YWIgyysNRqGrbQi5n53l0K8783yJoVEtJKicpic5jqxNm3uYNNK-TZtasjwZ04NZt0BrtA%2C%2C&sku=101612037752&do-waremd5=BIybqJqYL9idfEj10lnayQ&nid=18060211) - (дата обращения: 25.02.2022). – Режим доступа: свободный. – Текст: электронный.
- 12. Шварц М. Интернет вещей с ESP8266. СПб.:БХВ-Петербург, 2019. 221 с.
- 13. Иго Т. Arduino, датчики и сети для связи устройств. СПб.:БХВ-Петербург,  $2019. - 543$  c.
- 14. Онлайн редактор-печатных плат EasyEda 2022 URL:<https://easyeda.com/> - (дата обращения: 25.02.2022). – Режим доступа: свободный. – Текст: электронный.
- 15. Никсон Р. Создаем динамические веб-сайты с помощью PHP, MySQL, JavaScript, CSS и HTML5. СПб.:Питер, 2020. - 813 с.

# Приложение А. Разработанный программный код

### **meteostation.ino**

*// ------------------------- НАСТРОЙКИ -------------------------*

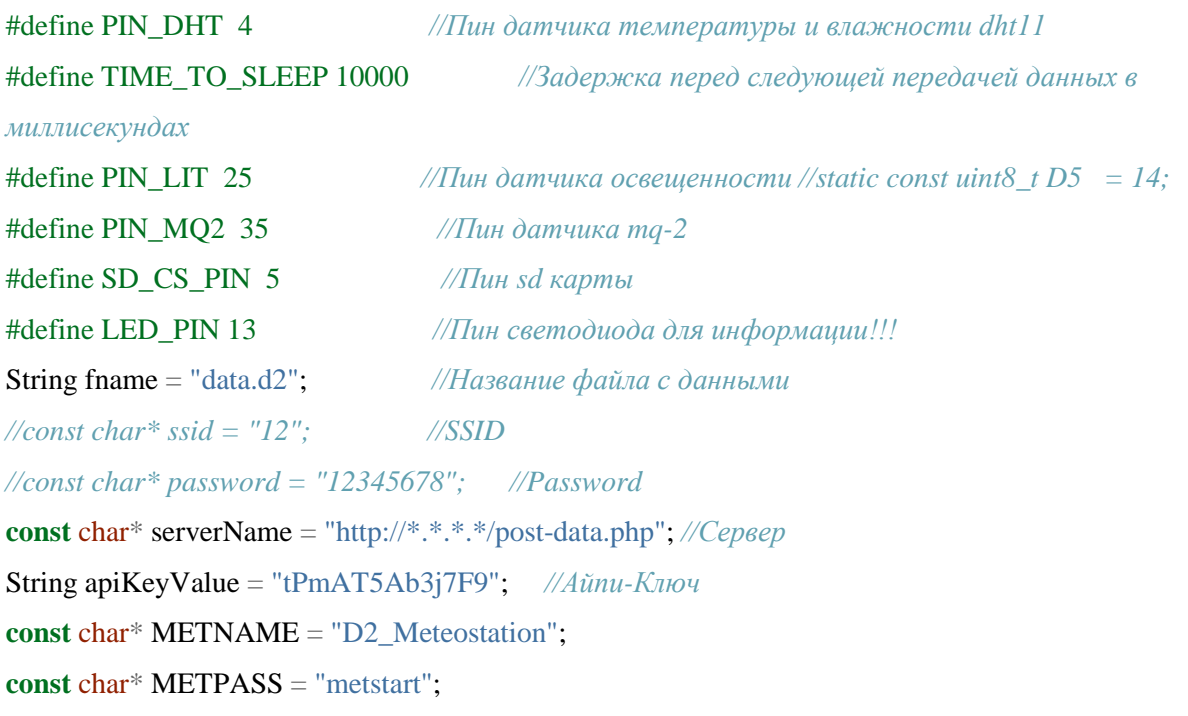

#### *//библотеки*

#include <WiFi.h> *// вайфай* #include "SH1106Wire.h" *//дисплей //#include <Preferences.h> //настройки* #include <HTTPClient.h> *//клиент* #include "DHT.h" *//дхт* #include <TroykaMQ.h> #include <SPI.h> #include <SD.h> #include <Wire.h> *//для дисплея* #include <TroykaIMU.h> *//для барометра* #include <TroykaLight.h> *//для света* #include <WebServer.h> #include <AsyncTCP.h> *//асинхронный тсп* #include <ESPAsyncWebServer.h> *//асинхронный вебсервер* #include <AsyncElegantOTA.h> *//для прошивки* #include <ESPConnect.h> *//для менеджера*

# *Сборник Шаг в будущее 2021 лучших работ*

#### *//объекты*

DHT dht(PIN\_DHT, DHT11); *//dht* Barometer barometer; *//bar* MQ2 mq2(PIN\_MQ2); *//mq* TroykaLight sensorLight(PIN\_LIT); *//light* File myFile; *//sd* int bootCount = 0; *//счетчик перезагрузок* **const** char\* host = "esp32"; *//esp32* **const** int led = 2; *//светодиод* AsyncWebServer server(80); *//асинхронный порт* SH1106Wire display(0x3c, SDA, SCL); *//дисплей* Preferences preferences;

#### *//переменные*

### *//dht11*

float temp; float humidity; *//Барометр* float pressurePascals; float pressure; float altitude; float Temperature\_bar; *//light* float light; String dataString = ""; *//строка для сд* int counter = 1; *//счетчик*

*//-----------------------------СЕТАП----------------------------*

void setup() { pinMode(led, OUTPUT); *//светящийся светодиод* pinMode(LED\_PIN, OUTPUT); *//светодиод для информации*

 display.init(); *//инициализация дисплея* display.flipScreenVertically(); *//ориентация экрана* display.setFont(ArialMT\_Plain\_10); *//шрифт*

Serial.begin(115200); *//сериал*

 dht.begin(); barometer.begin(); mq2.calibrate();

#### ESPConnect.autoConnect(METNAME, METPASS);

```
 if (!ESPConnect.begin(&server)) {
 display.clear();
  drawProgressBarDemo(counter);
 delay(10);
 counter = counter + 10;
  display.display();
 }
```
 ++bootCount; *//Cчетчик перезагрузок* Serial.println("Boot number: " + String(bootCount)); *//вывод номер загрузки*

#### *//сервер локальный*

```
 server.on("/", HTTP_GET, [](AsyncWebServerRequest * request) {
```
 request->send(200, "text/html", "<h1><center><b><a href='http://d2omg.ru/meteostation'>Your Meteostation</a>></b></center></h1>");

});

```
 server.begin(); //сервер
  display.display(); //показать на дисплей
  //Serial.println("HTTP server started");
}
//-----------------------------Цикл----------------------------
```
void loop() {

display.clear(); *//очистка дисплея*

```
if (WiFi.status() == WL_CONNECTED) {
  digitalWrite(LED_PIN, HIGH); //светодиод
  pl(0, 0, "WIFI connected!");
```
 pl(0, 10, WiFi.localIP().toString()); *//айпишник* pl(0, 20, apiKeyValue); *//айпи ключ* WiFiClient client; HTTPClient http;

sensorLight.read();

AsyncElegantOTA.loop(); *//прошивка*

*//Пишем в переменные показания с датчиков*

#### *//dht11*

temp = dht.readTemperature();

humidity = dht.readHumidity $()$ ;

#### *//barometr*

pressure = barometer.readPressureMillimetersHg();

altitude = barometer.readAltitude();

Temperature\_bar = barometer.readTemperature $C$ );

*//light*

 $light = sensorLight.getLightLux()$ ;

*//mq-2*

int  $\log = \text{mq2.readLPG}$ ();

int methane  $=$  mq2.readMethane();

int smoke  $=$  mq2.readSmoke();

int hydrogen = mq2.readHydrogen();

*//-----------------------------Клиент----------------------------*

 http.begin(client, serverName); http.addHeader("Content-Type", "application/x-www-form-urlencoded");

```
String httpRequestData = "api_key=" + apiKeyValue + "\&temp=" + String(temp)
               + "&humidity=" + String(humidity) + "&pressure=" + String(pressure)
              + "&altitude=" + String(altitude) + "&light=" + String(light)
               + "&lpg=" + String(lpg) + "&methane=" + String(methane)
               + "&smoke=" + String(smoke) + "&hydrogen=" + String(hydrogen)
              + "";
```
Serial.println(httpRequestData);

```
 int httpResponseCode = http.POST(httpRequestData);
 if (httpResponseCode > 0) {
  Serial.print("HTTP Response code: ");
```
 $pl(0, 40, Stringtemp) + "" + String(humidity));$ 

Serial.println(httpResponseCode);

digitalWrite(led, HIGH);

# }

# **else** {

```
 Serial.print("Error code: ");
 Serial.println(httpResponseCode);
 digitalWrite(led, LOW);
```
# }

# *// Free resources*

http.end();

}

### *//-----------------------------Если нет WiFi----------------------------*

### **else** {

```
 Serial.println("WiFi Disconnected");
  pl(0, 0, "wifi not connected!");
  digitalWrite(LED_PIN, LOW); //светодиод выключаем
  //если wifi нет, сохраняем в файл
 dataString == "(";
  dataString += String(sensorLight.getLightLux());
  //
 dataString ==")";
  saveSD(dataString, fname);
 }
 //pl(0,40, String(int ab = randomSeed(random(100);)));
 display.display(); //отразим
delay(TIME_TO_SLEEP); //задержка
 digitalWrite(led, LOW); //выключаем светодиод
```
void saveSD(String dataString, String fname) { #include <SD.h> *//сд карта* File myFile;

}

```
 myFile = SD.open(fname, FILE_WRITE);
  if (myFile) {
   myFile.println(dataString);
   myFile.close();
   Serial.println(dataString);
  } else {
   Serial.println("Error opening file!");
  }
}
void drawProgressBarDemo(int progress) {
 if (progress > 100) {
  progress = 0; }
```

```
 display.drawProgressBar(0, 32, 120, 10, progress);
```

```
 // draw the percentage as String
```

```
 display.setTextAlignment(TEXT_ALIGN_CENTER);
 display.drawString(64, 15, String(progress) + "%");
}
```

```
void pl(int x, int y, String txt) {
 display.setTextAlignment(TEXT_ALIGN_LEFT);
 display.drawStringMaxWidth(x, y, 128, txt);
}
```
# СЕКЦИЯ МАШИНОСТРОИТЕЛЬНЫЕ ТЕХНОЛОГИИ

# **ВЛИЯНИЕ УСЛОВИЙ НАНЕСЕНИЯ ЗАЩИТНЫХ ГАЛЬВАНИЧЕСКИХ ПОКРЫТИЙ ИЗ ЦИНКА И ХРОМА НА ИХ КОРРОЗИОННУЮ СТОЙКОСТЬ И ТВЕРДОСТЬ**

*Новоселов Александр Сергеевич*

*МАОУ гимназия № 21 города Тюмени*

*9 класс*

*Научные руководители: Ковенский Илья Моисеевич*

*Тюменский индустриальный университет, зав. кафедры "Материаловедение и технологии конструкционных материалов", профессор, д.т.н., заслуженный деятель науки РФ*

### Введение

На данный момент очень актуален вопрос борьбы с коррозией и увеличением твердости деталей машин и прочей техники, ведь считается, что добыча коррозии составляет не менее 10 процентов от выплавляемого за год металла. Привычные нам конструкционные материалы уже не справляются с увеличением нагрузок, воздействием температур и агрессивных сред. В качестве решения этих вопросов выступает нанесение функциональных гальванических покрытий на детали машин. Именно относительная простота процесса и сделала данный метод широко распространённым в машиностроении.

Основным требованием к гальваническим покрытиям является обеспечение заданного уровня качества при минимальной себестоимости и максимальной производительности. К показателям качества покрытия относятся твердость, коррозионная стойкость, износостойкость, жаропрочность. Состав покрытия, естественно, влияет на различные показатели качества. Необходимо знать, как влияют состав гальванического покрытия и условия электоосаждения на показатели качества покрытия, в нашем случае на твердость и коррозионную стойкость.

### 1.1. Цели

• Создать гальванические покрытия из хрома и цинка при разных условиях электоосаждения на штрипс ленте.

• Испытать полученные гальванические покрытия на твёрдость и на

стойкость к коррозии в водах с нефтяного месторождения.

• Сравнить результаты испытаний и сделать соответствующие выводы.

# 1.2. Задачи

• Изучить литературу по теме «Коррозия металлов», «Методы защиты от коррозии», «Электроосождаемые покрытия», «Методы испытания гальванических покрытий»;

- Подготовить материалы для проведения исследований;
- Создать гальванические покрытия на испытуемых образцах;
- Испытать гальванические покрытия металлов на твёрдость и на стойкость к коррозии в водах с нефтяного месторождения.
- Сравнить полученные результаты и сделать вывод.

### 1.3. Актуальность

На данный момент очень актуален вопрос борьбы с коррозией и увеличением твердости деталей машин и прочей техники. Привычные нам конструкционные материалы уже не справляются с увеличением нагрузок, воздействием температур и агрессивных сред. В качестве решения этих вопросов выступает нанесение функциональных гальванических покрытий на детали машин. Именно относительная простота процесса и сделала данный метод широко распространённым в машиностроении.

Основным требованием к гальваническим покрытиям является обеспечение заданного уровня качества при минимальной себестоимости и максимальной производительности. К показателям качества покрытия относятся твердость, коррозионная стойкость, износостойкость, жаропрочность. Состав покрытия, естественно, влияет на различные показатели качества. Необходимо знать, как влияет состав гальванического покрытия и условия электоосаждения на показатели качества, в нашем случае на твердость и коррозионную стойкость.

### 1.4. Гипотезы

• Температура, как и другие условия, при которых велось осаждение металла, будут оказывать влияние на показатели коррозионной стойкости.

• Цинковые покрытия будут обеспечивать лучшую коррозионную стойкость, в то время как хромовое покрытие будет давать материалу большую твердость.

# 1.5. Материалы и оборудование для проведения исследований

Оборудование: импульсный источник тока QJE PS30SWIV; магнитная мешалка с постоянным подогревом и термометром 85-2; аналитические весы, с погрешностью до второго знака после запятой; микротвердомер ПТМ-3М.

Материалы: 200 металлических пластинок  $19*26$  мм; хром окись $(6)$  (CrO<sub>3</sub>) 2 кг; цинк сернокислый 7-водный  $(ZnSO_4*7H_2O)$  3 кг; калий кремнефтористый  $(K_2SiF_6)$  0.1 кг; стронций сернокислый  $(SrSO_4)$  0.1 кг; алюминий сернокислый 18-водный  $(Al_2(SO_4)_3*18H_2O)$  0.4 кг; аммоний сернокислый  $((NH_4)_2 SO_4) 0.2 \text{ кг}$ ; натрий сернокислый  $(Na_2 SO_4) 2 \text{ кг}$ ; борная кислота  $(H_3BO_3)$  0.1 кг; гидроксид натрия (NaOH) 0.2 кг; серная кислота  $(H<sub>2</sub>SO<sub>4</sub>)$  0.05 л; вода дистиллированная  $(H<sub>2</sub>O)$ .

# Глава 2. Покрытия металлов

Покрытия – специально создаваемые на физических поверхностях покровные пленки из различных металлических и неметаллических материалов. Всесторонняя характеристика покрытий осуществляется в результате их классификации по функциональным свойствам, физикохимической природе и способам нанесения на различные материалы. В зависимости от свойств покрытия подразделяются на декоративные, защитные и специальные. Однако такая классификация является часто не точной, так как трудно выделить случаи, когда одно из этих свойств выступает в чистом виде. Строго можно лишь говорить о преобладании одной из трех функции в комплексе свойств покрытий, то есть об основной цели, ради которой данный вид покрытия применялся.

2.1. Способы нанесения покрытий

Все способы нанесения покрытий в зависимости от материала основы и требований, предъявляемых к покрытию, подразделяются на физические, химические и электрохимические. Электрохимический (гальванический) способ осуществляется путем внешнего (иногда внутреннего) электролиза растворов и расплавов различных химических соединений, в состав которых входит металл покрытия. Металлические покрытия можно наносить всеми перечисленными способами. В нашей проектной работе рассмотрен только электрохимический метод нанесения покрытий.

# Глава 3. Свойства покрытий

Как известно металлические покрытия на поверхностях изделий наносятся для достижения тех или иных качеств и свойств. В данной главе рассмотрены основные физические и химико-физические свойства покрытий.

# 3.1. Физико-механические свойства покрытий

В общем комплексе прочностных характеристик материалов, обеспечивающих долговечность службы изготовляемых из них деталей определяющую роль играют твердость. Повышенная поверхностная твердость характеризует способность материала противостоять остаточной деформации при воздействии на него вдавливающих или ударных усилий с определенной удельной нагрузкой. Твердость металлов, осажденных электролитическим способом, всегда выше твердости соответствующих металлов, полученных другими методами. Это связывают с многими причинами, например, с наводороживанием электролитических покрытий в процессе электролиза и связанным с ним искажением кристаллической решетки.

В таблице А в приложениях приведены данные по твердости электролитических осадков некоторых металлических покрытий:

Твердость покрытий измеряется методом статического вдавливания алмазной пирамидки под малыми нагрузками (от 0,02 до 2 Н) или так называемым методом измерения микротвердости с помощью специального прибора –микротвердомера ПТМ-3М.

# 3.2. Пористость

Пористость во многом определяет коррозионную стойкость покрытий. Важнейшую роль в появлении пористости в гальванопокрытиях играют следующие факторы: наличие на покрываемой поверхности непроводящих участков; адсорбция образующихся на катоде пузырьков молекулярного водорода; удаление из кристаллической решетки осадка включенного в нее частично ионизированного водорода и т.д.. Характер пористости обычно изменяется с толщиной покрытия. Для получения беспористый покрытий малой толщины необходимы такие условия электролиза, при которых формируются плотные мелкокристаллические осадки. Существенное влияние на пористость гальванопокрытий оказывают добавки в электролиты поверхностно-активных веществ. Наиболее простыми и распространенными методами измерения пористости электролитических покрытий являются коррозийные.

# Глава 4. Коррозия и причины её возникновения

Коррозия – явление и процесс самопроизвольного нежелательного разрушения конструкционных материалов под воздействием различных физико-химических и биологических факторов окружающей среды.

Наибольшей коррозионной активностью в атмосферных условиях эксплуатации, а также во многих жидких и газообразных средах, обладают металлы и сплавы, особенно самые распространенные из них – углеродистые стали и чугуны. Коррозионные процессы делят на два вида – химические и электрохимические:

### 4.1. Электрохимическая коррозия

Электрохимическая коррозия металлов представляет собой самопроизвольное разрушение металлов вследствие их электрохимического взаимодействия с окружающей средой, проводящей электрический ток, то есть с электролитом.

Согласно теории электрохимической коррозии, коррозионный процесс возникает в результате работы множества короткозамкнутых гальванических элементов, образующихся вследствие неоднородности металла или окружающей среды. Поверхность корродирующего металла упрощенно можно рассматривать как двухэлектродную систему, состоящую из участков двух видов – анодных и катодных, находящихся в одном и том же электролите. За счет разности потенциалов катода и анода
работа коррозионного элемента напоминает работу гальванического элемента и сопровождается перемещением электронов в металле и ионов в электролите.

4.2. Влияние различных факторов на электрохимическую коррозию

На скорость электрохимической коррозии металлов влияют различные факторы, которые можно разделить на две группы: внутренние и внешние. Внутренние факторами скорости коррозии являются: состояние поверхности металла, в частности чистота обработки (на гладкой поверхности металла, например, скорость коррозии будет меньше, чем на грубой);состав сплава; механические напряжения, возникающие в металле в результате его термообработки и различных деформаций.

Внешними факторами скорости коррозии являются: водородный показатель, т.е. рН растворов; природа растворенной соли и ее концентрация в электролите; повышенная температура.

Глава 5. Методы испытания гальванических покрытий

5.1. Определение твердости гальванических покрытий

Твёрдость — свойство материала сопротивляться внедрению более твёрдого тела — индентора.

Испытания на твердость занимают одно из первых мест в гальванотехнике не только как средство анализа, но и как контроль покрытий. К основным достоинствам метода относятся простота испытаний, высокая производительность и возможность 100%-ного контроля деталей после нанесения покрытия, отсутствие разрушения образца, возможность испытания практически любых, в том числе достаточно хрупких, покрытий.

Для гальванических покрытий характерно использование методов, основанных на статическом вдавливании индентора. Круг этих методов существенно ограничен из-за сравнительно небольших толщин осадка и возможного влияния на величину твердости материала основы. В настоящее время применительно к электролитическим осадкам наибольшее распространение получило измерение микротвердости на приборе ПМТ-3 вдавливанием индентора при малых нагрузках от 0,002 до 0,5 кг. Различают два метода испытаний: по восстановленному (основной метод) и по невосстановленному отпечатку (последний, позволяет получить дополнительные характеристики материала упругое восстановление, ползучесть, релаксацию и т.д.).

5.2. Испытание покрытий на коррозионную стойкость На коррозионную стойкость гальванопокрытий влияет значительное число факторов. К ним относятся природа и состояние покрытия и основного металла, пористость, неметаллические включения и т.д. Кроме того, существенно влияет состав покрытия.

Существуют качественные и количественные методы оценки коррозионного процесса. Наиболее распространенными являются методы количественной оценки коррозии, в частности весовой и объемный, а также метод, учитывающий изменение механических или физических свойств корродирующего образца. В данной проектной работе будет использован только весовой метод, так как при некоторых условиях объёмный метод может терять свою точность.

Весовой метод. Если коррозия является общей и равномерной, то глубина коррозии прямо пропорциональна изменению веса испытуемого образца. На этой зависимости основан весовой метод. Когда продукты коррозии имеют слабое сцепление с металлом и осыпаются (или могут быть удалены каким-либо способом), скорость коррозии определяется по убыли массы образца. Удаление продуктов коррозии производят механическим или химическим путем в результате растворения образовавшихся соединений. Если продукты коррозии достаточно прочно держатся на поверхности, то определяется привес образца. По химическому составу продуктов коррозии можно рассчитать количество прокорродировавшего металла. Скорость коррозии в этих случаях выражается весовым показателем, который определяет изменение веса образца, отнесенное к единице площади поверхности за единицу времени. Весовой показатель чаще всего измеряют в г/м<sup>2</sup> • ч или мг/см<sup>2</sup> • сут. Однако весовой показатель не позволяет сравнивать коррозионные свойства металлов с различной плотностью. Этот недостаток устраняет глубинный показатель коррозии, который учитывает плотность металла.

Для оценки коррозионной стойкости гальванопокрытий предусмотрены лабораторные (заранее устанавливаются и строго контролируются), натурные (естественных условиях — в атмосфере, море, грунте) и эксплуатационные испытания (наблюдения за деталью в условиях ее фактической службы).

### Глава 6. Практическая часть

Основными операциями, определяющими качество гальванических покрытий, являются операции, связанные с подготовкой поверхности деталей к покрытию. Установлено, что до 70% всего брака покрытий так или иначе связано с плохим качеством подготовки деталей. Поэтому высокое качество покрытий возможно только при условии точного выполнения операций подготовки и соблюдении следующих общих требований.

1. Покрытие всегда является последней, заключительной операцией технологического процесса изготовления.

2. С покрываемых поверхностей должны быть удалены заусенцы, раковины, окалина, слой ранее нанесенных покрытий и неметаллические включения. Недопустимо также наличие вмятин, забоин, повреждений резьбы и прочих дефектов, исправление которых после покрытия нарушает его целостность и гладкость.

3. Не покрываемые участки, если они имеются, должны быть надежно защищены химически стойкими материалами.

4. Детали должны быть завешены на подвесках так, чтобы условия полноты и равномерности их покрытия были наилучшими.

5. Поверхность покрываемых деталей должна быть тщательно обезжирена, а затем промыта в чистой проточной воде.

6. Окислы, имеющиеся на поверхности деталей, должны быть удалены путем травления или декапирования. Наличие окислов сильно снижает прочность сцепления покрытия с металлом деталей. После травления детали следует тщательно промыть в холодной проточной воде.

7. После травления и промывки детали должны быть немедленно загружены в ванны для гальванического покрытия.

Как видно из перечисленных требований, подготовка поверхности к покрытию осуществляется, как правило, в два этапа, сначала посредством механической обработки и очистки, а затем окончательно с целью удаления поверхностных загрязнений - химическим или электрохимическим путем.

Подготовка деталей к хромированию имеет ряд особенностей, которые необходимо учитывать в технологии покрытия. Последовательность подготовительных операций следующая: 1) механическая обработка поверхности; 2) промывка органическими растворителями; 3) изоляция участков, не подлежащих покрытию; 4) монтаж на подвесные приспособления; 5) обезжиривание; 6) промывка в горячей и холодной воде; 7) декапирование.

6.1 Осаждение металлов при различных составах электролита 1) Осаждение цинковых покрытий

Цинк— хрупкий металл светло-серого цвета с уд. вес. 7,2 и температурой плавления 419° С. Будучи химически активным металлом, он легко растворяется в кислотах и щелочах, не стоек к воздействию сернистых соединений и влажного углекислого газа. Под влиянием влажного воздуха и воды цинк тускнеет и покрывается белым налетом окисных и углекислых соединений, предупреждающим дальнейшее разрушение покрытия. Имея более отрицательный нормальный потенциал (—0,76 в), чем железо, цинковое покрытие по отношению к железу является анодом и в образующейся гальванической паре цинк—железо разрушению подвергается покрытие, а основной металл сохраняется. Цинкование является самым распространенным металлическим защитным покрытием стальных деталей приборов, машин и конструкций.

Для эксперимента с составом электролита были приготовлены смеси следующего состава:

Электролит А: ZnSO<sub>4</sub>(250 г/л), Na<sub>2</sub>SO<sub>4</sub>(75 г/л), Al<sub>2</sub>(SO<sub>4</sub>)<sub>3</sub>(30 г/л); Электролит Б: ZnSO<sub>4</sub>(460 г/л), Na<sub>2</sub>SO<sub>4</sub>(50 г/л), Al<sub>2</sub>(SO<sub>4</sub>)<sub>3</sub>(30 г/л); Электролит В: ZnSO<sub>4</sub>(250 г/л), ZnCl<sub>2</sub>(40 г/л), H<sub>3</sub>B0<sub>3</sub>(30 г/л), H<sub>2</sub>SO<sub>4</sub> 40%(30  $\Gamma/\Pi$ ).

До проведения осаждения цинка все металлические пластинки были обработаны надлежащим образом.

В каждом виде электролита было сделано 3 процедуры электроосаждения и получено по 3 образца.

В процессе электроосаждения были взяты рекомендуемые плотности тока и температуры, все растворы интенсивно перемешивались (для электролита А: t=25°С, j=4 А/дм²; для электролита Б: t=25°С, j=9 А/дм²; для электролита В: t=25°С, j=11 А/дм².).

После осаждения покрытия были осветлены в растворе  $\text{CrO}_3* \text{HNO}_3* \text{H}_2\text{O}$ . 2) Осаждение хромовых покрытий

Электролитический хром- металл серебристо-белого цвета с синеватым оттенком. Удельный вес электролитического хрома 6,9-+-7,1, температура плавления 1530°. Электролитический хром обладает рядом ценных физико-химических свойств, благодаря которым он широко используется в промышленности. Твердость электролитического хрома, выраженная в единицах Бринелля, достигает 1000—1100 НВ, что значительно превышает твердость закаленной стали. Большая твердость наряду с низ. ким коэффициентом трения, жаростойкостью, высокой коррозионной стойкостью и другими свойствами обусловливают высокую износостойкость хромированных деталей.

До проведения осаждения хрома все металлические пластинки были обработаны надлежащим образом.

Для эксперимента с составом электролита были приготовлены смеси следующего состава:

Электролит Г: CrO<sub>3</sub> (250 г/л), H<sub>2</sub>SO<sub>4</sub> 40% (2.5 г/л);

Электролит З: CrO<sub>3</sub> (275 г/л), SrSO<sub>4</sub> (6г/л), K<sub>2</sub>SiF<sub>6</sub> (20 г/л);

Электролит Е: СгО<sub>3</sub> (375 г/л), H<sub>2</sub>SO<sub>4</sub> 40% (1.75 г/л), NaOH (50 г/л).

В каждом виде электролита было сделано 3 процедуры электроосаждения и получено по 3 образца.

В процессе электроосаждения были взяты рекомендуемые плотности тока и температуры, все растворы интенсивно перемешивались (для электролита Г: t=50°С, j=15-100 А/дм²; для электролита З: t=60°С, j=40-100  $A/\text{AM}^2$ ; для электролита Е: t=20°С, j=40-80  $A/\text{AM}^2$ .). В нашей проектной работе мы рассматриваем такие характеристики как твердость и коррозионная устойчивость, а следовательно, нам подходит молочное хромирование, так как обе эти характеристики оно в себе сочетает, отсюда мы получаем, что хромирование мы будем вести при температуре не меньшей 45ºC, но не больше 70ºC, а плотность тока будет варьироваться в диапазоне от 20 до 35 А/дм<sup>2</sup>.

6.2 Осаждение металлов при различных плотностях тока

1) Осаждение цинковых покрытий

Для проведение данного эксперимента был приготовлен следующий электролит следующего состава:

Электролит Д: ZnSO<sub>4</sub>(200 г/л), Na<sub>2</sub>SO<sub>4</sub>(40 г/л), Al<sub>2</sub>(SO<sub>4</sub>)<sub>3</sub>(20 г/л)

До проведения осаждения цинка все металлические пластинки были обработаны надлежащим образом.

В процессе электроосаждения сохранялась температура в диапазоне от 20ºC до 25ºC, раствор интенсивно перемешивался.

При каждой плотности тока было сделано 3 процедуры электроосаждения и получено по 3 образца.

Электроосаждение велось при следующих плотностях тока: 3, 4, 5, 6, 7, 8, 9  $A/\text{Im}^2$ 

После осаждения покрытия были осветлены в растворе  $\text{CrO}_3* \text{HNO}_3* \text{H}_2\text{O}$ .

2) Осаждение хромовых покрытий

До проведения осаждения хрома все металлические пластинки были обработаны надлежащим образом.

Для проведение данного эксперимента был приготовлен следующий электролит следующего состава:

Электролит Г: CrO<sub>3</sub>(250 г/л), H<sub>2</sub>SO<sub>4</sub>(7,5 г/л)

В процессе электроосаждения сохранялась температура в диапазоне от 50ºC до 60ºC, раствор интенсивно перемешивался.

При каждой плотности тока было сделано 3 процедуры электроосаждения и получено по 3 образца.

Электроосаждение велось при следующих плотностях тока: 15, 20, 25, 30,  $35A/\text{µM}^2$ 

6.3 Осаждение металлов при различных температурах

1) Осаждение цинковых покрытий

Для проведение данного эксперимента был приготовлен следующий электролит следующего состава:

Электролит Д: ZnSO<sub>4</sub>(200 г/л), Na<sub>2</sub>SO<sub>4</sub>(40 г/л), Al<sub>2</sub>(SO<sub>4</sub>)<sub>3</sub>(20 г/л)

До проведения осаждения цинка все металлические пластинки были обработаны надлежащим образом.

В процессе электроосаждения сохранялась температура в диапазоне от 4 А/дм<sup>2</sup> до 4,5 А/дм<sup>2</sup>, раствор интенсивно перемешивался.

При каждой плотности тока было сделано 3 процедуры электроосаждения и получено по 3 образца.

Электроосаждение велось при следующих температурах: 25-28, 30-33, 35- 38, 40-43, 45-48, 50-53ºC

После осаждения покрытия были осветлены в растворе  $\text{CrO}_3* \text{HNO}_3* \text{H}_2\text{O}$ .

2) Осаждение хромовых покрытий покрытий

Для проведение данного эксперимента был приготовлен следующий

электролит следующего состава:

Электролит Г: CrO<sub>3</sub>(250 г/л), H<sub>2</sub>SO<sub>4</sub>(7,5 г/л)

До проведения осаждения цинка все металлические пластинки были обработаны надлежащим образом.

В процессе электроосаждения сохранялась плотность тока в диапазоне от 18 А/дм<sup>2</sup> до 20 А/дм<sup>2</sup> , раствор интенсивно перемешивался.

При каждой плотности тока было сделано 3 процедуры электроосаждения и получено по 3 образца.

Электроосаждение велось при следующих температурах: 35-40, 40-45, 55- 60, 65-70, 75-80, 90-95ºC

В результате нашего эксперимента мы получили 90 пригодных для дальнейших испытаний металлических пластин с покрытиями из цинка либо хрома(см. фотографии 1-4 и таблицу условий электроосаждения для каждого покрытия).

6.4 Испытание получившихся покрытий на твёрдость

Для гальванических покрытий характерно использование методов, основанных на статическом вдавливании индентора. Наш эксперимент был проведён на приборе ПМТ-3М (см.фотографию номер 5) вдавливанием индентора при малых нагрузках от 0,002 до 0,5 кг. Был использован алмазный наконечник в виде четырёхгранной пирамиды с углом при вершине 136°. Различают два метода испытаний: по восстановленному (основной метод) и по невосстановленному отпечатку (последний, позволяет получить дополнительные характеристики материала упругое восстановление, ползучесть, релаксацию и т.д.). для подсчета микротвердости по невосстановленному отпечатку используют следующую формулу:

$$
HV=\frac{1.854*P}{d^2};
$$

Где *P* - нормальная нагрузка, приложенная к алмазному наконечнику, кгс; *d* - диагональ отпечатка, мм.

### 6.5 Испытание получившихся покрытий на коррозионную стойкость

Как уже было сказано ранее, в данной проектной работе рассмотрен весовой метод испытания на коррозионную стойкость. Для выражения степени коррозионной стойкости мы будем использовать показатель глубинной коррозии. Для расчета мы будем пользоваться следующей формулой:

$$
K_{\rm r} = \frac{K_{\rm B}}{\rho} = \frac{m}{S*t} * \rho = \frac{l}{t};
$$

 $\Gamma$ де  $K_r$  и  $K_s$  – показатели глубинной и весовой коррозии соответственно, р – плотность или удельный вес.

Для проведения эксперимента была приготовлена смесь, основу которой составляла вода с западно-сибирского месторождения, а 7% процентов от воды составлял сернокислый натрий Na2SO4. Образцы с цинковыми покрытиями находились в среде на протяжении 15 дней, а покрытия из хрома находились в растворе 7 дней. До и после проведения эксперимента на коррозионную стойкость все образцы были взвешаны на аналитических весах.

Плотность цинка в нашем эксперименте принималась за 7.13 г см<sup>3</sup> или 71.3  $MT$  MM<sup>3</sup>

Плотность хрома в нашем эксперименте принималась за 7.19 г см<sup>3</sup> или 71.9  $MT$  MM<sup>3</sup>

Площадь всех образцов мы приняли за  $1000$  мм<sup>2</sup> +-20мм<sup>2</sup>.

### Глава 7. Результаты испытаний

7.1 Результаты испытания покрытий на твердость

Зависимость показателя твердости хромового покрытия от условий осаждения(см. Результаты испытания некоторых покрытий на твёрдость): При повышении температуры электролита во время осаждения, твердость хромового покрытия сначала резко увеличивается, а потом начинает снижаться либо медленно возрастать. Объяснить этот эффект можно тем же самым образом, как и повышение коррозионной стойкости по мере возрастания температуры электролита(чем экстремальнее условия осаждения, тем, в данном случае, лучше получаются покрытия). Быстрый начальный рост можно определить тем, что при относительно низких температурах покрытия получаются не столь качественными. По достижении необходимой температуры этот показатель постепенно нормализуется.(см. таблицу номер 9)

Мы видим, что у покрытия, осажденные в электролитах Г и Е, показатель твердости существенно отличается от покрытий, осажденных в электролите З. Вероятно произошло это по следующей причине: электропроницаемость у последнего раствора намного меньше, и выход по току соответственно тоже, металл осаждается на металлическую основу медленнее, оставляя более плотное и качественное покрытие, что и делает покрытие тверже.(см. таблицу номер 10)

При повышении плотности тока во время осаждения, твердость хромового покрытия сначала резко увеличивается, а потом начинает снижаться либо медленно возрастать. Объяснить этот эффект можно тем же самым образом, как и повышение коррозионной стойкости по мере возрастания температуры электролита(чем экстремальнее условия осаждения, тем, в данном случае, лучше получаются покрытия). Быстрый начальный рост можно определить тем, что при малой плотности тока металл попросту не может нормально осесть на подложку. По достижении необходимой плотности тока показатель выхода по току постепенно нормализуется и получаются нужные нам, твёрдые покрытия. (см. таблицу номер 8)

Зависимость показателя твердости цинковых покрытий от условий

осаждения(см. Результаты испытания некоторых покрытий на твёрдость): При повышении температуры электролита во время осаждения, твёрдость цинкового покрытия постепенно увеличивается объяснить этот эффект можно тем же самым образом, как и повышение коррозионной стойкости по мере возрастания температуры электролита(чем экстремальнее условия осаждения, тем, в данном случае, лучше получаются покрытия).(см. таблицу номер 7)

При повышении плотности тока во время осаждения твёрдость также возрастает. Вероятно происходит это по той причине, что при возрастании плотности тока повышается выход по току, и, соответственно, скорость осаждения металла. Когда металл осаждается с большой скоростью, то получаемое покрытие становится хоть и с большими пустотами, но получаемая металлическая решетка становится объемнее, больше и прочнее, что и обуславливает рост показателя твердости.(см. таблицу номер 5)

Получившуюся зависимость твердости покрытия от состава электролита можно также обусловить повышением «экстремальности» условий осаждения.(см. таблицу номер 6)

7.2 Результаты испытаний покрытий на коррозионную стойкость

Зависимость показателя коррозионной стойкости цинковых покрытий от условий осаждения(см. Результаты испытания некоторых покрытий на коррозионную стойкость):

При повышении температуры электролита во время осаждения, коррозионная стойкость покрытия возрастает, так как падает показатель глубинной коррозии. Это можно обосновать тем, что при возрастании "экстремальности" условий осаждения, в данном случае это температура электролита, размер осаждаемых зерен уменьшается, и тем самым покрытие становится плотнее, пустот в покрытии становится намного меньше, и ,соответственно, уменьшается площадь контакта основы со средой.(см. таблицу номер 4)

При повышении плотности тока во время осаждения, коррозионная стойкость наоборот уменьшается. Обусловить это можно тем, что при возрастании плотности тока повышается выход по току, и, соответственно, скорость осаждения металла. Когда металл осаждается с большой скоростью, то образуемые зерна не успевают хорошо зафиксироваться на основе, поэтому образуется достаточно большое количество пустот, сквозь которые проникает к основе агрессивная среда, и разрушает металлическую подложку. (см. таблицу номер 3)

Мы видим, что у покрытия, осажденного в электролите А, показатель коррозионной стойкости существенно отличается от покрытий, осажденных в электролитах Б и В. Вероятно произошло это по следующей причине: электропроницаемость у последних растворов намного меньше, и выход по току соответственно тоже, металл осаждается металлическую основу медленнее, оставляя меньше пустот, что и способствует снижению показателю глубинной коррозии.(см. таблицу номер 1,2)

Зависимость показателя коррозионной стойкости хромовых покрытий от условий осаждения(см. Результаты испытания некоторых покрытий на коррозионную стойкость):

При повышении температуры электролита во время осаждения, коррозионная стойкость покрытия понижается, так как возрастает показатель глубинной коррозии. Это можно обосновать тем, что при увеличении температуры во время осаждения осажденные хромовые зерна получаются больше и кристаллическая решётка покрытия получает больше дефектов. В последствии они (зерна) могут трескаться и создавать трещины, обеспечивающие дополнительный контакт с агрессивной средой.(см. таблицу номер 12)

При повышении плотности тока во время осаждения, коррозионная стойкость наоборот сначала уменьшается, а потом начинает возрастать. Обусловить это можно тем, что при возрастании плотности тока повышается выход по току, и, соответственно, скорость осаждения металла. Хром-металл тяжело-осаждаемый. Если выход по току не соответствует норме, то покрытие получается не самым качественным. (см. таблицу номер 11)

Мы видим, что у покрытия, осажденные в электролитах Г и Е, показатель коррозионной стойкости существенно отличается от покрытий, осажденных в электролите З. Вероятно произошло это по следующей причине: электропроницаемость у последнего раствора намного меньше, и выход по току соответственно тоже, металл осаждается на металлическую основу медленнее, оставляя меньше пустот, что и способствует снижению показателю глубинной коррозии(причина такая же как и с цинковыми покрытиями).(см. таблицу номер 13)

### Вывод

Получив вышеизложенные результаты, можно без сомнений сказать, что качество, а точнее твердость и коррозионная стойкость металлических покрытий, полученных путём электроосаждение из раствора электролита, в действительности зависит от условий электроосаждения. Можно вывести одно общее правило, что чем условия электроосаждения экстремальнее, тем больше изменяется качество покрытия. Увеличение твердости покрытий, в зависимости от увеличения экстремальности условий осаждения, можно объяснить тем, что с увеличением суровости условий осаждения, возрастает и количество дефектов в кристаллической решетке покрытия, что и обуславливает улучшение твердости, но в свою очередь понижается коррозионная стойкость покрытия. Можно ещё отметить, что наибольшее влияние на качество покрытий оказывают состав электролита, в котором велось осаждение металла, и плотность тока, по которой велась процедура электроосаждения. Температура электролита во время осаждения цинковых покрытий, хотя и определяет качество покрытия, но не в такой степени, как предыдущие два фактора.

Сравнивая показатели глубинной коррозии цинковых и хромовых покрытий, можно с уверенностью сказать, что хромовые покрытия защищают металл от коррозии, в большинстве случаях, лучше, чем цинковые. Иногда показатель глубинной коррозии обоих этих покрытий одинаков, но часто эти показатели могут разниться в 2 или 3 раза. Также можно без сомнений сказать, что хромовые покрытия обеспечивают наилучшую твёрдость, чем цинковые покрытия. В случае с твердостью, разница между показателями может достигать более чем в 10 раз.

### Заключение

В заключении моего проекта мне бы хотелось сказать, что, как показала практика, условия электроосаждения металла в действительности определяют качество покрытия. Так, например, показатель глубинной коррозии цинковых образцов покрытий, полученных при осаждении с разной плотностью тока, а конкретно при 4 и 6  $A/\text{cm}^2$ , различается примерно в 2 раза, а у образцов, осаждённых при 4 и 9 А/дм<sup>2</sup>, различается примерно в 4 раза. В случае с хромовыми покрытиями, полученными при 20 и 25 А/дм<sup>2</sup>, показатель глубинной коррозии рознится в примерно 2 раза. Температура осаждения не в такой степени определяет коррозионную стойкость, но чем температура осаждения цинкового покрытия больше, тем устойчивость к среде больше. В случае с хромовыми покрытиями все наоборот, чем больше температура осаждения, тем меньше коррозионная стойкость. Так показатель глубинной коррозии может различаться чуть меньше чем в 2 раза, при этом покрытия были получены при 40-45 и 75-80 <sup>о</sup>С. Состав электролита сильно влияет на качества покрытия. Таким образом, в случаях и с хромом, и с цинком, чем меньше электропроницаемость раствора электролита, тем больше твердость и коррозионная стойкость получившегося покрытия. Твердость покрытия, как показала практика, сильно зависит от температуры осаждения. Например в случае с хромовым покрытием, разница твердости у покрытий, осажденных при 35-38 и 60-70 °С, составила более чем в в 2 раза, в случае с цинковым покрытием, полученных при 25-28 и 50-53 °С, составила более чем в 1,5 раза. Также и плотность тока во время осаждения влияет на твердость покрытия. Например цинковые покрытия, полученные при 3 и 9  $A/\text{cm}^2$ , имеют разницу в твердости менее чем в 1,5 раза, а хромовые покрытия, полученные при 15 и 20 А/дм<sup>2</sup>, имеют разницу в твердости более чем в 2 раза.

Таким образом наша первая гипотеза о том, что условия электроосаждения металла в действительности влияют на качества получившегося покрытия, а в частности твердости и коррозионной стойкости, подтвердилась.

Сравнивая показатели твердости можно без хитрых расчетов заметить, что твердость хромовых покрытий значительно больше, чем твердость цинковых покрытий. Таким образом, показатели твердости цинковых и хромовых покрытий могут различаться в 7-17 раз. Что касается коррозионной стойкости, то в этих случаях зачастую цинковые покрытия оказывают меньшее сопротивление агрессивной среде, чем хромовое покрытие. Но если сравнивать некоторые образцы, то можно понять, что по крайней мере 40% всех полученных цинковых покрытий имеют такой же показатель глубинной коррозии, как и большинство хромовых покрытий, что и означает, что правильно осажденные цинковые покрытия защищают металл от разрушения не хуже чем хромовые покрытия.

Мы можем уже на данном этапе понять, что вторая наша гипотеза отчасти неверна, так как хромовые покрытия, в 60% случаев, защищают металлическую подложку лучше, чем цинковые покрытия, но в свою очередь хромовые покрытия обеспечивают наилучшую твёрдость.

Таким образом мы можем дать следующую рекомендацию по осаждению цинковых образцом, для достижения хорошей коррозионной стойкости и твердости: необходимо вести процедуру электроосаждения в электролита В при 4 А/дм<sup>2</sup> и соблюдать при этом температуру не меньше чем 40 °С. Для хорошего хромового покрытия необходимо, на наш взгляд необходимо воспользоваться электролитом Г и вести процедуру электроосаждения при 60 оС и 20 А/дм<sup>2</sup>.

Таким образом все поставленные задачи были выполнены, цели достигнуты. Одна из гипотез оказалась верной, вторая гипотеза верна наполовину. В качестве перспективы продолжения проекта можно более углубленно изучить свойства покрытий, например износостойкость и адгезионную стойкость, а также рассмотреть покрытия из других металлов.

### Список литературы

1) КОРРОЗИЯ МЕТАЛЛОВ, Методические указания для студентов всех специальностей, Составители: канд. хим. наук, проф. В.В. Васильев, канд. техн. наук, доц. А.В. Кольчугин, ФЕДЕРАЛЬНОЕ АГЕНТСТВО ПО ОБРАЗОВАНИЮ Государственное образовательное учреждение высшего профессионального образования «Ивановская государственная текстильная академия», Иваново-2010.

2) Румянцева, К.Е. Физические и технологические свойства покрытий: Учеб. пособие / ГОУ ВПО Иван. гос. хим.-технол. ун-т. - Иваново, 2007. - 80 с. ISBN 978-5-9616-0246-3.

3) Металловедение покрытий: Учебник для вузов / И. М. Ковенский, В. В. Поветкин — М.: «СП Интермет Инжиниринг», 1999. - 296 с.

4) Металл и коррозия, Я. М. Колотыркин, Издательство «Металлургия», 1985-87 с.

5) Испытания гальванических покрытий / И. М. Ковенский, В. В. Поветкин.

- Справ. изд. - М. : Интермет инжиниринг, 2001. - 135 с. : ил., табл.; 20 см. - (Серия "Специалист-металловед").; ISBN 5-89594-061-7, (Серия "Специалист-металловед")

6) А. М. Ямпольский, В. А. Ильин, КРАТКИЙ СПРАВОЧНИК ГАЛЬВАНОТЕХНИКА, ГОСУДАРСТВЕННОЕ НАУЧНО-ТЕХНИЧЕСКОЕ ИЗДАТЕЛЬСТВО МАШИНОСТРОИТЕЛЬНОЙ ЛИТЕРАТУРЫ, 1962.

7) Н.С. Герасимова, Ю.Г. Головачева, Л.А. Московских, ОПРЕДЕЛЕНИЕ МИКРОТВЕРДОСТИ, Методические указания по выполнению лабораторной работы по курсу «Специальные главы материаловедения», Министерство образования и науки Российской Федерации, Калуга, 2017 г.

8) ЭЛЕКТРОХИМИЯ, 2008, том 44, № 6, с. 802-811, УДК 541.138.3, ВЛИЯНИЕ УСЛОВИЙ ИМПУЛЬСНОГО ОСАЖДЕНИЯ МЕТАЛЛА НА СТРУКТУРУ И СВОЙСТВА НАНОКРИСТАЛЛИЧЕСКИХ ПОКРЫТИЙ ИЗ ЧИСТОГО НИКЕЛЯ И НИКЕЛЕВЫХ КОМПОЗИТОВ, © 2008 г. Э. А. Павлатоу, Н. Спиреллис.

9) Лайнер В. И. я Кудрявцев Н. Т., Основы гальваностегии, т. 1, Металлургиздат. 1953.

10) Кудрявцев Н. Т., Электролитическое цинкование. Металлург- илдат, 1944.

11) Ильин В. А., Библиотечка гальванотехника, вып. 3. Цинкование и кадмирование, Мащгиз, 1961.

12) Летвитский Г. С, Хромирование деталей машин и инструментов, Машгиз, 1951.

Приложения

Таблица А

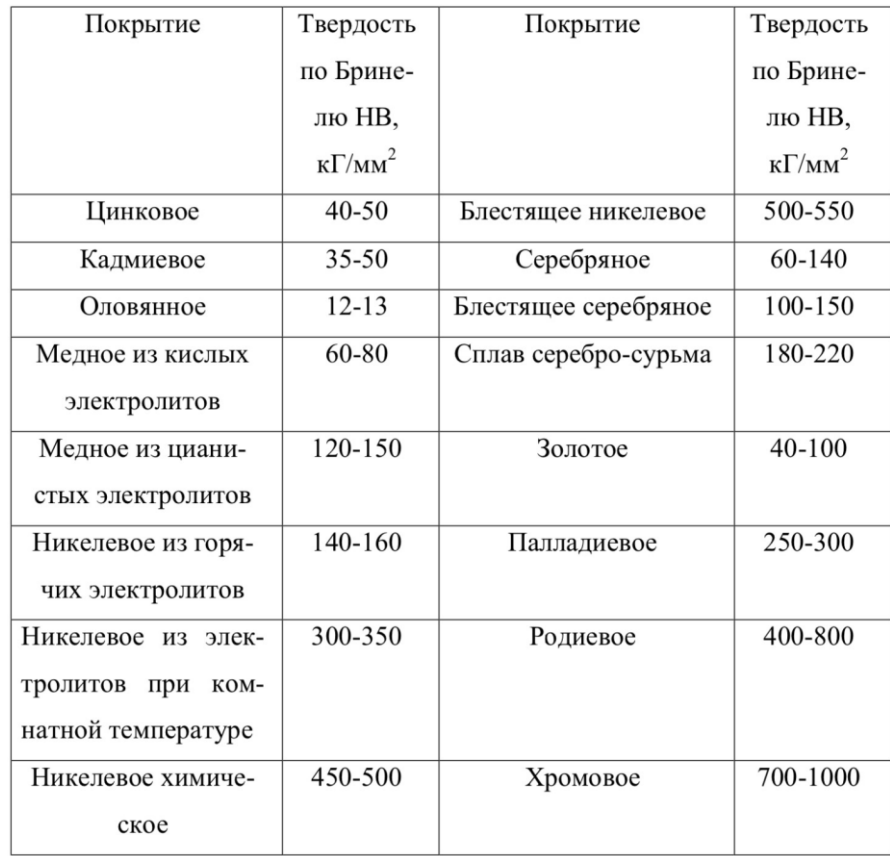

### **Аннотация для олимпиады Шаг В Будущее**

На данный момент очень актуален вопрос борьбы с коррозией и увеличением твердости деталей машин и прочей техники, ведь считается, что добыча коррозии составляет не менее 10 процентов от выплавляемого за год металла. Привычные нам конструкционные материалы уже не справляются с увеличением нагрузок, воздействием температур и агрессивных сред. В качестве решения этих вопросов выступает нанесение функциональных гальванических покрытий на детали машин. Именно относительная простота процесса и сделала данный метод широко распространенным в машиностроении.

Основным требованием к гальваническим покрытиям является обеспечение заданного уровня качества при минимальной себестоимости и максимальной производительности. К показателям качества покрытия относятся твердость, коррозионная стойкость, износостойкость, жаропрочность. Состав покрытия, естественно, влияет на различные показатели качества. Необходимо знать, как влияют состав гальванического покрытия и условия электроосаждения электроосаждения на показатели качества покрытия, в нашем случае на твердость и коррозионную стойкость.

### Таблица условий электроосаждения для каждого покрытия

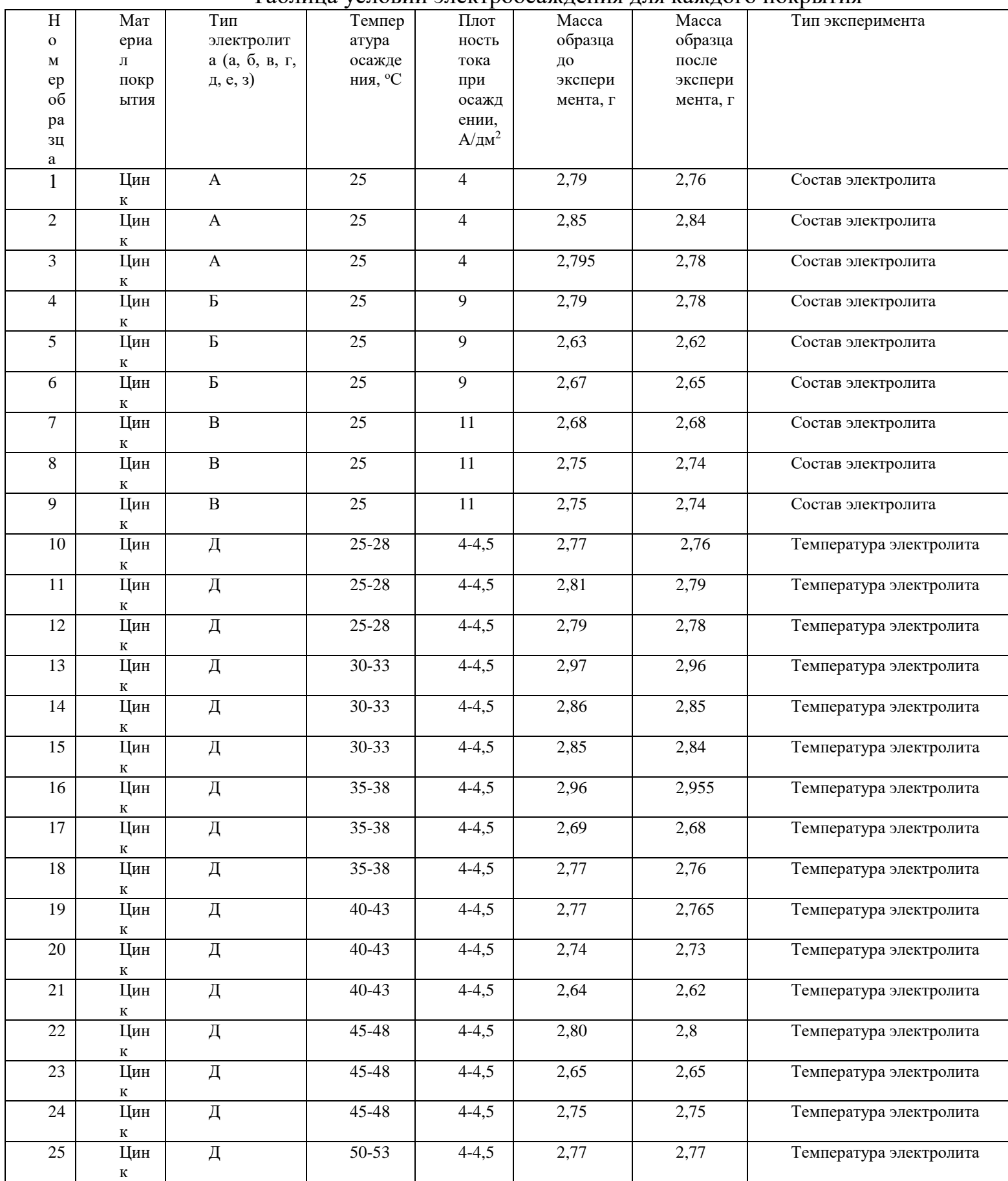

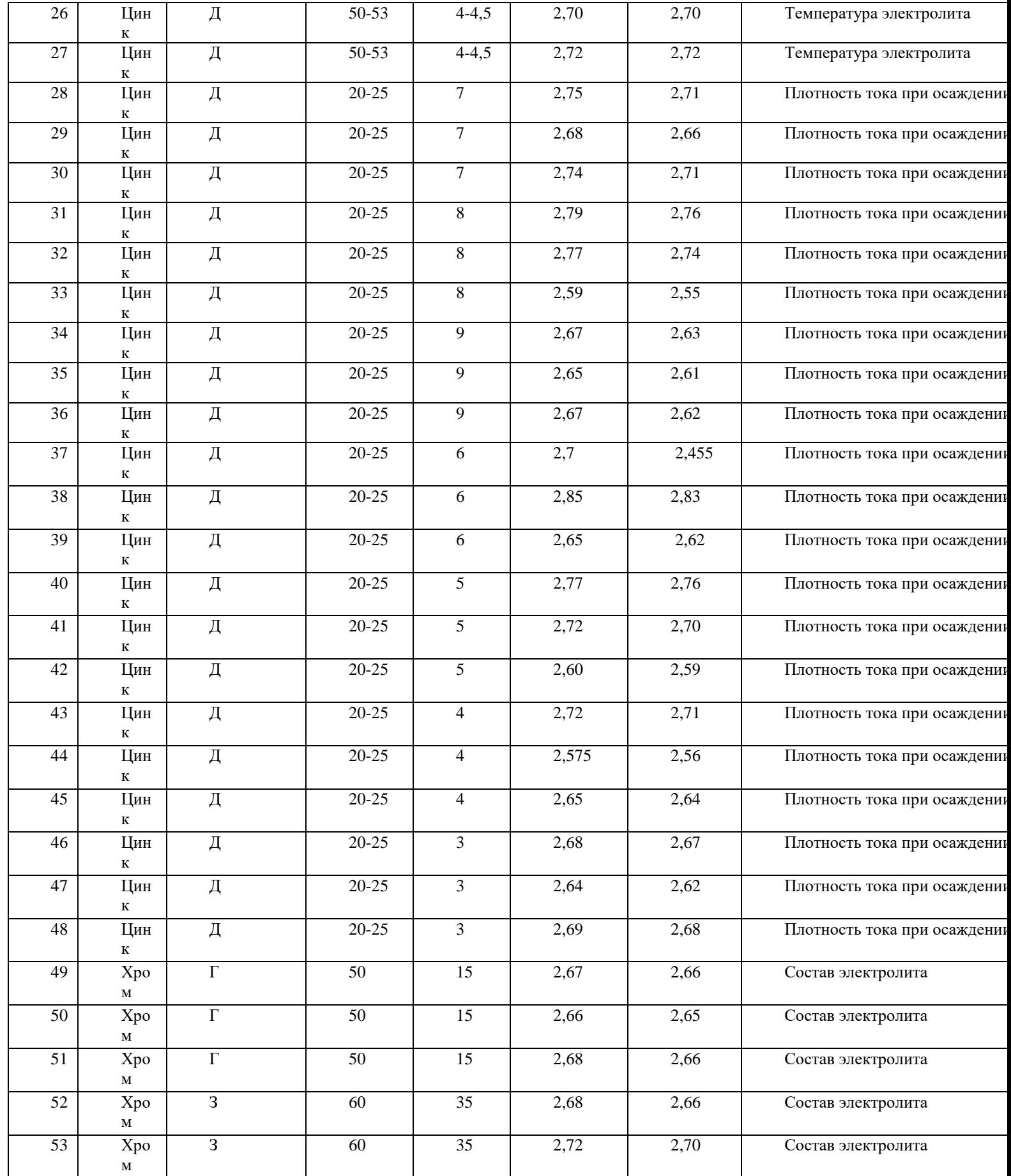

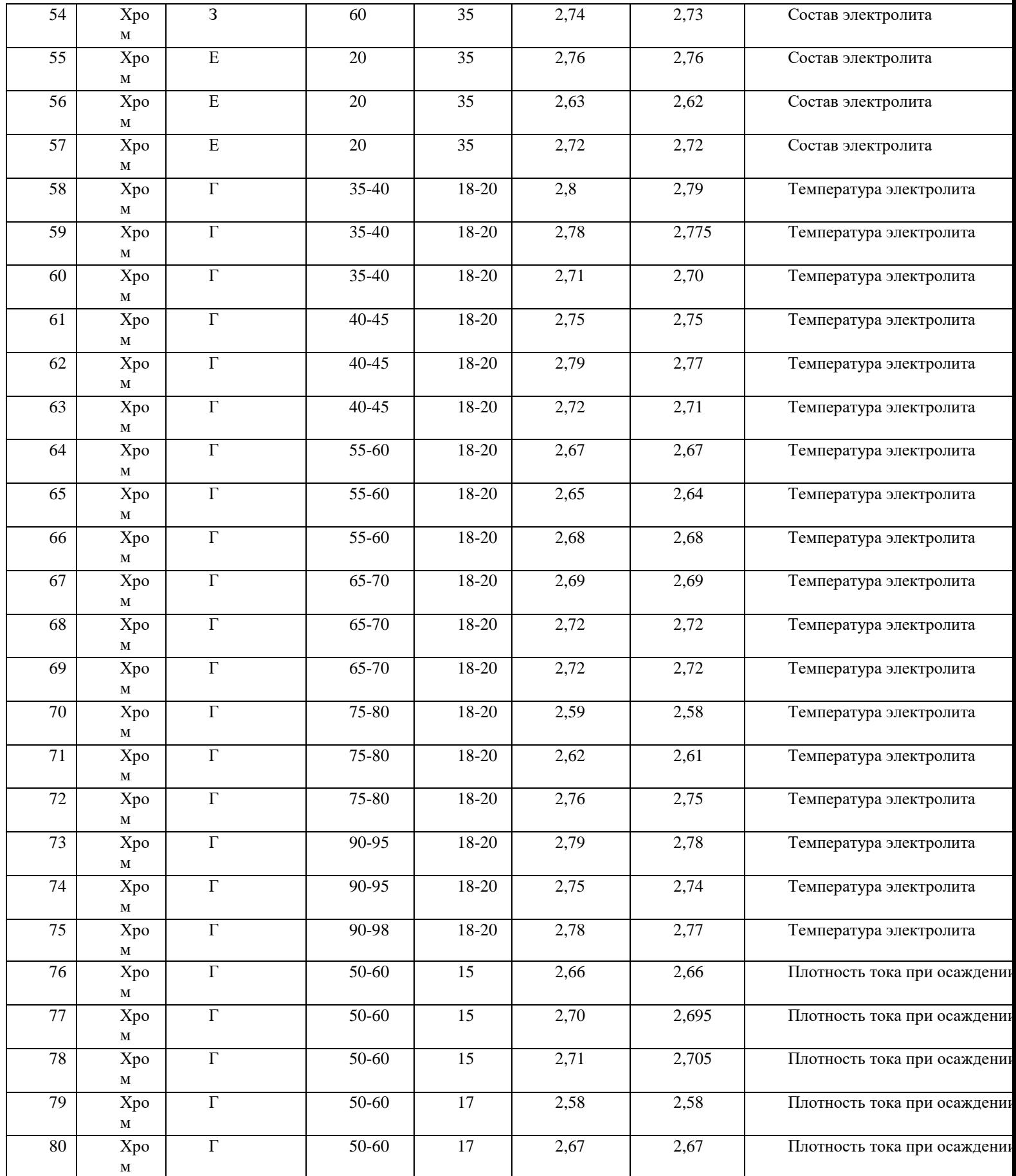

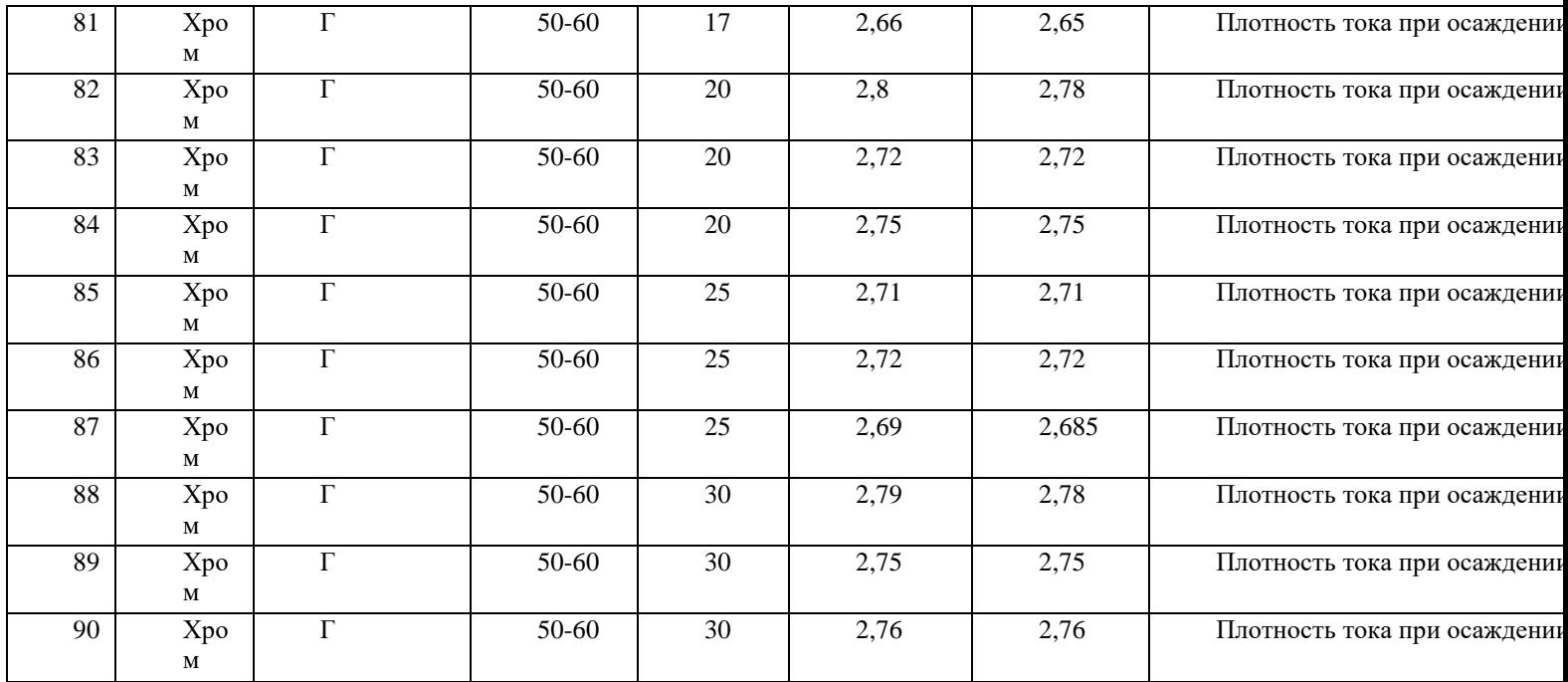

### Результаты испытания некоторых покрытий на коррозионную стойкость

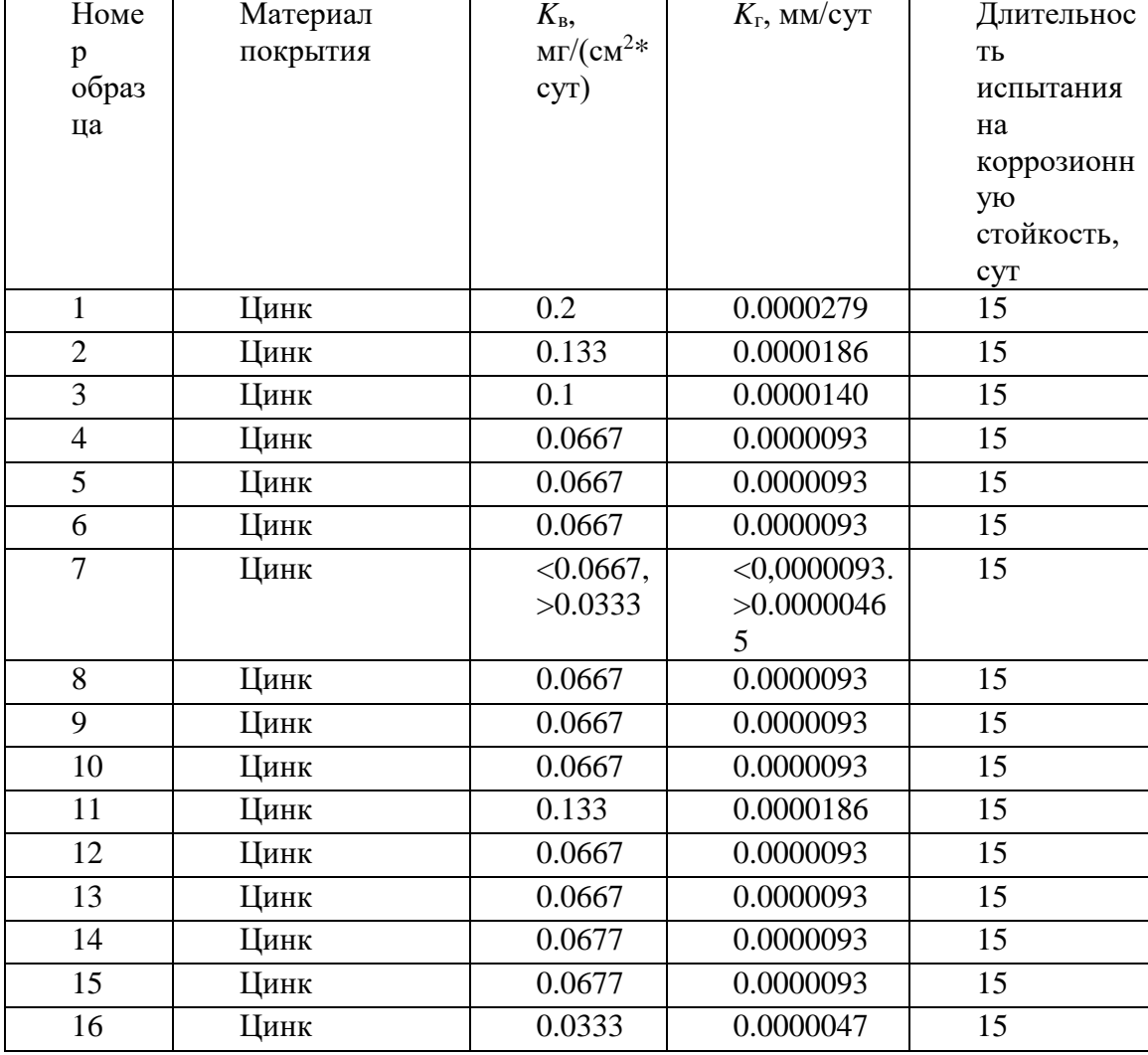

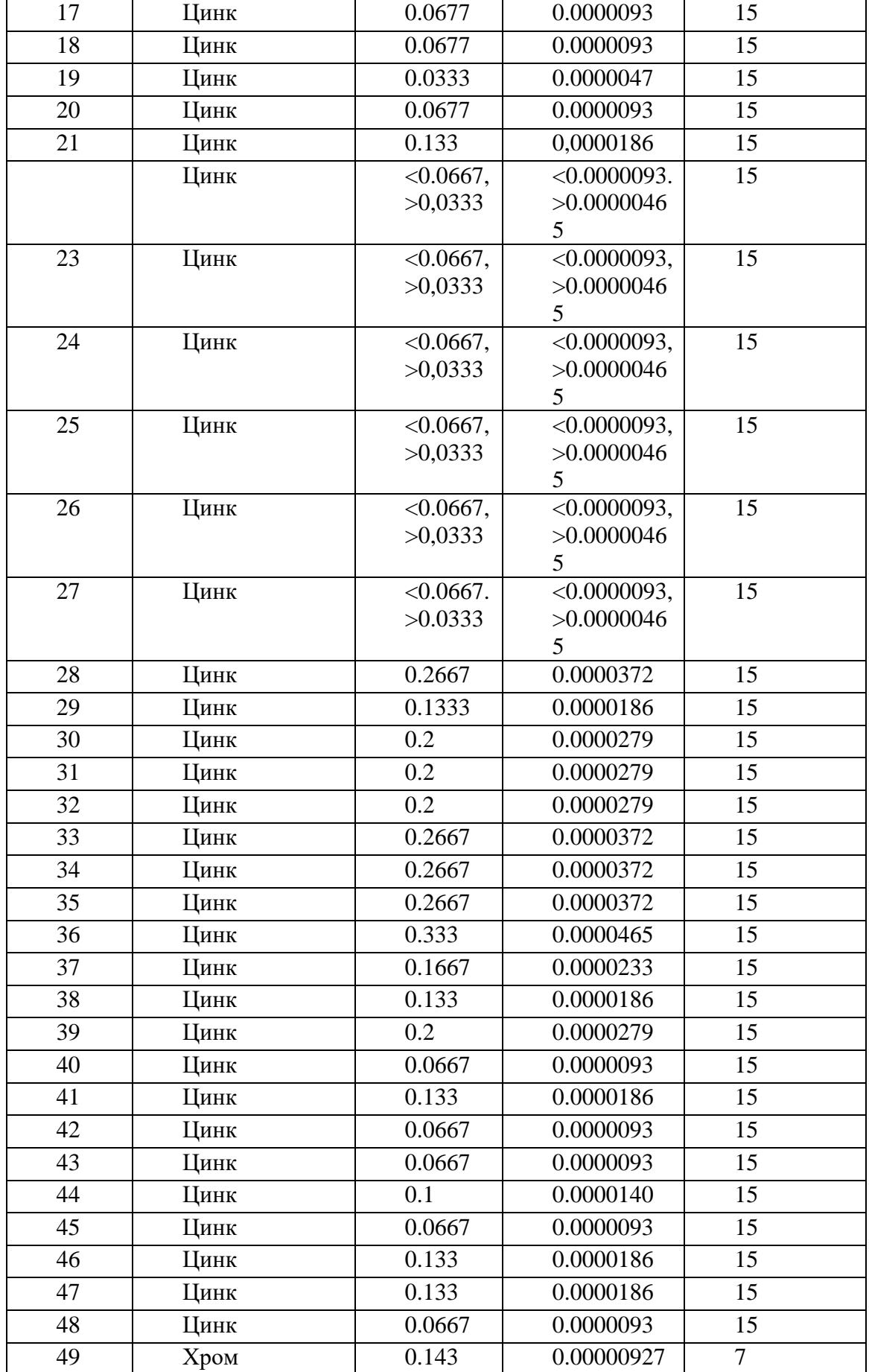

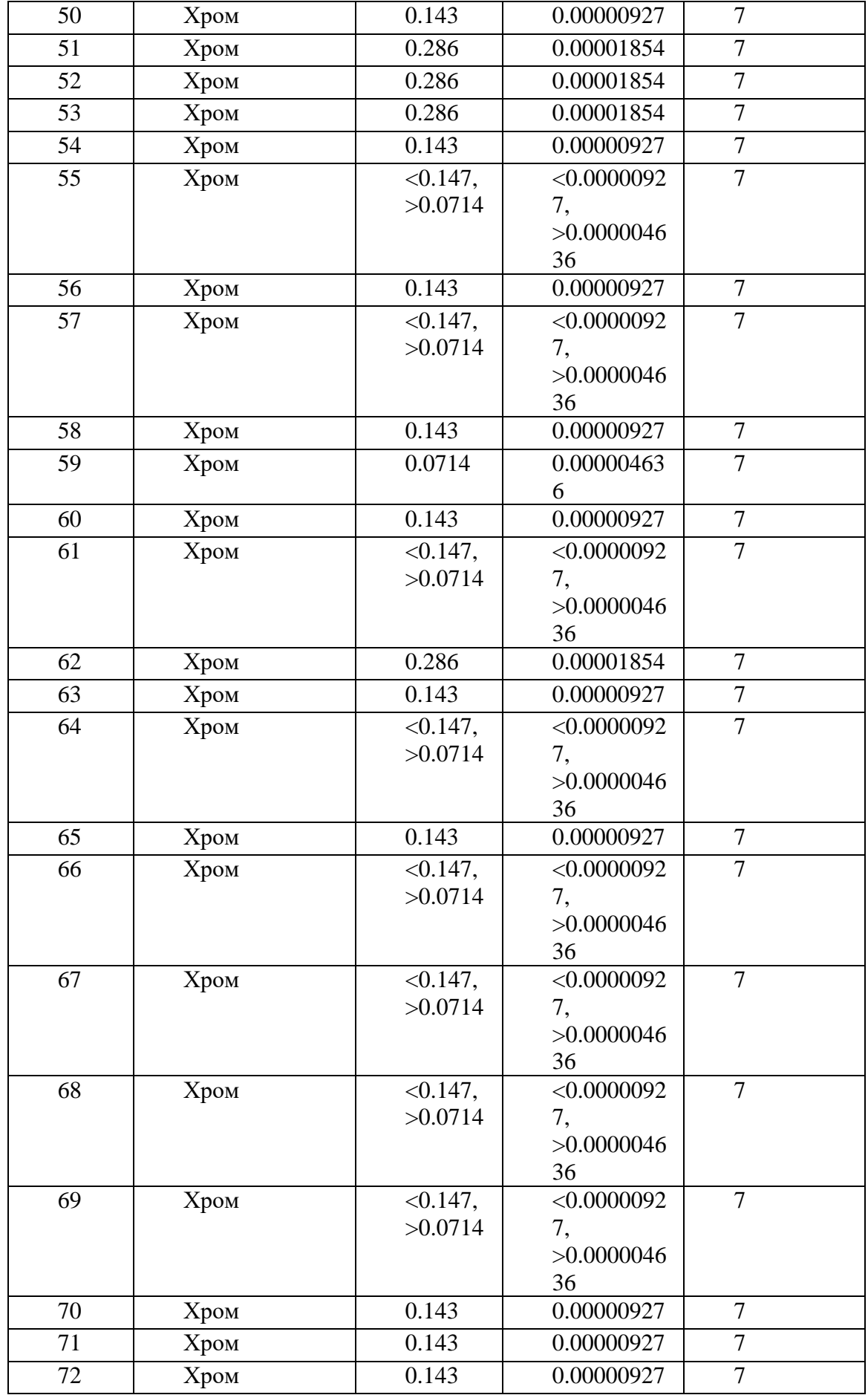

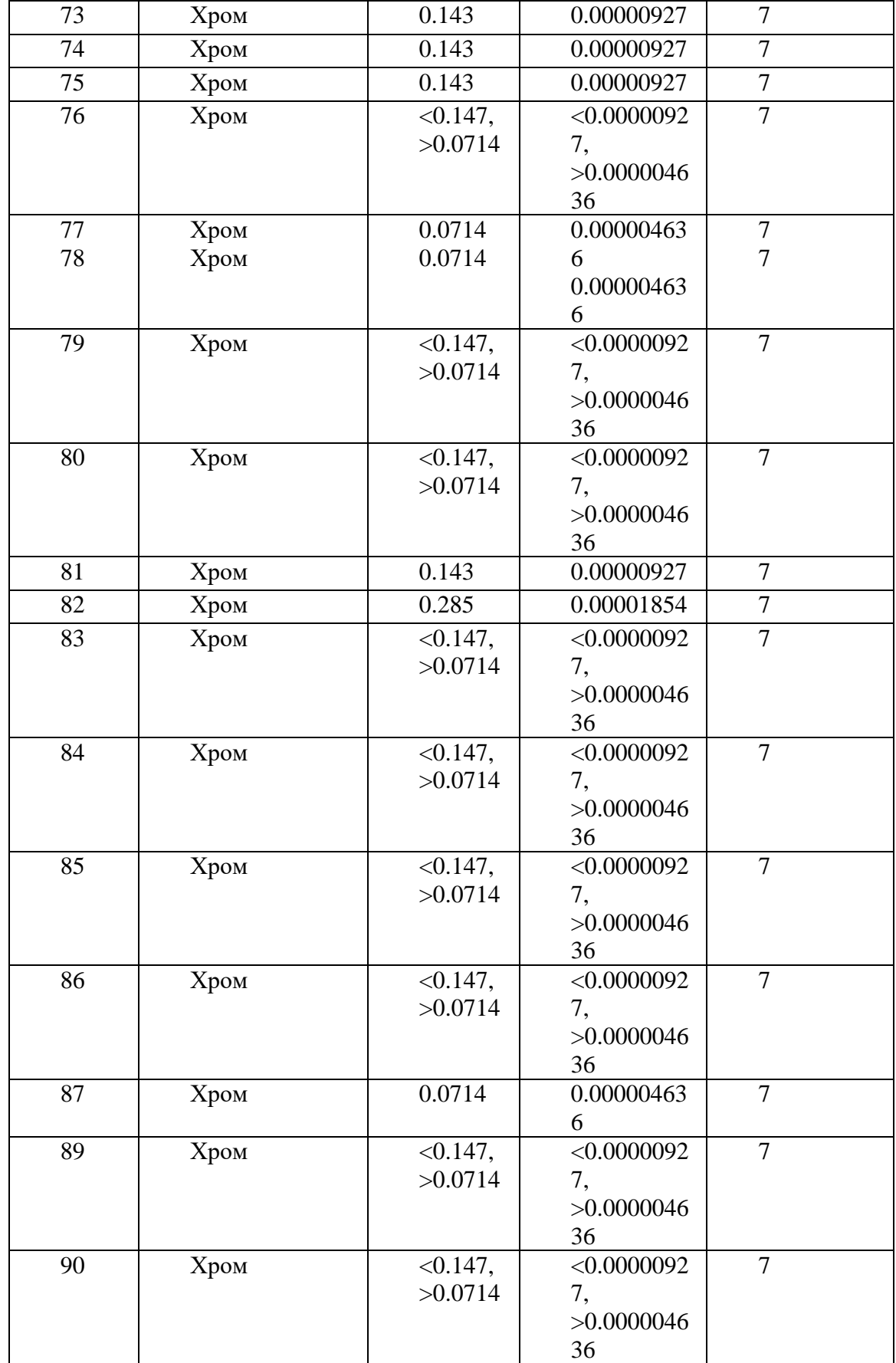

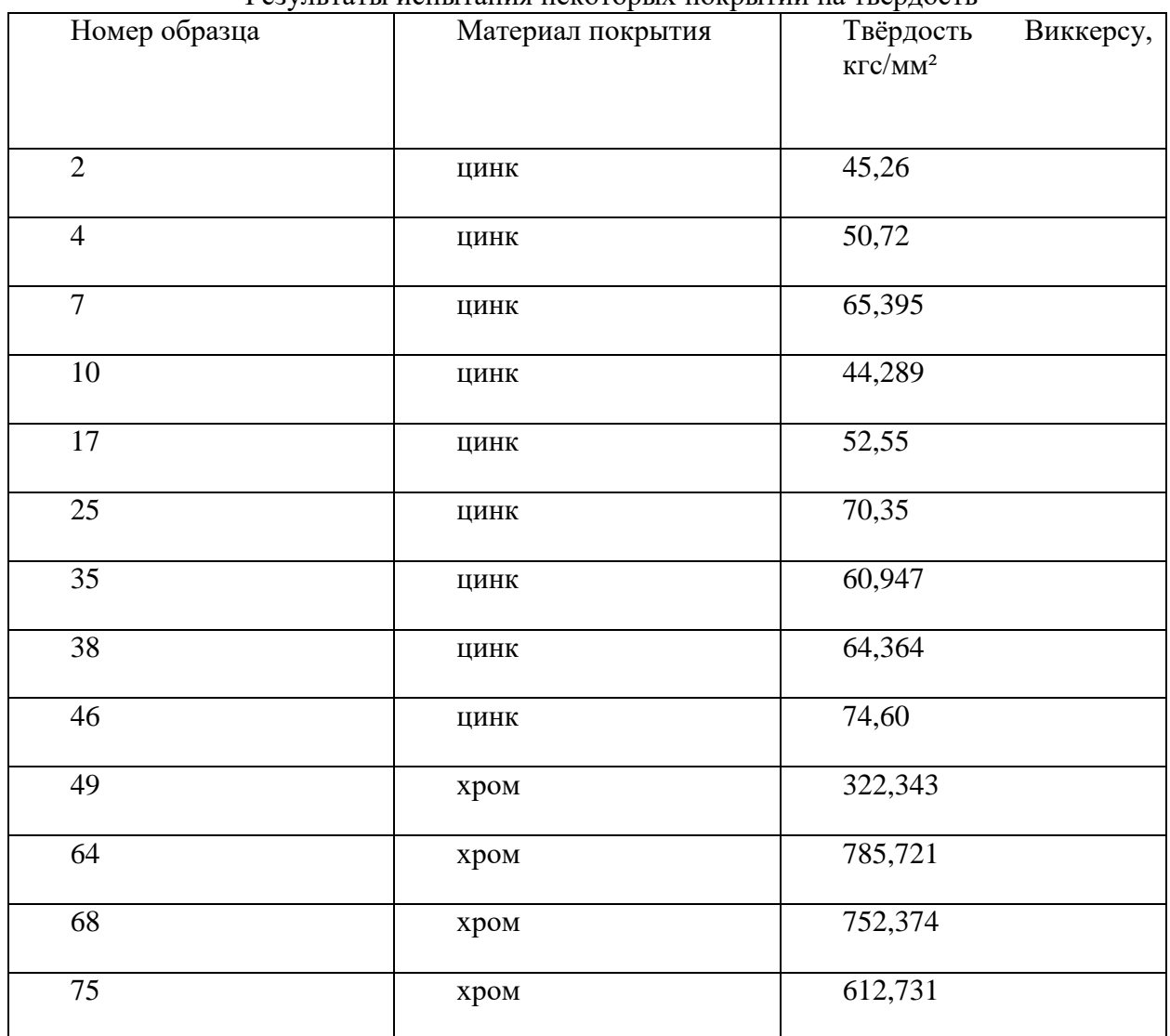

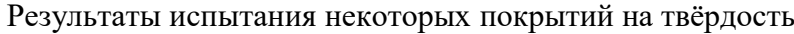

Фотография номер 1

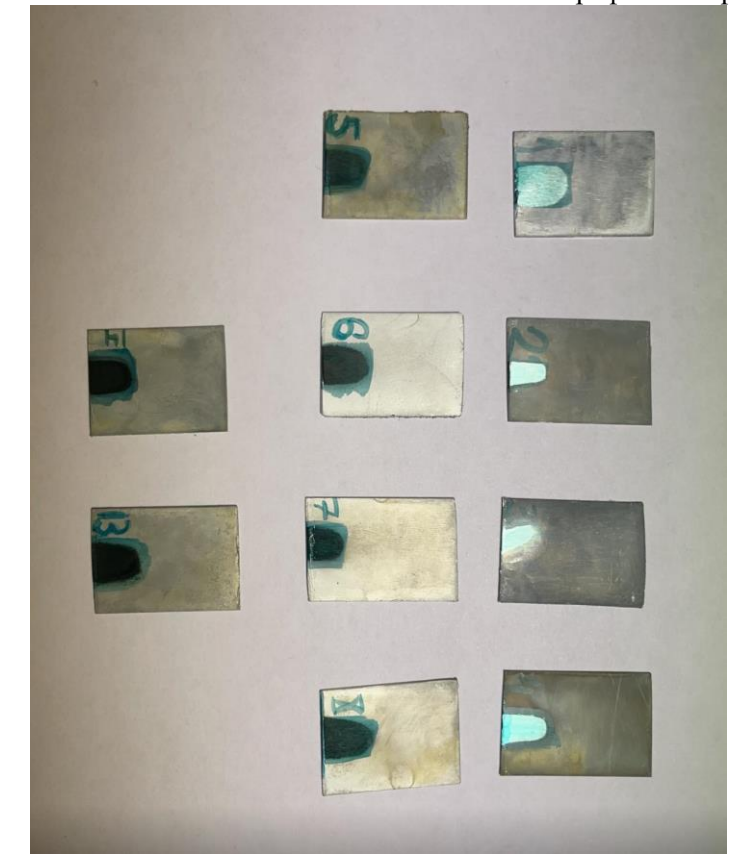

Фотография номер 2

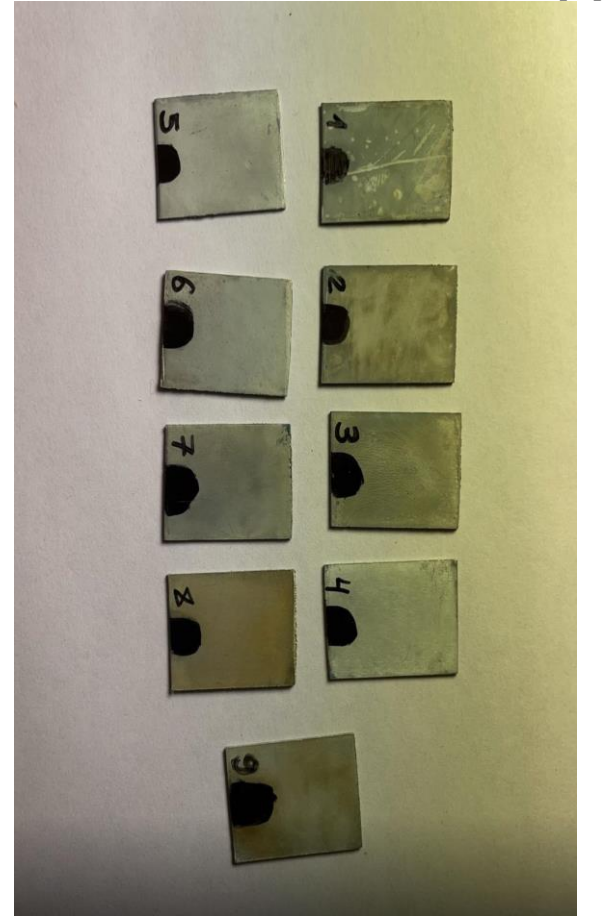

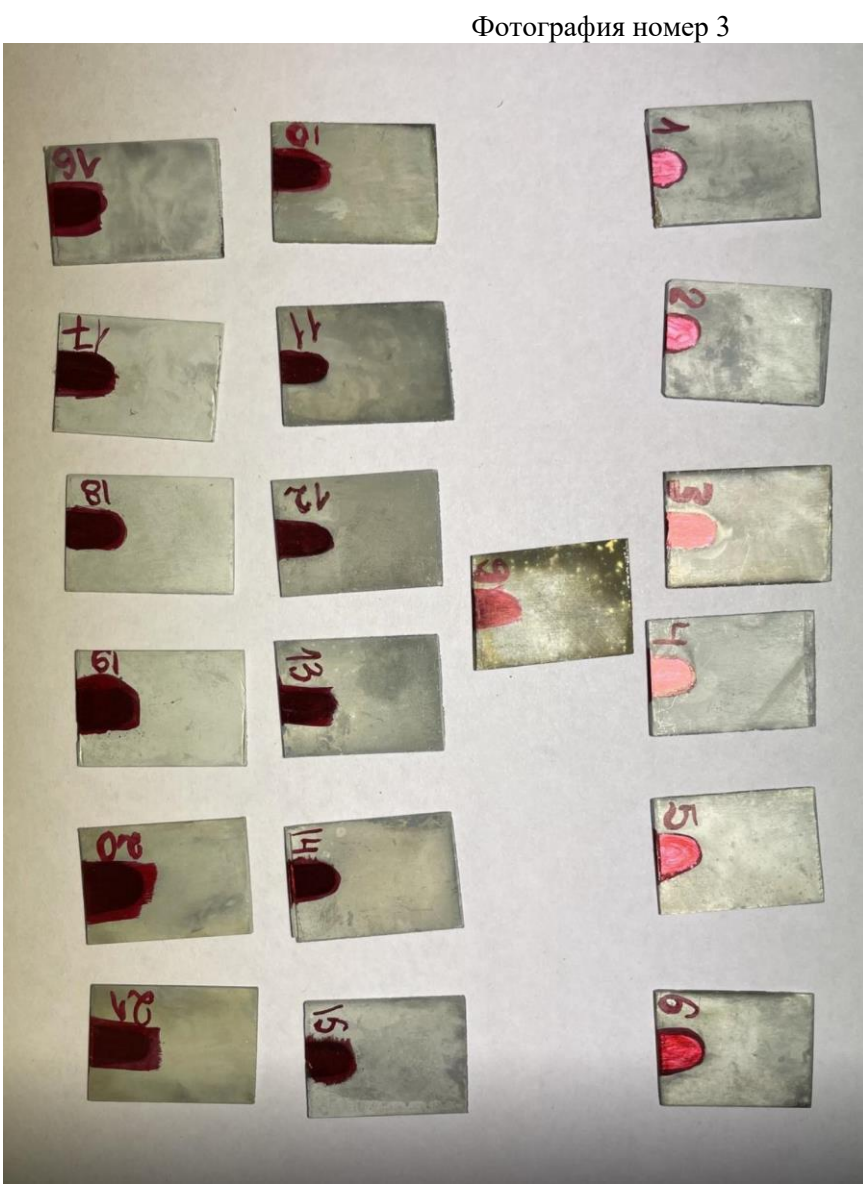

Фотография номер 4

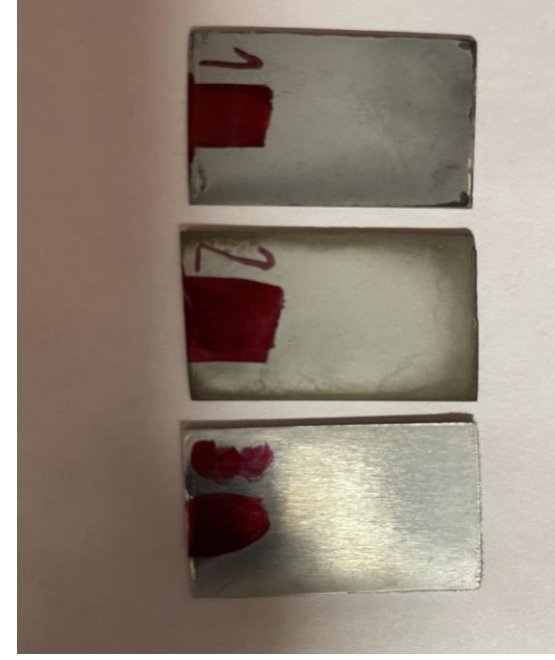

Фотография номер 5

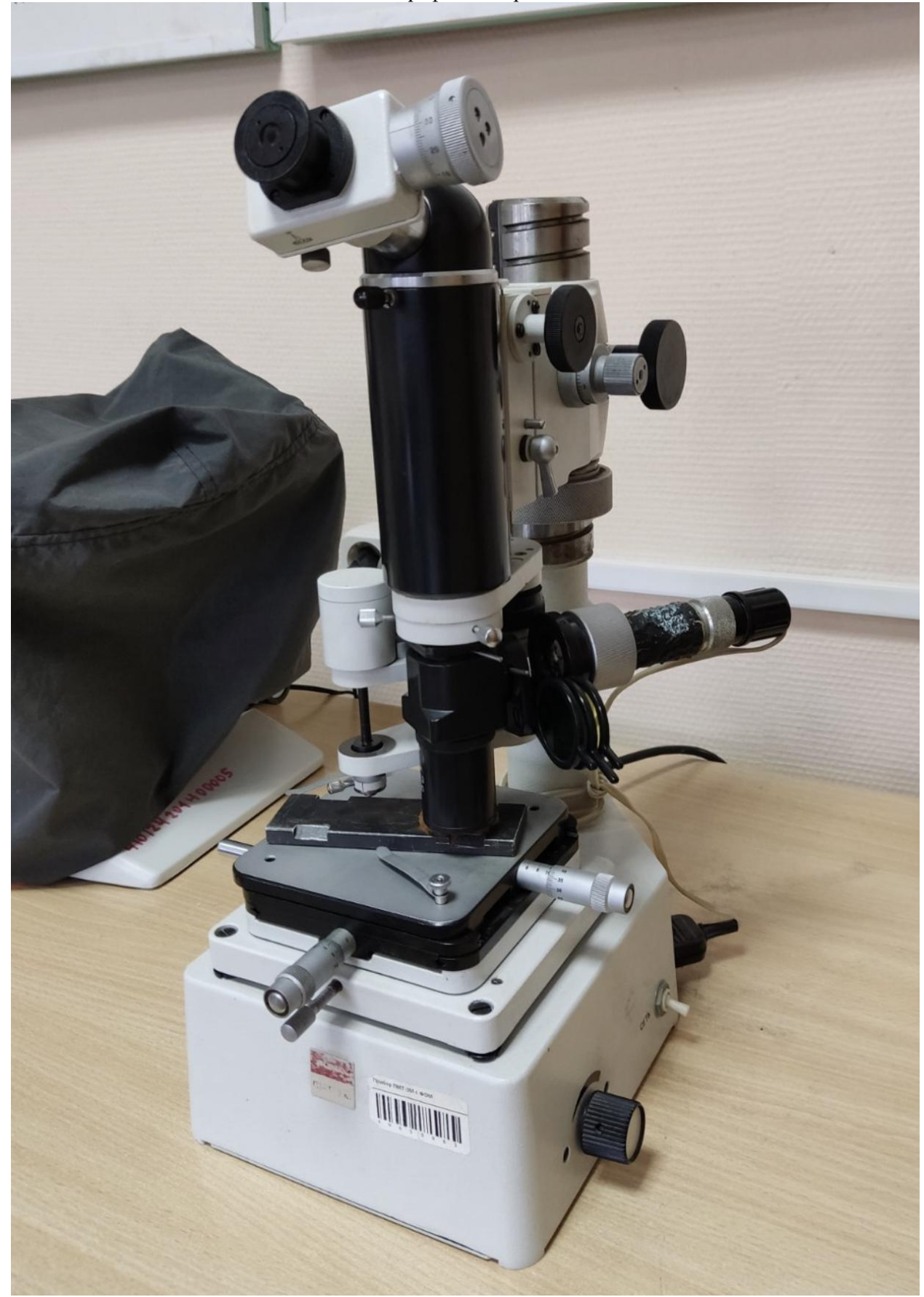

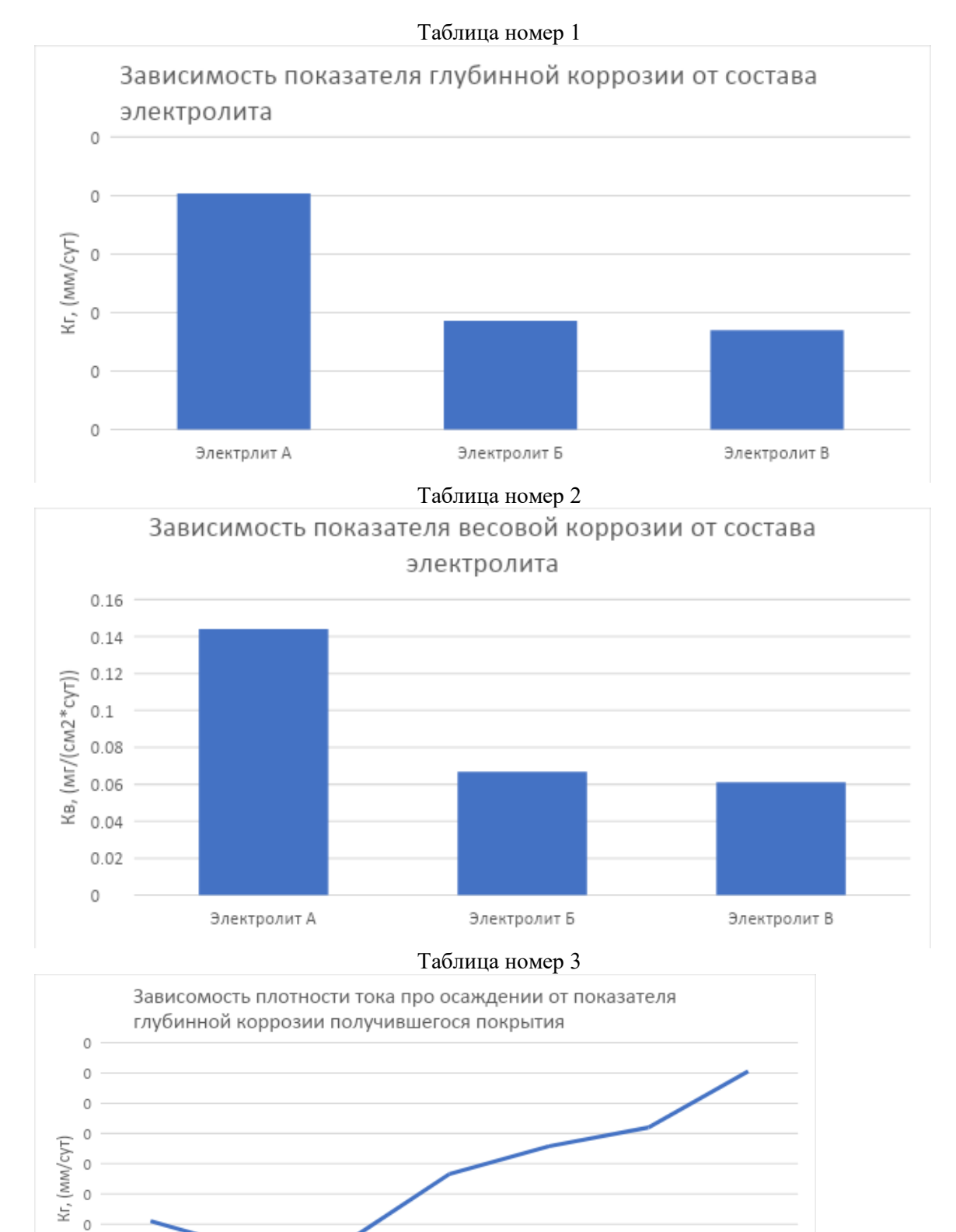

 $\circ$  $\circ$  $\circ$ 

3

4

5

6

Плотнось тока, (А/дм2)

 $\overline{7}$ 

8

9

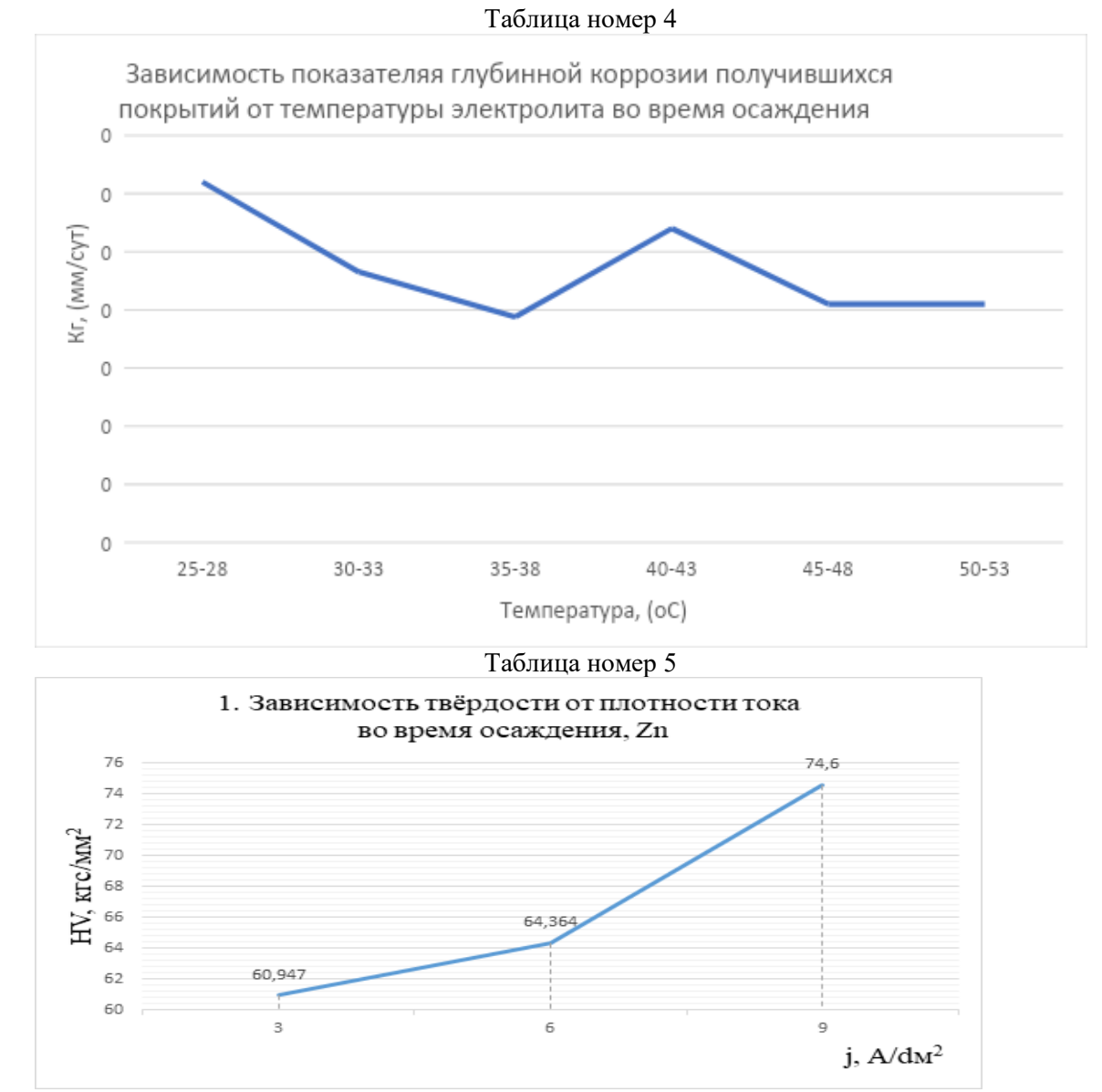

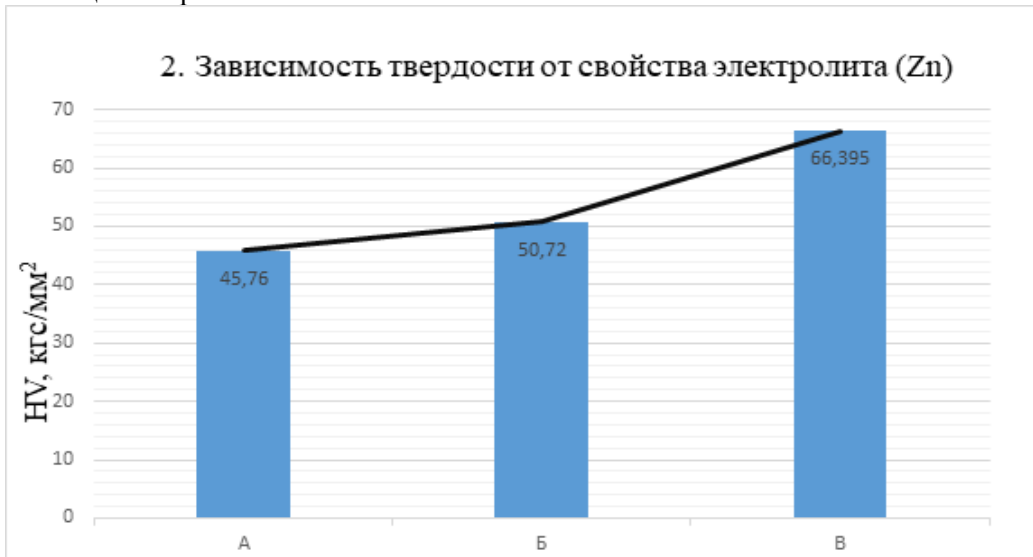

Таблица номер 6

170

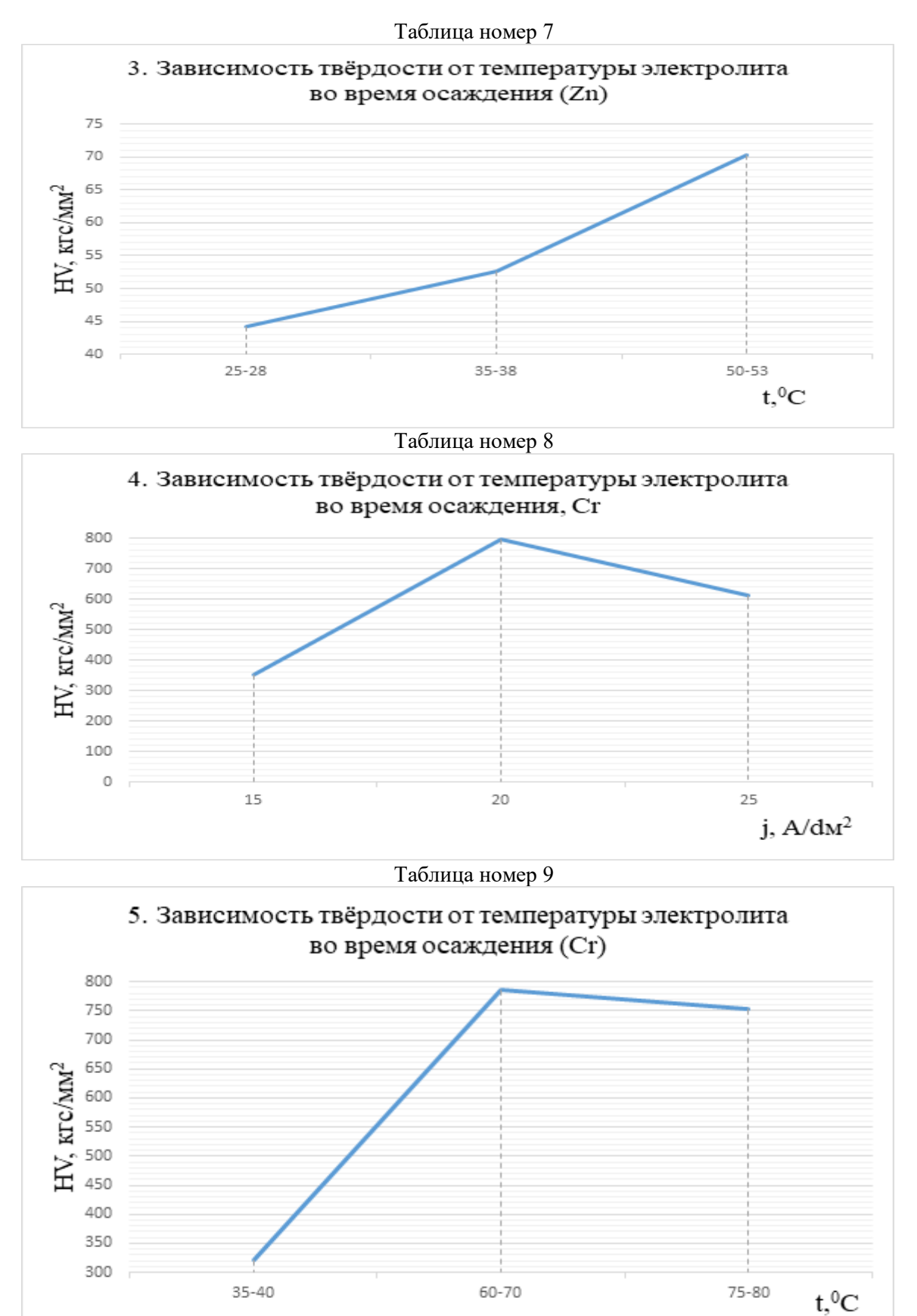

 $\mathbb O$ 

15

25

 $j$ ,  $A/dM^2$ 

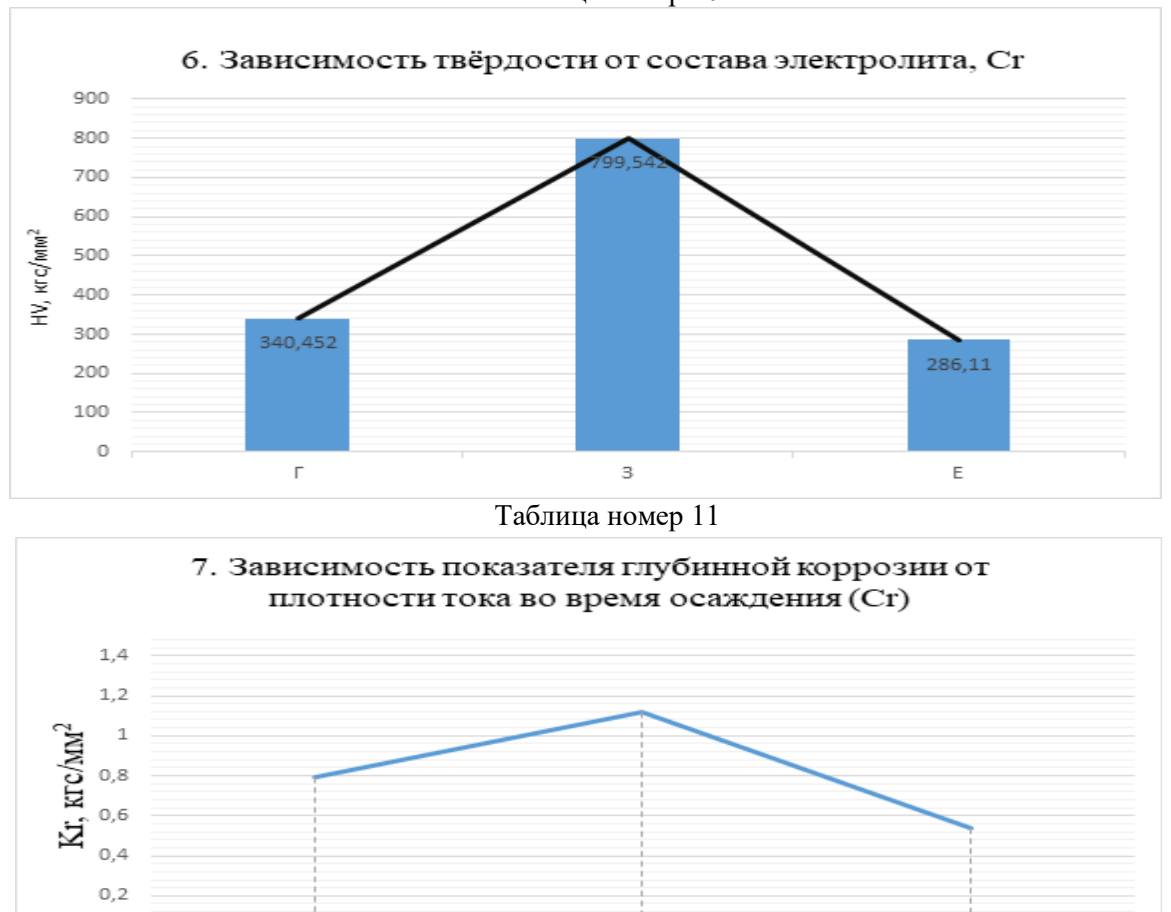

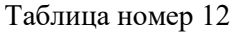

 $20$ 

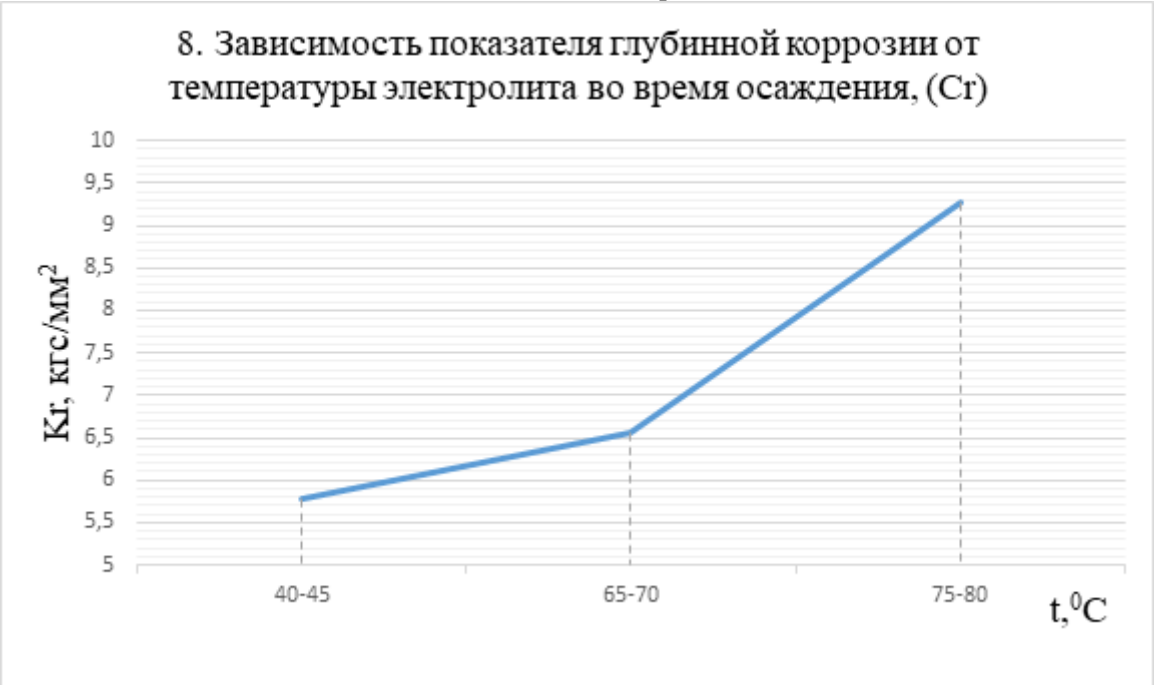

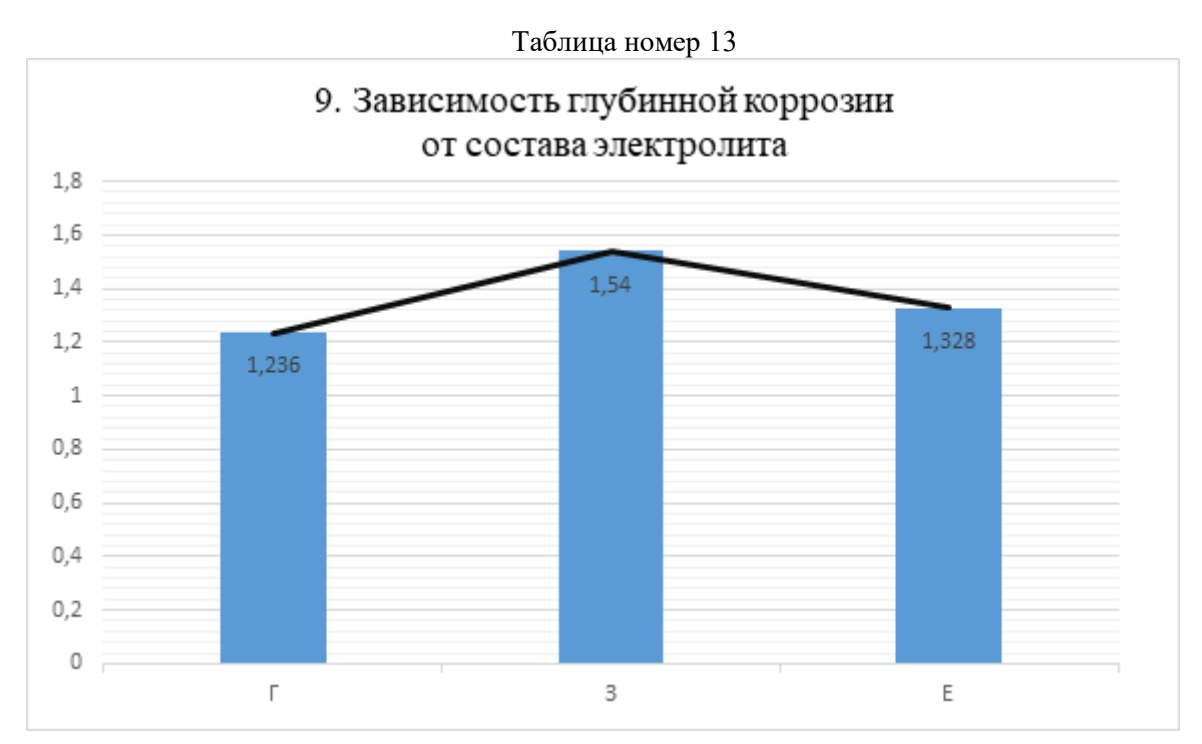

### СЕКЦИЯ РОБОТОТЕХНИКА И КОМПЛЕКСНАЯ АВТОМАТИЗАЦИЯ

### **РОБОТИЗИРОВАННАЯ РУКА ДЛЯ ИНВАЛИДОВ С НАРУШЕНИЕМ ОПОРНО-ДВИГАТЕЛЬНОГО АППАРАТА**

*Соколов Никита Дмитриевич*

*ГБОУ «Санкт-Петербургский Губернаторский Физико-Математический Лицей №30» 11-1 класс*

> *Научный руководитель: Воротников Сергей Анатольевич МГТУ имени Н.Э. Баумана*

### ВВЕДЕНИЕ

### **1. Постановка проблемы**

По оценкам ВОЗ до 190 млн (3,8%) людей с ограниченными возможностями по всему миру испытывают значительные функциональные ограничения.

Проект направлен на обеспечение решения проблемы автономности жизнедеятельности людей с ограниченными возможностями, в частности проблем захвата, удержания, перемещения различных предметов в бытовых условиях.

Разрабатываемые в рамках настоящего проекта технические (конструкторские, программно-технические) решения могут позволить создать на их основе образец не дорогого в промышленном производстве, эффективного манипулятора для людей с ограниченными возможностями.

### **2. Определение сферы применения**

Основной сферой применения манипулятора была выбрана помощь людям с нарушениями в работе опорно-двигательных систем, а именно людям со следующими заболеваниями (по классификации МКБ-10):

1) Болезни блоков G11 - G14 (Системные атрофии, поражающие преимущественно центральную нервную систему), G70-G73 (Болезни нервно-мышечного синапса и мышц), G80-G83 (Церебральный паралич и

другие паралитические синдромы), категории G [0] (Болезни нервной системы)

2) Некоторые острые формы болезней, связанных с опорно-двигательной системой категории Q [1] (Врожденные аномалии [пороки развития], деформации и хромосомные нарушения)

Все эти болезни объединяет то, что уход за людьми с подобными заболеваниями, в силу критичности сбоев в работе их двигательной системы, бывает очень сложным и дорогим.

### **3. Анализ существующих решений**

В настоящее время есть несколько разработанных технических решений проблемы автономности жизнедеятельности таких инвалидов, например:

- 1) Роботизированная рука для инвалидов JACOот компании Kinova Robotics (рисунок 1а)
- 2) Роботизированный ассистивный комплекс Робоком (рисунок 1б)

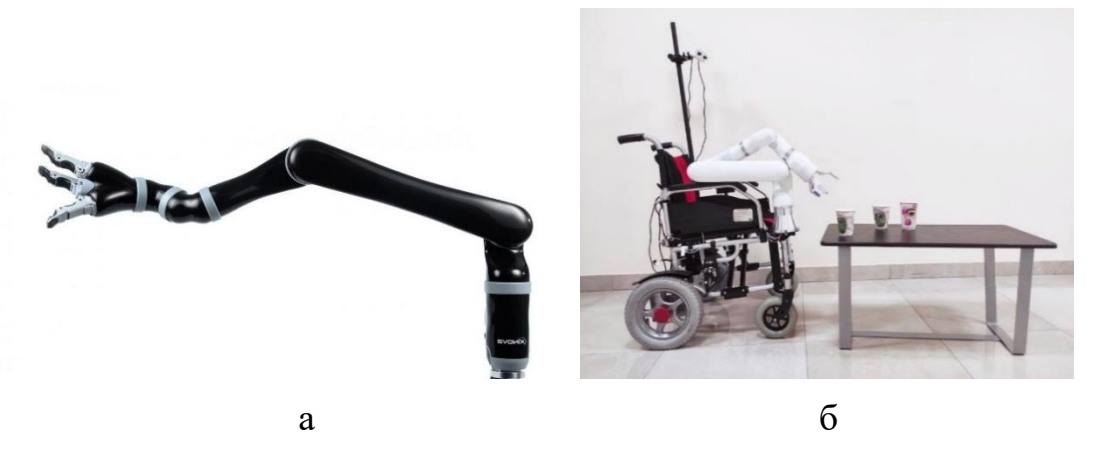

Рисунок 1: а - робо-рука JACO [2]; б - комплекс Робоком [3]

Оба представленных решения, как и другие подобные, состоят из шестиосевого манипулятора с обыкновенным «твердым» захватным устройством на сервомоторах с пальцами. Выбор кинематической схемы с шестью степенями свободы в случае манипулятора для помощи инвалидам оправдан, так как он дублирует строение, а соответственно и функционал

человеческой руки. Вместе с тем использование «твердых» захватов имеет значительные недостатки:

1) высокая стоимость манипулятора в целом и захвата в частности в связи с применением дорогостоящих сервомоторов в большом количестве, так как захваты на манипуляторах для таких целей должны иметь возможность взаимодействовать с большим количеством объектов.

2) сложность технической реализации как захвата, так и манипулятора, в связи с необходимостью компоновки большого количества сервомоторов, а также написания сложных алгоритмов управления такими системами для обеспечения адаптивности захвата.

3) низкая и дорогостоящая ремонтопригодность.

### **4. Предлагаемый подход**

Для решения проблем высокой стоимости и сложности реализации, в основу проекта взята идея Soft Robotics [4] по использованию мягких материалов при изготовлении захвата, а также использованию воздуха в качестве рабочего тела для реализации сгибающихся частей захвата манипулятора (пример - рисунок 2).

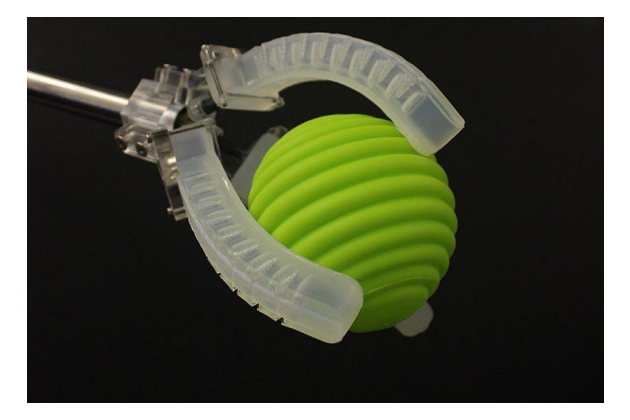

Рисунок 2 – пример технологии Soft Robotics [4]

В то время как при работе с обычными захватами, необходимо рассчитывать положение каждого пальца, поверхность мягкого захвата, при подаче в него воздуха, деформируется в соответствии с формой объекта, что сильно упрощает техническую реализацию подобных захватов, а как следствие, в купе с дешевизной полимеров, силиконов и

резин, уменьшает стоимость захватов.

Но такая технология имеет свой недостаток, а именно сложность реализации обратной связи захвата. Большая часть современных мягких захватов не использует датчики и обратную связь в целом, что влечет за собой еще один недостаток: мягкие захваты на данный момент легко приспосабливаются к формам, но не к размерам (для этого зачастую в конструкции вносятся изменения, как в примере на рисунке 3).

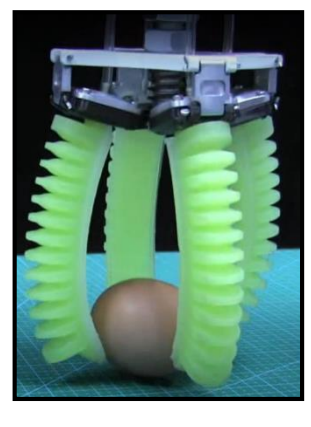

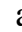

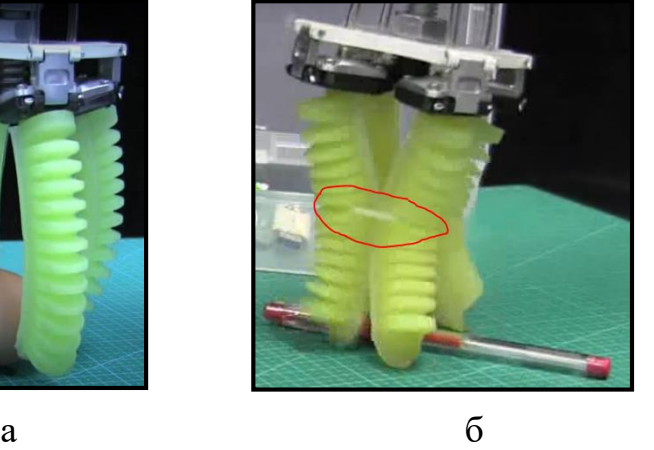

 Рисунок 3: а – мягкий захват; б – тот же захват, но стянутый посередине [5]

В рамках данного проекта разработаны отдельные конструкторские и программно – технические решения по созданию универсального мягкого адаптивного захвата, способного взаимодействовать с объектами широкого спектра форм.

Новизна разрабатываемых решений заключается в особом строении мягкого захвата: захват во время сгибания деформируется не целиком: на каждом «пальце» захвата есть несколько недеформируемых зон или «фаланг» для крепления датчиков касания, по сигналу которых будет закрываться электромагнитный клапан, через который в захват под давлением подается воздух. За счет этого обеспечивается еще большая адаптивность к объектам, предназначенным для схватывания, а также защита от разрыва захвата.

### **5. Постановка цели и задач проекта**

Цель проекта:

Разработка отдельных конструкторских, программно - технических решений, в том числе в виде функционального макета захватного устройства с реализованной обратной связью, для обеспечения дальнейших разработок в области создания образца манипулятора с мягким адаптивным захватом.

Задачи проекта:

1) Разработать концепцию построения, расположения и применения манипулятора, в том числе кинематическую схему манипулятора и структуру системы управления комплекса (манипулятор  $+$  коляска).

2) Сформулировать функциональные требования, требования к используемым материалам и выбрать покупные компоненты

3) Разработать аппаратную часть конструкции макета захватного устройства

4) Исследовать возможность реализации обратной связи, разработать элементы системы обратной связи захвата манипулятора.

5) Разработать программное обеспечения макета захватного устройства

6) Разработать эскизную конструкторскую документацию, отражающую разработанные конструкторские и программно-технические решения.

### ОСНОВНАЯ ЧАСТЬ

# **1. Разработка общей концепции и структурной схемы**

### **системы управления**

Концепция применения манипулятора, заключается в выполнении функций дополнительной конечности у людей с ограниченными возможностями (концептуальная модель представлена на рисунке 4).

Для обеспечения выполнения этих функций предполагается расположение манипулятора на электрической инвалидной коляске, что даст возможность инвалидам постоянно им пользоваться, а также обеспечить электропитание манипулятор от аккумулятора коляски. Компрессор и контроллер манипулятора могут быть расположены под сиденьем коляски.

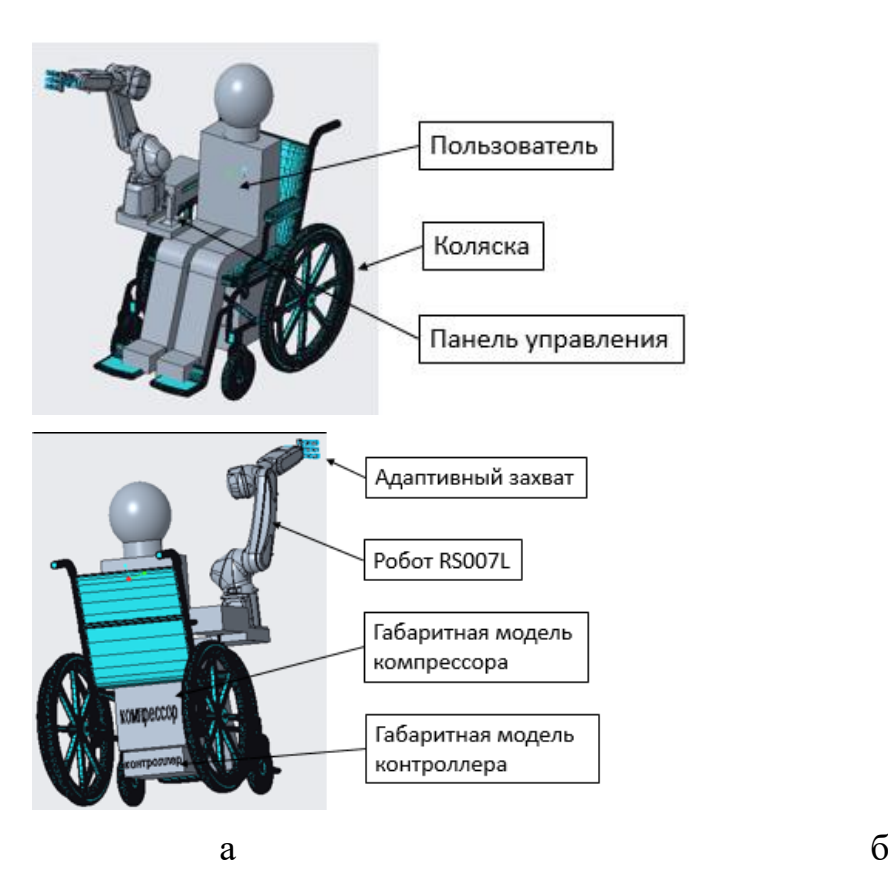

Рисунок 4 – концептуальная модель (коляска + манипулятор  $[6]$  + захват) а – вид спереди; б – вид сзади.

Для обеспечения удобства взаимодействия с продуктами и другими предметами, а также мебелью (в том числе дверными и шкафными ручками, полками) в качестве образца кинематической схемы манипулятора был выбран промышленный робот фирмы Kawasaki robots - RS007L [6]. Этот робот имеет радиус действия в 930 мм и осуществляет шестиосевое движение, соответствующее плечу, локтю и запястью, позволяя 16 движениям полностью имитировать гладкость и универсальность полностью функционирующей человеческой руки.

180 Помимо концептуальной модели была разработана структурная схема системы управления комплекса, состоящего из электрической
коляски, роботизированной руки и мягкого адаптивного захвата. В схеме, в том числе, обозначены те элементы, разработки и исследованию которых в основном посвящен данный проект, а именно мягкий адаптивный захват. Схема робота RS007L [6] и структурная схема системы управления см. в Приложении А.

### **2. Требования к проекту**

2.1. Основные технические требования к манипулятору и захватному устройству

Функциональные требования для манипулятора были получены через анализ ежедневных действий, совершаемых человеком в быту.

Требования к функциональности манипулятора:

1) Обеспечение открывания дверей и шкафов;

2) Обеспечение приема пищи (прием лекарств);

3) Обеспечение бытовых действий не первой необходимости (электронная книга, лейка, кисточка и т.п.)

На основе сформулированных задач и анализа части перечня объектов, с которыми человек часто взаимодействует в быту, таких как: овощи, фрукты, ягоды, маленькие/средние банки, коробки, пакеты, бутылки, чашки/стаканы, тарелки и пр., были сформулированы требования к функциональности захватного устройства:

Обеспечение схватывания объекта произвольной формы с линейными параметрами до 10 см и массой до 1,5 кг.

2.2. Формирование требований к используемым материалам

Основными материалами для изготовления захвата, как в виде макета, так и в возможном промышленном производстве, являются силикон и пластик.

Выбор осуществляется на основе трех факторов:

181

1) Дешевизна. Промышленный пластик и силикон стоят гораздо меньше деталей из углепластика или алюминиевых сплавов, причем конфигурация захвата позволяет использовать практически любой пластик, так как сильная нагрузка на пластиковую деталь имеет место лишь в зоне крепления к манипулятору.

2) Вариативность. На данный момент существует множество разных видов пластика и силикона, различающихся по прочности, вязкости, плотности и т.п. Этот фактор дает возможность адаптировать представляемые решения под широкий спектр задач по автоматизации других процессов.

3) Удобство использования. Работать с силиконом и пластиков легко как в опытных, так и в промышленных условиях производства, причем формы для отливания деталей из силикона и детали из пластика могут изготавливаться на одном станке (3д принтере), а сам процесс изготовления деталей из силикона не требует ничего, кроме формы для отливки.

В рамках данного проекта используется пластик ABS и силикон «ecoflex 00-50». Также при изготовлении захвата используется ткань и тонкий картон. Так как эти материалы легко сгибаются, но при этом практически не растяжимы, слой из ткани, а затем слой из картона приклеиваются к захвату в той плоскости, которая во время сгиба находится внутри захвата, таким образом деформируемые части захвата растягиваются только с одной стороны, тем самым осуществляя сгиб (схема и фото реализации нерастяжимого слоя на рисунке 5).

182

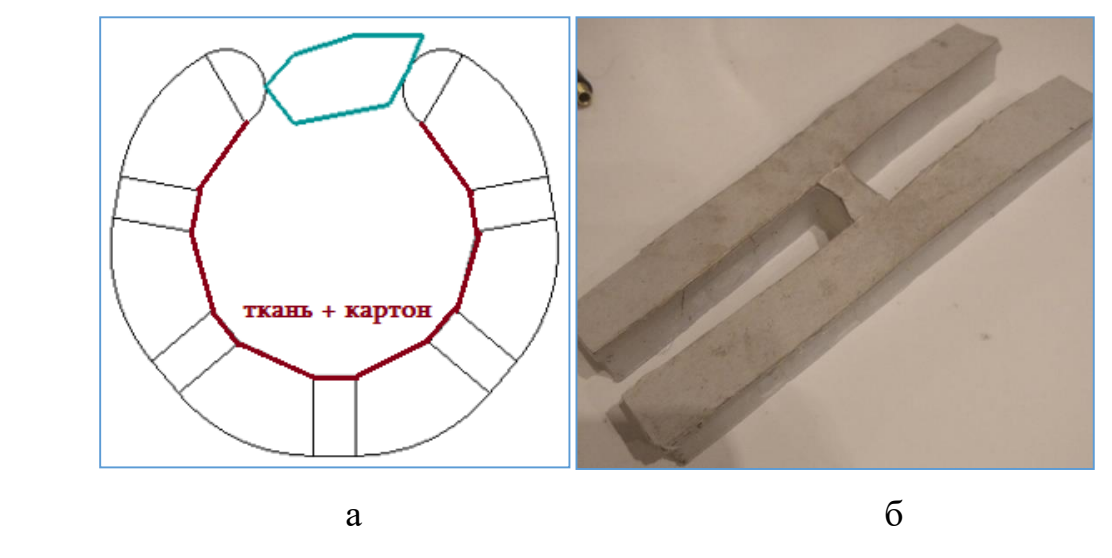

Рисунок 5 – схема и фото нерастяжимого слоя на захвате а – схема с нерастяжимым слоем; б – реализация нерастяжимого слоя

### 2.3. Выбор комплектующих элементов

По мимо деталей, изготавливаемых самостоятельно, как в макете, так и в промышленных версиях захвата могут использоваться различные заводские компоненты как электронные, так и гидравлические (см. Приложение Б).

# **3. Разработка аппаратной части конструкции макета захватного устройства**

3.1. Расчет геометрических параметров

Перед расчётом геометрических параметров захвата были сформулированы идеи механики работы захвата, определяющие данные параметры:

1) Схватывание объектов осуществляется двумя способами в зависимости от размеров. 1 способ – зажатие между всеми «пальцами» и «ладонью», для объектов с линейными размерами от минимального (см пункт 2), до максимального (10 см). 2 способ – зажатие между концами «пальцев» захвата, для мелких объектов (меньше минимального для

первого способа). Схема схватывания обоими способами представлена на рисунке 6.

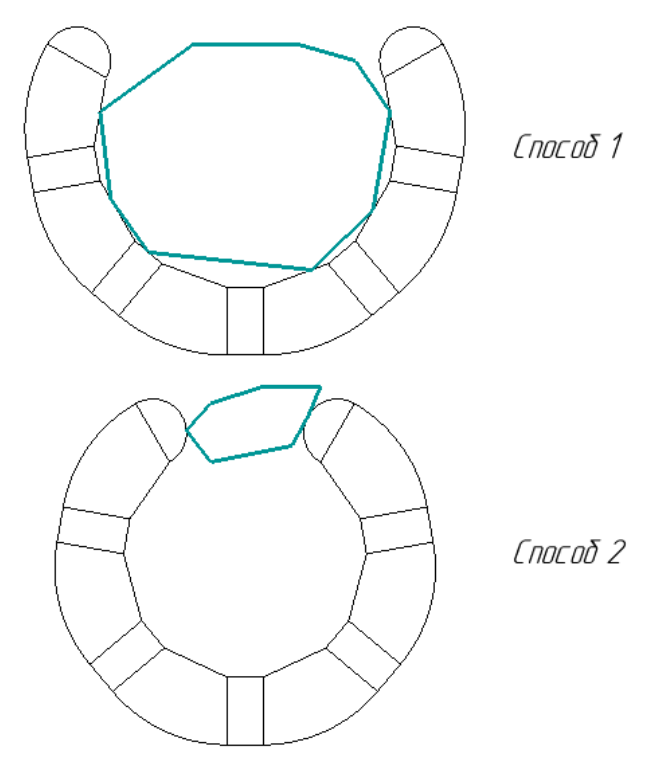

Рисунок 6 - принципиальная схема схватывания

 $(2)$ Минимальный диаметр схватываемого первым способом объекта – 56 мм (классический стакан/маленькое яблоко)

 $3)$ В каждом «пальце» захвата по 3 сгибающихся части и по 3 недеформируемых области: 2 - для крепления датчиков и 1 - конец пальца, для сжатия объекта вторым способом

 $4)$ Для лучшего схватывания круглых и цилиндрических объектов, толщина «ладони» в боковой проекции равна толщине недеформируемого участка (см. Рисунок 7а)

При сгибании захвата расстояние между  $5)$ недеформируемыми частями «пальцев» захвата в области соприкосновения с объектом схватывания – постоянно, благодаря нерастяжимой прослойке (см. рисунок 7б).

Максимальная деформация всех 3х сгибающихся частей на  $6)$ каждом «пальце» - примерно одинаковая.

7) Толщина «пальцев» в боковой плоскости, заимствуя у человеческой руки, равна 19 мм (см. рисунок 7в).

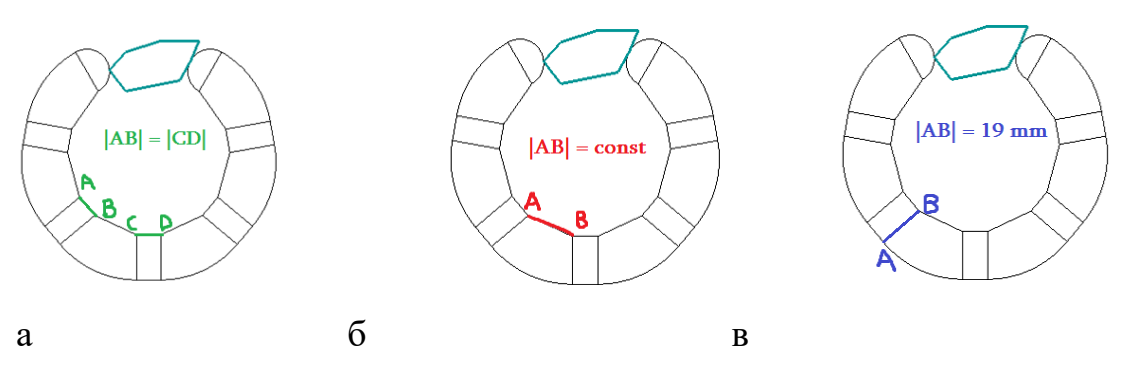

Рисунок 7 – а – иллюстрация свойства 4; б – иллюстрация свойства 5; в – иллюстрация к свойству 7

8) Захват состоит из 4х «пальцев» и «ладони», по 2 «пальца» на каждой стороне от «ладони» (подробнее о выборе конфигурации захвата см. «Изготовление макета захвата»)

Зная минимальный диаметр объекта, схватываемого первым способом, а также то, что максимальная деформация всех «фаланг» одинаковая можно построить чертеж (см. рисунок 8) этого минимального диаметра и 6 касательных под одинаковыми углами друг к другу (360°/6 = 60°). Эти касательные отображают положение деформируемых частей пальцев. Потом продублируем эти касательные на расстоянии толщины пальцев, то есть 19 мм. После этого на расстоянии выступающей части нажатого датчика касания (2 мм), построим касательные отображающие положение недеформируемых частей «пальцев» захвата. Пересечения ближних к объекту касательных дает нам отрезки, соответствующие длинам всех частей пальцев, а именно 10 мм – толщина в боковой плоскости недеформируемых участков пальцев; 20 мм – толщина в боковой плоскости сгибающихся частей «пальцев» в нерастянутом состоянии.

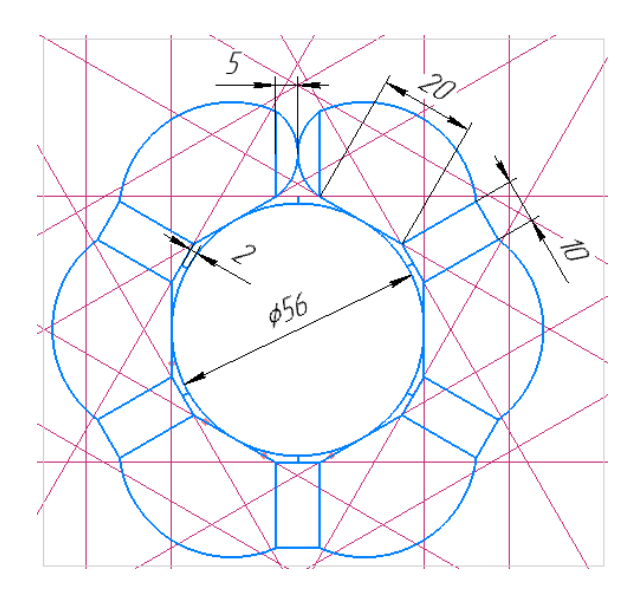

Рисунок 8 – геометрическая модель захвата в боковой плоскости

Так получаем длины всех частей «пальцев» захвата в боковой проекции. Теперь, зная минимальный диаметр объекта и то, что с одной стороны «ладони» находится 2 одинаковых пальца, можно построить чертеж в другой плоскости (см. рисунок 9) и подобрать толщину «пальца» и расстояние между «пальцами» в горизонтальной плоскости.

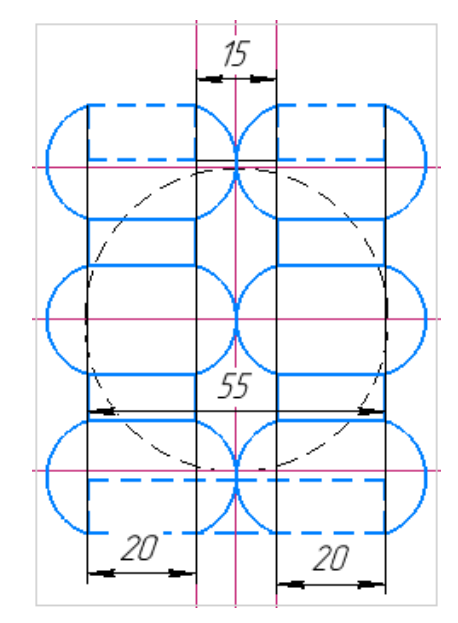

Рисунок 9 – геометрическая модель захвата в горизонтальной плоскости

# 3.2. Разработка 3D модели

Комплект всех необходимых для сборки макета 3D моделей состоит из:

- 1) Модель верхней части захвата с полостями для воздуха
- 2) Модель нижней части захвата, закрывающей полости,

содержащая нерастяжимый слой

- 3) Модель датчика касания
- 4) Модель креплений для датчиков
- 5) Модель крепления захвата к манипулятору
- 6) Модель всего макета в сборке
- 7) Модель формы для отлива из силикона верхней части

захвата

8) Модель формы для отлива из силикона нижней части

захвата

По всем моделям в дальнейшем с помощью 3D принтера печатались детали.

Чертежи на модели представлены в Приложении Е.

Модель верхней части захвата модернизировалась по ходу испытаний макетов захвата. За основу деформируемой части «пальца» была взята модель «пальца» (см. рисунок 10) из работы Rima [Rebei](https://stuff.mit.edu/people/rebei/portfolio.html) «Autonomous Pneumatic Actuating Gripper For Mobility Assistance» [7].

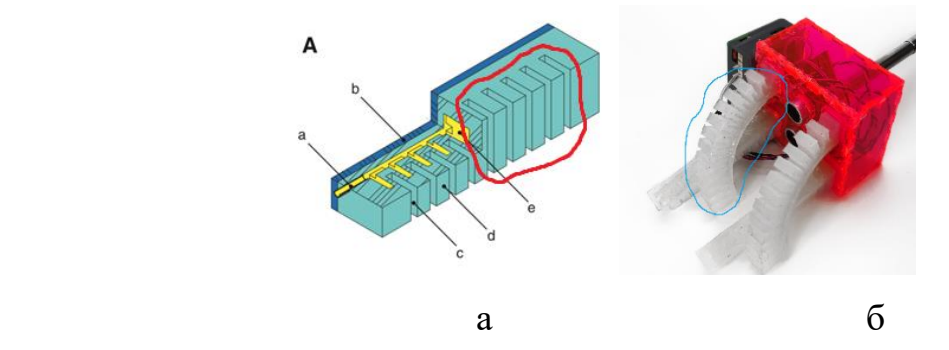

Рисунок 10 – модель, взятая у Rima Rebei: а – схема строения «пальца» захвата;

б – реализация «пальца» по схеме

Для обеспечения большей упругости захвата при возвращении в недеформируемое положение, данный вариант был сразу же переработан. Были убраны внешние прорези между полостями для воздуха, из-за

которых «палец» захвата при отсутствии дополнительного воздуха провисает (см. рисунок 10 б).

Также были добавлены недеформируемые участки без пустых полостей, предназначенные для крепления на них датчиков, а также участок «ладони» и общий канал для воздуха. Размеры и количество полостей для воздуха подбиралось экспериментально (см. «Изготовление макета захвата»).

(3D модель верхней части захвата см. Приложение Е рисунок 1) Модель нижней части захвата необходима для точного подбора креплений датчиков. Она представляет из себя слой с внешним контуром захвата, толщиной в 1мм (слой ткани и тонкого картона).

(3D модель нижней части захвата см. Приложение Е рисунок 2) Модель датчика касания нужна для подробной сборки и точности подбора креплений под датчики, которые изготавливались самостоятельно. Модель выполнялась, по размерам из datasheetа [8] выбранного датчика [].

(3D модель датчика касания см. Приложение Е рисунок 3) Модель крепления датчика создавалась под габариты датчика. Также в модели учитывалась необходимость вывода проводов от кнопки к микроконтроллеру. Сама кнопка крепится к захвату с помощью силикона и клея через боковые пазы на обоих частях захвата в области недеформированных частей «пальцев» (см рисунки 8, 9).

(3D модель крепления датчика касания см. Приложение Е рисунок 4) Модель крепления захвата к манипулятору создавалась с учетом того, что через нее придется проводить шланг подачи воздуха, а также с расчетом на крепление к роботу Kawasaki RS007L [6]. Модель состоит из двух частей: часть, удерживающая «ладонь» захвата и часть с фланцем для крепления к роботу. Соединяются части двумя винтами M3 и гайками, для этого сделаны необходимые отверстия.

(3D модель крепления захвата к манипулятору см. Приложение Е рисунок

5)

Модель всего макета в сборке состоит из всех представленных выше моделей. Также в ней имеются дополнительные прослойки около всех датчиков касания. После финальных тестов макета все кнопки будут утоплены в силикон, чтобы трение внутри захвата было сильнее. (3D модель крепления захвата к манипулятору см. Приложение Е рисунок

6)

Модель формы для отлива из силикона верхней части захвата менялась чаще всего в процессе экспериментов, потому что она определяет количество и размер полостей для воздуха в деформируемых частях «пальцев» захвата. В ней сведено к минимуму количество острых, не скругленных углов во избежание того, чтобы во время надувания полость порвалась по такому углу, что происходило при использовании первых прототипов.

(3D модель формы для отлива из силикона верхней части захвата см.

# Приложение Е рисунок 7)

Модель формы для отлива из силикона нижней части захвата сделана без учета пазов для креплений датчиков, во избежание не состыковок, так как две части после их отливки склеиваются силиконом и малейшее несовпадение контуров может нарушить герметичность.

(3D модель формы для отлива из силикона нижней части захвата см.

Приложение Е рисунок 8)

3.3. Изготовление макета захвата

Все варианты захватов собирались двух основных деталей (см. Рисунок 11):

1) Верхняя часть захвата с полостями в фалангах

2) Нижняя часть захвата, закрывающая эти полости с прослойкой из ткани и бумаги (в последствии картона)

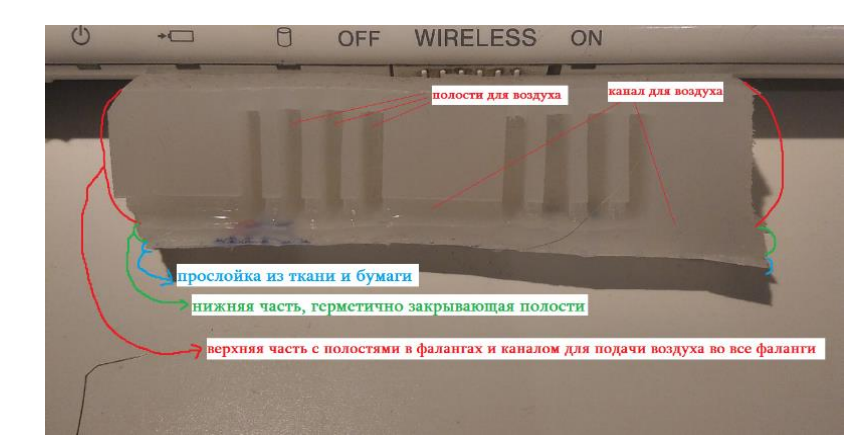

Рисунок 11 – «палец»в разрезе с выделением принципиальных элементов Для изготовления используется 2 формы и силикон:

- 1) Для верхней части
- 2) Для нижней части и склеивания верхней и нижней части Для приклеивания слоя ткани и бумаги форма не требуется

# Захват версия 1.0

Захват первой версии изготавливался по модели представленной на предзащите (см. рисунок 12). Расчеты геометрических параметров для захвата этой версии в работе не приводятся.

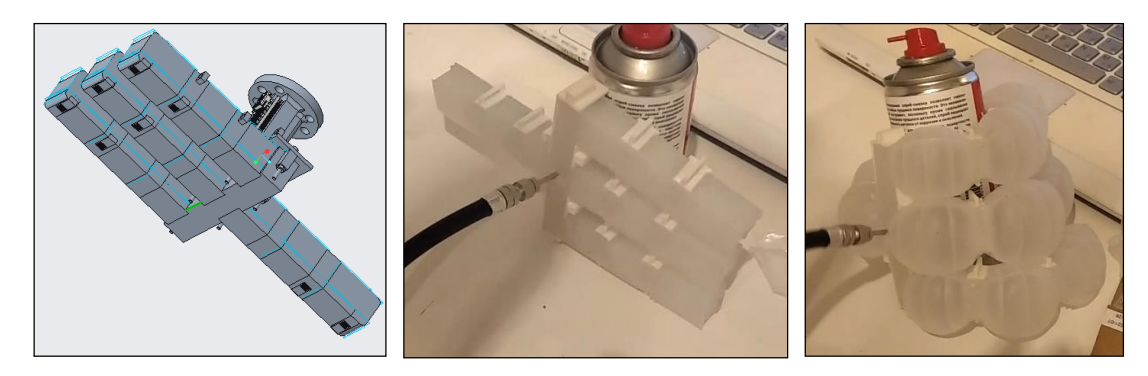

Рисунок 12 – захват первой версии (3Д модель/тестирование на банке лака)

Тесты этого макета дали понять, что метод изготовления захватов верный, захват был герметичным, воздух поступал во все фаланги захвата (см. рисунок 12).

Однако в нем обнаружился большое несоответствие, мешающее работе захвата с большей частью объектов, заявленных в функциональных требованиях, а именно: отдельный «палец» с одной стороны «ладони»

190 имеет слишком большую степень свободы в плоскости самой «ладони», в отличие от трех пальцев, с другой стороны. Захватом невозможно было хватать объекты не цилиндрической или прямоугольной формы, потому что отдельный «палец» во время сгибания огибал большую часть объектов, не прижимая их.

Решением проблемы стало изменение конструкции захвата, а именно переход от конфигурации «3:1» к конфигурации «2:2» (см. рисунок 13).

### Захват версия 2.0

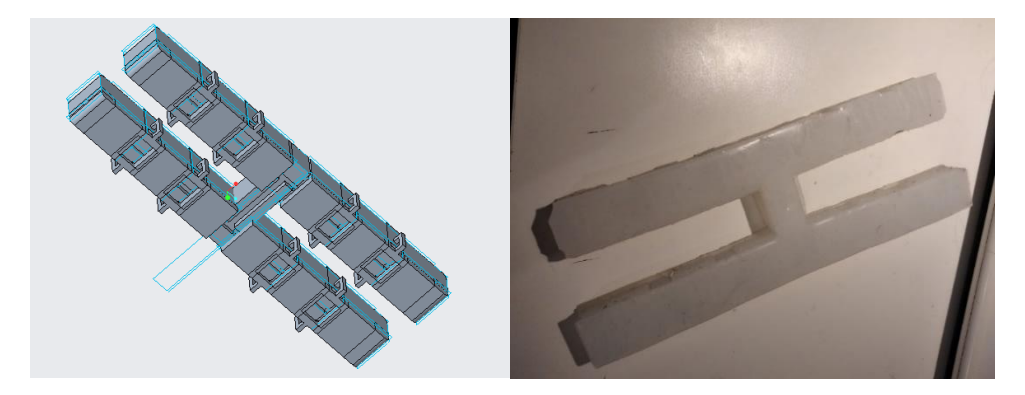

Рисунок 13 – захват второй версии (3д модель/макет)

С помощью захвата с такой конфигурацией взаимодействовать получалось с большим количеством объектов, соответствующих функциональным требованиям. В отличие от версии 1.0 захват схватывал некоторые фрукты и пакеты. При этом сжатие было недостаточно надежным, а мелкие объекты (мандарин, картофелина, маленькие коробочки, камни) захват брать все еще не мог.

Еще одной большой проблемой в процессе опытов оказалось неравномерное заполнение фаланг воздухом (см. рисунок 14). В данной версии захвата полости под воздух на всех фалангах были одинаковыми, поэтому они заполнялись в произвольном порядке, из-за не идеально равномерного заполнения силиконом формы при отливке деталей.

# *Сборник Шаг в будущее 2021 лучших работ*

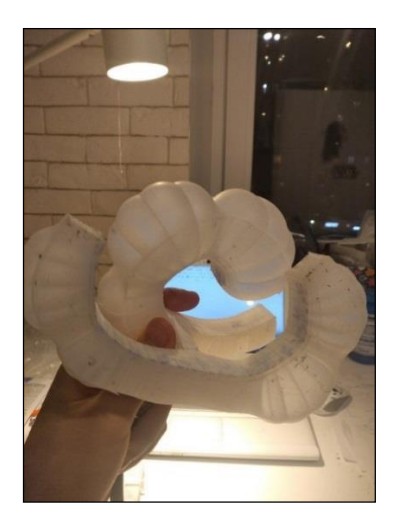

На фото видно, как один «палец» заполнен воздухом гораздо больше, чем остальные, а на другом «пальце» сжата только одна фаланга. Такое явление не только мешало захвату адаптироваться к объекту, но и растягивало определенные фаланги сильнее по сравнению с другими, что увеличивало неравномерность заполнения с каждым последующим сгибанием захвата.

Рисунок 14 – иллюстрация проблемы одинаковых полостей в частях захвата

Решением такой проблемы стало изменение объёмов полостей в зависимости от фаланг. Для обеспечения адаптивности захвата необходимо, чтобы сначала сгибались фаланги, прилегающие к «ладони», затем средние, а в конце фаланги на кончиках пальцев, подцепляя объект для полной фиксации. Чтобы этого достичь я уменьшил высоту и ширину полостей для воздуха в средних фалангах на 0.5 мм, а в фалангах на концах «пальцев» на 1 мм (см. рисунок 15).

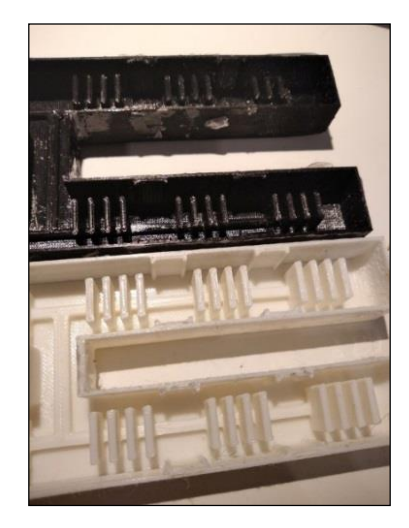

(На фото различима разница между формами под полости на разных фалангах)

Рисунок 15 – 2 варианта формы под верхнюю часть захвата В итоге получается, что сначала воздух заполняет фалангу с самыми широкими полостями, растягивает ее до того момента, пока давление не станет таким, что начнет деформироваться средняя фаланга, а за ней фаланга кончика пальца.

# Захват версия 2.1(финальная)

В новой версии захвата проблема была решена, фаланги сгибались в необходимом мне порядке (см. рисунок 16).

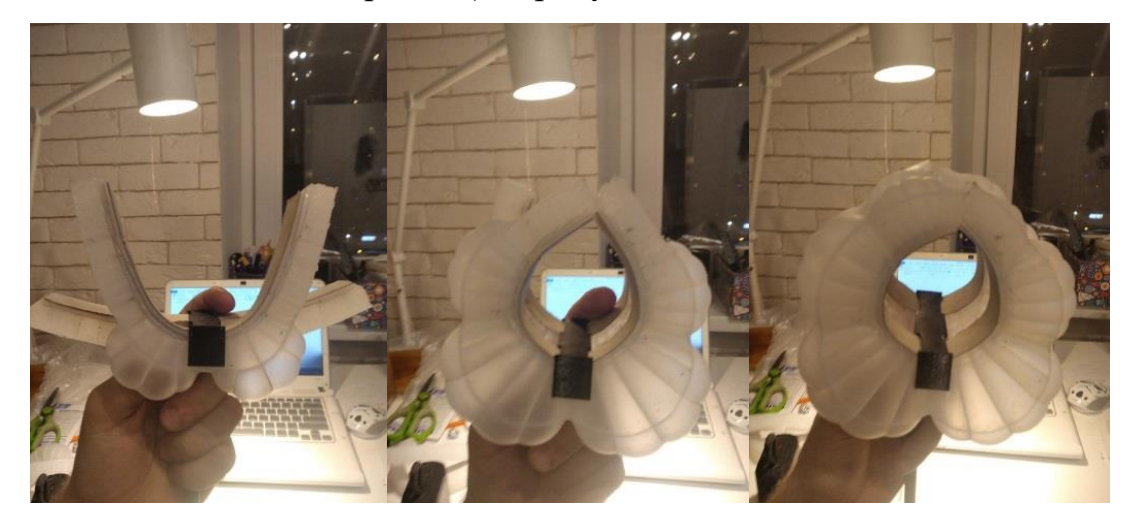

Рисунок 16 – порядок сгибания захвата последней версии Это дало возможность захватывать почти все необходимые по функциональным требованиям предметы, которые до этого захватить возможности не было, например, камни или пакеты (см. рисунок 17).

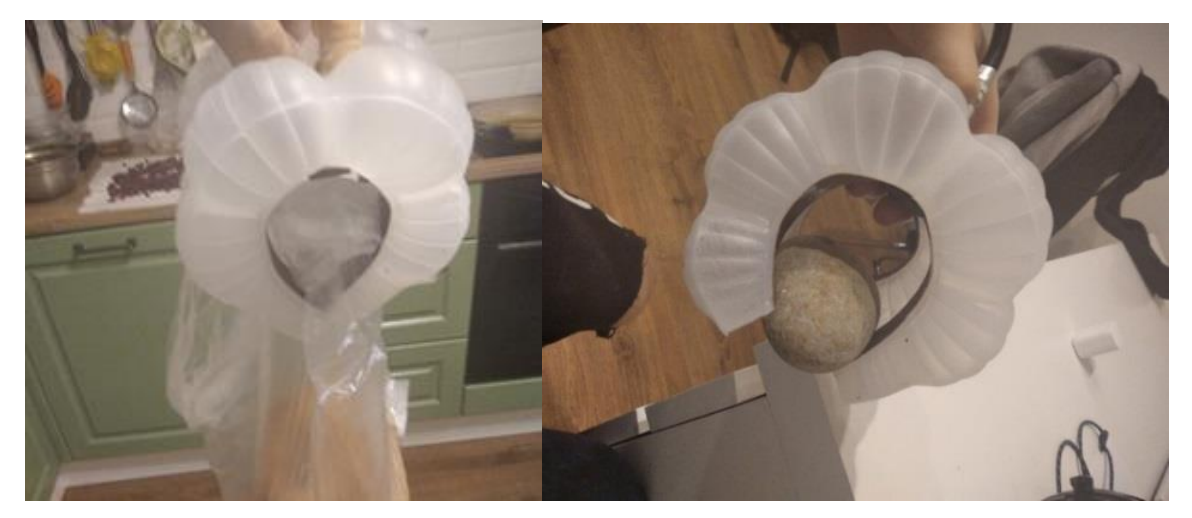

Рисунок 17 – фото удержание в захвате объектов сложной формы При этом все еще были проблемы со схватыванием объектов, требующих сжатия кончиками пальцев. Для этого на кончиках «пальцев» была сделана фаска, что дало большую площадь соприкосновения захвата с объектом.

Также фаланги захватов иногда рвались от слишком большого количества

воздуха. Проблема была решена переходом к более прочному силикону (от «ecoflex 00-30» к «ecoflex 00-50»).

3.4. Разработка электрической схемы с датчиками Была смоделирована в среде Tinkercad (см. рисунок 18).

1) При изготовлении макета было принято решение использовать только 4 датчика касания, так как много проводов от кнопок затрудняло тестирование

2) На схеме 4 кнопки справа отображают датчики касания на захвате, а одна кнопка слева – кнопка управления, по ней клапан открывается для начала захватывания

3) Так как в среде Tinkercad нет электромагнитного клапана, вместо него используется электродвигатель

4) В реальной схеме для работы клапана необходимо 12 вольт напряжения, что обеспечивается батарейкой A23, которой в Tinkercad тоже нет, она заменена на крону 9В.

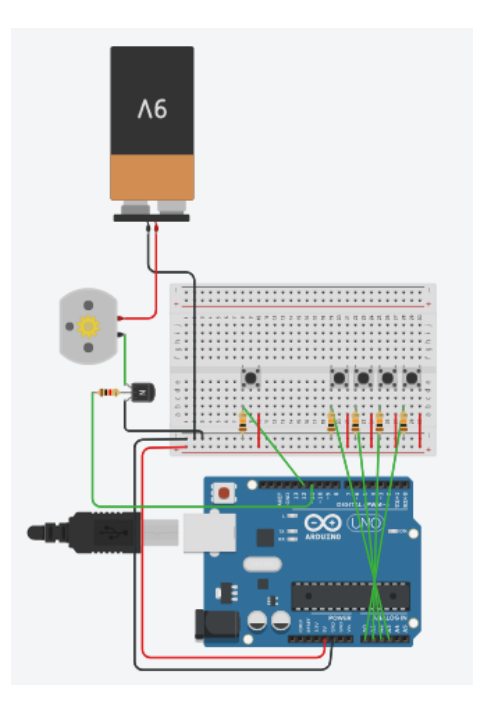

Рисунок 18 – моделирование электрической схемы в среде Tinkercad

После этого схема была собрана из покупных компонентов (см. рисунок

19)

(Список покупных компонентов для схемы см. в Приложении А)

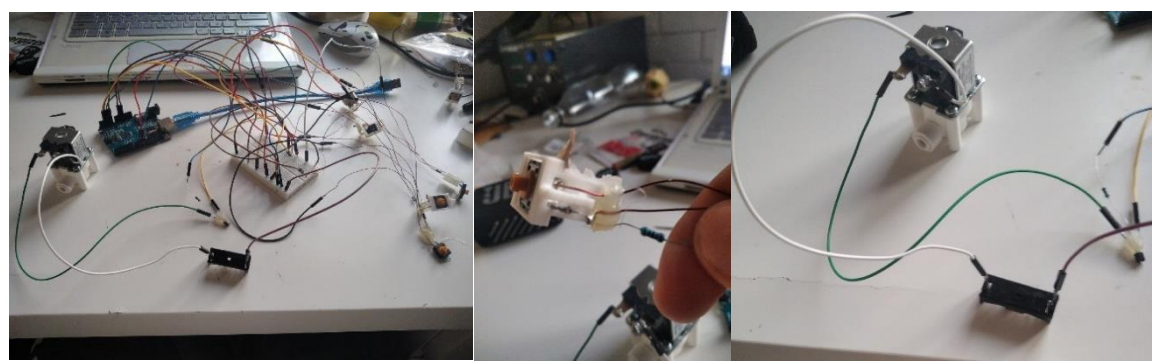

Рисунок 19 - реализация электричекой схемы

#### 4. Исследование возможности реализации обратной связи

Цель: Исследовать возможность реализации обратной связи с захвата манипулятора, а именно можно ли подобрать настройки компрессора и алгоритм обработки датчиков касания таким образом, чтобы электромагнитный клапан на захвате успевал закрываться вовремя, и необходимое количество воздуха, нужное для сжатия объекта в захвате, успевало подаваться.

Задачи:

 $1)$ Определить давление воздуха внутри согнутой фаланги

2) Определить дополнительное давление и объём воздуха в фаланге, необходимое для создания на твердых концах фаланги нужного усилия

 $3)$ Определить время, за которое выбранный компрессор подаст нужный для сжатия объём воздуха

4) Посчитать время работы алгоритма обработки датчиков касания на плате Arduino UNO

 $5)$ Сравнить полученные в пунктах 5 и 6 времена и сделать ВЫВОДЫ

# Задача 1

195

Объём полостей для воздуха в трех фалангах одного «пальца» разный. Ширина и высота полостей в средней фаланге захвата на 0.25 мм меньше чем в ближней к «ладони», а ширина и высота полостей в дальней фаланге на 0.25 мм меньше чем в средней. Это сделано для обеспечения последовательного сгибания (см. «изготовление макета захвата»). Для расчетов возьмем параметры средней фаланги. В ней 4 полости для воздуха и 3 перепонки, которые в основном и будут деформироваться. (см. Рисунок 1 Приложение Е)

Начальные параметры одной фаланги:

Высота полости – hп = 13мм; толщина полости – thп = 2мм; ширина полости = wп = 11мм; высота боковой стенки -  $h\overline{6} = 15$ мм; толщина боковой стенки – th $6 = 4.5$  мм; ширина боковой стенки – w $6 = 20$ мм; длина верхней стенки - lв = 20 мм; ширина верхней стенки – wв = 20мм; толщина верхней стенки – thв = 2 мм.

Тогда суммарный объём всех полостей вычисляется так:

 $V0 = 4 \times h\text{m} \times th\text{m} \times w\text{m} = 4 \times 13 \times 11 \times 2 = 1144 \text{ m}^3 = 1.144 \text{ m}$ 

Теперь вводим в изготовленный заранее образец одной фаланги 20 мл воздуха под атмосферным давлением из шприца. Перед этим поместим не заполненную фалангу в воду, после введения 20 мл воздуха измерим шприцом объём вытесненной воды и получим примерно 6 мл

(фото опыта см. Приложение В)

Теперь запишем закон бойля-мариотта, потому что температура воздуха за это время изменилась не сильно:

 $Pa$ тм  $\times (V1 + V0) = P1 \times (V0 + V2) \leq P1 = Pa$ тм  $\times$  $V1 + V0$  $V2 + V0$  $= 10^5 \times$ 21.144  $\frac{12711}{7.144}$  = 296000 Па

(Paтм – атмосферное давление; Р1 – давление внутри фаланги; V1 – объём воздуха из шприца; V2 – изменение объема в фаланге)

### Задача 2

#### Сборник лучших работ

Допущения:

В определенном приближении справедливо то, что, при  $1)$ свободном сгибании «пальца» за счет добавления воздуха, P1 на всем протяжении сгибания можно считать константой, а V2 пропорционален V1, так как при увеличении объёма увеличиваются площади стенок, а значит и сила давления при том же давлении увеличивается.

2) При подаче воздуха для сжатия объекта в захвате мы считаем, что объём полости внутри фаланги вообще не меняется, так как объём дополнительного воздуха для сжатия в целом будет мал, поэтому все дополнительное давление от этого воздуха пойдет на прижимание фаланг к объекту.

Теперь вычислим необходимое давление на фалангу (на рисунке 20 изображена примерная схема сжатия пальцем объекта, нарисованная для удобства проведения расчётов):

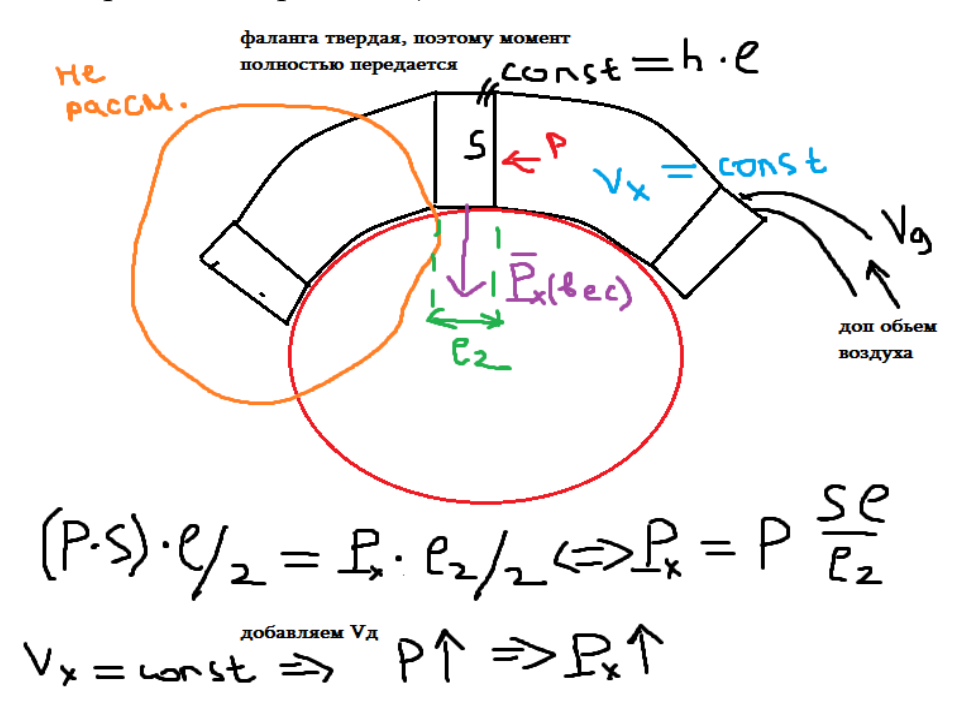

Рисунок 20 - схема сжатия «пальцем» на захвате объекта

 $(L = 0.019<sub>M</sub>; h = 0.02<sub>M</sub>; S = 0.00038<sub>M</sub><sup>2</sup>; K(козффициент трения силикона) =$ 

1.5; рх - вес фаланги;  $L2 = 0.01$ м, Р - дополнительное давление на сжатие  $\mathcal{L}$ 

Согласно функциональным требованиям максимальная масса захватываемого объекта - 1.5 кг, значит сила тяжести на объекты не будет превышать 15Н, эта сила компенсируется силой трения, таким образом:

$$
F\text{Tr}x = px \times K \Longleftrightarrow px = \frac{F\text{Tr}x}{K} = 15H
$$

На схеме выше выведено правило моментов для обеспечения, за счет не скомпенсированного давления Р на фалангу дополнительного воздуха, веса фаланги на объект, равного рх, зная рх найдем Р:

$$
px = \frac{(P \times S \times L)}{L2} \le P = \frac{px \times L2}{L \times S} = 20775 \text{Ta}
$$

для большей надежности округлим это значение до 21000 Па. Теперь запишем уравнение Бойля-Мариотта для газа, который в объёме  $V2+V0$  будет создавать дополнительное давление в Р (то что нужно для схватывания) и для газа под атмосферным давлением вне фаланги (который мы добавим) с газом внутри фаланги под давлением P1 (Vx искомый дополнительный объём под атмосферным давлением, V1):

$$
(P1 + P) \times (V2 + V0) = P0 \times Vx + (P1) \times (V2 + V0) \leq Vx
$$
  
= 
$$
\frac{P \times (V2 + V0)}{P0}
$$

Мы видим, что нужный нам объём, зависит от объёма V2, то есть от того, на сколько согнут захват, но так как мы лишь оцениваем время, возьмем объём 6 мл, так как при нем фаланга согнулась примерно на 30 градусов, что является половиной максимального значения.

Получаем дополнительный объем на сжатие при атмосферном давлении:

$$
Vx=1.5\mathrm{MJ}.
$$

Этот объём необходим для одной фаланге, а в захвате их 12, таким образом общий дополнительный объём равен 18 мл.

# Задача 3

Выбранный в комплектующих компрессор имеет производительность 35 л/мин, таким образом он может выдать нужное нам количество газа за время 0.03 секунды или 30 миллисекунд.

## Задача 4

Была написана и скомпилирована программа для контроллера ардуино по обработки нескольких датчиков касания (см. рисунок 21). Время цикла обработки показаний было измерено программно, с помощью таймера, встроенного в саму плату ардуино.

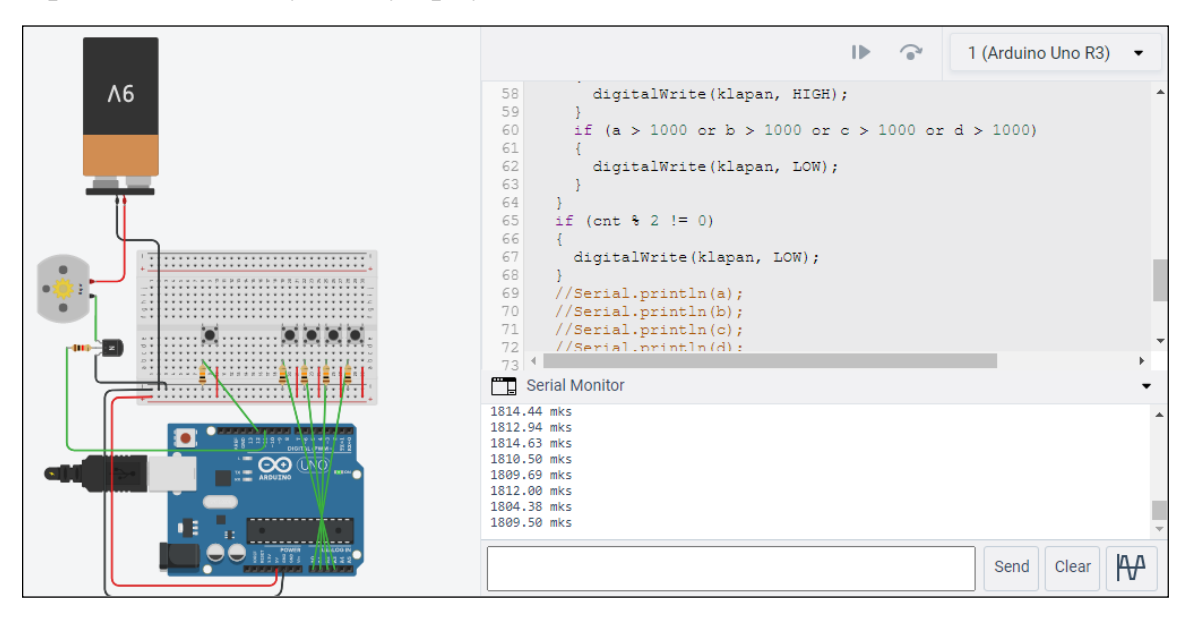

Рисунок 21 – вычисление времени цикла программы обработки датчиков Было получено, что цикл с 4-мя датчиками касания плата обрабатывает примерно за 1810 микросекунд, что можно для надежности округлить до 1.9 миллисекунды.

# Задача 5

Анализируя полученные промежутки времени можно сделать вывод о том, что реализовать систему обратной связи возможно.

Также мы получаем, что время, которое необходимо пропустить после нажатия датчика касания и перед закрытием клапана, это  $30 - 1.9 =$ 28.1 миллисекунд, тогда в захват попадет необходимое количество воздуха и удержание объекта будет надежным.

# **5. Разработка программного обеспечения макета манипулятора и захватного устройства**

Для платы «ардуино» была написана программа, осуществляющая управление электромагнитным клапаном через кнопку управления, а также автоматическое закрытие клапана после срабатывания датчиков на захвате (с учетом ожидания на подачу воздуха, необходимого для эффективного сжатия объекта). Текст программы см. Приложение Г. Фото тестирования макета с датчиками см. Приложение Д.

### ЗАКЛЮЧЕНИЕ

На основании результатов проведенных исследований и разработки, можно сделать следующие выводы:

1) Использование мягкого захвата, в качестве захвата на манипуляторе для людей с ограниченными возможностями эффективнее использования твердого захвата, так как мягкий захват проще и технологичнее в изготовлении при том же функционале.

2) На мягком захвате возможна реализация обратной связи, что подтверждается как расчетами времени подачи воздуха, так и наличием макета с реализованной системой обратной связи.

Также следует отметить, что представленные в работе программно – технические решения могут быть применены не только при изготовлении манипуляторов для людей с ограниченными возможностями, но и в иных сферах, в том числе:

1) В опасных условиях жизнедеятельности для различных робототехнических устройств;

2) В промышленном производстве на конвейерных и автоматизированных технологических участках, в условиях необходимости особо бережного взаимодействия с объектами;

Направлениями дальнейшей разработки и исследований по улучшению технических характеристик захвата являются:

1) Дальнейшая разработка технических решений по реализации обратной связи захвата с применением тензодатчиков. Это позволит расширить диапазон объектов для взаимодействия, так как появится возможность регулировать усилие на сжатие объекта.

2) Выявление закономерности между временем подачи воздуха и деформацией захвата. Это даст возможность получать от захвата, по его деформации, информацию о габаритах предметов.

По результатам проведенных исследований, разработки конструкторских программно – технических решений, изготовления функционального макета мягкого адаптивного захвата был разработан комплект эскизной конструкторской документации, на основе которой возможна дальнейшая разработка опытного и промышленного образца мягкого адаптивного захвата. (ссылка на архив с комплектом эскизной конструкторской документации в списке используемых источников [9]).

### СПИСОК ИСПОЛЬЗУЕМЫХ ИСТОЧНИКОВ

 $[0]$  - <https://mkb-10.com/index.php?pid=5001> (классификация мкб 10, класс G)

 $[1]$  – <https://mkb-10.com/index.php?pid=16001> (классификация мкб 10, класс Q)

[2] – <https://assistive.kinovarobotics.com/product/jaco-robotic-arm> [https://rosopeka.ru/catalog/ruka\\_robotizirovannaya\\_jaco\\_art\\_ob20920.html](https://rosopeka.ru/catalog/ruka_robotizirovannaya_jaco_art_ob20920.html) (ссылка на сайт производителя Kinova Robotics и магазина)

[3] – <https://lab-wave.ru/projects-archive/robokom/> (статья про разработку комплекса Робоком)

[4] – [https://en.wikipedia.org/wiki/Soft\\_robotics](https://en.wikipedia.org/wiki/Soft_robotics)

<https://www.softroboticsinc.com/>

https://soft-gripping.com/

(несколько сайтов о soft robotics, в том числе производители)

[5] – <https://www.youtube.com/watch?v=gI0tzsO8xwc>

(видео о soft robotics, откуда брались скриншоты)

[6] – [https://www.robowizard.ru/products/industrial-robots/small-medium](https://www.robowizard.ru/products/industrial-robots/small-medium-payloads/kawasaki-rs007l)[payloads/kawasaki-rs007l](https://www.robowizard.ru/products/industrial-robots/small-medium-payloads/kawasaki-rs007l)

(сайт с материалами о роботе Kawasaki RS007L)

[7] – <http://fab.cba.mit.edu/classes/863.19/EECS/people/rebei/final/final.html> <https://stuff.mit.edu/people/rebei/works/gripper.html>

(сайты с исследованием Rima Rebei)

[8] – <https://www.chipdip.ru/product/kls7-ts1204-h1-180-tc-12et>

(сайт с чертежами датчиков касания, по совместительству магазин где покупалась большая часть компонентов для электрической схемы)  $[9]$  -

[https://drive.google.com/file/d/1HyJZJ8yBL4gFDlQViItEJ5Fw9g3YuY8l/view](https://drive.google.com/file/d/1HyJZJ8yBL4gFDlQViItEJ5Fw9g3YuY8l/view?usp=sharing)

[?usp=sharing](https://drive.google.com/file/d/1HyJZJ8yBL4gFDlQViItEJ5Fw9g3YuY8l/view?usp=sharing)

(архив с эскизной конструкторской документацией)

# Приложение А

Структурная схема системы управления комплексом

(коляска + манипулятор с захватным устройством)

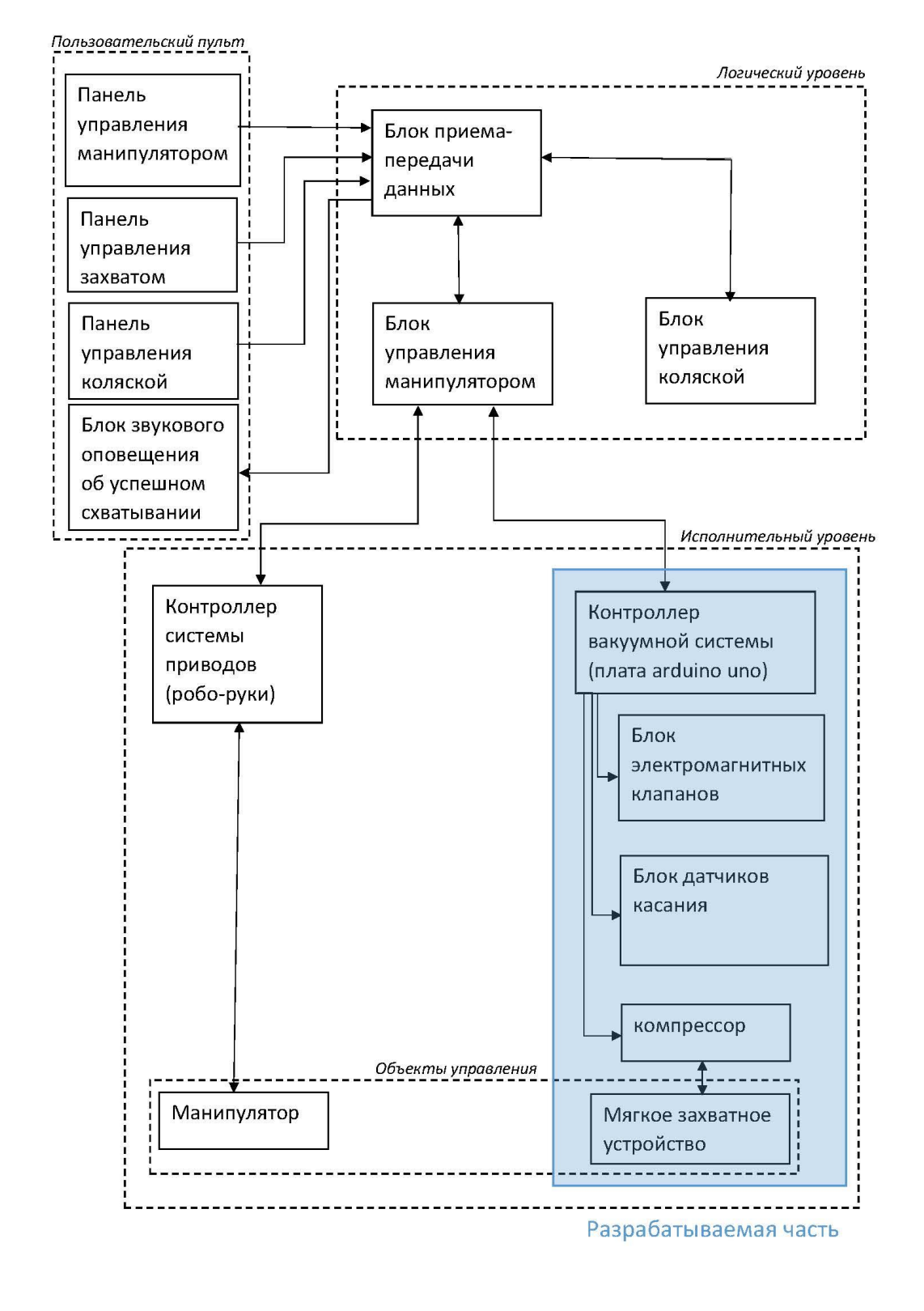

Кинематическая схема манипулятора RS007L

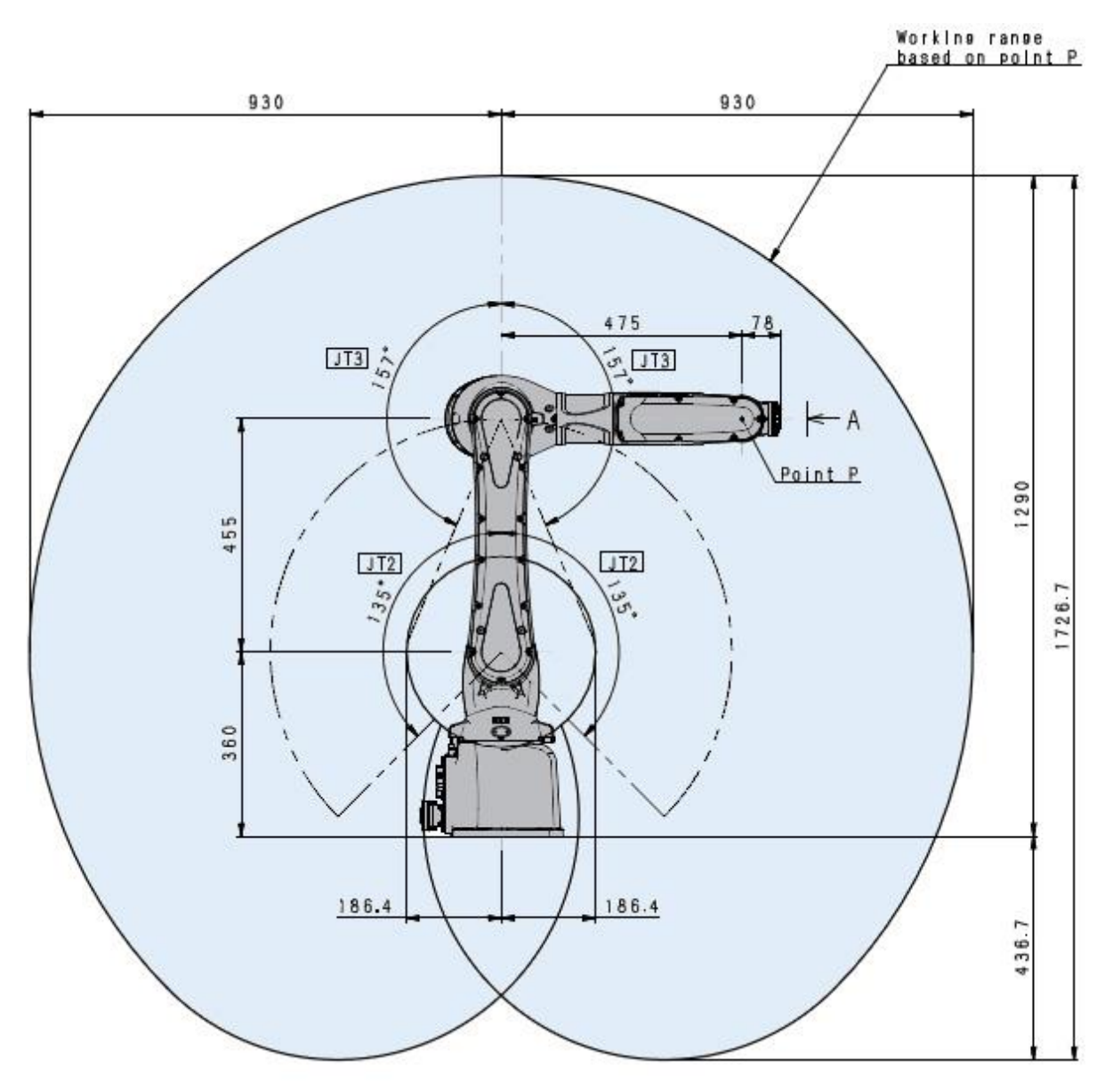

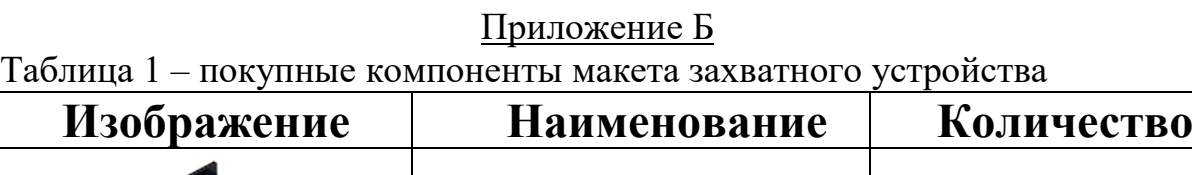

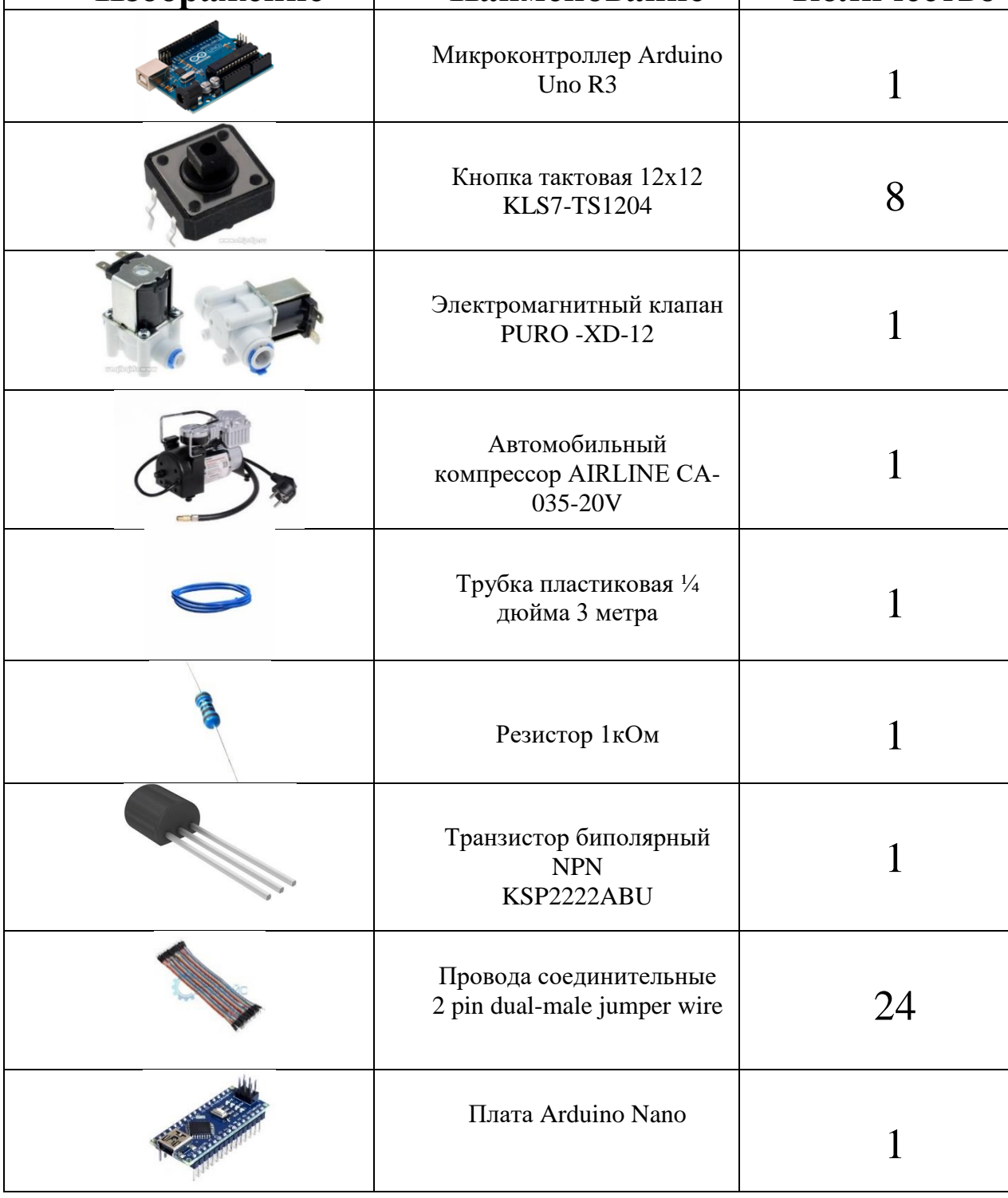

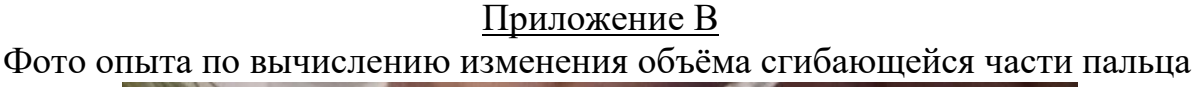

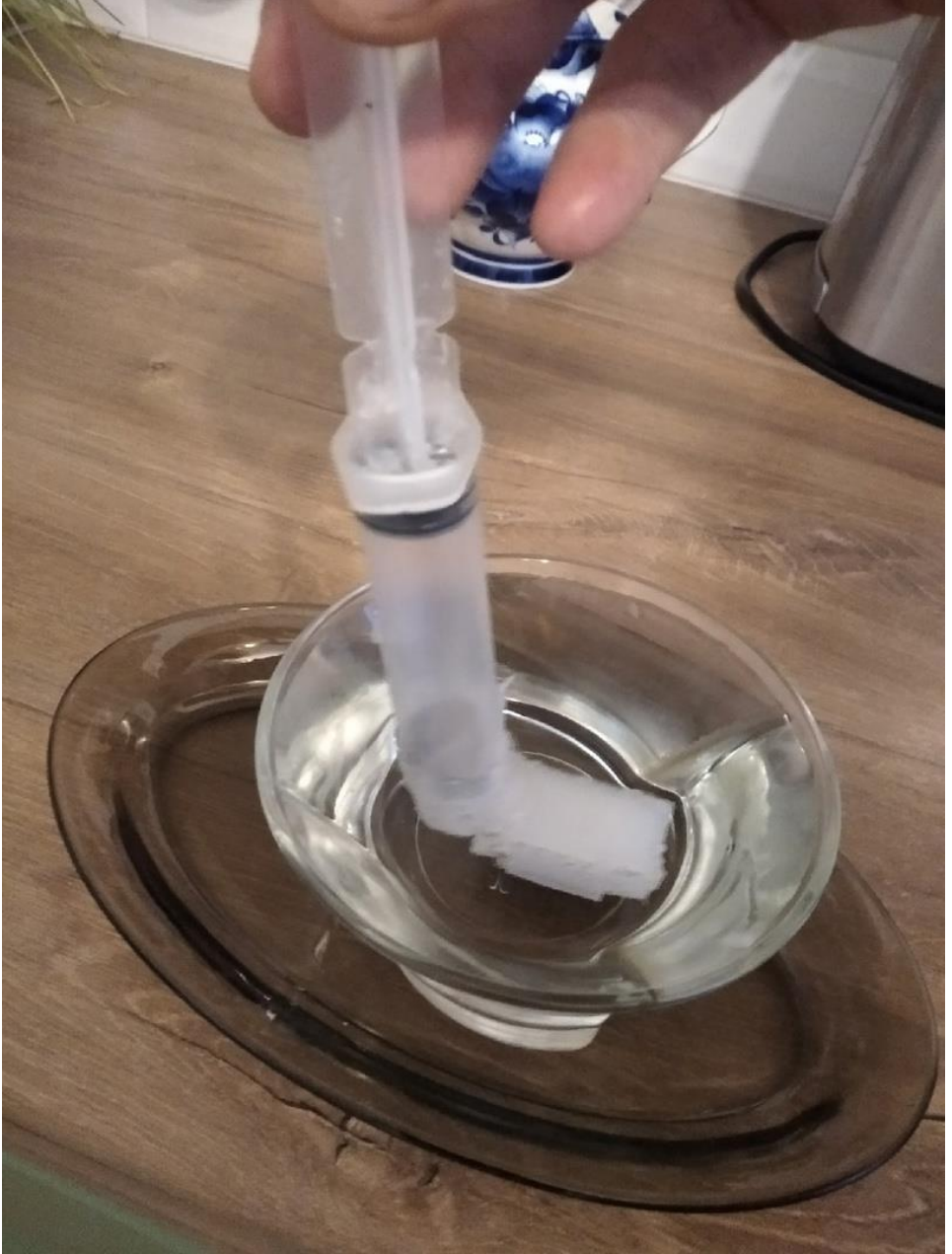

# Приложение Г

#### 1) Инициализация программ

```
int but1 = 0;\overline{I}\overline{H}int but2 = 1;
int \text{ but } 3 = 2;// 4 датчика касания
int but<br>4 = 3; \frac{1}{2} // KHONKA УПРАВЛЕНИЯ<br>int klapan = 11; \frac{1}{2} // TPAH3ИСТОР УПРАВЛ<br>boolean currentButton = LOW; //
int but 4 = 3;
                         \overline{H}// транзистор управляющий работой клапаном
boolean currentButton = LOW; //
boolean lastButton = LOW: // переменные для записи положения кнопки
int cnt = 1; // счетчик нажатий на кнопку
boolean debounce(boolean last) // антидребезг для управляющей кнопки
\overline{A}boolean current = digitalRead(button);
  if (last != current)
  \overline{A}delay(5);current = digitalRead(button);return current;
  \overline{\phantom{a}}\mathbf{R}void setup()
                  //установка режимов выводов
\overline{A}pinMode(but1, INPUT);
  pinMode(but2, INPUT);
  pinMode(but3, INPUT);
  pinMode(but4, INPUT);
  pinMode(button, INPUT);
  pinMode(klapan, OUTPUT);
```
2) Цикл обработки датчиков касания и кнопки управления

```
void loop()
\overline{A}int sig1 = analogRead(but1); //
 int sig2 = analogRead(but2); //
 int sig3 = analogRead(but3); // съем показаний с датчиков касания
  int sig4 = analogRead(but4); //
 currentButton = debounce(lastButton);if(currentButton == HIGH 66 lastButton == LOW) // обработка нажатий на управляющую кнопку
 \mathbf{f}cnt++;\overline{\mathbf{1}}lastButton = currentButton;
 if (cnt \frac{1}{2} == 0)
  \overline{A}if (sig1 < 1000 and sig2 < 1000 and sig3 < 1000 and sig4 < 1000) // если датчики не сработали
                                                                        // (ограничение поставлено для подавления дребезга)
   \rightarrowdigitalWrite(klapan, HIGH); // клапан открыт
    if (sig1 > 1000 or sig2 > 1000 or sig3 > 1000 or sig4 > 1000) // если датчики сработали
      delay(28);// время необходимое для сжатия объекта в захвате
      digitalWrite(klapan, LOW); // клапан закрыт
    \overline{\phantom{a}}\overline{\phantom{a}}if (cnt \S 2 != 0)
 \overline{A}digitalWrite(klapan, LOW);
  \overline{\phantom{a}}
```
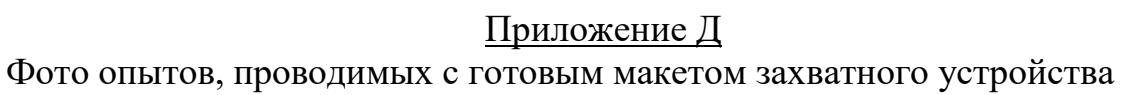

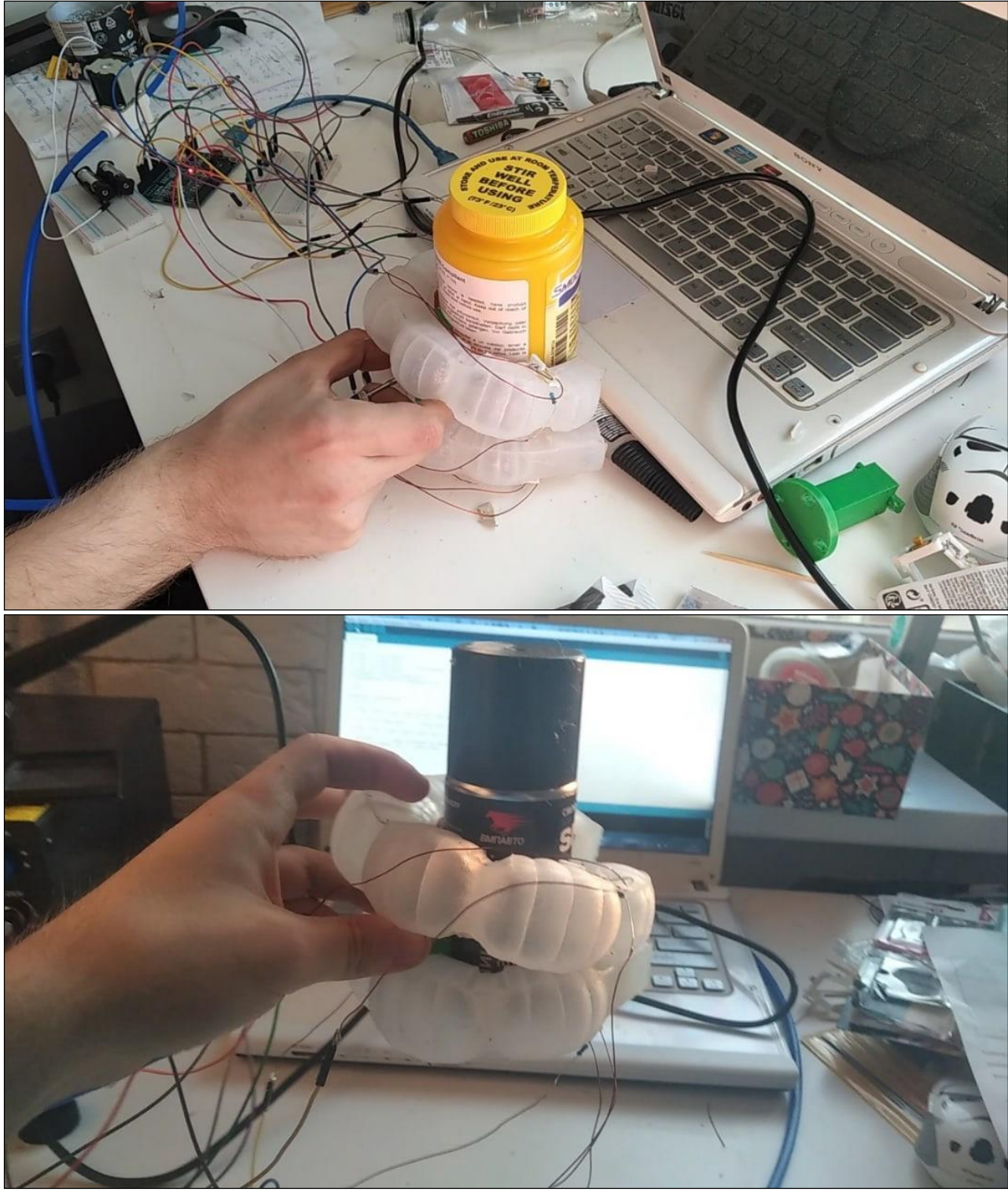

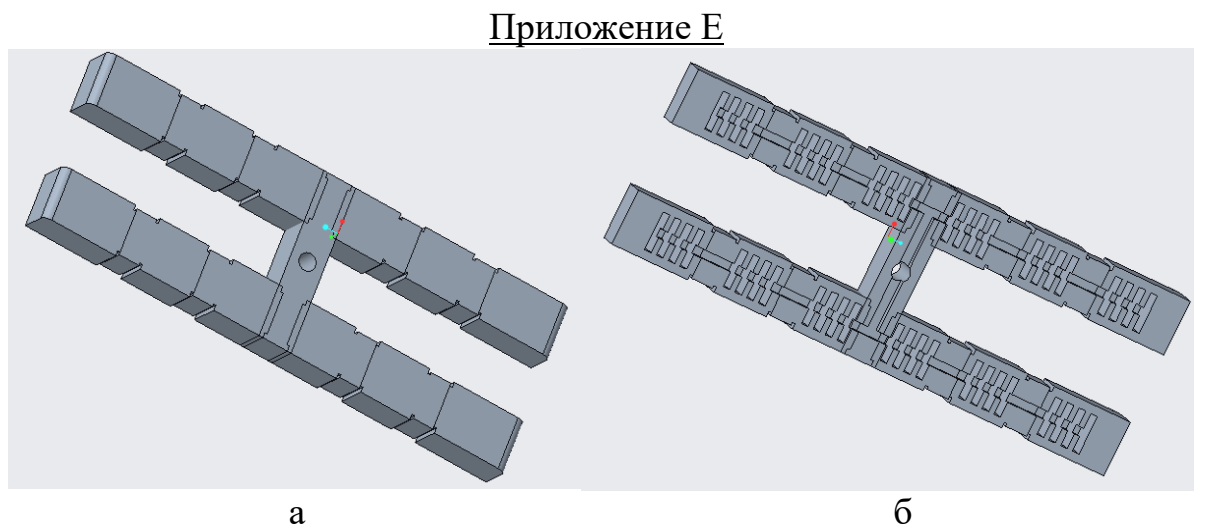

Рисунок 1 - 3D модель верхней части захвата: а - вид сверху; б - вид снизу

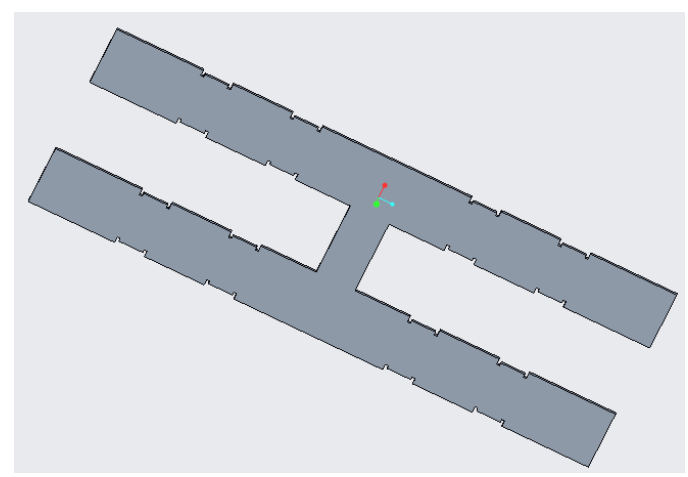

Рисунок 2 - 3D модель нижней части захвата

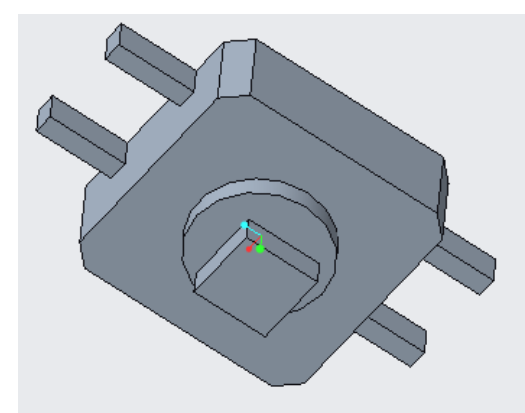

Рисунок 3 - 3D модель датчика касания

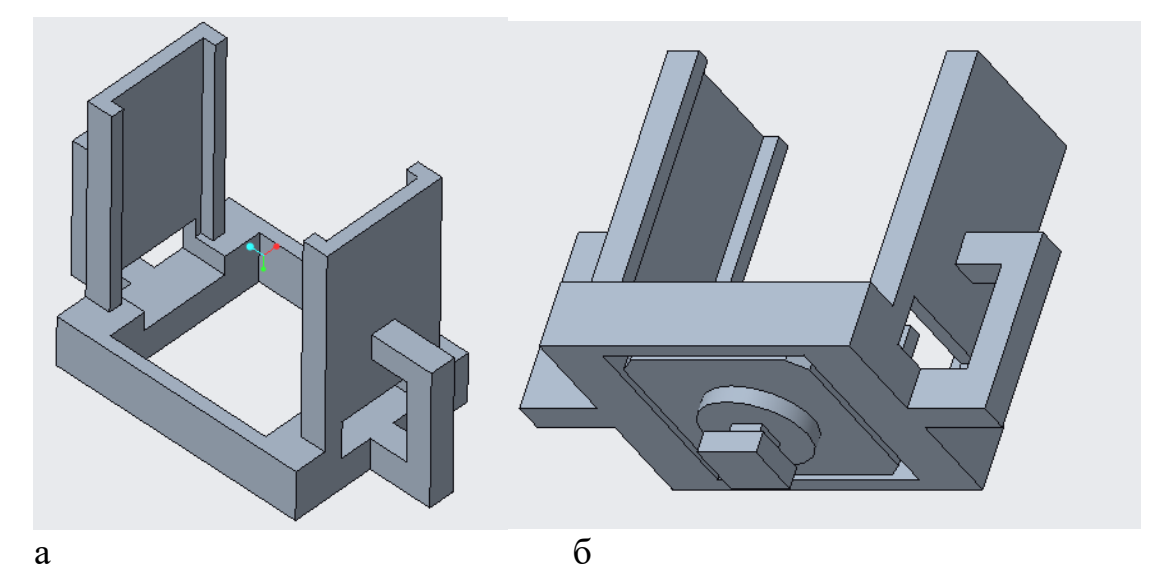

Рисунок 4 – 3D модель крепления датчика касания: а – вид сверху (без датчика); б – вид снизу (с датчиком)

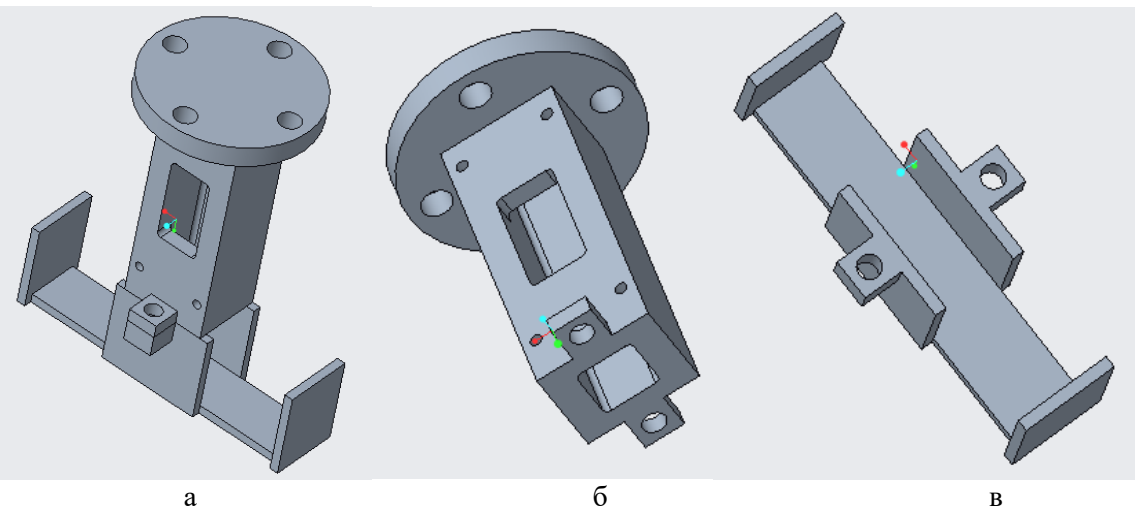

Рисунок 5 – 3Dмодель крепления захвата к манипулятору: а – крепление в сборке; б – верхняя часть; в – нижняя часть

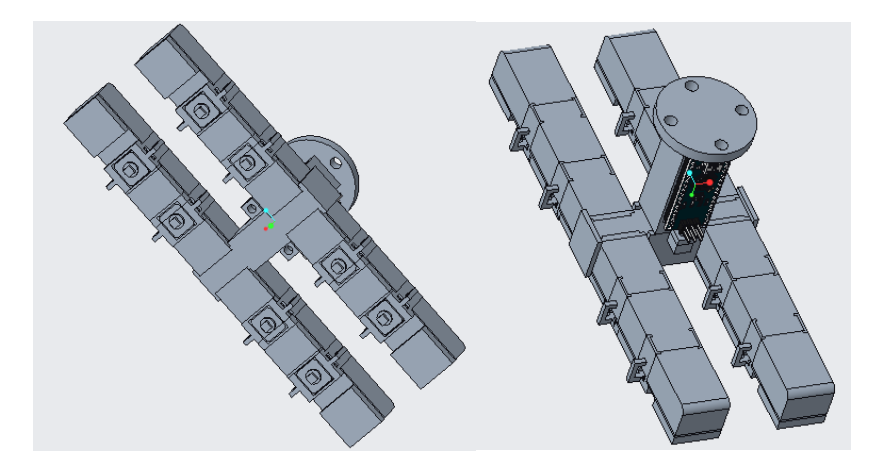

# *Сборник Шаг в будущее 2021 лучших работ*

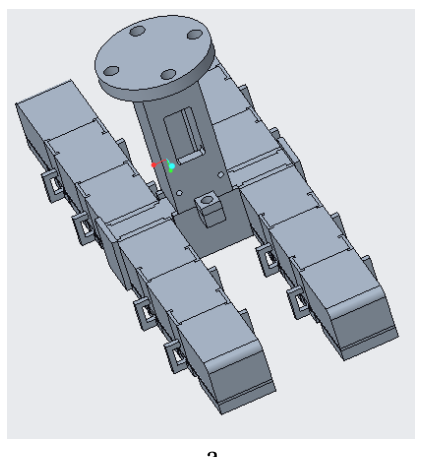

 $a \qquad 6 \qquad B$ Рисунок 6 – 3D модель макета захвата: а – вид снизу; б – вид сверху со стороны микроконтроллер; в – вид сверху со стороны выреза под трубку для подачи воздуха

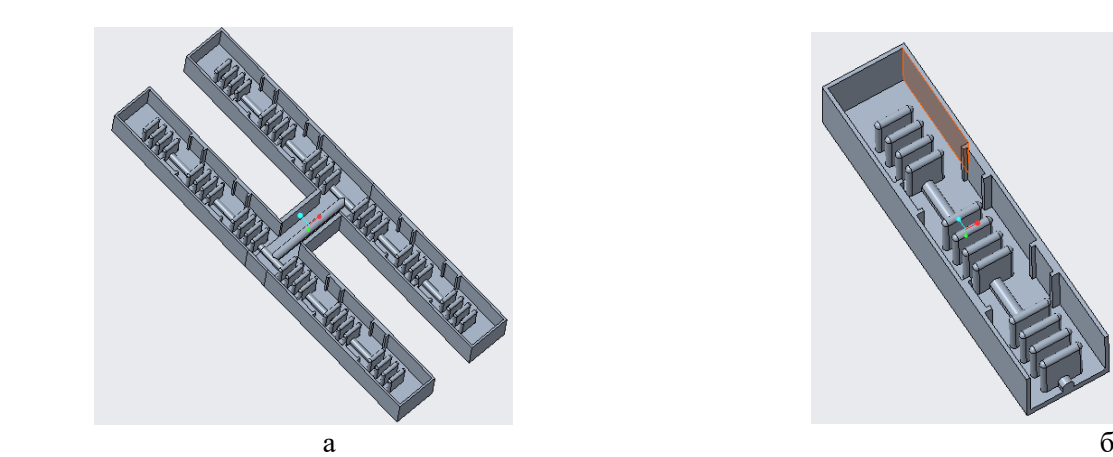

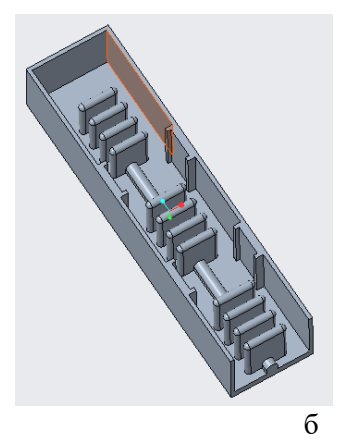

Рисунок 7 – 3D модель формы для отливки из силикона верхней части захвата:

а – вид сверху формы целиком; б – вид сверху формы под один палец

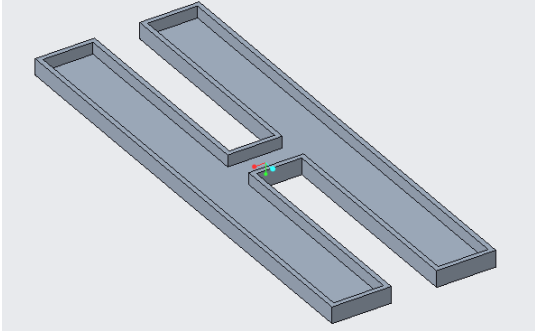

Рисунок 8 – 3D модель формы для отливки из силикона верхней части захвата

# СЕКЦИЯ АВТОМАТИЧЕСКИЕ СИСТЕМЫ И РОБОТОТЕХНИКА

# **ROBOANT МНОГОЦЕЛЕВЫЕ РОБОТЫ НА ШАГАЮЩЕЙ ПЛАТФОРМЕ**

*Топорец Даниил Александрович*

*ГБОУ Лицей № 1502 «Энергия», 11-й класс*

*Научный руководитель: Маслов Антон Николаевич Преподаватель доп. образования ГБОУ Лицей № 1502 «Энергия»*

### *Цели и задачи исследования*

### **Цели**

- Собрать и запрограммировать автономного многоцелевого робота гексапода, способного самостоятельно передвигаться, преодолевать препятствия.
- Сделать подробную, описывающую концепцию, документацию основу для разработки многоцелевых роботов на шагающей платформе.

### **Задачи**

- 1. Изучить особенности шагающих роботов и собрать действующую платформу
- 2. «Обучить» платформу базовым элементам движения
- 3. На базе платформы собрать многоцелевого робота, способного преодолевать препятствия
- 4. По зафиксированным на каждом этапе проекта действиям создать пошаговую документацию по сборке и настройке шагающего робота

#### *Актуальность работы*

### **Проблема**

Робототехника – актуальная и интересная наука. Особый интерес всегда вызывают автономные роботы. Сфера применения автономных роботов – исследовательская деятельность и выполнение работ в зонах недоступных или опасных для человека. Примеры исследовательской деятельности: измерение параметров среды при помощи различных датчиков; фотографирование, видеосъёмка, патрулирование. Примеры манипуляций: взятие образцов, минирование, разминирование, разрушение, ремонтные работы, строительные работы, транспортировка.

Если обсуждать «сухопутных» роботов, то, как правило, требуется обеспечить режим движения с устойчивым контактом с поверхностью – это, когда в каждый момент времени присутствует устойчивая опора минимум в трёх точках. Для шагающих роботов с небольшими (условно, точечными) ступнями, для такого движения потребуется минимум четыре ноги. (Шагающий робот – ноги переступают по поверхности). Для колесных роботов устойчивый контакт возможен, когда они имеют более двух колёс.

Колесная база часто ограничивает сферу применения автономных роботов на пересечённой местности. Роботы на гусеничной платформе более проходимы, но, всё же, не настолько универсальны, как шагающие роботы. Шестиногие и четвероногие роботы в силу устойчивого контакта с поверхностью более перспективны, чем двуногие. Шагающие роботы более пригодны для передвижения по пересечённой местности. А труднодоступные и опасные для

человека места – это, как раз, и есть места со сложной и неизвестной структурой поверхности. Шагающая платформа – основа многоцелевых роботов. На платформе могут быть установлены различные манипуляторы и датчики. Они могут расширять сферу применения или определять специализацию. Например, в муравейнике, практические одинаковые по строению особи могут выполнять различные функции: разведчика, строителя, солдата. Конечно, часто нужна и специализация, как, например, у термитов строители и солдаты сильно отличаются пропорциями теля. Но строение ног, при этом у термитов, одинаковое. Это похоже на установку различного дополнительного оборудования на единой универсальной платформе. Следует признать, что шагающая платформа сложнее колёсной. Большое количество структурных элементов можно назвать в качестве недостатка, в силу потенциальных проблем с надежностью конструкции. Основная сложность шагающих роботов – это непростые алгоритмы движения. Требуются проработанные концепции. В фантастической литературе очень часто понятие робота ассоциируется понятием человекоподобного андроида. Но на практике двуногие роботы имеют высокую вероятность опрокидывания и расточительно много усилий тратится на реализацию сохранения равновесия. Пожалуй, единственным преимуществом андроида является конструктивно заложенная возможность управлять машинами и механизмами, изначально ориентированными на человека.

Трехногий робот, конечно, может устойчиво стоять, но при передвижении нет постоянного устойчивого контакта. Кроме этого, правильно выглядит идея использования чётного количества ног. Использование более шести ног еще более сильно усложняет конструкцию и не даёт, в общем случае, преимущества. Поэтому, разумным следует считать применение шагающих роботов, имеющих четыре или шесть ног. Именно такое количество ног мы видим и в живой природе, что даёт возможность «подглядывать» и воспроизводить удачные конструкции ног и схемы передвижения. При этом шесть ног лучше, чем четыре. В смысле надежности, возможно сохранение подвижности, при поломке двух (по одной с каждой стороны) конечностей из шести. Животные с четырьмя конечностями (млекопитающие, рептилии, сумчатые) просто не имеют генетической возможности эволюции в сторону шести ног. А широко представленные насекомые, генетика которых позволяет эволюционировать в пользу большого количества ног (например, «сороконожки»), в большинстве своём имеют именно шесть ног.

#### **Анализ существующих решений на рынке**

Ещё раз обозначим, что обсуждаем только модели, способные передвигаться по суше. Плавающие и летающие – не рассматриваем.

Готовые наборы для сборки автономных роботов, как правило, предназначены для создания простых колесных моделей. Реже встречаются варианты на гусеничной платформе. Попадаются шагающие двуногие роботы, но, как правило, это не более, чем игрушки, с огромными ступнями, которые могут неуклюже передвигаться только по достаточно ровной поверхности. Существуют и наборы «черепахи» (четвероногие) и наборы «пауки» (шестиногие). К сожалению, сопровождающая подобные модели инструкция (не редко, только минимальная видео-инструкция по сборке) никак не описывает концепции шагающих роботов. При этом встречаются и сомнительные, с практической точки зрения, решения с разной схемой сборки левых и правых ног, там, где легко можно было применить единую схему и обеспечить универсальность и взаимозаменяемость конечностей. Таким образом, покупатель часто получает только механику, в лучшем случае, с ограниченным предустановленным набором нелепо выглядящих движений. А ведь уже с восьмидесятых годов прошлого века изучается методология и математика движения роботов. Основные преимущества и недостатки предлагаемых на рынке моделей автономных «сухопутных» роботов сведены в таблицу (см. *Таблица 2 [Сравнение моделей роботов по типам](#page-222-0)  [платформы](#page-222-0)*). Таким образом для «сухопутных» роботов наиболее актуальным видится развивать направление шестиногих шагающих роботов.

#### *Основные ограничения проекта*

Для достижения результата, ещё в самом начале проекта стала понятна необходимость установлены ограничения по ресурсам (бюджету, трудозатратам, необходимым навыкам) и по времени.

### **Ресурсы**

Примем, что конечная инструкция должна позволять построить робота с минимальными трудозатратами, принята концепция стараться максимально использовать уже готовые комплектующие и стандартные программы.

И в начале проекта был принят следующий не конкретизированный список необходимых ресурсов:

- Механическая платформа для гексапода (сервоприводы, крепёж и элементы конструкции);
- Микрокомпьютер для управления роботом (популярный универсальный микрокомпьютер Arduino или аналогичный);
- Дополнительные электронные расширения (плата управления сервоприводами, датчики, элементы питания);
- Программное обеспечение для программирования микрокомпьютера;
- Информация по программированию для выбранного микрокомпьютера.

### **Планирование проекта**

Для успешной реализации поставленных задач, разумеется, потребовался чёткий план. План содержит не только последовательность действий, но и оценочную трудоёмкость и сроки исполнения. Минимальная общая продолжительность проекта – 12 недель. Дни в указанной трудоёмкости, разумеется, не полные, так как проект реализуется в свободное время. Условно, 1 день в плане – это около 3 часов чистого времени. Сроки и трудоёмкость могут быть увеличены в случае задержек в поставках готовых комплектующих, а также, при необходимости самостоятельного изготовления элементов конструкции. (см. *[Таблица 4](#page-230-0) [Дорожная карта проекта](#page-230-0)*)

#### *Математическая модель*

Инженеры часто подсматривают идеи в живой природе. В данном случае, как вы уже догадались из названия, мы будем создавать робота, похожего на муравья. Ноги насекомого состоят из нескольких члеников. Такая конструкция обеспечивает широкие возможности. Мы не ставим цель полностью повторить насекомое, но стараемся обеспечить минимальную необходимую функциональность. Выбираем решение с тремя степенями свободы для каждой ноги.

То есть, ноги имеют по три шарнира. Каждый шарнир вращается отдельным сервоприводом. Назовём составные части ноги соответственно: тазик (coxa), бедро (femur) и голень (tibia). Тазик вращается вокруг вертикальной оси, а бедро и голень обеспечивают движение в одной плоскости.

Владея курсом школьной геометрии, можно рассчитать положения ступни, при известных углах сервоприводов (см. приложение *[Прямая кинематика](#page-224-0)*). Также можно решить обратную задачу – определить углы сервоприводов при известном положении ступни (см. приложение *[Обратная кинематика](#page-225-0)*). Матрица поворота может быть использована для произвольного поворота корпуса (см. приложение

[Матрица поворота\)](#page-225-1). Можно построить математическую модель. Задавая различные параметры, такие как: длины элементов ног, места крепления конечностей и начальные положения сервоприводов, можно рассчитывать движения различных шагающих роботов с устойчивым контактом с поверхностью.

### **Расчёт модели**

В электронной таблице указаны параметры геометрии робота. За начало координат принят центр робота. Ось Х направлена вперёд, Ось Y – влево, Ось Z – вверх. При расчёте движений используется обратная кинематика. То есть необходимые углы поворотов сервоприводов определяются по заданным смещениям ног относительно базовых положений. Например, смещение всех ног назад по оси X, будет означать перемещение корпуса вперёд. Смещение всех ступней вверх по оси Z, приведёт к опусканию корпуса вниз (приседание). Смещение одной ступни вверх по оси Z – означает поднять ногу. И так далее.

Кроме формул расчёта кинематики добавлено умножение на матрицу поворота, чтобы управлять наклоном корпуса. Матрица поворота рассчитывается по трем заданным углам: крен, тангаж и рысканье.

Расчётные углы сервоприводов в итоговой таблице задаются в системе измерения полаваемого сигнала: от 0 до 3000. Гле, например, 1500 будет соответствовать центральному (базовому) положению сервопривода. Для наглядности добавлена визуализация положения ног относительно корпуса (вид сверху) и проекция положения робота в пространстве (см. *[Электронная таблица-модель для расчёта движений робота](#page-226-0)*).

В текущей реализации данные модели не производятся проверки физических ограничений на положения ног. Важно отдельно учитывать конструктивные ограничения робота и его компонент. Например, сервоприводы могут иметь разный диапазон возможных положений. Ещё следует проверять на практике отсутствие взаимного контакта конечностей в крайних положениях при движении.

Следует отметить, что кроме математических расчетов необходимые положения робота иногда целесообразно определять опытным путем.

С точки зрения программы, движение робота представляет собой последовательность положений ног. В текущей реализации математическая модель не рассчитывает временные интервалы смены положений. Временные интервалы подобраны опытным путём, чтобы обеспечить плавность движения.

### **Плавное движение вперёд**

Плавное движение вперёд представляет собой последовательность из 24 положений. Это движение состоит из двух фаз-шагов (по 12 положений каждая): [I] шаг с левой ноги и [II] шаг с правой ноги. В начале и в конце каждого шага все ноги в контакте с поверхностью. Движение робота согласовано таким образом, чтобы ступни всегда поднималась и опускалась строго вертикально в системе координат, связанной с поверхностью. Горизонтальное перемещение поднятой ступни производится при максимальной высоте подъёма. Всё это позволяет не спотыкаться о бурки и не застревать в ямках, так как нет горизонтальной составляющей движения ступни при низком подъёме.

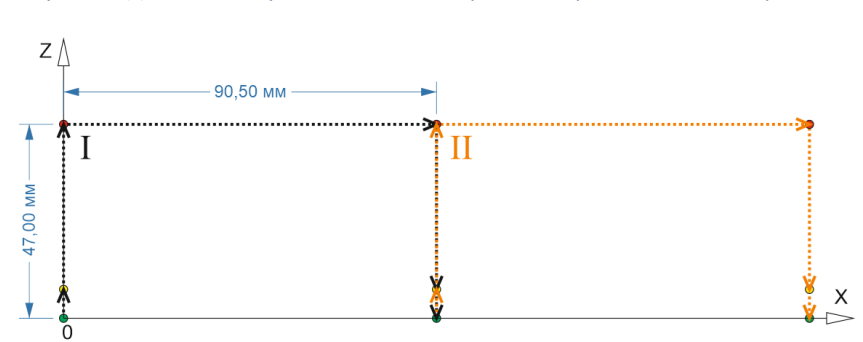

*Рисунок 24 Движение ступни в системе координат, привязанной к поверхности*

Отсутствие спотыкания и застревания позволяет избежать навязанного поверхностью отклонения от прямолинейного движения, и позволяет перешагивать неровности максимально возможной высоты. Таким образом, в базовое движение изначально заложены свойства, повышающие проходимость на пересечённой местности. Конечно, для прохождения сложных препятствий уже потребуется более точный анализ обстановки и расчёт адаптированных

# *Сборник Шаг в будущее 2021 лучших работ*

движений. Последний участок вертикального опускания ступни производится на малой скорости, чтобы избежать эффекта «топота» – ударов ступни о поверхность. *Рисунок 25 Движение ступни в системе координат, привязанной базовому положению*

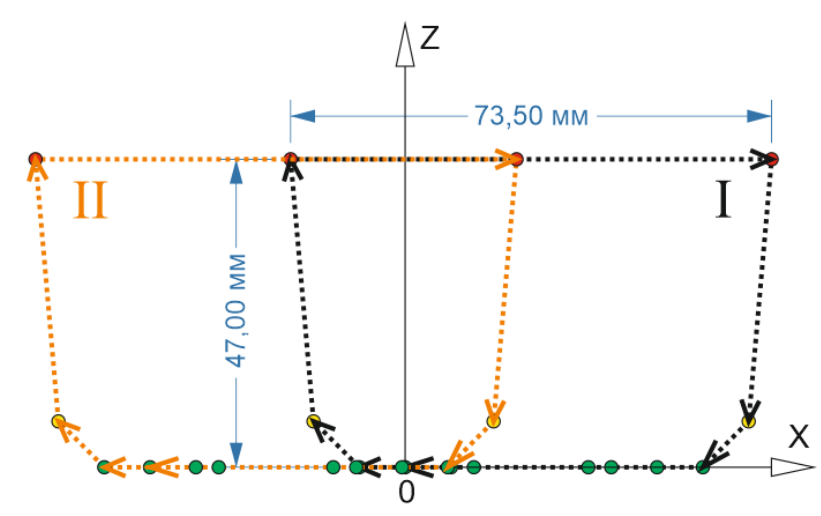

# *Создание механической части платформы*

Хорошая идея – распределение функциональности между платой управления сервоприводами и управляющим микрокомпьютером. То есть принцип «Двигайся и думай одновременно». Тогда при создании программы управляющего микрокомпьютера достаточно использовать вызовы готовых наборов активностей платформы (например, движение вперёд, поворот и т. д.). Для сканирования пространства (измерения расстояния до препятствий) постепенный поворот головы внутри цикла реализуется через вызов встроенной команды платы сервоприводов для поворота указанного сервопривода на определённый угол. После модели предстоят следующие этапы работы:

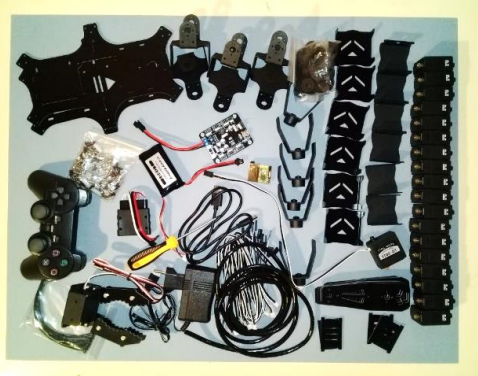

*Рисунок 26 Детали для робота*

Сборка платформы робота; «обучение» робота базовым движениям; решение поставленных задач на основе заложенных базовых движений.

Предлагается использовать отдельную плату управления сервоприводами. На это у нас несколько причин: требуется большое количество сервоприводов (на одни только ноги нужно 18 штук), есть возможность заложить в эту плату набор базовых команд (эти наборы в будущем можно будет вызывать через порт управления с микрокомпьютера или напрямую с помощью беспроводного пульта).

Для управления роботом будем использовать популярный микрокомпьютер Arduino.

### **Материалы**

Детали для робота можно использовать готовые или изготовить самостоятельно. Можно выбрать подходящие типы приводов (например: гидравлические, пневматические, электрические). Но для проекта, чтобы сократить трудоёмкость, требовался максимально готовый комплект деталей для сборки шестиного робота. Требуются:

- Детали «скелета» ног и корпуса;
- Сервоприводы;
- Плата управления сервоприводами (желательно укомплектованная беспроводным модулем);
- Блок аккумуляторов и зарядка к нему;
- Микрокомпьютер Arduino (UNO или MEGA);
- Ультразвуковой дальномер;
- ИК датчик в комплекте с пультом;
- Динамик;
- Провода.

В результате анализа выбор пал на компоненты «Robo-Soul CR-6 Hexapod». У того же производителя заказаны сервоприводы, аккумулятор с зарядным устройством, плата управления сервоприводами с беспроводным модулем и джойстиком. А вот микрокомпьютер Arduino оказалось дешевле купить отдельно. Желательно приобретать микрокомпьютер в рамках набора, в который входят ультразвуковой дальномер, ИК датчик с пультом. В таком наборе, как правило, присутствуют ещё прочие комплектующие и некоторый учебник по использованию деталей. Таким образом, будет с чем дополнительно поэкспериментировать в будущем. В проекте использованы детали из набора «Смайл Arduino XXL ENS-401». Для того, чтобы сделать жвала муравья подобран готовый захват в комплекте с сервоприводом для движения «челюстей». Для шеи муравья подобран набор скоб для сервопривода. Итого понадобилось 20 сервоприводов: 18 для ног, 1 для поворота головы и 1 для челюсти.

Вместе с деталями CR-6 была видео-инструкция, но для проекта было принято решение в некоторых моментах отойти при сборке от данной инструкции. В частности, было принято решение собирать все ноги робота одинаково, т. е. не различать конструкцию правых и левых ног. Также было решено использовать прямой угол шарнира голени в качестве стандартного положения. Эти конструктивные особенность сделали непригодными в применении поставляемые с CR-6 примеры движений, но в плане проекта, как раз, и была подзадача разработки движений самостоятельно. Кроме этого, были использованы и другие нестандартные конструктивные решения.

### **Проверка и позиционирование сервоприводов**

Перед началом сборки необходимо проверить сервоприводы и позиционировать их в центральное положение. Для проверки сервоприводов на базе платы управления сервоприводами был собран стенд и подключён компьютеру. В процессе проверки было освоено программное обеспечение для настройки платы управления сервоприводами. Создана группа активностей для проверки и центрирования сервоприводов – ServoTestAndMiddle.rob. Проверены и отцентрированы все сервоприводы. Обнаружена полезная особенность платы сервоприводов – возможность настроить отклонения (поправки), которые компенсируют неизбежные неточности сборки робота.

## *Программирование платформы*

### **Схемы движений**

Сперва была придумана схема плавного движения вперёд. После испытания схемы, на её базе созданы последующие базовые схемы движения. Например, движение назад – это простая инверсия движения вперёд.

Часть движений рассчитывалась математически, а некоторые (например, открытие и закрытие челюсти, поворот головы) подбирались опытным

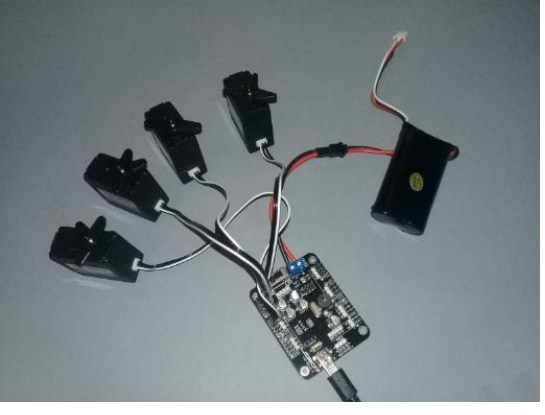

*Рисунок 27 Проверка сервоприводов*

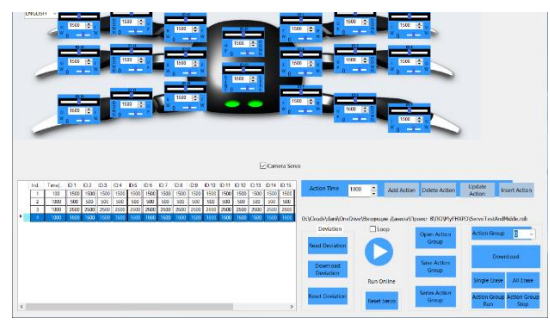

*Рисунок 28 ПО настройки платы*

путём. При создании делался упор на плавность движений. Созданные схемы движений заложены в плату управления сервоприводами в виде групп активностей под определёнными номерами. Беспроводной модуль подключается непосредственно к плате управления сервоприводами. С помощью джойстика можно вызывать заложенные в плату группы активностей. Таким образом можно тестировать платформу и управлять движениями робота в

### *Сборник Шаг в будущее 2021 лучших работ*

ручном режиме.

Реализованы следующие группы активностей:

- Движение вперёд и движение назад;
- Движение боком влево и движение боком вправо;
- Поворот влево и поворот вправо;
- Поворот головы влево и поворот головы вправо;
- Центрирование головы;
- Открытие челюсти и закрытие челюсти;
- Установка ног в исходное положение (Остановка);
- Элементы демонстрационного-танца различные повороты и наклоны с сохранением положений ступней ног.

#### **Ультразвуковой сонар**

В режиме автоматического передвижения робот периодически останавливается и оценивает обстановку. Производятся повороты головы с периодическим сканированием расстояний до препятствий. Периоды сканирования прямого и обратного поворота головы смещены, чтобы максимально равномерно и плотно произвести замеры и сохранить визуальную равную скорость поворота. Шаг замеров подбирался опытным путём. Найдено приемлемое соотношение суммарной продолжительности сканирования и плотности замеров. Пространство впереди условно разбивается на три сектора: левый, центральный и правый. При выборе направления движения используются минимальные расстояния каждого из секторов. Этот подход позволяет обнаруживать вертикальные узкие препятствия (например, ножки стульев). Во время движения вперёд производится непрерывное измерение расстояния, чтобы избежать столкновения с неожиданно возникшими впереди объектами.

### **Управляющий микрокомпьютер**

#### Подключение микрокомпьютера управления

На момент настройки и испытаний микрокомпьютер Arduino крепился на верхней части корпуса, и только в самом конце проекта спрятан внутри корпуса. Питание для Arduino взято с платы управления сервоприводами. Микрокомпьютер подключён к плате управлению сервоприводами (серийный порт), к ультразвуковому дальномеру, к ИК приёмнику, к динамику. (см. *Таблица 3 [Схема подключения управляющего микрокомпьютера](#page-222-0)*)

#### Программирование микрокомпьютера управления

Распределение функциональности между платой управления сервоприводами и управляющим микрокомпьютером действительно позволило упростить и уменьшить программу. При создании программы управляющего микрокомпьютера использовались вызовы готовых наборов активностей платформы (например, движение вперёд, поворот и т.д.).

Для реализации сканирования пространства (измерения расстояния до препятствий) постепенный

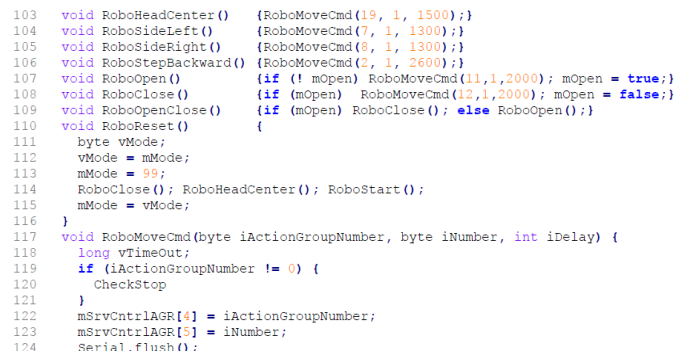

*Рисунок 29 Выдержка из листинга программы*

поворот головы внутри цикла реализован через вызов встроенной команды платы сервоприводов для поворота указанного сервопривода на определённый угол. Параметры программы, такие как, например, пороги реагирования на препятствия, подобраны в результате испытаний.

Созданная в рамках проекта программа обладает развитой функциональностью. Умеет

### *Сборник Шаг в будущее 2021 лучших работ*

переключать режимы робота от команды с ИК пульта.

Реализованы режимы: ожидания, управления движениями вручную (без музыки и с воспроизведением музыки), автоматического передвижения с избеганием препятствий (без музыки и с воспроизведением музыки), автоматической демонстрации возможностей платформы под музыку (демонстрационный-танец).

#### *Перспективы*

### **Эволюция действующей модели**

Дальнейшее развитие платформы возможно в сторону повышения адаптации движений к особенностям конкретной пересечённой местности. Потребуется интеграция дополнительных датчиков (датчиков контакта, гироскопа и прочих) для оценки окружающей обстановки. Алгоритмы математической модели могут быть использованы в программе управляющего микрокомпьютера для расчёта новых, адаптированных к среде, последовательностей движений для загрузки их в плату управления сервоприводами. Например, для движения по наклонной поверхности, или по ступеням лестницы. Устанавливая различные манипуляторы, датчики, системы на базе единой шагающей платформы, можно создавать и многоцелевых роботов «универсалов» и узкоспециализированных «супер-профессионалов». Возможна следующая модернизация:

#### **Аппаратная модернизация (тело)**

- Более мощный управляющий микрокомпьютер
- Лазерный дальномер в «голове»
- Модуль WiFi
- Видеокамера
- Дополнительные инфракрасные датчики расстояния
- Гироскоп («Вестибулярный аппарат»)
- Блок внешней памяти («Чёрный ящик»)
- Установка колёс на четыре ноги («Роликовые коньки»)
- Датчики контакта с поверхностью

#### **Программная модернизация (разум)**

- Коммуникация WiFi
- Видеосвязь
- Работа с лазерным дальномером
- Озвучивание движений
- Озвучивание работы алгоритмов
- Модели аварийных движений (с имитацией потери конечностей) 5, 4, 3, 2, 1
- Движение боком с учётом боковых датчиков
- Аварийная реакция на переворачивание и на нештатные наклоны
- Катание на роликах
- Встроенная программа расчёта движений (Arduino) с автозагрузкой в плату сервоприводов (перезапись базовых движений)
- Режим восстановления базовых движений из внешнего блока памяти
- Запись маршрута во внешний блок памяти
- Модели движения по заданной наклонной поверхности
- Определение наклона поверхности и подстройка движений под наклон
- Движение по заданной лестнице
- Определение параметров лестницы
- Движение с учётом датчиков контакта

## **Прототип следующей модели**

Создан прототип новой модели. В основе – металлические детали собственной конструкции и доработанные менее дорогостоящие сервоприводы. (см.

#### *[Фотографии прототипа нового металлического](#page-227-0)* робота)

#### **Коммерциализация проекта**

Данные технологии можно применять в различных отраслях промышленности и исследовательских операциях. На данный момент работа ведется в направлении создания набора и курса по направлению «Робототехника. Шагающие роботы» на базе разработок, перечисленных выше. Сейчас проводится customer development с руководителями и преподавателями кружков и частных технопарков. Возможен выход не только на рынок B2B2C, но и B2G. Объемы рынка, портрет целевой аудитории, Сравнительный анализ конкурентов, а так же достижения проекта указаны ниже.

#### *Результаты*

Разработанная математическая модель может быть использована для расчёта движений новых шагающих роботов различной геометрии с тремя степенями свободы для каждой ноги. Создана действующая модель многоцелевого шагающего робота из стандартных деталей с минимальной доработкой конструкции. Создан прототип робота из металлических деталей собственной конструкции, с четырьмя степенями свободны для каждой ноги.

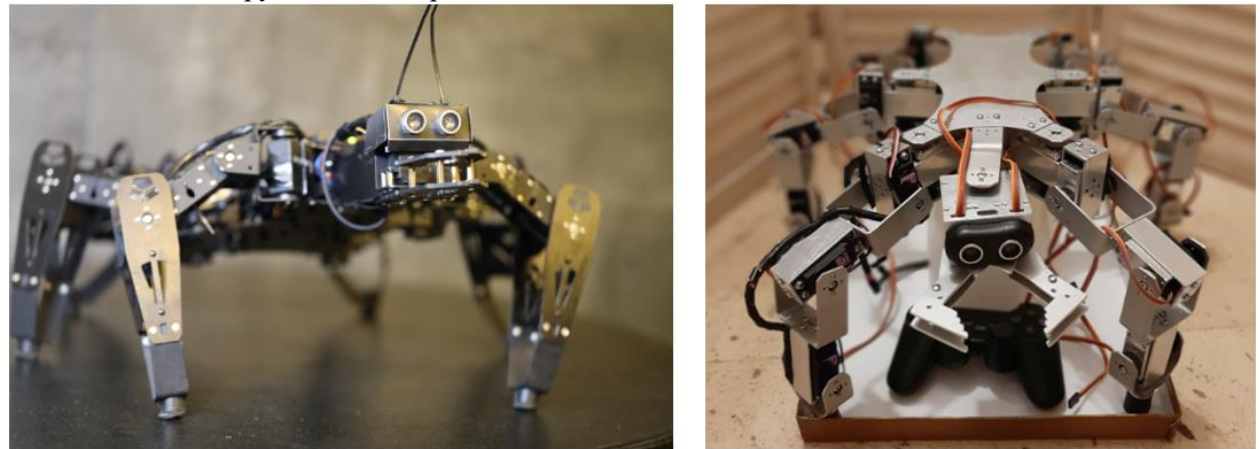

*Рисунок 30 Действующая модель и прототип нового металлического робота*

Разработано новое программное обеспечение для робота.

В процессе работы реализована пошаговая инструкция по самостоятельной сборке платформы шестиногого шагающего робота из стандартных деталей с минимальной доработкой. Предложены варианты развития модели. Особое внимание уделено концепции решения подобных задач.

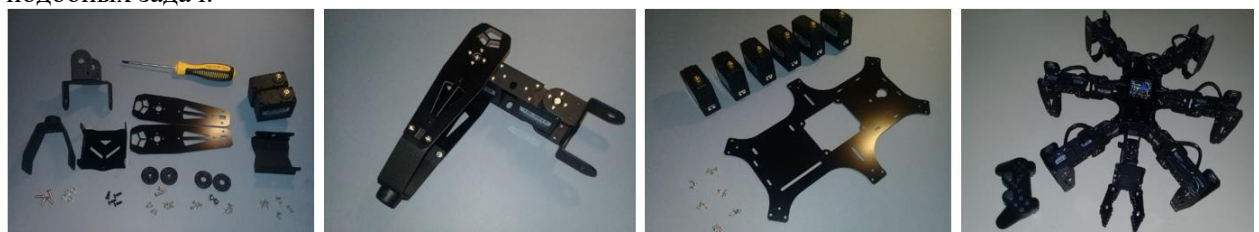

*Рисунок 31 Примеры фотографий из инструкции сборки робота*

В рамках проекта RoboAnt предлагаются готовые наборы команд для платы управления сервоприводами и демонстрационная программа для Arduino. Применённый в проекте подход можно использовать при создании новых шагающих роботов с устойчивым контактом с поверхностью. Робот готов к дальнейшей как аппаратной, так и программной модернизации! Результаты проекта могут быть использованы для обучения робототехнике.

### *О проекте*

#### **Команда проекта**

Проект выполнялся индивидуально. Автор – ученик 11-го класса ГБОУ Школа №1502 «Энергия» – Топорец Даниил Александрович (18 лет).

Научный руководитель: Маслов Антон Николаевич – преподаватель доп. образования ГБОУ

Школа №1502 «Энергия»

#### **Использованное программное обеспечение**

Программирование микрокомпьютера Arduino выполнялось на Arduino IDE (С++ подобный язык).

Для программирования платы сервоприводов использовалась поддерживаемое платой программное обеспечение LSC 20 Control.

Математическая модель реализована в MS Excel.

### **Список литературы**

- 1. Э. Накано. Введение в робототехнику. (Перевод с японского под редакцией канд. техн. наук Д. М. Филатова) - М.: "Мир", 1988. - 334 с.
- 2. Момот М.В. Мобильные роботы на базе Arduino. СПб.: БХВ-Петербург, 2017. 288 с.
- 3. Официальный сайт Arduino. [Электронный ресурс] [https://www.arduino.cc](https://www.arduino.cc/)

### *ПРИЛОЖЕНИЯ*

*Таблица 2 Сравнение моделей роботов по типам платформы*

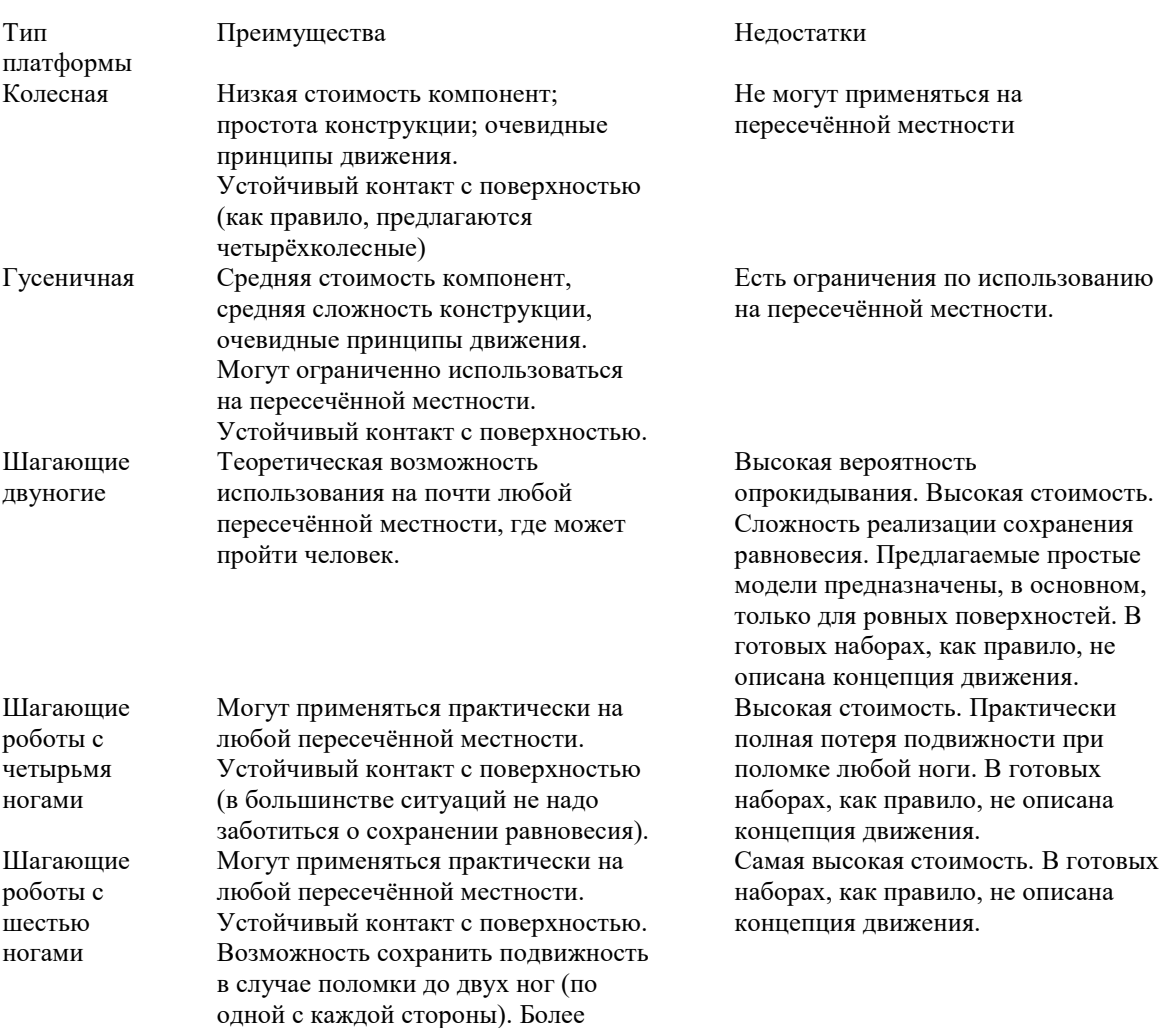

#### *Таблица 3 Схема подключения управляющего микрокомпьютера*

простые схемы движения (3+3) и с меньшей заботой о равновесии.

<span id="page-222-0"></span>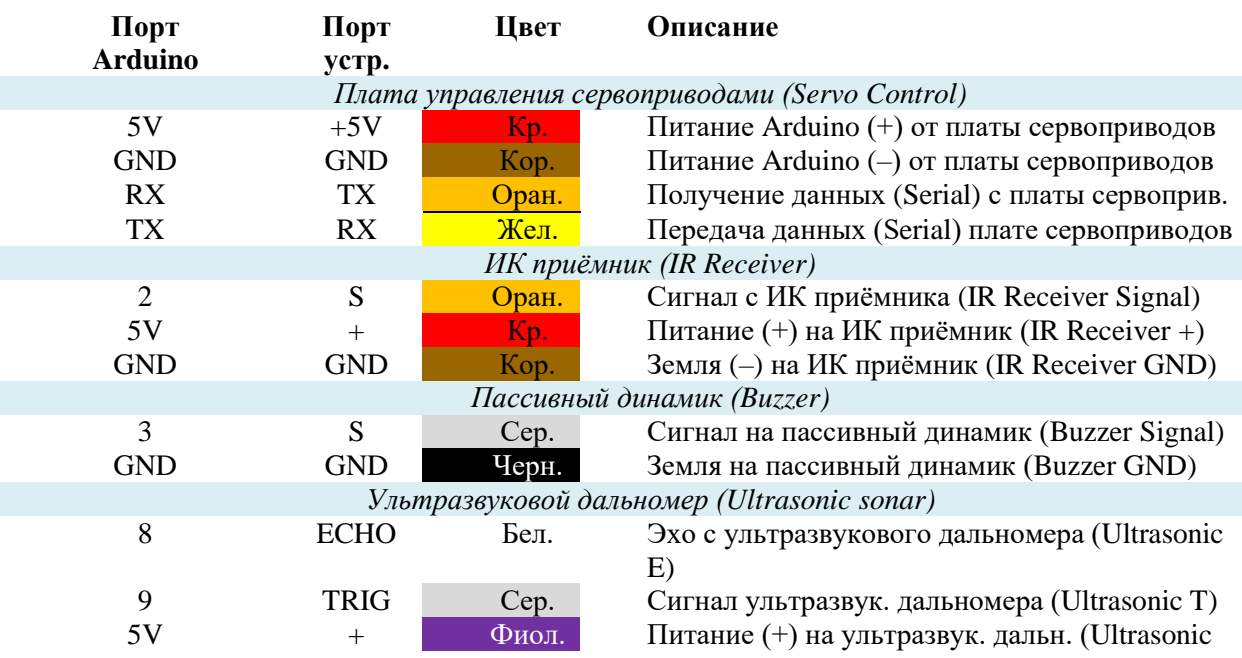

# *Сборник Шаг в будущее 2021 лучших работ*

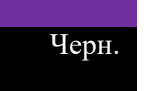

+) GND GND Черн. Земля (–) на ультразвук. дальн. (Ultrasonic GND)

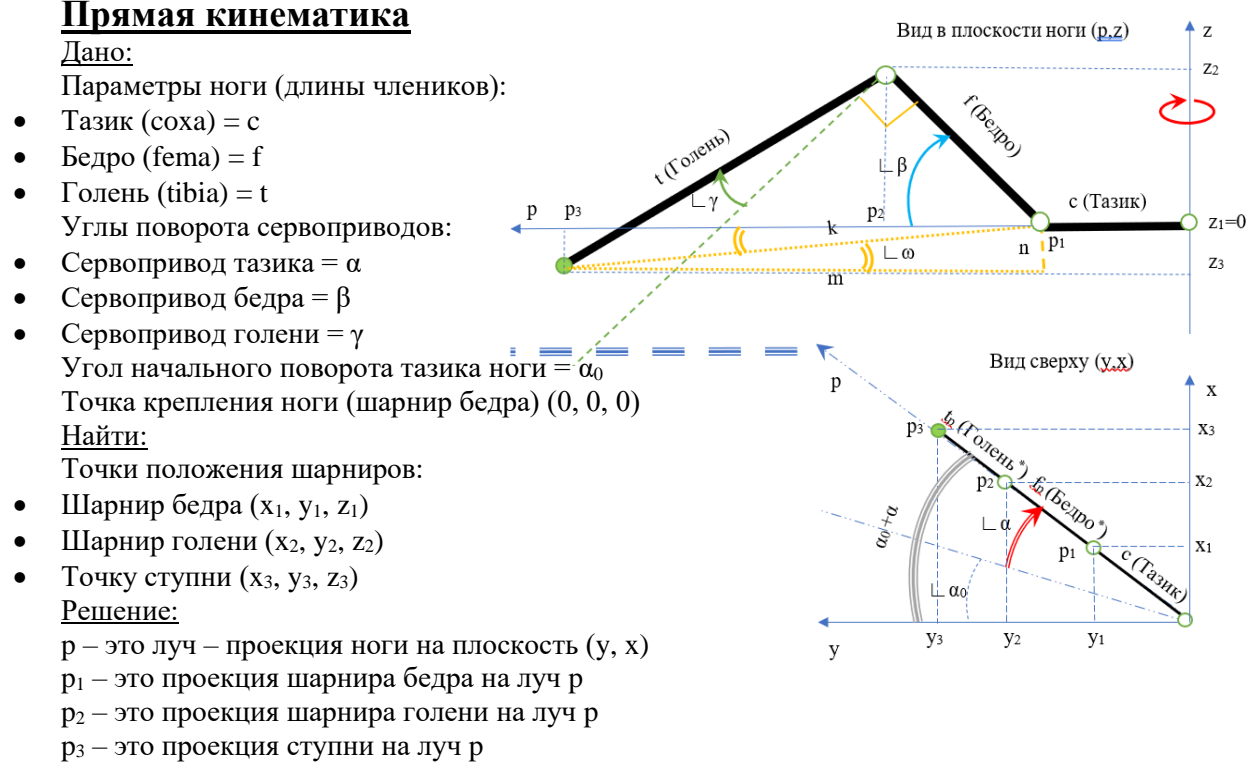

$$
p_1 = c
$$

 $x_1 = c \times \sin(\alpha_0)$  $+ \alpha$ )  $y_1 = c \times \cos(\alpha_0)$  $+ \alpha$ )  $z_1=0$ 

 $x_2 = x_1 + (p_2 - p_1) \times \sin(\alpha_0 + \alpha)$  $y_2 = y_1 + (p_2 - p_1) \times \cos(\alpha_0 + \alpha)$  $x_3 = x_2 + (p_3 - p_2) \times \sin(\alpha_0 + \alpha)$  $y_3 = y_2 + (p_3 - p_2) \times \cos(\alpha_0 + \alpha)$  $p_2 - p_1 = f \times \cos \beta$ 

$$
p_3 - p_2 = t \times \cos\left(\frac{\pi}{2} - \beta - \gamma\right) = t \times \sin(\beta + \gamma)
$$
  

$$
z_2 - z_3 = t \times \sin\left(\frac{\pi}{2} - \beta - \gamma\right) = t \times \cos(\beta + \gamma)
$$

 $x_2 = x_1 + f \times \cos \beta \times \sin(\alpha_0 + \alpha)$  $y_2 = y_1 + f \times \cos \beta \times \cos(\alpha_0 + \alpha)$  $z_2 = f \times \sin \beta$ 

 $x_3 = x_2 + t \times \sin(\beta + \gamma) \times \sin(\alpha_0 + \alpha)$  $y_3 = y_2 + t \times \sin(\beta + \gamma) \times \cos(\alpha_0 + \alpha)$  $z_3 = z_2 - t \times cos(\beta + \gamma)$ 

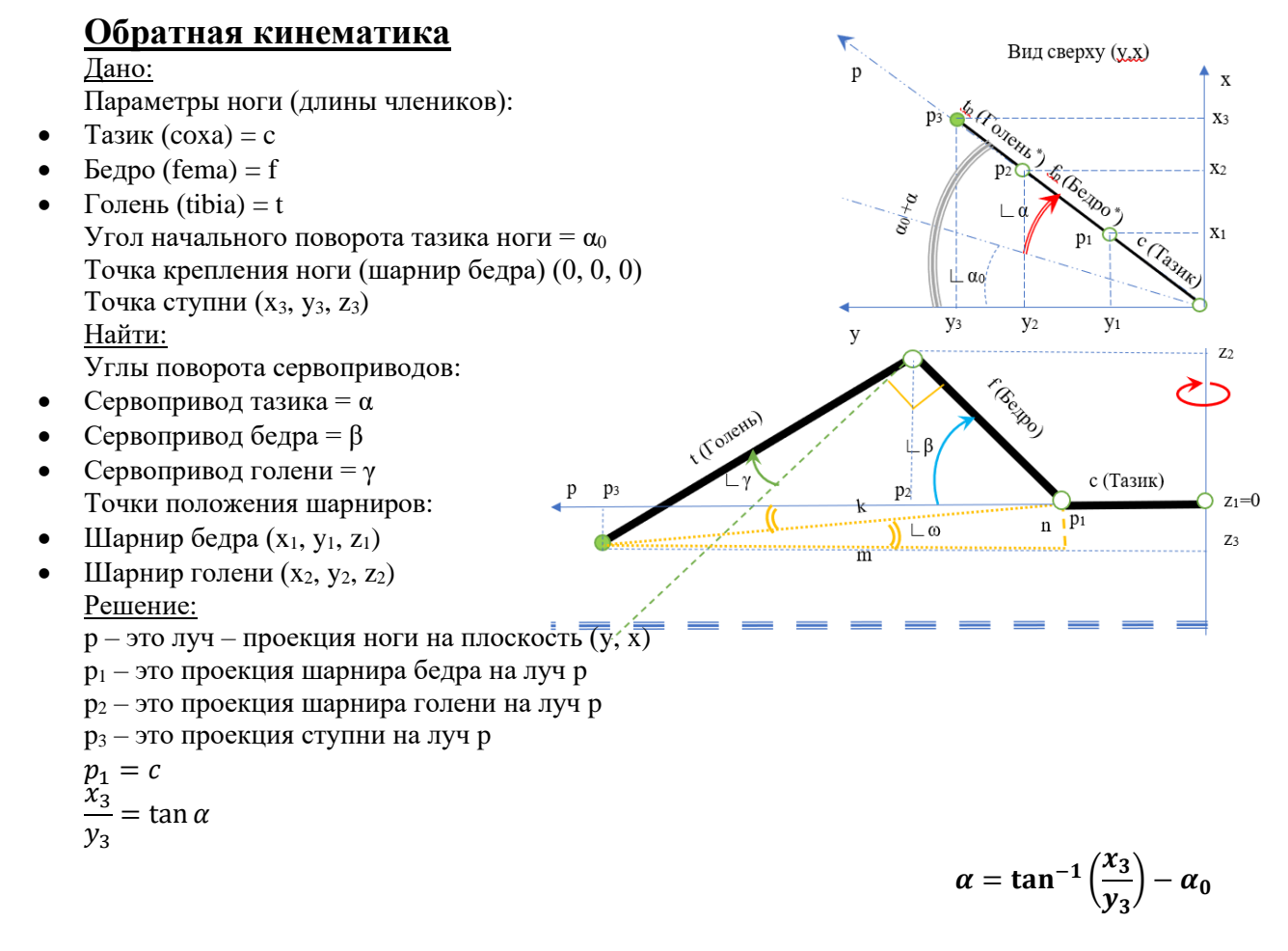

 $x_1 = c \times \sin(\alpha_0 + \alpha)$  $y_1 = c \times \cos(\alpha_0 + \alpha)$  $z_1=0$ 

$$
p_1 = c
$$
  
\n
$$
n = 0 - z_3
$$
  
\n
$$
m = \sqrt{(x_3 - x_1)^2 + (y_3 - y_1)^2}
$$
  
\n
$$
k = \sqrt{(x_3 - x_1)^2 + (y_3 - y_1)^2 + (z_3)^2}
$$
  
\n
$$
\frac{n}{m} = \tan \omega
$$

 $\omega$  $=$  tan<sup>-1</sup> (  $\boldsymbol{n}$  $\frac{1}{m}$ 

$$
\beta + \omega = \cos^{-1}\left(\frac{f^2 + k^2 - t^2}{2 \times f \times k}\right)
$$

$$
\beta = \cos^{-1}\left(\frac{f^2 + k^2 - t^2}{2 \times f \times k}\right) - \omega
$$

 $x_2 = x_1 + f \times \cos \beta \times \sin(\alpha_0 + \alpha)$  $y_2 = y_1 + f \times \cos \beta \times \cos(\alpha_0 + \alpha)$  $z_2 = f \times \sin \beta$ 

$$
\gamma = cos^{-1}\left(\frac{f^2+t^2-k^2}{2\times f\times t}\right)-\frac{\pi}{2}
$$

### **Матрица поворота**

Параметры поворота:

- Угол крена -
- Угол тангажа  $\theta$
- Угол рысканья (угол курса)  $\phi$

**Матрица поворота:**  $R = R_z R_y R_x =$  $\cos \phi$   $\sin \phi$  0  $-\sin \phi \cos \phi \quad 0$ 0 0 1  $\prod$  $\cos \theta$  0  $\sin \theta$ 0 1 0  $-\sin\theta$  0  $\cos\theta$  $\prod$  $1 \qquad 0 \qquad 0$ 0  $\cos \psi$   $\sin \psi$  $0$  –sin  $\psi$  cos  $\psi$ ]  $R = |- \sin \phi \cos \theta$   $\cos \phi \cos \psi + \sin \phi \sin \theta \sin \psi$   $\cos \phi \sin \psi - \sin \phi \sin \theta \cos \psi$  $\int \cos \phi \cos \theta$  sin  $\phi \cos \psi - \cos \phi \sin \theta \sin \psi$  sin  $\phi \sin \psi + \cos \phi \sin \theta \cos \psi$  $-\sin\theta$  –  $-\cos\theta \sin\psi$  cos  $\theta \cos\psi$  $\mathsf{l}$ **Обратная матрица поворота:**  $R^{-1} = R_x^{-1} R_y^{-1} R_z^{-1} =$ 1 0 0 0  $\cos \psi$  –  $\sin \psi$ 0  $\sin \psi$   $\cos \psi$  $\perp$  $\cos \theta$  0  $-\sin \theta$ 0 1 0  $\sin \theta$  0  $\cos \theta$  $\prod$  $\cos \phi$  −sin $\phi$  0  $\sin \phi$   $\cos \phi$  0 0 0 1  $\overline{0}$  $R^{-1} = |$  $\cos \theta \cos \phi$  –  $\cos \theta \sin \phi$  –  $\sin \theta$  $-\sin\psi\sin\theta\cos\phi + \cos\psi\sin\phi - \sin\psi\sin\theta\sin\phi + \cos\psi\cos\phi - \sin\psi\cos\theta$  $\cos \psi \sin \theta \cos \phi + \sin \psi \sin \phi - \cos \psi \sin \theta \sin \phi + \sin \psi \cos \phi \cos \psi \cos \theta$  $-\sin \psi \cos \theta$ 

# **Электронная таблица-модель для расчёта движений робота**

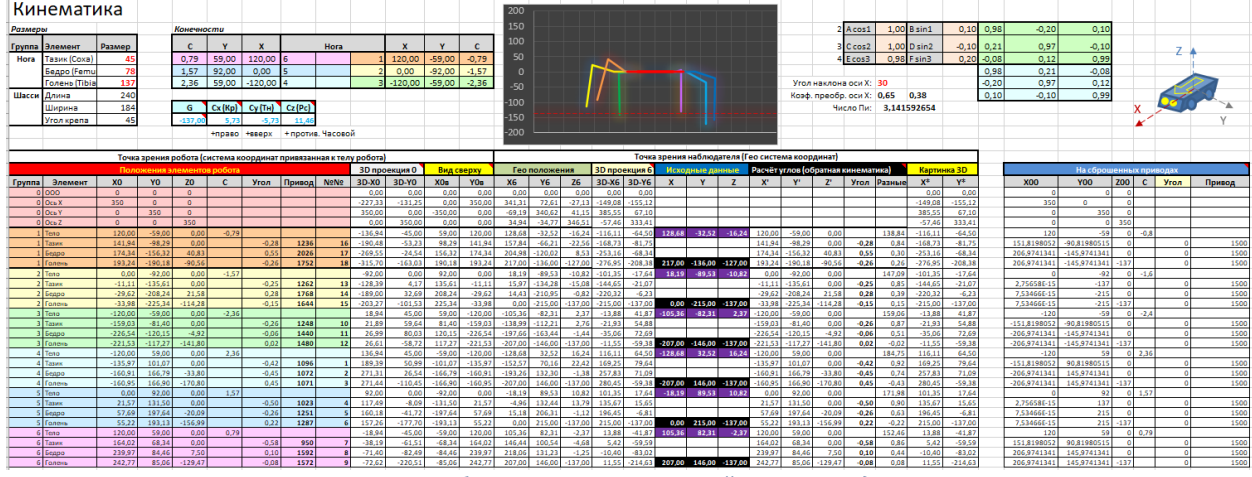

*Рисунок 32 Таблица расчёта положений сервоприводов*

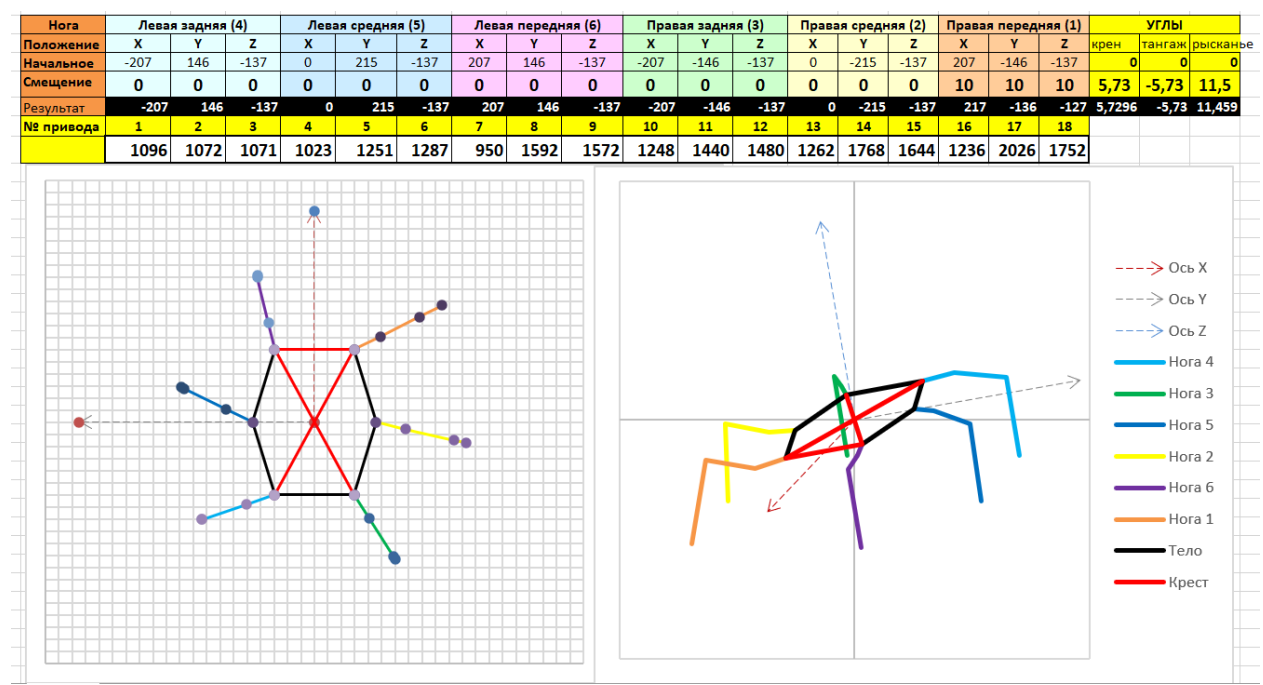

*Рисунок 33 Визуализация модели*

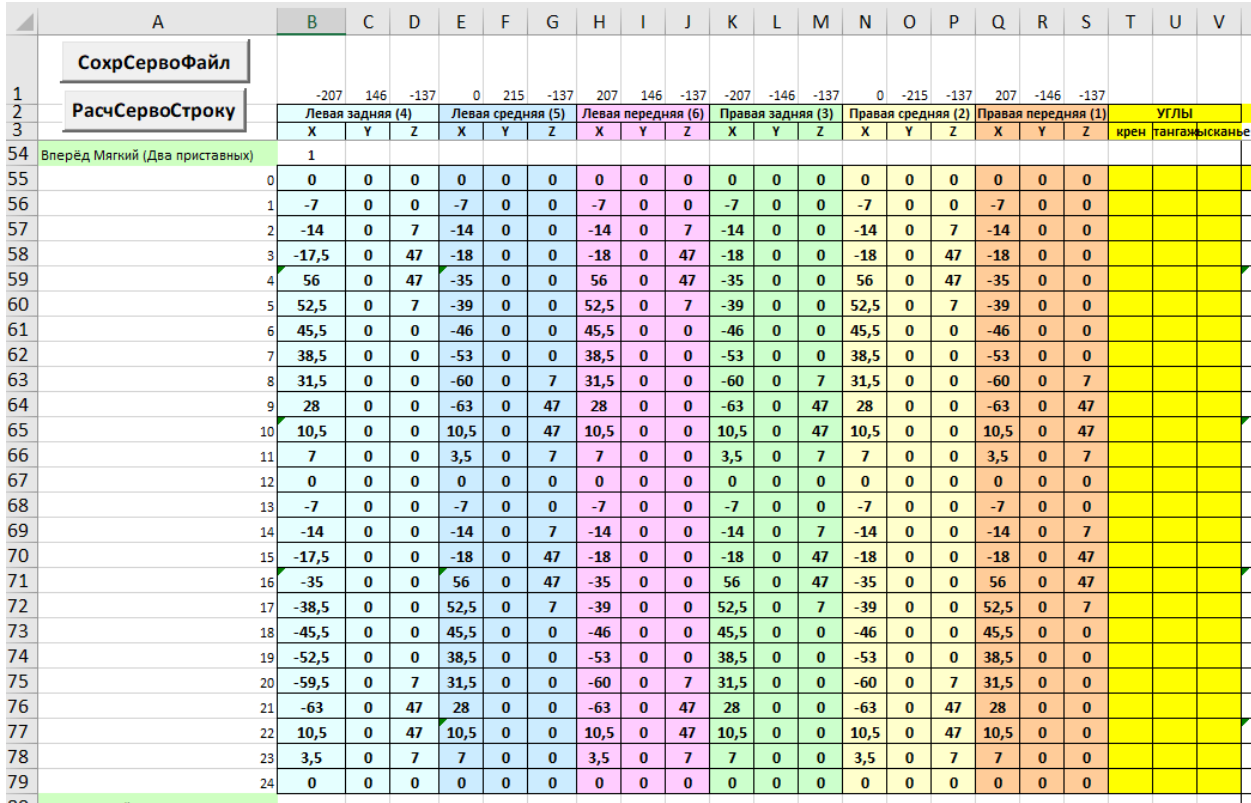

<span id="page-227-0"></span>*Рисунок 34 Набор положений стоп для движения вперёд*

# **Фотографии прототипа нового металлического робота**

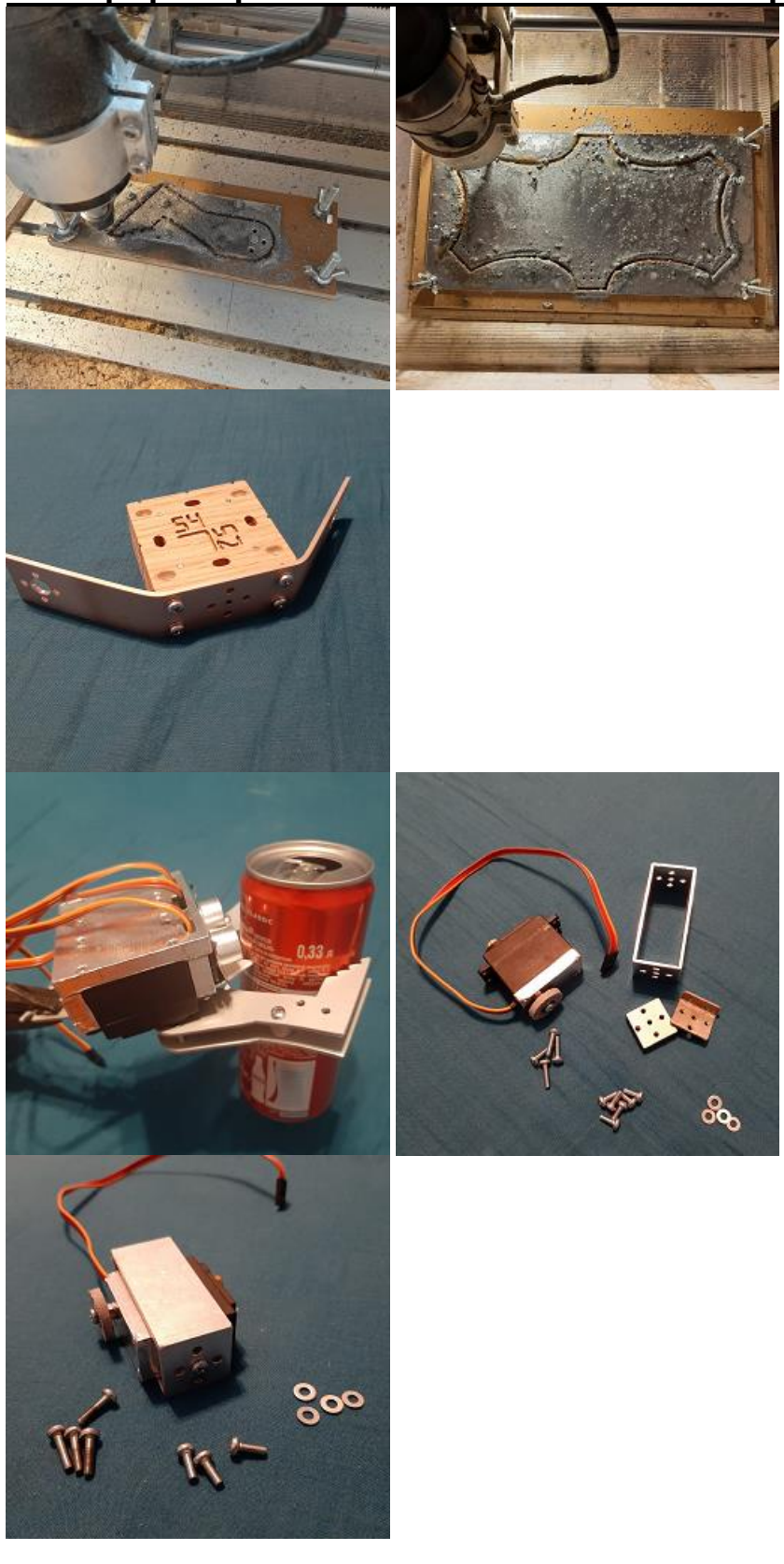

# *Сборник Шаг в будущее 2021 лучших работ*

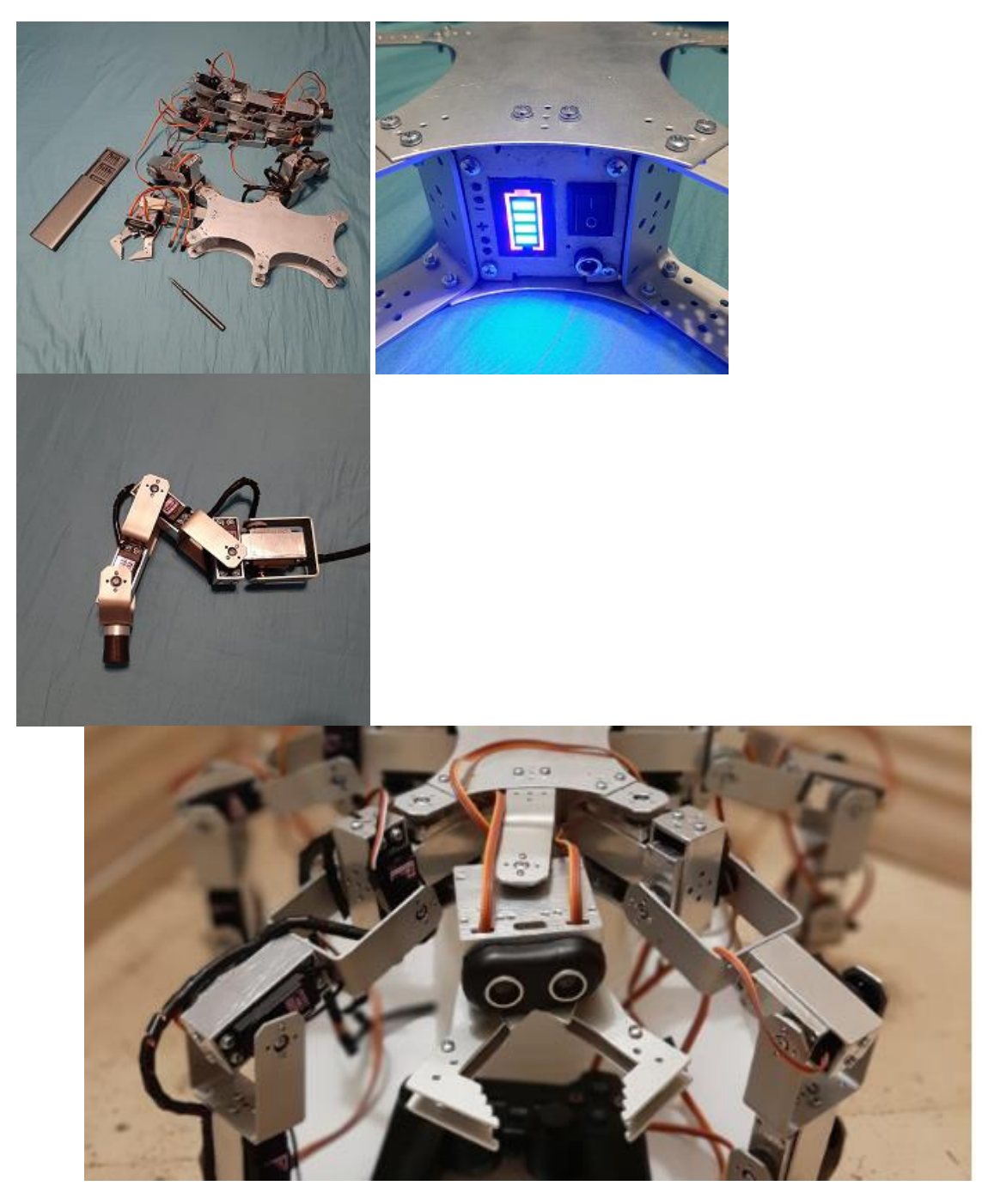

### **Схема сканирования пространства**

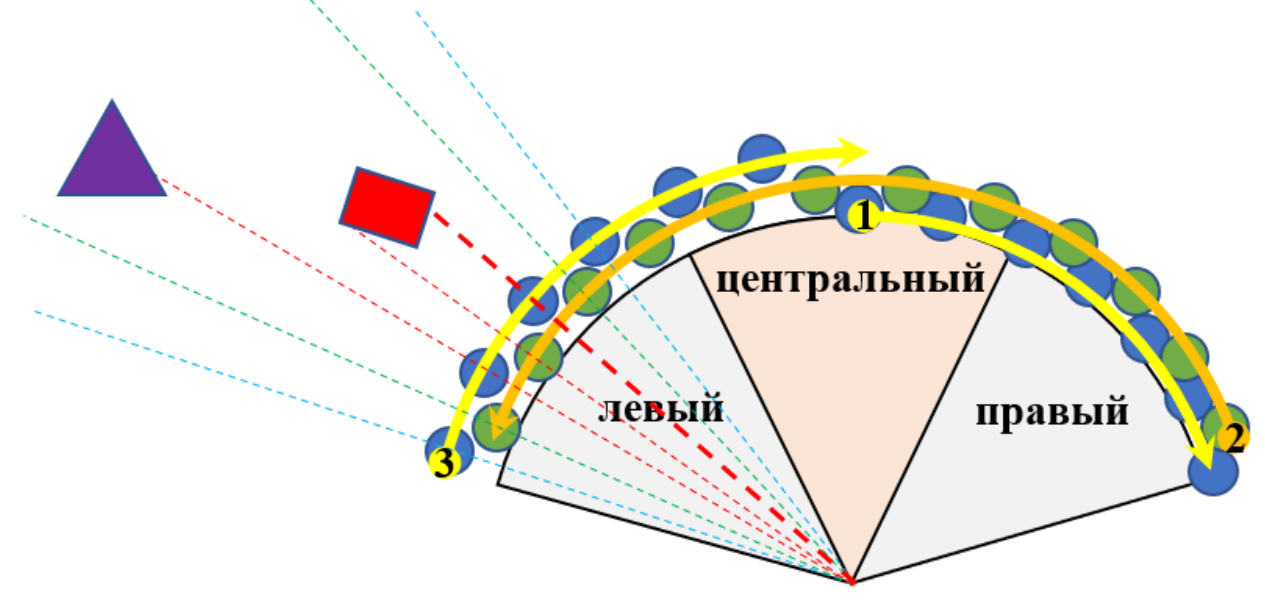

*Рисунок 35 Секторы сканирования пространства*

## **Дорожная карта проекта**

*Таблица 4 Дорожная карта проекта*

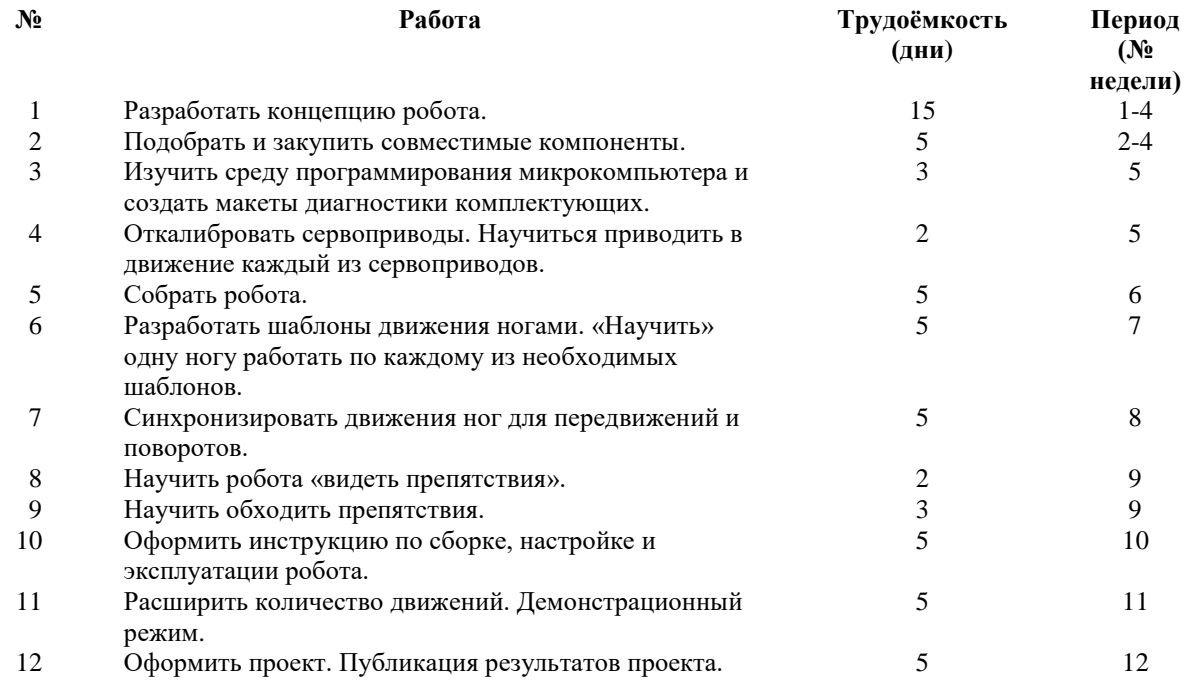

 $\frac{1}{2}$ 

### **Объем рынка**

Рост рынка с 2020 по 2021 составил 150%. Динамика роста только увеличивается.

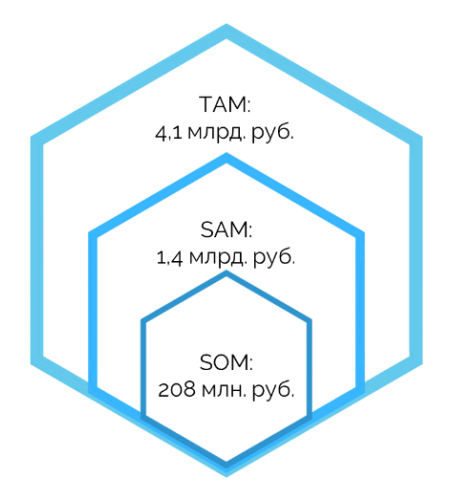

### **Портрет целевой аудитории**

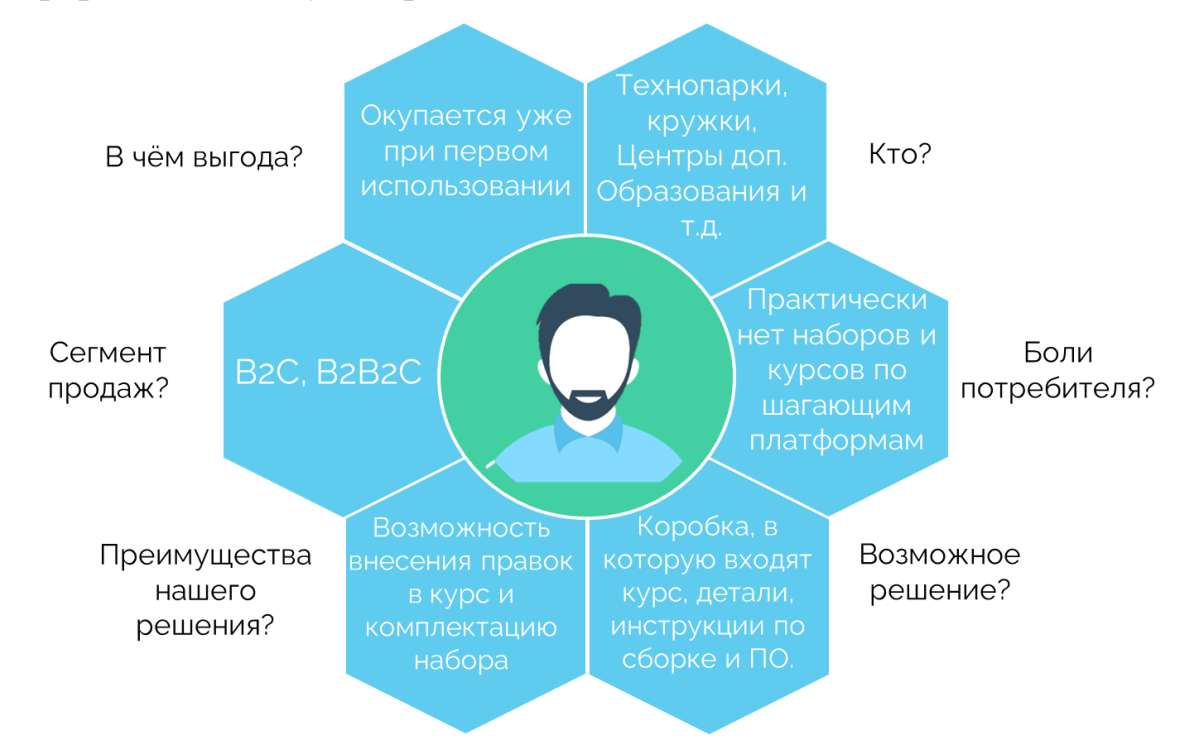

### **Сравнительный анализ конкурентов**

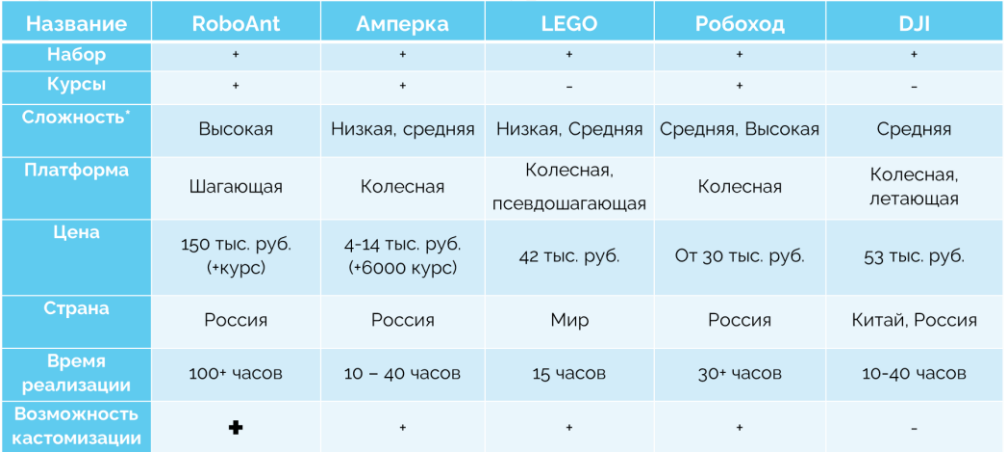

### **Достижения проекта (как стартапа)**

Прототип был приглашен на Техносреду 2021, организованный Министерством Просвещения. Модель приняла участие в научном фестивале Geekpicnic 2021.

Подписан отложный трудовой договор с компанией «Интеллектуальная Механика». Ведутся переговоры с компаниями Робоход, BitronicsLab и дистрибьюторами DJI. Победа в конкурсах «Технолидеры Москвы» и «Технолидеры Будущего».

### СЕКЦИЯ СОВРЕМЕННЫЕ РАДИО-ОПТИЧЕСКИЕ И ЭЛЕКТРОННЫЕ СИСТЕМЫ В ТЕХНИКЕ И МЕДИЦИНЕ

### **МНОГОФУНКЦИОНАЛЬНАЯ РАДИОУПРАВЛЯЕМАЯ МОДЕЛЬ «СЛЕДОПЫТ-21»**

*Паламарчук Андрей Николаевич*

*ГБОУ города Москвы школа №315, 11 класс Научный руководитель: Мыкольников Яков Владимирович Старший преподаватель кафедры РЛ1 МГТУ имени Н.Э.Баумана*

### *1. ВВЕДЕНИЕ*

Россия - крупнейшая лесная держава мира. Решение проблемы лесных пожаров одна из важнейших национальных задач. В комплексе мероприятий по предотвращению лесных пожаров наиболее актуальной задачей является раннее обнаружение и определение местоположения очага возгорания. Для этого используются наземное наблюдение, авиация и космос. Наземное патрулирование - низкоэффективное мероприятие, а использование авиации и космоса очень дорогостоящие.

В настоящее время радиоуправляемые авиамодели не используются для выявления очагов возгорания. Основная проблема в том, что существующие конфигурации имеют значительные недостатки: короткое время нахождения в воздухе, малая дальность полета.

Модели дронов имеют высокое энергопотребление, малое время полета, низкую скорость. Разработка радиоуправляемой авиамодели, которая превзойдет характеристики дронов, выведет авиамодели на первую строчку среди оборудования, используемого для наблюдений за большими площадями с высоты.

234 **Актуальность** создания устойчивой авиамодели «Следопыт-21», функциональное назначение которой определяется установленным на нее оборудованием, определила **цель моей работы:** создание радиоуправляемой авиамодели с дальностью полета около 10 километров и временем полета около 30 минут. Вес дополнительной нагрузки, которую сможет нести авиамодель, 150 граммов.

#### **Задачи проекта:**

- произвести расчет радиоуправляемой авиамодели «Следопыт-21»;

- произвести моделирование обтекания крыла с помощью

специализированной компьютерной программы;

- произвести расчет дальности радиосвязи;

- изготовить опытный образец, применив все полученные расчеты;

- произвести расчет полной себестоимости авиамодели на базе НПП «Чайка»;

- произвести тестирование;

- провести оценку полученных результатов.

**Объект исследования** – характеристики существующих групп радиоуправляемых авиамоделей, требования к материалам для изготовления,

среда моделирования аэродинамики.

**Предмет исследования:** научная база, справочная информация для произведения расчетов параметров и аэродинамического качества авиамодели.

**Научная новизна:** данная работа отличается новаторством в исследуемой тематике, так как созданная радиоуправляемая авиамодель «Следопыт-21» превосходит существующие группы радиоуправляемых авиамоделей и дроны по времени и дальности полета. Запас по полезной нагрузке позволяет устанавливать дополнительное оборудование в зависимости от функционального назначения: видеокамеру, тепловизор или газоанализатор.

235 **Практическая значимость:** потенциальными заказчиками разработанной в проекте авиамодели могут выступать Министерство РФ по делам гражданской обороны и чрезвычайным ситуациям, картографические общества, строительные, геологоразведовательные организации, Министерство обороны России и прочие организации, заинтересованные в средствах наблюдения с небольшой высоты.

**Методы,** используемые при подготовке работы:

- изучение сведений в технической литературе, справочниках, Интернете;

- анализ характеристик существующих аналогов;

- определение характеристик для проведения расчета;

- моделирование обтекания крыла в специализированной компьютерной программе;

- систематизация и обобщение полученных результатов.

**План работ и ресурсное обеспечение проекта** с описанием ожидаемых результатов приведен в Приложении А.

### *2. ТЕОРЕТИЧЕСКАЯ ЧАСТЬ*

#### **2.1 Анализ характеристик аналогов радиоуправляемых**

#### **авиамоделей**

В таблице 1 представлены основные характеристики существующих групп радиоуправляемых авиамоделей.

Таблица 1 – Характеристики существующих радиоуправляемых авиамоделей

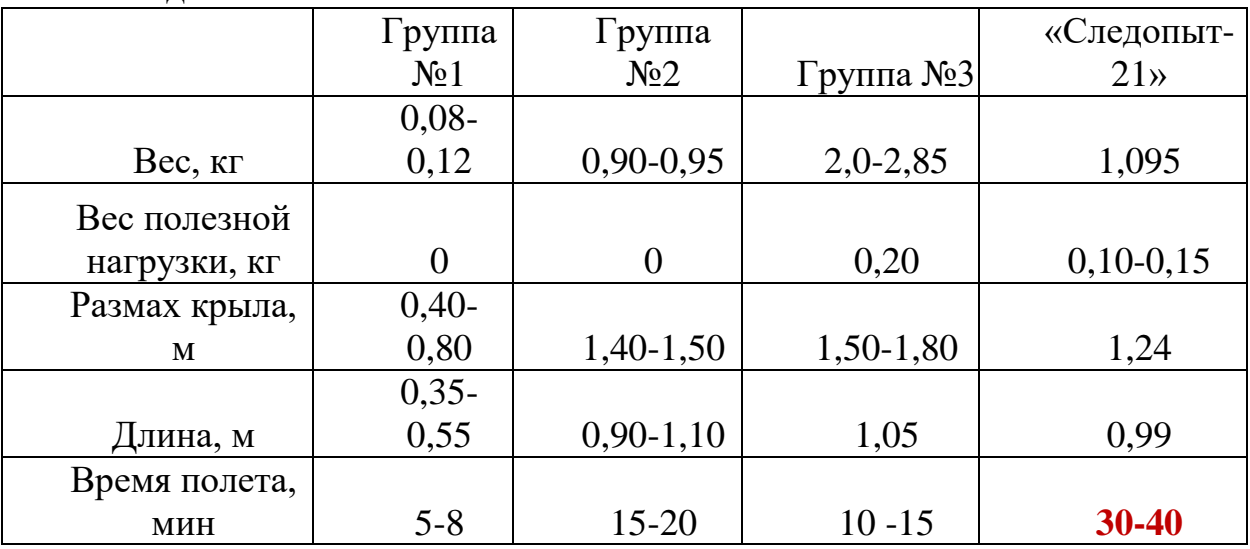

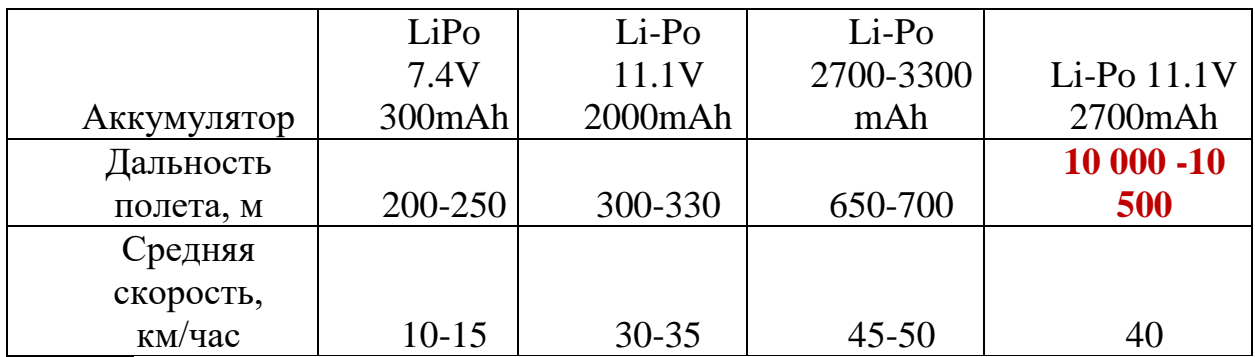

В проекте создана модель «Следопыт-21», которая превзошла по времени и дальности полета все существующие группы авиамоделей. «Следопыт-21» управляется с земли с помощью пульта управления. Благодаря усовершенствованному пульту дальность полета увеличена до 10 км. Средняя высота полета авиамодели- 300 метров, скорость 40 км/час. Видеокамера фиксирует изображение поверхности земли, затем изображение передается с помощью видеопередатчика на экраны видеоочков. Автоматически происходит запись на носитель информации, что позволяет дополнительно просматривать видеозапись. Местоположение авиамодели фиксируется GPS-модулем, таким образом, при обнаружении очага пожара легко определить место его локализации.

#### **2.2 Выбор схемы и материалов для изготовления авиамодели**

Для авиамодели выбираю схему высокорасположенного крыла, горизонтальное оперение находится позади крыла. Это позволит обеспечить получение необходимых характеристик устойчивости и управляемости самолета на всех возможных режимах полета. В авиамодели реализую трех опорную схему шасси [1].

Для изготовления корпуса и крыльев буду использовать пластифицированный поливинилхлорид. Этот материал обладает низкой усадкой, высокой ударной прочностью, атмосферостойкостью, надежными эксплуатационными характеристиками [2]. Материал производится в виде гранул на ряде российских предприятий. Изготовление деталей корпуса будет происходить методом литья под давлением на термопластавтомате Singer Classic с системой управления Siemens S-7200300 (усилие смыкания

237

до 4000 тонн).

### **2.3 Подбор электроники**

2.3.1 Электроника авиамодели «Следопыт-21»

Блок-схему сборки электродеталей авиамодели представил на Рисунке 1.

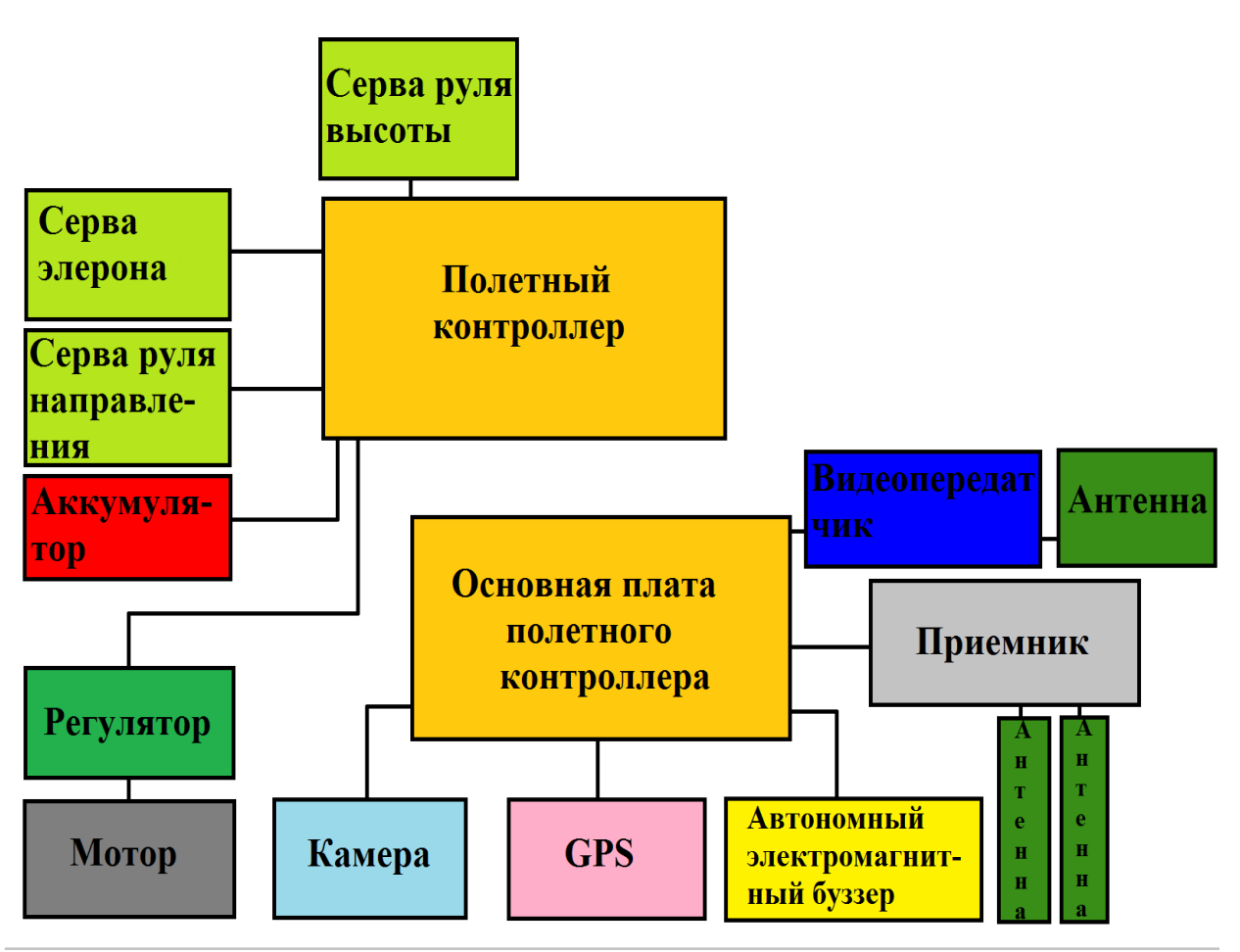

*Рисунок 1 – Блок-схема сборки электродеталей авиамодели* 2.3.2 Электроника пульта управления

Таблица 2- Электроника пульта управления

Пульт FlySkyFS-I6

управления

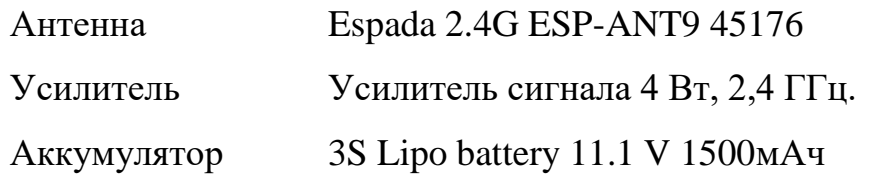

Блок-схема пульта управления представлена на Рисунке 2.

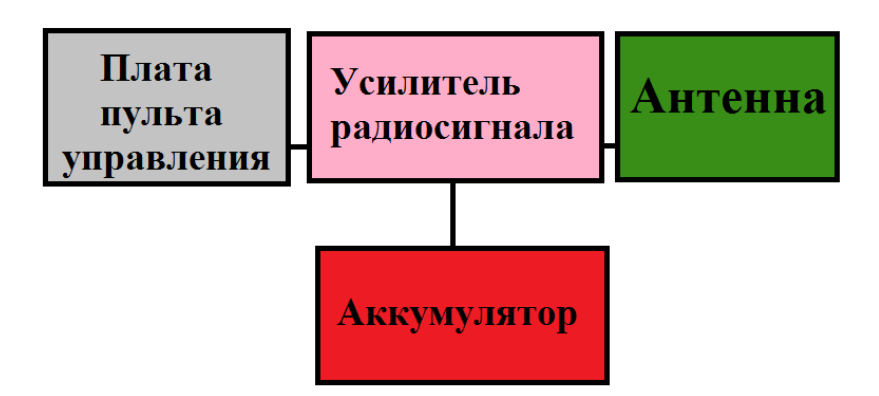

Рисунок 2 – Блок схема пульта

2.3.3 Электроника системы видеоприема

Для системы видеонаблюдения выбрал видеоочки SKY02S V+. К очкам подключаем две антенны (X-AIR 5.8 и Realacc 5.8 G). Наличие двух антенн обеспечивает качественный и чистый сигнал без помех. Данные очки имеют высокую чувствительность, что положительно скажется на дальности и чистоте картинки. Встроенные экраны имеют высокое разрешение, что позволяет глазам пользователя дольше не уставать. В очки встроен видеорекодер с функцией воспроизведения записанного файла. Питание будет осуществляться от аккумулятора 11,1 вольта 1500мАч.

# *3. РАСЧЕТНАЯ ЧАСТЬ*

### **3.1 Расчет геометрии крыла**

Для радиоуправляемой авиамодели «Следопыт-21» выбираем плосковыпуклый профиль крыла. Данный профиль обеспечит оптимальное соотношение подъемной силы и лобового сопротивления [3].

Схема авиамодели «Следопыт-21» приведена в Приложении Б. Изготовил фюзеляж и хвостовое оперение опытного образца. Методом взвешивания определил, что масса фюзеляжа составила 335 граммов.

Для нахождения геометрических размеров крыла необходимо знать взлетную массу авиамодели вместе со всем оборудованием (таблица 3).

Полученная взлетная масса  $G_{max}$ =1095 граммов.

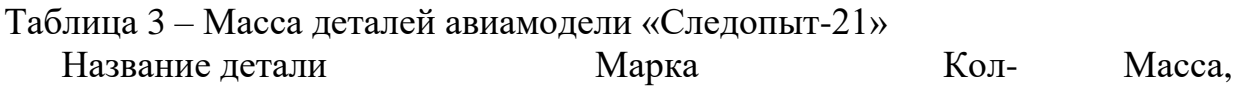

во, гр.

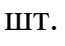

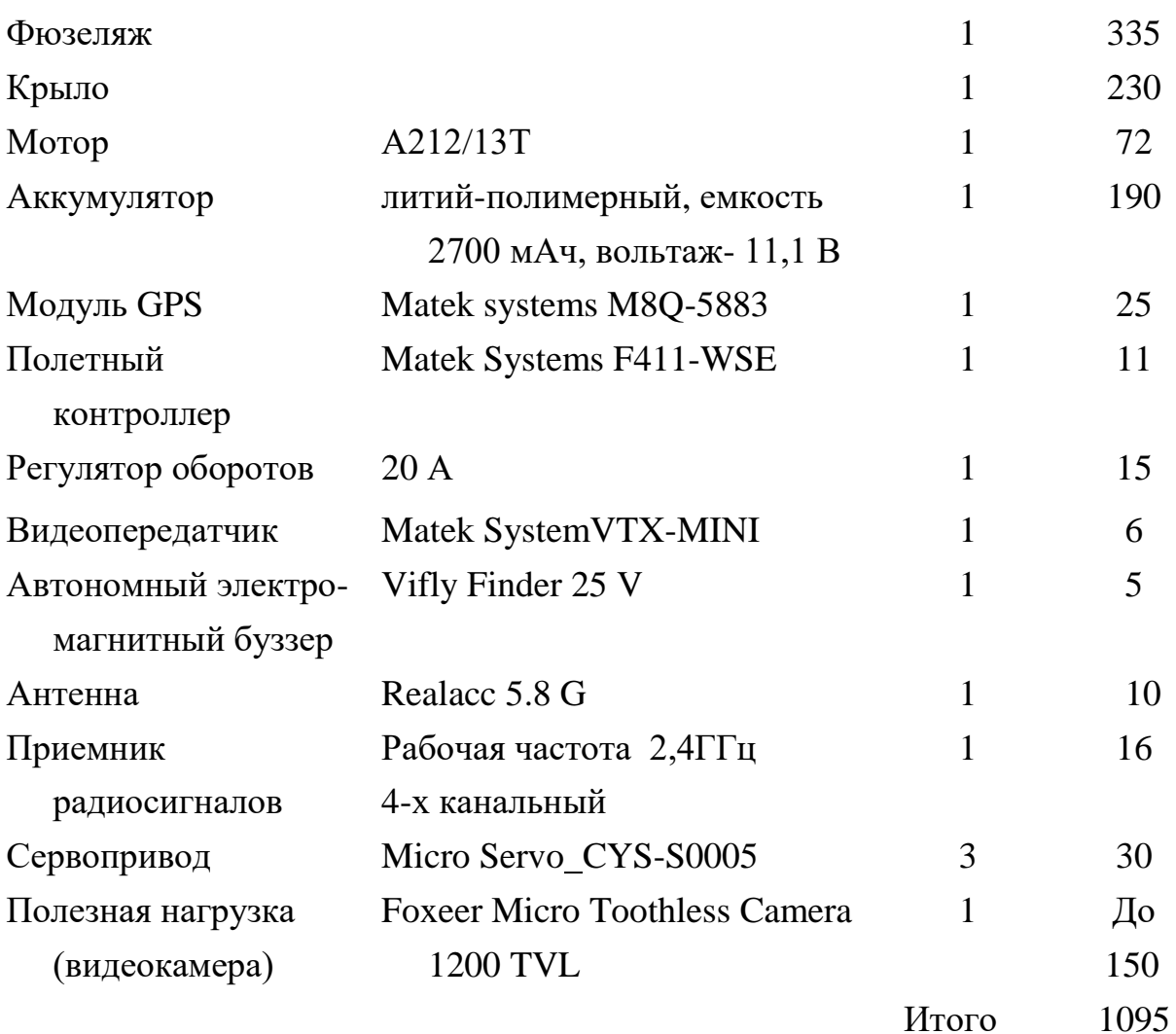

Для определения площади крыла S<sub>кр</sub>, м<sup>2</sup>, существует формула:

$$
S_{\rm KP} = \frac{207 \, G_{\rm max}}{C_{\rm yamax} V_{\rm CB}^2} \tag{1}
$$

где  $G_{max}$  – взлетная масса, кг;

- $C_{\text{gamma}}$  максимальный коэффициент подъемной силы. Принимаем значение для крыла без механизации  $C_{\gamma amax}$  равному 1,35;
- $V_{\text{CB}}$  скорость сваливания, км/час. Это скорость, при которой нарушается обтекание крыла самолета, снижается подъемная сила, самолет падает. Для авиамоделей оптимальным значение является 21 км/час.

$$
S_{\text{kp}} = \frac{207 \cdot 1,095}{1,35 \cdot 21^2}
$$

$$
S_{\text{kp}} = 0,38
$$

Рекомендуемым соотношением длины к ширине для авиамодели

240

является соотношение 3,90.

Таким образом, ширина-0,31 м, длина- 1,24 м.

Максимальная толщина профиля крыла *с*, м, определяется по формуле:

$$
n = \frac{c}{b} \tag{2}
$$

где n- относительная толщина профиля;

b - ширина крыла;

с - высота профиля (толщина) профиля.

Модель «Следопыт-21» имеет средний профиль, поэтому примем  $n=11\%$  и определим с.

$$
0.11=\frac{c}{0.31}
$$

$$
c=0,03 \text{ m}.
$$

Толщина листа теплекса, используемого для изготовления крыла опытного образца, должна быть не меньше 30 мм [4].

Площадь горизонтального оперения может быть 12-15% от площади крыла. В моем случае она составит 13%. Площадь руля высоты составляет 30-50% площади горизонтального оперения. В моем случае 30%. Схема хвостового оперения представлена в Приложении В.

### **3.2 Моделирование обтекания элемента крыла в программе**

Профиль крыла авиамодели «Следопыт-21» представлен в Приложении В. Моделирование обтекания крыла провел с помощью программного комплекса. Твердотельная геометрическая модель крыла, сохраненная в формате Parasolid, была импортирована в профессиональный сеточный генератор программы. Моделирование крыла осуществлялось путем задания в препроцессоре угла атаки  $10^0$ . Для получения стационарного решения потребовалось осуществить 4630 итераций. Результаты моделирования отражены в Приложении Г.

*Аэродинамическое качество профиля* К определяется как отношение подъемной силы Y к аэродинамическому сопротивлению X [2]. В процессе

моделирования получены значения подъемной силы  $Y - 14,55$  H, силы X -1,94 Н.

$$
K = \frac{14,55}{1,94} = 7,5
$$
 (3)

Полученное аэродинамическое качество профиля является средним допустимым значением. В Приложении Г приведены График изменения подъемной силы и лобового сопротивления, График векторов воздушного потока и Распределение давления по поверхности крыла.

Для практического тестирования профиля изготовил крыло опытного образца. Собрал установку, которая позволила сократить время изготовления. Схема установки в Приложении Д. Фото полученного профиля - в Приложении Е.

### **3.3 Подбор электродвигателя**

Авиамодели оснащают электромотором или двигателем внутреннего сгорания (ДВС). Электромотор работает за счёт заряда аккумулятора. Такие модели проще в подготовке и эксплуатации, они не требуют горючего. Выбрал электромотор А2212/13Т. Его характеристики: мощность *дв*- 110 Вт; обороты- 1000 об/вольт.

#### **3.4 Расчет характеристик винта**

*Диаметр винта* D определяется по формуле:

$$
D = 100 \left(\frac{N_{\partial s}}{V_{max} n_{\hat{s}}^2}\right)^{0,25} \tag{4}
$$

где *дв*- мощность двигателя в лошадиных силах;

 $N_{\text{LB}}$ =110 Вт = 0, 2584 л.с.;

 $V_{max}$ - максимальная скорость. Задал ее 40 км/час;

 $n_{\scriptscriptstyle \cal B}$  -частота вращения винта, берется равной паспортной частоте вращения двигателя. В нашем случае  $n_e = 11100$  об/мин.

$$
D = 100 \left( \frac{0,2584}{40 \cdot 11100^2} \right)^{0,25}
$$
  
D=0,23M

*Шаг воздушного винта* рассчитывается в зависимости от

крейсерской скорости на определенном режиме полета по формуле:

$$
H_B = 30 V_k / n_e \tag{5}
$$

где  $V_k$ - скорость крейсерская. Принимаем ее 40 км/час;

 $n_{_e}$  -частота вращения винта.  $n_{_e}$  =11100 об/мин.[5]

$$
H_B = 30 \cdot 40 / 11 \, 100
$$

$$
H_B=0,108\,\mathrm{m}
$$

### **3.5 Расчет дальности радиосигнала**

Подавляющее большинство радиоэлектронных средств связи, навигации, посадки, управления воздушным движением работает в диапазонах *метровых* (МВ), *дециметровых* (ДМВ) и *сантиметровых*  (СМВ) волн, где атмосферные и индустриальные помехи практически отсутствуют.

Радиоволны этих диапазонов распространяются *прямолинейно*, т.е. в пределах прямой видимости. Однако на дальность распространения существенное влияние оказывает рельеф местности (кривизна земной поверхности).

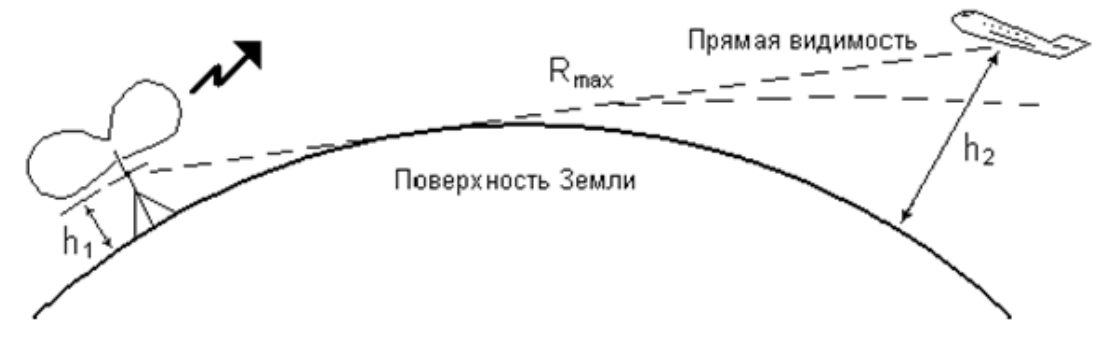

Дальность прямой видимости  $R_{\text{max}}$ , км, с учётом кривизны земной поверхности можно оценить по выражению:

$$
R_{\text{max}} = 3.57(\sqrt{h_1} + \sqrt{h_2})
$$
 (6)

где *h*<sup>1</sup> и *h*<sup>2</sup> – высота над землёй, передающей и приемной антенн,

$$
3,57(\sqrt{2} + \sqrt{300}) = 66,86
$$

Рассмотрим *одностороннюю* линию радиосвязи пульт управления-

м.

авиамодель при непрерывном излучении.

На передающей стороне заданы:

- мощность передатчика *PИ*, Вт;

- коэффициент усиления передающей антенны *GПРД*.

Известна эффективная площадь приёмной антенны авиамодели *SПРМ*.

Воспользуемся понятием плотности потока мощности, т.е. мощностью излучения, приходящейся на единицу площади, перпендикулярной направлению распространения радиоволны. При ненаправленном излучении (во все стороны) мощность  $P<sub>U</sub>$  распределяется по площади сферы радиусом R. С учётом направленных свойств антенны интенсивность излучения на расстоянии R будет больше в  $G_{\text{HPII}}$  раз. Поэтому плотность потока мощности на расстоянии R будет равна:

$$
\Pi = \frac{P_H \cdot G_{\Pi P \underline{A}}}{4\pi R^2} \tag{7}
$$

Мощность на входе приемника, которая перехватывается приемной антенной с  $S<sub>IPM</sub>$ , будет определяться следующим соотношением:

$$
P_{\Pi PM} = \frac{\Pi \cdot S_{\Pi PM} \cdot P_H \cdot G_{\Pi PM} \cdot S_{\Pi PM}}{4\pi R^2}
$$
(8)

Эффективная площадь S и коэффициент усиления антенны G связаны между собой соотношением:

$$
S = \frac{G \cdot \lambda^2}{4 \cdot \pi} \tag{9}
$$

$$
P_{\Pi PM} = \frac{P_H \cdot G_{\Pi PM} \cdot \lambda^2}{(4\pi)^2 R^2} \tag{10}
$$

Таким образом, энергетика радиолинии связи обратно пропорциональна квадрату расстояния. Мощность на входе приемника должна быть не меньше его чувствительности, то есть минимальной мощности на входе  $P_{Cmin}$ , при которой обеспечивается выделение полезного сигнала с заданными показателями качества. Такое условие выполняется на дальностях не более некоторой максимальной  $R_{max}$ .

Приравниваем правую часть выражения (9) чувствительности приемника и, выразив максимальную дальность, получим[6]:

$$
R_{max} = \sqrt{\frac{P_H \cdot G_{\text{HP}} \cdot G_{\text{HPM}} \cdot \lambda^2}{(4\pi)^2 P_{Cmin}}} \tag{11}
$$

В работе необходимо оценить максимальную дальность действия *R*max радиолинии пульт- авиамодель, при которой обеспечивается передача информации с заданными качественными показателями. По формуле (6) выполним расчет дальности радиолинии, используя величины, приведенные в таблицах 4 и 5.

Таблица 4 – Показатели радиолинии пульт-авиамодель

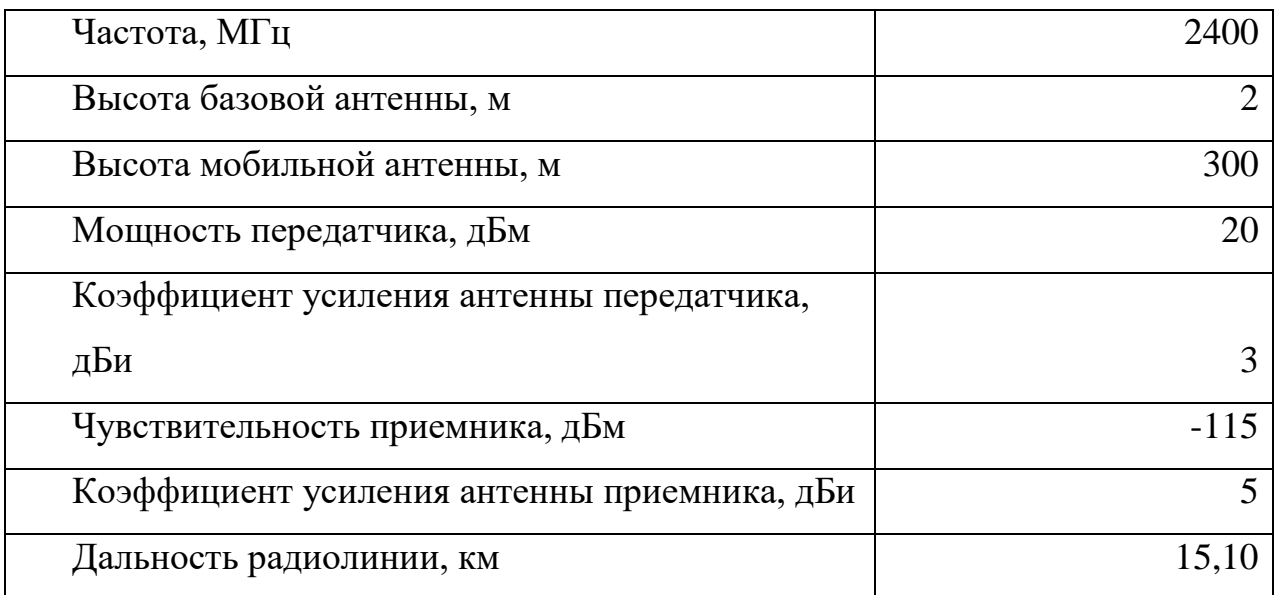

 $R_{\max n-a} = 15,10 \text{ km}$ 

Аналогично рассчитываем дальность радиолинии авиамодельвидеоочки.

Таблица 5 – Показатели радиолинии авиамодель- видеоочки

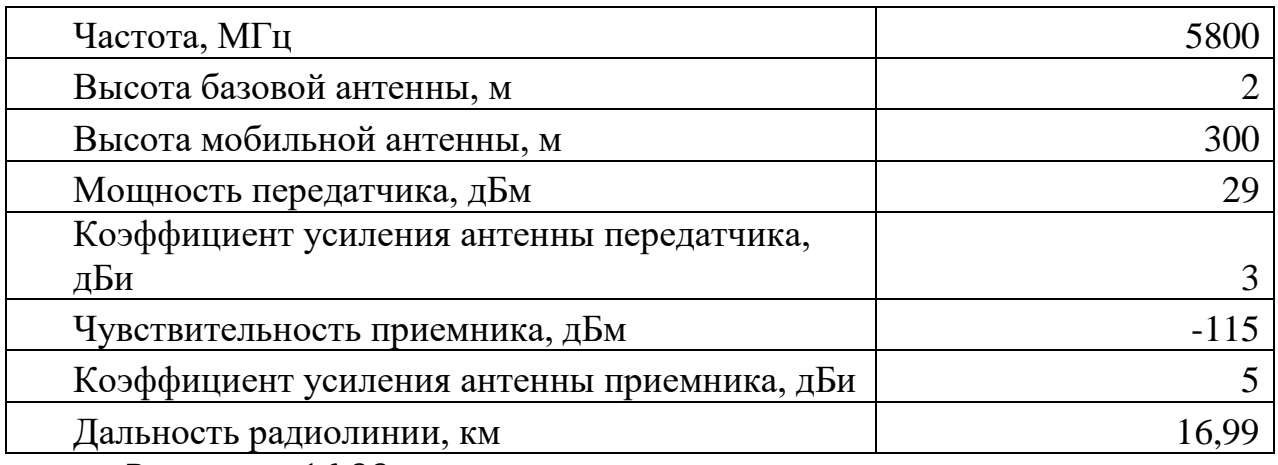

 $R_{\text{max a−B}} = 16,99 \text{ km}$ 

Получено три значения дальности радиолиний, выбираю

минимальное.

Полученное значение дальности радиолинии 15,10 км.

### **3.6 Расчет полной себестоимости авиамодели**

В качестве производственной площадки я рассмотрел НПП «Чайка». Это предприятие, занимающееся производством радиотехнических деталей и узлов. Расчет полной себестоимости авиамодели приведен в таблице 6 [7].

Таблица 6 - Полная себестоимость авиамодели «Следопыт-21»

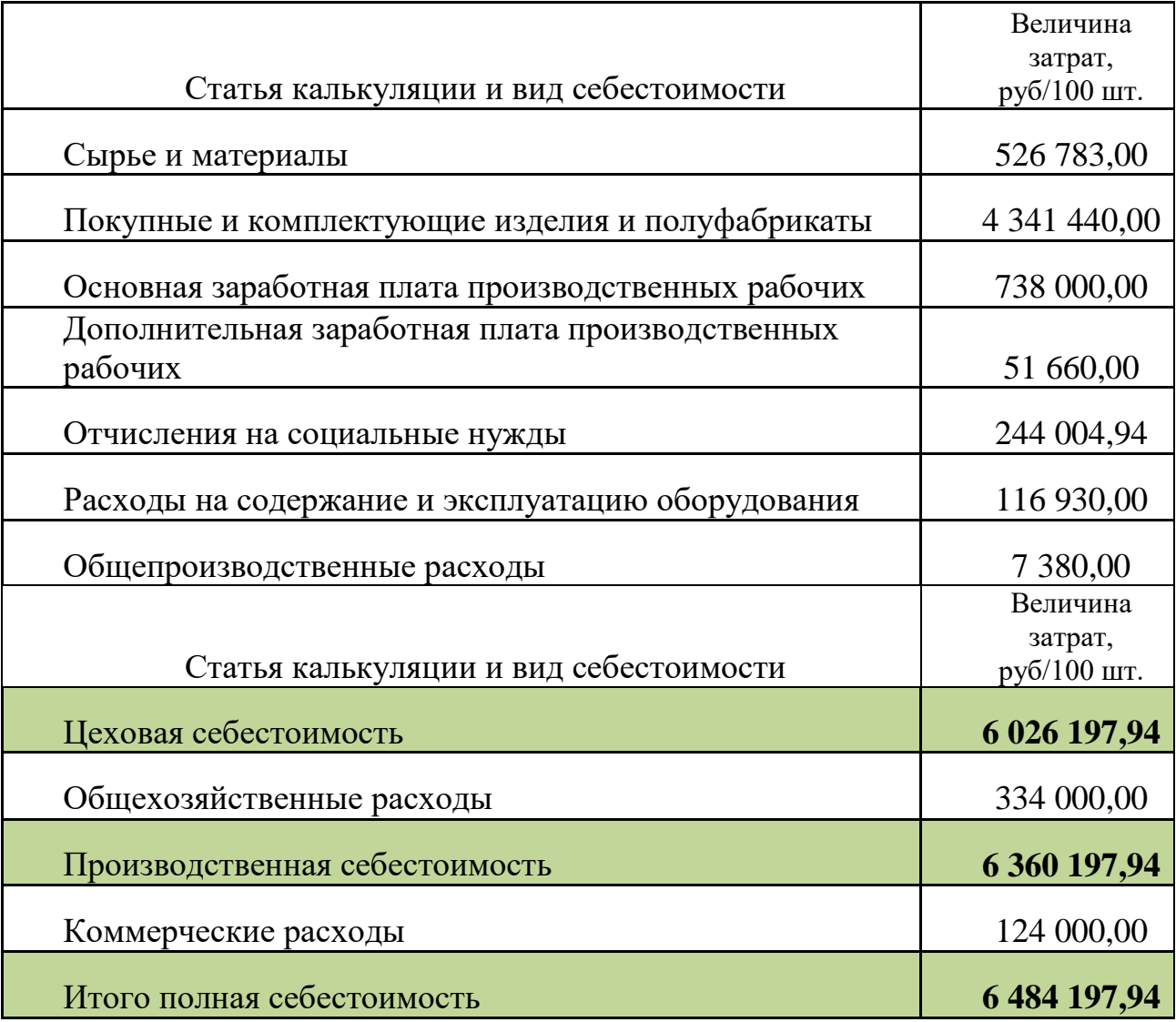

В цехе №1 есть всё необходимое оборудование для производства авиамодели, дополнительные инвестиции не требуются. Материалами и покупными комплектующими смогут обеспечить существующие поставщики. В расчете учтено, что для производства авиамодели

потребуется 26% ресурсов цеха, ориентировочная производительность без привлечения инвестиций - 100 штук в месяц.

*4. МЕТОДИКА ИСПЫТАНИЙ АВИАМОДЕЛИ «СЛЕДОПЫТ-21»*

Для проведения испытаний нужны следующие погодные условия: сухая взлетная полоса длиной не менее 3 метров и шириной около 2 метров, безветренная погода [8].

- Перед тестовым полетом необходимо проверить работу всех сервомоторов.

- Установить авиамодель в начале взлетной полосы. В случае если есть слабый ветер, то авиамодель установить винтом против ветра.

- Установить руль высоты в максимальное верхнее положение.

- Включить мотор на полный газ и произвести взлет.

- Для изменения направления движения использовать руль направления, для исправления крена – элероны, для изменения высоты полета использовать руль высоты.

Видеоподтверждение полета моей авиамодели, а так же запись, полученную с камеры видеонаблюдения, можно увидеть по ссылке: <https://disk.yandex.ru/i/vfd7sF7k9o4Jrg>

#### *ВЫВОДЫ*

В проекте создана модель, превосходящая существующие авиамодели по времени и дальности полета, а дроны - по скорости. Полученные в ходе испытаний показатели времени и дальности полета в полной мере соответствуют заявленным. Данных результатов удалось добиться за счет разработки оптимального профиля крыла, установки усилителя сигнала на аппаратуру управления.

Запас по полезной нагрузке позволяет установить дополнительное оборудование: видеокамеру, тепловизор, или газоанализатор.

Разработанная авиамодель может быть использована для видеонаблюдения на больших расстояниях, что позволит занять свободную нишу на рынке средств видеонаблюдения ввиду полного отсутствия аналогов.

### *СПИСОК ЛИТЕРАТУРЫ*

1. Васильев, А.Я.; Куманин, В.В. Летающая модель и авиация; М.: ДОСААФ, **2002. - 595** c.

2. Гаевский, О.К. Авиамоделирование; М.: ДОСААФ; Издание 3-е, перераб. и доп., 1990. - 408 c.

3. Авиамоделирование для начинающих. Схемы моделей самолетов: сайт. -URL:http://elvnxfint.appspot.com/shemy-modelyaysamolet.html (дата обращения 10.09.2021). - Текст: электронный.

4. Зельдис И.В.; Ильинский К.Д. Авиационно-ремонтное дело; М.: Воениздат МВС СССР, **1997**. - 512 c.

5. Гуру авиамоделирования: сайт.-

URL[:http://1aviaclub.ru/aviastroenie/ aircraft-model-airfoils.html](http://1aviaclub.ru/aviastroenie/%20aircraft-model-airfoils.html) (дата обращения 02.11.2021) . - Текст: электронный.

6. Тарасов С.Н. Наземные технические радиосистемы. Расчет дальности радиолиний; УВАУ ГА, 2011. - 26с.

7. Бондина Н.Н., Бондин И.А., Павлова И.В. Учет затрат и калькулирование себестоимости; М.: ИНФРА-М, 2019.- 254 с.

8. Проектирование и расчет авиамодели: сайт.- URL[:http://forum.rchobby.ru/index.php?showtopic=2717](http://forum.rchobby.ru/index.php?showtopic=2717) (дата обращения 01.12.2021) . - Текст: электронный.

# *Приложение А*

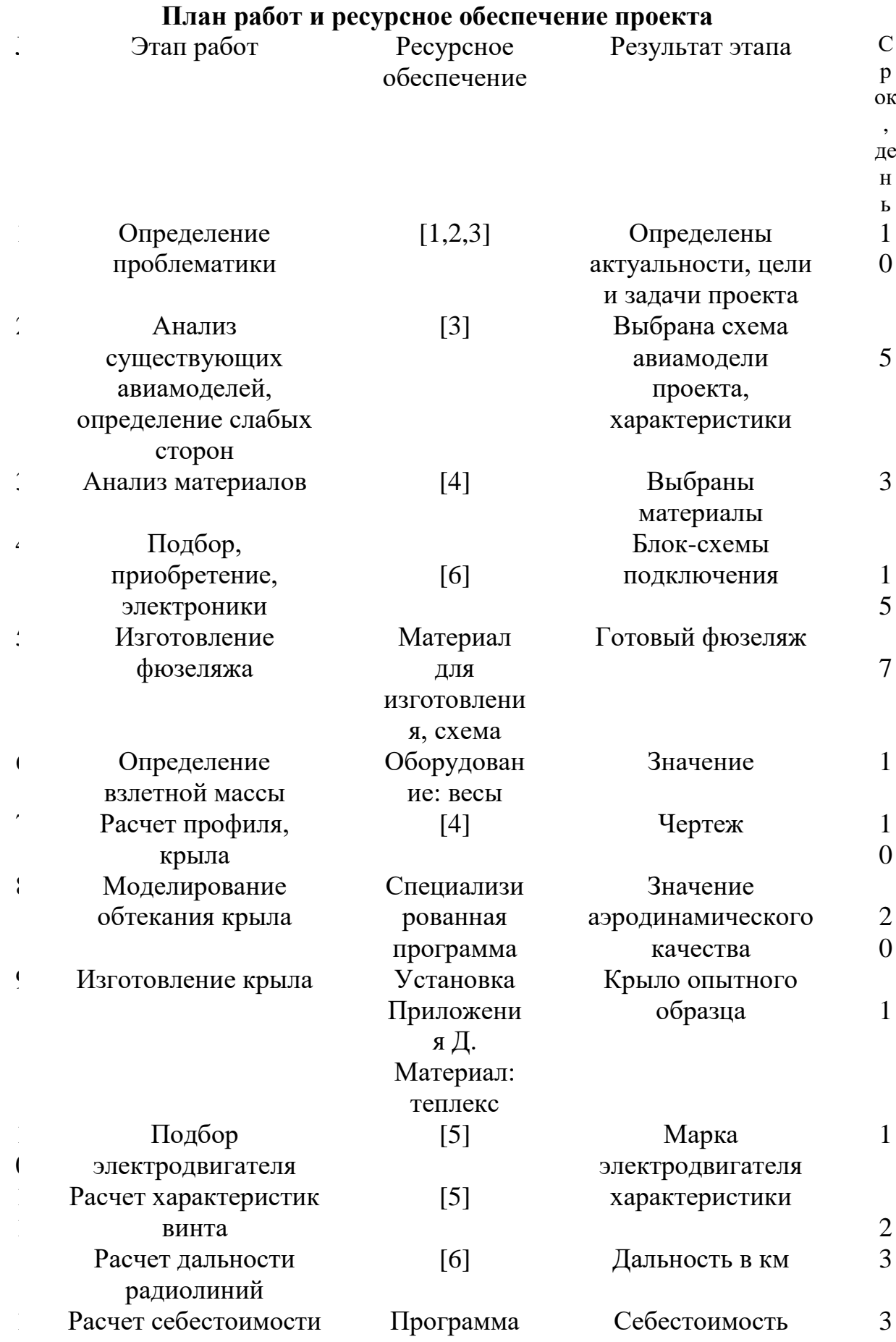

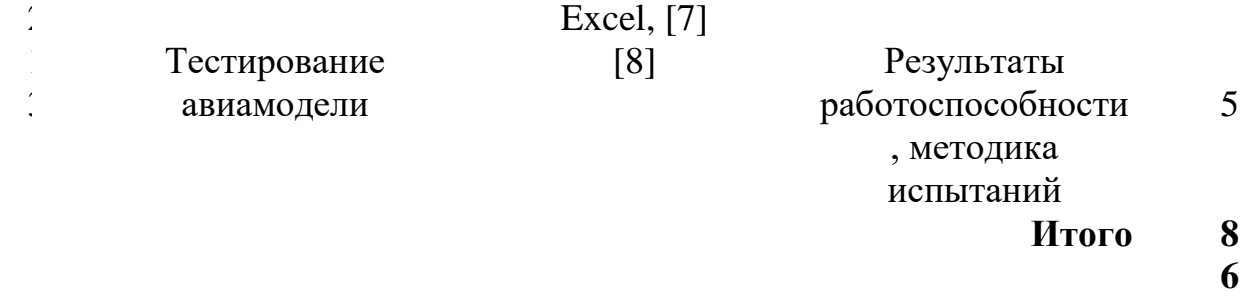

Источники ресурсов: технические библиотеки, Интернет. Инструмент личный. Материалы и электроника приобретены за собственный счет.

# *Приложение Б*

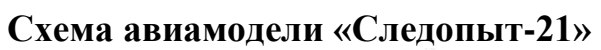

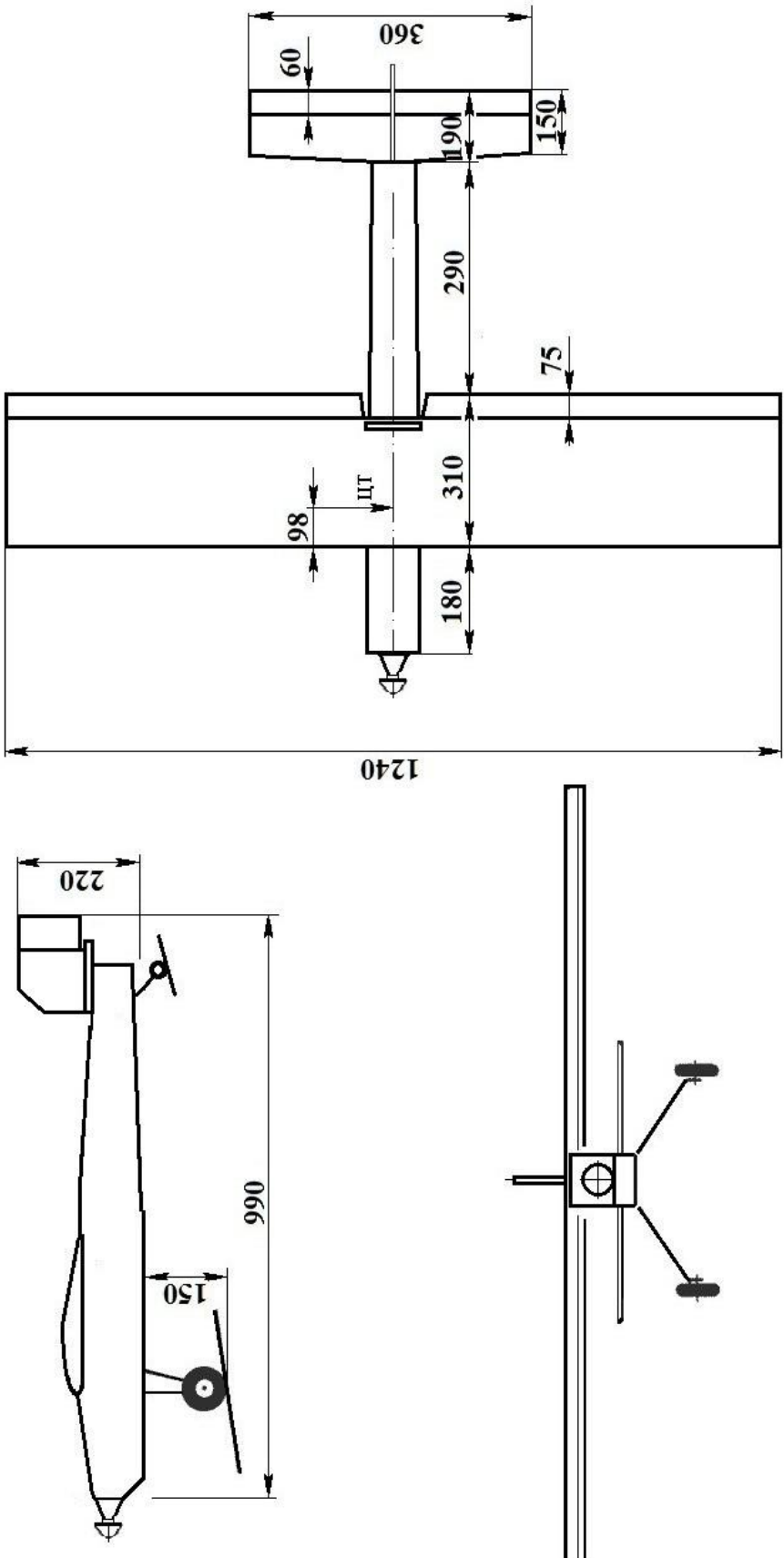
Приложение В

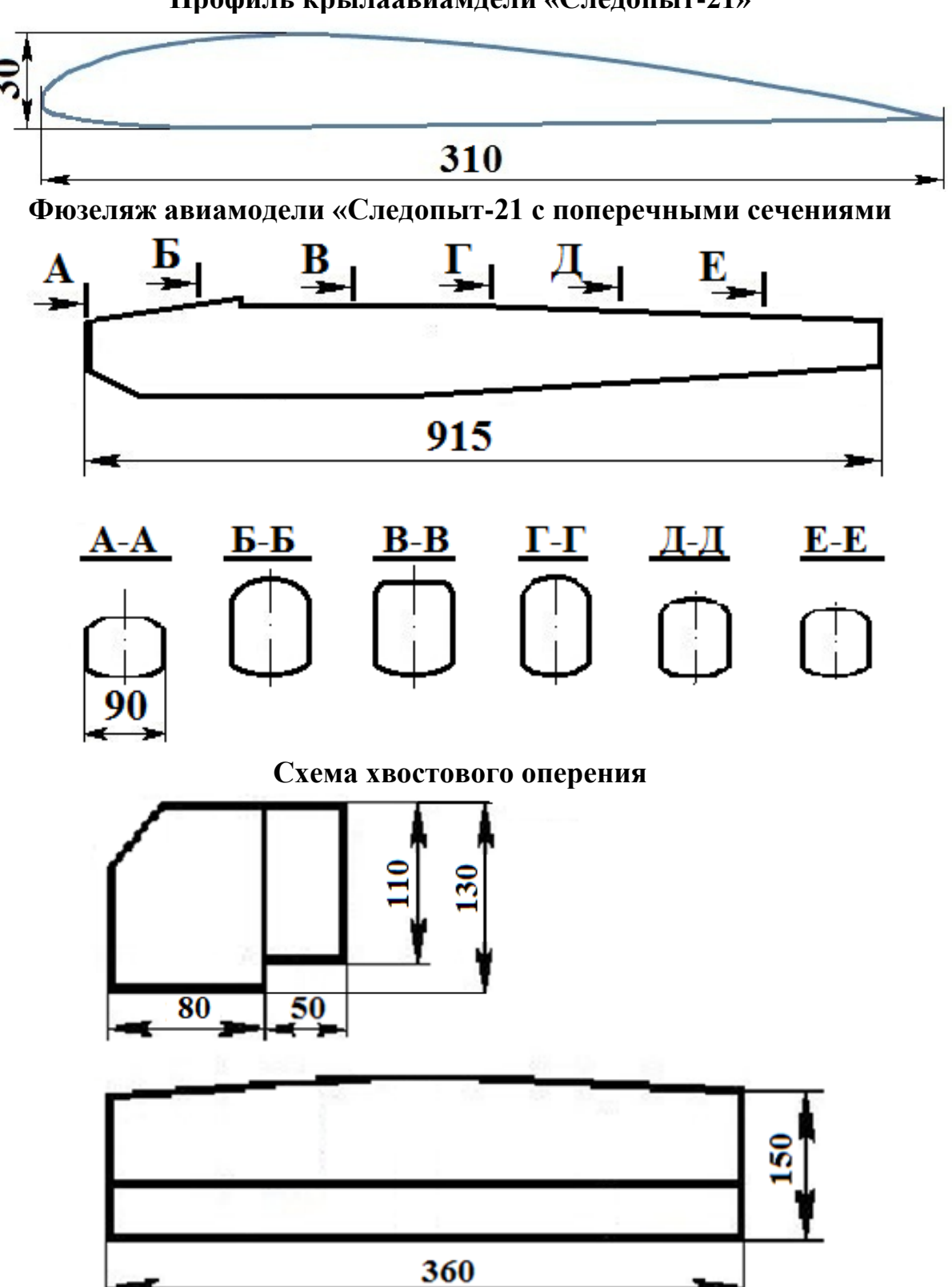

## *Приложение Г*

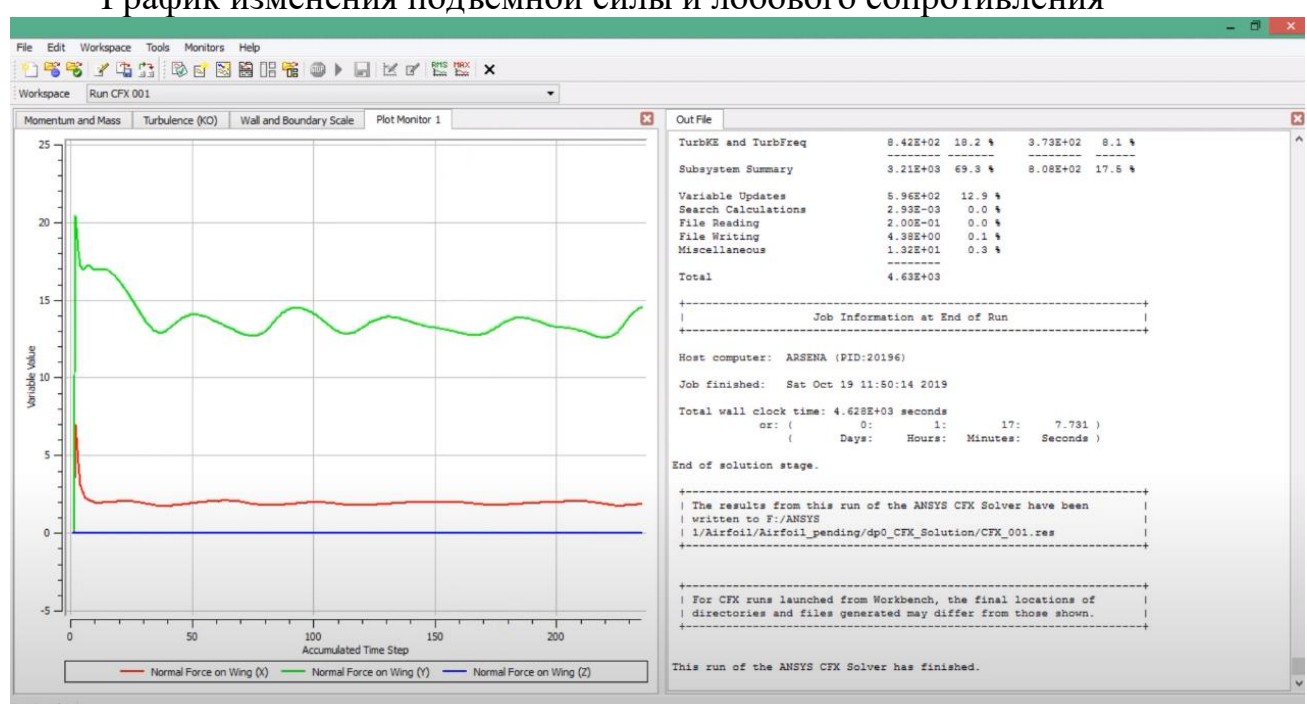

### **Результаты моделирования обтекания крыла в компьютерной** График изменения подъемной силы и лобового сопротивления

#### Распределение давления по поверхности крыла

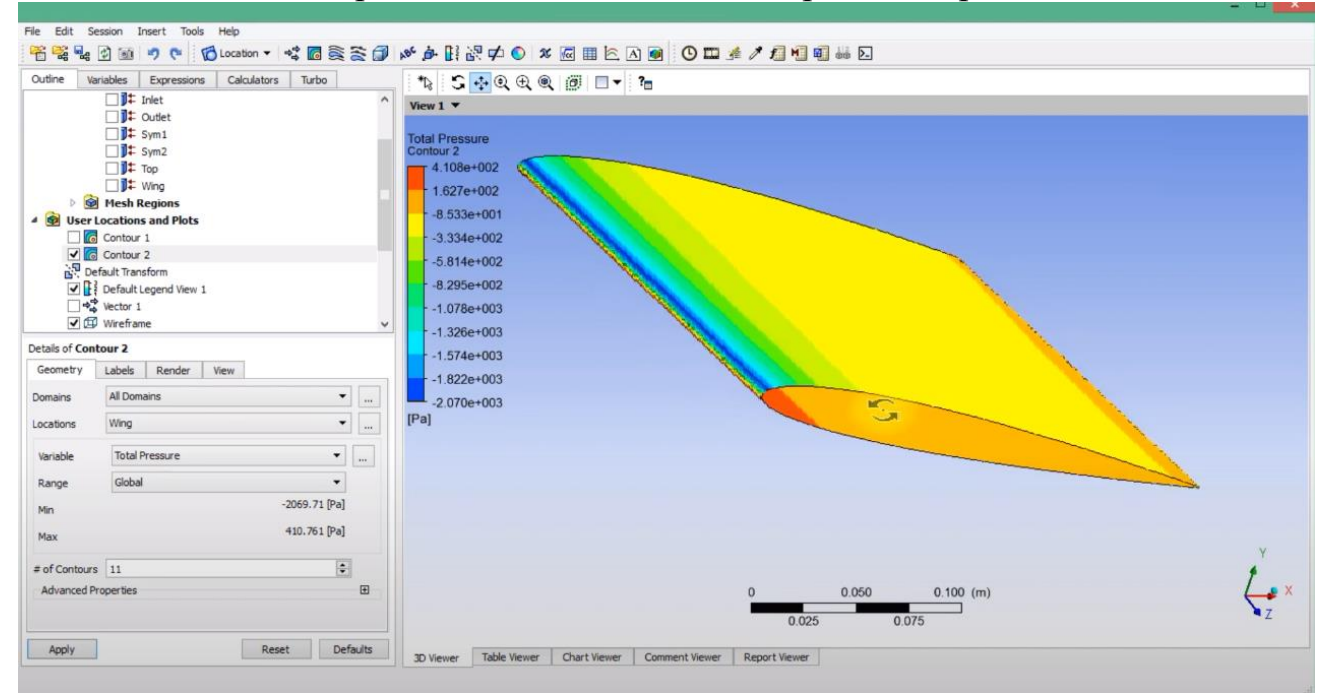

#### Графики векторов воздушного потока

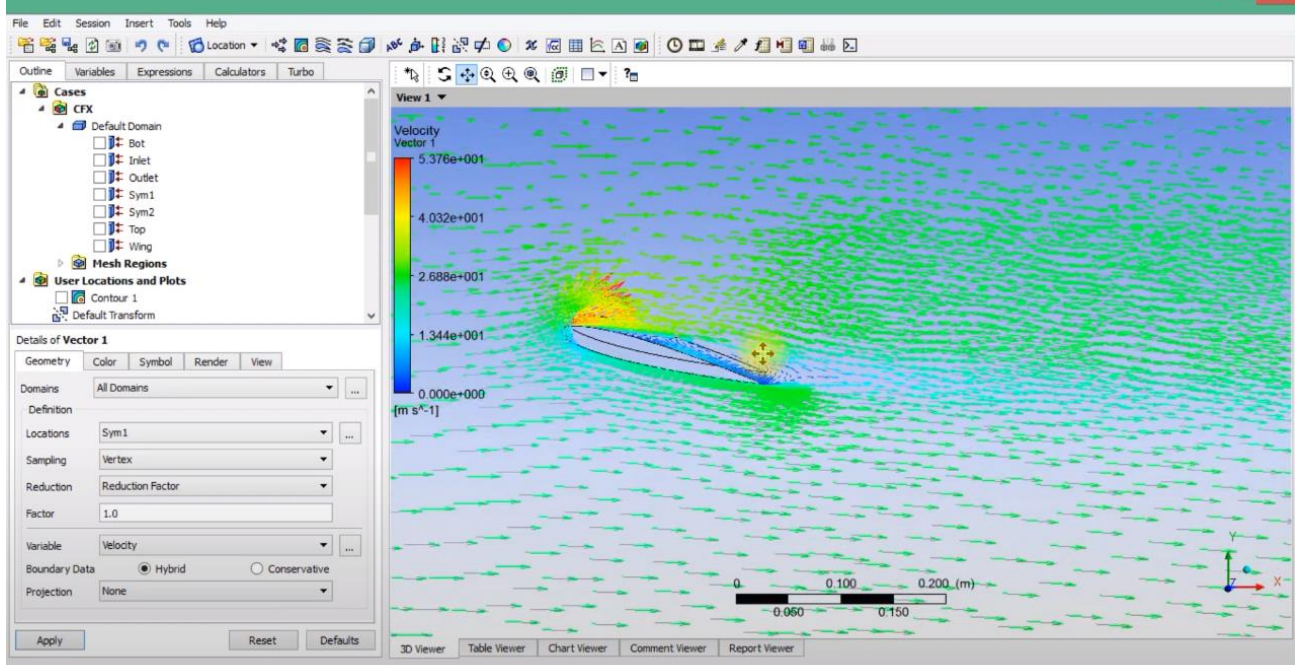

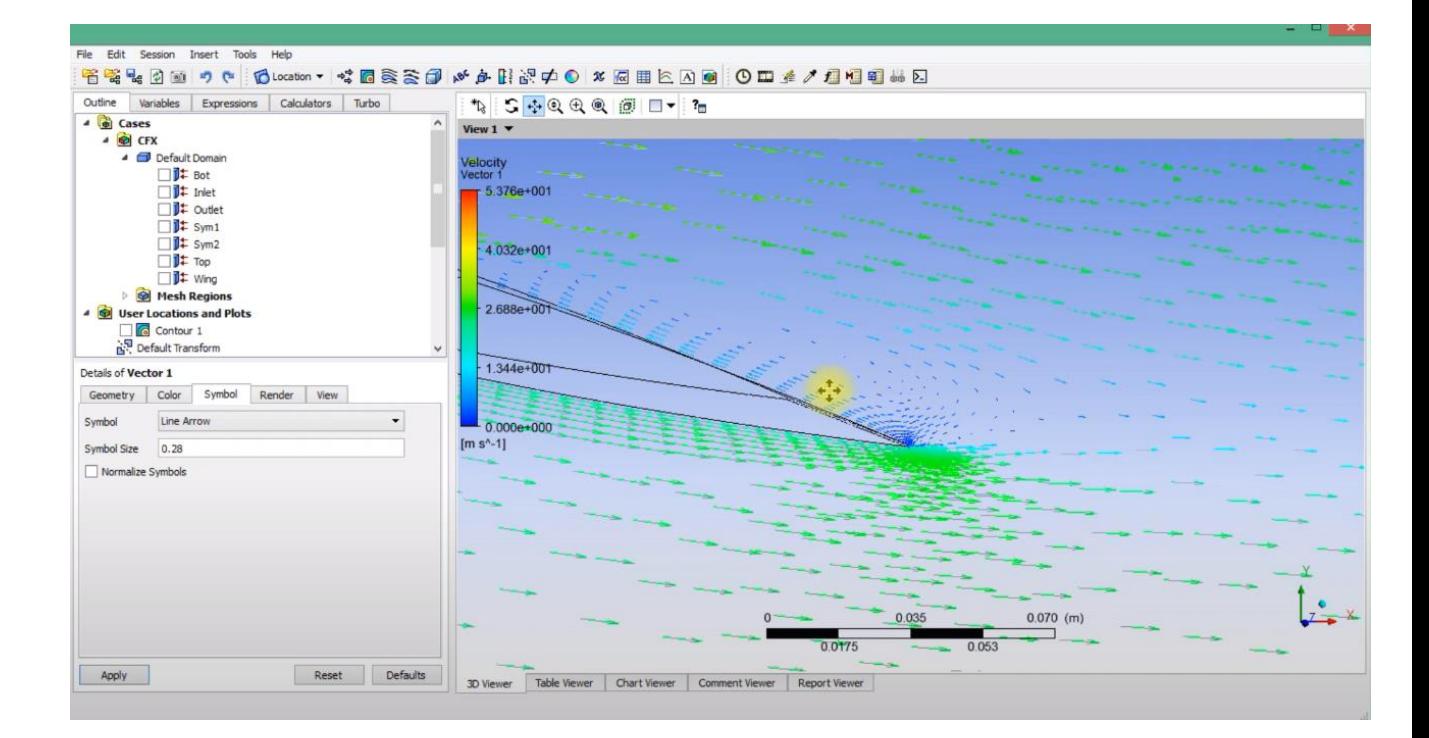

*Приложение Д*

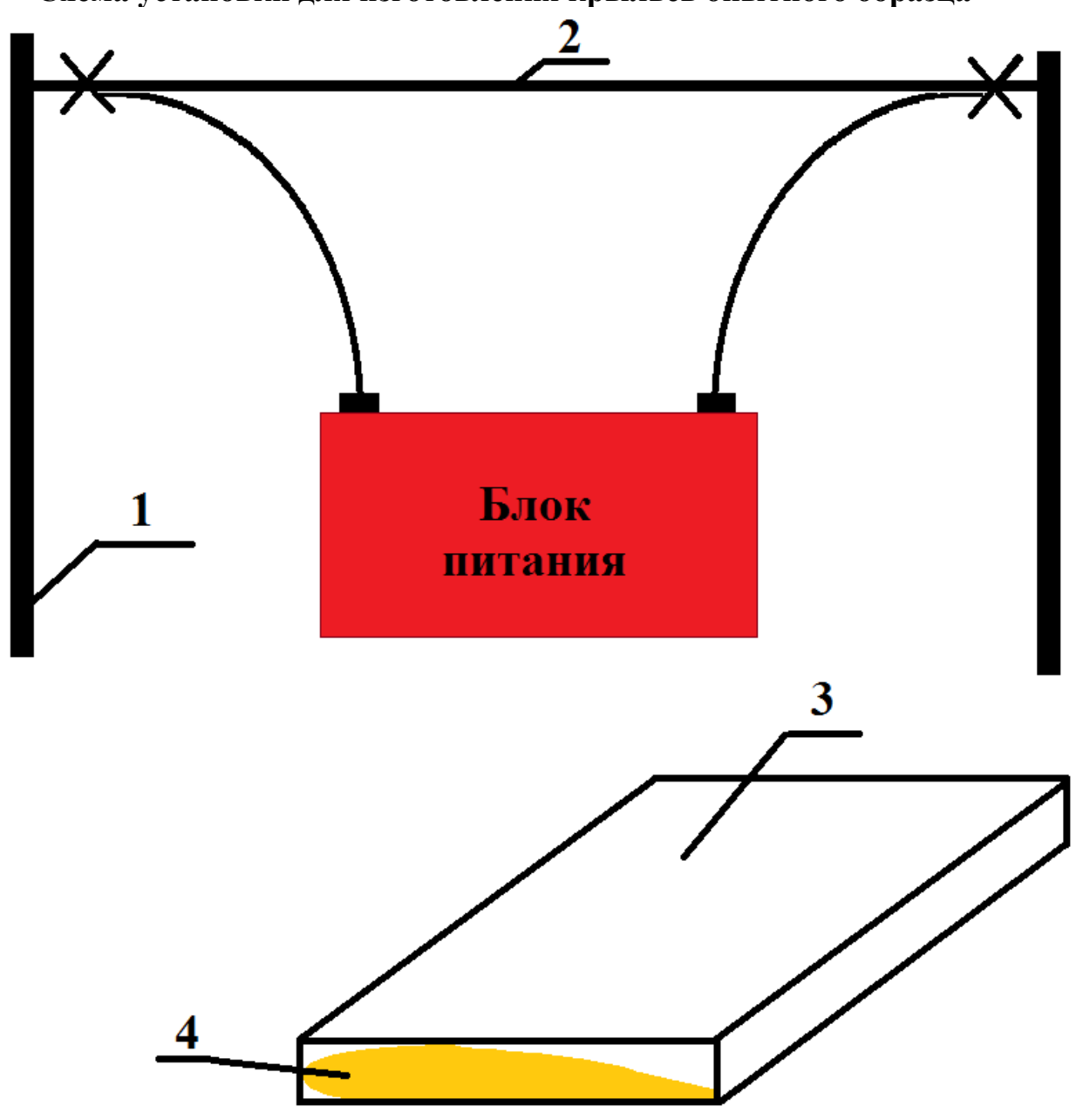

**Схема установки для изготовления крыльев опытного образца**

1-деревянные держатели,

2-нихромовая проволока,

- 3-пластина теплекса,
- 4- профиль

# *Приложение Е*

# **Фото профиля авиамодели «Следопыт-21»**

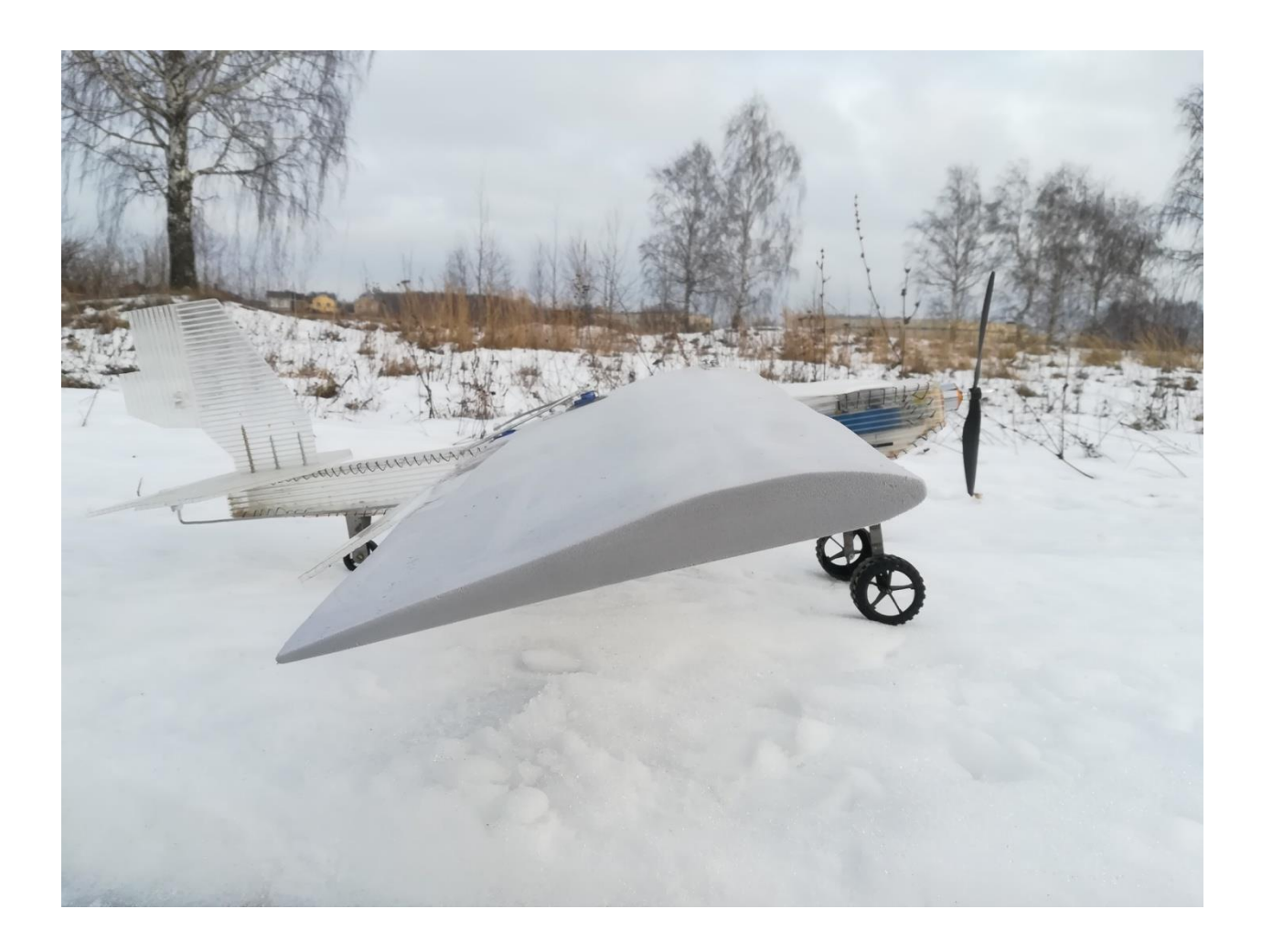

#### СЕКЦИЯ ФИЗИКА И ПОЗНАНИЕ МИРА

### **РАЗРАБОТКА СОВЕРШЕННОГО СПЕКТРОСКОПА В БЫТОВЫХ УСЛОВИЯХ**

*Стрежнев Михаил Алексеевич*

*ФГБОУ ВО «СПбГУ», 11 класс*

*Научный руководитель: Лисаченко Дмитрий Андреевич ФГБОУ ВО «СПбГУ, к.ф.-м.н., преподаватель*

#### **1 Введение**

Впервые познакомившись с волновой оптикой в 11 классе, заинтересовался ей и изучил данную область более глубоко. Наглядное изучение ее явлений довольно доступно, поэтому были проведены некоторые простые опыты в домашних условиях. Кроме того, ставя эксперименты с разными источниками света, столкнулся с тем, что не все производители указывают на упаковках список веществ, содержащихся внутри лампы. Даже те, кто пишут об этом, используют мелкий шрифт, поэтому вряд ли обычный потребитель обратит внимание на химический состав газа в лампе. Неизвестно, насколько опасно повреждение колбы, а резкие линии спектров вообще могут навредить глазу человека.

После посещения Русского музея мной был сделан следующий вывод, поскольку в некоторых залах было неправильно подобрано освещение, картины выглядели тусклее. Данное обстоятельство может нанести ущерб экспонатам.

В результате изучения темы была реализована схема самодельного спектроскопа, доступного для создания из подручных средств и способного давать представление о спектрах источников света в окружающем мире и веществах, их излучающих.

**Проблема:** целесообразность использования разных источников света, иногда вещества, содержащиеся в них, могут быть небезопасны для человека.

**Гипотеза:** изучение спектров источников света можно успешно проводить в бытовых условиях.

**Цель:** создание совершенного спектроскопа в домашних условиях.

#### **Задачи:**

- Изучить особенности спектров для каждого источника.
- Рассмотреть несколько практических способов изучения спектров, узнать факторы, влияющие на резкость.
- Подобрать подходящую схему для сборки в домашних условиях.
- Сделать выводы о разных оптических схемах.

**Объект исследования**: бытовые источники света.

**Предмет исследования**: зависимость спектров бытовых источников света от их строения, цвета, наполнителя.

#### **Методы исследования**:

1. Теоретические:

- анализ источников информации по видам бытовых источников света,
- анализ сведений о спектрах,
- анализ полученных экспериментальных данных.

2. Эмпирические:

проведение серии экспериментов с целью проверки гипотезы.

В процессе работы было сделаны десятки фотографий спектров и собрано несколько действующих спектроскопов, определены направления развития проекта, так как методов изучения спектров бесчисленное множество.

#### **2 Основная часть**

Первый образец самодельного спектроскопа обладал рядом недостатков (Рисунок 1). Он не имел собирающей линзы, в качестве решетки использовался СD-диск. Изучение спектров проводилось «на просвет». Линии газоразрядных ламп просматривали плохо и были размазаны, поэтому практической пользы от него не получено. Тем не менее, он позволил сделать выводы касательно продвижения по проекту и выявить на начальном этапе факторы, которые не позволили добиться хорошей резкости и качества изображений.

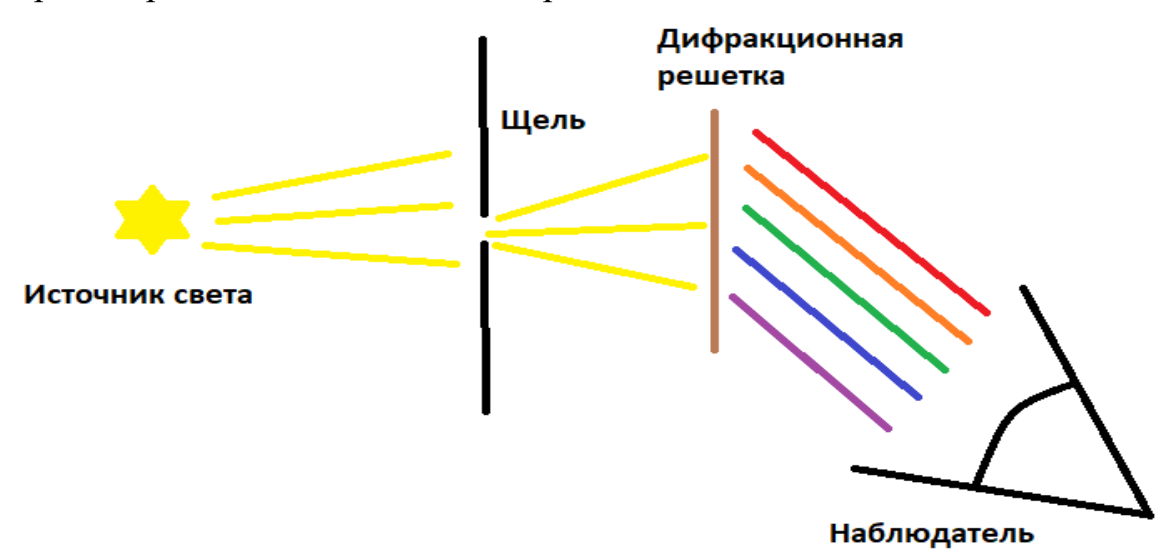

Рисунок 1 - Оптическая схема первого прибора

Прибор представлял собой небольшую коробку, которая во время эксперимента плотно закрывалась и изолировалась от постороннего света (Рисунок 2). В одной ее стенке была прорезана щель, в противоположную была встроена дифракционная решетка.

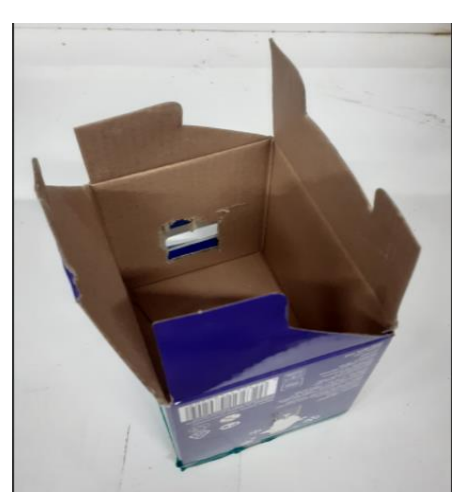

260 Рисунок 2 - Прибор

Как мы видим, спектральные линии двух люминесцентых ламп плохо различимы (Рисунок 3). Это привело к идее создать вторую модель спектроскопа.

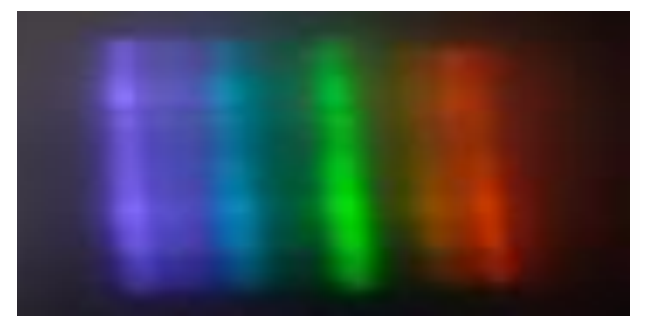

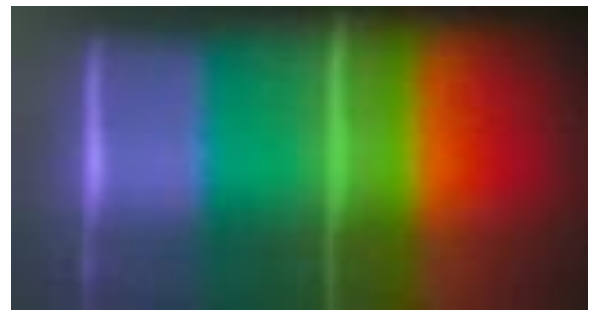

Рисунок 3 - Спектральные линии люминесцентных ламп

Второй образец имел линзу, DVD-диск и более ровную щель меньшей ширины. Период решетки DVD-диска = 0,74 мкм, у CD – 1,6 мкм. Оптическая схема второго устройства приведена на рисунке 4.

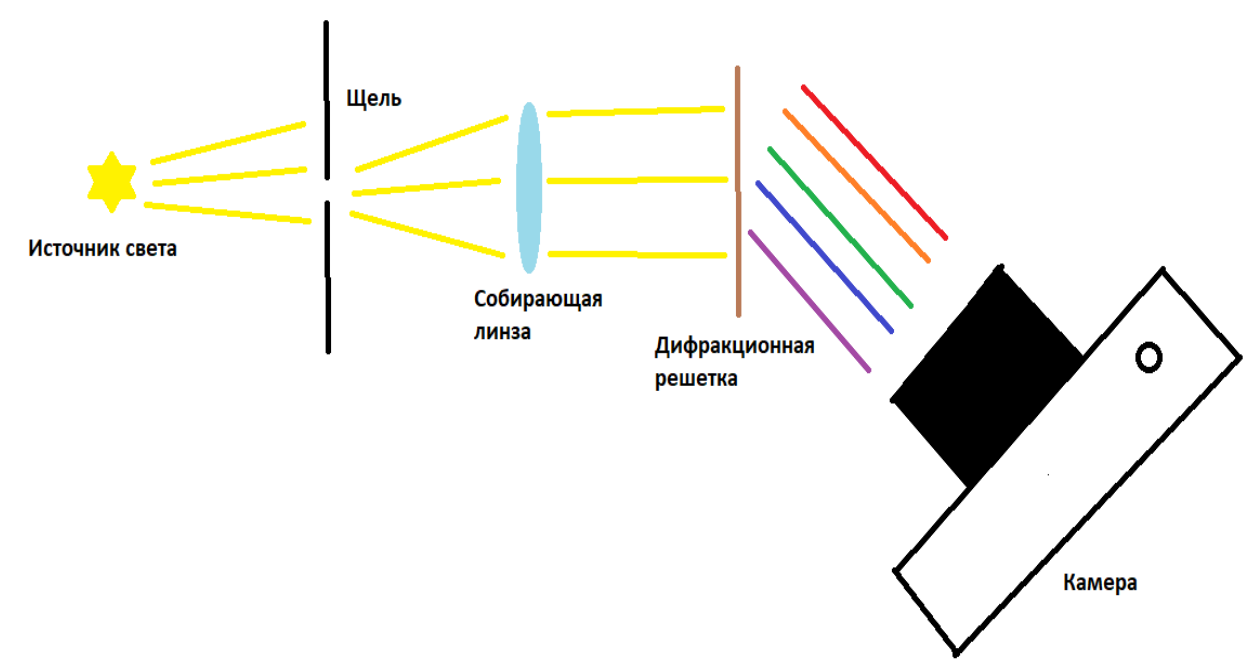

Рисунок 4 - Оптическая схема второго прибора

Во втором приборе резкость изображений заметно улучшилась: стали видны основные спектральные линии газоразрядных ламп, приведенные на рисунке 5. Проведенный анализ показал, что лампы различаются по спектру, вследствие разных по составу газов, заполняющих их.

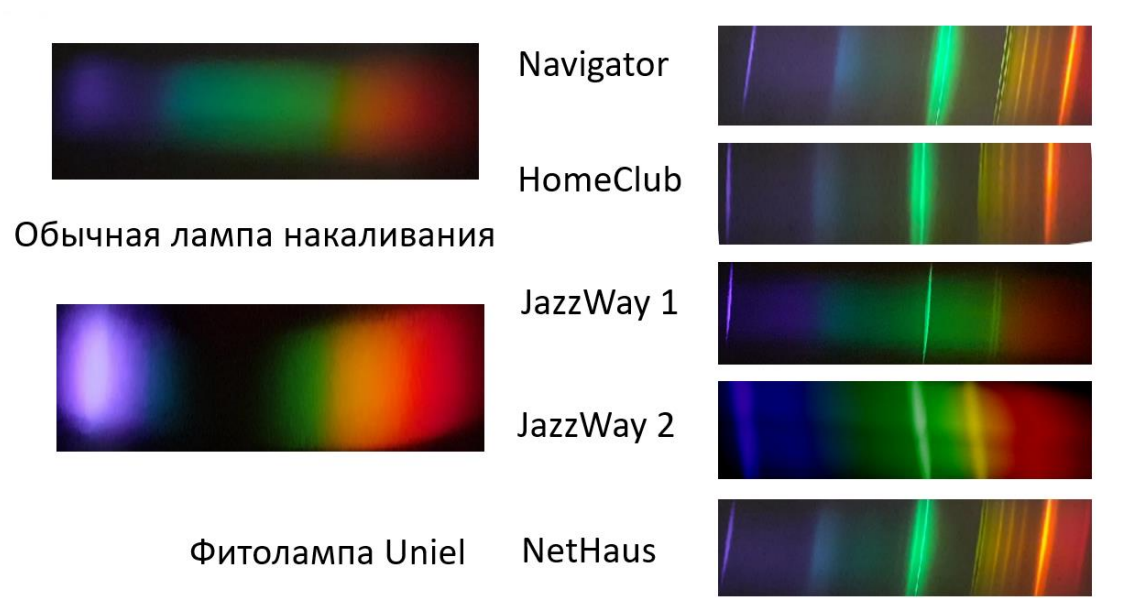

Рисунок 5 - Спектральные линии газоразрядных ламп **2.1 Спектроскоп для сравнения ламп**

Возможность отличать эти линии привела к усовершенствованию этой модели: собрана схема, где можно наблюдать спектр двух ламп сразу (Рисунок 6).

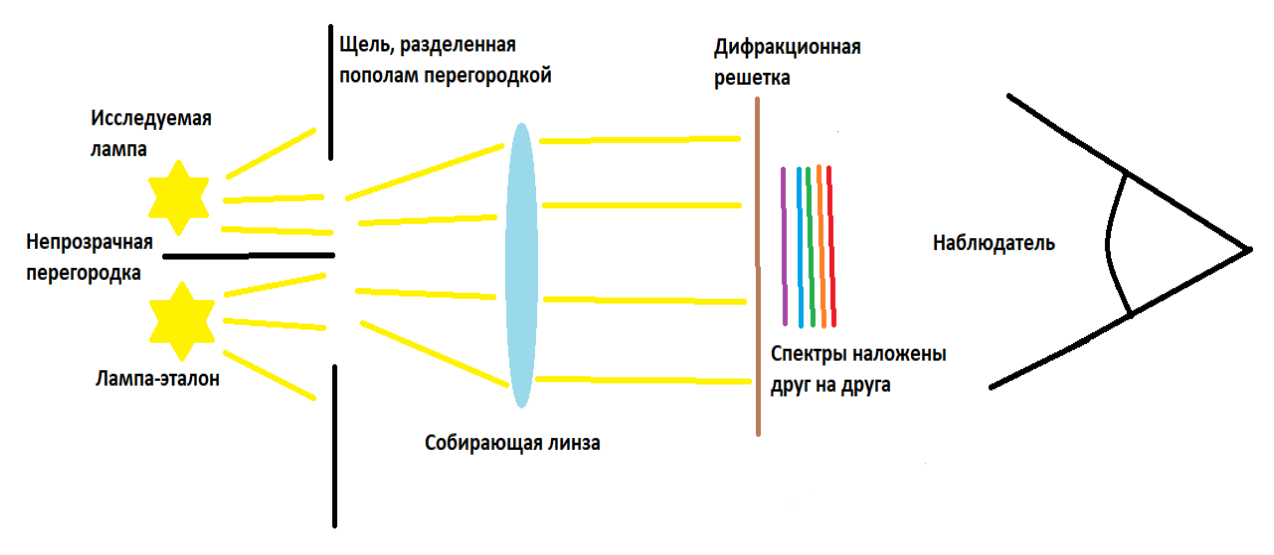

Рисунок 6 - Оптическая схема усовершенствованного второго прибора

Стало удобнее сравнивать спектры, а также использовать определенную лампу в качестве эталона. В настоящий момент в качестве него выбрана бытовая лампа с наиболее резким спектром и слабым фоном (JazzWay 1). Была исследована лампа HomeClub (Рисунок 7)

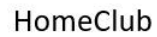

JazzWay

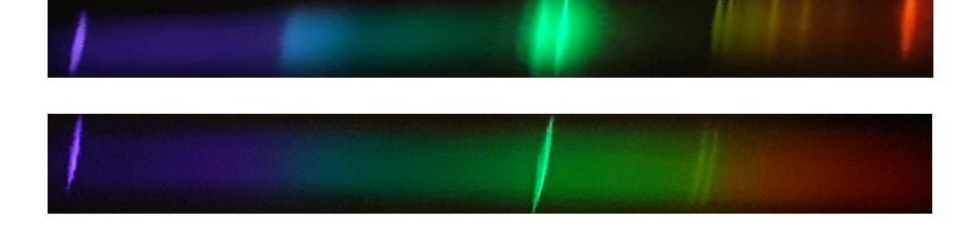

Рисунок 7 – Сравнение спектров ламп Наложение спектров приведено на рисунке 8.

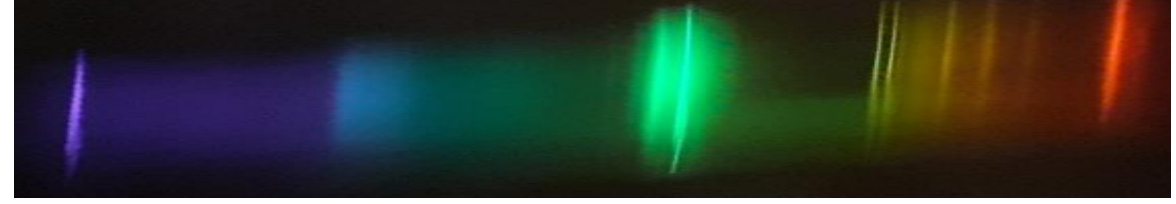

Рисунок 8 – Наложение спектров

Лампы располагались друг над другом вблизи щели (Рисунок 9), из-за чего их спектры почти полностью накладывались друг на друга, но, включая/выключая одну из них, можно определить, какие спектральные линии общие, а какие, наоборот, присущи только одной из ламп.

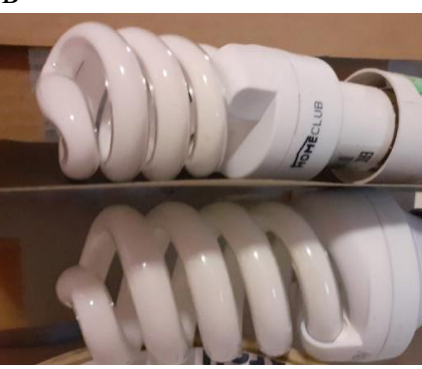

Рисунок 9 – Расположение ламп

Изучив метод анализа спектра с дифракционной решеткой, работающей «на просвет», был проведен опыт «на отражение», собрав довольно тривиальную схему, реализованную в третьем устройстве.

Было установлено, что ее простота мало влияет на резкость, зато делает такую схему спектроскопа наиболее подходящей для сборки дома (Рисунок 10).

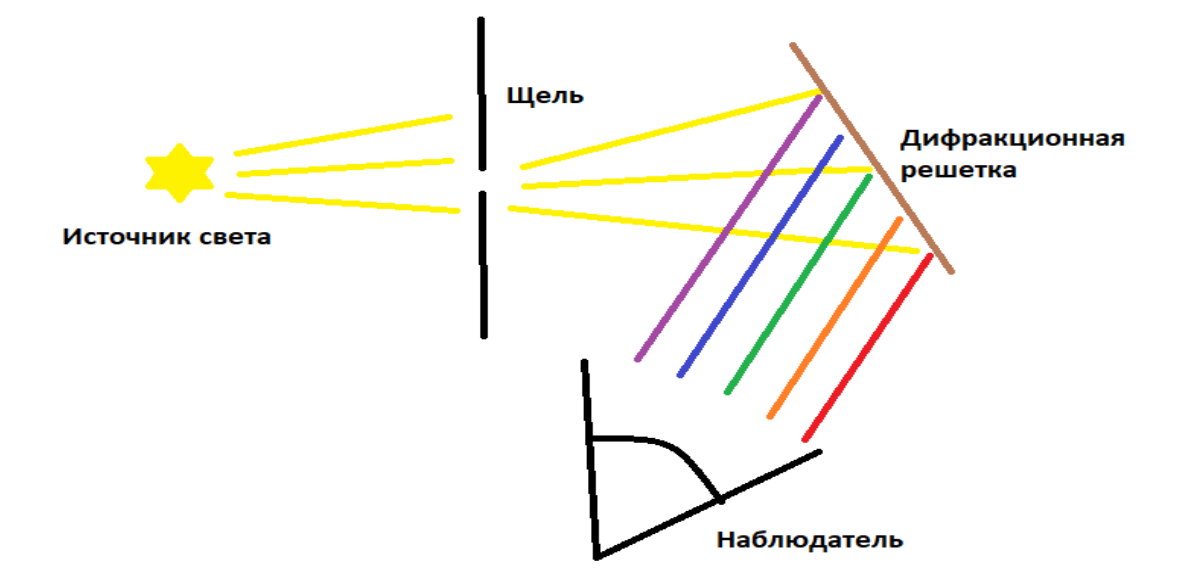

Рисунок 10 - Оптическая схема третьего прибора

Получены следующие изображения спектров ламп (Рисунок 11).

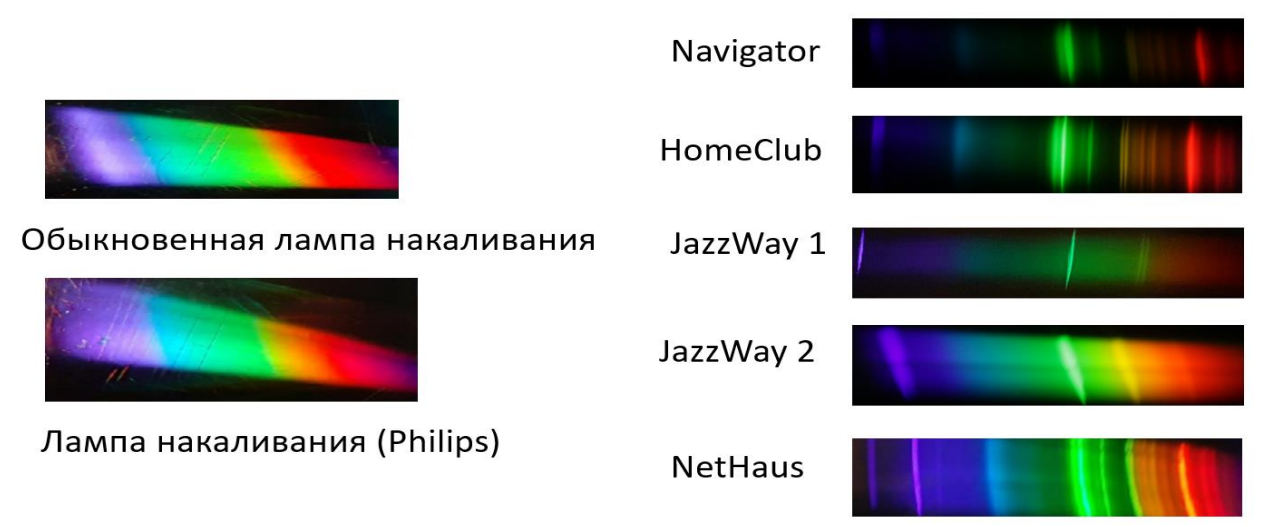

Рисунок 11 – Изображения спектров различных ламп

### **2.2 Изучение состава ламп**

Получив возможность делать вполне наглядные изображения спектров, было предпринято исследование состава ламп, чтобы убедиться в реальности применения бытового спектроскопа для его изучения.

Во всех изучаемых люминесцентных лампах были обнаружены спектральные линии ртути. Они отмечены стрелками на рисунке 12. Однако, как и предполагалось, не только ртуть влияет на спектр лампы.

Были выявлены линии, которые предположительно можно отнести  $\mathbf{K}$ кальцию. Это соответствует и данным промышленной **ИЗ** лицензионной базы, где указано. было **что**  $\overline{B}$ люминофорах часто

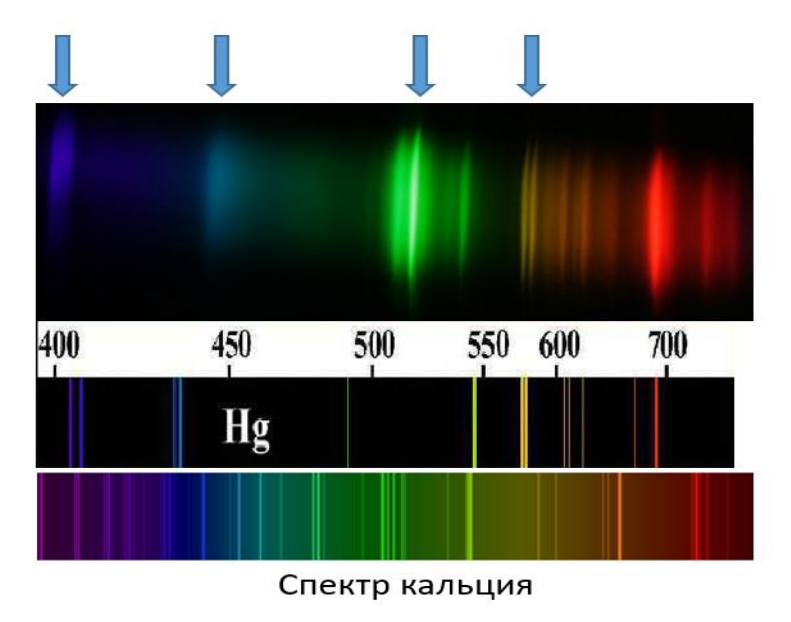

содержится галофосфат кальция (Ca10(PO4)6FCI).

Рисунок 12 – Спектральные линии

Спектры испускания различных веществ, используемых при анализе полученных опытов, приведены в Приложении Б (Рисунок 15).

#### 2.3 Исследование факторов

Поскольку поставлена задача изучения факторов, влияющих на было спектр. проведено сравнение нескольких лабораторных  $100, 300$ лифракционных решеток  $(50, 50)$  $\overline{M}$  $600$  IIITDHXOB/MM  $\mathbf{c}$ использованием одной люминесцентной лампы и установлено, что уменьшение периода, делает спектр, который мы наблюдаем, шире, повышает качество изображения и дает больше возможностей для его исследования.

Была использована пластина, содержавшая 4 различные решетки, поэтому можно было «на просвет» сравнивать видимые изображения и сделать соответствующий вывод. Видно, что на картинке сверху слева (решетка с наименьшим периодом) можно даже отличить некоторые линии желтого диапазона (Рисунок 13).

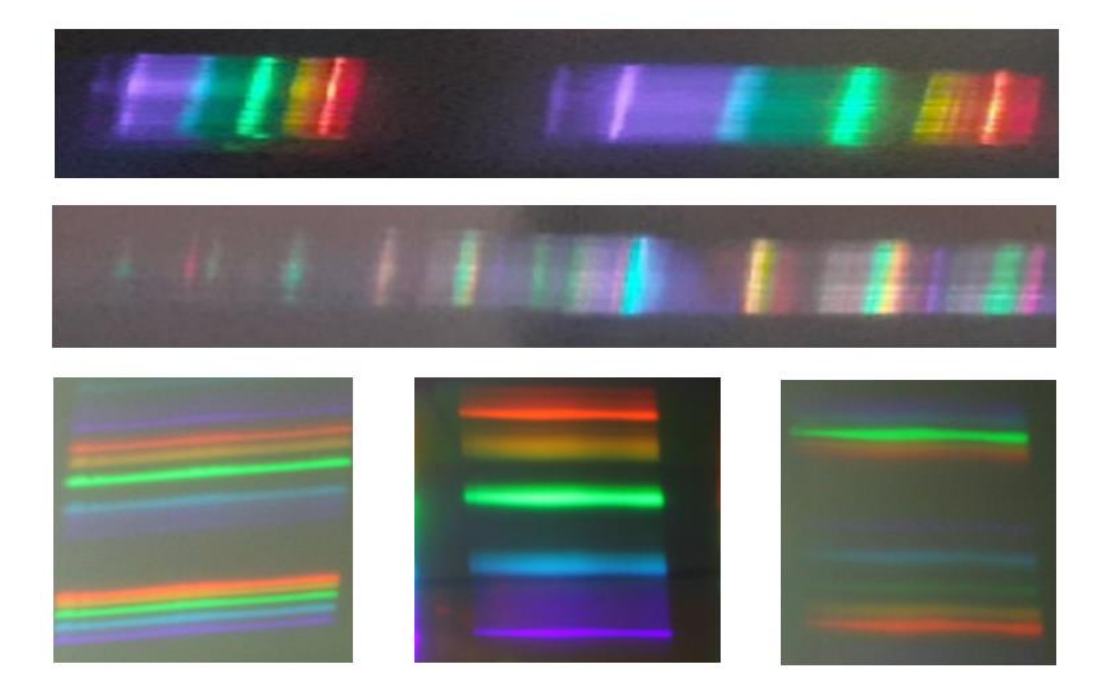

Рисунок 13 – Сравнение дифракционных решеток

## **2.4 Определение типа лампы**

В настоящее время проводится работа с методом дистанционного определения типа лампы (накаливания, газоразрядная, светодиодная) с помощью мультиметра и германиевого транзистора со срезанной крышкой, на который при помощи линзы фокусируется световой поток от лампы. Все лампы устанавливаются на расстоянии 3 метров от него. Мультиметром измеряется возникающий ток, ставятся разные светофильтры. Например, инфракрасный тепловой фильтр, который сразу с высокой надежностью помогает определить лампы накаливания (Рисунок 14).

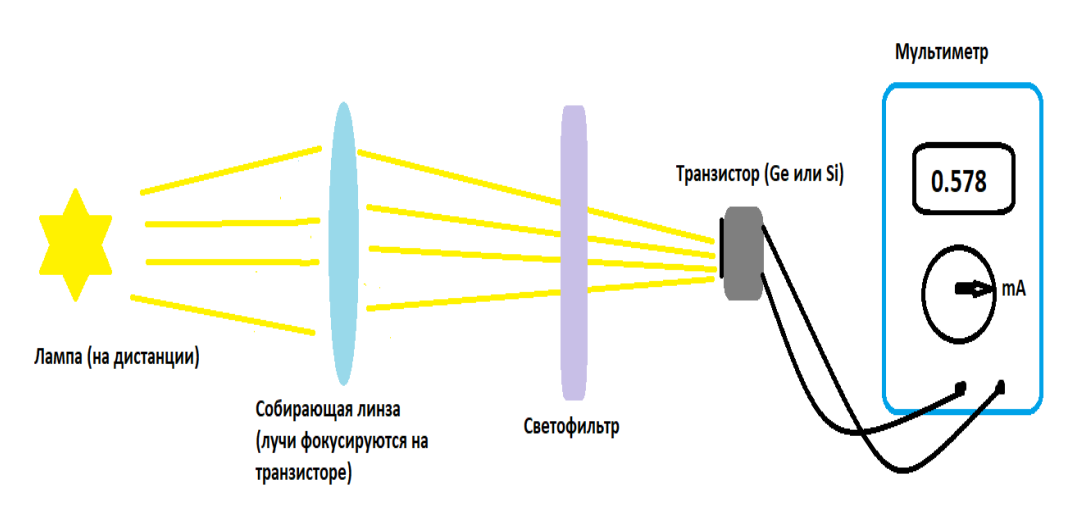

Рисунок 14 - Оптическая схема четвертого прибора

Как мы видим, в свете ламп накаливания разных типов велика доля инфракрасного излучения, а в газоразрядных, наоборот, мала. В светодиодных (в частности, фитолампе) почти равна доле прочего излучения. Кроме того, в зависимости от накала может меняться доля инфракрасного излучения. У автомобильной лампы накаливания (используемой в фарах) при U=4B оно является основным (Приложение A, Таблица 1).

#### Заключение.

Основные выводы, которые сделаны при выполнении работы:

- 1. Самый простой способ ДЛЯ домашнего исследования спектра осветительных приборов - анализ «на отражение».
- 2. Схемы «на просвет» и «на отражение» практически идентичны (ключевой параметр - резкость).
- 3. Все материалы для разработки спектроскопа относятся к бытовым, что делает проект доступным.
- 4. Реальная возможность ЛИНИИ спектров ГОВОРИТ видеть  $\mathbf 0$  $e_{\Gamma}$ перспективности.
- 5. Чем меньше период решетки, тем шире изображение спектра.
- 6. Чем меньше ширина щели, тем тусклее отражение, но резче видны линии спектра.

<sub>B</sub> дальнейшем планируется использовать датчик света  $\mathbf{M}$ осциллограф. Поворачивая призму, сквозь которую пропускаем свет, падающий на фотоприемник, можно добиться зависимости интенсивности света, от угла поворота призмы, что позволит нанести градуировку.

Кроме того, будут изучены старые лампы, которым 30 и более лет, чтобы сравнить их спектр с современными. Все результаты анализа спектров будут проверяться на спектроскопе УМ-2. Также планируется

аккуратно пересобрать установку с двумя лампами и начать определять длины волн у линий.

В планах также попробовать с помощью такой системы определять дистанционно цветовую температуру ламп. При наличии хорошего телескопа можно определять светимость и температуру звезд.

#### **Список литературы:**

1. Виды бытовых источников света. Сравнительный анализ. [http://www.laserportal.ru/content\\_831](http://www.laserportal.ru/content_831)

2. Влияние спектров излучения различных источников на организм человека. [https://www.livemaster.ru/topic/97571-vliyanie-tsveta-i-sveta-na](https://www.livemaster.ru/topic/97571-vliyanie-tsveta-i-sveta-na-psihologicheskoe-sostoyanie-cheloveka)[psihologicheskoe-sostoyanie-cheloveka](https://www.livemaster.ru/topic/97571-vliyanie-tsveta-i-sveta-na-psihologicheskoe-sostoyanie-cheloveka)

3. Гудилин Д. Стандартные источники излучения и контроль света. / КомпьюАрт. № 12. 2005 г.

4. Учебное оборудование для кабинетов физики общеобразовательных учреждений /Ю.И. Дик, Ю.С. Песоцкий, Г.Н. Никифоров и др.; под ред. Г.Г. Никифорова – 2 – е изд., М.: Дрофа, 2007.- 396 с.

## **Приложения**

## **Приложение А.**

Таблица 1. Использование транзистора для распознавания типа лампы.

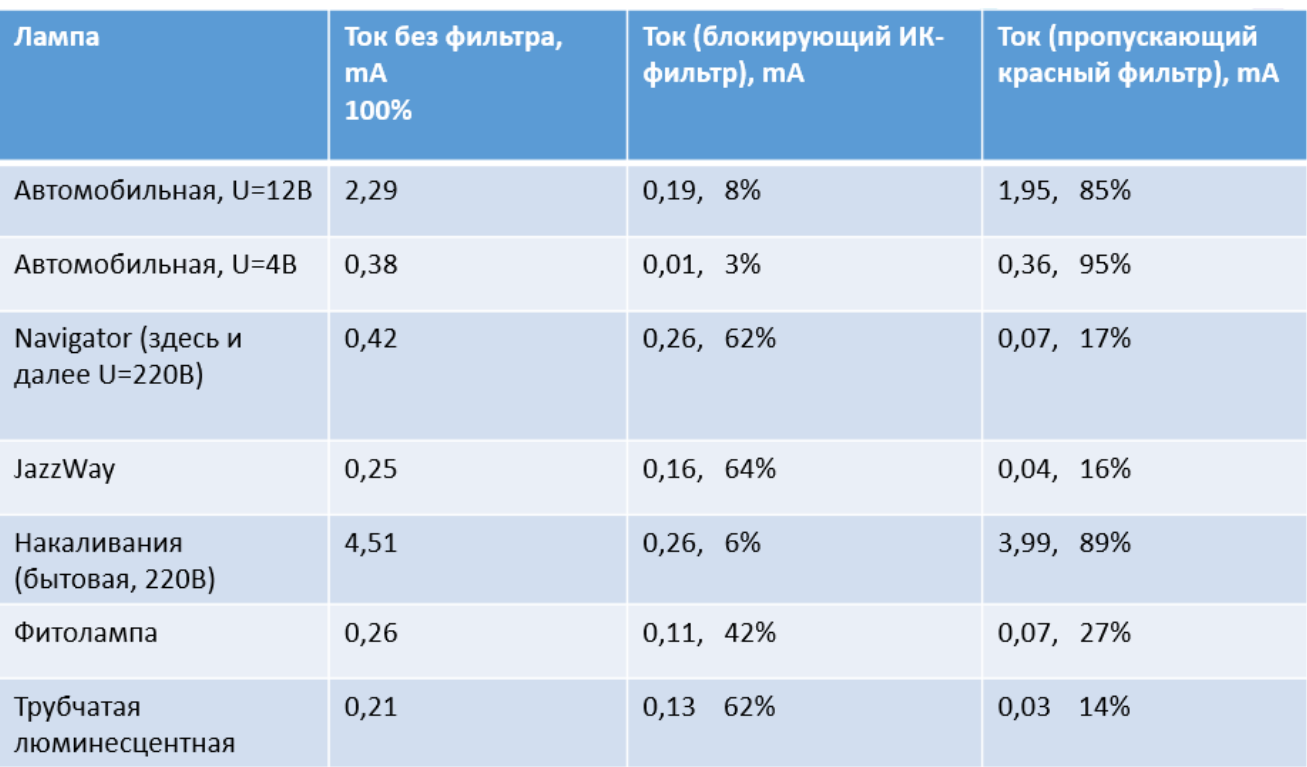

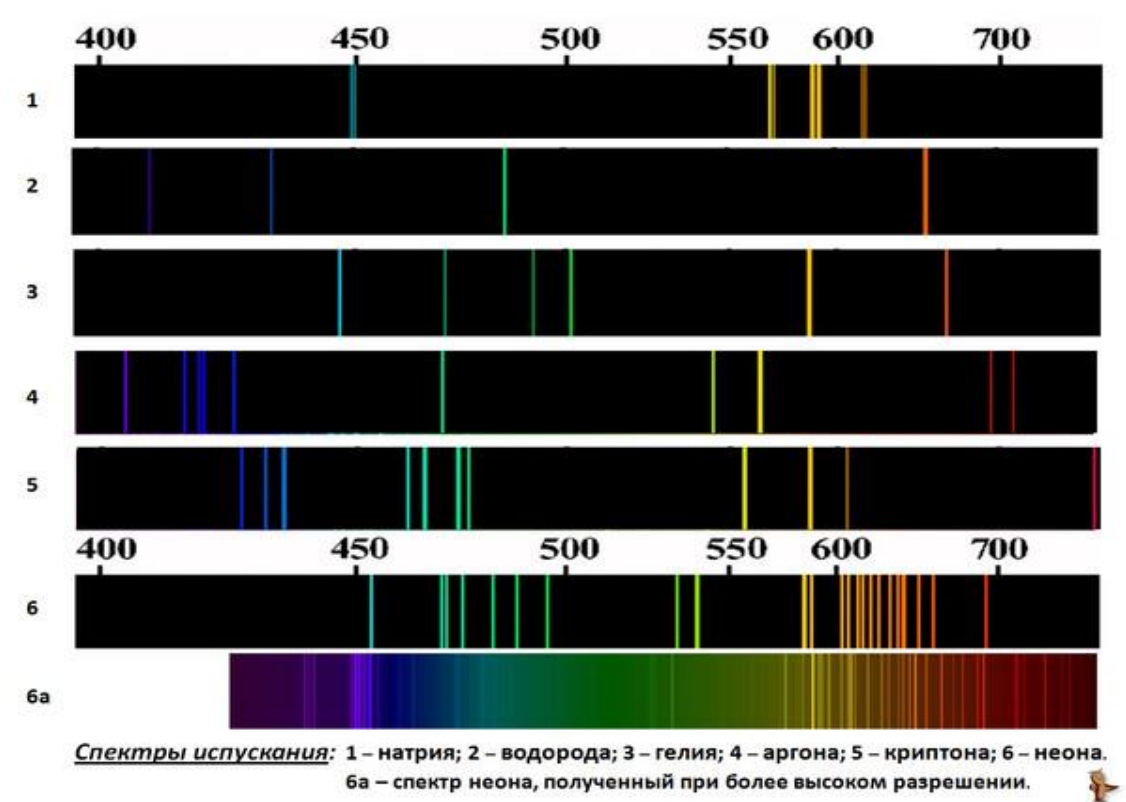

Рисунок 15 - Спектры испускания различных веществ

## **Приложение Б**

#### СЕКЦИЯ МАТЕМАТИКА И КОМПЬЮТЕРНЫЕ НАУКИ

## **ПРОГРАММНОЕ РЕШЕНИЕ ПО ПОСТРОЕНИЮ ОПТИМАЛЬНОЙ РЕАЛИЗАЦИИ АЛГОРИТМА ПОИСКА ОТЛОЖЕННЫХ ПАЛИНДРОМОВ и КАДИДАТОВ В ЧИСЛА ЛИШРЕЛ**

*Алешин Андрей Евгеньевич*

*ГБОУ Школа №1566, 11 класс Научный руководитель: Юсупова Кристина Олеговна ГБОУ Школа №1566 учитель информатики*

#### *ВВЕДЕНИЕ*

Уже несколько десятилетий ведется увлекательное соревнование среди математиков: осуществляется поиск наибольших известных чисел палиндромов (числа, которые справа налево и слева направо читаются одинаково), которые образованы из чисел, не являющихся палиндромами с помощью определенного алгоритма. Эта задача и другие производные от нее кроме явного математического результата дают еще один: решаются проблемы с хранением огромных чисел в памяти компьютера и оптимизируются различными способами программы по времени работы. Эти программные решения могут быть полезны в любых других случаях, где возникают похожие проблемы с памятью и скоростью обработки.

Множество учёных, начиная с 1980-х годов были заинтересованы проблемой поиска отложенных палиндромов (полученных алгоритмом «перевернуть и сложить», о котором будет подробно рассказано в теоретической части работы). Было написано множество алгоритмов, которые в то время получали достойные результаты, но они всё ещё были отрицательные: некоторые числа, не являющиеся палиндромами, не могли

быть преобразованы к числу-палиндрому. На данный момент учёные сильно продвинулись в вычислительной мощности базовых компьютеров и суперкомпьютеров, но и до сих пор решения не было найдено.

В данной работе мы рассмотрим две задачи: реализация программы по поиску чисел, которые не образуют палиндромы, и выполнение многократного преобразования числа 196 для получения палиндрома из этого числа (на данный момент после многомиллионных преобразований числа 196 палиндром не обнаружен). Акцент в работе пока делается не на получение огромных чисел, превосходящих известные на данный момент, а на анализ алгоритма их получения: скорость работы, диапазоны данных, проблемы хранения и пути решения возникающих в процессе проблем. Разработка и усовершенствование алгоритмов, конечно, могут привести к конкретным числовым результатам. Но в перспективе глобальная цель работы выявить закономерности, которые помогут однозначно определить, возможно ли вообще существование палиндрома для таких чисел как 196, и имеет ли смысл продолжать этот многолетний поиск.

В данной работе были поставлены следующие цели:

- 1. выполнить программную реализацию поиска отложенных палиндромов для числа 196;
- 2. выполнить программную реализацию поиска кандидатов в числа Лишрел (числа, из которых предположительно не может быть получен палиндром);
- 3. провести анализ запрограммированных алгоритмов и разработать решение по уменьшению времени выполнения программ.

Для достижения поставленных целей были выполнены следующие задачи:

- 1. выполнить реализацию алгоритма «перевернуть и сложить» на Python;
- 2. оптимизировать максимально возможным способ полученную программу по памяти и времени обработки;
- 3. выполнить комплексный анализ производительности программы поиска кандидатов в числа Лишрел;
- 4. представить полученные результаты по обнаружению чисел Лишрел и отложенных палиндромов числа 196;
- 5. дать прогноз по работоспособности программы на более высоком количестве итераций.

### *ОСНОВНАЯ ЧАСТЬ*

#### **1.1. Числа-палиндромы. Алгоритм получения палиндромов**

Числа-палиндромы – это те числа, которые читаются одинаково как справа налево, так и слева направо. В рамках данного проекта будем говорить о числах-палиндромах в десятичной системе счисления.

Для того, чтобы получить палиндром из числа, таковым не являющимся, необходимо применить определенный алгоритм, который носит название «перевернуть и сложить».

На первом шаге алгоритма необходимо выбрать любое число, которое не является палиндромом. Следующим действием следует записать выбранное число в перевернутом виде (так, как оно читается справа налево). Далее складывается полученное новое число с исходным значением.

Не всегда с помощью алгоритма «перевернуть и сложить» удается получить палиндром с первого раза. Часто алгоритм следует повторять несколько раз до получения числа-палиндрома. Рассмотрим, как это выглядит на примерах.

**Пример 1.** Получим палиндром из числа 56.

- 1. Запишем число в перевернутом виде: 65.
- 2. Сложим новое число с исходным:  $56 + 65 = 121$ .

Результатом сложения является число 121, которое, как видно, в двух направлениях читается одинаково. Таким образом, мы получили числопалиндром с первой итерации.

**Пример 2.** Получим палиндром из числа 826.

- 1. Запишем число в перевернутом виде: 628.
- 2. Сложим новое значение с исходным:  $826 + 628 = 1454$ . Результатом сложения является число 1454, которое не является палиндромом. В таком случае, выполним действия алгоритма еще раз с полученным на предыдущем этапе числом 1454.
- 1. Запишем число в перевернутом виде: 4541.
- 2. Сложим перевернутое значение с исходным:  $1454 + 4541 = 5995$ . Со второй итерации удалось получить палиндром - число 5995.

Есть числа, которые достигают палиндрома через значительно большее число итераций. Например, из числа 89 удается получить палиндром через 24 итерации, а число 10911 достигает палиндрома после 55 итераций [1].

В данной работе будет уделено особое внимание числам, для которых с помощью вышеизложенного алгоритма найти палиндром не удалось. Самым ярким представителем таких чисел и самым наименьшим является число 196.

Для числа 196 палиндром пока не найден, что делает это число частью известной нерешённой математической задачи.

#### «Проблема 196»  $1.2.$

«Проблема 196» - название нерешённой математической задачи: неизвестно, приведёт ли операция «перевернуть и сложить», применённая к числу 196 некоторое количество раз, к палиндрому – числу, читающемуся с конца так же, как с начала [1]. Блок-схема алгоритма в общем виде представлена в приложении А на рисунке А.1.

Многие годы учёные и математики пытаются найти решение данной проблемы, но пока это никому ещё не удавалось. Последним достижением в этой области было получение числа, имеющее более миллиарда знаков после запятой, но палиндром так и не был обнаружен.

273

В целом, большого продвижения в данном вопросе так и не было достигнуто в полной мере, что могло бы поспособствовать нахождению решения и к другим похожим математическим проблемам.

Вычисление чисел-палиндромов подразумевает использование больших вычислительных мощностей для получения наилучшего результата, что является основным препятствием в достижении результата. Нахождение чисел-палиндромов на обычных компьютерах крайне пользователь затруднительно, потому что ограничен малой вычислительной мощностью процессора и объёмом оперативной памяти суперкомпьютерами, способными сравнению  $\mathbf{c}$ Производить  $\Pi$ <sup>O</sup> квадриллионы операций в секунду, но доступ к таким дорогостоящим машинам ограничен. Вариантом избавления от данной проблемы может быть разработка другого более эффективного алгоритма поиска.

#### $1.3.$ Поиск наибольшего известного числа Лишрел

Число 196, о котором шла речь в разделе  $1.2$  – это наименьшее число, которое является кандидатом в так называемые числа Лишрел. Числа Лишрел – это натуральные числа, которые нельзя преобразовать в число-палиндром с помощью алгоритма «перевернуть и сложить» [1]. Блок-схема алгоритма поиска чисел Лишрел в общем виде представлена в приложении А на рисунке А.2.

В настоящее время числа, не относящиеся к числам Лишрел и содержащие большое количество итераций с помощью алгоритма «перевернуть и сложить», неофициально называются «кандидатами в числа Лишрел».

Науке уже известны множество «кандидатов»: 196, 295, 394, 493, 592, 689, 691, 788, 790, 879, 887, .... Числа, для которых палиндром еще не найден, объединены в последовательность A023108 в OEIS [2]. Пополнение данной последовательности все большими и большими кандидатами в числа Лишрел - это одно из открытых соревнований среди

#### Сборник лучших работ

математиков.

Долгое время математики пытаются доказать принадлежность чисел к числам Лишрел. До сих пор неизвестно, существует ли какая-либо закономерность для чисел-палиндромов, и имеется ли число-палиндром у чисел, содержащихся в списке Лишрел. Решение этой проблемы также крайне важно в рамках «Проблемы 196».

В случае вывода математически обоснованного доказательства несуществования отложенных палиндромов для кандидатов в числа Лишрел продолжение работы по попытке их поиска, естественно, не будет иметь смысла. И, напротив, доказательство обратного, возможно поможет обнаружить ряд закономерностей, с помощью которых будет возможно составить эффективный алгоритм поиска отложенных палиндромов.

Данный этап остается перспективным направлением, которое будет развито в продолжении данной работы.

#### $1.4.$ Используемые средства реализации программы

Для изучения поставленной задачи был выбран ЯЗЫК программирования Python. Среди других языков программирования его стоит выделить с точки зрения удобства и эффективности обработки больших данных. В данном языке представляется возможным удобно производить работу с большими числами. Исходя из этого можно сделать вывод, что в данном вопросе существует только ограничение по вычислительной мощности компьютера и объёма оперативной памяти.

Разработка алгоритмов проводилась в JetBrains PyCharm Community Edition. Библиотеки, которые были задействованы:

- 1. matplotlib библиотека для визуализации полученных данных в виде двумерных и трёхмерных графиков;
- 2. pandas библиотека для анализа данных. Пакет предоставляет возможность строить сводные таблицы, выполнять группировки,

275

производить фильтрацию. Совместно с библиотекой *matplotlib* имеет больше функций в построении графиков;

- 3. numpy библиотека, добавляющая поддержку многоуровневых массивов, матриц и расширенный функционал математических операций.
- 4. functools библиотека, которая включает в себя набор функций высокого уровня, взаимодействующих друг с другом и возвращающие другие функции.
- 5. Natural Language Toolkit библиотека для работы с большими данными, искусственным интеллектом, содержит большое количество функций математической лингвистики, позволяет удобно конвертировать данные и помечать их.

#### $1.5.$ Реализация алгоритма поиска отложенных палиндромов

В рамках работы было произведено сравнение двух алгоритмов для поиска отложенного палиндрома числа 196. Результаты первого алгоритма были доступны в литературных источниках по поставленной задаче [1, 3]. Он основывался на применении математических операций с целыми числами, что заметно увеличивало время работы программы. После чего, было решено глобально поменять подход  $\mathbf{K}$ осуществлению промежуточных этапов обработки чисел: реализовать переход к обработке строкового типа данных с последующей записью в файл для минимизации задействованной памяти (приложение В). Результат работы программы представлен на рисунке 1. Данный подход сократил время работы программы при заданных параметрах в 8 раз в сравнении с программой из открытых источников. К заданным параметрам относятся: число, для которого осуществляется поиск палиндрома, и максимальное количество повторов алгоритма «перевернуть-сложить».

#### Сборник лучших работ

| [2022-03-13 19-18-50]                                                                                      |
|----------------------------------------------------------------------------------------------------|
| Number: 196                                                                                                |
| Time spent: (0.0, 37.0, 5.084524631500244)                                                                 |
| Counts: 100000                                                                                             |
| Characters: 41490                                                                                          |
| Last known number: 25532874797950613100268022403497344406620609944921186958858500720852377516994402402071  |
| 8159980419792082774572693510900199662996219718498949523971449346743668420088033519611509793236688299995237 |
| 9515336064304028073803520049526904463810668461464416504851612596951660734384559043511635779548167061427940 |
| 7723380197463900644293716502346024554672078658400801195131048190846116142272528128997593158749587755772649 |
| 8517782234894851994267533388204441246799162880291028522370371460791657179717906348617602719557806755179    |
| 0211357906312742639346471410060300974644712529156859359968207877421624726662120895381326976487938251345888 |
| 0329255347233223328514228460260742656768712976555478827244697340639929977578308880861185278351019253420014 |
| 5482393895976783670529407441218063201024991010000168422832411362083596171883482440510918092652137826452054 |
| 3952176866555089088780280287776527625208368287744446191458493142080473390747742577412490985279836882243000 |
| 0977496201906248788927506515353914897295221176069002037508553023895241973314204799372886241797612863595929 |
| 0411106397213145776263597204730006174477573267509144326443461388803699999444636810366288892608623604041273 |
| 5709362286024375135738784439671113795438797737093328926933130015543687509394478380511894936400424420396395 |
| 4146389550695382474061508685285979503043684564658716358738822483378629713356362639066566251254983743762861 |
| 3040615400294053903747446033825560256532948069613357082407144865440732389124164591567841799744975199449362 |
| 8114528766516570898176087839688955044213560042899684070807595430620807293298142889045085159517543053997864 |
| 2620025135990926284477751507917563693106625702448056752350104324115714653424468793201465608201992874537530 |
| 9621964712993827260879537110681450402726446791468841759113861682066422528636979525759683891084991431210995 |
| 2551294459108238367800368133550151088737462640854268739680480680572760558555611111200288791790613018708172 |
| 3046212001730864894498650449902876573663893513101973662720812199200348815434120991072502004448811602497158 |
| 8924852812440943141404540105199262872899977881405519184695009988425535050261416536328998263873856636695283 |
| 8280337405943581599787575904622410940657192313918824439750813634814712245404637159207104077818799337915843 |
| 6318977485978023886971227560284157711830806985077345950406750652597869643979213127026272484864463716238733 |
| 929997900050894417624440044100205242553405033571400884926766655561092999979602143084606699555510468304702  |
| 2282455009106831741131400104948256403041942032062889959626606622509054988822339890973828478204243772079302 |
| 8557315134999042735975732820393401555639030395377138028463355215617887176570887887576290668399962821579789 |
| 7678549604156850065036757257958265201916188454795458690269248868449027728550352415117704041241858087690745 |
| 4120042067581555533247606473391358234457385854907259273846671406061420478480481742214458102989960777124463 |
| 5151591631756648305548606110721074930216585860022324110952380006618515560777862014123929311866102379063416 |
| 8521966883521217567186315451670354894352626395667244273419491991460284857063704881974030019935291749833930 |
| 3972848294808419568036117111384220880228984207991242882726629989982315999819100464078468679542310618104913 |

Рисунок 1 — Результат работы алгоритма поиска отложенных

палиндромов для числа 196

На рисунке 1 представлен выход программы на 1 миллионе итерации: последнее преобразование числа 196 на момент выхода из программы. Как видно на рисунке 1, для данного теста программа выдает время работы 37 минут и 5 секунд, а количество знаков в записи результата -41490 знак в записи полученного числа.

Последние известные неофициальные достижения в аналогичной задаче – это получение около миллиарда знаков в записи преобразованного числа 196 по алгоритму «перевернуть и сложить». Представленная в работе программа (приложение В) нуждается в расширении вычислительных мощностей для получения похожих результатов. Кроме того, можно произвести работу в сторону оптимизации данного алгоритма, например, использовать разные системы счисления, что могло бы в разы уменьшить объем чисел, и продолжить анализировать связи чисел Лишрел с числами для получения универсального метода выявления палиндрома. Считаем, именно эти действия могут поспособствовать дальнейшему что продвижению в решении проблемы в рамках разработанной программы.

#### **1.6. Реализация алгоритма поиска чисел Лишрел**

В открытой онлайн-энциклопедии целочисленных последовательностей идентификатором A023108 обозначена последовательность кандидатов в числа Лишрел [2]. Максимальное число в данной последовательности – 3675. Но есть множество ссылок на работы различных ученых, которые также в свое время занялись поиском чисел, не имеющих отложенный палиндром. Среди таковых есть ссылка на статью Уэйда Ван Ландингема, в которой представлены результаты поиска кандидатов в числа Лишрел на диапазоне до 99 миллиардов [3].

В рамках данной работы была произведена разработка алгоритма поиска кандидатов в числа Лишрел (приложение C). Программа была проанализирована на время выполнения, на частоту встречаемости цифр в записи чисел и частоту нахождения кандидатов в числа Лишрел на диапазоне поиска.

Например, рассмотрим тестовый запуск программы для поиска необходимых чисел до 1 миллиона, как показано на рисунке 2. На каждое проверяемое число отводилось 1000 итераций для преобразования, которое должно привести к палиндрому. В результате программе за 8 мин. 55 сек. удалось обнаружить 115 965 чисел-кандидатов, то есть чисел, не приводимых алгоритмом к палиндрому. Это гораздо больше, чем официально представлено на сайте энциклопедии целочисленных последовательностей.

 $[2022 - 03 - 13 \ 19 - 59 - 27]$ Range: 1 - 1000000 Max iterations by number: 1000 Time spent: (0.0, 8.0, 55.206794023513794)

Lychrel numbers candidates: Count: 115965

Numbers: [196, 295, 394, 493, 592, 689, 691, 788, 790, 879, 887, 978, 986, 1495, 1497, 1585, 1587, 1675,<br>8439, 8449, 8490, 8508, 8525, 8529, 8539, 8580, 8598, 8615, 8619, 8629, 8670, 8688, 8705, 8709, 8719, 8760<br>26, 12728, , 15767, 15827, 15833, 15858, 15868, 15887, 15913, 15915, 15919, 15927, 15933, 15935, 15977, 15985, 16057, 18617, 18644, 18658, 18687, 18697, 18703, 18705, 18707, 18708, 18733, 18737, 18777, 18797, 18798, 18803, 1 958, 21966, 21972, 21974, 22096, 22296, 22339, 22392, 22439, 22517, 22532, 22542, 22556, 22562, 22564, 226 6, 25296, 25309, 25362, 25371, 25372, 25376, 25386, 25392, 25399, 25409, 25499, 25502, 25512, 25526, 25532 28036, 28046, 28055, 28056, 28095, 28096, 28146, 28156, 28193, 28236, 28256, 28266, 28281, 28286, 28332, 2 785, 30786, 30841, 30849, 30875, 30881, 30889, 30929, 30931, 30959, 30961, 30963, 30967, 30975, 30979, 309 3, 33755, 33756, 33781, 33785, 33811, 33819, 33845, 33851, 33859, 33876, 33886, 33901, 33929, 33931, 33933 35983, 35999, 36029, 36055, 36065, 36074, 36075, 36165, 36175, 36255, 36275, 36285, 36329, 36339, 36351, 3 331, 38340, 38341, 38345, 38355, 38361, 38368, 38399, 38409, 38449, 38468, 38486, 38489, 38495, 38499, 385 0, 40665, 40694, 40712, 40725, 40732, 40743, 40745, 40780, 40782, 40784, 40785, 40840, 40848, 40874, 40880 43458, 43489, 43498, 43505, 43520, 43530, 43544, 43550, 43552, 43593, 43594, 43605, 43620, 43630, 43635, 4 600, 45610, 45615, 45644, 45671, 45685, 45730, 45732, 45734, 45735, 45760, 45764, 45824, 45830, 45838, 458 0, 47818, 47835, 47845, 47864, 47868, 47894, 47904, 47908, 47909, 47910, 47912, 47948, 47954, 47962, 47978 49785, 49790, 49794, 49815, 49825, 49844, 49848, 49874, 49884, 49888, 49890, 49897, 49928, 49934, 49942, 4 083, 53093, 53193, 53283, 53326, 53357, 53367, 53393, 53407, 53418, 53426, 53447, 53457, 53469, 53488, 534 4, 55864, 55883, 55887, 55907, 55911, 55915, 55923, 55927, 55928, 55931, 55967, 55973, 55981, 55997, 56008 58153, 58190, 58233, 58253, 58263, 58283, 58307, 58317, 58343, 58353, 58366, 58397, 58407, 58419, 58438, 5 498, 60533, 60568, 60572, 60578, 60580, 60633, 60659, 60663, 60689, 60692, 60710, 60723, 60730, 60741, 607 8, 63487, 63496, 63503, 63538, 63542, 63548, 63550, 63591, 63592, 63603, 63629, 63633, 63659, 63662, 63700 65863, 65882, 65886, 65906, 65910, 65914, 65922, 65926, 65927, 65930, 65966, 65972, 65980, 65996, 66007, 6 997, 68006, 68032, 68042, 68051, 68052, 68077, 68091, 68092, 68096, 68142, 68152, 68169, 68179, 68209, 682 6, 69895, 69926, 69932, 69940, 69956, 69964, 69976, 69977, 69993, 70066, 70069, 70085, 70158, 70168, 70288

Рисунок 2 — Результат работы программы по поиску кандидатов в числа

#### Лишрел

Однако, больший интерес вызвало исследование самих полученных чисел с помощью данного алгоритма. Рассмотрим для представленного на рисунке 2 теста, графики частоты встречи цифры 9 в записи кандидатов в числа Лишрел (рисунок 3) и график встречаемости всех кандидатов в числа Лишрел на отрезке от 0 до 1 миллиона (рисунок 4). Код программы, выполняющей построение необходимых графиков, представлен в приложении D.

На рисунке 3 на горизонтальной оси отмечены каждая из десяти цифр в записи чисел-кандидатов, на вертикальной оси отмечено количество присутствий каждой цифры в записи найденных чисел до 1 миллиона суммарно. На горизонтальной оси цифры расположены по уменьшению их присутствия в записи чисел-кандидатов. Следовательно, цифра 9 – самая часто встречающаяся цифра в записи кандидатов в числа

Лишрел.

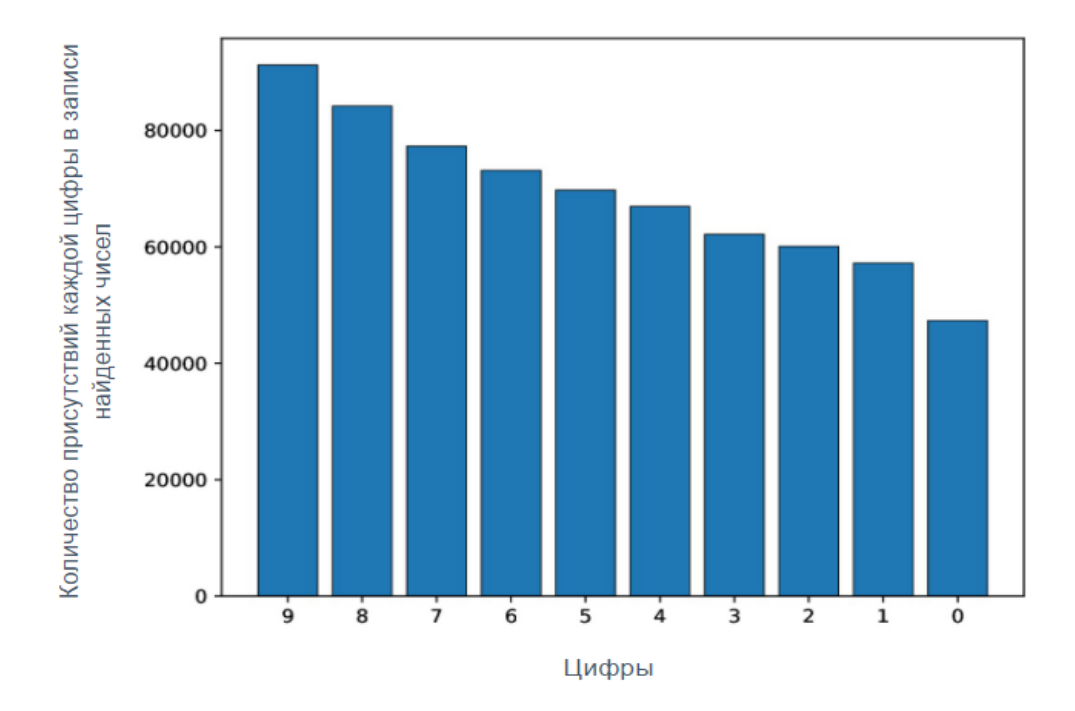

Рисунок 3 — Частота встречаемости цифр в записи кандидатов в числа Лишрел, найденных до 1 миллиона

На рисунке 4 заметны сразу несколько закономерностей. Вопервых, большая часть чисел принадлежит концу диапазона поиска. Вовторых, на этом графике отчетливо видно факт присутствия цифр 9 в большей степени в кандидатах в числа Лишрел. В-третьих, общая тенденция распространения кандидатов (частота пиковых значений через каждую тысячу по горизонтальной оси) к концу диапазона поиска затухает, и в интервале от 800 тыс. до 1 млн. количество чисел варьируется в некоторой окрестности одного значения без ярко выраженных пиков.

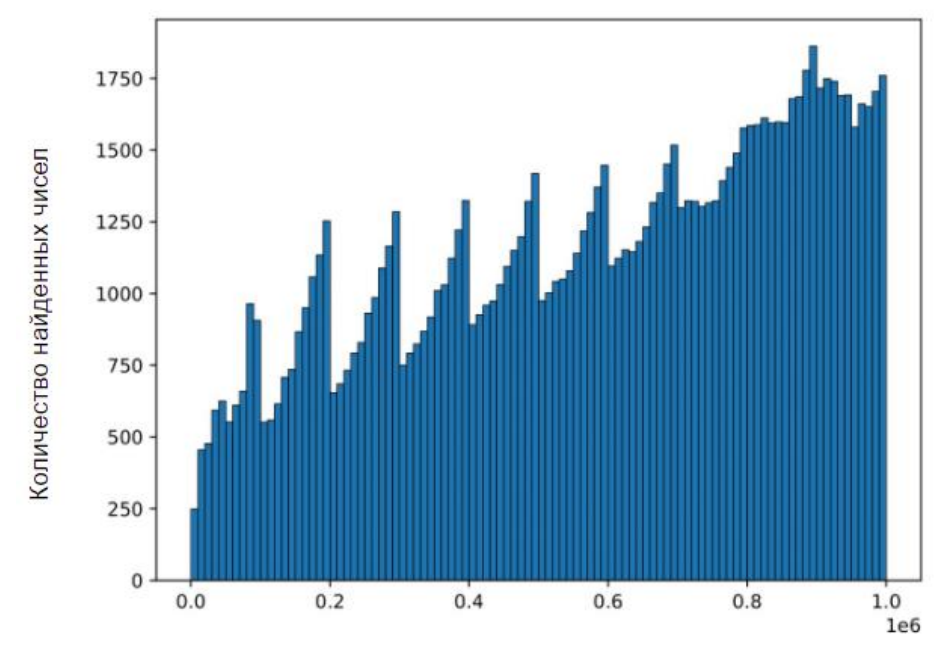

Диапазон поиска чисел Лишрел

Рисунок 4 — Частота встречаемости кандидатов в числа Лишрел на отрезке от 0 до 1 миллиона

Найденные закономерности предположительно могут быть полезны при выводе математического доказательства несуществования палиндромов для кандидатов в числа Лишрел, что является перспективным направление развития данной работы.

Если запустить программу на поиск кандидатов до 100 миллионов, то работа программы будет длиться не более 28 мин. и найдет 2013072 чисел. Общие тенденции с частотой встречаемости цифр в записи чиселкандидатов сохранятся. В условиях тестирования на обычном компьютере данный результат считается допустимым по времени работы.

Но в рамках работы в данном блоке исследований были реализованы облачные вычисления поиска кандидатов в числа Лишрел на диапазоне до 100 миллиардов при количестве итераций на каждое число равное 1000. Программа производила вычисления на протяжении месяца, файл с результатом при этом имел вес равный 4,2 Гб и содержал 383799065 кандидатов в числа Лишрел. Для запуска решения использовалась

вычислительная платформа Amazon AWS-EC2. Фрагменты процесса работы платформы облачных вычислений представлен в приложении А на рисунках А.3, А.4.

#### **ЗАКЛЮЧЕНИЕ**

Проделанные в данной работе исследования позволили нам работоспособный алгоритм получить ДЛЯ продолжения последовательности чисел, которые не могут быть преобразованы к палиндрому. Программа на достаточно больших интервалах определяет кандидатов в числа Лишрел: тестирования были проведены на отрезке до 1 миллиарда на обычном компьютере, что выдает намного больше кандидатов, чем их перечислено в энциклопедии целочисленных последовательностей. Но, чтобы превзойти исследования других ученых, было необходимо протестировать программу на диапазоне до 100 миллиардов, что было произведено с помощью средств виртуального сервера платформы Amazon AWS-EC2. Результат показал, что для комфортного получения результата требуется все же еще улучшить вычислительные мощности.

Кроме явных числовых результатов, с помощью данной программы выявить некоторые интересные особенности (о частоте удалось встречаемости цифр в записи кандидатов и о частоте встречаемости кандидатов на отрезке поиска), которые могут быть задействованы на следующем теоретическом этапе исследования: при построении прямого доказательства принадлежности чисел к числам Лишрел, то есть при построении доказательства, что найденные с помощью алгоритма числа не могут быть преобразованы к числу-палиндрому.

## *СПИСОК ИСПОЛЬЗОВАННЫХ ИСТОЧНИКОВ*

- 1. Проблема 196 [Электронный ресурс] // Сайт «Википедия». URL: [https://ru.wikipedia.org](https://ru.wikipedia.org/wiki/%D0%97%D0%B0%D0%B3%D0%BB%D0%B0%D0%B2%D0%BD%D0%B0%D1%8F_%D1%81%D1%82%D1%80%D0%B0%D0%BD%D0%B8%D1%86%D0%B0) (дата обращения: 1.11.2021).
- 2. Онлайн-энциклопедия целочисленных последовательностей [Электронный ресурс]. URL:<http://oeis.org/> (дата обращения: 15.11.2021).
- 3. Largest known Lychrel number [Электронный ресурс] // Internet archive «Wayback Machine». URL: [http://web.archive.org/web/20030828235934/http://home.cfl.rr.com/p196/lychr](http://web.archive.org/web/20030828235934/http:/home.cfl.rr.com/p196/lychrel.html) [el.html](http://web.archive.org/web/20030828235934/http:/home.cfl.rr.com/p196/lychrel.html) (дата обращения: 2.11.2021).

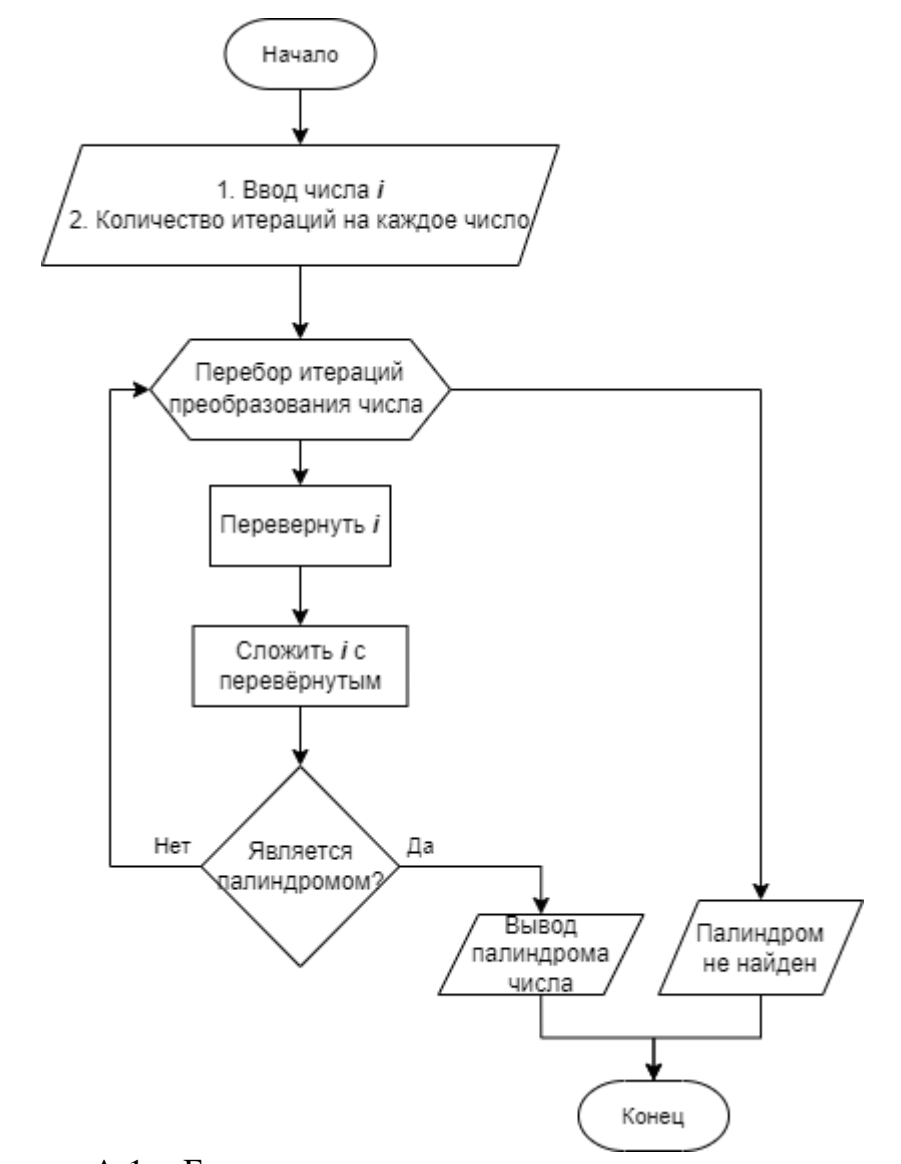

*Приложение A. Блок-схемы алгоритмов*

Рисунок A.1 – Блок-схема алгоритма поиска палиндрома числа

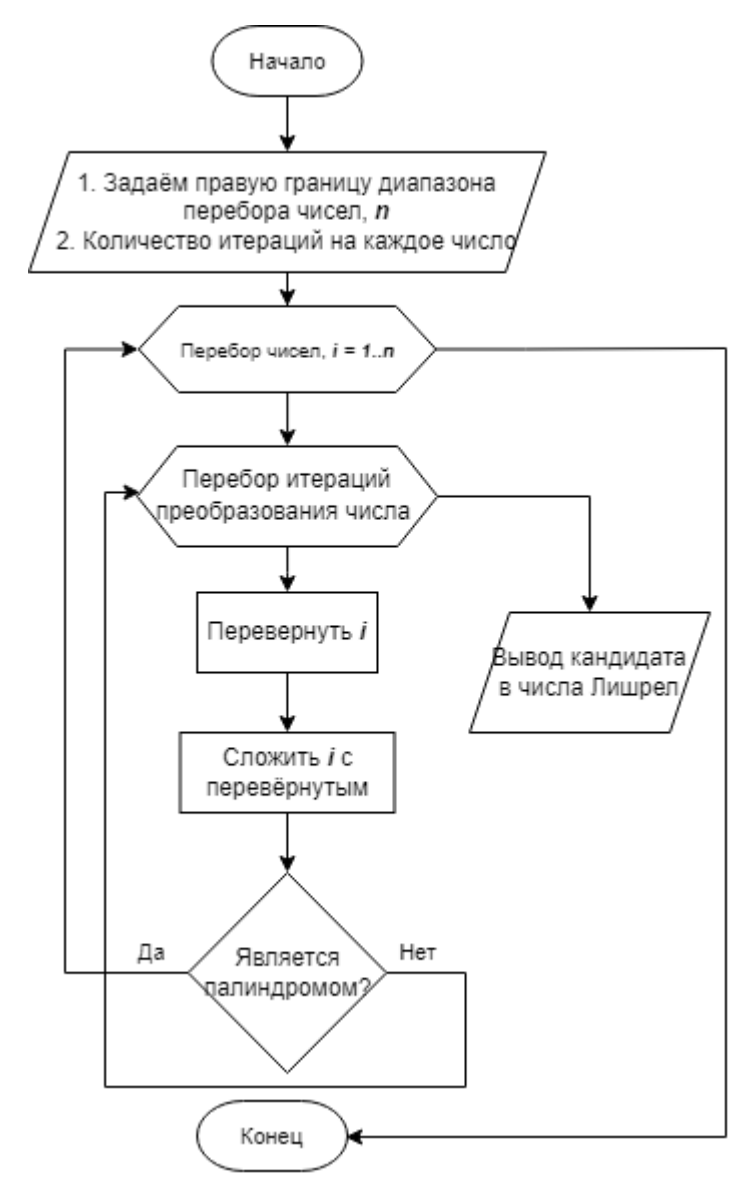

Рисунок A.2 – Блок-схема алгоритма поиска кандидатов в числа Лишрел

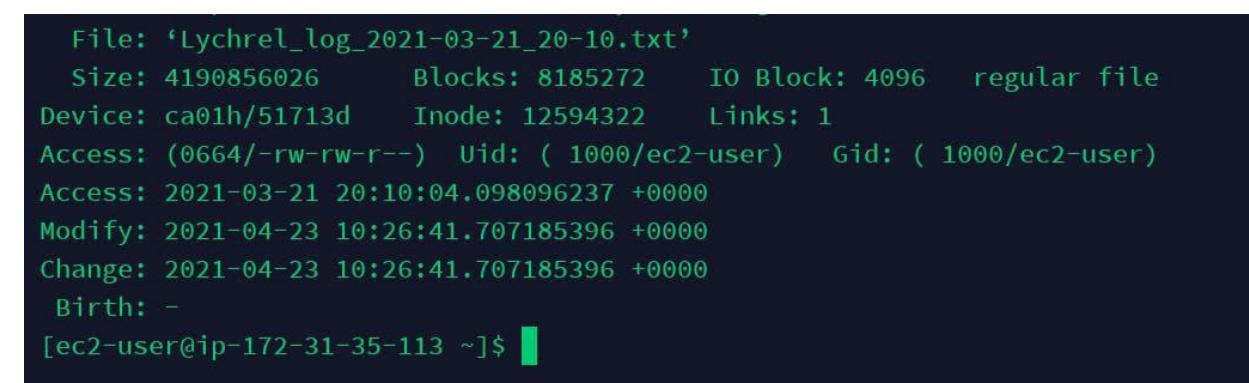

Рисунок A.3 – Фрагмент результата облачных вычислений

#### Сборник лучших работ

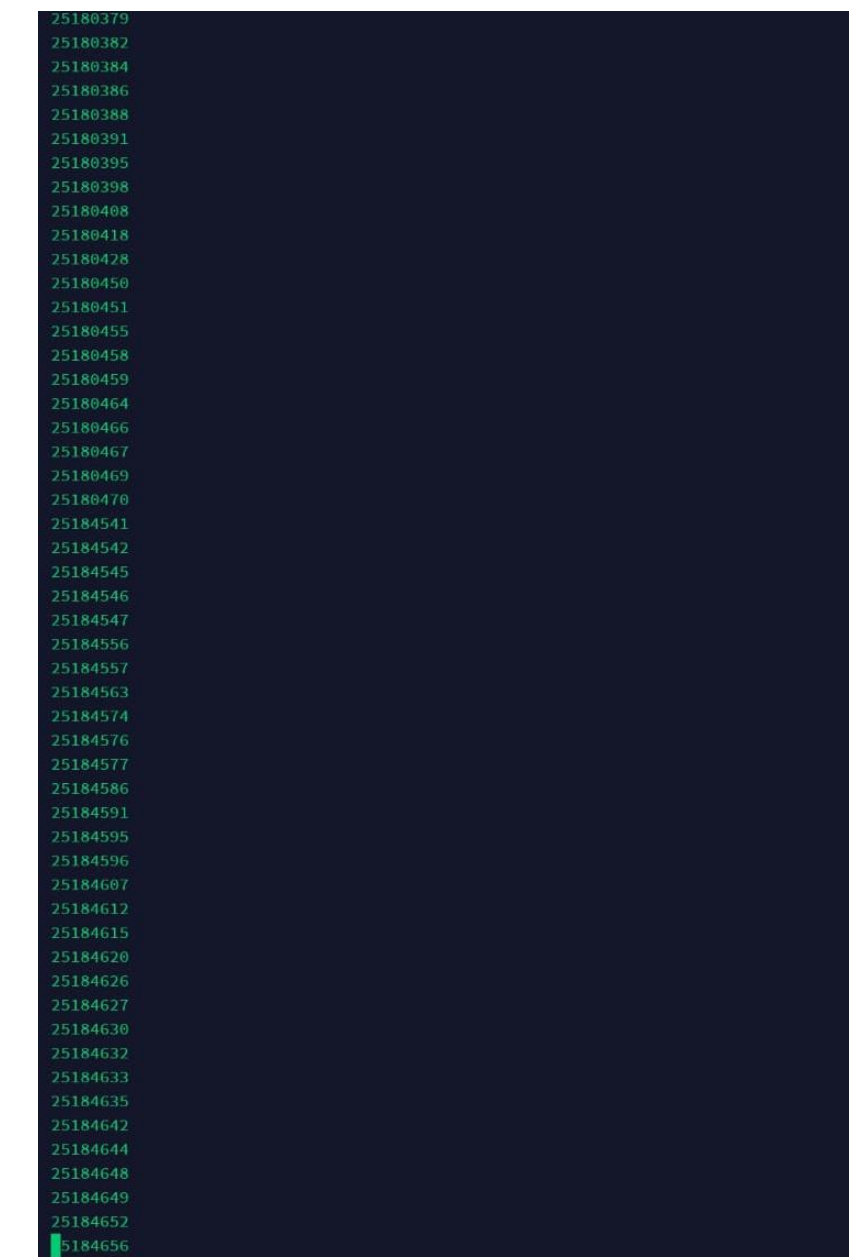

Рисунок А.4 - Фрагмент результата облачных вычислений

#### *Приложение B. Код программы поиска палиндрома числа 196*

# Алгоритм для поиска числа палиндрома # Результат работы алгоритма создаётся в корневой папке программы под названием '196 log {Time}.txt' from datetime import datetime from time import time

```
def time_spent(): # Функция для подсчёта времени работы программы
  end time = time() time_taken = end_time - start_time # time_taken исчисляется в секундах
  hours, rest = \text{divmod}(\text{time taken}, 3600)minutes, seconds = divmod(rest, 60)
   return hours, minutes, seconds
```
start  $time = time()$ 

num = 196 # Начальное число value iterations =  $1000000 \#$  Количество итераций

 $current_time = datetime.now()$  $log = open(f''196 log {current_time.strffime}$  (%Y-%m-%d %H-%M') } .txt", 'w')  $log.write(f''[\{current time.strftime('%Y-%m-%d %H-%M-%S')\}]\nMumber$ : {num}\n")

for i in range(1, value\_iterations + 1):  $#$  Алгоритм 'перевернуть и сложить'  $num = int(str(num)[-1]) + num$ if int(str(num)[::-1]) = num: # Палиндром найден print('Palindrome finded. Num:', num)  $log.write(f')\$ ime spent: {time spent()}\n') log.write(f'Palindrome finded!\n Counts: {i}\n Characters: {len(str(num))}\n Palindrome: {num}')

else: # Палиндром не найден print('Palindrome not found')  $log.write(f')$  and  $s$  form  $s$  form  $s$  form  $\{time\ spent() \} \n\|$ log.write(f' Counts: {i}\n Characters: {len(str(num))}\n Last known number: {num}')

print('Time spent:', time\_spent()) print("Open the report for more information") log.close()

#### *Приложение C. Код программы поиска кандидатов в числа Лишрел*

# Алгоритм для поиска чисел-палиндромов на определённом числовом отрезке (Поиск чисел Лишрел) # Результат работы алгоритма (лог файл) создаётся в корневой папке программы под названием 'Lychrel log {Time}.txt' from datetime import datetime from time import time

```
def time_spent(): # Функция для подсчёта времени работы программы
  end_time = time() time_taken = end_time - start_time # time_taken исчисляется в секундах
  hours, rest = \text{divmod}(\text{time taken}, 3600)minutes, seconds = divmod(rest, 60)
   return hours, minutes, seconds
```
start\_time = time() current  $time = datetime.now()$ 

 $log = open(f''Lychrel log {current_time.strftime('%Y-%m-%d %H-%M')}.txt'','w')$  $log.write(f''[\{current_time.strftime('%Y-%m-%d %H-%M-%S')\}\] \n^n)$ candidates  $lychrel = []$ 

```
num start = 1 # Начало диапазона поиска чисел
num end = 1000000 \# Конец диапазона поиска чисел
value iterationsNum = 1000 \# Количество итераций поиска для одного числа
count palindromeNum = 0 \# Количество найденных чисел-палиндромов
```

```
log.write(f"Range: {num_start} - {num_end}\nMax iterations by number: 
{value iterationsNum}\n\in
```

```
for num in range(num start, num end + 1): # Алгоритм перебора чисел на определённом
числовом участке
  num pal = numfor count in range(1, value iterationsNum + 1): # Алгоритм 'перевернуть и сложить'
    num\_pal = int(str(num\_pal)[::-1]) + num\_palif int(str(num_pal)[::-1]) == num_pal:
        break
   else:
     candidates_lychrel.append(num)
     count_palindromeNum += 1
print('Time spent:', time_spent(), '\nOpen the report for more information')
log.write(f') = spent: {time_spent()}\n')
log.write(f\nLychrel numbers candidates:\n Count: {count_palindromeNum}\n'
```

```
 f' Numbers: {candidates_lychrel}')
```

```
log.close()
```
## *Приложение D. Код программы построения графиков характеристик*

# Алгоритм для поиска чисел-палиндромов на определённом числовом отрезке (поиск чисел Лишрел) # Результат работы алгоритма (лог файл) создаётся в корневой папке программы под названием 'Lychrel log {Time}.txt' from datetime import datetime from time import time

```
def time_spent(): # Функция для подсчёта времени работы программы
  end time = time()time taken = end_time - start_time \# time taken исчисляется в секундах
  hours, rest = \text{divmod}(\text{time taken}, 3600)minutes, seconds = divmod(rest, 60)
   return hours, minutes, seconds
```

```
start_time = time()
current time = datetime.now()
```

```
log = open(f''Lychrel log {current_time.strftime('%Y-%m-%d %H-%M')}.txt'','w')log.write(f''[\{current_time.strftime('%Y-%m-%d %H-%M-%S')\}]\n')candidates 1ychrel = []
```

```
num start = 1 # Начало диапазона поиска чисел
num end = 1000000 \# Конец диапазона поиска чисел
value iterationsNum = 1000 # Количество итераций поиска для одного числа
count palindromeNum = 0 \# Количество найденных чисел-палиндромов
```

```
log.write(f"Range: {num_start} - {num_end}\nMax iterations by number: 
{value iterationsNum}\n\in
```

```
for num in range(num start, num end + 1): # Алгоритм перебора чисел на определённом
числовом участке
  num pal = numfor count in range(1, value_iterationsNum + 1): # Алгоритм 'перевернуть и сложить'
    num\_pal = int(str(num\_pal)[::-1]) + num\_palif int(str(num_pal)[::-1]) == num_pal:
        break
   else:
     candidates_lychrel.append(num)
     count_palindromeNum += 1
print('Time spent:', time spent(), '\nOpen the report for more information')
log.write(f'Time spent: {time spent() }\n)log.write(f\nLychrel numbers candidates:\n Count: {count_palindromeNum}\n'
```

```
 f' Numbers: {candidates_lychrel}')
```

```
log.close()
```
### СЕКЦИЯ АЛЬТЕРНАТИВНЫЕ ИСТОЧНИКИ ЭНЕРГИИ

## **ГИДРОАККУМУЛЯТОР ДЛЯ ВОЗОБНОВЛЯЕМЫХ ИСТОЧНИКОВ ЭЛЕКТРОЭНЕРГИИ**

*Жикленков Артем Дмитриевич*

МАОУ "Лицей"*, г. Реутов, 11 класс Научный руководитель: Кленов Иван Леонидович*

#### **Введение**

Современная история развития человечества тесно связана с использованием огромного количества электрооборудования, приборов, аппаратуры средств связи и транспорта, которые требуют современного подхода к вопросам энергопотребления.

На сегодняшний день в мире достаточно успешно реализуются проекты по выработке электроэнергии. К таковым можно отнести хорошо себя зарекомендовавшие ТЭЦ, ГЭС, вызывающие бурные споры у экологов АЭС, развивающиеся семимильными шагами станции на основе возобновляемых источников электроэнергии (солнце, ветер, морские приливы/отливы и т.п.), электрическая энергия стала товаром повседневного спроса.

Но накопление электроэнергии в приемлемых масштабах, с эффективной стоимостью и минимальным ущербом для экологии планеты, процесс сложный и до конца не реализованный. Поэтому аккумулирование излишек электроэнергии является актуальной задачей современности. Рассмотрению одного из направлений возможного аккумулирования электроэнергии и посвящается моя работа.

### **Цель работы**

Разработка и конструирование макета устройства, способного аккумулировать излишки энергии, вырабатываемой альтернативными источниками, посредством накапливания определенного объема воды в специальном резервуаре и в необходимый момент времени преобразовывать механическую энергию падающей воды в электрическую энергию (далее – гидроаккумулятор).

### *Задачи*

1. Исследование методов аккумулирования электроэнергии.

## *Сборник Шаг в будущее 2021 лучших работ*

- 2. Выделение эффективного, экологически чистого способа аккумулирования электроэнергии (гидроаккумулятора) на основе исследований.
- 3. Сравнение гидроаакумулятора с обычными аккумуляторами.
- 4. Проектирование и сборка демонстрационной модели гидроаккумулятора.

### *План*

- 1. Исследование методов промышленного аккумулирования электроэнергии, преимущества и недостатки каждого.
- 2. Описание принципа работы гидроаккумулятора.
- 3. Практическая реализация макета гидроаккумулятора:
- 3.1.Разработка структурной схемы Э1 и спецификации макета;
- 3.2. Разработка схемы электрической принципиальной Э3 и перечня элементов ПЭ3;
- 3.3.Разработка алгоритма управления системой «гидроаккумулятор»;
- 3.4.Разработка программного обеспечения (ПО);
- 3.5.Проектирование конструкции;
- 3.6.Сборка модели;
- 3.7.Отладка ПО, тестирование работы макета.
- 4. Формулировка выводов по работе.

### **Теоретическая часть**

## *Исследование методов аккумулирования электроэнергии, преимущества и недостатки каждого Принцип работы гидроаккумулятора*

Условно способы запасания электроэнергии можно разделить на две большие группы: химические накопители электроэнергии и «упаковка» её в химические соединения.

К первой группе относятся технические устройства, которые отдают электроэнергию в готовом или почти готовом виде.

Ко второй группе относят вещества, получаемые из излишков электроэнергии. Дальнейшее использование этих веществ, позволяет получать нужную нам форму энергии.

Рассмотрим более подробно способы аккумулирования электроэнергии.

#### 1. Химические аккумуляторы

Всем нам знакомые и привычные. Никелевые, литиевые, гелевые, свинцовокислотные – великое множество разных типов аккумуляторов.

Хороши тем, что выдают сразу электричество в нужных нам параметрах. Вот только аккумуляторы сильно ограничены по сроку «жизни», которая измеряется в

291

циклах заряда-разряда. Они капризны в использовании: боятся сильных холодов, высоких температур, глубокого разряда, неполного заряда и ещё кучи нюансов. Некоторые умеют взрываться.

Для изготовления химических аккумуляторов нужны редкие токсичные металлы и электролиты. Это приводит к тому, что сами они стоят недёшево и требуют затрат на утилизацию, загрязняя окружающую среду.

#### 2. Механические накопители

Сюда относятся маховики и гири. Согласно законам физики: кинетическая энергия движения тела переходит в потенциальную и обратно. Здесь принцип тот же, только масса тел существенно больше.

Самая простая схема – это колодец. В достаточно глубокую шахту помещается массивный груз. В моменты, когда мы располагаем дешёвой или избыточной мощностью, включается двигатель, поднимающий груз вверх шахты.

Таким образом электрическая энергия запасается в виде потенциальной энергии груза.

В моменты, когда спрос на электроэнергию высокий, груз отпускается вниз, раскручивая генератор и вырабатывая необходимую нам мощность.

Схема имеет ряд недостатков, например, потери энергии на трение в маховике или необходимость в очень прочных подшипниках, нужна большая мощность для того, чтобы сдвинуть груз с места и начать движение.

#### 3. Водород

Один из перспективных вариантов «упаковки» электроэнергии. Его можно использовать для топливных элементов (считай, готовые батарейки) или в качестве топлива для автомобилей. Недостатки у водорода всем известны: легко взрывается и трудно хранится.

#### 1. Синтетический метан

Ещё один вариант запасания свободной энергии.

Синтезирование метана – широко известная реакция метанации двуокиси углерода СО2.

Оксид углерода при высокой температуре и в присутствии катализатора пропускается вместе с водородом. На выходе получается чистый метан СН4 без побочных продуктов реакции.

Данный вариант еще более энергоёмкий, чем простой электролиз воды. Зато получаемый метан гораздо проще использовать в промышленности.

292

Широкого применения данный способ пока не получил, хотя некоторые промышленные гиганты вроде концерна VAG, пытаются его внедрять.

### 2. Гидроаккумулятор, принцип работы

Пожалуй, один из самых реалистичных пока вариантов накопителя.

Наиболее распространен в промышленных масштабах на гидроэлектростанциях

Рисунок 1.

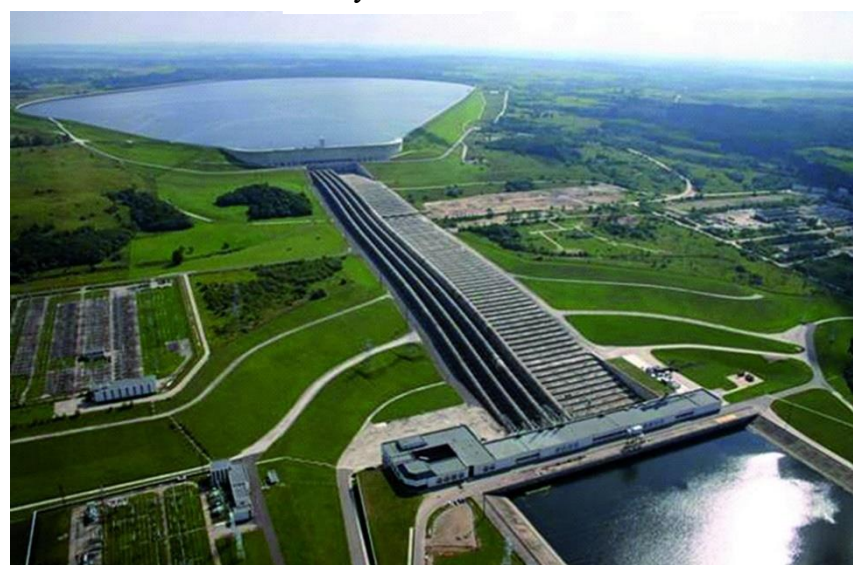

Гидроаккумулятор на ГЭС.

(ГЭС), рисунок.1. Используется для компенсации пиковых нагрузок на ГЭС. Смысл такой ГЭС в двух бассейнах: верхнем и нижнем. Когда энергии много, закачиваем воду в верхний бассейн, запасая её в виде потенциальной энергии воды. Когда энергии не хватает, сливаем воду обратно,

вращая генератор.

Схема отличная, легко реализуемая с ограничением лишь по географии размещения.

Тем не менее, ГАЭС не совсем предназначены для непосредственного накопления электроэнергии. Их основной функционал – поддержание тепловой генерации.

Выравнивая график нагрузки в энергосистеме, мы сохраняем в работе неповоротливые тепловые энергоблоки на АЭС и ГРЭС. При этом существенно экономим топливо и время на остановы и пуски турбин.

### **Практическая часть**

## *Разработка структурной схемы Э1 и спецификации макета Описание работы*

Внешний вид макета представлен в Приложении 6.

В своей работе я предлагаю повысить эффективность применения гидроаккумулятора, использовав его в системе с альтернативными (возобновляемыми) источниками энергии. Когда излишки, например, солнечной энергии используются для закачки воды в верхний резервуар, в период отсутствия солнца, механическая энергия падающей воды трансформируется, посредством генераторной установки в электрическую энергию. Таким образом, получается энергосистема с экологически чистым способом выработки и сохранения электроэнергии. Подобную автономную систему удобно применять в удаленных городках и поселках, где нет централизованной системы энергоснабжения.

Более подробно работу энергосистемы можно рассмотреть на основе макета, представленного в приложении 1 и спецификации к нему, приложение 2.

При наличии солнечного света, солнечная батарея BL1 вырабатывает электроэнергию, которая запитывает нагрузку системы, в качестве которой упрощенно показан светодиод HL1. Факт выработки электроэнергии солнечной батареей, фиксирует датчик напряжения U1, который отправляет данную информацию в плату контроллера A1.

На основании полученной информации (наличие света), контроллер А1 включает насос М1, который начинает перекачивать воду из нижнего бака В2 в верхний бак В1, уровень воды в баке В1 ограничивает поплавковый датчик, который воздействует на концевой выключатель К1, информация о срабатывании которого передается в плату контроллера А1, после чего насос М1 выключается.

При пропадании солнечного света (отсутствие напряжения на датчике U1), контроллер А1 дает команду на открытие запорного клапана К2, начинается сброс воды из верхнего бака В1 в нижний бак В2. По пути прохождения воды, в трубку встроен минигидрогенератор GV1, лопасти которого приводятся в движение, посредством проходящего потока воды, происходит генерация электроэнергии. Факт выработки электроэнергии генератором, фиксирует датчик напряжения U2, который отправляет данную информацию в плату контроллера.

Таким образом, представленная система представляет собой замкнутый контур выработки и хранения экологически чистой электроэнергии.

## *Разработка схемы электрической принципиальной Э3 и перечня элементов ПЭ3*

Схема электрическая принципиальная Э3, представлена в приложении 3, перечень элементов к ней, в приложении 4.

Блок элементов R11, R13, R7, R8, C1,C2,VD3,VD4,VD5, U1, DA1 представляет собой устройство контроля наличия напряжения на солнечной батареи BLS1.

Резисторы R7, R8 представляют собой резистивный делитель напряжения, примем что наличие напряжения на солнечной батарее BLS1 является 3 В и более. Условие срабатывания порогового элемента DA1 является наличие на его управляющем входе напряжения 2,495 В, DA1 открывается, переходит в проводящее состояние, образуется контур для протекания тока: +12 В, VD3, R11, фотодиод U1, DA1 -12 В. В результате оптотранзистор U1 переводит состояние 5 выхода контроллера в состояние логического 0, что свидетельствует о наличии напряжения на солнечной батарее. Конденсаторы С1, С2, С3, С4 выполняют роль дополнительной фильтрации напряжения.

Расчет делителя напряжения:

Для обеспечения высокого входного сопротивления (малого тока потребления) примем  $R8 = 10$  кОм, тогда

 $2.495 = (3BxR18)/(R18+R17)$ 

 $2,495 = 30/(10+R17)$ 

R7 = 6,2 кОм (ближайший в ряду Е24 сопротивлений).

Для ограничения тока нагрузки на вывод контроллера на уровне 5 мА примем  $R13 = 1$  кОм

Для ограничения тока нагрузки, проходящего через светодиод VD3, микросхему DA1 на уровне 5 мА, примем R11 = 2 кОм.

Аналогичным образом примем в расчете схемы элементы контроля (R22, R23, R20, R19, C5, C6, VD4, U2, DA2) на минигенераторе GV1.

Для усиления слаботочных сигналов контроллера управления, до уровня тока включения двигателя М1, служит специальная цепь, состоящая из элементов R2, R3, R5, VT1, VT3, VT4.

Аналогичные по значениям цепи управляют включением двигателя М2 и клапана К1.

Сопротивления R10, R9 необходимы для исключения состояния неопределенности на выходах 3, 4 контроллера, в момент отсутствия управляющих сигналов, данные выходы по умолчанию "подтянуты" к минусу питания.

Диоды VD1, VD2 шунтируют обмотки управления двигателем, для предотвращения индуктивных выбросов напряжения.

## *Разработка алгоритма управления системой «гидроаккумулятор» и разработка программного обеспечения (ПО)*

Алгоритм работы устройства представлен в приложении 5.

Главным условием работы алгоритма является блок №1. Если напряжение на солнечной батарее (BLS1) более 3 вольт, то порт №5 контроллера принимает значение логического 0. Затем, в блоке №2, мы выключаем верхний мотор(м2) и клапан(к2). После этого проверяем условие №3 полный ли верхний бак (В1), а, следовательно, замкнут ли датчик уровня воды, подключенный к порту №7 контроллера, если да, то возвращаемся к условию №1, а если нет, то включаем нижний насос (м1) и подаем на порт №2 контроллера напряжение логической 1 и возвращаемся к условию №3.

Теперь рассмотрим случай, когда на солнечной батарее (BLS1) нет напряжения. Тогда проверяем условие №2, включен ли верхний мотор(м2) и есть ли на порте №3 контроллера напряжение логической 1. Если это условие не выполняется, тогда мы включаем верхний насос(м2) и открываем клапан(к2), а, следовательно, подаем на порты контроллера №3 и №4 логическую 1. Затем ждем 3 секунды и проверяем условие №8 больше ли 3 вольт напряжение на турбине(GV1). Если да, то возвращаемся к главному условию №1, а если нет, то программа заканчивает работу. Но вернемся к условию №5. Если на порте №3 контроллера присутствует логическая 1, а, следовательно, он включен, то мы переходим сразу к условию №8.

### *Выводы*

- 1. В работе рассмотрен способ построения энергосистемы с возможностью реализации экологически чистой выработки и хранения электроэнергии на основе возобновляемых источников энергии.
- 2. Проведены теоретические исследования и обоснования данной возможности и представлен практический способ реализации идеи на уровне упрощенного, уменьшенного макета системы.
- 3. Полученные результаты исследований и моделирования позволяют рекомендовать использования данной системы для организации энергоснабжения в удаленных городках и поселках, где нет централизованной системы энергоснабжения.

### *Список литературы*

1. "Как сохранить энергию?"/ Евгений Хрусталев. **[https://www.m.eprussia.ru/epr/309-](https://www.m.eprussia.ru/epr/309-310/6228809.htm) [310/6228809.htm](https://www.m.eprussia.ru/epr/309-310/6228809.htm)**

2. "World nuclear association"/ "Electricity and energy storage".

**[https://world-nuclear.org/information-library/current-and-future-generation/electricity-](https://world-nuclear.org/information-library/current-and-future-generation/electricity-and-energy-storage.aspx)**

**[and-energy-storage.aspx](https://world-nuclear.org/information-library/current-and-future-generation/electricity-and-energy-storage.aspx)**

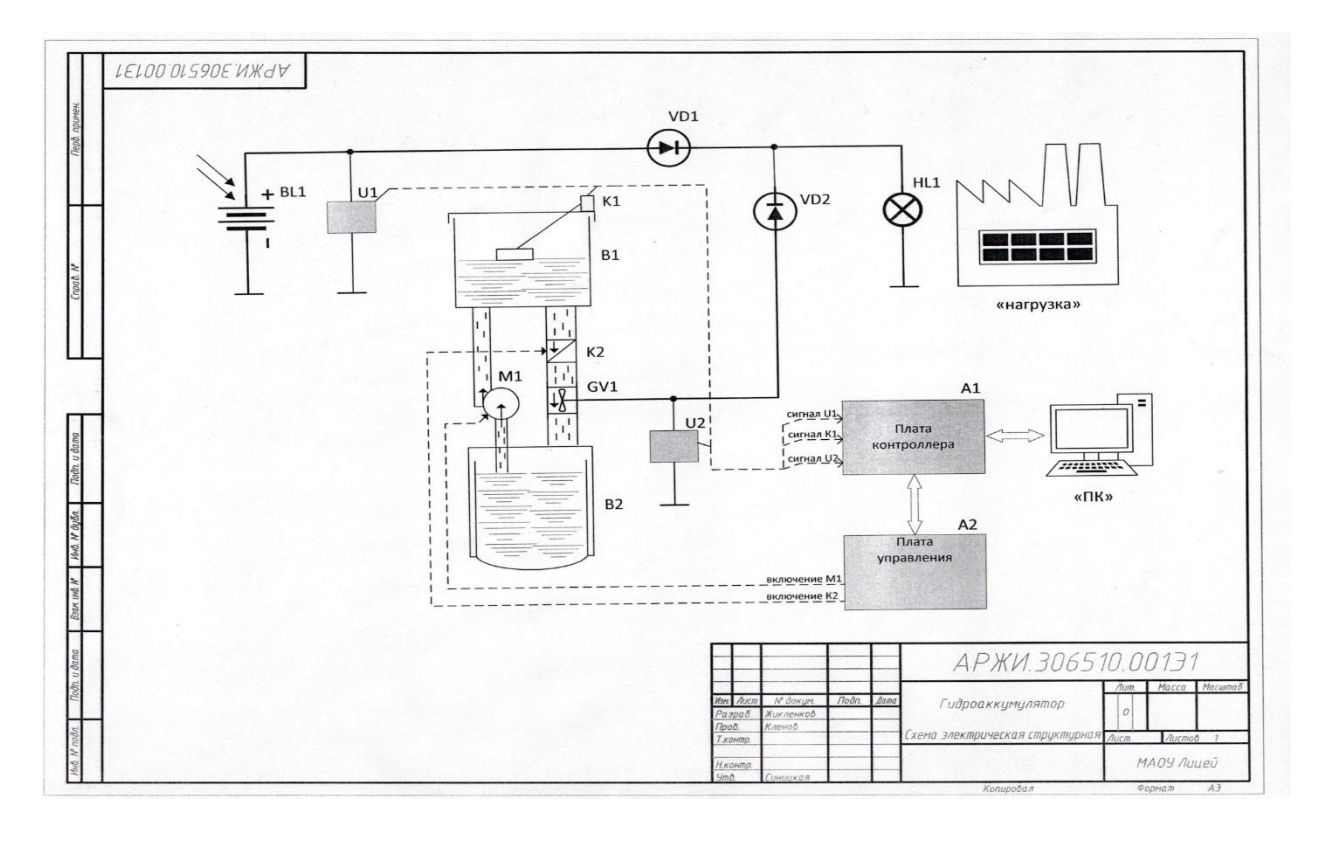

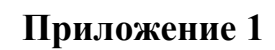

**Структурная схема**

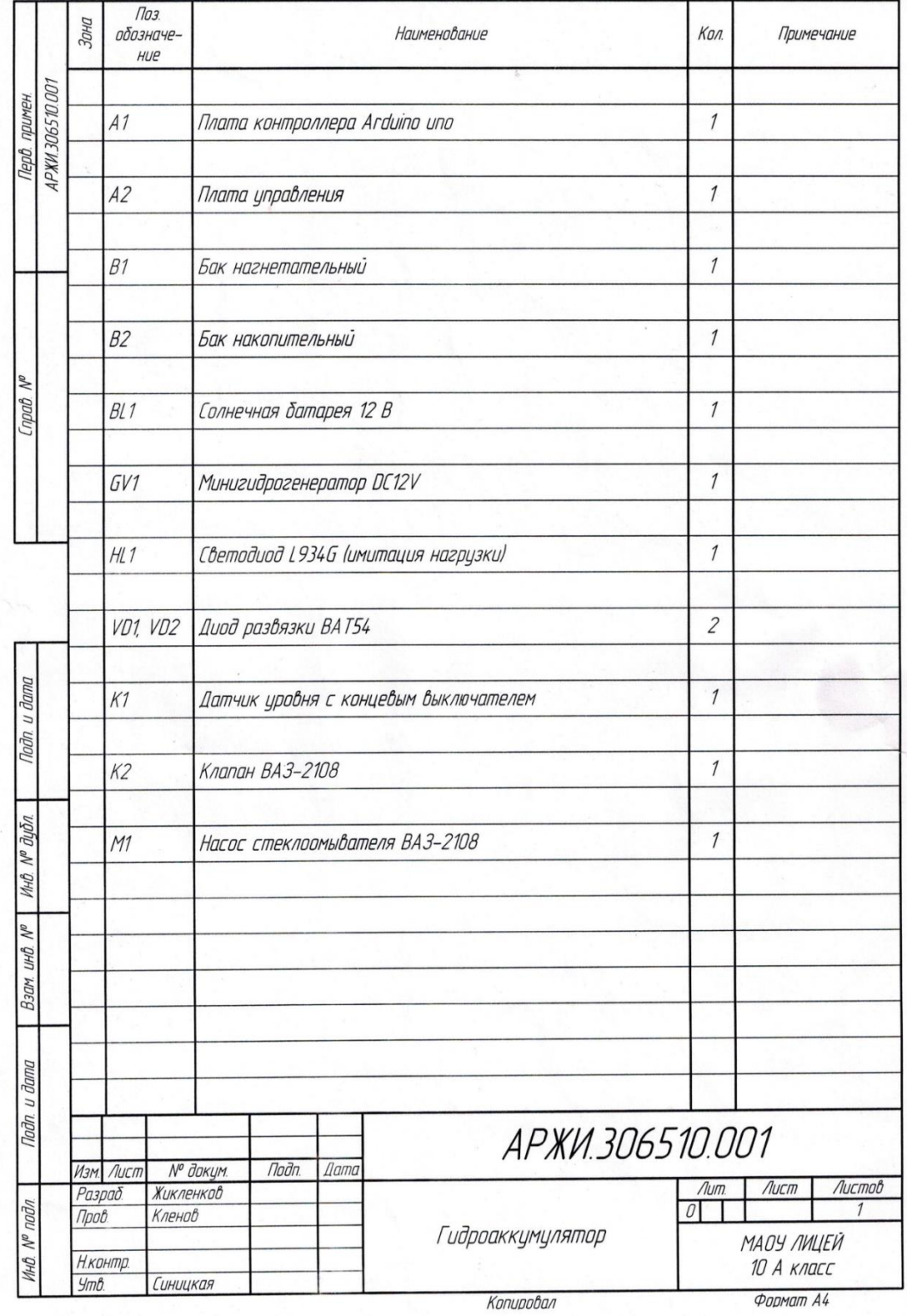

**Спецификация**

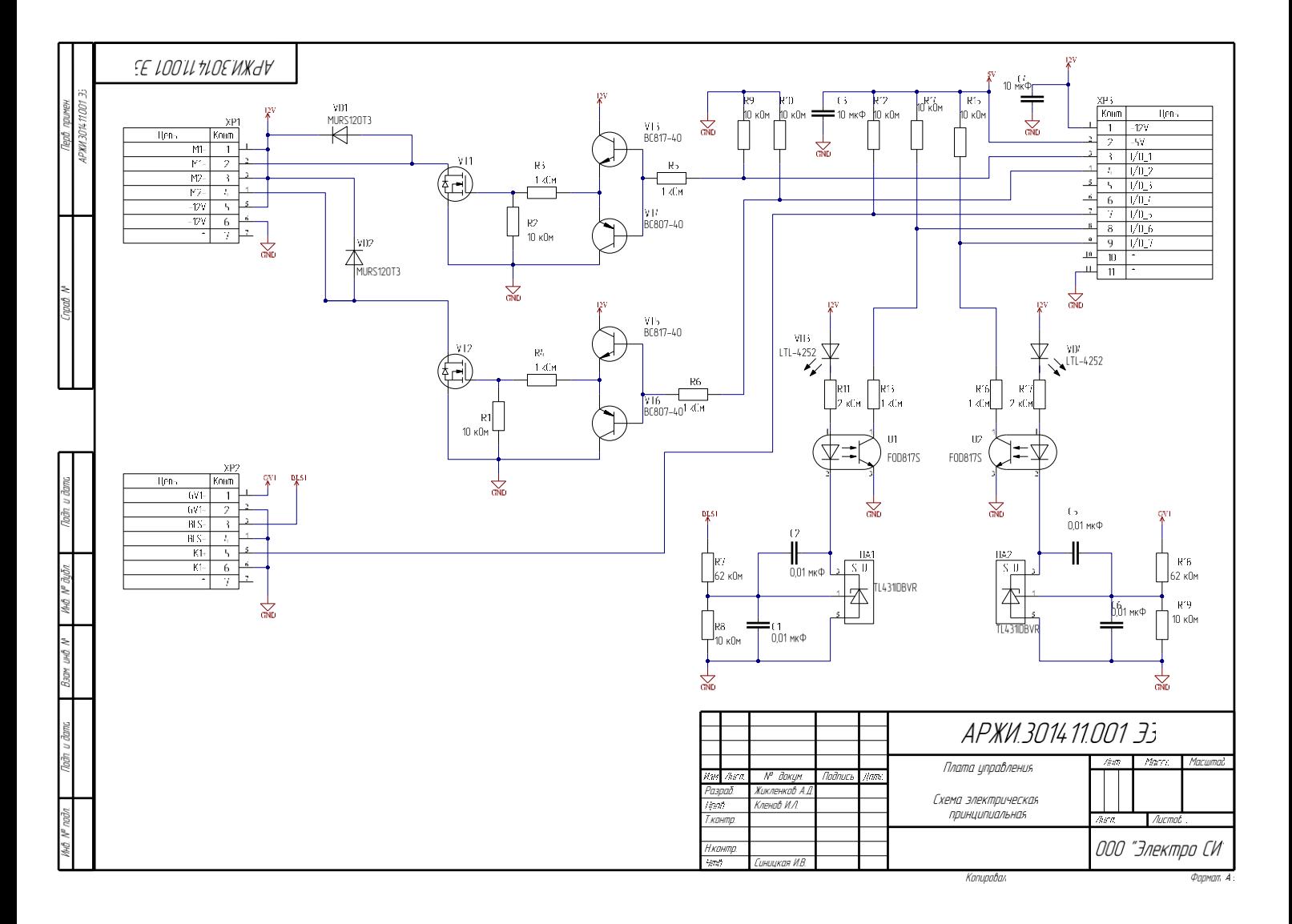

## **Схема электрическая принципиальная платы управления**

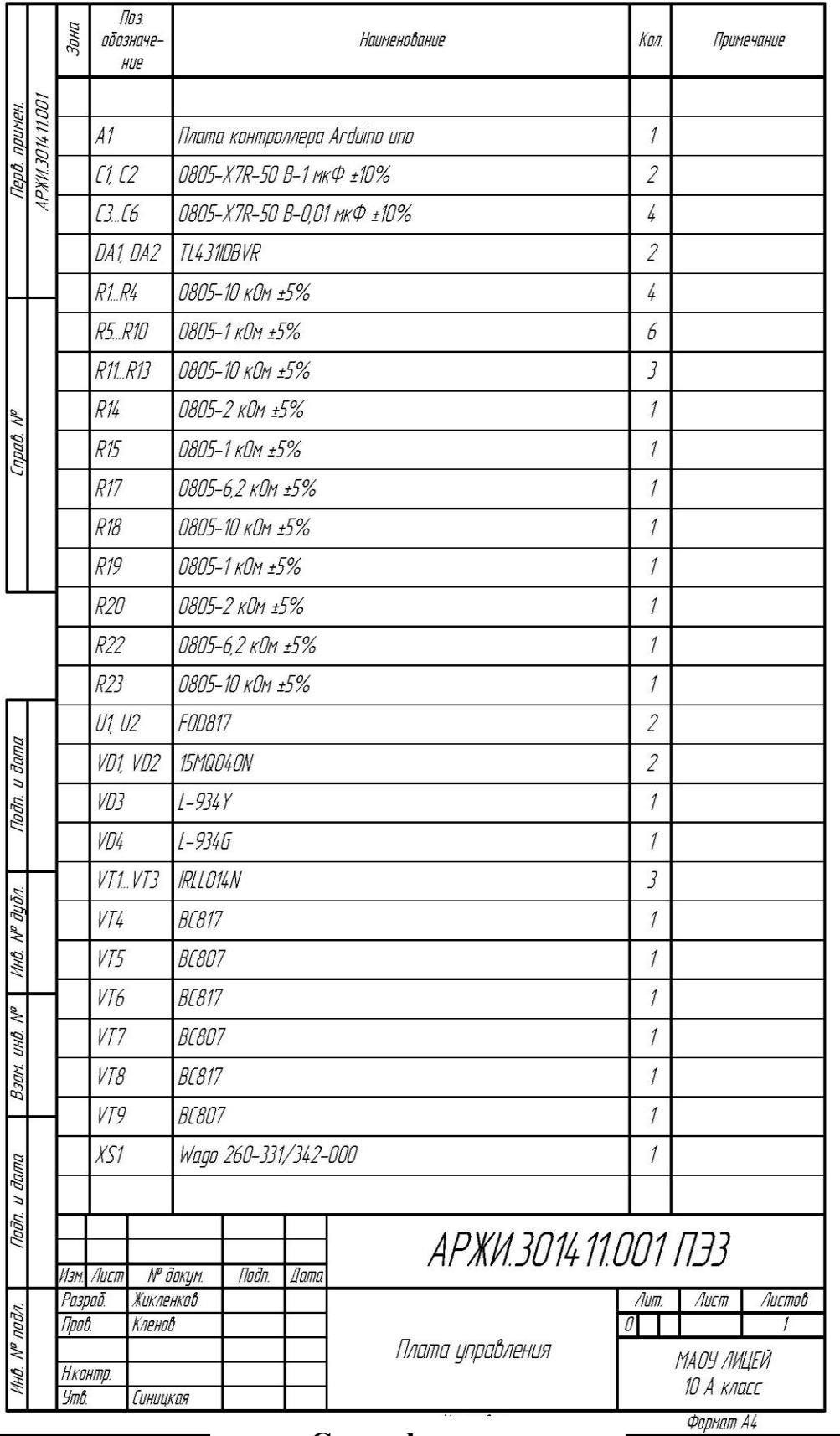

**Спецификация**

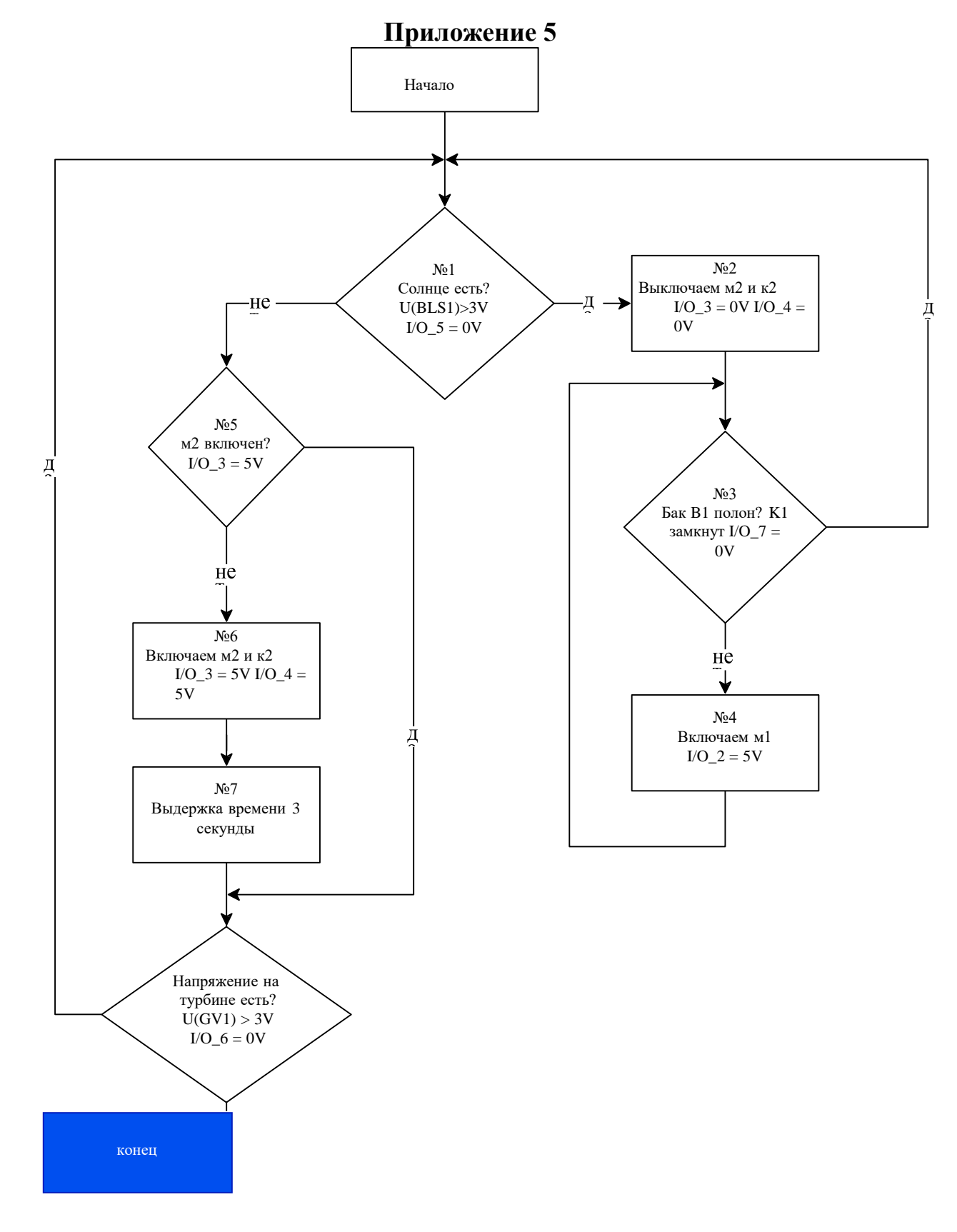

**Алгоритм работы макета**

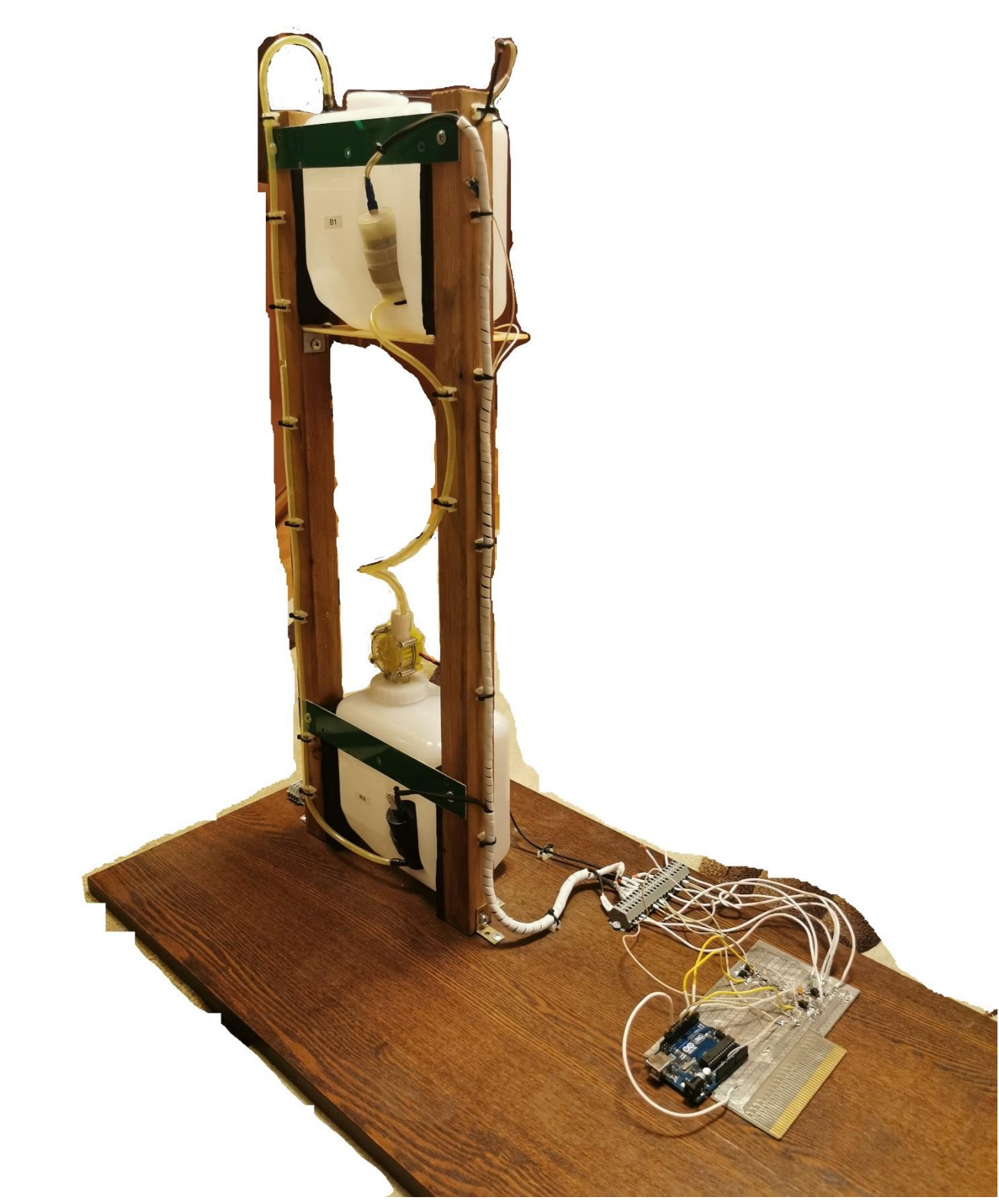

# **Внешний вид макета**

### СЕКЦИЯ ЭНЕРГОМАШИНОСТРОЕНИЕ

### **ИССЛЕДОВАНИЕ ПРОЦЕССА ТЕРМОРАЗДЕЛЕНИЯ ПОТОКА ВОЗДУХА ВИХРЕВОГО АППАРАТА**

### *Степанов Василий Борисович*

*ГБОУ города Москвы "Бауманская инженерная школа № 1580", 11 класс*

*Научный руководитель: Жидков Дмитрий Алексеевич МГТУ им. Н.Э. Баумана, кафедра Э-4 Техник 1-й категории*

### **ВВЕДЕНИЕ**

Цель проекта – изучение тепловых режимов работы вихревой трубки (ВТ) Ранка, в том числе с использованием дополнительного теплообменника.

Генерация холода является одной из самых необходимых потребностей и важных задач деятельности человека как в быту (хранение пищевых продуктов), так и в промышленности, где низкотемпературные технологии широко применяются практически во всех отраслях. Самым широко распространенным и одним из наиболее энергоэффективных способов холодопроизводства является использование парокомпрессионных машин [1], однако работа таких хладогенераторов невозможна без использования хладагентов (фреон, аммиак), которые могут нанести вред как человеку, так и окружающей среде.

Одним из альтернативных способов получения холода являются установки на основе вихревой трубы Ранка-Хилша. Суть вихревого эффекта [2] заключается в закручивании газа в цилиндрической или конической камере с его последующим разделением на два отдельных потока: на периферии цилиндрического канала образуется вращающийся поток теплого газа с температурой выше температуры входного потока, а в

центре трубки – закрученный поток охлажденного газа.

Вихревые трубы обладают следующими преимуществами по сравнению с парокомпрессионными машинами:

1. Отсутствие хладагентов и теплоносителей;

2. Простота и компактность конструкции;

3. Дешевизна изготовления, несложное обслуживание и ремонт;

4. Отсутствие подвижных узлов и, как следствие, высокая надежность;

5. Быстрый выход на рабочий режим;

6. Одновременная реализация нескольких процессов (охлаждение, нагрев, селективное фазоразделение).

К недостаткам этого способа генерации холода можно отнести:

- 1. Относительно невысокая энергоэффективность;
- 2. Необходимость использования мощного компрессора.

*1 Исследовательская и конструкторская часть*

### **1.1 Схемы эксплуатации вихревых установок**

Применение вихревых труб на практике [3] происходит по двум основным схемам – без рекуперации (подача холодного или горячего потоков напрямую потребителю (Рисунок 1)), либо с рекуперацией (зачастую именно холода, с применением теплообменного аппарата (Рисунок 2)).

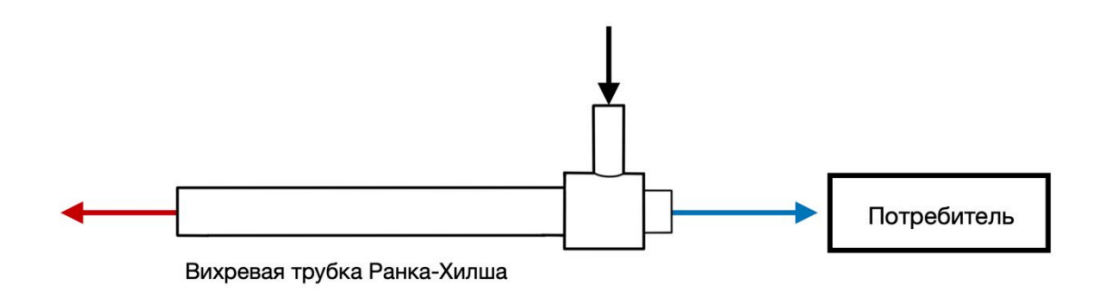

Рисунок 1 – Схема работы вихревой трубы без рекуперации

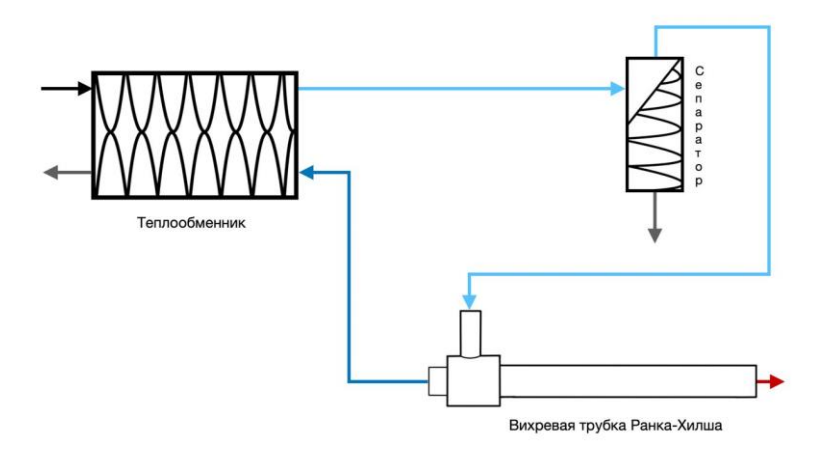

Рисунок 2 – Схема работы вихревой трубы с рекуперативным теплообменником

В первом случае такое применение эффект Ранка-Хилша может найти для создания локальных зон охлаждения или нагрева в станкостроении, машиностроении, металлургии. Во втором случае, с применением теплообменного аппарата, возможности вихревой трубы намного шире: эти системы могут быть использованы для низкотемпературной сепарации нежелательных веществ и вредных соединений газов [4–6]. Схемы с рекуперацией холода успешно применяются в нефтедобывающей отрасли – для очистки попутного нефтяного газа или подготовки природного газа.

## **1.2 Изготовление вихревой трубы**

1.2.1 Расчёт геометрических размеров ВТ

Чтобы убедиться в эффективности использования вихревой трубы на практике, был спроектирован и изготовлен опытный образец.

Геометрические размеры были рассчитаны по следующим формулам [2]:

1) Площадь соплового ввода  $F_c$ , мм<sup>2</sup>:

$$
F_{\rm c} = \frac{V_{\rm BX} \gamma_{\rm BX}}{36 \cdot \alpha_{\rm c} \cdot P_{\rm BX}} \cdot \sqrt{\frac{Z \cdot R \cdot T_{\rm BX}}{K \cdot g_{\rm c}}} \cdot \left(\frac{K+1}{2}\right)^{\frac{K+1}{2 \cdot (K-1)}},\tag{1}
$$

где  $V_{\rm ex}$  – расход газа на входе в ВТ, кг/ч;

 $\gamma_{\rm BX}$  – удельный вес газа на входе в ВТ, кг/моль;

Рвх – давление газа на входе в ВТ, бар;

 $T_{\text{bx}}$  – температура газа на входе в вихревую трубу, К;

 $R$  — газовая постоянная,  $\frac{A}{A}$  $\frac{A^{n}}{\text{MOLb} \cdot \text{K}}$ ;

- $K$  показатель адиабаты;
- коэффициент сжимаемости газа на входе в ВТ;
- $\rm g_c$  ускорение силы тяжести м/с<sup>2</sup>;
- $\alpha_c$  критическая скорость газа, м/с.
- 2) Высота  $h_c$  и ширина  $b_c$  соплового сечения, мм:

$$
h_{\rm c} = \sqrt{\frac{F_{\rm c}}{2}},\tag{2}
$$

$$
b_{\rm c} = h_c \cdot 2. \tag{3}
$$

3) Диаметр трубы горячего потока D<sub>тр</sub> и диафрагмы D<sub>Д</sub>, мм:

$$
D_{\rm rp} = \sqrt{\frac{4 \cdot F_c}{F_c \cdot \pi}},\tag{4}
$$

$$
D_{\rm A} = D_{\rm rp} \cdot k_1,\tag{5}
$$

где  $k_1$  – эмпирический коэффициент.

308

4) Длина трубы горячего потока l<sub>гор</sub>, мм:

$$
l_{\rm{rop}} = D_{\rm{rp}} \cdot k_2,\tag{6}
$$

где  $k_2$  – эмпирический коэффициент.

Исходные параметры расчёта:

1. Давление входящего воздуха до 10 бар;

2. Расход воздуха до 60 нм<sup>3</sup>/час;

3. Температура входящего потока +23°С.

Полученные геометрические размеры отображены на чертеже (рис.

3).

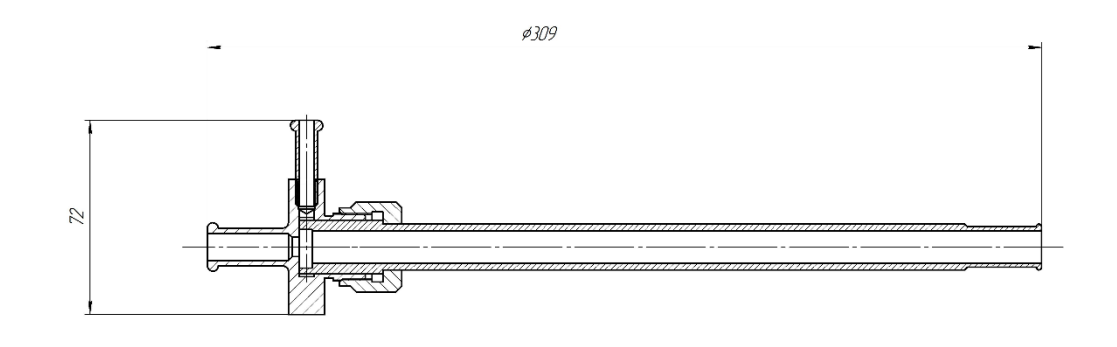

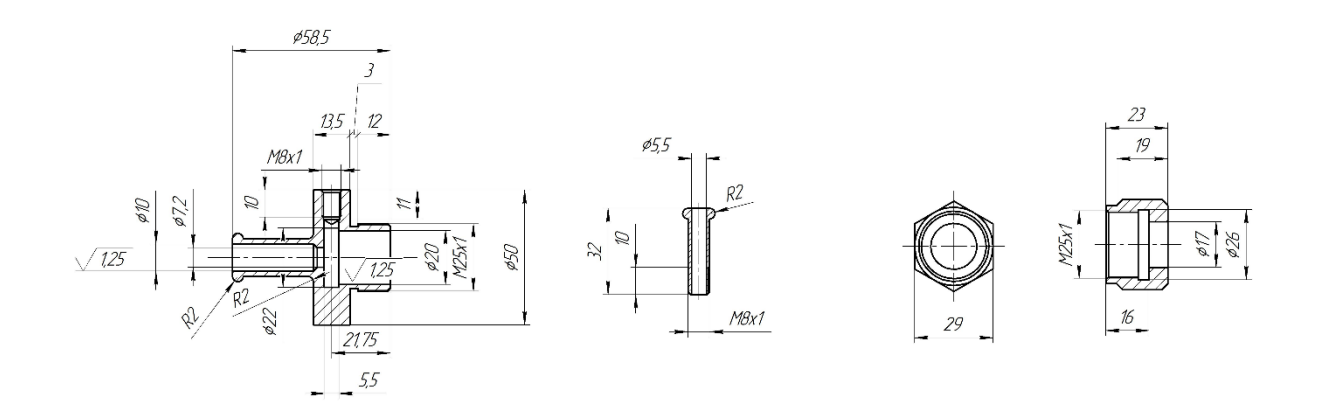

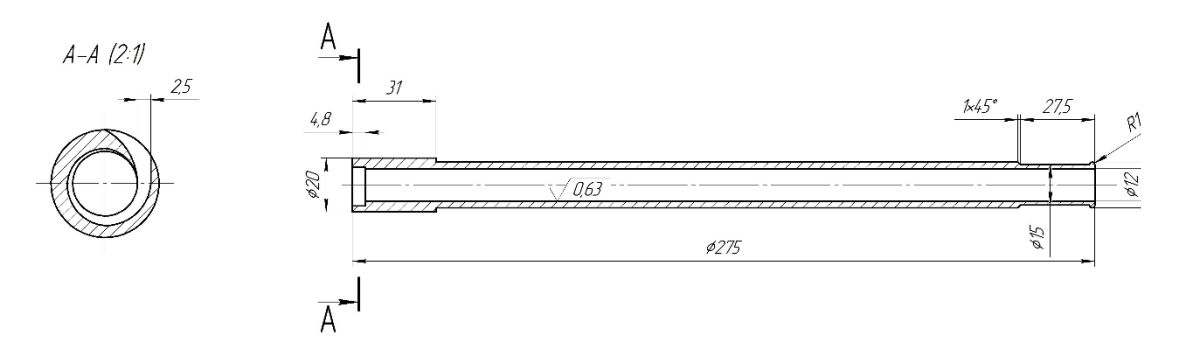

Рисунок 3 – Чертёж вихревой трубы

### 1.2.2 Изготовление вихревой трубы

Для изготовления была выбрана нержавеющая сталь 12Х18Н10Т. Также в качестве возможных материалов трубки рассматривались латунь и алюминий, но от них было решено отказаться из-за высокой пластичности и риска термических деформаций (по сравнению с нержавеющей сталью) при работе вихревой трубы. Корпус вихревой камеры изготавливался из круглого прутка, диаметром 50 мм. Труба горячего потока из трубки диаметром 20 мм и толщиной стенки 4 мм (внутренний диаметр 12 мм). Внутренние поверхности вихревой трубы должны быть изготовлены с минимальной шероховатостью поверхности, поэтому была произведена ее ручная полировка. При этом особого внимания требует трубка горячего потока, т.к. в ней происходит формирование вихря. В нашем случае труба горячего потока по расчётам получилось относительно длинной, поэтому для полировки внутренней поверхности было изготовлено приспособление, с помощью которого удалось добиться среднеарифметического отклонения профиля (шероховатости) 6,3 мкм.

### 1.2.3 Сборка вихревой трубы

Сборка вихревой трубы проводилась в лаборатории МГТУ им. Н.Э. Баумана кафедры «Э-4». Во время сборки нужно было учесть положение закручивающего конфузора (который был выполнен на трубке горячего потока), совместив отверстие в корпусе камеры закрутки со входом в конфузор. Затем, с помощью фум ленты были устранены (возможные) утечки в месте соединения прижимной гайки и корпуса камеры закрутки.

### 1.2.4 Испытания вихревой трубы

После сборки вихревой трубы были проведены пневмоиспытания на

## *Сборник Шаг в будущее 2021 лучших работ*

герметичность. Для этого вихревую трубу подключили к пневмосети, а выходы холодного и горячего потоков закрыты при помощи шлангов с установленными в них пробками.

## **1.3 Проектирование испытательного стенда**

После изготовления и проверки вихревой трубы был спроектирован и собран испытательный стенд (рис. 4).

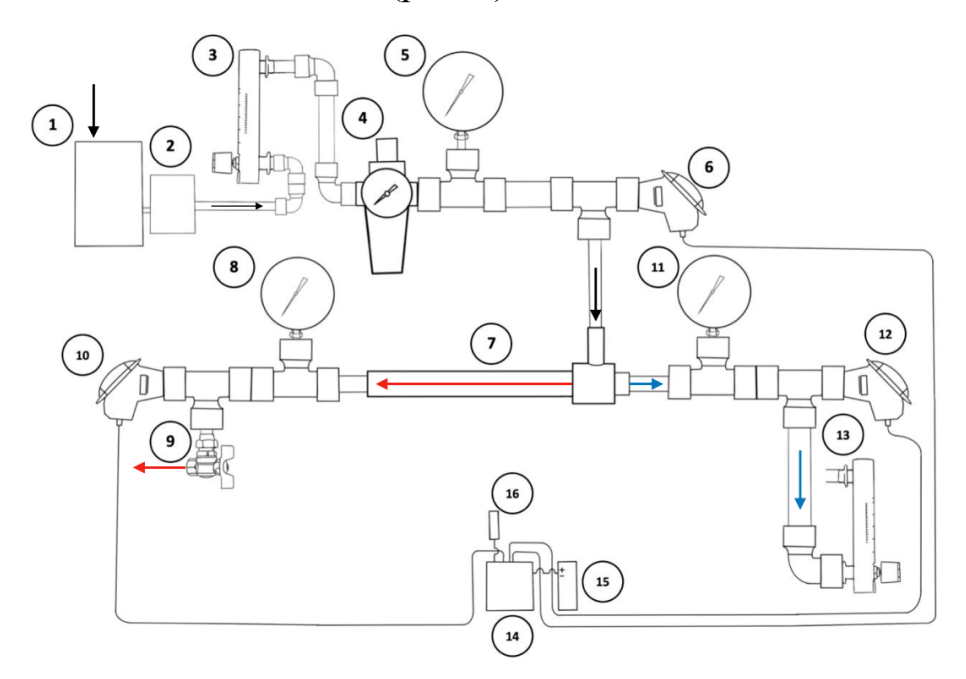

Рисунок 4 – Схема испытательного стенда

В испытательный стенд с вихревой трубкой входят следующие элементы (рис. 5):

1) Винтовой компрессор Ekomak DMD 150;

2) Осушитель до -30˚С Ekomak;

- 3) Ротаметр ЭМИС-МЕТА 211-Р входящего потока;
- 4) Редуктор давления FT201914;
- 5) Манометр образцовый МО 11202 на входе;
- 6) Датчик температуры входящего потока ДТС-065-Pt100.B3.60;
- 7) Вихревая трубка Ранка-Хилша;
- 8) Манометр горячего потока;

9) Регулирующий вентиль;

- 10) Датчик температуры горячего потока ДТС-065-Pt100.B3.60;
- 11) Манометр холодного потока;

12) Датчик температуры холодного потока ДТС-065- Pt100.B3.60;

- 13) Ротаметр ЭМИС-МЕТА 211-Р холодного потока;
- 14) Модуль аналогового ввода ОВЕН МВ110-224.8А;
- 15) Блок питания ОВЕН бп15б-д2;
- 16) Преобразователь USB в RS48.

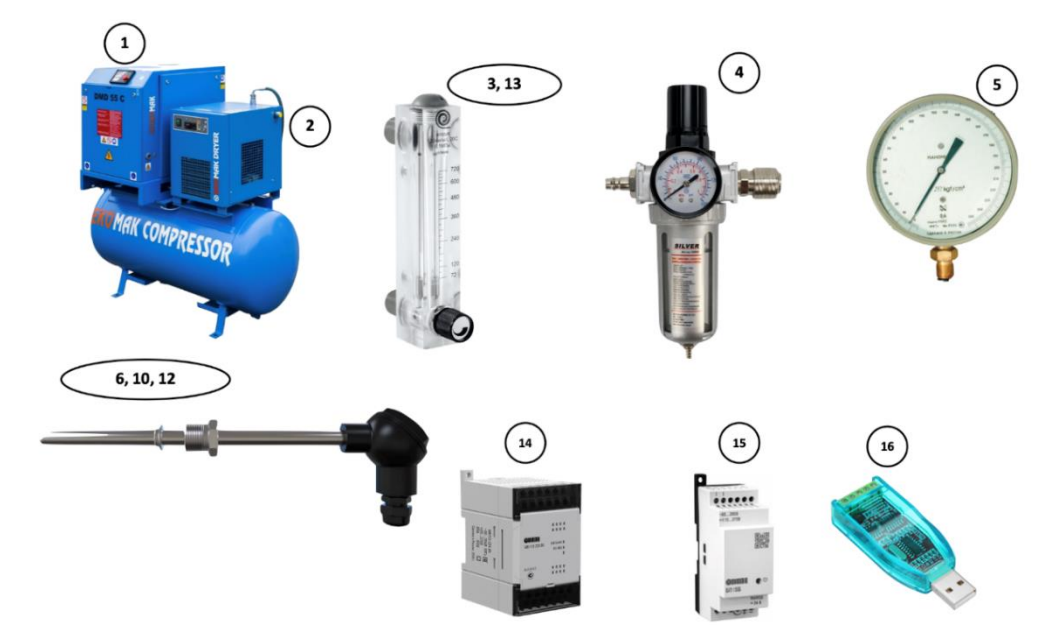

Рисунок 5 – Элементы испытательного стенда

## **1.4 Описание работы испытательного стенда**

Стенд работает следующим образом. Воздух из пневмосети проходит через ротаметр (3) и поступает в редуктор (4) с контуром пластинчатого теплообменного аппарата, далее проходит через два тройника, включающие образцовый манометр и датчик температуры, затем воздух поступает на вход вихревой трубки Ранка-Хилша, где и разделяется на два потока - холодный и горячий.

Воздух горячего потока проходит через два тройника с манометром и датчиком температуры, через вентиль (9) для управления долей горячего потока, и далее горячий воздух выходит через глушитель наружу.

Холодный поток проходит через два тройника с манометром и датчиком температуры, проходит через контур теплообменника и ротаметр, и выходит наружу.

### **1.5 Сборка испытательного стенда**

Процесс сборки стенда показан на Рисунке 6 и Приложении А.

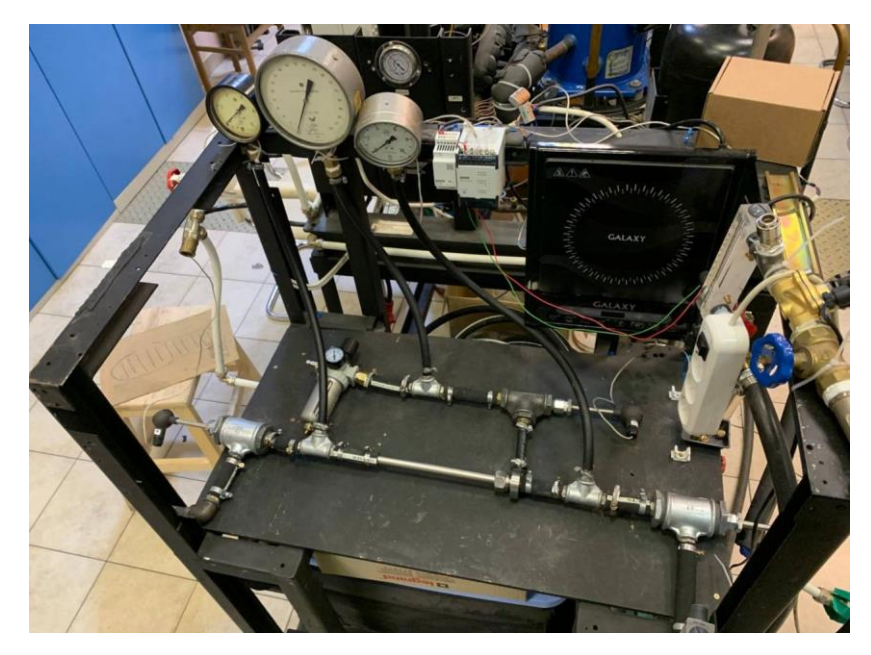

Рисунок 6 – Один из этапов сборки испытательного стенда

После сборки стенда система была проверена на герметичность. Для этого были перекрыты вентиль на горячем потоке и вентиль на расходомере холодного потока. Проверка на герметичность была проведена дважды, все утечки были выявлены. После устранения утечек трубопроводы, обвязка и вихревая труба были теплоизолированы (Рисунок 7.)

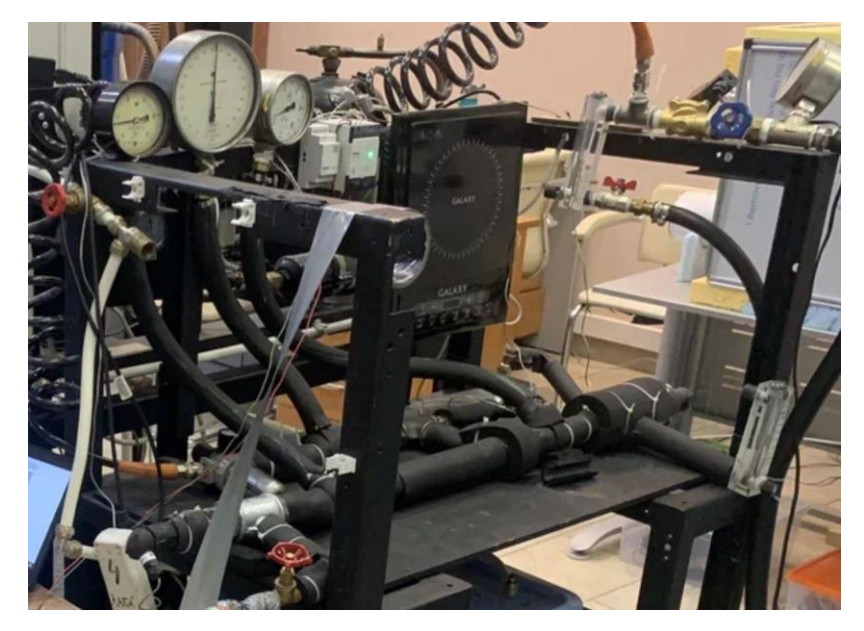

Рисунок 7 – Стенд с теплоизоляцией

## *2 Экспериментальная часть*

## **2.1 Методика проведения экспериментов**

Эксперименты проводились в два этапа, на первом этапе изучались тепловые режимы работы вихревой трубки без теплообменного аппарата (ТОА). Сначала запускался осушитель и компрессор, который нагнетал воздух в собственный ресивер и пневмосеть до 10 бар. Затем редуктором (4) устанавливалось давление на входе в вихревую трубу. Регулирующий вентиль (9) полностью открывался, а регулирующим вентилем на расходомере (13) устанавливалось минимальное значение по нижней риске (в нашем случае 72 л/мин). Установка после запуска выходила на режим в течение часа. Последующие замеры проводились с интервалом от 20 до 30 минут. Давление регистрировалось манометрами (5, 8 и 11), расход воздуха измерялся расходомерами (3 и 13), температура измерялась датчиками ДТС-0,65, а значения регистрировались ОВЕН МВ 110-224.8А. Модуль аналогового ввода МВ 110-224.8А через преобразователь USB в RS48 передавал данные на ноутбук. В программе MasterScada (Рисунок 8) значения записывались с режимом интерполяции в 1 секунду. После записи значений, данные заносились в таблицу, где производились расчёты.

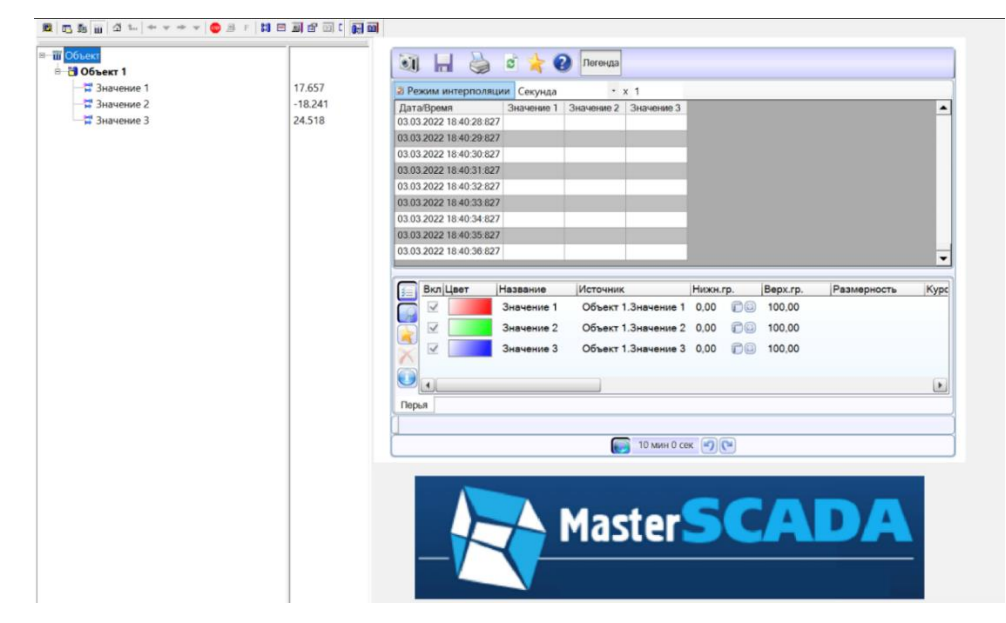

Рисунок 8 – Программа снятия показаний: Master SCADA версия 3.8

| a<br><b>KN PX</b>                                                                                                    |                                                                                           |                                                                                                   | 12345 - Owen OPC Server                                                               |                          |    |                                                                                                    |                                      |                                                               |                                            |  |
|----------------------------------------------------------------------------------------------------|-------------------------------------------------------------------------------------------|---------------------------------------------------------------------------------------------------|---------------------------------------------------------------------------------------|--------------------------|----|----------------------------------------------------------------------------------------------------|--------------------------------------|---------------------------------------------------------------|--------------------------------------------|--|
| Файл<br>Проект<br>- Вырезать<br>Переместить вверх<br>Копировать " Переместить вниз<br>Остановит<br>Вставить<br>Л Удалить<br>onpoc | ₽<br><b>Побавить</b><br>V3B/I                                                             |                                                                                                   | Lı.<br>устройство библиотеки*                                                         | Ŧ.<br>disvina.<br>группу |    | <b>AN</b><br>Добавить Добавить из Добавить из Добавить Добавить Сохранить в Импорт Экспорт<br>библиотеку<br>Ter |                                      | O <sup>4</sup><br>Обновить<br>программу                       | <b>© Справка</b><br><b>(i)</b> О программе |  |
| <b>E</b> Сервер                                                                                                    | Teru                                                                                      | Устройства                                                                                        |                                                                                       |                          |    |                                                                                                    |                                      |                                                               |                                            |  |
| $4 - 9 - 93 + 11$                                                                                                    | Имя                                                                                       |                                                                                                   |                                                                                       |                          |    | Адрес                                                                                                    |                                      | Значение Тип данных Качество Коммент                          |                                            |  |
| ▲ 图 MB110-8A                                                                                                    | МВ110-ВА.Оперативные параметры.Измеренное значение.Вход 1 Holding Registers [4]           |                                                                                                   |                                                                                       |                          |    | 3.67911                                                                                                    | Float                                | GOOD                                                          |                                            |  |
| ▲ © Оперативные параметры                                                                                                    |                                                                                           | MB110-8A.Оперативные параметры.Измеренное значение.Bxog.2 Holding Registers [10] -34,11186        |                                                                                       |                          |    |                                                                                                    |                                      | Float                                                         | GOOD                                       |  |
| и © Измеренное значение                                                                                                    | MB110-8А.Оперативные параметры.Измеренное значение.Вход 3 Holding Registers [16] 28,30577 |                                                                                                   |                                                                                       |                          |    |                                                                                                    |                                      | Float                                                         | GOOD                                       |  |
| S Bxoa 1                                                                                                    | MB110-8A. Оперативные параметры. Измеренное значение. Вход 4 Holding Registers [22] 0     |                                                                                                   |                                                                                       |                          |    |                                                                                                    |                                      | Float                                                         | <b>BAD</b>                                 |  |
| S Bxon 2                                                                                                    | MB110-8A. Оперативные параметры. Измеренное значение. Вход 5 Holding Registers [28] 0     |                                                                                                   |                                                                                       |                          |    |                                                                                                    |                                      | Float                                                         | <b>BAD</b>                                 |  |
| S Bxog 3                                                                                                    | MB110-8A. Оперативные параметры. Измеренное значение. Вход 6 Holding Registers [34] 0     |                                                                                                   |                                                                                       |                          |    |                                                                                                    |                                      | Float                                                         | <b>BAD</b>                                 |  |
| S Bxon 4                                                                                                    | MB110-8A.Оперативные параметры.Измеренное значение.Вход 7 Holding Registers [40] 0        |                                                                                                   |                                                                                       |                          |    |                                                                                                    |                                      | Float                                                         | <b>BAD</b>                                 |  |
| S Bxog 5                                                                                                    |                                                                                           |                                                                                                   | MB110-8A. Оперативные параметры. Измеренное значение. Вход 8 Holding Registers [46] 0 |                          |    |                                                                                                    |                                      | Float                                                         | <b>BAD</b>                                 |  |
| S Bxoa 6                                                                                                    |                                                                                           |                                                                                                   |                                                                                       |                          |    |                                                                                                    |                                      |                                                               |                                            |  |
| Bxon 7                                                                                                    |                                                                                           | Журнал Ошибки                                                                                     |                                                                                       |                          |    |                                                                                                    |                                      |                                                               |                                            |  |
| Bxog 8                                                                                                    | N <sup>o</sup>                                                                            |                                                                                                   | • Метка времени                                                                       | Устройство               |    | Порт Формат посылки                                                                                             |                                      | Сервисное сообщение                                           |                                            |  |
| ß                                                                                                    | Rx                                                                                        |                                                                                                   |                                                                                       |                          |    |                                                                                                    | Устройство вернуло ошибку. Узел1.МВ1 |                                                               |                                            |  |
|                                                                                                    |                                                                                           |                                                                                                   | 171043 02-03-2022 20:07:40.203 Узел1.MB110-8A                                         |                          | Rx | 10 03 04 F7 07 BE 00 09 27                                                                                      |                                      |                                                               |                                            |  |
| <b>Owen OPC Server</b>                                                                                                    |                                                                                           |                                                                                                   | 171042 02-03-2022 20:07:40.175 Узел1.MB110-8A                                         |                          | Tx | 10 03 00 2E 00 02 A7 43                                                                                         |                                      |                                                               |                                            |  |
|                                                                                                    |                                                                                           |                                                                                                   | 171041 02-03-2022 20:07:40.175 Узел1.MB110-8A                                         |                          | Rx |                                                                                                    |                                      | Устройство вернуло ошибку. Узел1.МВ1                          |                                            |  |
| Owen OPC Server                                                                                                    |                                                                                           | 10 03 04 F7 07 AE 00 6 F MB ALL MR Windows<br>171040 02-03-2022 20:07:40.174 Узел1.MB110-8A<br>Rx |                                                                                       |                          |    |                                                                                                    |                                      |                                                               |                                            |  |
| Версия: 1.10.64.19219                                                                                                    |                                                                                           | 171039 02-03-2022 20:07:40.144 Узел1.MB110-8A<br>Tx                                               |                                                                                       |                          |    |                                                                                                    |                                      | 10 03 00 28 00 02 47 42 обы активировать Windows, перейдите в |                                            |  |
| C OBEH, 2021                                                                                                    |                                                                                           |                                                                                                   |                                                                                       |                          |    |                                                                                                    | раздел "Параметры".                  |                                                               |                                            |  |

Рисунок 9 – Программа снятия показаний: Owen OPC Server 1.10.64.19219

На втором этапе изучались тепловые режимы вихревой трубки при рекуперации холода в сварном пластинчатом теплообменном аппарате (ТОА). Теплообменный аппарат применялся для того, чтобы охладить

входящий в вихревую трубку воздух холодным потоком из вихревой трубки, и таким образом частично рекуперировать холод (Рисунок 10 и 11).

Для того, чтобы уменьшить потери холода в новой схеме, было решено перенести расходомер холодного потока 9 на выход из ТОА уже подогретого холодного потока.

Испытания проводились по методике, описанной выше. Основным отличием от предыдущей методики являлось измерение температуры входящего потока в вихревую трубу. Если в первом случае измерения проводились напрямую, то с подключенным ТОА – косвенно. Здесь в начальный момент пуска установки фиксировалась температура на входе в течение 5 – 10 секунд, так как вихревая труба не успевала захолодить теплобменник. Затем, беря полученные данные изменения температуры на входе из первого этапа испытаний, учитывали изменение входящей температуры в ТОА из пневмосети.

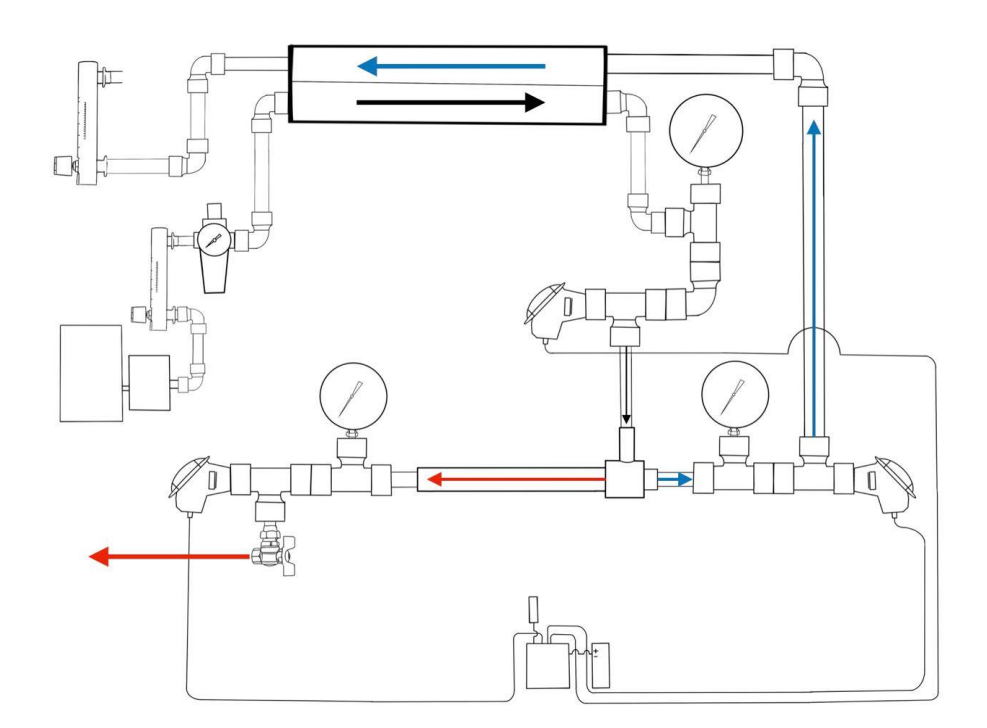

Рисунок 10 – Схема стенда с ТОА

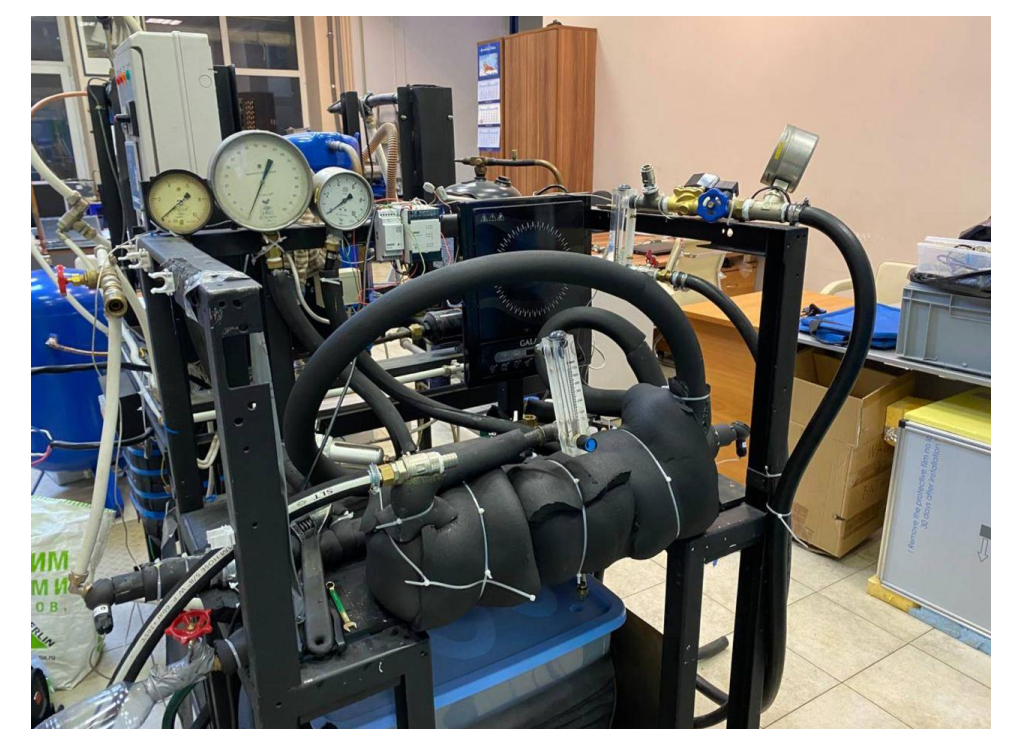

Рисунок 11 – Стенд с ТОА и теплоизоляцией

Полученные на этапах 1 и 2 данные приведены в таблицах Б.1 и Б.2 (Приложение Б). Результаты обработки данных показаны на графиках Рисунков 12 и 13.

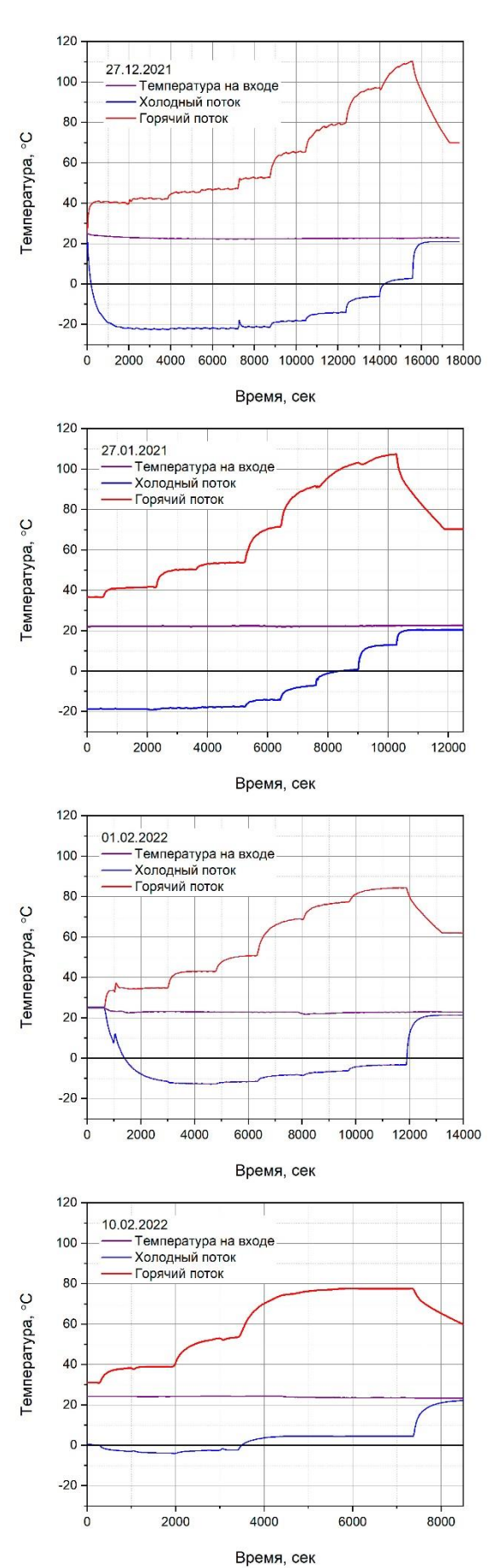

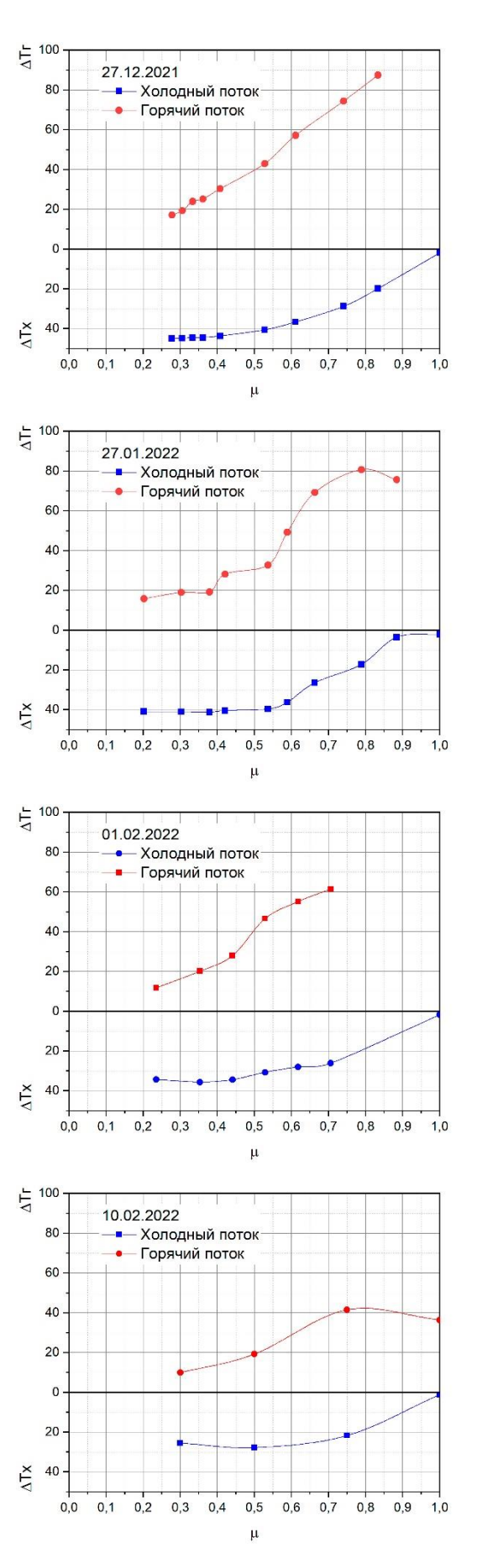

318

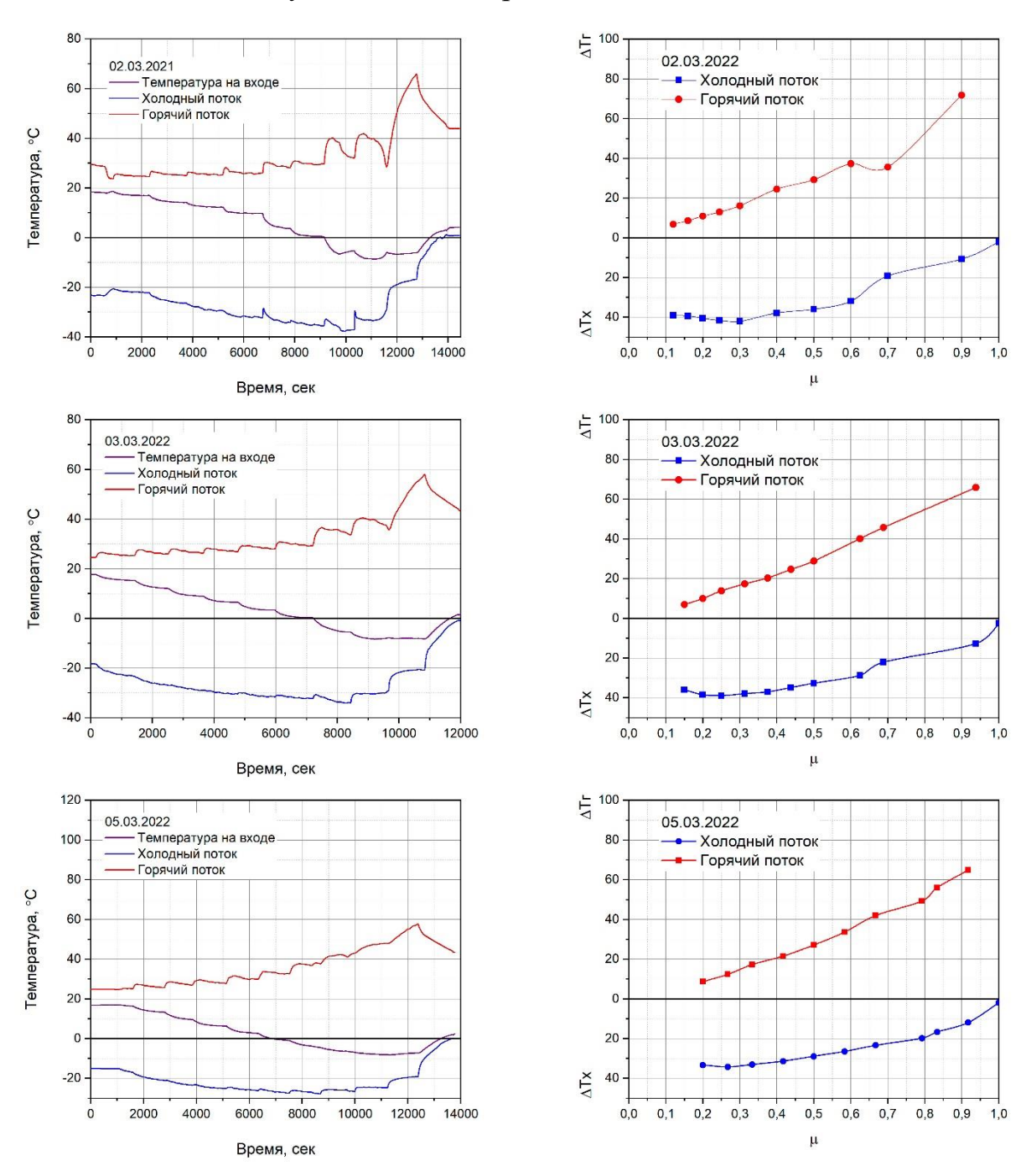

## Рисунок 12 – Эксперименты без ТОА

Рисунок 13 – Эксперименты с ТОА

*3 Анализ экспериментальных данных*

### **3.1 Расчёт термодинамических характеристик вихревой трубы**

После снятия показаний был проведён расчёт термодинамических характеристик вихревой трубы по следующим формулам [2, 3]:

Доля холодного потока  $\mu$  рассчитывалась по формуле:

$$
\mu = \frac{G_{\rm X}}{G_{\rm BX}}\tag{7}
$$

где  $G_x$  – расход холодного потока, л/мин

 $G_{\text{BX}}$  – расход потока на входе в вихревую трубу, л/мин.

Разность температур на холодном  $\Delta T_x$  и горячем потоках  $\Delta T_x$ , °C:

$$
\Delta T_{\rm x} = T_{\rm BX} - T_{\rm x},\tag{8}
$$

$$
\Delta T_{\rm r} = T_{\rm r} - T_{\rm BX} \tag{9}
$$

где  $T_r$  – температура горячего потока, °C;

T<sub>x</sub> – температура холодного потока, °C;

 $T_{\text{bx}}$  – температура потока на входе в вихревую трубу, °С.

Температурный КПД:

$$
\eta_{\rm T} = \frac{\Delta T_{\rm x}}{\Delta T_s},\tag{10}
$$

здесь ∆T<sub>s</sub> – температура изоэнтропного расширения, К:

$$
\Delta T_s = T_{\text{BX}} \left[ 1 - \left( \frac{1}{\pi} \right)^{\frac{k-1}{k}} \right],\tag{11}
$$

где Т<sub>вх</sub> – температура входящего потока, К;

π – отношение давлений входящего и холодного потоков:

$$
\pi = \frac{P_{\text{BX}}}{P_{\text{X}}},\tag{12}
$$

где Pвх – давление входа, бар;

Pх – давление холодного потока, бар.

Адиабатный КПД:

$$
\eta_{\rm{aq}} = \mu \cdot \eta_{\rm{T}} \tag{13}
$$

Итоги расчётов представлены в таблицах Б.3 и Б.4 (Приложение Б). Графики КПД изображены на Рисунке 14 и 15.

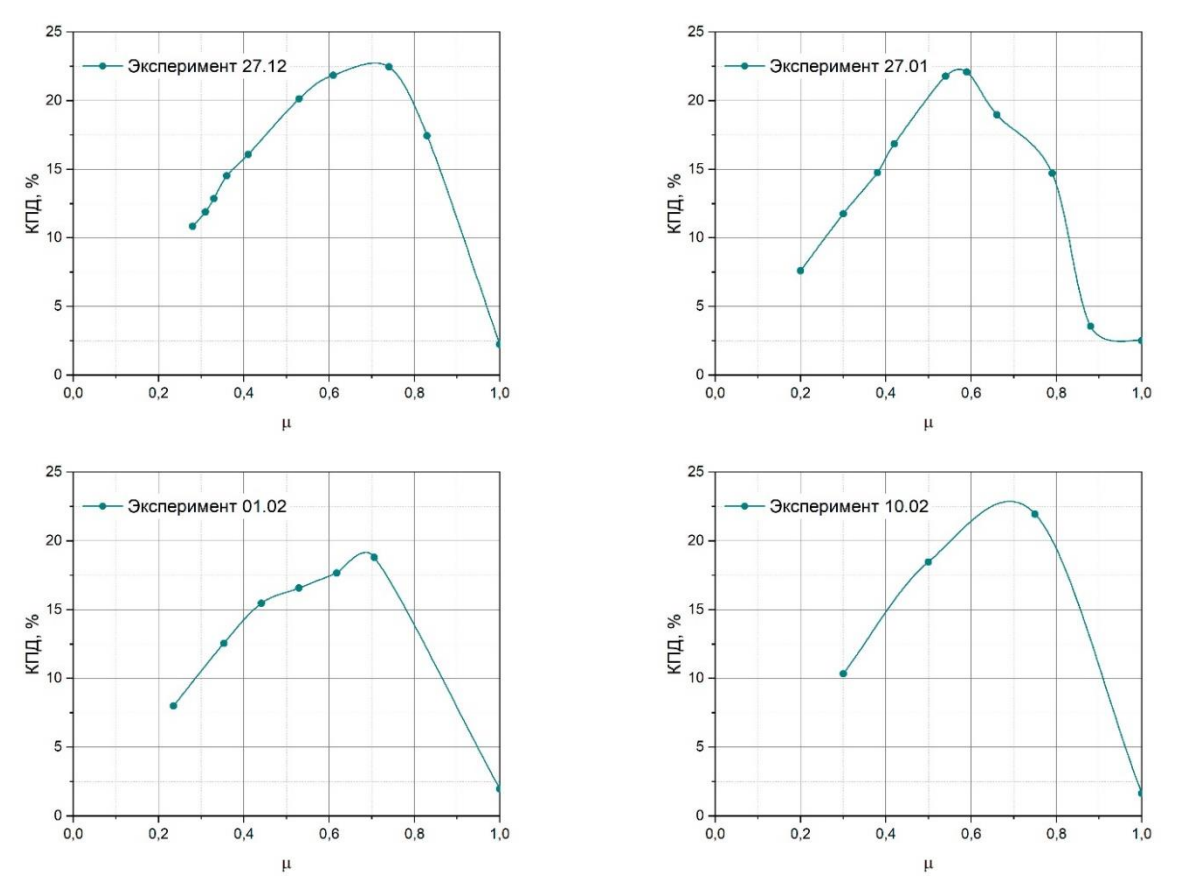

Рисунок 14 – Рассчитанный КПД вихревой трубы без теплообменного аппарата

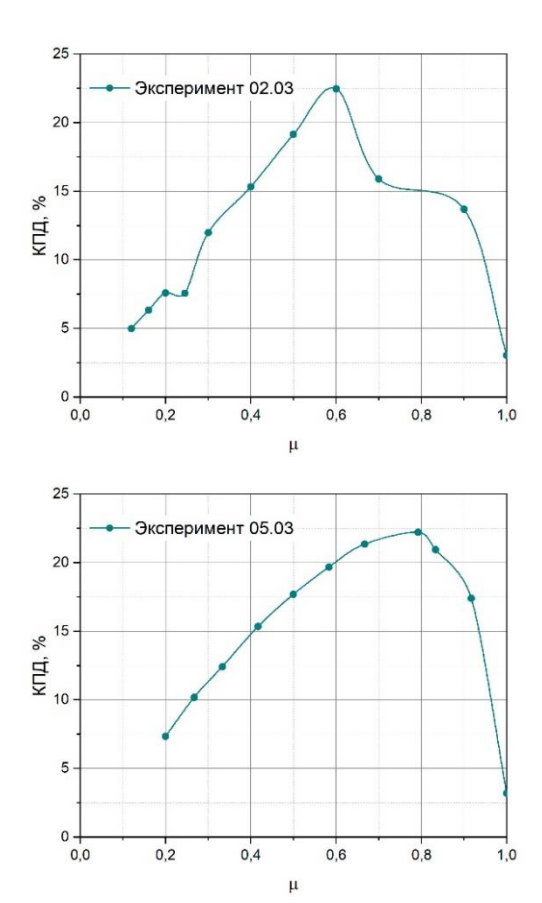

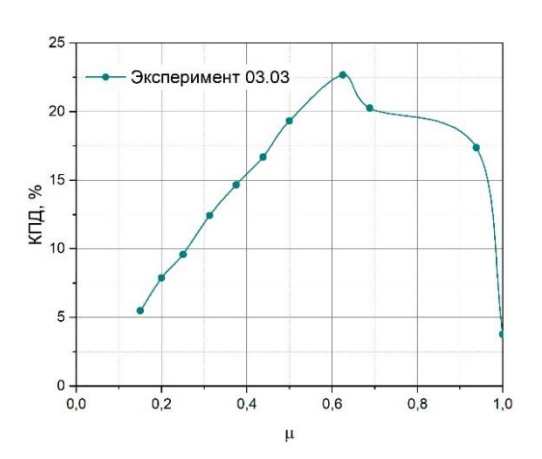

Рисунок 15 – Рассчитанный КПД вихревой трубы с теплообменным аппаратом

## **3.2 Итоги анализа экспериментальных данных**

В результате экспериментов было установлено, что минимальная температура T = -22,15˚С достигнута при µ = 0,36 без теплообменного аппарата, а с теплообменным T = -37,21 ˚С, при µ = 0,60. При этом максимальный КПД в диапазоне  $\eta \approx 21,86...22,47\%$  при  $\mu \approx 0,60...0,75$  без теплообменного аппарата и

 $n \approx 22{,}48...22{,}68\%$  при  $\mu \approx 0{,}60...0{,}63$  с теплообменником.

## **Заключение**

В ходе выполнения проекта был спроектирован, изготовлен и испытан лабораторный прототип вихревой трубы Ранка-Хилша. В серии экспериментов показано, что с использованием данного прототипа может быть получен поток воздуха до 330 л/мин (входящий 540 л/мин) с достаточно низкой температурой (до -38˚С). Прототип продемонстрировал КПД  $\eta \approx 21,86...22,47\%$  при значениях доли холодного потока  $\mu \approx$ 0,60...0,75, что согласовывается с теоретическими значениями КПД для вихревых аппаратов данного типа (до 25%).

На основе полученных данных можно сделать вывод, что несмотря на то, что по энергетической эффективности и удельной холодопроизводительности вихревые трубы значительно уступают турбинным и парокомпрессионным машинам, в силу простоты их изготовления для многих технологических процессов вихревые холодогенераторы могут оказаться крайне эффективными установками в случае, если потребность в холоде возникает только периодически (при охлаждении деталей посадки и тормозов, фрикционных узлов, тиристоров, блоков управления станков с ЧПУ и т.д.), дефицита дополнительных производственных площадей под стационарное холодильное оборудование, или при производстве мелкосерийной продукции, и т.д.

## **Список литературы**

1) Архаров А.М., Марфенина И.В., Микулин Е.И. Криогенные системы // Машиностроение. 1996. 576 с.

2) Меркулов В.И., Кустарев Ю.С. Энергетические машины и установки // МГТУ МАМИ, 2011. 257 с.

3) Пиралишвили Ш.А., Поляев В.М., Сергеев М.Н. Вихревой эффект. Эксперимент, теория, технические решения // «Энергомаш», 2000. 412 с.

4) Девисилов В.А., Жидков Д.А. Вихревая очистка сбросных газов химических производств // Вестник НЦБЖД. 2014. № 2 (20). С. 93-101.

5) Жидков Д.А., Иванов М.В., Девисилов В.А., Жидков М.А. Ударноволновые (пульсационные) проявления процесса стратификации газовой среды в вихревых трубах // Химическая технология. 2015. № 8. С. 501-510.

6) Девисилов В.А., Жидков Д.А., Спиридонов В.С., Кирикова О.В. Эксплуатация регулируемых вихревых труб Ранка-Хилша в экологически значимых промышленных установках очистки газов (аналитический обзор) // Экология и промышленность России. 2013. № 12. с. 14-19.
# **Список сокращений и обозначений**

ВТ – вихревая труба;

ТОА – теплообменный аппарат;

Pвх – давление на входе в ВТ, [бар];

 $P_{r}$  – давление горячего потока, [бар];

Р<sup>х</sup> – давление холодного потока, [бар];

 $T_{\text{bx}}$  – Температура входного потока,  $[^{\circ}C];$ 

 $T_r$  – Температура холодного потока  $[°C]$ ;

Т<sup>х</sup> – Температура холодного потока, [°С];

Gвх – Расход на входящем потоке, [л/мин];

G<sup>х</sup> –Расход на холодном потоке, [л/мин];

 $\Delta T_{x}$  – Разность температур входного и холодного потока, [°C];

 $\Delta T_r - P$ азность температур горячего и холодного потока, [°C];

π – отношение давлений входящего и холодного потоков;

µ – Доля холодного потока;

 $\Delta T_s$  – Температура изоэнтропного расширения, [K];

 $k_1, k_2$  – эмпирический коэффициент;

ηад – Адиабатный КПД, [%];

 $\mathrm{F_{c}}$  – площадь соплового ввода, [мм $^{2}$ ];

Dтр – Диаметр трубы горячего потока и диафрагмы, [мм];

D<sup>Д</sup> – диаметр диафрагмы, [мм];

Lгор – длина трубы горячего потока, [мм];

γвх – удельный вес газа на входе в ВТ, [кг/моль];

 $R$  — газовая постоянная,  $\left[\frac{\mu_{\mathcal{R}}}{\mu_{\mathcal{R}}}\right]$  $\frac{A^{m}}{M0J1b\cdot K}$ ;

 $K$  – показатель алиабаты:

– коэффициент сжимаемости газа на входе в ВТ;

 $\rm g_c$  – ускорение силы тяжести, [м/с $^2$ ];

 $\alpha_c$  – критическая скорость газа, [м/с].

# Сборник лучших работ

# Приложение А

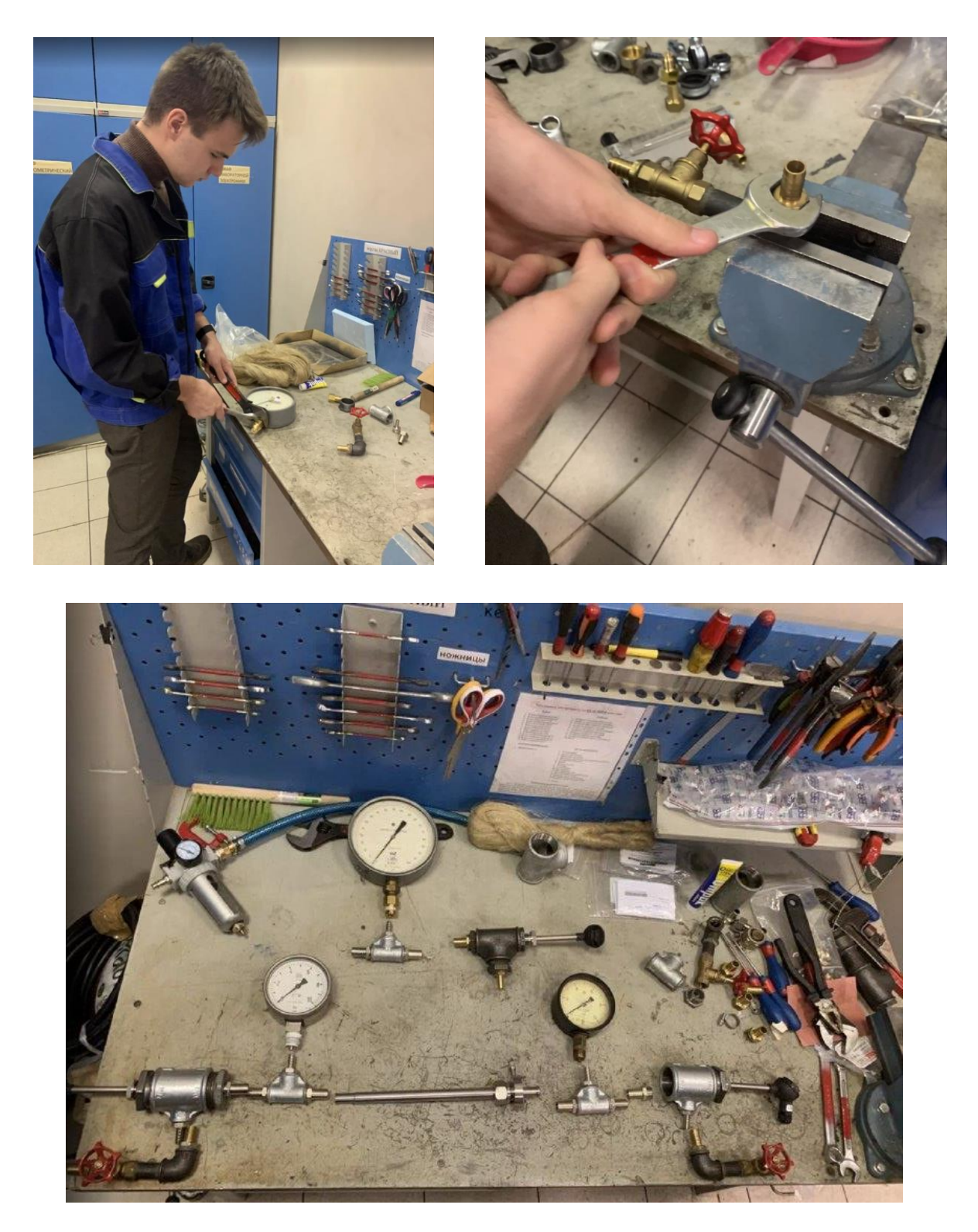

Рисунок А.1 – Сборка узлов стенда

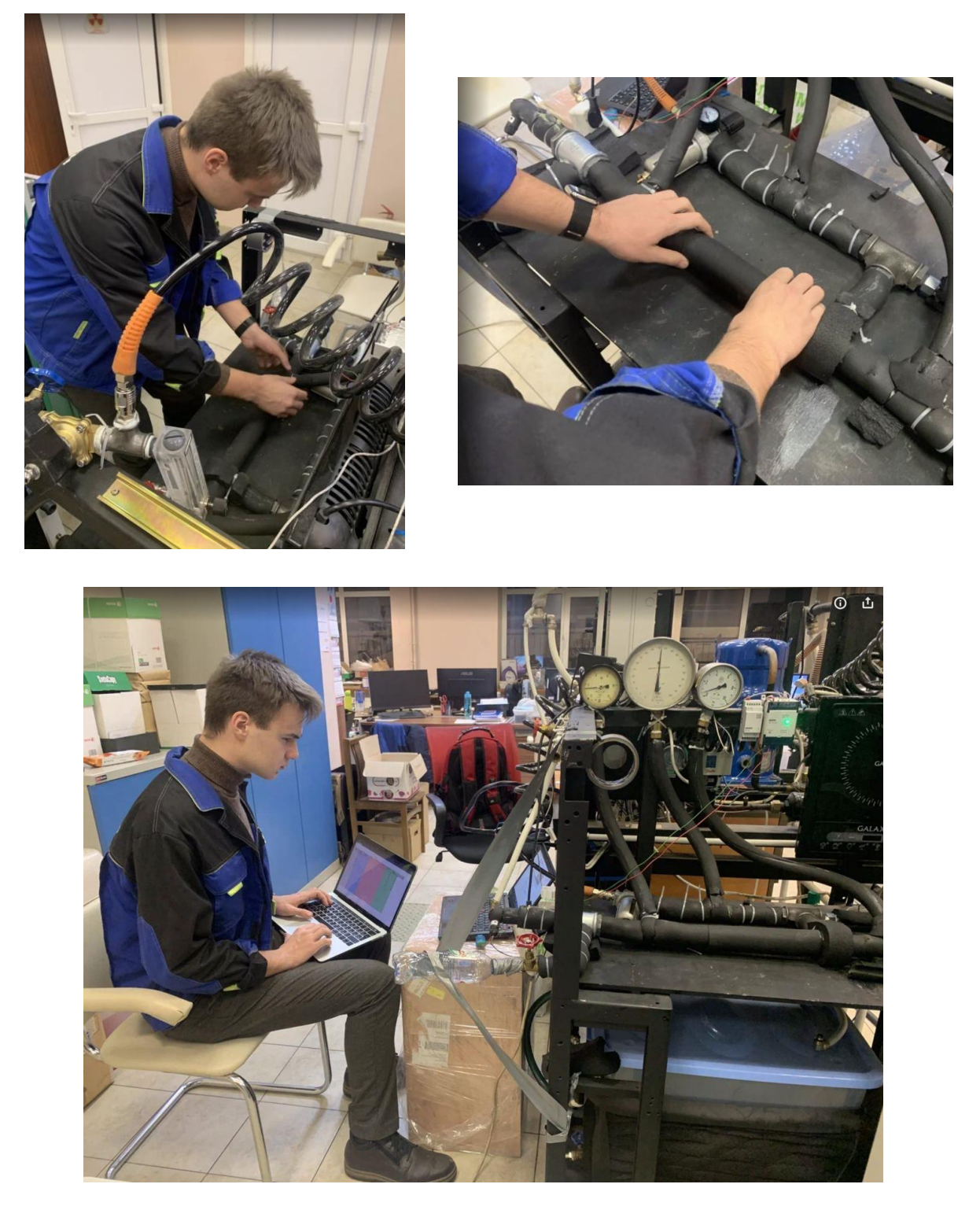

Рисунок А.2 – Процесс теплоизоляции стенда и предварительные испытания

# **Приложение Б**

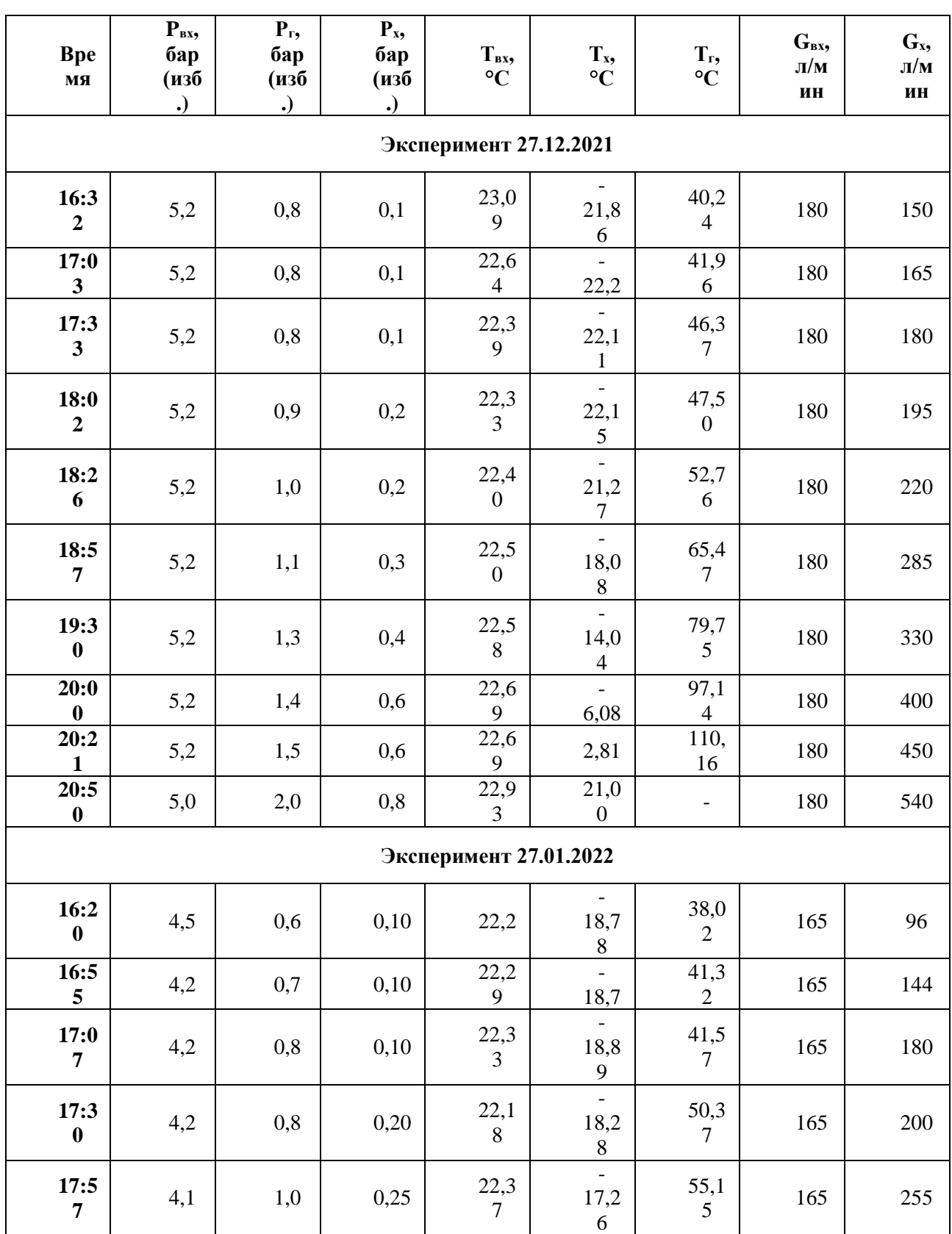

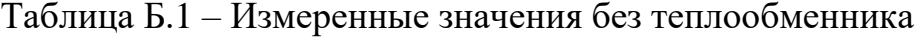

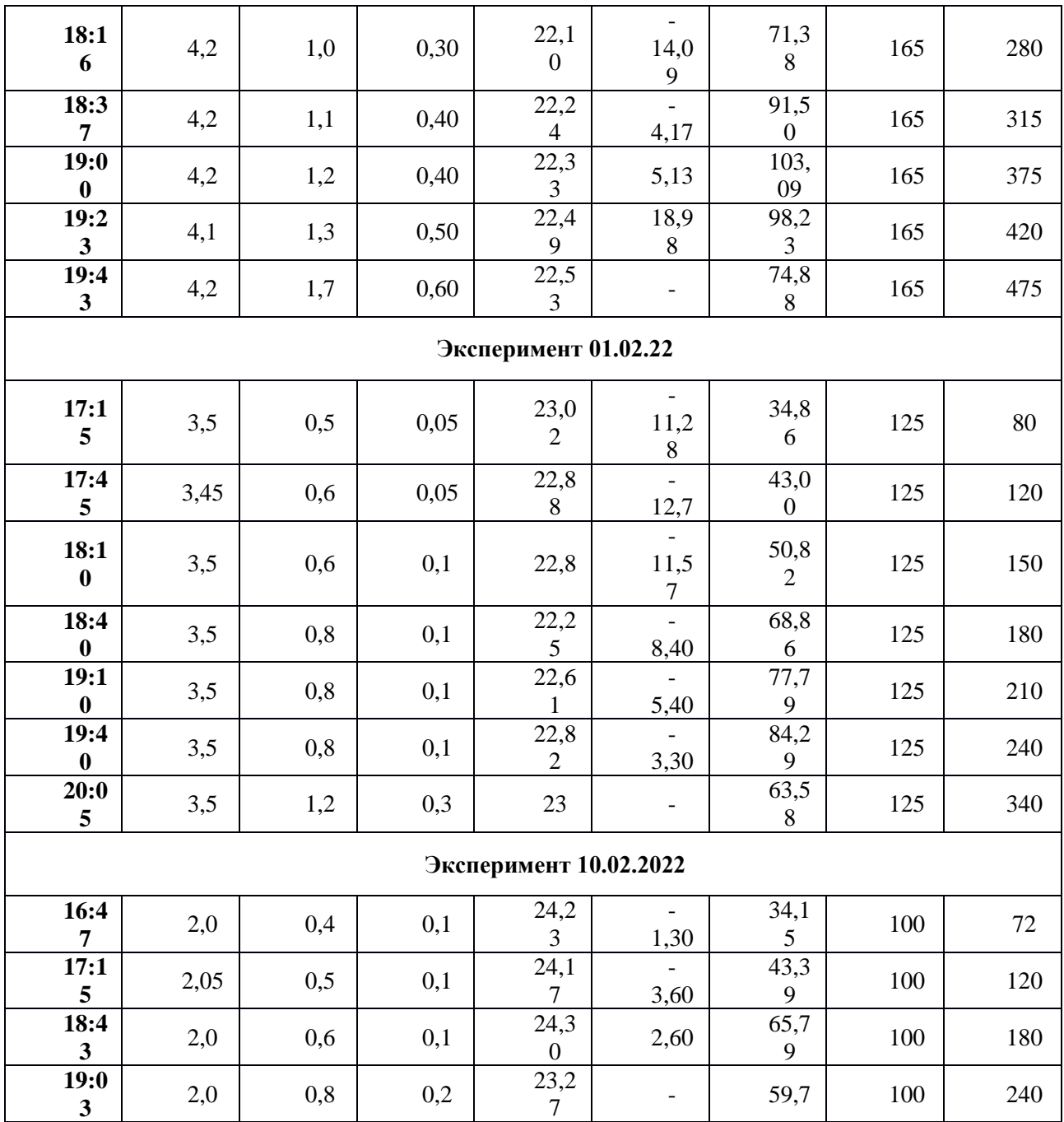

# *Сборник Шаг в будущее 2021 лучших работ*

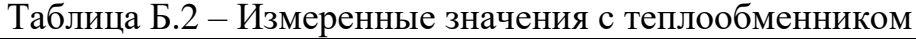

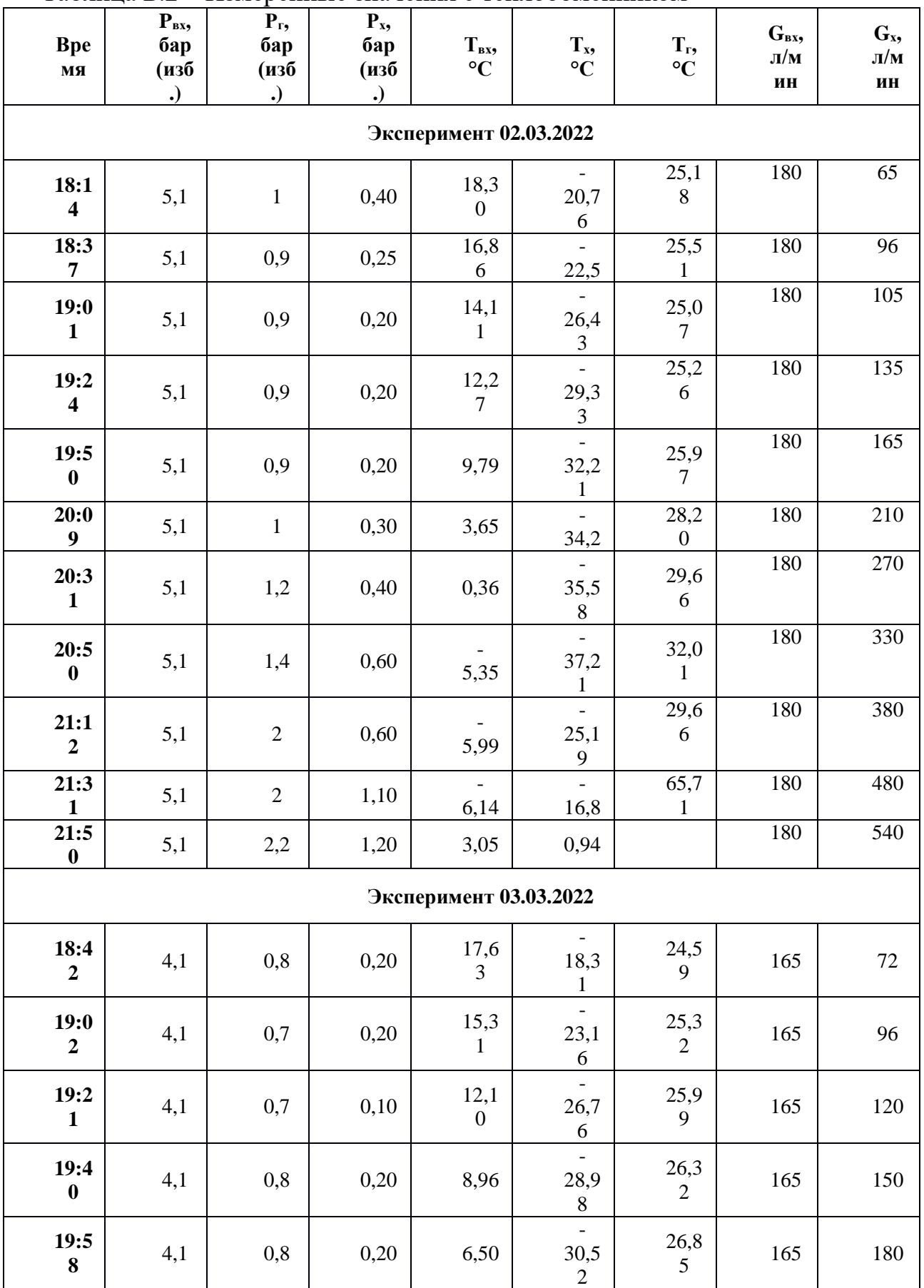

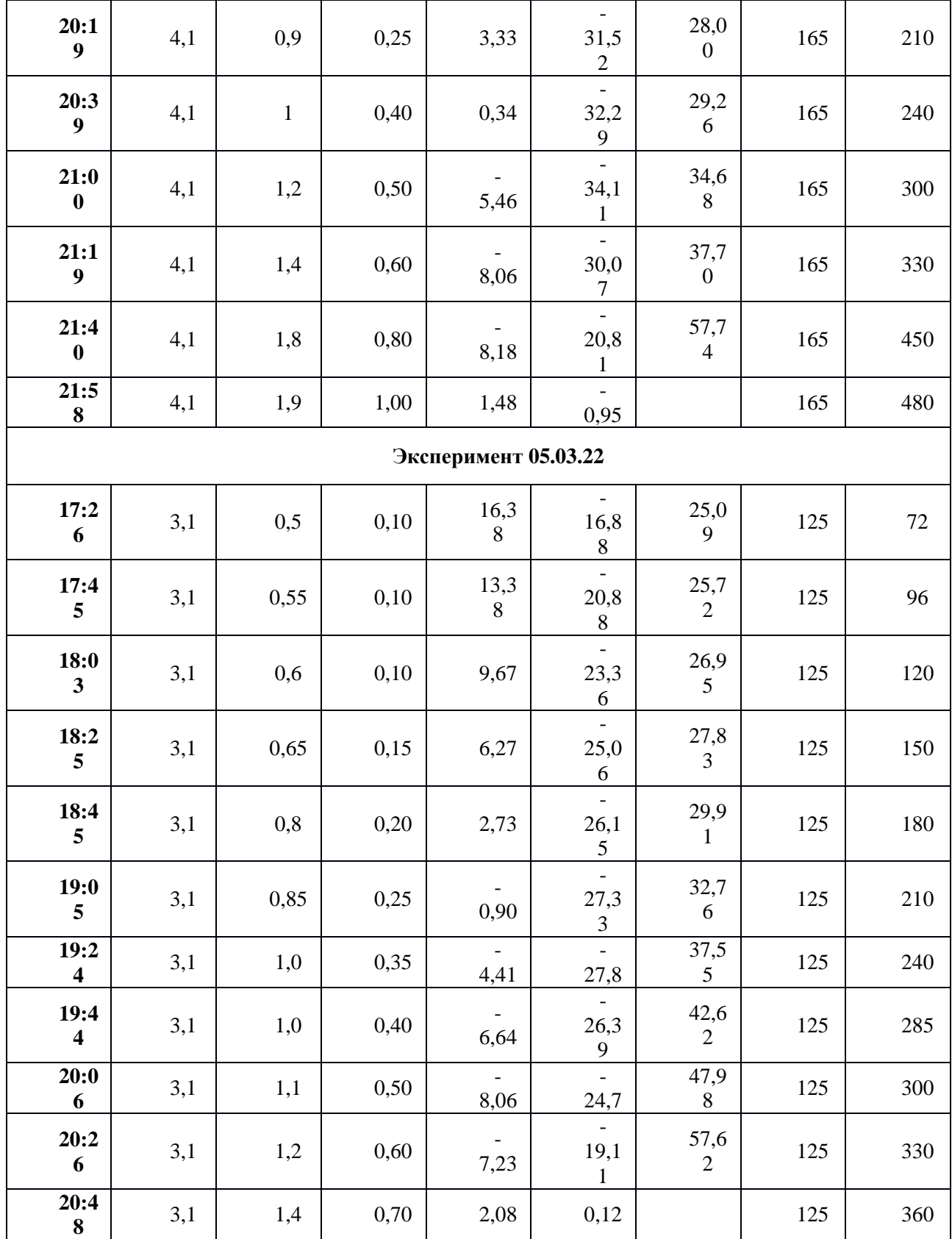

| Время      | ΔTx, °C | $\Delta T$ r, °C             | $\pmb{\mu}$ | $\Delta$ Ts, K | $\eta_{a\mu}$ , % |  |  |  |  |
|------------|---------|------------------------------|-------------|----------------|-------------------|--|--|--|--|
| 27.12.2021 |         |                              |             |                |                   |  |  |  |  |
| 16:32      | 44,95   | 17,15                        | 0,28        | 115,43         | 10,83             |  |  |  |  |
| 17:03      | 44,84   | 19,32                        | 0,31        | 115,26         | 11,90             |  |  |  |  |
| 17:33      | 44,5    | 23,98                        | 0,33        | 115,16         | 12,87             |  |  |  |  |
| 18:02      | 44,48   | 25,17                        | 0,36        | 110,60         | 14,52             |  |  |  |  |
| 18:26      | 43,67   | 30,36                        | 0,41        | 110,63         | 16,07             |  |  |  |  |
| 18:57      | 40,58   | 42,97                        | 0,53        | 106,39         | 20,14             |  |  |  |  |
| 19:30      | 36,62   | 57,17                        | 0,61        | 102,37         | 21,86             |  |  |  |  |
| 20:00      | 28,77   | 74,45                        | 0,74        | 94,89          | 22,47             |  |  |  |  |
| 20:21      | 19,88   | 87,47                        | 0,83        | 94,89          | 17,45             |  |  |  |  |
| 20:50      | 1,93    |                              | 1,00        | 86,14          | 2,24              |  |  |  |  |
| 27.02.2022 |         |                              |             |                |                   |  |  |  |  |
| 16:39      | 40,98   | 15,82                        | 0,20        | 108,82         | 7,61              |  |  |  |  |
| 16:55      | 40,99   | 19,03                        | 0,30        | 105,84         | 11,74             |  |  |  |  |
| 17:07      | 41,22   | 19,24                        | 0,38        | 105,85         | 14,76             |  |  |  |  |
| 17:30      | 40,46   | 28,19                        | 0,42        | 101,03         | 16,86             |  |  |  |  |
| 17:57      | 39,63   | 32,78                        | 0,54        | 97,72          | 21,78             |  |  |  |  |
| 18:16      | 36,19   | 49,28                        | 0,59        | 96,51          | 22,09             |  |  |  |  |
| 18:37      | 26,41   | 69,26                        | 0,66        | 92,31          | 18,97             |  |  |  |  |
| 19:00      | 17,2    | 80,76                        | 0,79        | 92,33          | 14,70             |  |  |  |  |
| 19:23      | 3,51    | 75,74                        | 0,88        | 87,19          | 3,56              |  |  |  |  |
| 19:43      | 2,13    |                              | 1,00        | 84,50          | 2,52              |  |  |  |  |
| 01.02.2022 |         |                              |             |                |                   |  |  |  |  |
| 17:15      | 34,3    | 11,84                        | 0,24        | 100,70         | 8,00              |  |  |  |  |
| 17:45      | 35,58   | 20,12                        | 0,35        | 100,03         | 12,56             |  |  |  |  |
| 18:10      | 34,37   | 28,02                        | 0,44        | 98,02          | 15,46             |  |  |  |  |
| 18:40      | 30,65   | 46,61                        | 0,53        | 97,83          | 16,57             |  |  |  |  |
| 19:10      | 28,01   | 55,18                        | 0,62        | 97,95          | 17,67             |  |  |  |  |
| 19:40      | 26,12   | 61,47                        | 0,71        | 98,02          | 18,81             |  |  |  |  |
| 20:05      | 1,73    | $\overline{\phantom{a}}$     | 1,00        | 88,41          | 1,96              |  |  |  |  |
| 10.02.2022 |         |                              |             |                |                   |  |  |  |  |
| 16:47      | 25,53   | 9,92                         | 0,30        | 74,08          | 10,34             |  |  |  |  |
| 17:15      | 27,77   | 19,22                        | 0,50        | 75,12          | 18,48             |  |  |  |  |
| 18:43      | 21,7    | 41,49                        | 0,75        | 74,10          | 21,96             |  |  |  |  |
| 19:03      | 1,12    | $\qquad \qquad \blacksquare$ | 1,00        | 68,24          | 1,64              |  |  |  |  |

Таблица Б.3 - Результаты экспериментов без теплообменника

| <b>Bpe</b><br>$\mathbf{M}\mathbf{H}$ | $\Delta Tx$ , °C | $\Delta T$ r, °C             | $\mu$        | $\Delta$ Ts, K | $\eta_{a\mu}$ , % |  |  |  |  |  |
|--------------------------------------|------------------|------------------------------|--------------|----------------|-------------------|--|--|--|--|--|
| 02.03.2022                           |                  |                              |              |                |                   |  |  |  |  |  |
| 18:1<br>$\overline{\mathbf{4}}$      | $-21,16$         | 6,88                         | 0,12         | 93,72          | 5,00              |  |  |  |  |  |
| 18:3<br>$\overline{7}$               | 39,36            | 8,65                         | 0,16         | 99,43          | 6,33              |  |  |  |  |  |
| 19:0<br>$\mathbf{1}$                 | 40,54            | 10,96                        | 0,20         | 106,69         | 7,60              |  |  |  |  |  |
| 19:2<br>$\overline{\mathbf{4}}$      | 41,60            | 12,99                        | 0,245        | 102,28         | 7,57              |  |  |  |  |  |
| 19:5<br>$\bf{0}$                     | 42,00            | 16,18                        | 0,30         | 105,08         | 11,99             |  |  |  |  |  |
| 20:0<br>$\boldsymbol{9}$             | 37,85            | 24,55                        | 0,40         | 98,78          | 15,33             |  |  |  |  |  |
| 20:3<br>$\mathbf{1}$                 | 35,94            | 29,30                        | 0,50         | 93,84          | 19,15             |  |  |  |  |  |
| 20:5<br>$\bf{0}$                     | 31,86            | 37,36                        | 0,60         | 85,05          | 22,48             |  |  |  |  |  |
| 21:1<br>$\overline{2}$               | 19,20            | 35,65                        | 0,70         | 84,52          | 15,90             |  |  |  |  |  |
| 21:3<br>$\mathbf{1}$                 | 10,66            | 71,85                        | 0,90         | 70,09          | 13,69             |  |  |  |  |  |
| 21:5<br>$\bf{0}$                     | 2,116            | $\qquad \qquad \blacksquare$ | $\mathbf{1}$ | 69,78          | 3,03              |  |  |  |  |  |
|                                      | 03.03.2022       |                              |              |                |                   |  |  |  |  |  |
| 18:4<br>$\overline{2}$               | 35,94            | 6,96                         | 0,15         | 98,41          | 5,48              |  |  |  |  |  |
| 19:0<br>$\overline{2}$               | 38,47            | 10,01                        | 0,2          | 97,62          | 7,88              |  |  |  |  |  |
| 19:2<br>$\mathbf{1}$                 | 38,86            | 13,89                        | 0,25         | 101,17         | 9,60              |  |  |  |  |  |
| 19:4<br>$\boldsymbol{0}$             | 37,94            | 17,36                        | 0,313        | 95,47          | 12,44             |  |  |  |  |  |
| 19:5<br>8                            | 37,02            | 20,35                        | 0,375        | 94,64          | 14,67             |  |  |  |  |  |
| 20:1<br>9                            | 34,85            | 24,67                        | 0,438        | 91,42          | 16,70             |  |  |  |  |  |
| 20:3<br>$\boldsymbol{9}$             | 32,63            | 28,92                        | 0,5          | 84,41          | 19,33             |  |  |  |  |  |
| 21:0<br>$\boldsymbol{0}$             | 28,65            | 40,14                        | 0,625        | 78,94          | 22,68             |  |  |  |  |  |
| 21:1<br>$\boldsymbol{9}$             | 22,01            | 45,76                        | 0,688        | 74,70          | 20,27             |  |  |  |  |  |
| 21:4<br>$\boldsymbol{0}$             | 12,63            | 65,92                        | 0,938        | 68,16          | 17,38             |  |  |  |  |  |
| 21:5<br>${\bf 8}$                    | 2,43             |                              | $\mathbf{1}$ | 64,41          | 3,77              |  |  |  |  |  |
| 05.03.2022                           |                  |                              |              |                |                   |  |  |  |  |  |
| 17:2<br>6                            | 33,26            | 8,71                         | 0,2          | 90,67          | 7,34              |  |  |  |  |  |

Таблица Б.4 - Результаты экспериментов с теплообменником

# *Сборник Шаг в будущее 2021 лучших работ*

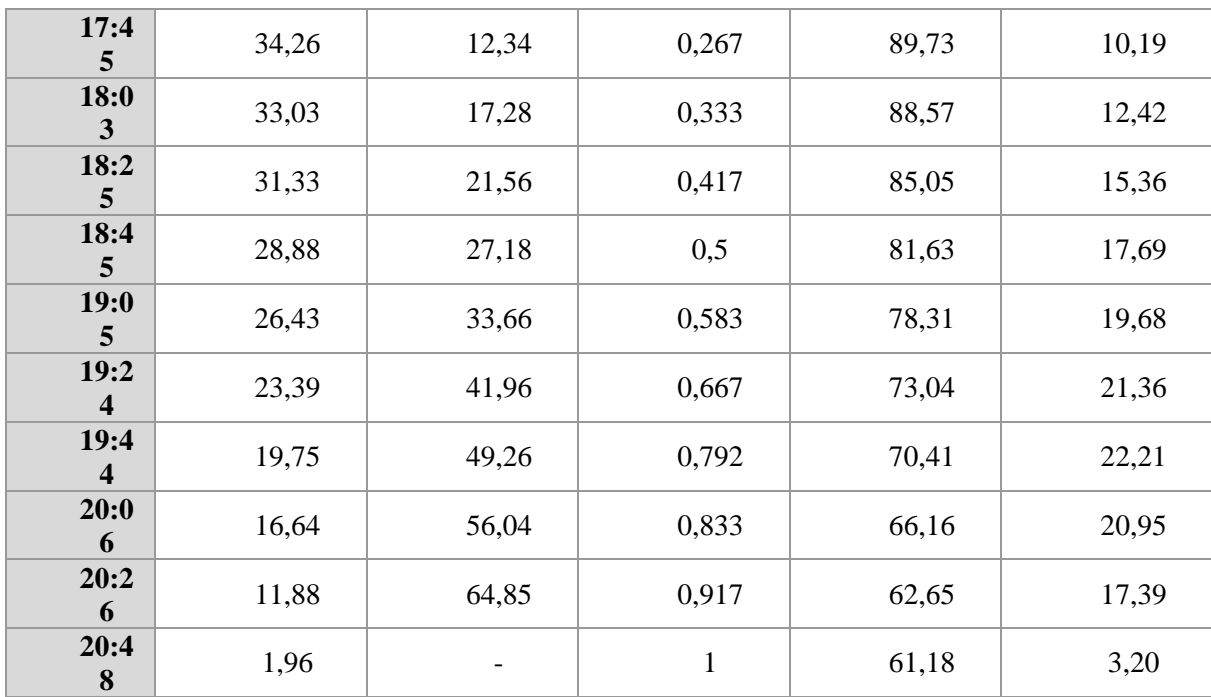

#### СЕКЦИЯ ЭНЕРГЕТИЧЕСКИЕ СИСТЕМЫ БУДУЩЕГО

## **ИССЛЕДОВАНИЕ ЯВЛЕНИЯ КАВИТАЦИИ В ЭЛЕМЕНТАХ ПНЕВМОГИДРАВЛИЧЕСКИХ СИСТЕМ**

*Гусев Александр Владиславович*

*ГБОУ Гимназия №1, 11 класс*

*Научный руководитель: Белова Ольга Владимировна, МГТУ им. Н. Э. Баумана, Доцент каф. Э-5 МГТУ*

#### *ВВЕДЕНИЕ*

Кавитация — это широко известное в сфере гидродинамики физическое явление образования пузырьков в жидкостях с последующим их схлопыванием и высвобождением большого количества энергии.

Вызываемые в результате кавитации шум, вибрация, высокие скачки давления и температуры, гидравлические удары часто серьёзно нарушают работу клапанов, насосов, винтов, трубопровода, воздействие кавитационной эрозии резко сокращает срок их службы, часто труднодоступным системам чаще требуется ремонт.

Однако, у данного процесса есть и положительные аспекты. Например, кавитацию используют при ультразвуковой очистке поверхностей твёрдых тел, для дробления твёрдых веществ в жидкости и отчистки воды, применение находится в технике от увлажнителей воздуха до обогревателей.

Итого, для пневмогидравлической техники есть потребность в инженерных решениях, предусматривающих явление кавитации. Безусловно, уже существуют некоторые готовые решения, есть так же и таблицы с данными по стойкости определённых материалов к кавитационной эрозии, однако всегда остаётся необходимость новых

данных, особенно когда дело касается разработки новых деталей и использования мало изученных в этом плане сплавов и защитных покрытий. Кроме того, так как на ход кавитации оказывает влияние большое количество индивидуальных факторов, значит, каждый отдельный случай требует собственного решения с учётом своей специфики. Тогда необходимы постоянные кавитационные испытания.

Экспериментальный стенд, нацеленный на изучение хода кавитации внутри модульной детали, мог бы существенно помочь в поиске эффективного решения при проектировании элементов пневмогидравлических систем.

## Цель работы:

Разработка экспериментального стенда, предназначенного для наблюдения и изучения процесса кавитации внутри модульной детали.

## Задачи:

- 1. Изучить терминологию, физические и химические аспекты кавитационного процесса, его характеристики. Рассмотреть вредные последствия кавитации для техники, а также её полезное применение в различных сферах жизни.
- 2. Спроектировать экспериментальный стенд.
- 3. Собрать стенд и провести на нём испытания, проанализировать полученные результаты, сделать выводы.

# ИССЛЕДОВАТЕЛЬСКАЯ ЧАСТЬ

#### Понятие кавитации

Кавитация — это физический процесс образования пузырьков в жидкостях с последующим их схлопыванием и обильным выделением энергии (рис. 1) [1]. Кавитация может возникать в потоке жидкости,

имеющем переменное поле давления, а также вблизи и на поверхности тел различной формы – в местах наибольшего разрежения. Переменное поле давления достигается различными способами: в результате изменения скорости или формы потока вследствие механических воздействий на жидкость [2].

По природе своего возникновения различают гидродинамическую и ультразвуковую (акустическую) кавитацию.

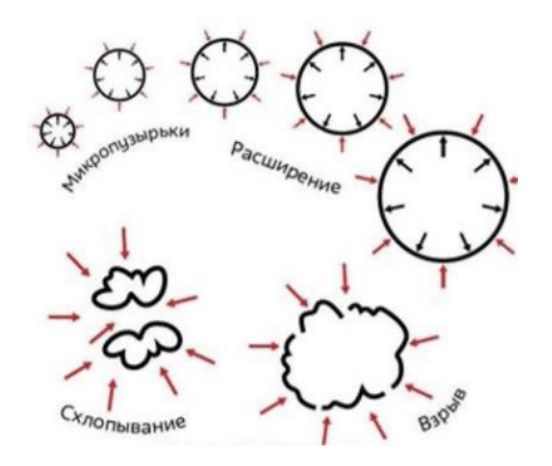

*Рис. 1 Схематическое изображение кавитационного процесса*

#### **Гидродинамическая кавитация**

Гидродинамическая кавитация происходит при резком перепаде давления. Существует паровая и газовая гидродинамическая кавитация.

Паровая кавитация происходит в свободной от примеси жидкости, где при достижении давления, равном давлению насыщенных паров этой жидкости, происходит вскипание. Образовавшиеся пузырьки пара переносятся потоком в область повышенного давления, пар конденсируется и пузырьки схлопываются.

При газовой кавитации растворенные в жидкости микропузырьки газов на участке, где давление оказывается ниже критического, начинают расширяться, имя тенденцию к неограниченному росту. Затем, при повышении давления, пустоты схлопываются.

Практически всегда наблюдается парогазовая кавитация [3].

## **Ультразвуковая кавитация**

Ультразвуковая кавитация образуется в среде, облучаемой ультразвуком. (рис. 2). Ультразвуковая кавитация бывает инерционной: парогазовые полости возникают вследствие растяжения жидкости во время отрицательного полупериода колебаний в акустической волне. После наступления полупериода сжатия эти полости резко захлопываются, при этом возникают локальный нагрев и гидродинамические возмущения.

Так же возможен неинерционный режим ультразвуковой кавитации, отличный колебаниями длительно существующих, стабильных газовых пузырьков и наблюдаемый в случае, если интенсивности звуковой волны оказывается недостаточно, чтобы привести к полному схлопыванию пузырька [4].

Поскольку акустическое поле, как правило, неоднородно, то одновременно могут проявляться оба вида кавитации.

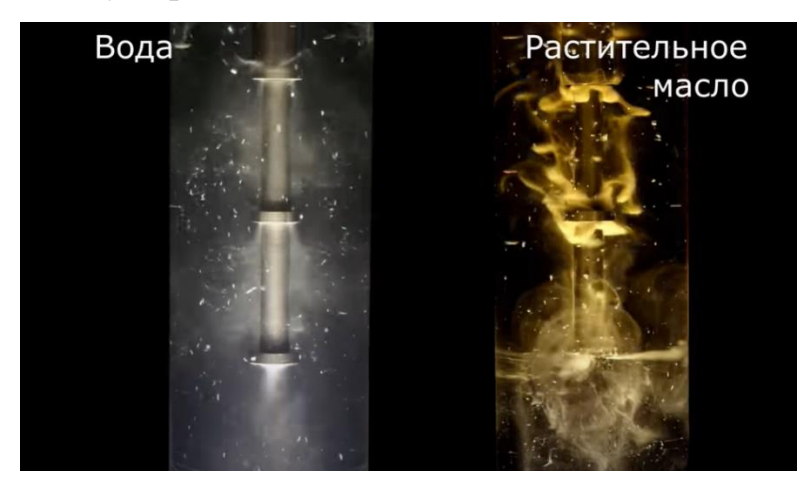

*Рис. 2 Кавитация, созданная источником ультразвука в различных жидкостных средах.*

# *Процесс кавитации в различных сферах техники*

Хорошо известна разрушительная сила кавитации в отношении пневмогидравлической техники. Высокие скачки давления и температуры повреждают поверхность, на которой происходит кавитация (рис. 3).

Кавитационная эрозия металлов становится причиной поломки гребных винтов, клапанов, рабочих органов насосов, трубопровода. Кавитация также является причиной снижения эффективности работы гидроагрегатов. К примеру, возникновение кавитации в рабочем колесе насоса возможно при резком падении давления в системе отопления или водоснабжения: при разрыве трубопровода или радиатора. Тогда при резком падении давления в зоне рабочего колеса насоса образуется вакуум, вода при низком давлении начинает вскипать. При этом напор резко падает. Режим кавитации приводит к эрозии рабочего колеса насоса, и насос выходит из строя.

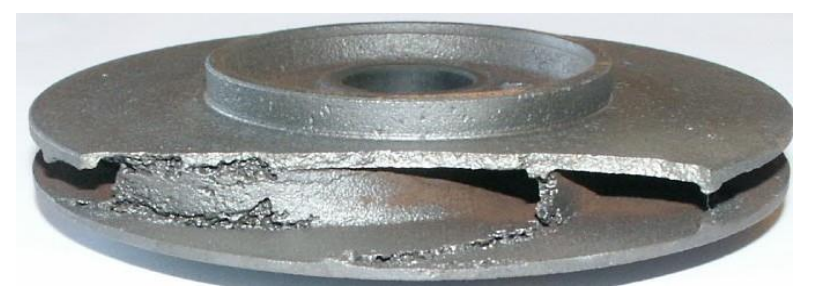

*Рис. 3 Повреждение, нанесенное кавитацией детали насоса.*

Однако, гидродинамическая кавитация имеет и положительное применение. Так в кавитационных теплогенераторах нагрев, возникающий в результате схлопывания пузырьков, используют для отопления помещений, нагрева проточной воды, смешения жидких веществ. Такие теплогенераторы хотя часто и уступают в эффективности прочим, однако остаются привлекательными для пользования за счёт своего простого устройства, экологичности и заметно меньшего расхода ресурсов в сравнении с топливными теплогенераторами.

Акустическая кавитация так же имеет широкое пользование в технике. На этом процессе основан принцип работы ультразвуковых очистных ванн, где происходит преобразование низкочастотного переменного тока в высокочастотные звуковые волны. Всякий раз, когда ультразвук высокой интенсивности возникает в растворе, там активизируются кавитационные процессы. Выделяется при этом значительная энергия. Её бывает достаточно, чтобы за очень короткое время удалить всю грязь с деталей, которые погружены в моющий раствор.

Применение есть в увлажнителях воздуха: вода, находящаяся в поддоне работающего увлажнителя, многократно проходит через область высокоинтенсивной кавитации, расположенной в основании ультразвукового фонтана. Там кавитация создает мощные силы, осуществляющие мелкодисперсное распыление воды с высоким КПД.

Помимо того, кавитацию используют для обработки топлива: топливо дополнительно очищается, и происходит перераспределение соотношения фракций в сторону более лёгких. Эти изменения повышают качество и калорийность, как следствие - более полное сгорание и уменьшение массовой доли загрязняющих веществ.

Перечисленные примеры представляют собой далеко не полный список всего многообразия проявления кавитации в технике, однако их достаточно, чтобы утвердить, насколько значим этот процесс для техники и насколько важно просчитывать его ход.

### *Физическая сторона процесса кавитации*

Кавитация возникает из кавитационных зародышей: микроскопических газовых пузырьков, растворённых в жидкости, либо твёрдых частиц с газовыми включениями. В жизни кавитационного пузырька различают две фазы – расширение и схлопывание, которые вместе образуют полный термодинамический цикл. Поскольку при схлопывании объем пузырька резко сжимается, давление и температура внутри него в этот момент могут возрастать в сотни раз, и таким образом достигать до 1500 °C [5], после чего это тепло тут же рассеивается в воде.

В целом, возникновение кавитации во многом схоже с процессом

кипения, однако есть существенная разница в термодинамических процессах, предшествующих формированию пузырьков: кипение происходит при достижении жидкостью критической температуры, кавитация же происходит при падении местного давления ниже давления насыщенных паров [6]. При отсутствии зародышей, в теории, кавитация могла бы вовсе не возникать в воде, выдерживая отрицательные давления или напряжения порядка тысяч атмосфер. Однако на практике даже тщательно отчищенная вода разрывается при отрицательных давлениях в 300 атм [7]. Тем не менее, опыты по созданию сонолюминесценции – вспышки света, образующейся в результате схлопывания газового пузырька – наглядно демонстрируют зависимость интенсивности кавитации от содержания кавитационных зародышей в жидкости: в проточной воде под действием ультразвука возникает множество пузырьков (рис. 4), в дистиллированной и дегазированной воде же возникает один единственный стабильный пузырёк (рис. 5).

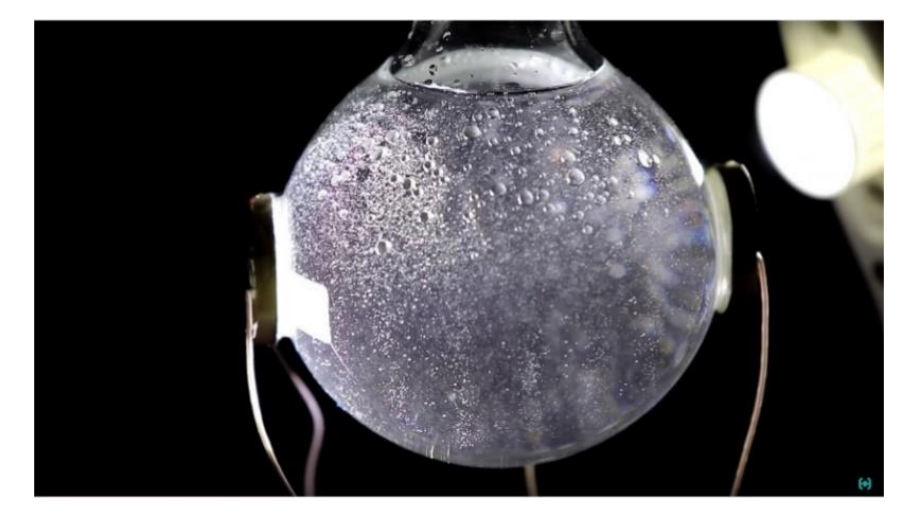

*Рис. 4 Множество пузырьков, возникших под воздействием ультразвукового излучения в проточной воде.*

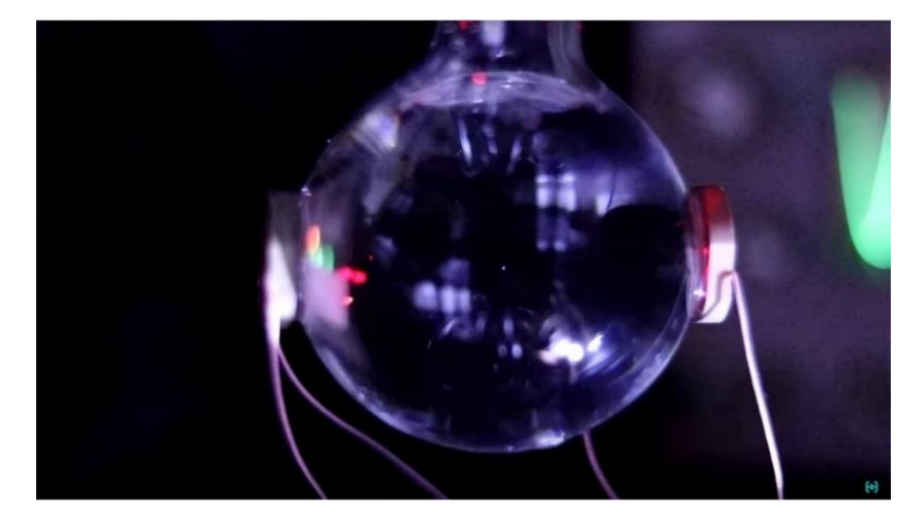

*Рис. 5 Единственный пузырёк, возникший под воздействием ультразвукового излучения в дистиллированной воде.*

Схлопывание пузырьков создаёт ударные волны и, соответственно, шум широкого диапазона частот, зависящий от размеров пузырьков: пузырьки меньших размеров создают высокочастотный шум, крупные же пузырьки становятся причиной низкочастотного шума. Существует связь между интенсивностями кавитационного шума и эрозии: максимальных своих значений они достигают одновременно. Отсюда следует, что наличие шума может служить хорошим маркером определения возникновения кавитации, а также её силы [8].

## *Химическая сторона процесса кавитации*

Весь процесс увеличения и захлопывания пузырьков происходит в течение нескольких миллисекунд. Порой давление внутри пузырьков и в воде достигает сотен МПа, а температура нескольких тысяч градусов, что вызывает распад молекул воды и образование радикалов с высокой химической активностью. При температуре порядка 2000 К около 0,01 % молекул  $H_2O$  внутри пузырька диссоциируют на водородные  $(H^+)$  и гидроксильные (ОН-) свободные радикалы - происходит кавитационный термолиз. Свободные Н+ и ОН- радикалы могут смешиваться в растворе и вступать в реакции с растворителем или растворенными веществами, инициируя каскадные радикальные химические процессы. За счет

кавитационного термолиза воды на  $H$ + и OH- происходит увеличение концентрации  $O_2$ . Также термолиз воды приводит к синтезу перекиси водорода (H<sub>2</sub>O<sub>2</sub>), что способствует понижению параметра рН. Химическая агрессивность газов в пузырьках, имеющих к тому же высокую температуру, вызывает эрозию материалов, с которыми соприкасается жидкость, затрагивая даже инертные в обычных условиях материалы [9].

# Характеристики кавитации

Кавитационное течение характеризуется числом кавитации Х:

$$
X = \frac{2(P - P_s)}{\rho V^2}
$$

где Р — гидростатическое давление набегающего потока, Па;

 $P_s$  — давление насыщенных паров жидкости при определенной температуре окружающей среды, Па;

 $\rho$  — плотность среды, кг/м<sup>3</sup>

 $V$  — скорость потока на входе в систему, м/с.

В зависимости от величины Х можно различать три вида потоков:

- Докавитационный сплошной (однофазный) поток при  $X>1$ ,
- Кавитационный (двухфазный) поток при  $X \approx 1$ ,
- Пленочный с устойчивым отделением кавитационной полости от  $\bullet$ остального сплошного потока при X<1

В течениях с паровой кавитацией обычно известно давление в невозмущённом потоке и давление насыщенного пара в каверне. Это позволяет принять в качестве масштаба давления разность этих давлений. Тогда можно ввести в рассмотрение число естественной кавитации о:

$$
\sigma = \frac{2(P_{\infty} - P_{\nu})}{\rho V^2}
$$

где  $P_{\infty}$  - давление в невозмущённом потоке, Па

 $P_{v}$  - давление насыщенного пара в каверне, Па

Для анализа распределения давления удобно пользоваться безразмерным коэффициентом давления С.

$$
C_p = \frac{2(P - P_{\infty})}{\rho V^2}
$$

где  $P_\infty$  - давление в невозмущённом потоке, Па

Р - давление в данной точке, Па [10].

Как мы видим, число кавитации находится в прямой зависимости от таких параметров, как:

- Скорость потока
- Перепад давлений
- Плотность среды

Исходя из этого выделим такие факторы, влияющие на процесс кавитации:

- Форма тела (например, изгибы, расширения или сужения сосуда вызывают рост или падение скорости потока и давления жидкости)
- Состав жидкости и её чистота (это определяет критическое давление, при котором происходит кавитация)
- Содержание воздуха в жидкости

• Состояние поверхности, на которой возникает кавитация Все эти индивидуальные факторы необходимо учитывать при изучении кавитации, следовательно, от экспериментального стенда требуется возможность их изменения.

# ПРОЕКТИРОВОЧНАЯ ЧАСТЬ

Полная, циркуляционная установка в схеме довольно проста: из бака, наполненного жидкостью, под напором, созданным насосом,

жидкость поступает в кавитационную камеру. Там возникают газовые пузырьки, которые доходят до испытуемой детали и схлопываются, вызывая гидроудары. Пузырьки растворяются в дальнейшем потоке, идущем на слив обратно в бак. Таким образом жидкость непрерывно движется по замкнутому контуру, многократно проходя через вышеописанный цикл кавитации. На входе и выходе из кавитационной камеры устанавливаем манометры для отслеживания уровня давления в жидкости.

На рис. 6 изображена общая схема:

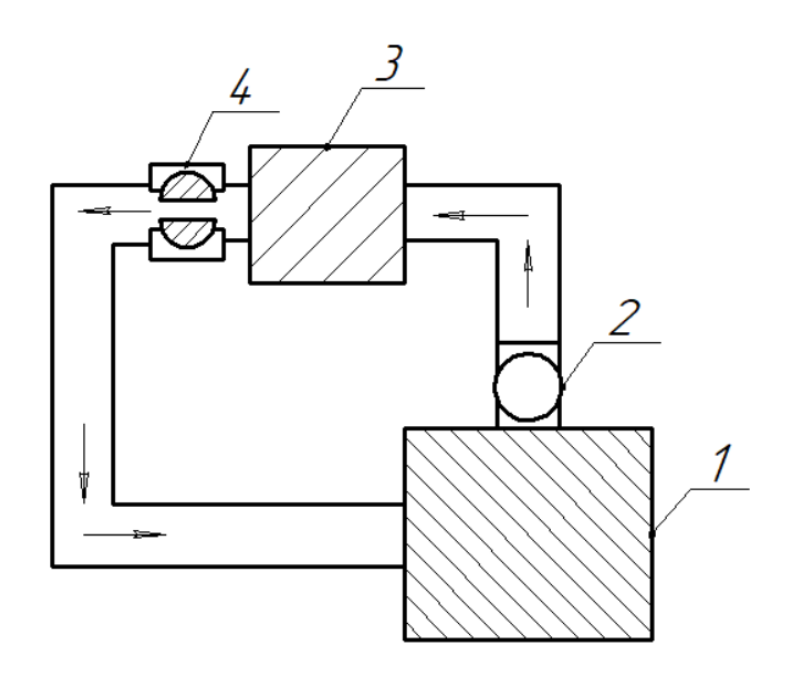

*Рис. 6 Общая схема экспериментальной установки. На схеме помечены:*

- *1 – бак*
- *2 – напорный насос*
- *3 – кавитационная камера*
- *4 – испытуемая деталь (для примера взят шаровой кран)*

*стрелками обозначено направление потока жидкости.*

345 Для теоретических испытаний достаточно кавитационной камеры и испытуемой детали, в качестве источника жидкости в таком случае

вместо бака используем воду из подключенного водопровода. Такие проточные установки будут представлены ниже в схемах, на них же будут проведены первичные эксперименты. Однако, полная установка помогла бы в полной мере регулировать исследуемый процесс – бак позволяет проводить эксперименты с жидкостями различного состава и газосодержания, а насос – менять напор, с которым эти жидкости поступают в кавитационную камеру.

Были рассмотрены два варианта экспериментального стенда, в основе которых лежат разные способы возбуждения эффекта кавитации в жидкости.

Ультразвуковая установка создаёт кавитацию за счёт акустического поля. Полученный эффект может оказаться достаточно мощным, чтобы в сравнительно короткое время вызвать заметную потерю веса в детали. Такая установка позволит изучить устойчивость различных материалов к агрессивному кавитационному воздействию.

Гидродинамическая установка создаёт кавитацию за счёт перепада давления в жидкости. Полученный эффект не имеет достаточной силы, чтобы вызвать ощутимую эрозию в детали за короткое время, но на такой модели мы можем изучить зависимость хода процесса кавитации от геометрии канала, через который проходит жидкость, используя нестойкие покрытия внутри детали, как, например, краску.

#### *Ультразвуковая установка*

Основываясь на приведённых примерах использования ультразвуковой кавитации в технике, была разработана следующая теоретическая модель:

346 Трубка, по которой течёт жидкость, поворачивает, и в сгиб встроен ферритовый стержень - генератор ультразвука, подключенный к внешнему источнику питания. Кончик стержня располагается вплотную к испытуемой детали чтобы создать кавитационную зону непосредственно

внутри неё. Расстояние от колена трубки до кончика стержня должно быть достаточно большим, чтобы поворот потока не оказывал заметного влияния на ход жидкости в кавитационной зоне, для этого подойдёт длина в 5-10 диаметров трубки.

Генератор работает на мощности около 100-200 Вт, частота колебаний должна быть в пределах 20-35 кГц, ниже этого порога эффект будет слишком слабым для обозначенного эксперимента.

Перед экспериментом испытуемый образец взвешиваем, после чего прикручиваем к установке. Под действием ультразвука в жидкости в пределах испытуемой детали наблюдается сильная кавитация, которая вызывает эрозию образца. Установка непрерывно работает в течении одного и того же продолжительного времени – согласно имеющимся данным (рис. 7) [11], для заметной потери веса достаточно 5-6 часов работы, – после чего испытуемый образец снимаем, делаем второй замер на весах. Оцениваем потерю веса.

Эксперимент повторяем с несколькими образцами одной модели, но из разных материалов. Полученные результаты сравниваются, делаем вывод об устойчивости испытанных материалов к кавитационной эрозии.

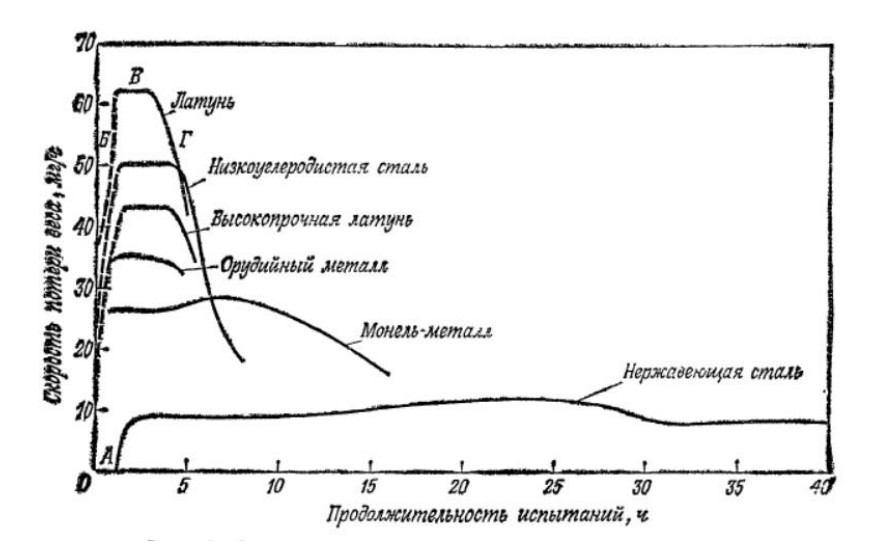

*Рис. 7 Приведённый график зависимости потери веса от времени* 

347

*продолжительности испытаний для некоторых материалов*

На рис. 8 представлена схема ультразвуковой кавитационной камеры, в которой проходит эксперимент:

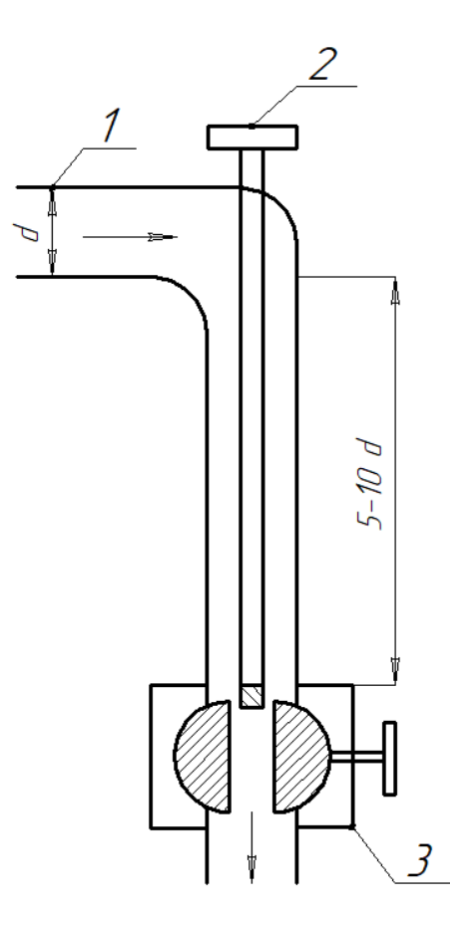

*Рис. 8 Схема ультразвуковой кавитационной камеры. На рисунке помечены:*

*1 – трубка*

*2 – генератор ультразвука, подключенный к источнику питания*

*3 – испытуемая деталь (для примера взят шаровой кран) стрелками обозначено направление потока жидкости*

Однако, реализация этой идеи оказалась ресурсоёмка: для создания ультразвука в этом случае требуется мощное и дорогостоящее оборудование, как, например, источник питания, поэтому было решено перейти к более оптимальному, гидродинамическому варианту установки.

## *Гидродинамическая установка*

Гидродинамическая установка берёт в основу своей кавитационной камеры модифицированное сопло Лаваля — трубку, в которой благодаря изменению поперечного сечения в потоке происходит преобразование внутренней энергии потока в кинетическую.

Проходя зону многократного сужения канала, жидкость набирает скорость, и давление падает в соответствии с уравнением Бернулли:

$$
\frac{\rho v^2}{2} + \rho gh + p = const.
$$

где  $\rho$  — плотность жидкости, кг/м<sup>3</sup>

v — скорость потока, м/с.

 $h$  — высота, м

p – давление в жидкости, Па

 $\rm g$  – ускорение свободного падения, м/с $^2$ 

При падении давления ниже критического значения образуются кавитационные пузырьки. В точке расширения, которая находится внутри детали, скорость падает, давление в жидкости растёт, и пузырьки схлопываются на стенках детали. На рис. 9 приведена иллюстрация хода кавитации внутри полного сопла Лаваля.

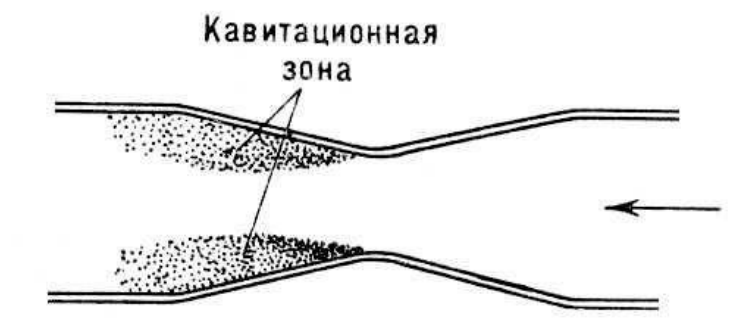

*Рис. 9 Ход кавитации в сопле Лаваля.*

Экспериментально было установлено, что кавитационные процессы при скорости потока воды в диапазоне 20-30 м/с наблюдаются в сопле

# *Сборник Шаг в будущее 2021 лучших работ*

Лаваля длиной 35 мм с диаметрами 15 мм на входе и 1 мм на выходе [12]. В исследовании, посвященном кавитационной мойке деталей [13], так же приводится графический расчёт струи кавитирующей жидкости, проходящей через форсунку геометрии аналогичной соплу Лаваля (рис. 10).

Во второй половине форсунки представлены:

- диаметр на входе (точка 3) 16 мм,
- диаметр на выходе (точка 4) 2 мм,

Скорость потока жидкости поднимается в этих точках с 2 м/с до 24,4 м/с и выше, наблюдается кавитация.

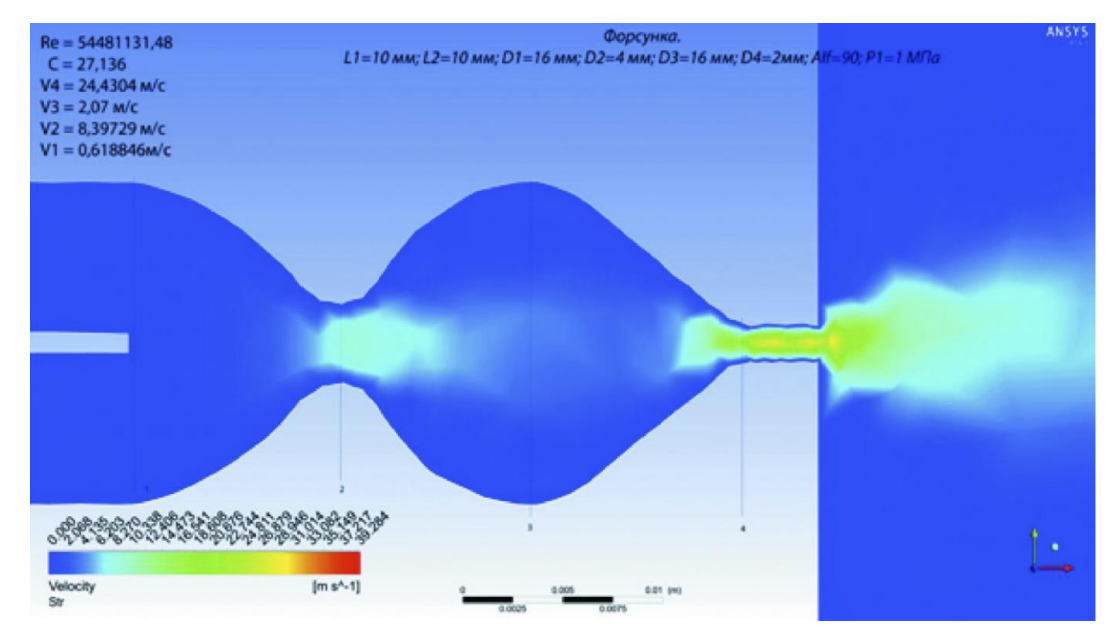

*Рис. 10 Графический расчёт струи жидкости, проходящей через кавитационную форсунку*

Можно заметить, что при сужении диаметра приблизительно в 8 раз происходит достаточное ускорение потока и соответствующее ему падение давления в жидкости, чтобы вызвать эффект кавитации. На основе этой пропорции берём размеры нашей установки: диаметр сопла на входе – 32 мм, диаметр на выходе – 4 мм, общая длина сопла – 40 мм, стенки сужаются под углом 30°. Диаметр же шарового крана составляет 20 мм, размеры его канала соответствуют выходу сопел – 4 мм в ширину

и высоту.

Для испытаний на гидродинамической установке в качестве детали взят шаровой кран, поскольку он позволяет мгновенно менять геометрию канала, по которому проходит жидкость, создавая сужение на входе и выходе за счёт своего поворота, что делает его удобным испытательным образцом, обеспечивающим хорошую наглядность эксперимента.

Итого, была спроектирована следующая модель (рис. 11), (рис. 12): два сопла, одно из которых - входное, подключенное к истоку жидкости, а другое - выходное, ведущее к стоку, образуют общий канал, в центре которого находится шаровой кран. Перпендикулярно им расположено смотровое окно, обращенное к внутренней части крана. Для предотвращения протечки к поверхности со стороны рукоятки крана плотно прилегает заглушка, со стороны смотрового окна кольцо прижато втулкой. Преждевременно на внутренние стенки шарового крана нанесён слой краски.

В ходе эксперимента жидкость поступает в канал, ускоряется во входном сопле, давление падает ниже критического, и через смотровое окно мы наблюдаем кавитацию внутри детали. Совершая поворот шарового крана с помощью рукоятки, можно видеть, как меняется ход данного процесса при изменении геометрии канала. Тем временем в местах активного схлопывания пузырьков краска под действием гидроударов стремительно сходит с внутренних стенок, на которые она была нанесена. По окончании эксперимента эти места отмечаем – данные точки в заданной геометрии будут наиболее подвержены кавитационной эрозии.

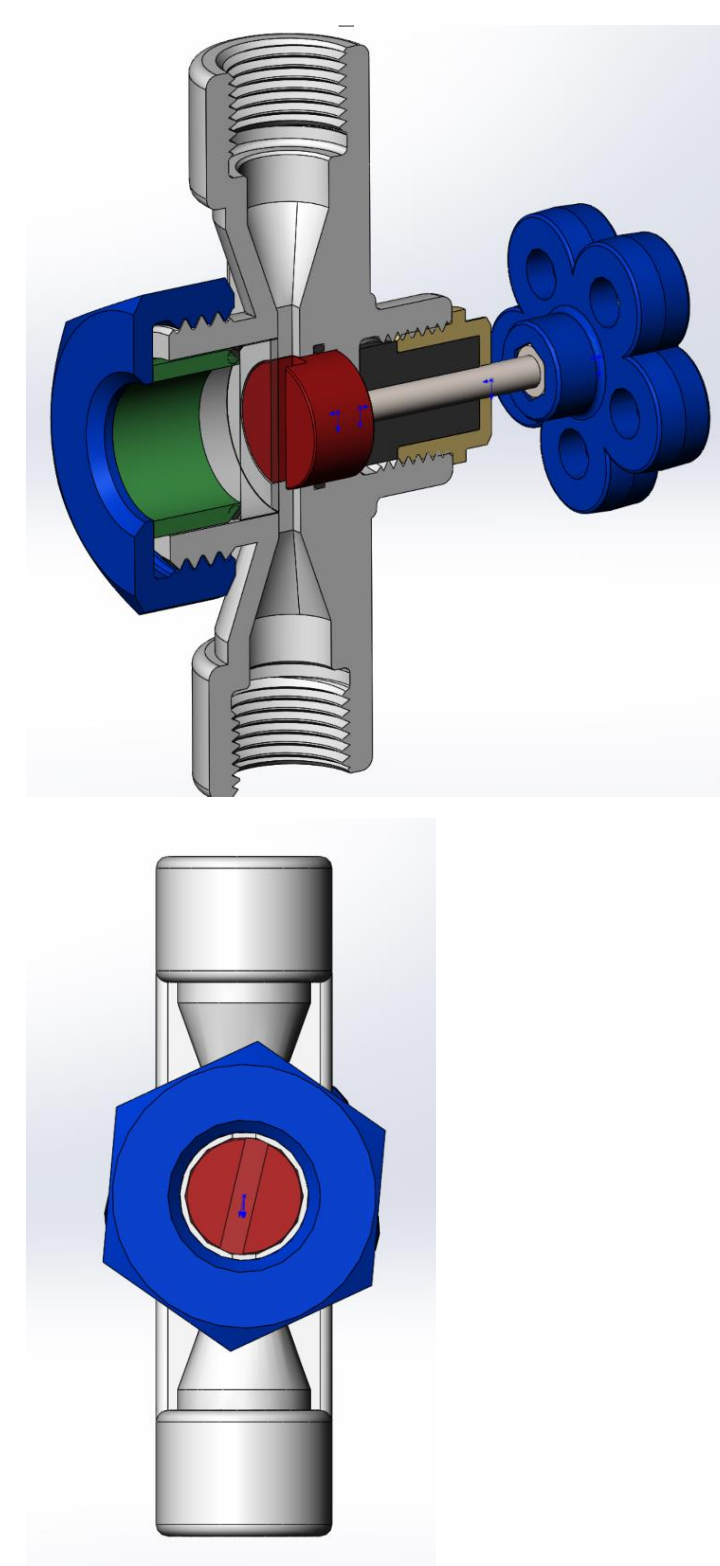

*Рис. 11 3D-модель гидродинамической кавитационной камеры со встроенным шаровым краном.*

*Рис. 12 3D-модель гидродинамической кавитационной камеры со встроенным шаровым краном. Вид со стороны смотрового окна.*

Вышепредставленная 3D – модель гидродинамической кавитационной камеры была создана в программе SOLIDWORKS. На данный момент она отправлена в печать, к дате защиты проекта установка будет готова к практическому испытанию.

# *ЗАКЛЮЧЕНИЕ*

#### *Результаты*

В ходе научной исследовательской работы было подробно изучено с разных сторон такое физическое явление, как кавитация. Были выделены технические сферы, где встречается данный процесс. Изучение химической и физической сторон хода процесса кавитации дало представление о возможных способах его возмущения в жидкости и о том, какие параметры следует учитывать при исследовании кавитации, а значит, какие параметры должны быть модулируемыми в полной установке.

В ходе проектировочной работы были разработаны две теоретические модели экспериментальной кавитационной установки:

- ультразвуковая;
- гидродинамическая.

Создана и отправлена на печать 3D – модель кавитационной камеры гидродинамической установки, которая и послужит дальнейшему практическому применению. Цель работы – разработка экспериментального стенда, предназначенного для наблюдения и изучения процесса кавитации внутри модульной детали – была достигнута.

## *Перспективы проекта*

У проекта есть хорошие перспективы для развития – в будущем стенд поможет находить оптимальные инженерные решения для техники и элементов систем, связанных с такими важными сферами промышленности, как газонефтедобыча и транспортировка жидкостей и газов. Разработанная установка нацелена на эксперименты с уменьшенными моделями реальных пневмогидравлических элементов, что позволит получить необходимые расчёты в компактных и экономичных условиях. Планируется усовершенствование стенда до полной, циркуляционной модели, которая позволит шире модулировать начальные условия, и, соответственно, значительно увеличит экспериментальные возможности стенда. В будущем возможна реализация ультразвукового варианта установки с проведением соответствующих экспериментов для получения данных о стойкости тех или иных материалов к кавитационной эрозии. У стенда есть так же образовательный потенциал благодаря его доступности и наглядности проводимых опытов.

## *Благодарность оказавшим помощь в осуществлении проекта*

Особая благодарность выражается доценту каф. Э-5 МГТУ им. Н. Э. Баумана Беловой О.В. и аспиранту каф. Э-5 МГТУ им. Н. Э. Баумана Уссу А.Ю. за консультацию по теме проекта и неоценимую помощь в его реализации.

# *СПИСОК ИСПОЛЬЗОВАННОЙ ЛИТЕРАТУРЫ*

- 1. Башта Т. М*.,* Машиностроительная гидравлика, 1971 [5, с. 44-46].
- 2. Громаковский Д. Г., Коптев А. А., Крышень Е. В., Шигин С. В. —Кавитационная мойка деталей, 2015 [13]
- 3. Пирсол И. Кавитация / Пер. с англ. Ю. Ф. Журавлёва; Под редакцией, с предисловием и дополнением Л. А. Эпштейна, 1975 [7, с. 11],

[8, с. 19-20], [11, c. 23].

- 4. Писарев В.А. Магистерская диссертация на тему «Исследование возможной области применения кавитации в системах водоснабжения», 2017 [1, с. 5], [6, с. 7], [9, с. 18-19], [10, с. 13-14].
- 5. Рождественский В. В. Кавитация, 1977 [2, с. 5], [3, с. 6].
- 6. Хилл, К., Бэмбер, Дж., тер Хаар, Г. ред. Ультразвук в медицине. Физические основы применения, 2008. [4, с. 544]
- 7. Ысламидинов А.Ы., Абдалиев У.К., Ташполотов Ы Образование кавитационных пузырьков при прохождении водяной струи через сопло Лаваля, 2016 [12]

# СЕКЦИЯ АВТОМАТИЗАЦИЯ ТЕХНИЧЕСКИХ СИСТЕМ И ПРОИЗВОДСТВО КОМПОЗИЦИОННЫХ МАТЕРИАЛОВ

# **ВИЗУАЛЬНОЕ ПРОГРАММИРОВАНИЕ НА C SHARP B UNITY**

*Серопегин Ярослав Романович*

*Инженерная школа № 1581, 10 класс*

*Научный руководитель: Смирнова Светлана Юрьевна Инженерная школа № 1581, учитель* 

# **1. ВВЕДЕНИЕ**

Проблема: Сложность программирования кода на языке C#[3] для проектов в программе Unity[1].

Цель: Помочь, ускорить и упростить разработку кода для проектов в Unity[1] на C#[3]. Дать больше возможностей для развития в сфере разработки компьютерных игр.

Задачи:

- 1. Освоить новые информационные технологии, такие как интернет запросы, работа с хостом, разработка своей логики и механики "блоков".
- 2. Создать программное обеспечение, которое упростила работу с кодом.
- 3. Предоставить юным программистам возможность быстрого создания скрипта[5] для игры (проекта).

355

4. Опубликовать программу и продвигать её, чтобы больше людей узнали о такой возможности и получили к ней доступ.

Актуальность: Сейчас идёт активное развитие информационных технологий, в том числе и компьютерных игр. Юные разработчики начинают изучать эти сферы с создания своих игр. Для моей программы на данный момент конкурентов в России практически нет. Многие популярные похожие проекты были созданы за рубежом, изза чего бывает, что отсутствует наличие русского интерфейса и обратной связи.

Методы решения проблемы:

- 1. Придумать и реализовать идею "блоков" (из которых получится код), чтобы упростить программирование. Метод работы состоит в том, чтобы приложение само написало полностью весь код на С# [3], даже, если сам пользователь не знает этого языка. Он просто составляет последовательность из "блоков", которые имеют описание своих функций, и получает полностью готовый код, который сразу можно использовать в среде Unity [1] и продолжить разработку игры
- 2. Дать возможность получить рабочий код на С#, который можно сразу использовать в проекте на Unity.
- 3. Создать в приложении обратную связь, чтобы у людей была возможность получить личную помощь с кодом или программой.

#### 2. ОБЗОР ЛИТЕРАТУРЫ ПО ТЕМЕ ПРОЕКТА

Существуют различные программы, которые тоже направлены на то, чтобы упростить разработку и визуализировать работу кода, такие как Scratch[6], Unity Bolt[7], VAX[8], Sketchware[9] и другие. В основном они не имеют возможности получить исходный код, в них созданный, и русскоязычного интерфейса с описанием, что для многих российских разработчиков является важным в понимании функций и команд кода.

Программа мою создана на движке Construct 2 [4]. Для этого были использованы внутренние функции и плагины [10]. До разработки данного проекта я уже пробовал делать пробные продукты, потому что было интересно сделать такую механику [11]. Сейчас я сделал абсолютно новую программу, которая имеет больше полезных возможностей и более полезные функции.

#### 3. СРАВНЕНИЕ ПРИМЕНЯЕМЫХ МЕТОДОВ ИССЛЕДОВАНИЯ С

#### **ИЗВЕСТНЫМИ**

Моя программа называется C Sharp Maker 2[2] или сокращённо CS Maker 2. В качестве визуальной работы она использует идею "блоков" или конструктора. То есть из простых блоков можно собирать большую структуру и код, который уже потом превращается в готовый скрипт[5]. Такое управление отлично подходит для быстрого и простого программирования.

На данный момент C Sharp Maker 2[2] предназначен для пользователей, которые уже знакомы с движком Unity[1] и имеют знания о структуре кода. Программа предлагает пользователю набор блоков, которые имеют свою функцию и команду в скрипте[5] на языке C Sharp[3]. Пользователю необходимо найти в программе нужный для него блок и перетащить в поле кода, где выстраивается из этих блоков логическая цепочка и связь. Каждый такой блок можно редактировать, то есть вносить туда свои данные, прописывать названия для объектов, переменный и тому подобного, чтобы пользователь мог легко ориентироваться в своём коде. После того, как код из блоков готов и пользователь хочет увидеть результат уже в проекте в Unity[1], нужно нажать соответствующую кнопку и программа скомпилирует код в готовый скрипт[5] на C Sharp[3] со всеми необходимыми библиотеками для Unity[1].

Сейчас программа не только разрабатывается, но и активно рекламируется в различных источниках и социальных сетях. Существует моё сообщество ВКонтакте[12], где рассказываются новости о изменениях и обновлениях, есть свой канал на YouTube[13], где выкладываю видео-уроки по тому, как пользоваться этой программой и создавать там различные интересные механики для игр и проектов на Unity[1], есть свой сайт[14], где опубликована программа с подробным описанием и новостями. YouTube хорошо раскручивает популярность C Sharp Maker 2[2], что видно по комментариям в видео. Многие эти отзывы дублируются на страницу моего сайта[14], где происходит скачивание приложения.

C Sharp Maker 2[2] помогает не только людям проявить интерес к программированию, но и поможет уже опытным разработчикам вспоминать какиелибо функции в C Sharp[3], просто пролистывая блоки и изучая их описание. По сути, идея программы проста, поэтому пользователи смогут понять алгоритм и структуру кода на C Sharp[3]. После этого, пользователю станет интересно узнать ещё больше функционала этого языка и возможностей Unity[1], что поможет разработчику уже без помощи приложений разбираться в коде. Таким образом, C Sharp Maker 2[2] отлично

помогает повысить интерес к программированию и сохраняет таланты, которые возможно пропадают из-за того, что просто не нашлось когда-то времени на изучение языка или идей для реализации.

#### 4. ПРЕДСТАВЛЕНИЕ АВТОРСКОГО ПРОДУКТА

4.1 Описание проекта. С Sharp Maker 2[2] имеет набор блоков, из которых пользователь составляет код. Далее программа выдаёт готовый скрипт[5] на языке программирования С Sharp[3], который сразу можно вставить в игру на Unity[1] и использовать в своём проекте или игре. Новые версии С Sharp Maker 2[2] (после версии 1.6) используют шрифты Arial [15] и Wow Games Sans [16].

Для представления проекта в интернете и открытых источниках была основана команда под названием "Wow Games"[17] - команда из нескольких человек, которые давали советы и тестировали программу на своих устройствах. Именно поэтому программа представлена от лица этой команды[17], хотя главным разработчикам и создателем программы CS Maker 2[2] являюсь я.

Моё приложение имеет положительные свойства, которые отсутствуют во многих других средах визуального программирования

4.2 Свойство 1. Имеет русскоязычный интерфейс и внешний вид в отличие от Unity Bolt[7] и многих других. Так как многие слова приходят к нам из английского языка, то приходится их не переводить или писать их русскими буквами.

4.3 Свойство 2. Имеет только два типа "блоков": блок и двойной блок, что делает программу более современной и стилизованной. Другие, например Scratch, имеют более 2 видов, которые между собой комбинируются и создают неровный по виду конструкцию из блоков.

4.4 Свойство 3. Есть возможность получить открытый исходный блок как каждого блока, так и готовой конструкции из блоков. Например, в Unity Bolt[7] нет такой возможности и своим кодом, созданным в нём, не получится поделиться в интернете или с другом.

4.5 Свойство 4. Присутствует онлайн поддержка программы и автоматическое обновление блоков. Если я нахожу полезную функцию на языке программирования С Sharp[3], то могу сразу её опубликовать в своей базе данных. После этого данную функцию (блок в С Sharp Maker 2[2]) могут использовать все пользователи в своих проектах, что облегчает работу и не заставляет много раз

пользователя скачивать новую версию. У большинства похожих программ внутри заранее записаны блоки и для обновления нужно скачивать новую версию.

4.6 Свойство 5. Программа имеет техподдержку, то есть форму обратной связи со мной. Если у пользователя появляются какие-либо вопросы, идеи или пожелания, то он может заполнив простую форму отправить мне письмо. У некоторых похожих программ такая возможность есть лишь на их сайте, а для этого пользователю нужно дополнительно открывать внешние программы и браузеры или регистрироваться.

4.7 Свойство 6. С Sharp Maker 2[2] имеет возможность предложить и отправить свой блок, то есть функцию на С Sharp[3], который можно опубликовать для использования. Таким образом, можно сказать, что программа будет самостоятельно развиваться и самоулучшаться.

4.8 Свойство 7. По данной программе (С Sharp Maker 2[2]) имеются полноценные видео-уроки на YouTube канале, что отлично помогает пользователям увидеть результат и идею работы.

### 5. ВЗАИМОДЕЙСТВИЕ С АУДИТОРИЕЙ.

Для лучшего понимания работы программы и удобного пользования были созданы различные источники с подробным объяснением и демонстрацией приложения.

- 1. Видео-уроки. Был создан канал на YouTube[13], в котором размещаются видео, объясняющие логику программирования, показывающие пример использования программы и демонстрирующие её возможности.
- 2. Прямая помощь в ВКонтакте[12]. Создана группа, куда можно написать вопрос, появившийся в ходе работы с приложением. Для этого пользователю необходимо перейти на страницу сообщества[12] и написать нам в личные сообщения (https://vk.me/wowgames)
- 3. Также создана техподдержка обратная связь непосредственно в самом приложении. В CS Maker 2[2] есть меню с формой для обратной связи, где можно написать нам вопрос, дать какой-либо совет по улучшению приложения или же просто оставить свой отзыв. На вопросы, заданные в таком формате, ответ отправляется на ту почту, которую указал пользователь при отправке вопроса.
- 4. Сайт[14]. На нашем сайте есть различная информация, помогающая не только с Unity[1] и с#[3], но и с CS Maker 2[2]. Любой человек, у которого появились вопросы по

программе, может написать нам на сайте. Тут тоже пользователь сможет получить полезную для себя информацию.

#### **6. РЕЗУЛЬТАТЫ.**

В результате можно сделать выводы, что программа уже имеет идею и находится на стадии своего развития.

1. Программой C Sharp Maker 2[2] может пользоваться человек, который не знает английского языка и языка программирования C Sharp[3], который используется в среде разработки Unity[1].

2. Программа имеет мало конкурентов в России, так как основные программыконструкторы созданы в США и других странах, а значит, чаще всего не имеют хорошего и понятного перевода на русский язык.

3. На данный момент приложение полностью бесплатно и доступно для скачивания, таким образом, не препятствуя разработчикам визуально программировать. Планируется, что полная версия программы уже будет приносить доход.

4. Приложение имеет обновление блоков с функциями C Sharp[3] в режиме Online, что означает присутствие всегда актуальных команд для разработки проектов на Unity[1].

5. C Sharp Maker 2[2] выполнен в определённом стиле и дизайне, что делает продукт узнаваемым и приятным для восприятия. Все значки для блоков имеют единый стиль и цвета.

6. Планируется дорабатывать многие детали и полезные функции, такие как: улучшение интерфейса, чтобы было больше возможностей настроек; больше блоков и возможностей для создания игр.

7. Старые версии программы используют шрифты Centure Gothic, а новые используют Arial и шрифт Wow Games Sans[15], который я сам разработал в FontCreator Professional 9.0.0 [18].

#### **7. ЗАКЛЮЧЕНИЕ**

Созданная программа соответствует поставленной цели и полностью реализует потенциал в решении задач проекта. Приложение предлагает пользователю определённое количество блоков, из которых можно составить код для проекта на
Unity[1]. Далее, программа из этих блоков создаёт готовый скрипт[5] на C#[3]. Пользователю остаётся только переместить этот скрипт[5] в проект на Unity[1] и уже там настроить игровые объекты.

Программа действительно упрощает работу с кодом и ускоряет программирование, что и является целью данного проекта. Таким образом, юным разработчикам легче познавать новую для них сферу разработки компьютерных игр. Простота работы в программе упрощает создание игр.

Проект является актуальным, так как имеет русский язык и обратную связь, в отличие от многих похожих программ. Приложение даёт пользователю его код, который можно редактировать и как-либо изменять при необходимости, что расширяет функционал и выделяет проект от других похожих, у которых нет такой возможности.

Была основана студия "Wow Games"[17] - главным гейм-инженером и разработчиком являюсь я. Основана для тестирования программы на других устройствах и для получения мнения со стороны (различных советов).

#### **8. СПИСОК ИСПОЛЬЗУЕМОЙ ЛИТЕРАТУРЫ**

1. Unity - https://unity.com/ru

3. Язык программирования C Sharp (C#) - https://ru.wikipedia.org/wiki/C\_Sharp

6. Scratch - https://scratch.mit.edu/

7. Unity Bolt - https://assetstore.unity.com/packages/tools/visual-scripting/bolt-

163802

8. VAX - https://habr.com/ru/post/333750/?mobile=yes

9. Sketchware - https://docs.sketchware.io/

2. C Sharp Maker 2 (CS Maker 2, мой проект) - http://masterigr.ru/csmaker2/

12. Сообщество ВКонтакте - https://vk.com/wowgames

13. YouTube канал с видео-уроками по C Sharp Maker 2 -

https://www.youtube.com/channel/UCczmYgFkNb-FefsqS6-nimw

14. Мой сайт, Мастер игр - http://masterigr.ru/

4. Construct 2 - https://www.construct.net/en/construct-2

10. Документация к плагинам Construct 2 - https://www.construct.net/en/construct-2/manuals/construct-2

11. C Sharp Maker (моя пробная программа, на основе которой создан проект) http://masterigr.ru/c-sharp-maker/

16. Мой шрифт Wow Games Sans - http://masterigr.ru/wowgamessans/

18. Программа для создания шрифтов FontCreator Professional 9.0.0 -

https://fontcreator.ru/

15. Шрифт Arial - https://fonts-online.ru/fonts/arial

5. Скрипт - https://docs.unity3d.com/ru/530/Manual/CreatingAndUsingScripts.html

17. Команда (или студия) "Wow Games". Группа ВКонтакте –

https://vk.com/wowgames

### **ПРИЛОЖЕНИЯ**

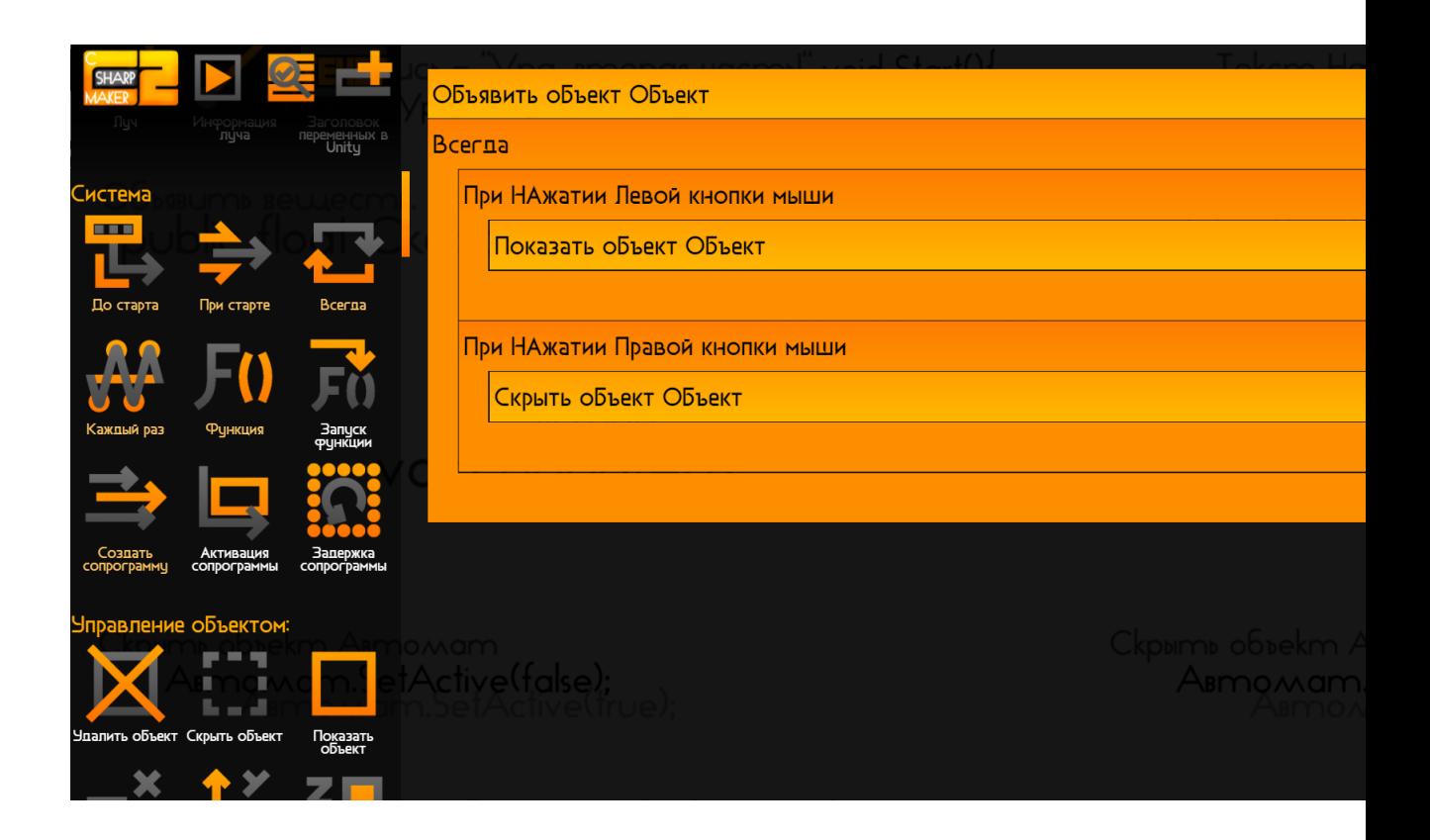

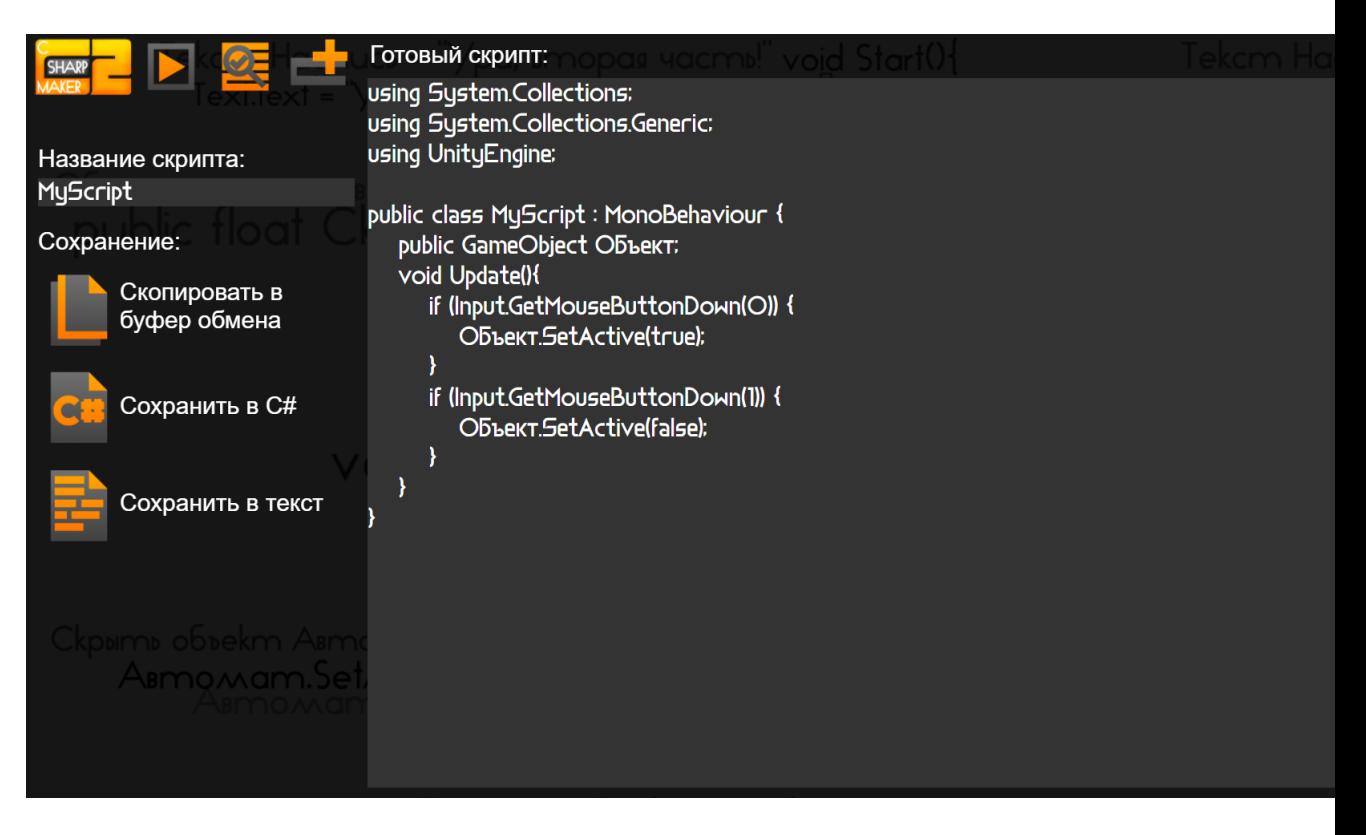

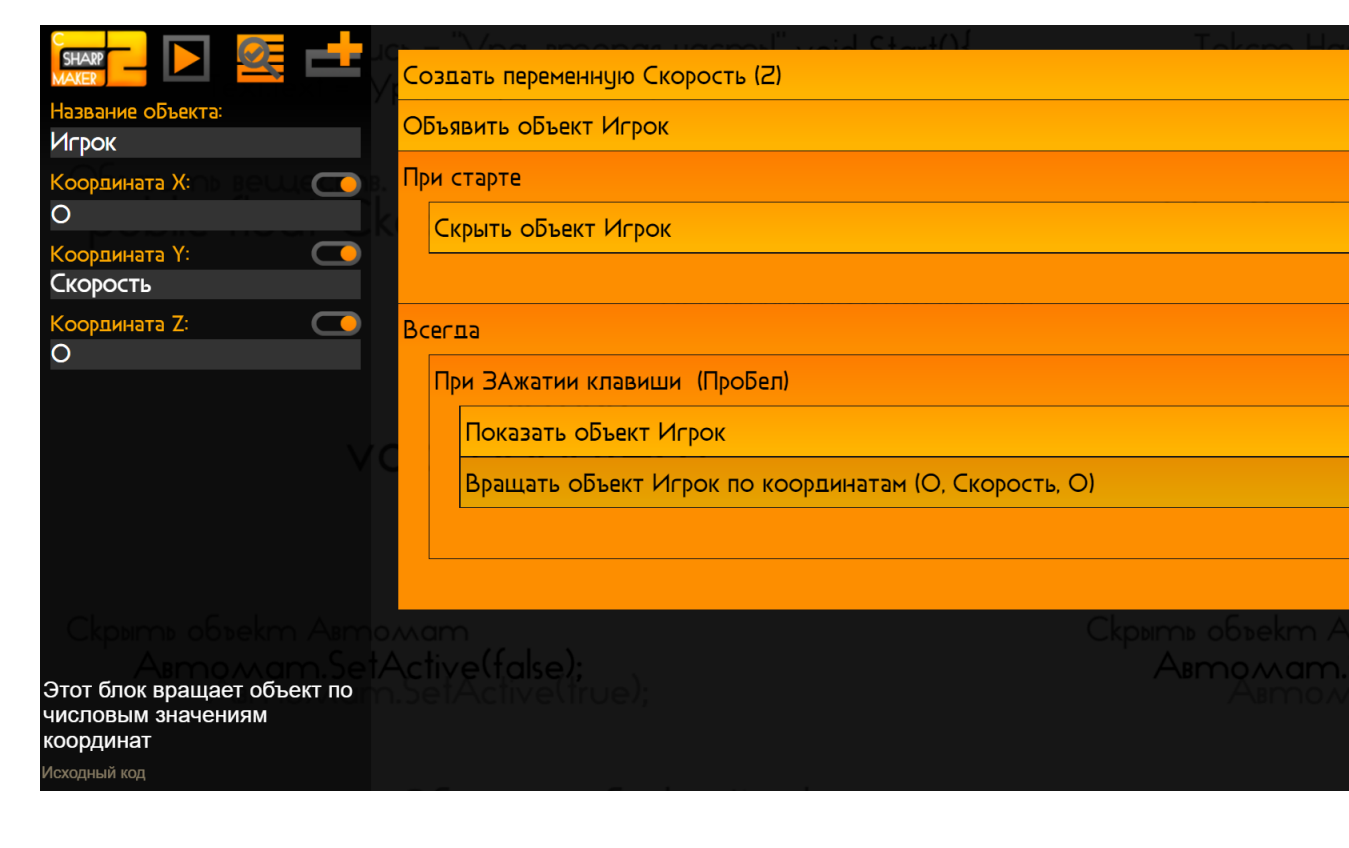

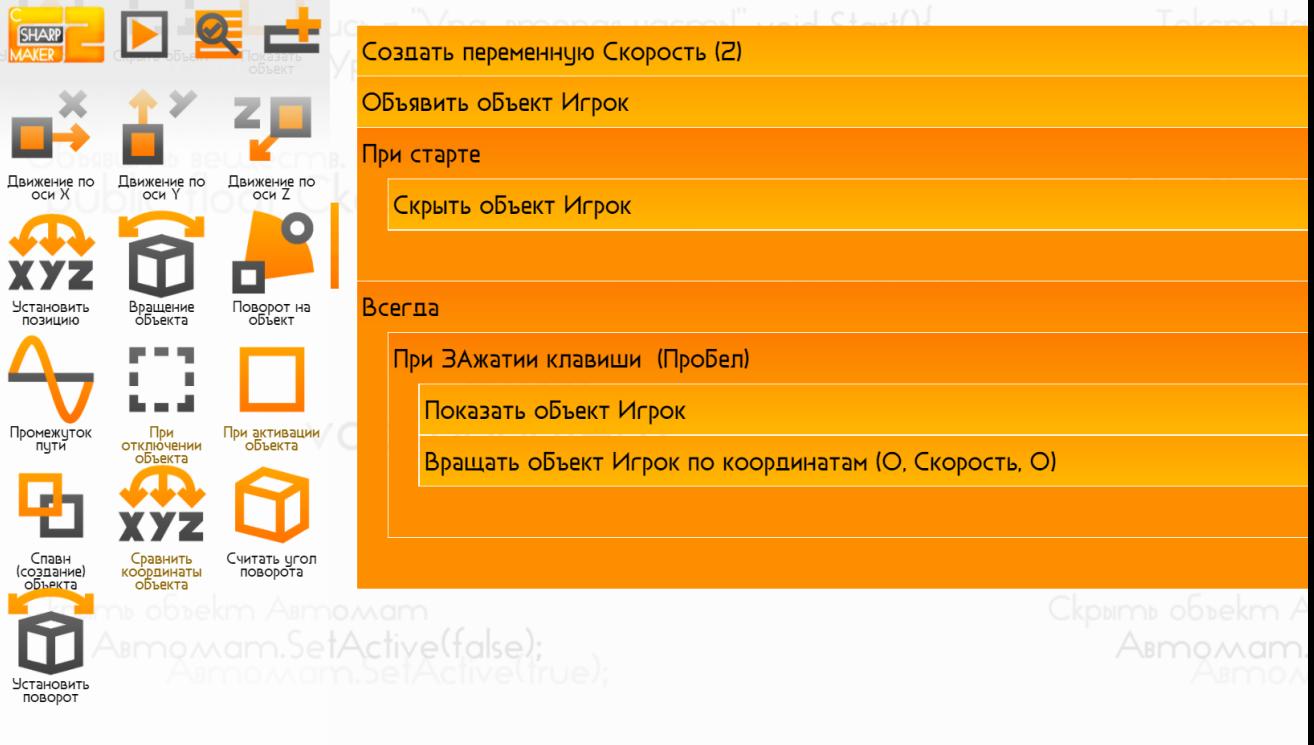

**Векторы:** 

## СЕКЦИЯ АВТОМАТИЗИРОВАННЫЕ СИСТЕМЫ И РОБОТОТЕХНИКА КОНФЕРЕНЦИИ «КОСМОНАВТИКА»

#### **ФОРМИРОВАНИЕ ТРАЕКТОРИИ ДВИЖЕНИЯ ПЛАНЕТОХОДА**

*Куприянов Дмитрий Александрович ГБОУ г. Москвы Инженерная школа №1581, 11 класс*

*Научный руководитель: Рубцов Василий Иванович, доцент кафедры СМ-7 университета МГТУ им. Н.Э.Баумана.*

#### **1.Введение**

Робототехника - динамично развивающаяся отрасль, как с точки зрения прикладного использования, так и в научных исследованиях. Во всём мире постоянно ведутся исследования новых типов мобильных роботов для различных задач человеческой деятельности (автоматизация управления движением транспортных средств, борьба с терроризмом и разминирование подозрительных предметов, пожаротушение, телехирургия и др.).

Особенно широко робототехника используется в освоениии космического пространства, в частности для исследования планет и спутников. 17 ноября 1970 года впервые на поверхности нашего спутника-Луны оставил следы первый планетоход-Луноход-1. С этого момента началось активное использование планетоходов, которые давали возможность более подробно изучить природу небесных тел.

С ускоренным развитием направления планетоходов существует необходимость разработки эффективных алгоритмов их управления, обеспечивающих решение таких операций, как: уточнение карты местности, планирование траекторий для обхода препятствий, проникновение в труднодоступные зоны, точное движение по сложным криволинейным траекториям с обеспечением заданной ориентации элементов робота в пространстве и т. д.

Появившиеся в последние годы микропроцессорные платы Arduino, позволяют создавать действующие модели роботов с различной функциональностью, провести тестирование задуманного проекта, а также используется для целей обучения. С

помощью набора датчиков, электронных элементов, гусеничной платформы и процессорной платы Arduino можно создать макет планетохода, передвигающегося в пространстве согласно сформированной траектории движения.

#### **2.Цели и задачи проекта**

Целью Проекта является разработка макета планетохода на основе Arduino, передвигающегося в пространстве согласно сформированной траектории движения.

#### Задачами Проекта являются:

- 1. Изучение устройства планетохода.
- 2. Разработка макета планетохода.
- 3. Создание алгоритма локальной траектории движения.
- 4. Создание алгоритма глобальной траектории движения.
- 5. Создание алгоритма дистанционного управления движением.
- 6. Проведение натурных экспериментов.

#### *3.Изучение устройства планетохода*

Перед разработкой макета необходимо изучить устройство планетохода.Для прототипа нашего макета возьмем марсоход Opportunity(рис.2).

В устройстве этого марсохода можно выделить основные блоки:

- Бортовая цифровая вычислительная машина
- Шасси
- Система технического зрения
- Связь

#### **3.1. Бортовая цифровая вычислительная машина**

Бортовой компьютер Оппортьюнити построен на 32-битном радиационно-стойком процессоре RAD600 работающем на частоте 20 МГц. Содержит 128 мегабайт оперативной памяти, а также 256 мегабайт флэш-памяти. Все системы марсохода зависят от мощного компьютера, который защищён от воздействий низких температур. В центре ровера находится важный «Тёплый Блок с Электроникой», который отвечает за передвижение Оппортьюнити, а также за развертывание манипулятора. Главный компьютер проводит также регулярное техническое обслуживание марсохода. Его программное обеспечение обеспечивает правильное функционирование всех систем.

### **3.2. Шасси**

В качестве шасси Оппортьюнити имеет шестиколесную платформу. Поворотный механизм платформы выполнен на основе сервоприводов. Такие приводы расположены на каждом из передних и задних колёс, средняя пара таких деталей не имеет. Поворот передних и задних колёс марсохода осуществляется при помощи электромоторов, действующих независимо от моторов, обеспечивающих перемещение аппарата. Когда марсоходу необходимо повернуть, двигатели включаются и поворачивают колёса на нужный угол. Всё остальное время двигатели, наоборот, препятствуют повороту, чтобы аппарат не сбивался с курса из-за хаотичного движения колёс.

### **3.3. Система технического зрения**

В общей сложности двадцать камер, помогающих марсоходам в поиске следов воздействия воды на Марсе, предоставляют Земле качественные фотографии планеты. Камеры миссии Mars Explorations Rovers делают снимки в очень большом разрешении, которое является самым высоким показателем за всю историю исследований.

### **3.4. Связь**

Марсоходы миссии Mars Exploration Rovers в качестве ретранслятора используют орбитальный аппарат Марс Одиссей, который постоянно вращается вокруг красной планеты. Подавляющее большинство научных данных передаются составу миссии на Землю, через роверную «UHF антенну»,передающую радиоволны дециметрового диапазона.

### *4.Разработка макета планетохода*

Целью этого раздела является разработка макета планетохода и изучение основных элементов макета.В соответствии с выделенными блокам марсохода Opportunity составим функциональную схему макета.

#### **4.1. Бортовая цифровая вычислительная машина**

В качестве бортового компьютера используется микропроцессорная плата Arduino Uno R3(рис.3) – устройство на основе микроконтроллера Atmel AVR ATmega328 с частотой тактирования 16 МГц. В состав устройства входит все необходимое для работы с микроконтроллером: 14 цифровых входов/выходов (из них 6 могут использоваться в качестве ШИМ-выходов), 6 аналоговых входов, кварцевый резонатор на 16 МГц, разъем USB, разъем питания, разъем для внутрисхемного программирования (ICSP) и кнопка сброса. Для начала работы с уcтройством достаточно просто подать питание от

AC/DC-адаптера или батарейки, либо подключить его к компьютеру посредством USBкабеля.

## **4.2.Шасси**

В качестве шасси макет имеет гусеничную платформу(рис.4) с двумя моторами постоянного тока. Рабочее напряжение двигателей 3-12 V,скорость вращения двигателей при 9 V 240 об/мин.Для управления двигателями используется Arduino модуль моторов Motor Drive Shield (рис.5).

Motor Shield Shield- это силовой модуль управления двигателями для микроконтроллеров серии Arduino.Модуль предназначен для разработки моторизированных и робототехнических устройств.Технические возможности Motor Shield позволяют реализовать разнообразные проекты,связанные с подключением и управлением слаботочными двигателями постоянного тока,шаговыми двигателями или сервомоторами.

### **4.3.Система технического зрения**

Для определения расстояния до препятствий макет оснащен ультразвуковым датчиком Ардуино HC-SR04(рис.6).

Ультразвуковой датчик способен определять расстояние до объектов от двух до 450 см.Практические исследования показали,что наибольшая точность достигается при угле меньше 30 градусов.(График 1) Принцип действия заключается в следующем: датчик отправляет ультразвуковые сигналы, которые отражаясь от объекта, возвращаются обратно. По задержке отраженного сигнала определяется расстояние до объекта. Точность и практичность этого ультразвукового датчика позволяют использовать его в качестве дальномера.

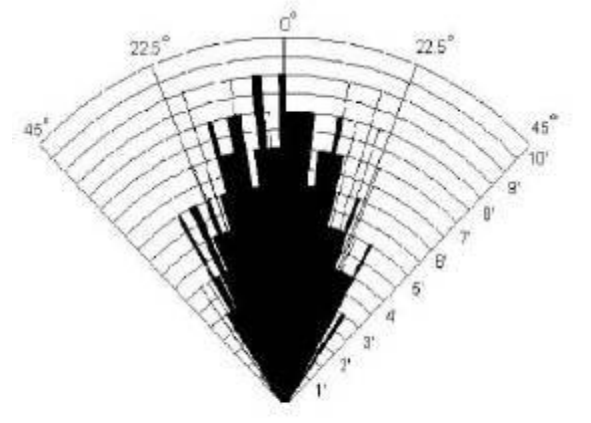

Practical test of performance, Best in 30 degree angle

График 1. Угол действия датчика.

## **4.4. Связь**

Для дистанционного управления нашим макетом используются инфракрасный модуль(рис.7) и bluetooth модуль(рис.8).

Инфракрасный модуль используется для приема инфракрасных сигналов. ИК-детектор имеет демодулятор на 38 кГц и принимает сигналы в пределах 10 метров. Приёмник может быть использован для получения и декодирования сигнала от обычных пультов бытовой техники.Служит одним из наиболее простых и доступных видов беспроводной связи с мобильным роботом.

Bluetooth модуль HC-06 дает возможность использования беспроводной связи Bluetooth, для общения с другими устройствами или микроконтроллерами. Bluetooth-модуль может выступать только в slave-режиме. Это означает, что он не может самостоятельно подключаться к другим Bluetooth-устройствам. Благодаря распространенности Bluetooth, макетом можно дистанционно управлять с ноутбука или других мобильных устройств.

#### **4.5. Сборка макета**

Соединив все части с бортовым компьютером и подключив питание, был собран макет планетохода (рис.9),готовый к программированию и использованию.

## **5.Формирование траектории движения**

Целью этого раздела является создание алгоритмов движения макета по различным траекториям,заложенным в программе бортового компьютера, и осуществление дистанционного управления макетом.

#### **5.1.Движение по локальной траектории**

Для исследований были задействованы следующие траектории движения:

- Прямолинейное движение вперед-назад на расстояние 1 метр
- Прямолинейное движение вперед до препятствия (срабатывание ультразвукового датчика), после этого отъезд назад на 1 метр.
- Начало движения, поворот направо или налево в движении, продолжение движения прямо
- Начальный разворот на заданный угол и движение по прямой на заданный вектор
- Программное движение по "квадрату"
- Программное движение по "окружности"
- Программное движение по "восьмерке"
- Программное движение по "змейке"

#### Основные выводы по результатам исследований траекторий движения

Простейшие алгоритмы формируют линейные участки движения и не обеспечивают достаточную точность движения планетохода по криволинейным программным траекториям

1) Для более эффективного использования макета необходимо создание алгоритм движения в пространстве по глобальной траектории.

#### *5.2.Движение по глобальной траектории*

Для движения по глобальной траектории был создан алгоритм движения (Примечание 1) , обеспечивающий свободное перемещение макета в пространстве и объезд препятствий.

Для сканирования передней полусферы планетохода используется датчик, определяющий расстояние до препятствия.Дальномер закреплен на сервомоторе,который поворачивается на углы от 0 до 180 градусов с шагом в 15 градусов. Значения расстояний на каждом шаге отправляются в массив. В зависимости от значения планетоход выбирает дальнейшее направление движения.

Из исходного положения проверяем расстояние впереди.

Если оно больше 30 сантиметров, то продолжаем двигаться вперед, иначе:

- останавливаем лвигатели
- поворачиваем сервопривод на углы от 0 до 180 градусов с шагом в 15 градусов и измеряем расстояния на этих углах
- заносим полученные значения в массив
- поворачиваем сервопривод на угол 90 градусов (прямо)
- ищем в массиве позицию с максимальным значением данных
- $\bullet$  если это значение меньше 30 сантиметров, то едем назад
- если это значение больше 30 сантиметров, то проверяем какому углу поворота

сервопривода оно соответствует и в зависимости от этого поворачиваем влево или вправо

Несмотря на эффективность движения по глобальной траектории, для более точного и надежного передвижения необходимо дистанционное управление планетоходом.Оно незаменимо в случае,когда алгоритм автономного движения не может выполнить определенную задачу или дает сбой при чрезвычайных обстоятельствах.

ПРИЛОЖЕНИЯ

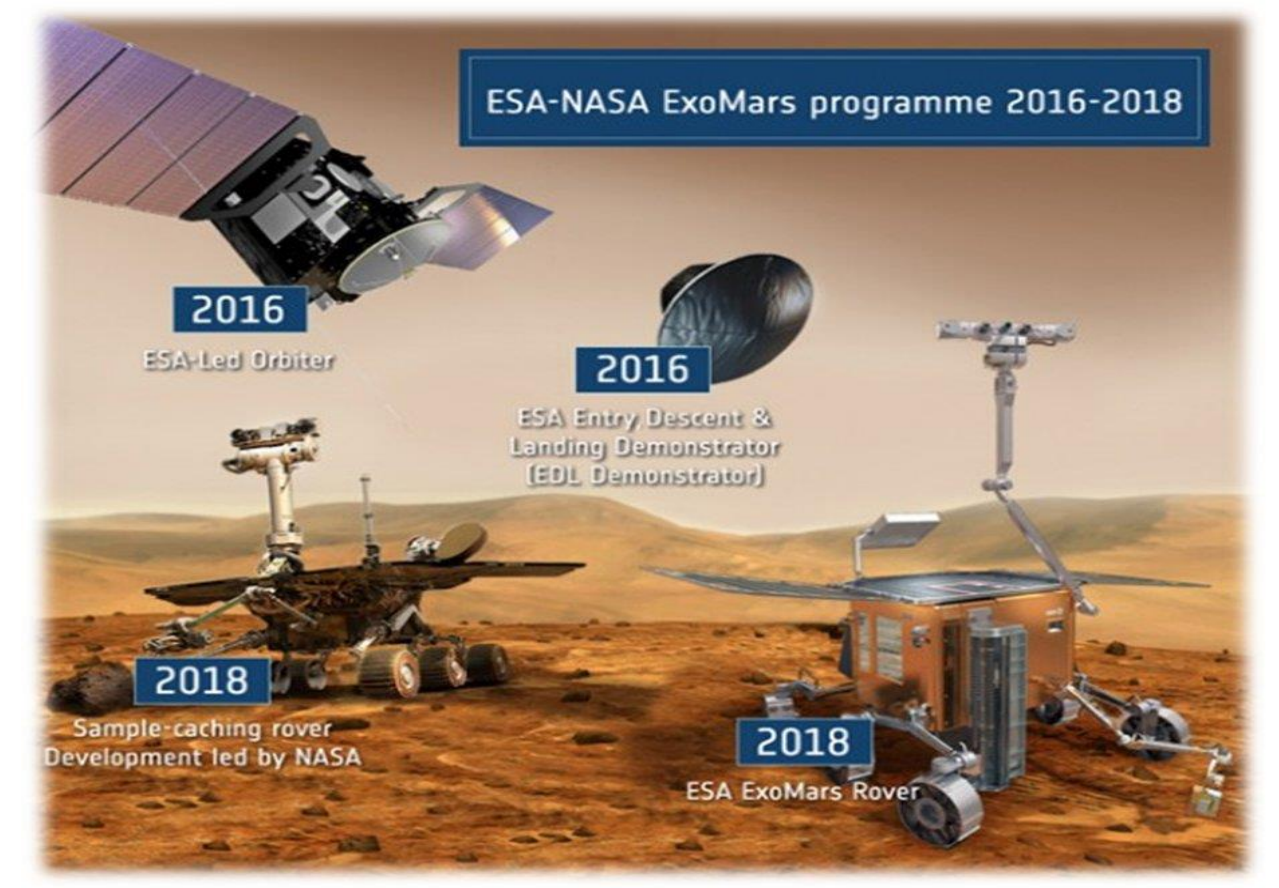

Рис.1.Космическая программа ExoMars

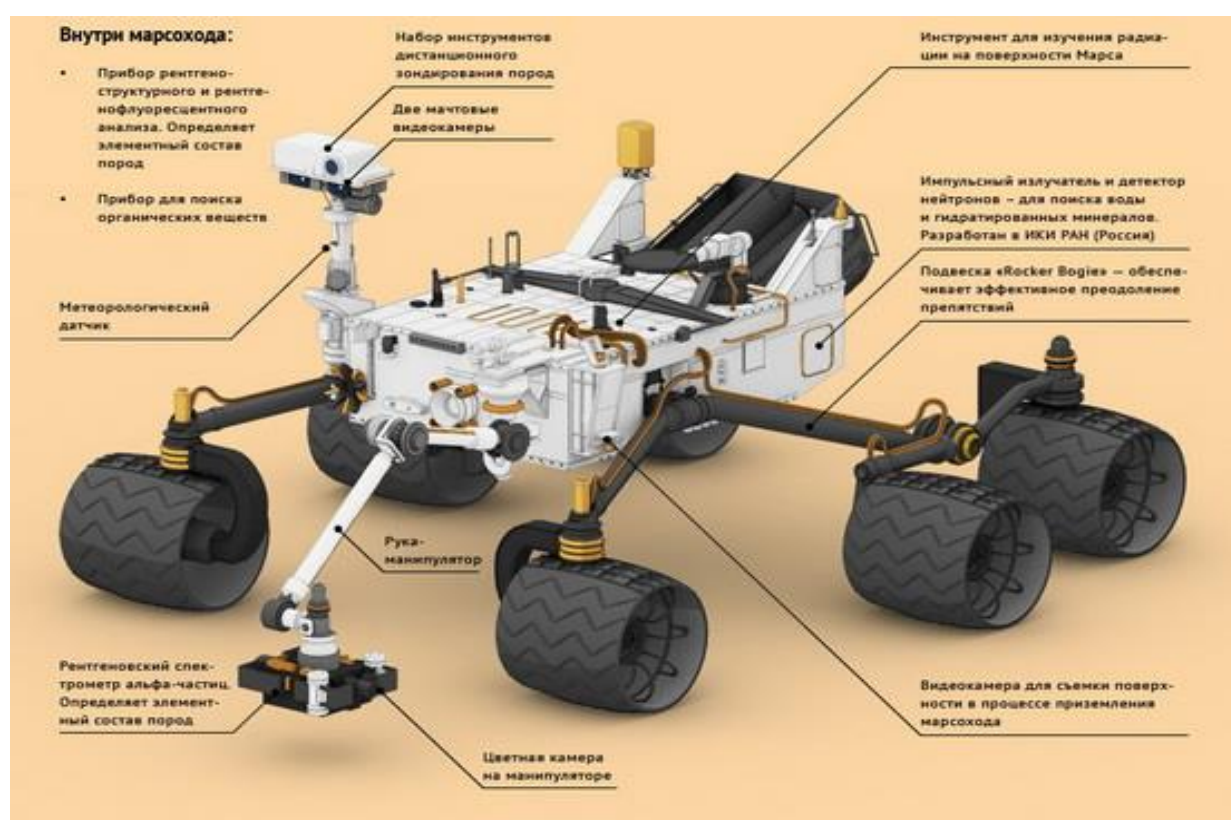

Рис.2.Марсоход Opportunity

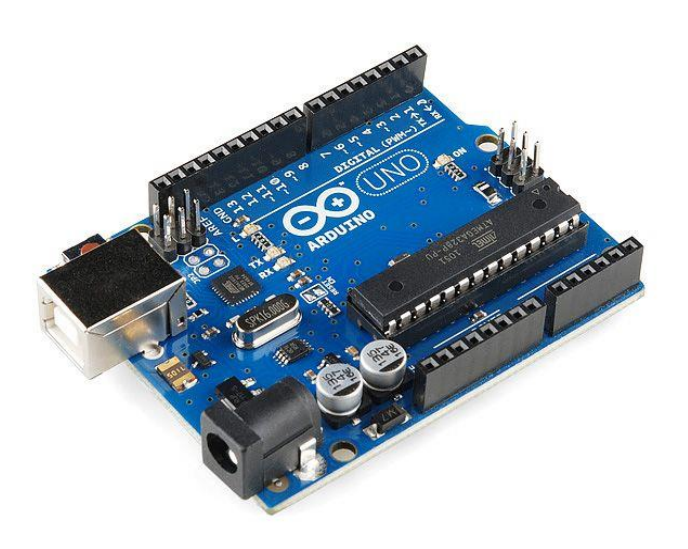

Рис.3. Arduino Uno R3

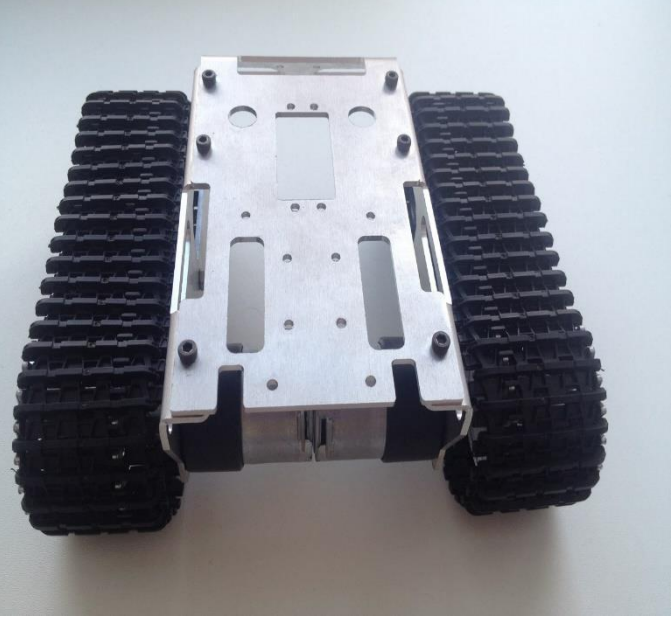

Рис.4.Гусеничная платформа

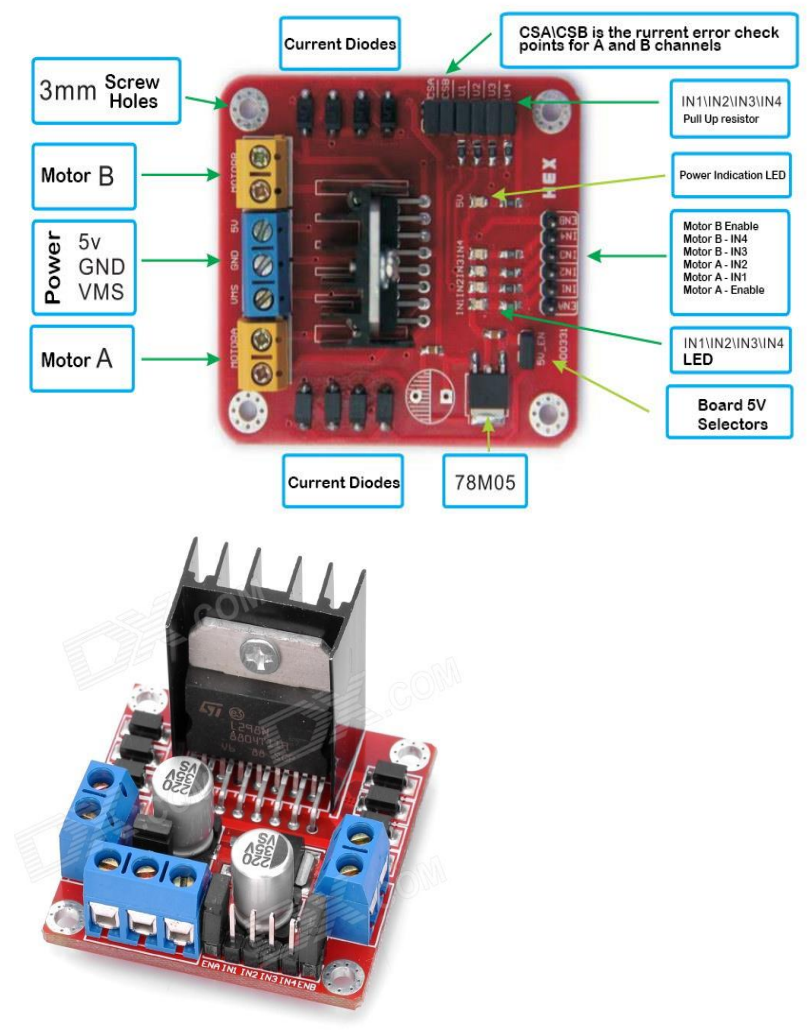

Рис.5.Модуль моторов.(Motor Drive Shield L298N)

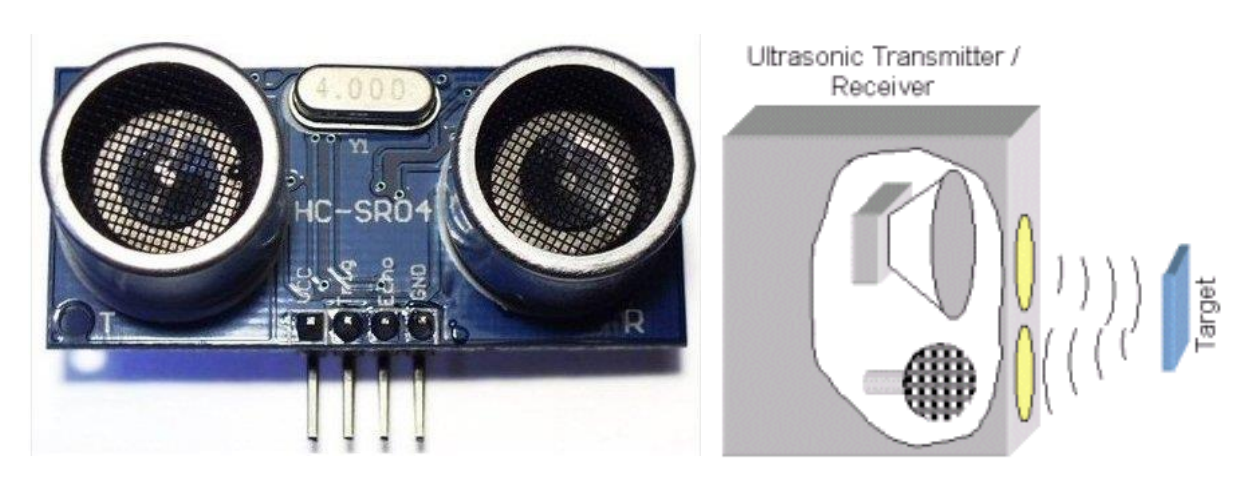

Рис.6.Ультразвуковой датчик расстояния(HC-SR04)

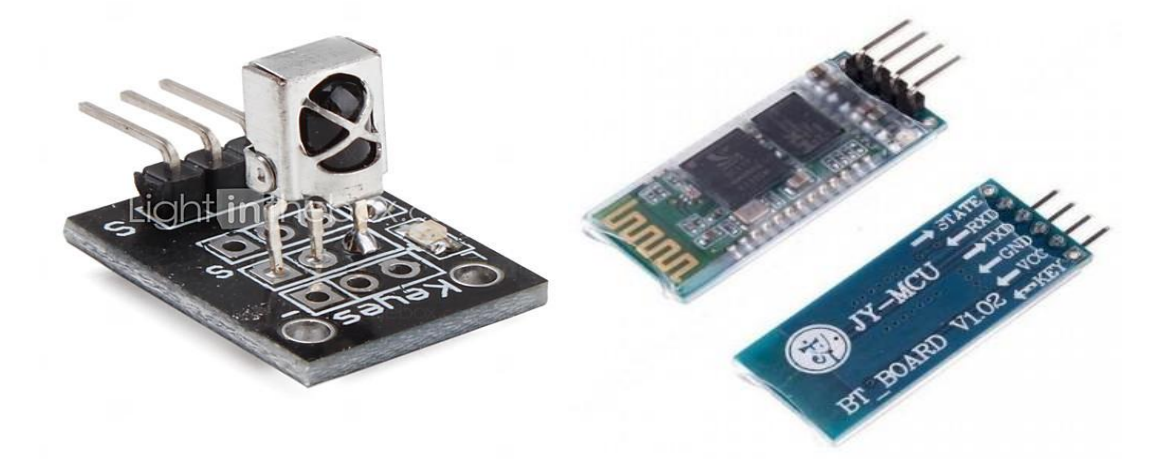

Рис.7.ИК-модуль(IR-01) Рис.8.Bluetooth-модуль(HC-06)

## СЕКЦИЯ АЭРОКОСМИЧЕСКАЯ ТЕХНИКА, НАВИГАЦИЯ И СИСТЕМЫ УПРАВЛЕНИЯ КОНФЕРЕНЦИИ «КОСМОНАВТИКА»

## **КОНВЕРТОПЛАН ДЛЯ ПЕРЕВОЗКИ АНАЛИЗОВ НА COVID**

## *Сорина Екатерина Вадимовна*

*МБУ Гимназия 38, 7 класс Научный руководитель: Андреев Дмитрий Валерьевич, Педагог дополнительного образования, Кванториум-63*

## **1 Цель проекта**

Спроектировать и собрать конвертоплан для транспортировки малогабаритных грузов и протестировать его в единой логистической системе.

## **2 Задачи**

- 1. Узнать, что такое конвертоплан
- 2. Разобрать преимущества и недостатки перед коптером и самолётом
- 3. Изготовить раму по выбранной схеме
- 4. Смонтировать электронику
- 5. Настроить полётный контроллер
- 6. Установить бортовой компьютер для автономных полётов
- 7. Провести испытания готового конвертоплана
- 8. Создание единой логистической системы

## **3 Что такое конвертоплан?**

**Конвертоплан** – летательный аппарат с поворотными двигателями, которые при взлете и посадке работают как подъемные (подобно вертолету или коптеру), а в горизонтальном полете становятся «самолетными» – тянущими или толкающими, вследствие чего он не нуждается во взлетнопосадочной полосе или специализированной системе запуска

### **4 Сравнение дрона, самолёта и конвертоплана**

Дроны

- Аэрофотосъемка
- Видео мониторинг
- Художественная видеосъемка
- Спектрозональная съемка сельскохозяйственных угодий
- Магнитная разведка
- Доставка грузов
- Распыление пестицидов

## Самолёты

## **Преимущества**:

- Преодолевают большое расстояние
- Дольше находятся в воздухе

## **Недостатки**:

- Необходимо больше места для взлета и посадки
- Могут повредиться при посадке на парашюте
- Невозможность остановиться в воздухе

### Конвертоплан

## **Преимущества**:

- Способность взлетать с небольших неподготовленных площадок
- Преодолевают больше расстояния, чем коптеры
- Способность зависать в одной точке
- Может выполнять все функции, связанные с самолётом и дроном

## **Недостатки**:

- Меньшая дальность полета, чем у самолета
- Сложная конструкция

#### **5 Процесс изготовления рамы**

Конструкция конвертоплана мало отличается от самолётной, добавляются двигатели вертикальной тяги или с изменяемом вектором тяги.

Материал изготавливаемой рамы зависит от размера, проектируемого конвертоплана и груза который необходимо перевозить.

Рассмотрим вариант нашего конвертоплана созданного для перевозки медицинских колб с анализами.

Вес и размер груза небольшие соответственно будем использовать в качестве материала пенопласт. Он лёгкий и легко обрабатывается.

Для начала мы вырезаем фюзеляж и делаем в нём внутренние пространство под электронику, аккумуляторы и груз. Вставляем поперечные направляющие для крыльев, которые мы так же изготовили из пенопласта, заранее вырезав там посадочные места под сервоприводы, тоннели для электроники, а также прорези для элевонов, которые устанавливаются на направляюще в крыле и управляются тягами, соединенными с сервоприводами.

Для управления нам необходимо 5 двигателей:

- 1 горизонтальной тяги;

- 4 вертикальной тяги;

Двигатель горизонтальной тяги EMAX 1250KV с 7 дюймовым 3-х лопастным винтом, а именно толкающий, необходим для набора горизонтальной скорости и активируется при переходе в самолётный режим. Устанавливается либо на носовую часть, либо на хвостовую часть конвертоплана. В данном случае мы установили его на хвостовую часть.

379 Для установки двигателей вертикальной тяги нам необходимо внедрить в конструкцию H-образную раму квадрокоптера. Размеры этой рамы нужно чётко подобрать чтобы винты не доставали до фюзеляжа и

крыла. Конструкция квадрокоптерной рамы состоит из карбоновых профилей круглого сечения. На концах этих профилей установлены двигатели вертикальной тяги EMAX 700KV с винтами 11 дюймов.

Получившаяся конструкция:

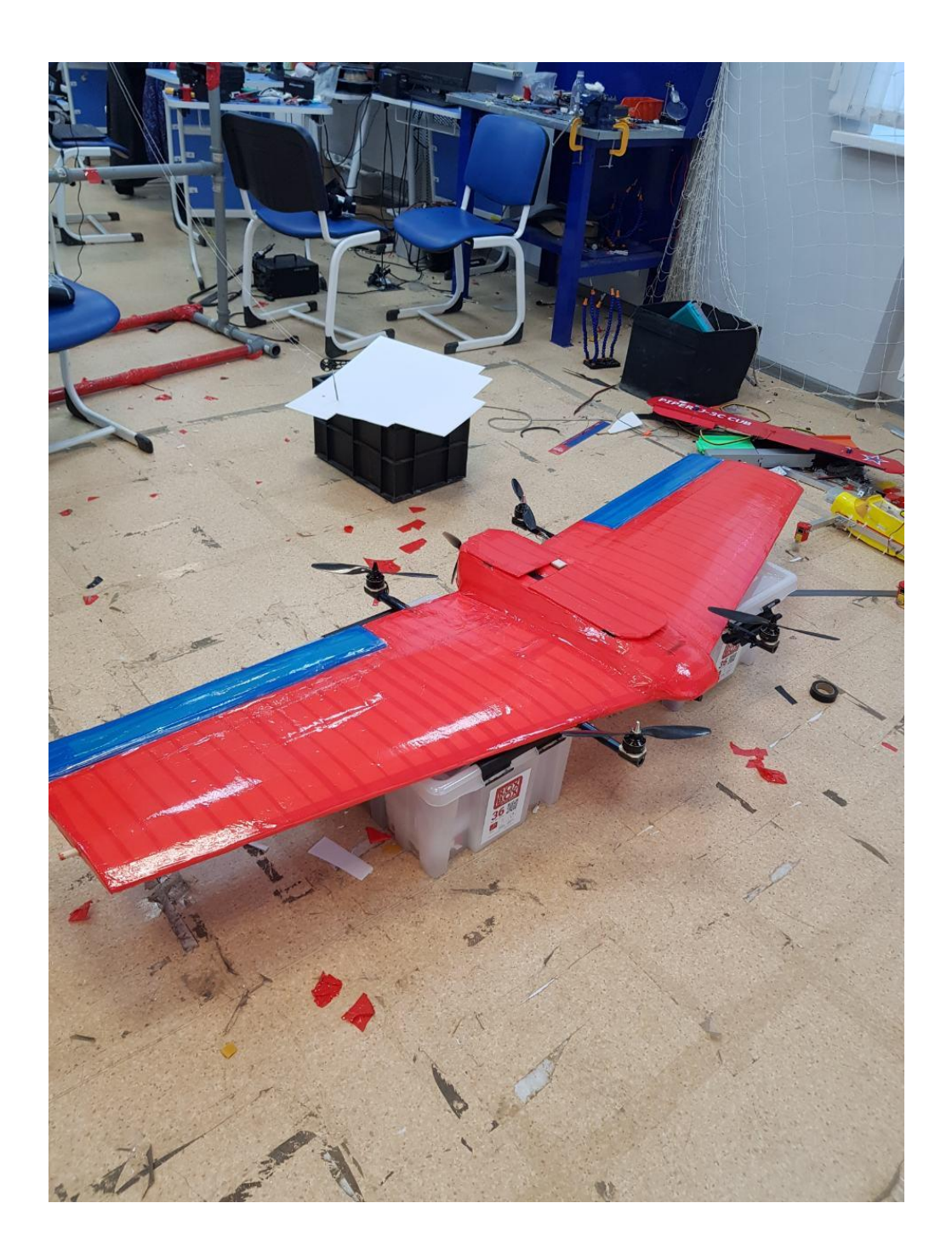

### 6 **Электроника**

Минимальный набор электроники для управления конвертопланом – это Полётный контролер (ПК), регуляторы оборотов двигателя (ESC), плата распределения питания (PDB), GPS, Raspberry PI 3 B+, 4G модем. Теперь разберём по порядку весь функционал электроники конвертоплана.

 **Полётный контролер** – главный мозг в электрон вычислительной системе аппарата представляет собой единую электронную плату, на которую установлены датчики определения положения в пространстве (Гироскоп, акселерометр, барометр, компас), а также отправляет команды регуляторам на управление двигателями.

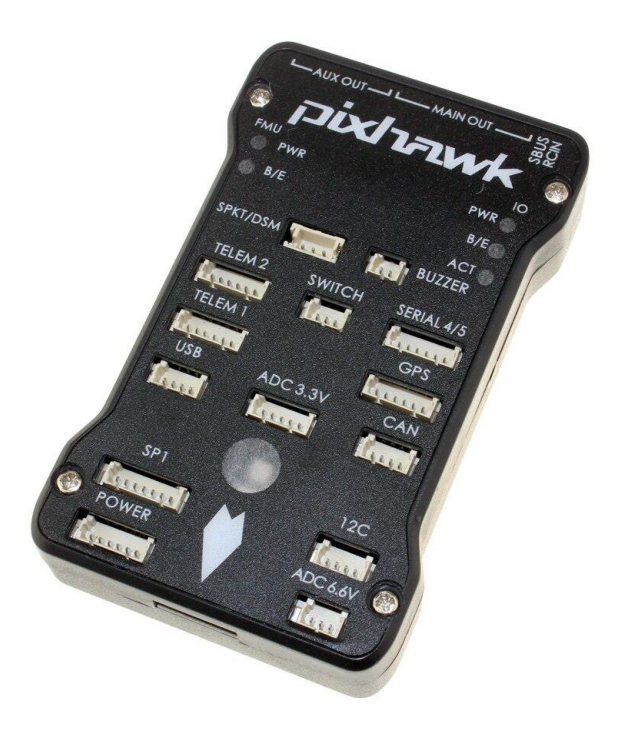

 **Регуляторы оборотов двигателя** – принимают информацию от ПК, по которой управляют вращениями двигателей.

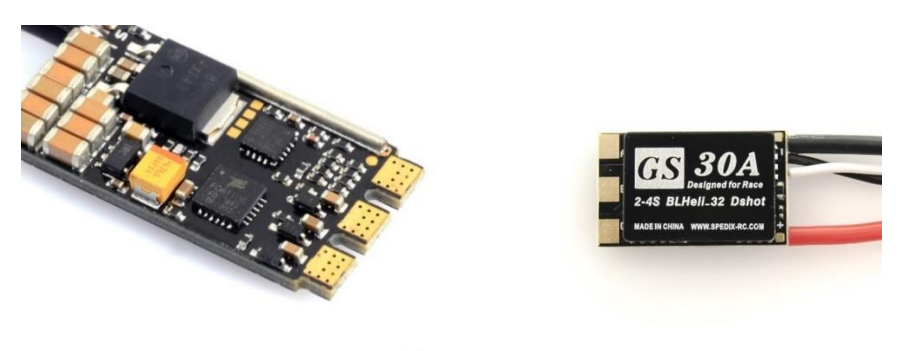

XFLYMOD

**Плата распределения питания** – распределяет от аккумулятора на все элементы электроники.

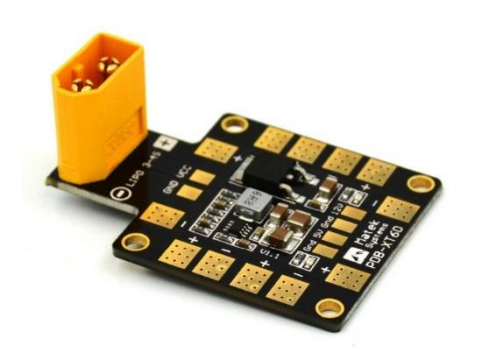

**GPS** – даёт информацию о местоположения конвертоплана в глобальной системе координат.

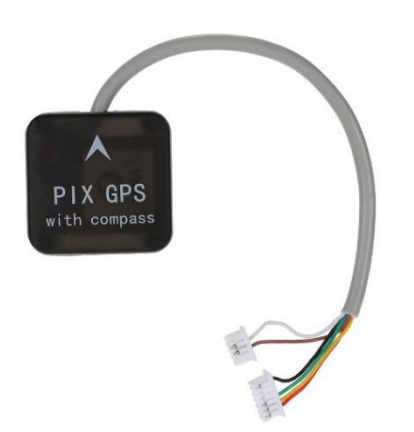

**Raspberry PI 3 B+** - одноплатный компьютер на операционной системе Linux.В нашем случае он необходим для создания логистической системы и альтернативными способами правления конвертоплана. Даёт

#### возможность автономного полёта.

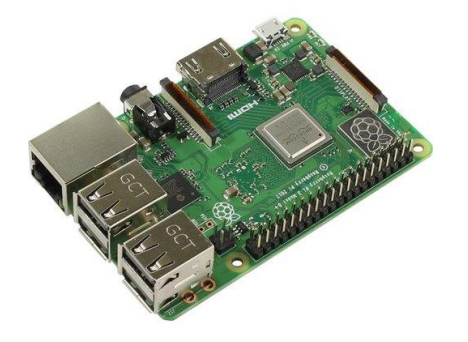

**4G модем** – обеспечивает связь с бортовым компьютером с земли.

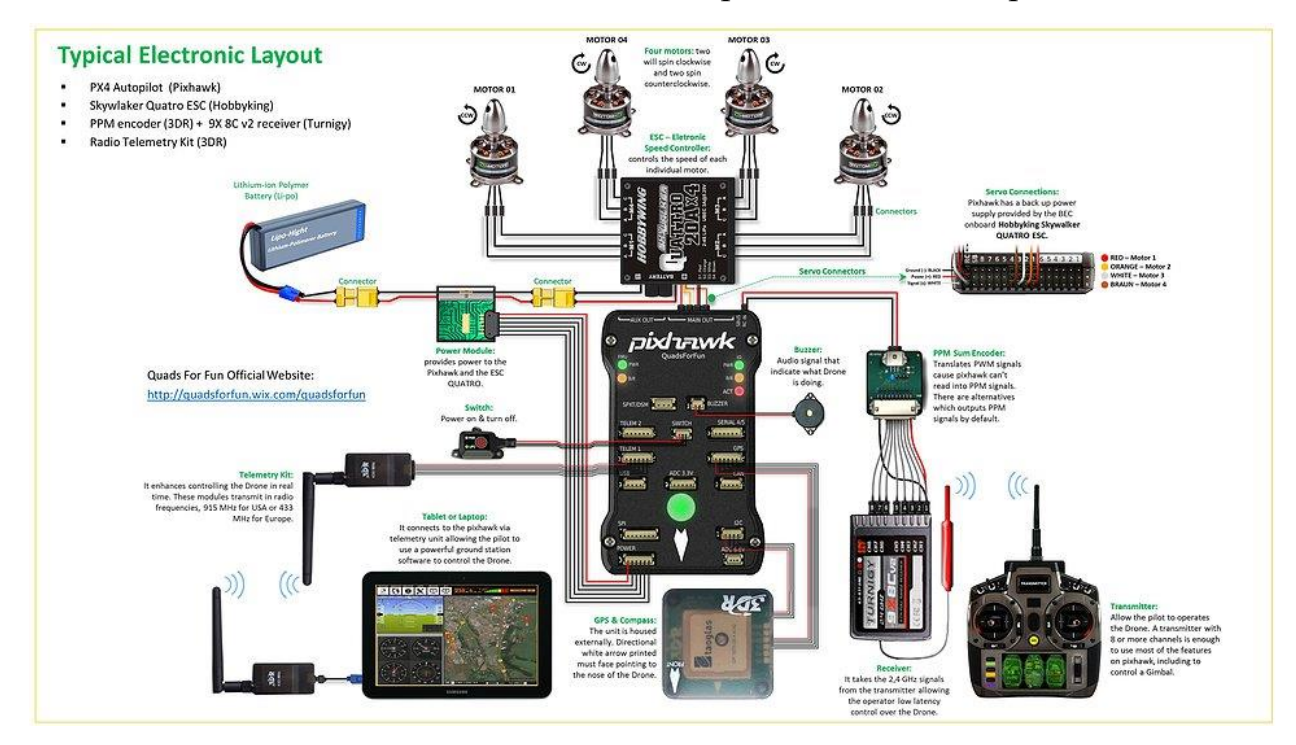

Схема подключения электроники

#### **7 Программное обеспечение**

Программным обеспечением для конвертоплана является прошивка, которая загружается в ПК (полётный контроллер). В нашем случае ПК – PixHawk 2.4.8. Прошивка управляет всеми функциями, которые присутствуют в ПК.

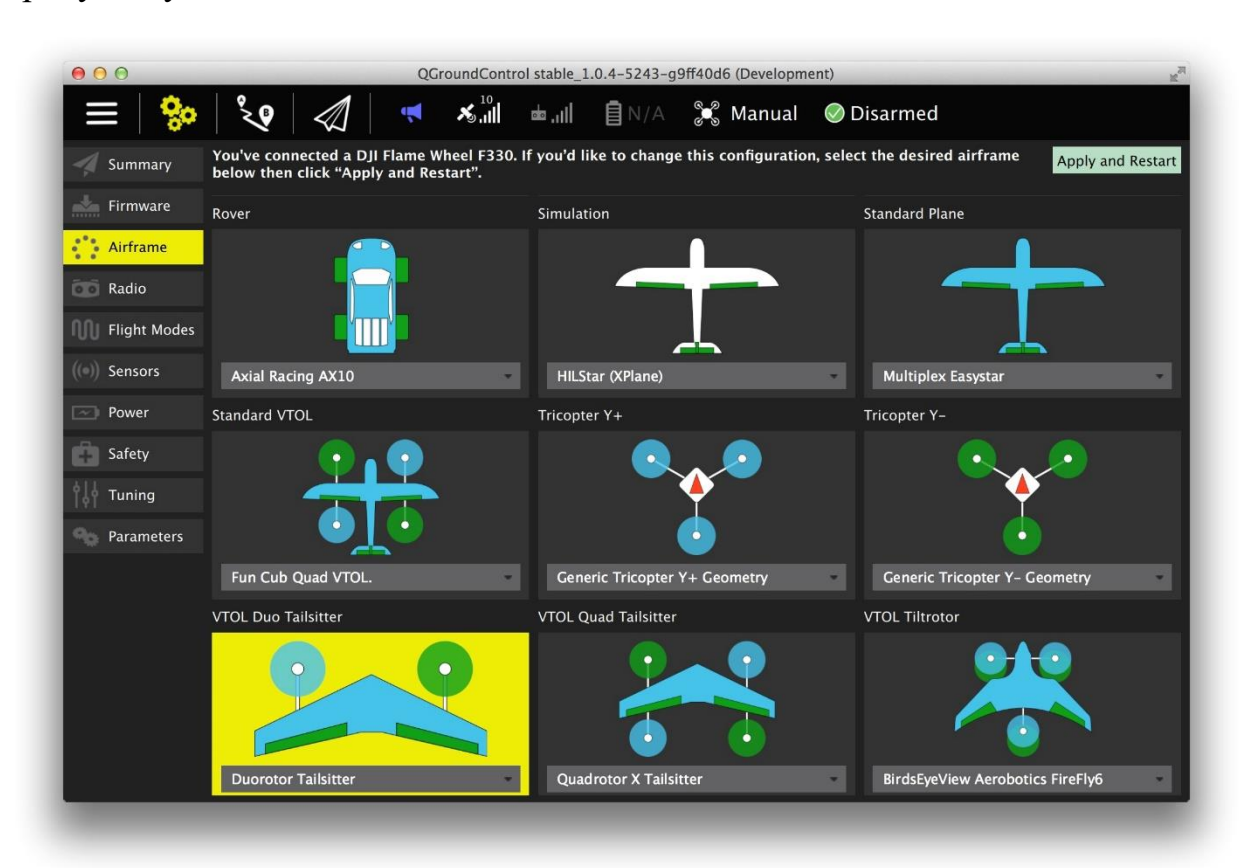

Настраивается полётный контроллер ЛА в программе QGroundControl, где происходит загрузка прошивки, настройка датчиков (акселерометра, гироскопа, компаса, барометра), отладка радиоаппаратуры, калибровка датчиков питания и регуляторов оборотов двигателей.

Прошивка для конвертоплана создана из ПО для самолёта и коптера. Её уникальность заключается в том, что она в начале конвертопланом в режиме коптера, а потом переключается в самолётный режим. Именно это переключение является основной фишкой конвертоплана. Осуществляется оно с помощью плавного включения толкающего двигателя (вертикальной тяги) и отключение двигателей горизонтальной тяги, которое регулируется задержкой в заданных параметрах полётного контроллера. Если на конвертоплан установлен датчик скорости, которым является трубка Пито, то отключение двигателей будет происходить автоматически пока летательный аппарат (ЛА) не достигнет нужной горизонтальной скорости, на которой будет создаваться тяга на крыле конвертоплана.

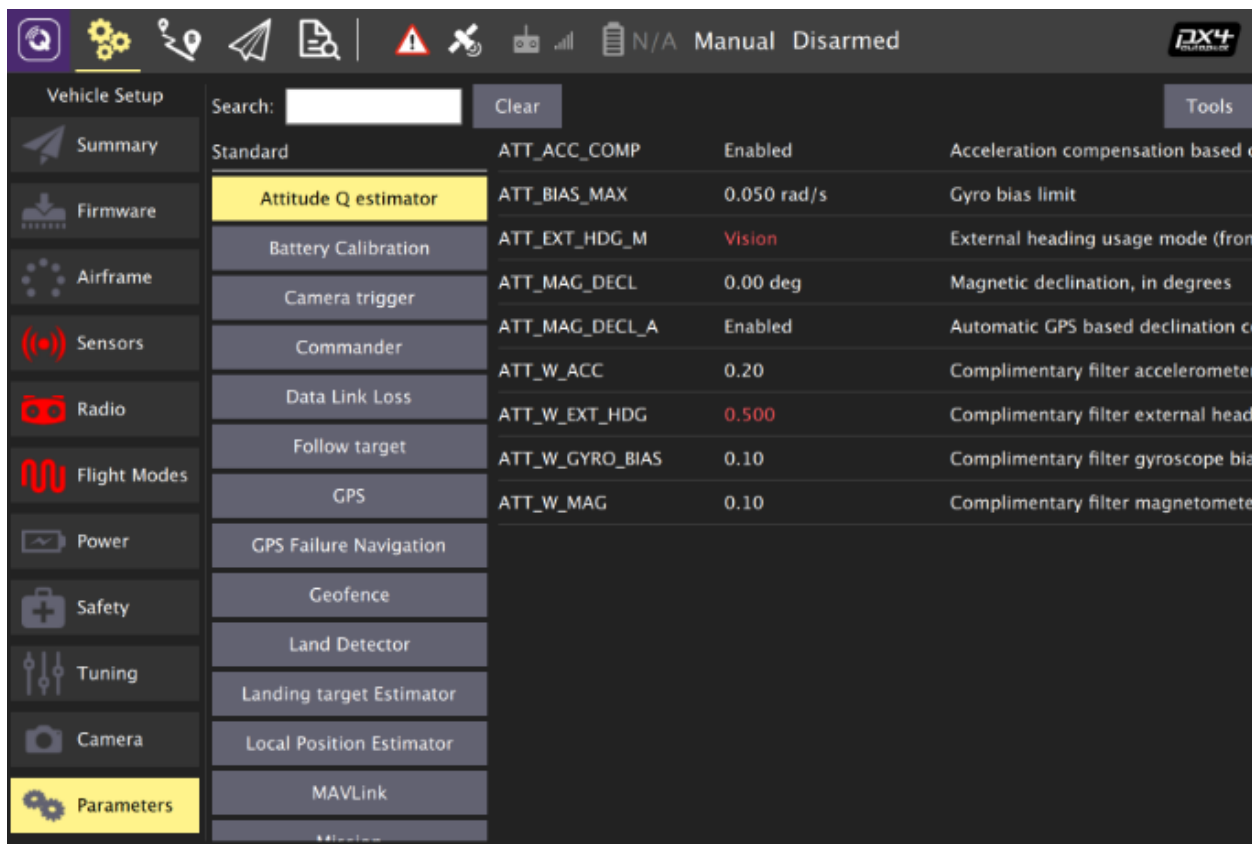

\*настройка параметров в QGroundControl

## **8 Автономный полёт**

На борту конвертоплана установлен одноплатный компьютер Raspberry PI 3 B+, который управляет автономным полётом. Происходит это за счёт общения Raspberry и ПК по протоколу MAVLink.

Изначально на Raspberry ставится операционная система Raspbian без графического интерфейса. Далее в систему загружаются готовый образ

Robotics Operation System (ROS), в котором мы можем писать управляющую программу на языке программирования Python.

#### Программное обеспечение для автономных полетов состоит из:

**Raspbian Buster Lite** – операционная система для Raspberry. Версия Lite, ибо нам графический интерфейс не нужен, управление происходит через консоль. Создает доступ по Wi-Fi.

**ROS Melodic** – это фреймворк, созданный для управления различными роботизированными устройствами. Мы используем версию ROS Melodic. Он состоит из нод и топиков, а также сервисов.

**Нода** – это узел (исполняемый файл), который выполняет вычисления и написан на Python или на C++. (в системе их много и именно они формируют систему управления роботом)

**Топик** – это специальный путь, по которому сообщение передается от одной ноды к другой ноде, тем самым происходит управление.

**Сервис** – инструмент, позволяющий запрашивать и отвечать внутри системы ROS. Определяется парой сообщений: одно для запроса и другое для ответа.

**Сообщение** – это структура данных, которые ноды передают друг другу.

**Navigate and Telemetry service** – сервисы ROS'a для управления и получения телеметрии с квадрокоптера. На данный момент они не встроены в наш образ и возможно будут разработаны альтернативы.

Данное программное обеспечение, которое установлено на бортовом компьютере даёт возможность программировать любые задачи для полётов конвертоплана. Пример простого кода по локальной системе координат:

```
import rospy
     from swift import srv
     from std srvs.srv import Trigger
     # Импорт нужных нам библиотек и пакетов
     rospy.init node('flight') # Инициализация
     get telemetry = rospy.ServiceProxy('telem', srv.Telem)
     navigate = rospy.ServiceProxy('nav', srv.nav)
     land = rospy.ServiceProxy('land', Trigger)
     \textsf{nav}(x=\emptyset, y=\emptyset, z=1.5, speed=0.5, auto\_arm=True)<br>\textsf{rospy.sleep}(2) \text{ # B3.}nav(x=0, y=1, z=1.5, speed=0.5)<br>rospy.sleep(3) # Полет вперёд на 1 м
     \text{nav}(x=1, y=1, z=1.5, speed=0.5)rospy.sleep(2) # Полет вправо на 1 м
22 land() # Посадка
```
Как уже было написано ранее – конвертоплан летает по глобальной системе координат, а значит и в коде будет применяться функция **navigate\_global.**

Принцип автономного полёта заключается в исполнении написанной программы. Взаимодействие бортового компьютера и полётного контроллера происходит с помощью протокола Mavlink. Он передаёт данные о полётном режиме, местонахождении (GPS), данные с датчиков положения в пространстве и датчиков питания. Все эти данные обрабатываются Raspberry, и она в ответ посылает команды на управление двигателями. Так и происходит автономный полёт.

#### **9 Логистическая система**

Рассмотрим вариант совмещения какой-либо системы взаимодействия с клиентом и саму систему управления летательный аппаратом:

Например, человек общается с чат-ботом компании, у которой он хочет купить товар; соглашаясь с предложением компании он оформляет доставку на геоточку; в этот момент товар загружается в конвертоплан и данные, которые покупатель указал, автоматически загружаются в программу полёта; сразу после этого конвертоплан начинает выполнение программы, где прописаны абсолютно все действия; подлетая к точке доставки – активируется режим коптера и ЛА спокойно снижается, чтобы передать посылку клиенту. Сама передача посылки может происходить разными способами: умная лебёдка, которая измеряет вес посылки, и сама определить, когда скручиваться обратно, либо при противоправных действиях сама отстегнётся от ЛА, чтобы не произошла авария; приземление и открытие люка; сброс на небольшой высоте. Способов может быть много и над ними нужно провести тщательную работу.

Применение летательных аппаратов типа Конвертоплан – это очень выгодное решение. Как уже говорилось выше, он умеет быстро передвигаться горизонтально, а также аккуратно маневрировать и зависать в вертикальном режиме, что очень сильно улучшит качество доставки и уменьшит её время.

Для быстрой организации перевозок можно создать единую систему, которая будет контролировать все аппараты в воздухе и на земле. Так как на каждом ЛА установлен бортовой компьютер, который программируется на Python – это даёт очень большой спектр возможностей, которые можно реализовать на базе конвертоплана и внедрить их в логистику.

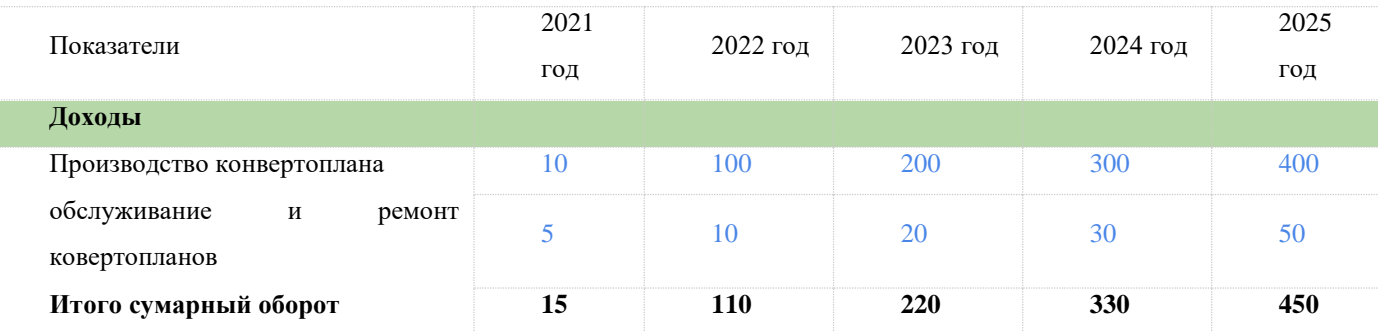

#### **10 Экономический расчет**

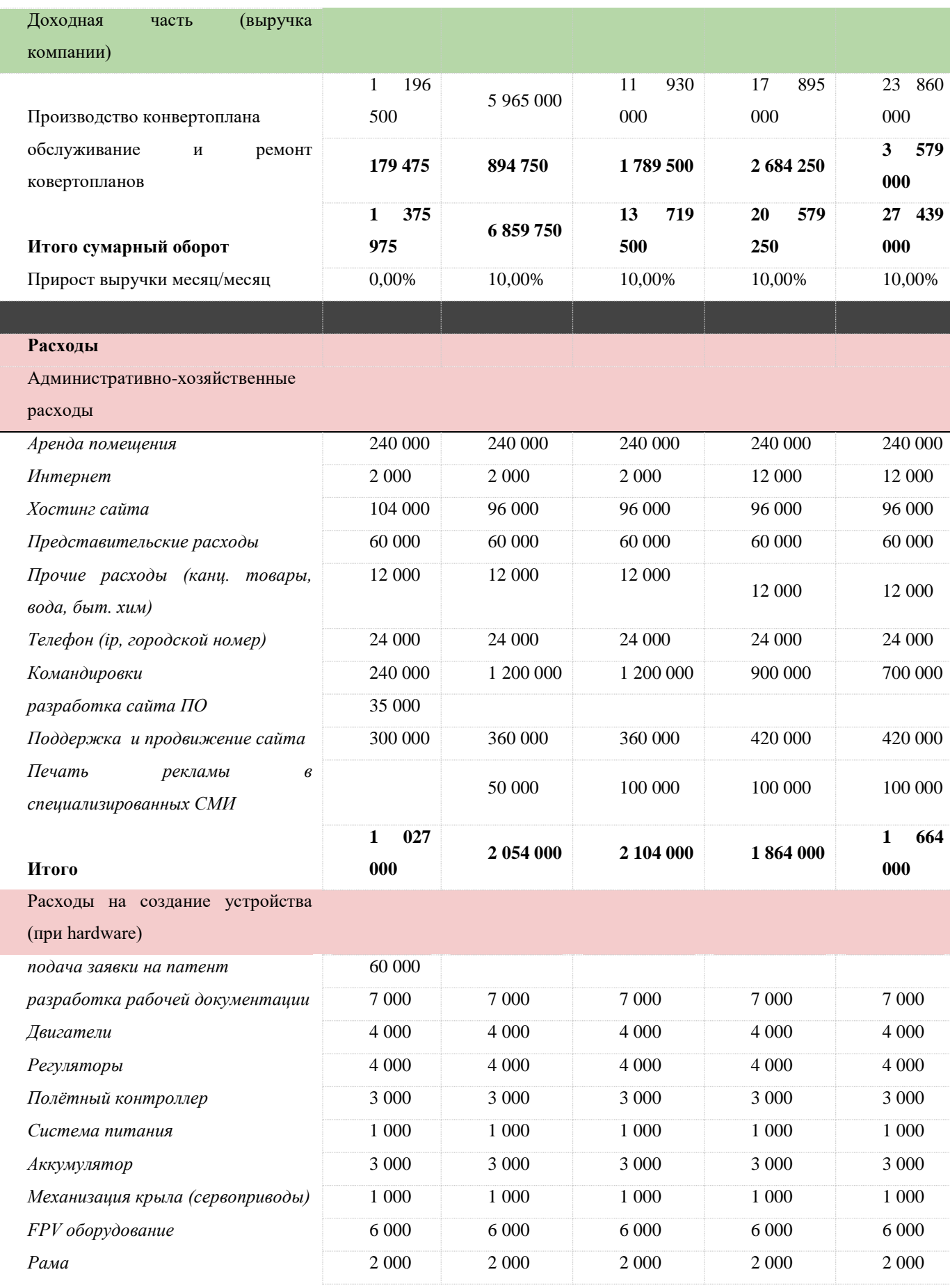

389

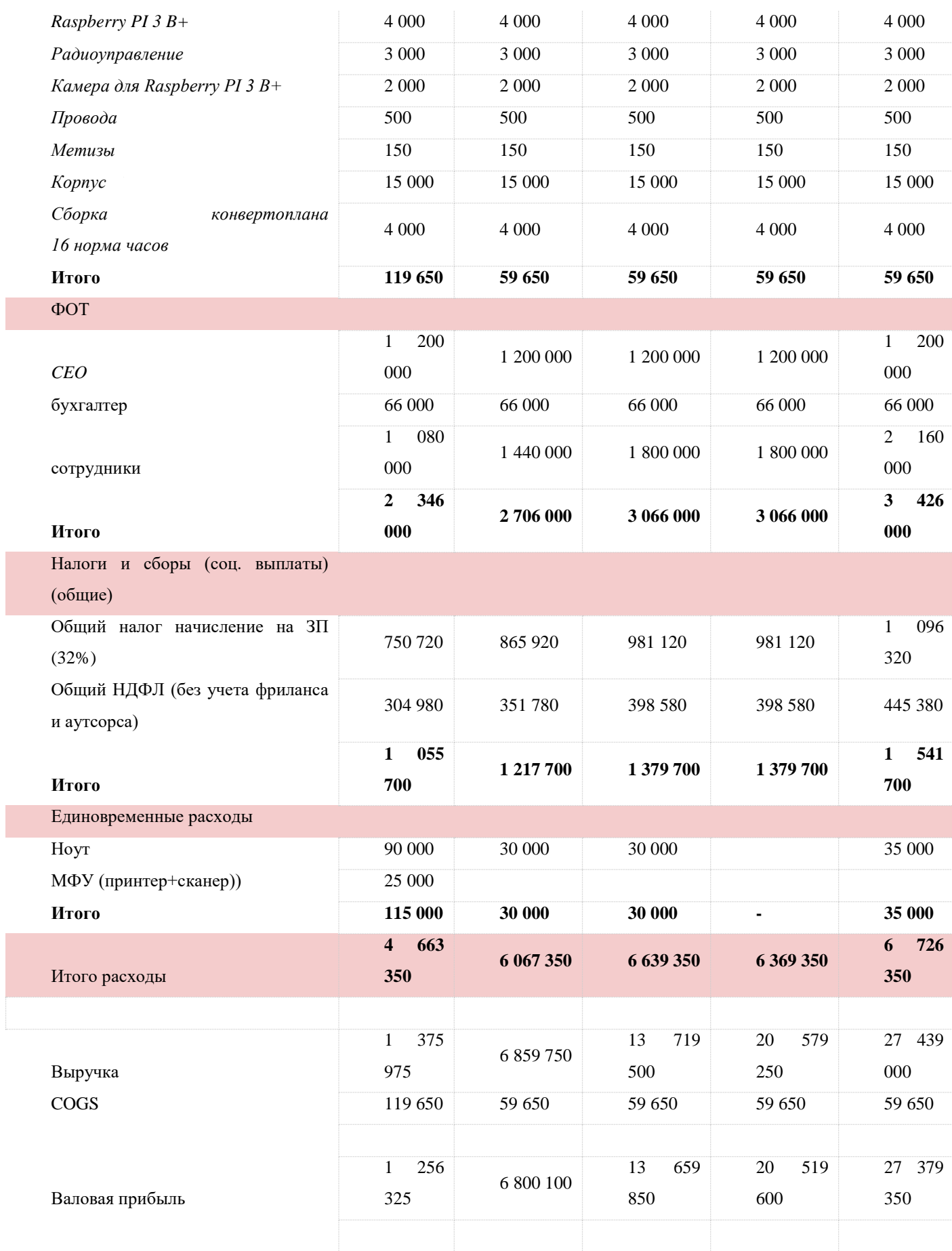

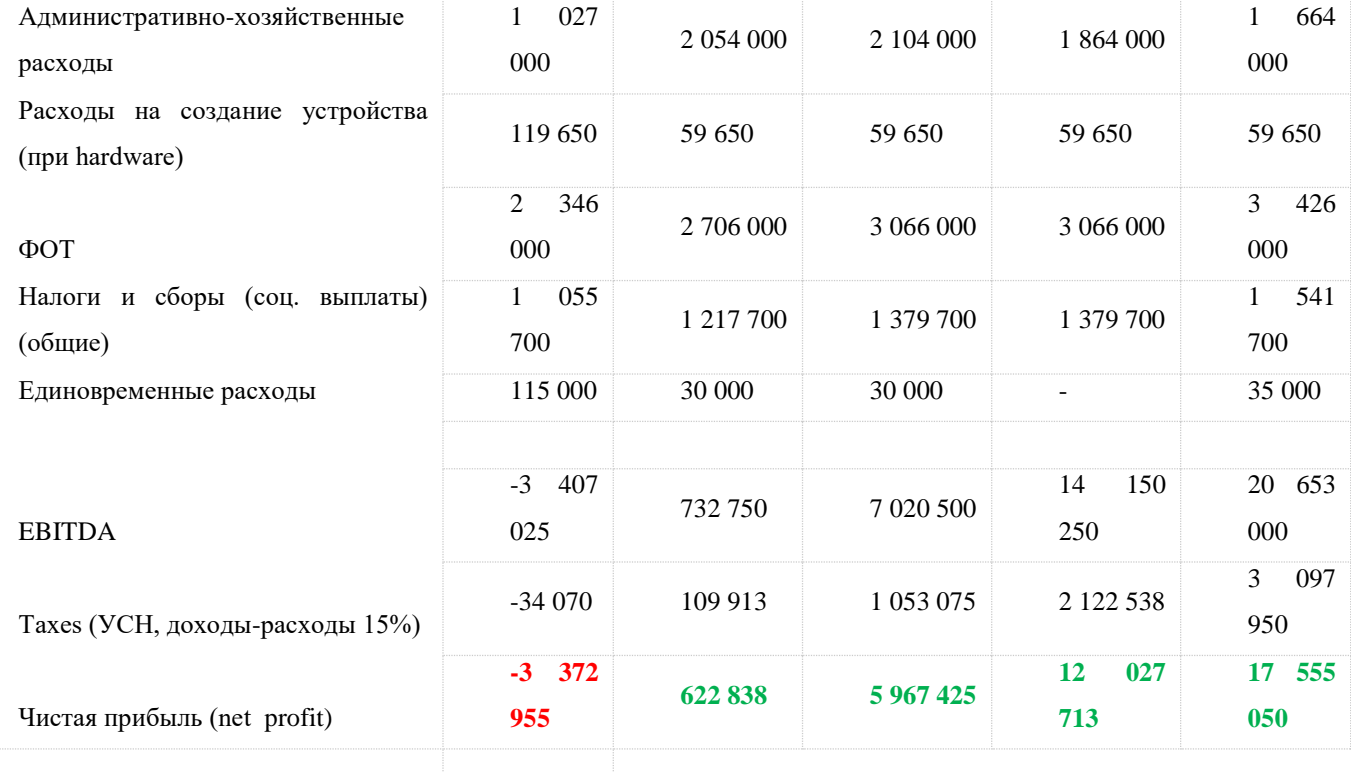

## **11 Вывод**

Спроектировав и собрав конвертоплан для транспортировки колб с медицинскими анализами, я убедилась, что данный тип ЛА идеально подходит для создания логистической системы. Работая над этим проектом, я получила новый опыт в сборке такого типа БПЛА и настройке прошивки для него. В будущем я продолжу работу над созданием логистических решений, связанных с БПЛА, т.к. практическая и экономическая часть показала высокую эффективность применения конвертоплана для применения в медицинской логистической системе.

СЕКЦИЯ РАКЕТНО-КОСМИЧЕСКАЯ ТЕХНИКА КОНФЕРЕНЦИИ «КОСМОНАВТИКА»

## **ФЛОТИЛИЯ МАЛЫХ КОСМИЧЕСКИХ ЗОНДОВ ДЛЯ РЕШЕНИЯ ПРИКЛАДНЫХ ЗАДАЧ НА ОКОЛОЗЕМНОЙ ОРБИТЕ**

*Морозова Варвара Алексеевна*

*ГБОУ г. Москвы «Бауманская инженерная школа № 1580», 9 класс*

*Научный руководитель: Казакова Юлия Владимировна ГБОУ г. Москвы «Бауманская инженерная школа № 1580» старший преподаватель СУНЦ-2, учитель физики; Смирнов Илья Анатольевич ГБОУ г. Москвы «Бауманская инженерная школа № 1580» Инженер IT-полигона*

#### *Введение*

#### *Актуальность.*

Сегодня в производстве космических аппаратов наблюдается тенденция к уменьшению размеров космических зондов (автоматических спутников) и их отдельных модулей (стандарты CubeSat и PocketCube, пришедшие на смену полноразмерным спутникам).

В последние десятилетия активное развитие в космической отрасли получило дистанционное зондирование Земли (далее - ДЗЗ), при этом миниатюризация и упрощение зарубежных спутников ведёт к увеличению их возможностей и удешевлению предлагаемых ими услуг благодаря увеличению количества спутников ДЗЗ.

В настоящее время группировка российских спутников ДЗЗ является малочисленной и полноразмерной, в результате чего проигрывает зарубежным спутникам как по детализации снимков, так и по разнообразию предлагаемых услуг. С одной стороны, предприятия Роскосмоса оказывают государственным учреждениям услуги ДЗЗ на безвозмездной основе, с другой стороны, российские коммерческие компании перепродают обработанные данные зарубежных спутников ДЗЗ российским потребителям, не являющимся государственными учреждениями. В итоге - объем российского рынка ДЗЗ составляет только около 1% от мирового.

*Объектом исследования* являются малые космические зонды.

*Предметом исследования* выступает флотилия малых космических зондов,

сгруппированных на одном материнском космическом аппарате.

*Термины «зонд»* и *«спутники».* В данной работе под «спутниками» понимаются все беспилотные космические аппараты, под «зондами» - виды спутников, для которых характерны малый размер и возможность использования в межпланетном пространстве.

#### *Цели исследования*:

- 1. Снизить затраты на выведение зонда на околоземную орбиту;
- 2. Предложить варианты длительного использования большого количества малых спутников зондов (зондов), объединённых в универсальной и автономной флотилии для ДЗЗ, решающей прикладные задачи на малых и сверхмалых орбитах, а также регенерирующей себя при внешнем негативном воздействии;
- 3. Создать макет флотилии малых космических зондов с помощью САПР «Autodesk Inventor Professional» и «Fusion 360», а также печати на 3D-принтере.

#### *Задачи исследования*:

- 1. Изучить опыт использования малых космических зондов и их взаимодействие в группе;
- 2. Предложить устройство малого зонда и материнского корабля, при этом минимизировать их объём и массу;
- 3. Построить схему взаимодействия зондов и материнского корабля, в том числе, через их неоднократные стыковки;
- 4. Изготовить макет флотилии малых космических зондов с помощью САПР «Autodesk Inventor Professional» и печати на 3D-принтере.

#### *Методы исследования:*

- 1.1. Теоретические (анализ научной литературы, синтез существующих подходов в создании космических зондов, классификация составных элементов флотилии космических зондов);
- 1.2. Эмпирические (моделирование: построение схемы и чертежа взаимодействия зондов и материнского корабля с помощью САПР - «Autodesk Inventor Professional», а также изготовление макета флотилии посредством 3D-печати).

#### *Гипотезы:*

Универсальность единой платформы для всех зондов даёт упрощение удешевление и уменьшение таких космических аппаратов.

الاستصبح

Зонд может собираться в космосе с помощью материнского корабля как набор

детских кубиков и на этом же корабле может обслуживаться и ремонтироваться.

Масса зонда без полезной нагрузки должна быть менее 1 кг, масса материнского корабля менее 100 кг для удешевления их вывода на орбиту Земли.

Взаимодействие между элементами флотилии послужит базой для формирования массива данных, который ляжет в основу алгоритмов искусственного интеллекта, позволяющего флотилии в будущем автономно решать задачи на околоземной орбите и на большом удалении от Земли.

*Структура работы.* В первом разделе рассмотрено текущее состояние зарубежного и российского рынка дистанционного зондирования Земли.

Во втором разделе описаны конструкция флотилии малых зондов, её составные элементы и механизм их взаимодействия.

В третьем разделе автор предлагает возможную область применения флотилии зондов на околоземной орбите и в пределах Солнечной системы.

В Приложении даны детальные описания и схемы универсальной платформы зонда и материнского корабля.

#### *1 Дистанционное зондирование Земли*

Дистанционное зондирование Земли (ДЗЗ) – одно из направлений спутниковых услуг, которое широко применяется как государственным, так и коммерческим сектором в качестве инструмента получения информации о состоянии отдельных участков Земли с помощью спутников.

В структуре конечного потребления данных и услуг ДЗЗ в мировом разрезе, в соответствии с Диаграммой 1, лидирует сегмент «Оборона и разведка» (44%). Далее по

убыванию следуют такие сегменты, как «Инфраструктура и инженерия» (24%), «Сельское хозяйство» (15%) и «Электроэнергетика» (10%).

ДЗЗ включает в себя рынок данных ДЗЗ (снимков) и рынок услуг ДЗЗ. Под данными ДЗЗ понимают космические снимки, полученные со спутников, которые представляют из себя

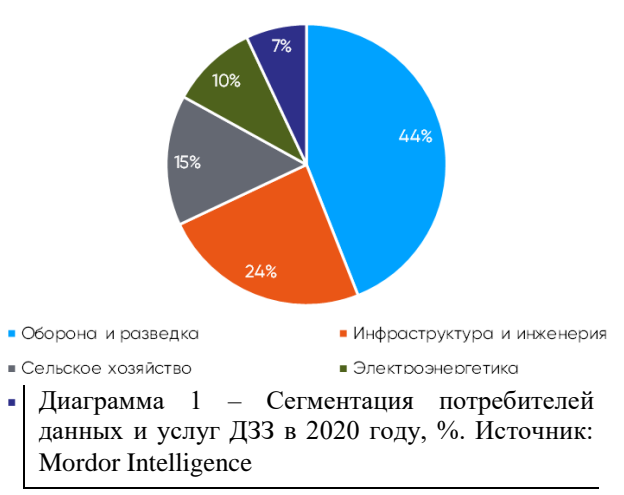

изображение поверхности участка Земли. Примерами услуг ДЗЗ могут являться: комплексные кадастровые работы, геодезические изыскания, аэромагнитный мониторинг, контроль лесного фонда, а также мониторинг строительства.

Запуск спутника ДЗЗ на орбиту осуществляется при помощи ракеты-носителя, место на которой приобретается у отдельной компании. В качестве оператора (т.е. владельца спутника) может выступать как государство, так и коммерческие структуры. Операторы являются ключевыми звеньями на рынке ДЗЗ, поскольку от них во многом <u>зависит развитие рынка<sup>2)</sup>.</u>

Операторы для коммерциализации спутников ДЗЗ заключают соглашения с компаниями, представляющими услуги на базе данных ДЗЗ.

На конец апреля 2021 года количество спутников ДЗЗ составило 939 единиц или 23% от всех видов спутников, присутствующих на орбите Земли.

Мировой рынок ДЗЗ, в соответствии с Диаграммой 2, по итогам 2020 года оценивался в \$5,4 млрд.

Постепенный отказ от предоставления «сырых» данных и смещение фокуса в сторону предоставления услуг позволяет оценивать к 2025 году общий объем глобального рынка ДЗЗ в \$8,5 млрд, из которых 76% будут приходиться на рынок услуг, а оставшиеся 24% на рынок данных. При этом среднегодовой темп роста по рынку данных ДЗЗ составит 5%, а среднегодовой прирост рынка услуг ДЗЗ составит ещё больше – около 11%.

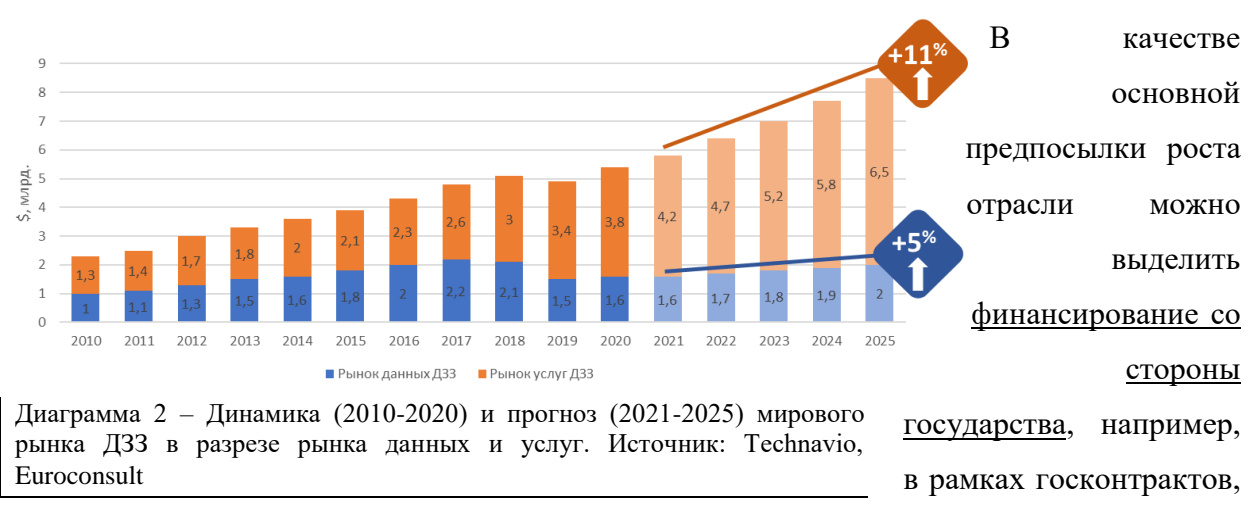

которые составляют большую часть всех заказов на рынке ДЗЗ.

1

<sup>&</sup>lt;sup>2)</sup> Бирон В.М. Рынок дистанционного зондирования земли. Перспективы и пути развития / Центр аналитики и экспертизы ОПК

По данным Mordor Intelligence, среди стран-лидеров можно выделить США, которые занимают 46% рынка ДЗЗ, а также Китай, доля которого составляет 23%. На

прочие страны приходится порядка 31% в соответствии с Диаграммой 3. Объем российского рынка ДЗЗ составляет около 1% от мирового.

#### **1.1 Зарубежный рынок ДЗЗ**

Мировой рынок ДЗЗ движется в сторону снижения концентрации из-за роста количества участников. К числу компаний, оказывающих существенное влияние на рынок данных и услуг ДЗЗ можно отнести, в том числе, Chang Guang Satellite Technology Co (Китай), Planet Labs (США), Spire Global, Maxar Technologies (все США) и Airbus Defence and Space (Европа).

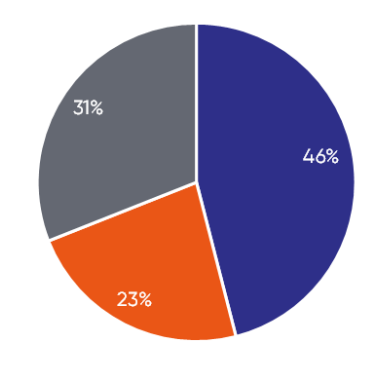

 $\blacksquare$  <br> CШA  $K$ итай ■ Прочие страны Диаграмма 3 – Доля стран-лидеров на рынке ДЗЗ в 2020 году, %. Источник: Mordor Intelligence

Основных игроков рынка ДЗЗ можно разделить на три типа:

Первый – полная цикл, когда компания имеет в структуре активы по запуску спутников (ракеты-носители), их созданию, формированию и обработке данных, а также предоставлению услуг (обработка снимков на основе собственного ПО).

Второй – у компании имеются практически все элементы, кроме возможности запуска спутников ДЗЗ (ракет-носителей).

Третий – создание продуктов на базе данных ДЗЗ, которые закупаются у сторонних владельцев спутников.

Текущие лидеры отрасли относятся к первому и второму типу. В тоже время по количеству компаний наиболее массовым является третий тип.

Airbus Defence and Space (Европа) – является безусловным лидером и представляет собой пример компании полного цикла (первый тип), то есть имеет ракеты-носители, поддерживает спутниковую группировку, формирует и обрабатывает данные ДЗЗ, а также предоставляет услуги на основе собственного программного обеспечения по анализу и обработке данных ДЗЗ. Основной заказчик Airbus Defence and Space – НАТО и оборонные ведомства различных стран.

396  $\Diamond$  MAXAR (США) занимает второе место в отрасли и относится к компаниям второго типа, то есть пользуется услугами сторонних ракет-носителей для выведения своих спутников на орбиту. В остальном, объём услуг и спектр возможностей MAXAR сравним с Airbus Defence and Space. Более 70% заказов приходится на Правительство и
государственные структуры США.

 $\Diamond$  Компании Planet Labs, BlackSky Global и Spire Global (все США) являются не такими **У** масштабными как Airbus Defence and Space и Maxar, но не менее значимыми на мировом рынке ДЗЗ. Они интересны тем, что специализируется на микро- и наноспутниках, например Spire Global развернула на низкой околоземной орбите созвездие спутников ДЗЗ Lemur-2 массой 4 килограмма каждый. Относятся к компаниям второго типа, около 50% приходится на военные и правительственные заказы.

Таким образом, большинство мировых компаний-лидеров формируют свою выручку в сегменте «Разведка Земли» за счет государственных структур.

#### **1.2 Российский рынок ДЗЗ**

В России спутники и данные ДЗЗ сконцентрированы в Государственной корпорации Роскосмос. Головной организацией ДЗЗ в составе Роскосмоса является Научный центр оперативного мониторинга Земли (НЦ ОМЗ) АО «Российские космические системы». НЦ ОМЗ выполняет функции наземного комплекса планирования, приема, обработки и распространения космической информации с российских космических аппаратов ДЗЗ.

По состоянию на конец апреля 2021 г. количество активных российских спутников ДЗЗ составляло 30 единиц, практически все они являются полноразмерными. Отечественная группировка спутников ДЗЗ отстает от мировых аналогов как по наименьшему доступному разрешению (в РФ это  $\sim$ 1 м на один пиксель против  $\sim$ 30 см на один пиксель в ведущих зарубежных странах), так и по частоте съемки и доступной • Минприроды области покрытия.

Среди государственных структур ключевым потребителем данных ДЗЗ является Минприроды (49%), а также силовые структуры (24%), что отличается от структуры потребления в мировом разрезе.

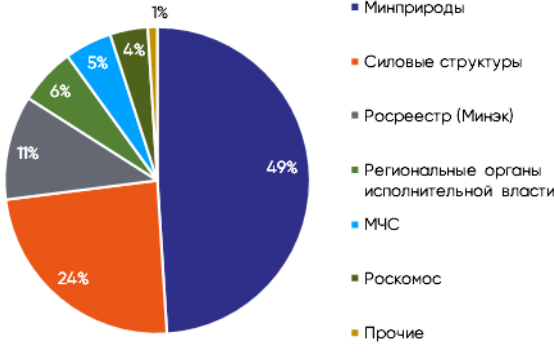

Стоит отметить, что государственные органы получают Российские данные на безвозмездной основе. Объем Российского коммерческого рынка ДЗЗ составляет около 1% от мирового (\$43 млн или ₽2,8 Диаграмма 4 – Структура потребления данных

млрд).

Основными сдерживающими

ДЗЗ по государственным органам, %. Источник: Научный центр оперативного мониторинга Земли

397 факторами для использования данных Роскосмоса в коммерческих и государственных

1

целях является недостаточное количество космических аппаратов, а также небольшие сроки, прошедшие с момента снятия законодательных ограничений на предоставление таких данных (до 2015 года они являлись гостайной). Кроме того, не хватает программного обеспечения, которое является неотъемлемой частью рынка услуг ДЗЗ.

Крупнейшими российскими компаниями, которые предоставляют услуги и продукты на базе данных ДЗЗ преимущественно иностранных операторов спутников, являются СОВЗОНД (P26 млн), ПРАЙМ ГРУП (P3186 млн), Ракурс (P135 млн), Гео-Альянс (₽49 млн). Указана выручка за 2020 год. Все они относятся к компаниям третьего типа, то есть ориентированы на перепродажу зарубежных данных, а также предоставлении услуг на базе собственного программного обеспечения. С 2018 года рынке услуг ДЗЗ появилась «дочка» Российских космических систем, компания ТЕРРА ТЕХ (₽402 млн).

Компании, в основном, перепродают Российским потребителям данные от Maxar, Planet Labs и Airbus Defence and Space.

Роскосмосом запущена программа «УниверСат»<sup>3)</sup> – запуск малых научных космических аппаратов формата CubeSat, созданных силами студентов, в том числе в сегменте ДЗЗ. В 2019 году было запущено 3 МКА (формат – 3U), в 2020 – 4 МКА (формат от 1,5U до 6U).

В состав участников программы входит Молодёжный космический центр МГТУ им. Баумана, силами которого были созданы спутники Ярило-1 и Ярило-2<sup>4)</sup>. Основными заказчиками программы УниверСат являются Росгидромет и Минтранс России.

#### *2 Флотилия малых зондов с материнскими кораблями*

В настоящий момент в космической спутниковой технике практически завершен переход от тяжелых аппаратов герметичного исполнения, работающих на орбите несколько лет, к спутникам и зондам негерметичного исполнения имеющих ресурс более десяти лет $^{5)}$ .

Такие спутники оснащены современной электроникой, позволяющей передать функции управления бортовому компьютеру и значительно разгрузить наземные

<sup>3)</sup> Программа запуска малых космических аппаратов «УниверСат» [Электронный ресурс] / Роскосмос. URL: https://www.roscosmos.ru/23836/

<sup>4)</sup> Эксперимент Парус-МГТУ [Электронный ресурс] / Молодежный космический центр МГТУ им. Баумана. URL: https://bsail.ru/

<sup>398</sup> <sup>5</sup>) Спутниковая группировка ДЗЗ [Электронный ресурс] ЛИН Индастриал. URL: https://spacelin.ru/proekty/sputnikovaya-gruppirovka/

-

центры управления полетами. Также наблюдается тенденция к снижению массы спутника, за счет использования современных электронных компонентов и новых программ.

В настоящее время Дистанционное зондирование Земли (Российский сегмент) осуществляется спутниковыми группировками РЕСУРС-П (~6200кг), КАНОПУС-В (~450кг), ЭЛЕКТРО-Л (~2000кг) и МЕТЕОР-М (~2600кг)<sup>6)</sup>. Создание таких спутников, вывод их на орбиту, обслуживание и возможные ошибки проектирования/изготовления обходятся очень дорого. В то же время некоторые зарубежные аппараты ДЗЗ (например – созвездие зондов Lemur-2) имеют формат CubeSat, являются одноразовыми и обладают массой около 4 кг<sup>7)</sup>.

Среди существующих группировок спутников широко распространены Созвездия спутников, каждый из которых управляется индивидуально с Земли (самые известные примеры – ГЛОНАСС и GPS), однако своей задачей автор ставит создание флотилии зондов на основе Формации (управление группой спутников из единого центра на орбите) $^{8)}$ .

Для длительного взаимодействия спутников внутри группы важным моментом является контакт спутников между собой, поэтому интерес представляет опыт стыковок автоматических космических аппаратов. При этом случаи стыковки автоматических спутников единичны: впервые в истории в октябре 1967 года Космос-186 (СССР) состыковался с Космосом-188, причём скорость сближения космических аппаратов на расстоянии 300 метров ещё была 90 км/ч, после стыковки и расстыковки оба аппарата были возвращены на Землю<sup>9)</sup>; в феврале 2020 года аппарат MEV-1 производства Northrop Grumman (США) состыковался с телекоммуникационным спутником IS-901 на высоте 36 тысяч километров над Землей, чтобы еще на пять лет продлить срок его службы $^{\rm 10)}$ .

Оба описанных случая произошли с полноразмерными спутниками (масса – от

<sup>9)</sup> Первая в мире автоматическая стыковка в космосе двух искусственных спутников земли [Электронный ресурс] / Северо-западный союз ветеранов Космических войск. URL: [https://vks.spb.ru/pamyatnye-daty/87](https://vks.spb.ru/pamyatnye-daty/87-pervaya-v-mire-avtomaticheskaya-stykovka-v-kosmose-dvuh-iskusstvennyh-sputnikov-zemli.html) [pervaya-v-mire-avtomaticheskaya-stykovka-v-kosmose-dvuh-iskusstvennyh-sputnikov-zemli.html](https://vks.spb.ru/pamyatnye-daty/87-pervaya-v-mire-avtomaticheskaya-stykovka-v-kosmose-dvuh-iskusstvennyh-sputnikov-zemli.html)

<sup>&</sup>lt;sup>6)</sup> Орбитальная группировка дистанционного зондирования Земли [Электронный ресурс] / Роскосмос. URL: https://www.roscosmos.ru/24707/

<sup>&</sup>lt;sup>7</sup>) КА для метеорологии и мониторинга судов [Электронный ресурс] / Mapgroup. URL: https://mapgroup.com.ua/kosmicheskie-apparaty/26-kosmicheskie-apparaty-ssha/1590-lemur-2

<sup>8)</sup> Овчинников М. Ю. Эх, мчится тройка удалая [Электронный ресурс] / Институт прикладной математики им. М.В. Келдыша Российской академии наук. URL: https://keldysh.ru/events/3.pdf

<sup>399</sup> 10) Впервые на орбите прошла автономная стыковка двух спутников [Электронный ресурс] / Хайтек+. URL: <https://hightech.plus/2020/02/27/vpervie-na-orbite-proshla-avtonomnaya-stikovka-dvuh-sputnikov>

2000 кг до 6000 кг), в каждом случае один из спутников был пассивным, причём IS-901 вообще не был предназначен для стыковки.

В настоящее время компания Northrop Grumman готовит к запуску MEV-2 и MEV-3, которые также предназначены для обслуживания и корректировки орбиты полноразмерных спутников. После выполнения своей миссии с IS-901 MEV-1 продолжит работу с другими спутниками.

В России на основе пилотируемого корабля «Орёл» разрабатывается система стыковки с полноразмерными спутниками, первоначально не предназначенными для стыковки, в целях их обслуживания, ремонта или сведения с орбиты $^{\rm 11)}.$ 

С 2013 года в рамках программы NASA ELaNa США пытаются силами Tyvak Nano-Satellite Systems осуществить Cubesat Proximity Operations Demonstration<sup>12)</sup> (стыковку двух спутников формата CubeSat 3U). Запуск предварительно состыкованных на Земле спутников CPOD A и CPOD В был запланирован на 2015 год, а затем перенесен на 2019 год, однако сведений об успешно выполненной миссии опубликовано не было.

Приведённые примеры показывают возрастающую актуальность стыковки автоматических спутников на орбите, при этом автор предлагает упрощённый механизм стыковки малых спутников формата CubeSat, где активными будут обе стороны стыковки.

#### **2.1 Основная идея проекта**

Цель проекта – универсализация, упрощение, удешевление и уменьшение размеров малых беспилотных космических кораблей – зондов. За счёт выполнения этих условий можно увеличить количество 3=зондов, тем самым снижая риск провала какойлибо исследовательской миссии из-за выхода из строя одного или нескольких узлов зонда.

Удешевление и упрощение достигается в том числе и за счёт универсальной платформы зонда, которая должна быть подобна автомату Калашникова – «простая и безотказная как выстрел».

При этом зонды комплектуются необходимым для исследования и других задач дополнительным функционалом, но для этого им нужен материнский корабль, обсуживающий и поддерживающий их. Материнский корабль собирает зонды из

<u>.</u>

<sup>11)</sup> Навигатор космических дорог [Электронный ресурс] / Роскосмос. URL[: https://www.roscosmos.ru/33768/](https://www.roscosmos.ru/33768/)

<sup>12</sup> ) Cubesat Proximity Operations Demonstration (CPOD) [Электронный ресурс] / NASA. URL: https://ntrs.nasa.gov/citations/20150023532

-

разных элементов как детские кубики в зависимости от текущих задач.

В свою очередь один материнский корабль «в поле не воин» - ведь столкновение с космическим мусором или другая случайность положит конец любой миссии, поэтому необходима система кораблей (флотилия).

Автор предполагает, что для испытания и для выполнения определённой задачи по дистанционному зондированию Земли необходимо 12 материнских кораблей по 12 зондов в каждом (итого 144 зонда, далее число зондов и материнских кораблей будет подвергнуто критическому анализу). Вместе всё это автор предлагает называть системой зондов или флотилией.

С помощью нескольких синхронизированных зондов можно создать нужную базу для получения стереофотографий поверхности Земли, а также для увеличения разрешения снимков. Флотилию зондов можно применять и для радиолокации с целью составления рельефа местности.

Классифицируем зонды и материнский корабль по их массе <sup>13)</sup>. Масса универсальной платформы зонда (смотри Приложение А, Таблицу 7) предполагается от 1,8 кг до 4,8 кг. Масса зонда с дополнительным оборудованием может достигать от 8 кг до 10 кг. Таким образом, универсальная платформа отдельно или вместе с дополнительным оборудованием является Наноспутником.

Материнский корабль вместе с зондами и рабочими блоками по этим же системам классификации является микро- или мини- спутником (масса от 194 кг до 650 кг).

В ходе написания проекта и получения обратной связи от научного руководителя основная идея проекта изменилась от уникальности до универсальности. В итоге было решено следовать уже существующему стандарту CubeSat, а основная идея проекта формулируется как создание автономной флотилии зондов формата CubeSat.

Краткое описание основной единицы флотилии (материнского корабля или МК) – он представляет из себя «большой» куб, состоящий из 125 малых кубов (5х5х5), размеры которых немного превышают стандарт CubeSat 1U. Стандартный отсек (малый куб) МК имеет размер (0,11 х 0,11 х 0,11) м, такой размер позволяет поместить в специальную (переходную) рамку любой спутник формата CubeSat 1U для включения

<sup>401</sup> 13) Клюшников В.Ю. Современное состояние и перспективы развития аэрокосмической техники [Электронный ресурс] / Презентация. URL:<https://ppt-online.org/678145>

его в состав МК.

Внутренний объём материнского корабля (3х3х3 малых кубов) заполнен топливом (рабочим телом). По внешнему периметру в один слой располагаются отсеки с универсальными платформами зондов и отсеки с рабочими блоками.

#### **2.2 Универсальная платформа зонда**

Несмотря на то, что идея флотилии основывается на множестве независимых зондов, имеющих разные функциональные особенности, Универсальная платформа зонда (УПЗ) должна быть унифицированной и содержать минимальный набор необходимых функций.

Минимальный набор функций, необходимый зонду – самостоятельное движение и связь с флотилией. Для этого необходимы двигательные установки с резервуаром для топлива и блок связи с флотилией для управления зондом и обмена данными. Предполагается также наличие на борту УПЗ небольшого хранилища данных и процессора для самостоятельного принятия решений.

#### **2.3 Двигатели, топливо и источник энергии.**

В качестве двигательной установки УПЗ автор предлагает использовать электрические двигатели (плазменные или ионные). В качестве расчётного образца для зонда был взят плазменный двигатель массой 0,2 кг Отдельного конструкторского бюро «Факел» К50-10,5IN<sup>14)</sup>.

Для движения и маневрирования зонда будут использованы три двигательные установки (ДУ). Маршевый двигатель (основная ДУ) может быть б*о*льшей мощности чем маневренные и не иметь поворотных механизмов, позволяющих изменять траекторию движения (чем проще – тем реже ломается).

Специалисты компании ThrustMe (Франция) предложили в качестве топлива использовать йод. В отличие от большинства других твердых веществ, он при нагревании превращается не в жидкость, а напрямую в газ. Благодаря этому для топлива на основе йода не нужны газовые баки, системы контроля давления и другие компоненты, специфичные для ксеноновых ионных двигателей<sup>15)</sup>. Двигатель на йоде можно сделать меньше и проще в конструкции.

Военно-космическая академия имени А.Ф. Можайского и Санкт-

1

<sup>&</sup>lt;sup>14)</sup> Продукция ОКБ Факел [Электронный ресурс] / Отдельное конструкторское бюро «Факел». URL: <https://fakel-russia.com/produkciya>

<sup>15)</sup> Ионный двигатель на йоде успешно прошел испытания на орбите [Электронный ресурс] / ТАСС. URL: <https://nauka.tass.ru/nauka/12952275>

Петербургский политехнический университет Петра Великого создали ионный двигатель, где в качестве рабочего тела наряду с традиционно применяемым ксеноном использовались аргон, гелий и даже воздух $^{16)}$ . При работе флотилии на очень низких орбитах (160-250 км) можно «заправляться» из термосферы.

Для питания материнского корабля и зондов автор предлагает отказаться от солнечных батарей и использовать «атомную батарейку», то есть ультракомпактный ядерный реактор, энергии которого хватит на жизненный цикл работы зонда.

Такая батарейка уже разработана в МИСИС в 2020 году<sup>17)</sup>. Весит она несколько граммов, способна проработать 20 лет, её энергии «хватит на небольшую баллистическую ракету». Стоить такая батарейка будет от \$100 до \$1000 и вредного воздействия на электронику зонда оказывать не будет, так как уже сейчас создатели планируют её использование в смартфонах. На материнский корабль необходимо будет установить 2-3 такие батарейки.

#### **2.4 Солнечный парус**

Солнечный парус нужен как «бесплатный» вспомогательный двигатель, не требующий топлива и источника энергии (кроме разворачивания-сворачивания паруса и корректировки плоскостей). В случае выхода из строя маршевого и маневренного двигателей зонд перестаёт функционировать в рабочем режиме и дрейфует в область расположения материнского корабля для «подхвата» его там другими зондами и буксировки к МК. Также, солнечный парус даёт возможность мягкой, но долговременной коррекции орбиты зонда.

В Молодёжном космическом центре МГТУ им. Баумана разработан и уже дважды опробован в космосе модуль солнечного паруса в рамках программ «Парус-МГТУ» и «Ярило-1»<sup>18)</sup>. Размеры модуля составляют  $10x10x4$  см, а масса 300 грамм. Этот готовый блок можно использовать либо в составе Универсальной платформы, либо в качестве отдельного модуля для формирования зонда c дополнительным оборудованием.

#### **2.5 Хранение данных и обмен ими, управление флотилией**

Данные, собираемые и обрабатываемые флотилией, не должны быть замкнуты

1

<sup>&</sup>lt;sup>16)</sup> К дальним планетам – на электрической тяге [Электронный ресурс] / Красная звезда. URL: <http://redstar.ru/k-dalnim-planetam-na-elektricheskoj-tyage/>

<sup>17)</sup> От смартфона до ракеты. Учёные создали «вечную» атомную батарейку [Электронный ресурс] / МИСИС. URL:<https://misis.ru/university/mediaroom/smi/2020-08/6953/>

<sup>&</sup>lt;sup>18)</sup> Парусный модуль «Одуванчик» [Электронный ресурс] / Молодежный космический центр МГТУ им. Баумана. URL: [https://bsail.ru/?page\\_id=573](https://bsail.ru/?page_id=573)

на одном элементе флотилии (например – на одном из материнских Кораблей), а должны быть распределены по элементам системы таким образом, чтобы повреждение (в том числе радиационное) или разрушение одного или нескольких элементов флотилии не повлияло на общую целостность данных.

Для этого во флотилии будет использована технология Блокчейн<sup>19)</sup>, которая позволяет именно таким образом распределять и использовать данные.

Вначале деятельность флотилии будет вручную контролироваться операторами (человеческий анализ возникающих ситуаций) и одновременное накапливание информации (big data) для включения принятия оперативных решений на основе машинного обучения, а затем и искусственного интеллекта $^{20}$ .

На последующих этапах развития флотилии, в связи с предполагаемым использованием флотилии вдали от Земли и ограничением скорости передачи данных скоростью света, возможно полное переключение на принятие решений Искусственным интеллектом и передачу на Землю информации в виде отчётов для анализа и последующей корректировки действий флотилии.

### **2.6 Материалы конструкции**

1

При проектировании космических кораблей в настоящее время конструкторы отдают предпочтение сверхпрочным материалам, которые должны выдерживать прежде всего перегрузки при старте с поверхности Земли и выводе космического корабля на орбиту.

Также необходимо сделать элементы флотилии максимально лёгкими. Лучшим вариантом представляется углепластик. Он лёгок (плотность от 1450 до 2000 кг/м $^3$ ) и прочен, но очень дорог.

Интересным представляется опыт Илона Маска, который для строительства космических аппаратов демонтировал уже собранное оборудование для производства углепластика и решил изготавливать корпуса своих космических кораблей из стали (плотность 7900 кг/м<sup>3</sup>). Для этого применяются разные сплавы стали, но основной упор делается на AISI 301 – высокопрочная хромоникелевая немагнитная сталь. Замена карбона сталью дала 50-кратную экономию при производстве космического корабля $^{21)}$ .

<sup>&</sup>lt;sup>19)</sup> Технология блокчейн: что надо знать в 11 карточках [Электронный ресурс] / РБК Тренды. URL: <https://trends.rbc.ru/trends/industry/5f05c0a79a7947aac5c7577a>

<sup>&</sup>lt;sup>20)</sup> Машинное обучение: искусственный интеллект помогает упорядочить хаос больших данных [Электронный ресурс] / РБК. URL: <http://sap-technology.rbc.ru/mashinnoe-obuchenie.html>

<sup>404</sup> <sup>21)</sup> Илон Маск одобряет: сталь и другие металлы в ракетостроении [Электронный ресурс] / Metinvest. URL: <https://metinvestholding.com/ru/media/article/ilon-mask-odobryaet-stalj-i-drugie-metalli-v-raketostroenii>

Также в качестве материала можно рассмотреть титановые сплавы (плотность 4500 кг/м $^3$ ). Титан — прочный и лёгкий металл, а его хрупкость можно нейтрализовать созданием сплавов с необходимыми свойствами.

Так как ионные двигатели могут работать на очень разных типах топлива, то одной из важнейших задач создания флотилии может быть разработка такого вида универсального материала зондов, дополнительного оборудования и узлов материнского корабля, который при определённой обработке мог бы использоваться ионными или плазменными двигателями как рабочее тело. Это может быть алюминий (плотность 2700 кг/м<sup>3</sup>) и сплавы на его основе.

#### **2.7 Дополнительное оборудование. Крепление элементов**

В качестве дополнительного оборудования зонда могут быть использованы модуль солнечного паруса, видео-фотокамера высокого разрешения, дополнительные блоки управления зондом или флотилией, дополнительные места хранения данных для Блокчейна, манипуляторы типа «рука», система навигации, магнитные присоски, стыковочные узлы для совместного действия зондов и многое другое.

Дополнительное оборудование прикрепляется к платформе зонда с помощью универсальных мест крепления (УМК). Помимо надежного крепления УМК должны снабжать оборудование энергией через специальные разъёмы плюс иметь возможность передачи информации и располагаться таким образом, чтобы рабочие блоки не мешали друг другу во время функционирования.

#### **2.8 Функции и форма материнского корабля**

Материнский корабль транспортирует зонды к месту работы флотилии, служит заправочной станцией для зондов, а также сборочным цехом, ремонтной мастерской, заводом по переработке отработанных зондов, стыковочным шлюзом и центром управления работой зондов.

Для выполнения операций с зондами и рабочими блоками необходимы манипуляторы типа «рука», которые удобнее всего размещать на прямой линии. При запуске зондов и стыковке с зондами необходимы телескопические причальные штанги, которые также лучше всего размещать на прямой линии.

Сколько зондов должно помещаться в Корабле? И главное – КАК они должны размещаться? Для ответа на эти вопросы были рассмотрены все формы правильных многогранников (тетраэдр, куб, октаэдр, додекаэдр и икосаэдр).

После сравнения всех правильных многогранников стало очевидным что лучше формы куба может быть только форма гексаэдра.

Кроме топлива МК обладает необходимым дополнительным оснащением – манипуляторами для подготовки зондов к работе, их ремонту, и изменению их функций при необходимости. В случае невозможности починки, «списанную» деталь МК превращает в запас топлива. Для этого в МК предусмотрен «Отсек переработки материала» (Приложение Б, Схема 10, отсек CubeSat 4U) для превращения его в топливо для ионного двигателя. Также необходимо стыковочное устройство – причальная штанга, которая дублируется на противоположной стороне МК.

#### **2.9 Алгоритм совместной работы зондов и материнских кораблей**

После достижения цели каждый МК собирает «конструктор» из зондов и дополнительного оборудования, заправляет зонды и запускает их для самостоятельной работы. зонды, обладая достаточным запасом топлива и энергии, работают максимально автономно, однако в случае необходимости могут вернуться к МК для изменения своей специализации, ремонта, замены вышедшего из строя оборудования или заправки топливом.

Каждый зонд представляет из себя универсальную платформу (раздел 2.2), состоящую из блока с топливом, маршевого и двух маневренных двигателей, атомной батарейки, системы связи и бортового компьютера. Однако на УПЗ может быть прикреплено несколько рабочих блоков, в результате чего зонд приобретает специализацию, три примера которой показаны ниже:

Зонд-наблюдатель. Для Дистанционного зондирования Земли служит фото/видео блок. Существующие технологии (и применение нескольких синхронизированных зондов) позволяют сделать такой узел достаточно маленьким и лёгким;

Зонд-ремонтник. С манипуляторами и дополнительным оборудованием для установки на других зондах или для замены в случае выхода из строя. Этот зонд может быть использован также для ремонта МК;

Зонд-мусорщик. Для сбора космического мусора и транспортировки к МК. Альтернативой может быть «модуль блохи» – для мгновенного и интенсивного отталкивания от крупных обломков мусора с целью понижения их орбиты и последующего сгорания в атмосфере. Этим же действием зонд повышает свою орбиту для дальнейшего поиска мусора. Можно отталкиваться от множества мелких элементов мусора, спрессованных между собой;

Зонды могут совмещать в себе разные функции – наблюдатель, сборщик мусора, носитель информации и спецоборудования и так далее.

Главной задачей первого запуска флотилии является увеличение Российской

группировки спутников Дистанционного зондирования Земли, а также отработка стыковок зондов и МК и взаимозаменяемость зондов.

#### **2.10 Стыковка зонда и материнского корабля**

Перед стыковкой с материнским кораблём зонд должен выровнять с ним свою скорость. Для этого существуют маршевый и маневренный двигатели, с помощью которых зонд уменьшает свою относительную скорость приближения к МК. Причём взаимодействие элементов флотилии не предполагает длительного и постепенного выравнивания скоростей – это потребует слишком большого времени и расхода топлива зонда и МК.

Для стыковки на МК предусмотрен стыковочный модуль-штанга. Компьютеры МК и зонда высчитывают параметры сближения, навстречу зонду выдвигается причальная штанга, на окончание (причал) которой в определённый момент времени подаётся магнитный импульс.

Зонд имеет на боковой стороне топливного блока металлическую вставку – посадочную пластину, которая притягивается к причальной штанге до контакта с ней. Магнитный импульс не должен быть постоянным, иначе зонд, всё увеличивая скорость, произведёт слишком жёсткую стыковку с МК. Импульс лишь даст начало сближению МК и зонда и зафиксирует момент контакта.

Телескопическое устройство причальной штанги смягчит «вертикальный удар» зонда по МК, а угловое движение манипулятора по направлению движения зонда должно смягчить последующее вращение МК.

После стыковки система зонд-МК начнёт вращаться от бокового импульса, приданного зондом. Это вращение нивелируется либо двигателями МК, либо запуском другого зонда с противоположной стороны МК. Масса запускаемого зонда не имеет значения – её всегда можно скорректировать скоростью запуска. Наклоняясь, причальная штанга притягивает зонд к нужной грани МК, и манипуляторы «рука» начинают выполнять свою работу.

#### **2.11 Почему вначале дистанционное зондирование Земли?**

Отставание Российского рынка ДЗЗ от мирового рынка уже было упомянуто в разделах 1.2 и 2.1. Все услуги ДЗЗ оператор Российских спутников оказывает для государственных структур бесплатно, поэтому оператор не ставит своей целью повышение качества снимков и услуг (первый замкнутый круг). Коммерческие структуры покупают более качественные снимки зарубежных спутников, обработанные Российскими коммерческими компаниями (второй замкнутый круг). Эти два замкнутых круга существуют независимо друг от друга и разрывают полный цикл услуг ДЗЗ.

Программа УниверСат может стать связующим звеном между Российскими коммерческими заказчиками услуг (например – энергетики, строители и сельхозпроизводители) и операторами Российских малых спутников ДЗЗ (Роскосмос через университеты и другие организации).

В качестве первоначальной цели флотилии автор предлагает орбиту от 160 км до 300 км для более высокого качества снимков (чем ближе к Земле – тем лучше). К тому же, на такой низкой орбите флотилия будет иметь конкурентное преимущество перед другими группировками спутников, так как каждый зонд может самостоятельно повышать свою орбиту.

### **2.12 Зонд. Конструкция и характеристики**

Зонд, как и МК, выполнен в форме куба. Собранный зонд состоит из универсальной платформы зонда и прикреплённого к нему дополнительного оборудования (рабочих блоков).

Универсальная платформа зонда (УПЗ) представляет куб с ребром 0,11 м, в который на каркасных «салазках» вставляются его составляющие части. Форма УПЗ не предполагает выступающих частей (за редким исключением) в связи с тем, что пять граней при полёте в составе материнского корабля находятся внутри МК и не должны мешать другим составляющим МК. Шестая грань УП зонда при старте с Земли может крепиться к носителю, выводящему зонд на орбиту, и также не предполагает выступающих частей.

Всё основное пространство УП зонда (за исключением минимального необходимого оборудования зонда) занимает топливный бак УПЗ, из которого питаются маршевый и два маневренных двигателя.

На грани, противоположной маршевому двигателю располагается универсальное место крепления (УМК), которое соединяет УПЗ с дополнительным оборудованием. Более детально устройство универсальной платформы зонда показано и описано в Приложении А.

Масса УПЗ с полной заправкой топливом варьируется в пределах от 1,8 кг до 4,8 кг в зависимости от вида топлива и материалов из которых изготовлены составные элементы УПЗ (смотри Приложение А, Таблицу 7).

#### **2.13 Материнский корабль. Конструкция и характеристики**

408 Конструкция материнского корабля также, как и конструкция универсальной платформы зонда не предполагает никаких выпуклых частей, всё находится в пределах

-

геометрического куба. На одной грани материнского корабля могут располагаться 5х5=25 зондов.

Длина ребра материнского корабля будет составлять 0,58 м, а весь его объём составит ~0,195 м<sup>3</sup>. В центре МК расположен отсек с топливом, имеющий длину ребра  $0,35$  м и объём ~ $0,043$  м<sup>3</sup>.

Топливный отсек со всех сторон окружает каркас в виде шпангоутов, выполненный из стали толщиной 3мм. К каркасу прикреплены две телескопические причальные штанги, разнесённые по максимально удалённым друг от друга вершинам.

В середине противоположных рёбер на одной грани прикреплена пара манипуляторов «рука» таким образом, что каждый манипулятор может обслуживать 2 соседние грани. Всего таких манипуляторов 4 пары, при этом 2 грани могут обслуживать сразу 4 манипулятора.

Сверху топливный отсек одним слоем покрывают универсальные платформы зондов или рабочие блоки и запасные части, закреплённые на каркасе материнского корабля. Более детально устройство материнского корабля представлено и описано в Приложении Б.

Предположение автора о том, что каждый МК будет включать в себя 12 УПЗ не подтвердилось на практике – конструкция МК даёт возможность разместить и постоянно подпитывать топливом УПЗ только на «внутреннем квадрате» 3 х 3, где они будут иметь прямой контакт с топливным баком. Свои ограничения наложили также 2 Причальные штанги и 8 Манипуляторов типа «рука». Оптимальным соотношением количества УПЗ и отсеков с Рабочими блоками автор считает 26 УПЗ и 42 рабочих блоков.

Первоначальное предположение о достаточности 12 материнских кораблей в составе флотилии в ходе выполнения проекта было подвергнуто критической переоценке и для объединения полезных свойств таких разных типов группировок спутников как Созвездие и Формация, автор предлагает увеличить количество МК до 24 единиц (по аналогии с GPS и ГЛОНАСС) $^{22}$ .

Таким образом рабочее количество зондов флотилии на орбите Земли будет составлять 26х24=624 единицы, причём универсальность флотилии будет определять состав и разнообразие модулей дополнительного оборудования, заложенные

<sup>409</sup> <sup>22</sup> ) Чем отличается ГЛОНАСС ОТ GPS? [Электронный ресурс] / МСС ГЛОНАСС. URL: <https://mssglonass.ru/articles/chem-otlichaetsya-glonass-ot-gps/>

оператором.

*3 Область применения флотилии*

#### **3.1 Дистанционное зондирование Земли, Луны, Марса…**

Отработку технологии работы флотилии оператор проводит на Земной орбите, однако после повышения автономности работы флотилии и устранения недочётов и сбоев в её работе, возможно перемещение флотилии на орбиту Луны с той же целью (ДЗЛ). Использовать оборудование для ДЗЗ можно также на Марсианской орбите (ДЗМ) и на других планетах.

### **3.2 ГЛОНАСС+**

Зонды могут также нести оборудование для лунопозиционирования и их можно использовать как основу для «Лунного ГЛОНАССа», в дальнейшем Марсианский ГЛОНАСС и так далее, в том числе ГЛОНАСС всей Солнечной системы

## **3.3 Спутник-носитель для сторонних модулей**

Даже в спутник формата CubeSat создатели пытаются вместить несколько разнообразных модулей, тем самым удешевляя запуск спутника. Можно предложить производителям спутников и отдельных модулей выведение и работу в космосе набора разных модулей на платформе одного УПЗ (в случае совпадения целевой орбиты разных модулей).

#### **3.4 Корректировка орбит других спутников**

Многие спутники на околоземной орбите не обладают собственным «запасом хода» и несмотря на возможность работать дальше, вынуждены сгорать в атмосфере по причине схода с орбиты Земли. Скорректировать их орбиту могут один или несколько УП зондов, продлив срок их действия.

#### **3.5 Корректировка орбит космических тел и их изучение**

В случае «морального устаревания» УПЗ, их можно с большим запасом топлива направлять (прикреплять) к астероидам и другим телам, проходящим через Солнечную систему для «мягкой корректировки» орбиты этих космических тел в нужном человечеству направлении.

#### **3.6 Диагностика и починка сторонних спутников**

Множество спутников, подобно модулю электрического паруса Эстонского проекта ESTCube-1<sup>23)</sup> не смогло начать работу на орбите Земли по неизвестной причине. Выяснение этой причины, а также небольшие механические манипуляции, способные починить сторонние спутники могут быть ещё одним направлением

-

<sup>410</sup> <sup>23)</sup> ESTCube-1 [Электронный ресурс] / Википедия. URL: <https://ru.wikipedia.org/wiki/ESTCube-1>

использования флотилии. Актуальность этого направления рассмотрена в Разделе 2.

#### **3.7 Сбор/сброс космического мусора**

Количество космического мусора около Земли непрерывно растёт. В последнее время этому способствует испытание новых видов вооружения, в том числе и Россией – например испытание противоспутникового оружия 13-14 ноября 2021 года, в результате которого образовалось 1,5 тысячи обломков.

Подобные испытания проводят и США, и Китай, однако «уборку» после себя пока никто не производит. Флотилия может как собирать мусор для дальнейшей его переработки на орбите, так и «сбрасывать» его в верхние слои атмосферы, где он будет бесследно сгорать (Раздел 2.9).

#### **3.8 Российский «Интернет+»**

В 1990-х годах компания Teledesic, в составе акционеров которой был Билл Гейтс, хотела с помощью Российских ракет-носителей запустить 288 низколетящих спутников для своего беспроводного интернета $^{24)}$ . Проект не был успешным.

В 2019 году Илон Маск начал развёртывать группировку Starlink для такого же проекта, к 11 января 2022 года запущено около 1800 спутников группировки, каждый весит от 230 кг до 260 кг, орбита 540-570 км<sup>25)</sup>. В России пользование интернетом от Starlink запрещено.

Флотилию можно использовать для развёртывания Российского Интернета+, особенно с учётом плохого качества интернета на большей части нашей территории, ведь зонды флотилии могут позволить себе быть низколетящими спутниками – было бы достаточно топлива.

#### **3.9 Космическая реклама**

В 2020 году компания Avant Space испытала в стратосфере лазеры, при помощи которых можно будет транслировать рекламу из космоса $^{26}$ .

В ближайшие годы, возможно, этот проект будет запущен. Однако, проект Avant Space рассчитан на небольшую группировку из 15-25 спутников, которые могут составить простой монохромный контур логотипа какой-либо компании.

*Заключение*

В ходе выполнения работы был изучен опыт взаимодействия малых спутников

-

 $24$  ) Teledesic — небо, полное спутников [Электронный ресурс] / IXBT. URL: <https://www.ixbt.com/editorial/teledesic.shtml>

<sup>&</sup>lt;sup>25)</sup> Starlink [Электронный ресурс] / Википедия. URL: <u>https://ru.wikipedia.org/wiki/Starlink</u>

<sup>26)</sup> Реклама из космоса: как скоро орбита Земли засияет логотипами брендов [Электронный ресурс] / РБК. URL: <https://style.rbc.ru/life/5fc6255e9a7947189d9b2fe4>

в групповом полёте. Такое взаимодействие уже применяется более 10 лет и носит общее название «Формация» (спутники, выполняющие одну задачу и расположенные на небольшом расстоянии друг от друга). В отличие от Созвездия спутников (ГЛОНАСС, GPS), управляемых каждый индивидуально, Формация составляет одно целое и управляется из единого центра.

Случаи стыковки автоматических полноразмерных спутников единичны (раздел 2). Сведений о произведённых стыковках малых космических аппаратов автор не нашёл. В России разрабатывается система стыковки пилотируемого космического корабля «Орёл» со спутниками для их обслуживания.

В разделе 2 автор предложил конструкцию универсальной платформы зонда и материнского корабля, описал алгоритм их взаимодействия, в том числе механизм стыковки и расстыковки.

Рассмотрены несколько вариантов форм материнского корабля и зондов. Идея о форме материнского корабля максимально приближенной к сфере в виде икосаэдра была отвергнута ввиду своей непрактичности. В качестве лучшей формы был выбран куб (как вариант – параллелепипед).

Предположение о минимизации массы универсальной платформы зонда в пределах 0,6 кг и длиной ребра 0,08 м не выдержало критику со стороны универсализации (для включения в список возможностей флотилии транспортировки и работы со спутниками формата CubeSat), поэтому длина ребра материнского корабля была увеличена с 0,43 м до 0,58 м, а масса с диапазона 75-112 кг увеличилась до диапазона 194-650 кг.

Автор предлагает помимо длительного взаимодействия группы спутников путём стыковок и расстыковок, перенести земной опыт использования искусственного интеллекта на основе больших баз данных в алгоритм управления флотилиями зондов для использования их на большом удалении от Земли.

В случае увеличения количества материнских кораблей до 24 единиц (по аналогии с ГЛОНАСС и GPS), возможно объединить полезные свойства таких типов группировок спутников, как созвездие и формация.

#### *Выводы исследования*:

1. Флотилии космических зондов могут получать обобщенные задания от Земли, а затем с помощью искусственного интеллекта самостоятельно решать прикладные задачи на околоземной орбите, взаимодействуя с другими аналогичными флотилиями;

2. Уменьшение размеров автоматических спутников и их групповое взаимодействие экономически более выгодно и способно развивать космическую отрасль быстрее, нежели пилотируемые полеты.

## *Практические результаты:*

- 1. Предложена конструкция универсальной платформы космического зонда и материнского корабля и описан алгоритм их взаимодействия;
- 2. Установлена возможность длительного взаимодействия группы спутников путем стыковок и расстыковок;
- 3. Построены схема взаимодействия малых космических зондов и материнского корабля;
- 4. Предложено применение опыта использования искусственного интеллекта на Земле на основе больших баз данных в алгоритме управления флотилиями зондов для эксплуатации их на большом удалении от Земли;
- 5. Изготовлен макет флотилии малых космических зондов с помощью САПР «Autodesk Inventor Professional» и печати на 3D-принтере;
- 6. Научно-исследовательский проект планируется к защите на научно-практических конференциях инженерной тематики.

## *Дальнейшие направления исследований:*

Изготовление и запуск материнского корабля с зондами, изменёнными для проекта «3U-кубсаты Space  $\pi$ »<sup>27)</sup> Российского движения школьников.

Применение принципов и алгоритмов «интернета вещей», при взаимодействии элементов флотилии между собой.

Наработка опыта по удалённой и/или автономной сборке – ремонту<sup>28)</sup> –разборке малых спутников и их стыковке – расстыковке. Использование этих знаний для «космических заводов» по изготовлению межпланетных пилотируемых кораблей.

Человечество вскоре создаст постоянные обитаемые станции на Луне и Марсе, однако изучение остальной Солнечной системы и решение повседневных задач на орбите Земли будут выполнять автономные флотилии космических зондов.

Флотилии зондов будут получать задания от Земли, а затем с помощью искусственного интеллекта самостоятельно решать их, взаимодействуя с другими такими же флотилиями.

1

<sup>27)</sup> Всероссийский проект «Space π. Открытый космос. 2.0» [Электронный ресурс] / Российское движение школьников. URL: [https://xn--d1axz.xn--p1ai/competition/786](https://рдш.рф/competition/786)

<sup>&</sup>lt;sup>28)</sup> Космические услуги и операции: состояние и перспективы [Электронный ресурс] / ВЭС ВКС. URL: <https://www.vesvks.ru/vks/article/kosmicheskie-uslugi-i-operacii-sostoyanie-i-perspe-16568>

*Список использованных источников*

- 1. Овчинников М. Ю. Малыши завоёвывают мир [Электронный ресурс] / Институт прикладной математики им. М.В. Келдыша Российской академии наук. URL: <https://keldysh.ru/events/ovch.pdf> (Введение)
- 2. Бирон В. Рынок дистанционного зондирования земли. Перспективы и пути развития [Информационно-аналитический обзор] / Центр аналитики и экспертизы ОПК (Раздел 1.1)
- 3. Программа запуска малых космических аппаратов «УниверСат» [Электронный ресурс] / Роскосмос. URL:<https://www.roscosmos.ru/23836/>(Раздел 1.2)
- 4. Эксперимент Парус-МГТУ [Электронный ресурс] / Молодежный космический центр МГТУ им. Баумана. URL:<https://bsail.ru/> (Раздел 1.2)
- 5. Спутниковая группировка ДЗЗ [Электронный ресурс] ЛИН Индастриал. URL: <https://spacelin.ru/proekty/sputnikovaya-gruppirovka/> (Раздел 2)
- 6. Орбитальная группировка дистанционного зондирования Земли [Электронный ресурс] / Роскосмос. URL:<https://www.roscosmos.ru/24707/>(Раздел 2)
- 7. КА для метеорологии и мониторинга судов [Электронный ресурс] / Mapgroup. URL: [https://mapgroup.com.ua/kosmicheskie-apparaty/26-kosmicheskie-apparaty-ssha/1590](https://mapgroup.com.ua/kosmicheskie-apparaty/26-kosmicheskie-apparaty-ssha/1590-lemur-2) [lemur-2](https://mapgroup.com.ua/kosmicheskie-apparaty/26-kosmicheskie-apparaty-ssha/1590-lemur-2) (Раздел 2)
- 8. Овчинников М. Ю. Эх, мчится тройка удалая [Электронный ресурс] / Институт прикладной математики им. М.В. Келдыша Российской академии наук. URL: <https://keldysh.ru/events/3.pdf> (Раздел 2)
- 9. Первая в мире автоматическая стыковка в космосе двух искусственных спутников земли [Электронный ресурс] / Северо-западный союз ветеранов Космических войск. URL: [https://vks.spb.ru/pamyatnye-daty/87-pervaya-v-mire-avtomaticheskaya-stykovka-v](https://vks.spb.ru/pamyatnye-daty/87-pervaya-v-mire-avtomaticheskaya-stykovka-v-kosmose-dvuh-iskusstvennyh-sputnikov-zemli.html)[kosmose-dvuh-iskusstvennyh-sputnikov-zemli.html](https://vks.spb.ru/pamyatnye-daty/87-pervaya-v-mire-avtomaticheskaya-stykovka-v-kosmose-dvuh-iskusstvennyh-sputnikov-zemli.html) (Раздел 2)
- 10. Впервые на орбите прошла автономная стыковка двух спутников [Электронный ресурс] / Хайтек+. URL: [https://hightech.plus/2020/02/27/vpervie-na-orbite-proshla-avtonomnaya](https://hightech.plus/2020/02/27/vpervie-na-orbite-proshla-avtonomnaya-stikovka-dvuh-sputnikov)[stikovka-dvuh-sputnikov](https://hightech.plus/2020/02/27/vpervie-na-orbite-proshla-avtonomnaya-stikovka-dvuh-sputnikov) (Раздел 2)
- 11. Навигатор космических дорог [Электронный ресурс] / Роскосмос. URL: <https://www.roscosmos.ru/33768/> (Раздел 2)
- 12. Cubesat Proximity Operations Demonstration (CPOD) [Электронный ресурс] / NASA. URL:<https://ntrs.nasa.gov/citations/20150023532> (Раздел 2)
- 13. Клюшников В.Ю. Современное состояние и перспективы развития аэрокосмической техники [Электронный ресурс] / Презентация. URL: https://ppt-online.org/678145 (Раздел 2.1)
- 14. Продукция ОКБ Факел [Электронный ресурс] / Отдельное конструкторское бюро «Факел». URL:<https://fakel-russia.com/produkciya> (Раздел 2.3)
- 15. Ионный двигатель на йоде успешно прошел испытания на орбите [Электронный ресурс] / ТАСС. URL:<https://nauka.tass.ru/nauka/12952275> (Раздел 2.3)
- 16. К дальним планетам на электрической тяге [Электронный ресурс] / Красная звезда. URL:<http://redstar.ru/k-dalnim-planetam-na-elektricheskoj-tyage/> (Раздел 2.3)
- 17. От смартфона до ракеты. Учёные создали «вечную» атомную батарейку [Электронный ресурс] / МИСИС. URL:<https://misis.ru/university/mediaroom/smi/2020-08/6953/> (Раздел 2.3)
- 18. Парусный модуль «Одуванчик» [Электронный ресурс] / Молодежный космический центр МГТУ им. Баумана. URL: [https://bsail.ru/?page\\_id=573](https://bsail.ru/?page_id=573) (Раздел 2.4)
- 19. Технология блокчейн: что надо знать в 11 карточках [Электронный ресурс] / РБК Тренды. URL:<https://trends.rbc.ru/trends/industry/5f05c0a79a7947aac5c7577a> (Раздел 2.5)
- 20. Машинное обучение: искусственный интеллект помогает упорядочить хаос больших данных [Электронный ресурс] / РБК. URL: [http://sap-technology.rbc.ru/mashinnoe](http://sap-technology.rbc.ru/mashinnoe-obuchenie.html)[obuchenie.html](http://sap-technology.rbc.ru/mashinnoe-obuchenie.html) (Раздел 2.5)
- 21. Илон Маск одобряет: сталь и другие металлы в ракетостроении [Электронный ресурс] / Metinvest. URL: [https://metinvestholding.com/ru/media/article/ilon-mask-odobryaet-stalj-i](https://metinvestholding.com/ru/media/article/ilon-mask-odobryaet-stalj-i-drugie-metalli-v-raketostroenii)[drugie-metalli-v-raketostroenii](https://metinvestholding.com/ru/media/article/ilon-mask-odobryaet-stalj-i-drugie-metalli-v-raketostroenii) (Раздел 2.6)
- 22. Чем отличается ГЛОНАСС ОТ GPS? [Электронный ресурс] / МСС ГЛОНАСС. URL: <https://mssglonass.ru/articles/chem-otlichaetsya-glonass-ot-gps/> (Раздел 2.13)
- 23. ESTCube-1 [Электронный ресурс] / Википедия. URL: <https://ru.wikipedia.org/wiki/ESTCube-1> (Раздел 3.6)
- 24. Teledesic небо, полное спутников [Электронный ресурс] / IXBT. URL: <https://www.ixbt.com/editorial/teledesic.shtml> (Раздел 3.8)
- 25. Starlink [Электронный ресурс] / Википедия. URL:<https://ru.wikipedia.org/wiki/Starlink> (Раздел 3.8)
- 26. Реклама из космоса: как скоро орбита Земли засияет логотипами брендов [Электронный ресурс] / РБК. URL:<https://style.rbc.ru/life/5fc6255e9a7947189d9b2fe4> (Раздел 3.9)
- 27. Всероссийский проект «Space π. Открытый космос. 2.0» [Электронный ресурс] / Российское движение школьников. URL: [https://xn--d1axz.xn--p1ai/competition/786](https://рдш.рф/competition/786) (Заключение)
- 28. Космические услуги и операции: состояние и перспективы [Электронный ресурс] / ВЭС ВКС. URL: [https://www.vesvks.ru/vks/article/kosmicheskie-uslugi-i-operacii-sostoyanie-i](https://www.vesvks.ru/vks/article/kosmicheskie-uslugi-i-operacii-sostoyanie-i-perspe-16568)[perspe-16568](https://www.vesvks.ru/vks/article/kosmicheskie-uslugi-i-operacii-sostoyanie-i-perspe-16568) (Заключение)

### *Приложение А*

#### Детальное описание конструкции зонда

В Приложении А представлены схемы граней универсальной платформы зонда

(в масштабе 1:2 в редакторе MS Word), построенные с помощью редактора MS Excel из расчёта каждая ячейка соответствует поверхности 1х1 мм. Разные блоки УП зонда изображены разным цветом, серым показаны внутренние проекции.

На одной из граней зонда (УП-1) расположен маршевый плазменный или ионный двигатель в виде цилиндра высотой 0,08 м и радиусом 0,017 м (Схема 1,

синий цвет). Маршевый двигатель полностью утоплен в корпус УПЗ и имеет сбоку "зажигание". Схема 1. Грань УП-1

Форма маршевого и маневренных двигателей взята из лётных моделей плазменных двигателей ПлаС-34 и К50-10.5IN, разработанных АО «Опытное конструкторское бюро «Факел» (Калининград) Корпорации «Роскосмос». На стороне УП-1 также показано ребро атомной батарейки (красный цвет).

Маневренный двигатель (синий цвет, Схема 2 и Схема 4) в 1,5 раза меньше маршевого и без "зажигания", также утоплен в корпус УП. Маневренный двигатель

имеет сопло с поворотным механизмом (не более 5-  $10^{\circ}$ ).

Толщина каркаса топливного бака и направляющих креплений других составных частей УП (чёрный цвет) не превышает 2 мм (в случае если это карбон) или может быть 0,5 мм – если материалом будет выбран сплав стали AISI 301. На схемах 1-6 показан вариант с карбоном.

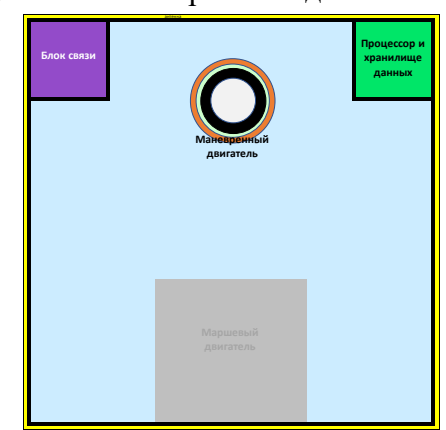

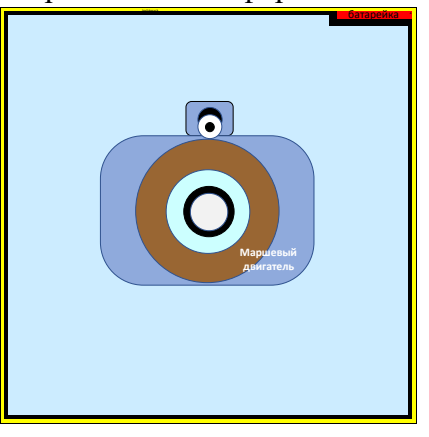

## *Сборник Шаг в будущее 2021 лучших работ*

По всем рёбрам УП проходит антенна сечением не более 1х1 мм как составная часть блока связи УП зонда (жёлтый цвет). Схема 2.

От атомной батарейки остальной корпус УП защищает каркас толщиной 2 мм. Батарейка располагается максимально далеко от блока связи и ближе к Грань УП-2

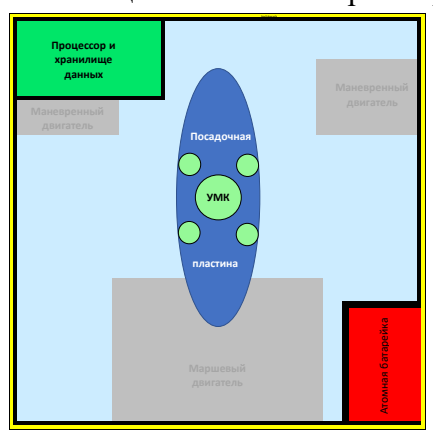

"зажиганию" маршевого двигателя.

На грани УП-2 расположен один из маневренных двигателей и фронтальная часть блока связи и процессора с хранилищем данных (Схема 2). Блок связи и процессор с хранилищем имеют размеры 20х20х40 мм (голубой и зелёный цвет).

На Схеме 3 показаны боковая сторона атомной батарейки и боковая сторона процессора - хранилища.

Там же располагается причальная (посадочная) пластина в виде овала (синий цвет), она металлическая, толщина до 1 мм, притягивает зонд к магниту причальной штанги МК.

В центре причальной пластины расположено универсальное место крепления (УМК) типа «пазвыступ» (светло-зелёный цвет) с четырьмя фиксирующими элементами (радиус 3мм, высота 5 мм) и одним креплением (радиус 6 мм, высота 8 мм).

На грани УП-4 находятся второй маневренный двигатель и ребро атомной батарейки (Схема 4). Замена

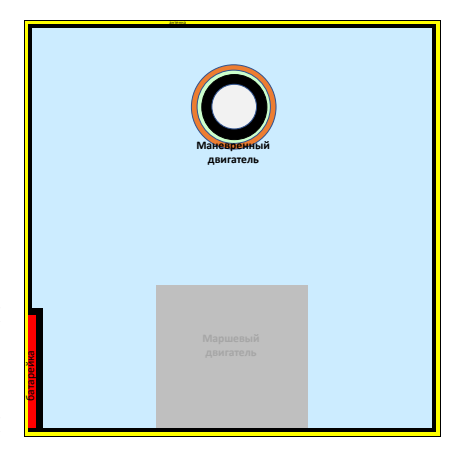

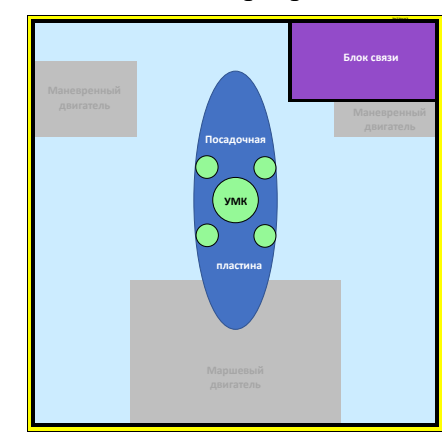

атомной батарейки

происходит через грань УП-4. Замена блока связи, а также процессора и хранилища данных происходит через грань УП-2.

Схема 4. Грань УП-4

На грани УП-5 находятся посадочная пластина, УМК и боковая часть блока связи (Схема 5). Грани УП-3 и УП-5 используются для стыковки с материнским кораблём.

 $\Gamma$ рань УП-3 Схема 3.

## *Сборник Шаг в будущее 2021 лучших работ*

На грани УП-6 находятся боковые части блока

Схема 5. Грань УП-5

связи и процессора с хранилищем. Также здесь расположено УМК, к которому

крепится рабочий блок зонда или несколько рабочих блоков последовательно (Схема 6).

Это УМК используется как основное (через которое осуществляется связь с МК и подача топлива) при полёте УП зонда в составе материнского корабля.

Примерный расчёт размеров, объёмов и массы составных частей Универсальной платформы зонда показан в Таблице 7. Для расчёта массы материалов конструкции использованы плотности карбона, алюминия и стали. Для расчёта массы топлива были взяты плотности гидразина, ксенона и йода.

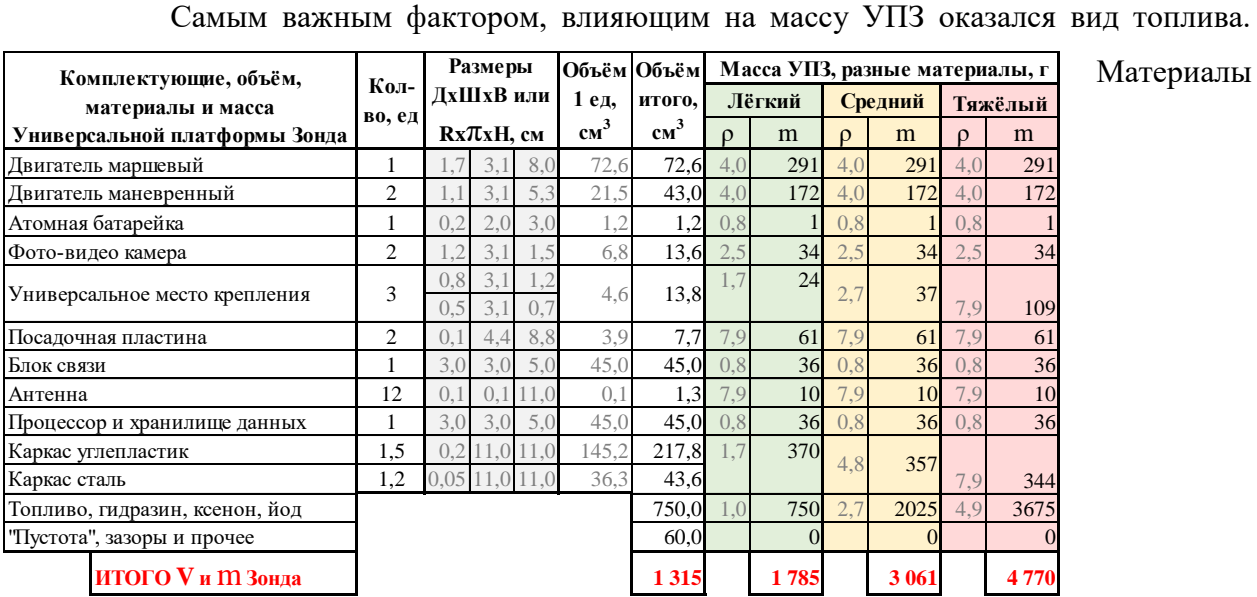

конструкции оказали гораздо меньшее влияние, так как толщина стали может быть заметно снижена без потери для качества УПЗ.

Таким образом, масса универсальной платформы зонда с полной заправкой топливом варьируется в пределах от 1,8 кг до 4,8 кг в зависимости от вида <u>и хишлонда</u> топлива и материалов из которых изготовлены составные элементы УПЗ. Таблица 7. Расчёт V и m зонда

Полезная нагрузка УПЗ может составлять до 6-8 кг, при этом каждый блок дополнительного оборудования может иметь массу от 0,2 до 3 кг по аналогии с CubeSat, где средняя плотность материала зонда приравнивается к плотности воды. Рабочее тело по расчёту составляет 57% объёма УПЗ.

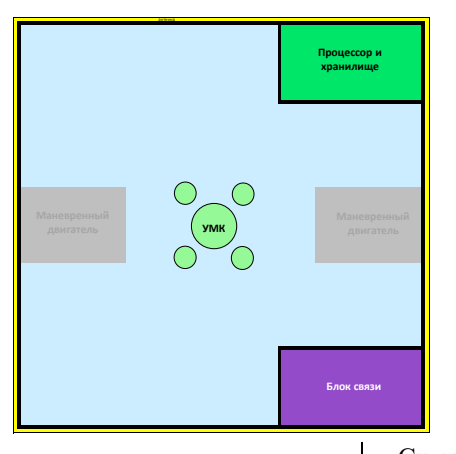

Схема 6. Грань УП-6

Материалы

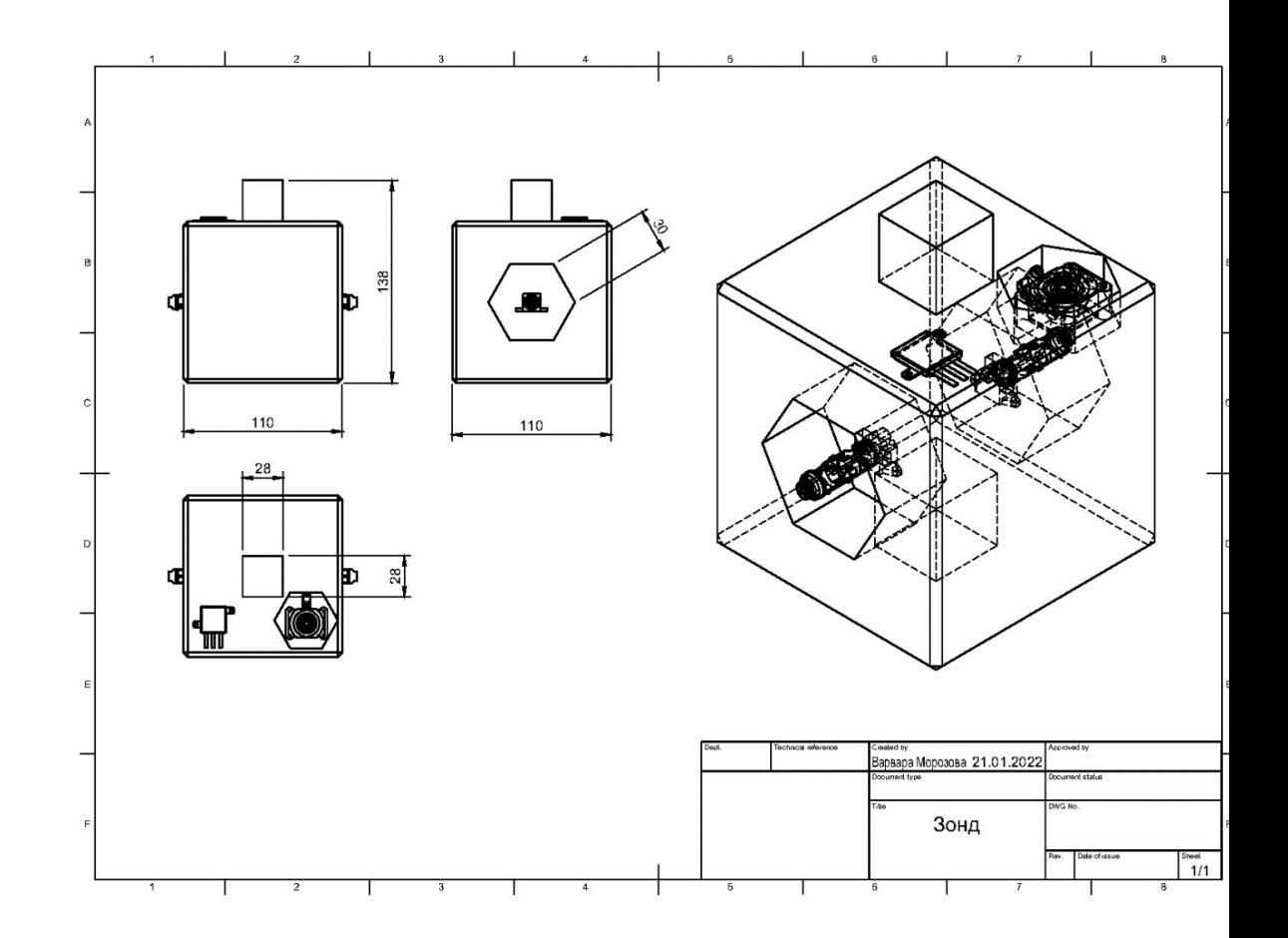

## **ЧЕРТЕЖ ЗОНДА В AUTODESK INVENTOR PROFESSIONAL**

#### *Приложение Б*

### Детальное описание конструкции материнского корабля

Так как Универсальная платформа зонда (основная составная единица МК) имеет длину ребра 0,11 м, то предполагается что Дополнительное оборудование (рабочие блоки и запасные части) будут иметь такой же размер или дробные части такого размера (основание 0,11 х 0,11 м, высота - 1/5 или 1/4 или 1/3 или 1/2 или 1,5 или 2 от 0,11 м).

Элементы крепления или каркас для составных частей МК будет занимать пространство 0,005 м между ними. Таким образом длина ребра материнского корабля будет 0,58 м, а весь его объём составит 0,195112 м<sup>3</sup>.

420 В центре МК расположен отсек с топливом, имеющий размер 3х3х3 стандартных блоков МК (каждый стандартный блок имеет размер (0,11 х 0,11 х 0,11) м. На топливный отсек, имеющий рёбра жесткости, крепятся 2 причальные штанги и 8 манипуляторов «рука», а сверху топливный отсек одним слоем покрывают универсальные платформы зондов или Рабочие блоки и запасные части, закреплённые

на каркасе материнского корабля.

В Приложении Б представлены схемы граней материнского корабля (в масштабе 1:5 в редакторе MS Word) построенные с помощью редактора MS Excel из

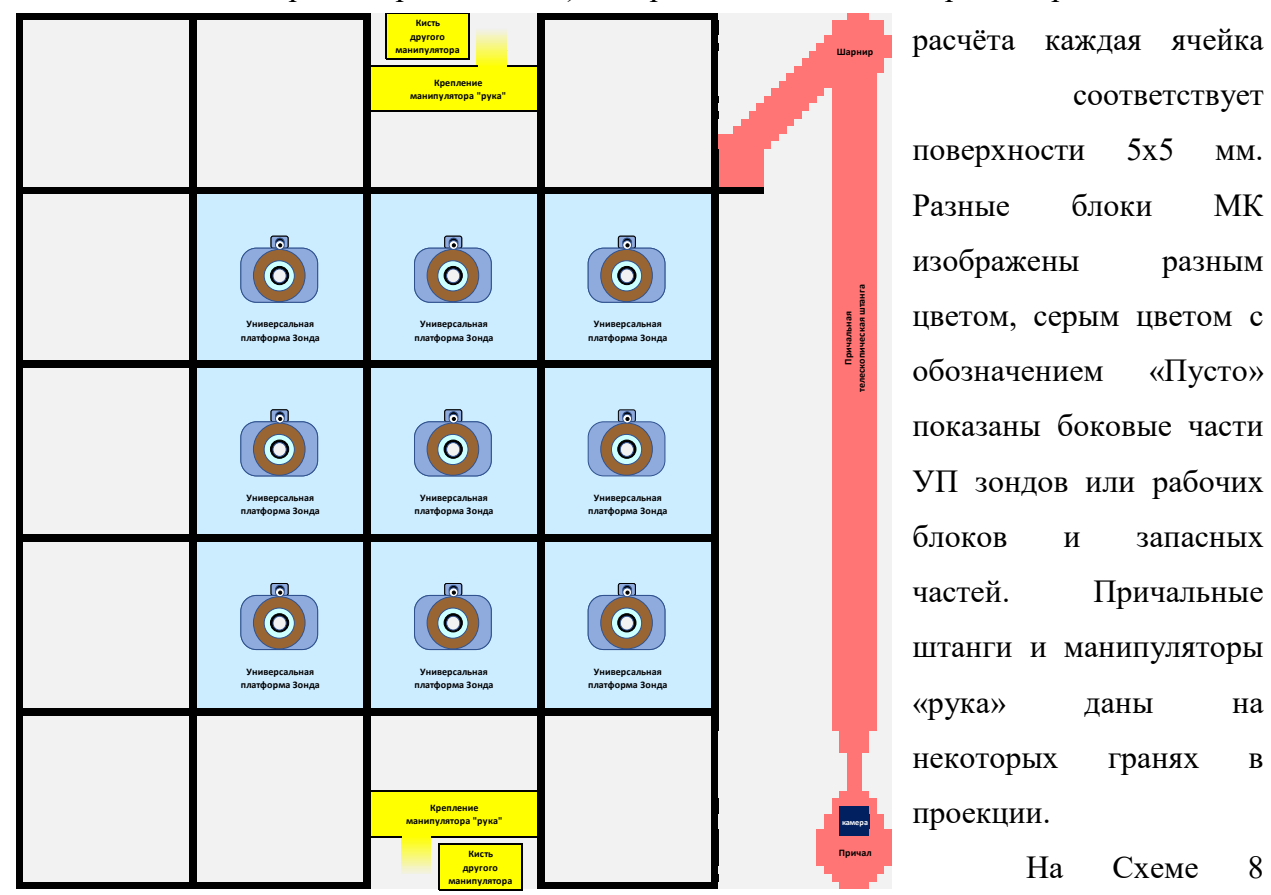

соответствует поверхности 5х5 мм. Разные блоки МК изображены разным цветом, серым цветом с обозначением «Пусто» показаны боковые части УП зондов или рабочих блоков и запасных частей. Причальные штанги и манипуляторы «рука» даны на некоторых гранях в проекции.

На Схеме 8

представлена грань МК-1, на которой показаны практически все элементы материнского корабля. Так как МК-4 отличается от МК-1 только зеркальным отражением причальной штанги, то схема МК-4 далее представлена не будет. То же самое касается схем МК-5 и МК-6.

Причальная штанга (красный цвет) крепится на одной из вершин МК и может наклоняться к трём соседним граням МК, благодаря шарниру; имеет телескопическое строение, позволяющее увеличить свою длину в 3 раза. Причальная штанга оканчивается Причалом, позволяющим материнскому Схема 8. Грани МК-1 и МК-4

кораблю производить стыковку с зондом и запускать зонд. Близко к причалу находится камера (тёмно-синий цвет), которая позволяет обозревать окрестности МК и сам МК со стороны.

МК и не выступает за **Кисть Креп-Шарнир манипуление лятора** границы куба. **камера** оборудование)<br>Изборие блоки<br>Оборудование)<br><sub>Оборудование)<br>Оборудование)</sub> **Рабочие блоки Рабочие блоки Рабочие блоки и запасные части и запасные части и запасные части (дополнительное (дополнительное (дополнительное Причальная телескопическая штанга оборудование) оборудование) Шарнир Рабочие блоки** O **и запасные части камера (дополнительное оборудование) Универсальная Универсальная платформа Зондаплатформа Зонда Шарнир Рабочие блоки Рабочие блоки Рабочие блоки и запасные части и запасные части и запасные части (дополнительное (дополнительное (дополнительное оборудование) оборудование) оборудование)** Причал<br>В причал в соответство и причал в соответство и причал в соответство и причал в соответство и причал в соответ<br>В причал монети и причал в соответство и причал в соответство и причал в соответство и причал в соответ **камера камера Кисть манипу-Креплятора ление**

В пассивном состоянии Причальная штанга (их всего две) сложена вдоль ребра

Манипулятор «рука» крепится в середине восьми из двенадцати рёбер МК (жёлтый цвет), имеет шарнир ближе к основанию и «кисть» на конце (детальная схема работы «кисти» в проекте не проработана). На Схеме 8 и Схеме 9 под разным углом показано крепление «Руки» в стандартном блоке МК и «кисть» противоположного манипулятора.

Универсальная платформа зонда в составе МК повёрнута к наблюдателю гранью УП-1 и работает маршевым или маневренным двигателем. При этом грань УП-6 зонда напрямую соприкасается с топливным отсеком МК, от которого подпитывается рабочим телом. Именно поэтому УП зонда может быть размещена только на «внутреннем квадрате» 3х3 каждой грани материнского корабля. Грани МК-1 и МК-4 выступают гранями разгона и Схема 9. Грани МК-2 и МК-5

торможения МК.

Манипулятор может работать в паре с другим манипулятором на двух соседних гранях МК и с одной из причальных штанг, каждая из которых может обслуживать 3 грани МК.

От шарнира до кисти «рука» имеет телескопическую часть для того, чтобы

достать до каждого угла одной из двух подконтрольных граней, а также для возможного ремонта причальной штанги. В пассивном состоянии манипулятор «рука» (их всего восемь) сложен по центру грани МК в паре с противоположным манипулятором и не выступает за границы куба.

Ближе к «кисти» расположены камеры с такими же функциями, как и камеры на причальных штангах. Также камеры расположены на 4 из 6 гранях МК для обозрения окружающего космоса (на Схеме 9 и Схеме 10 такая камера показана в центре грани).

Две универсальные платформы зонда, расположенные на гранях МК-2 и МК-5 (Схема 9) выполняют роль маневренных двигателей и корректируют курс МК «влево» – «вправо» (или «вверх» – «вниз»).

Грани МК-3 и МК-6 (Схема 10) являются самыми «богатыми» на количество «рук». На каждой такой грани могут работать одновременно четыре манипулятора, поэтому здесь размещены фронтальные грани большинства Рабочих блоков и запасных частей. В пространстве над гранями МК-3 и МК-6 можно проводить сбор-разбор зондов или сложный ремонт.

На примере боковой проекции причала и шарнира Причальной штанги видно сколько свободного места остаётся для увеличения объёма топливного отсека. Также

свободное пространство присутствует на 4 гранях под манипуляторами.

УП зондов на гранях МК-3 и МК-6 выступают в роли маневренных двигателей,

вращающих МК перпендикулярно оси движения и определяющих вправо-влево или вверх-вниз будут

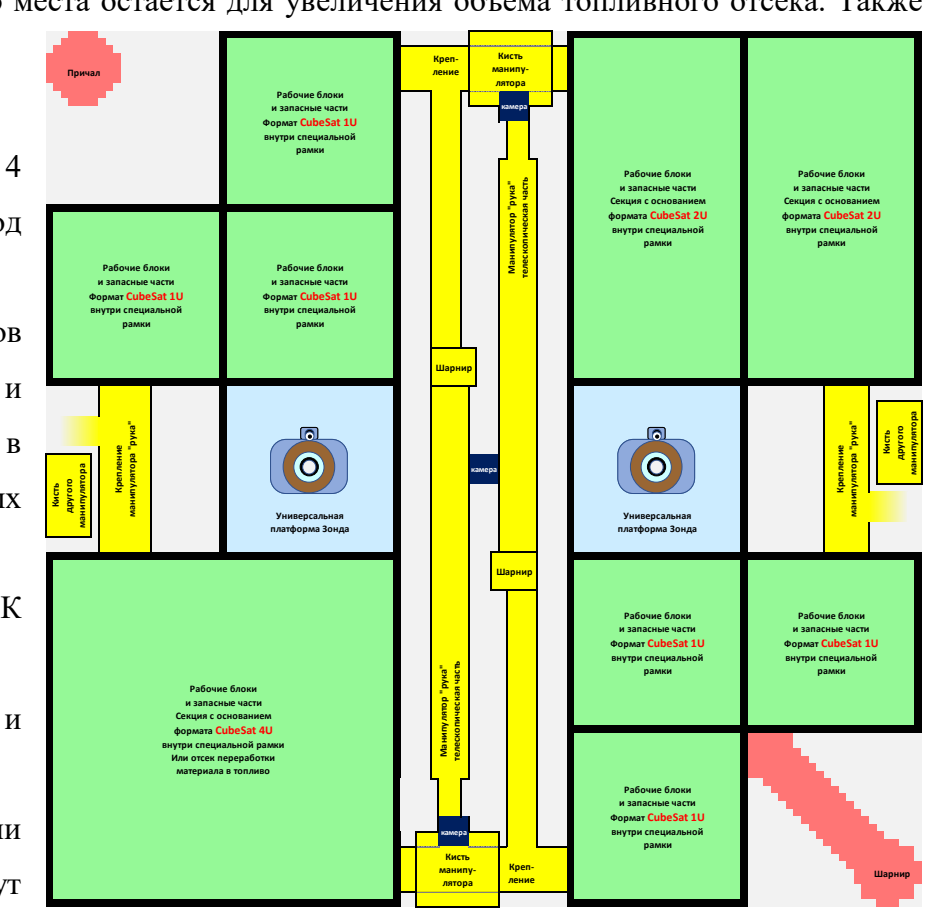

423

поворачивать МК маршевые двигатели зондов граней 2 и 5.

Первоначально автор, исходя из желания минимизировать объём и массу материнского корабля (а значит и зонда), предполагал, что длина ребра зонда не будет превышать 0,08 м (расчёты зонда с ребром 0,07 м и меньше показывали, что такая УПЗ уже не вмещает необходимые элементы и запас рабочего тела). В этом случае масса УПЗ умещалась в пределах 0,6-0,9 кг. При таких вводных длина ребра материнского корабля составляла 0,43 м, а его масса варьировалась от 75 кг до 112 кг.

Однако, в ходе выполнения проекта было решено отказаться от уникальной длины ребра УПЗ 0,08 м в пользу универсального формата CubeSat. Так как формат CubeSat предполагает стандартную длину ребра 0,1 м, то секция материнского корабля была увеличена до 0,11 м для того, чтобы вместить CubeSat 1U в специальной рамке-переходнике.

Таким образом, любой спутник CubeSat может быть доставлен на орбиту материнским кораблём и пройти техническое обслуживание в составе МК. На Схеме 10 показано, что в отсеках граней МК-3 и МК-6 могут помещаться как стандартные рабочие блоки формата CubeSat 1U, так и увеличенные размеры стандартного формата – такие как CubeSat 2U и CubeSat 4U. Более того, материнский корабль имеет возможность размещать в себе зонды размером до CubeSat 12U (2х2х3 стандартного CubeSat).

Примерный расчёт размеров, объёмов и массы составных частей материнского корабля показан в Таблице 11. Для расчёта массы материалов конструкции использованы плотности карбона и стали. Для расчёта массы топлива были взяты плотности гидразина и йода.

Схема 10. Грани МК-3 и МК-6

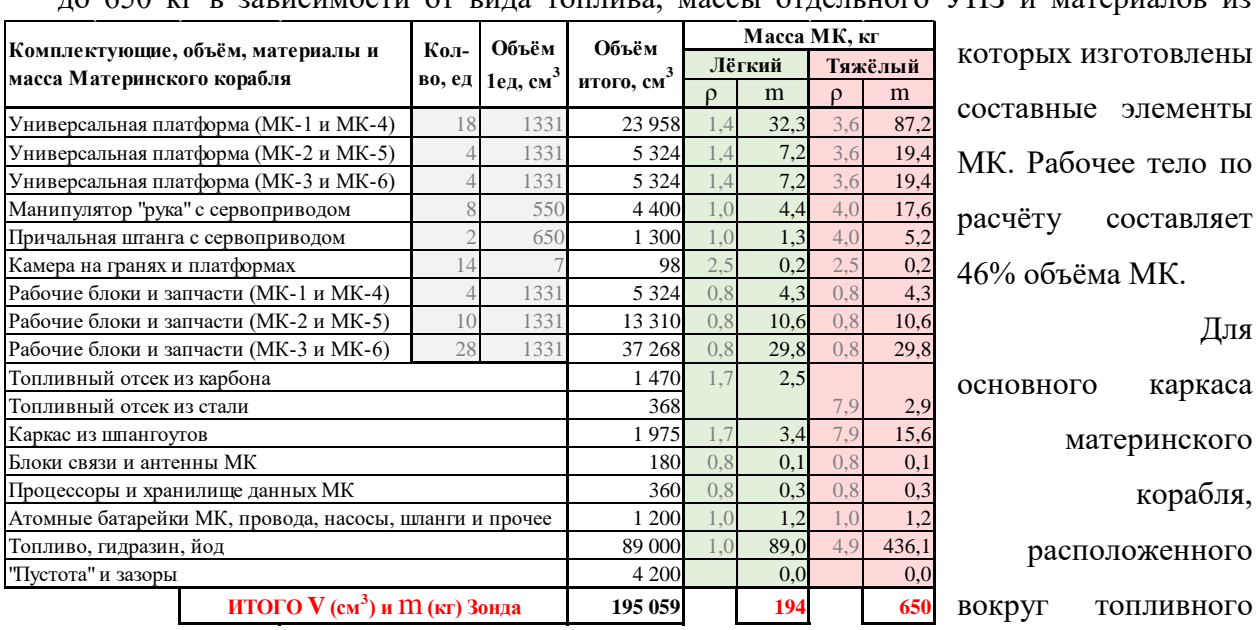

Таким образом, масса материнского корабля варьируется в пределах от 194 кг

ло 650 кг в зависимости от вила топлива, массы отлельного УПЗ и материалов из

отсека решено было использовать шпангоуты крестообразной и Т-образной формы (для внутреннего каркаса) и квадратного сечения (для внешней обвязки). Таблица 11. Расчёт V и m материнского корабля

Толщина шпангоутов была выбрана 3 мм, исходя из полученной информации, что при изготовлении Советских истребителей применялись стальные шпангоуты толщиной 5 мм, а МК имеет гораздо меньшую массу. Выносы крестообразных и Т-образных шпангоутов составляют 3 мм, сечение внешних шпангоутов составляет 3х3 мм.

## СЕКЦИЯ СПЕЦИАЛЬНАЯ ТЕХНИКА КОНФЕРЕНЦИИ «КОСМОНАВТИКА»

# **АВТОМАТИЗИРОВАННЫЙ ДОРОЖНЫЙ ПРИНТЕР ДЛЯ НАНЕСЕНИЯ ДИНАМИЧЕСКОЙ РАЗМЕТКИ НА УМНЫХ АВТОМАГИСТРАЛЯХ**

*Паньшин Антон Владимирович МАОУ Гимназия №86, 11 класс*

*Научный руководитель: Гончаров Роман Борисович, Кафедра СМ-10 МГТУ им.Н.Э.Баумана Кандидат технических наук, доцент*

## *1 Введение*

На протяжении мировой истории дороги знали множество покрытий. Камень, щебень, кирпич, дерево, песок, асфальт - эпохи и цивилизации диктовали свои правила строительства и, казалось бы, дорога достигла совершенства – идеально гладкий и прочный асфальт мировых автобанов подходит для любого вида колесного транспорта. Однако, пытливые умы мировой инженерной общественности не хотят останавливаться на достигнутых результатах и ищут пути улучшения дороги, находясь в постоянном поиске покрытия, которое станет следующей вехой прогресса.

Стоит отметить, что в последнее время происходит необратимый процесс цифровой трансформации всех сфер жизни общества, а основополагающим трендом, который изменит движение по дорогам, в ближайшей перспективе является переход к беспилотным технологиям управления автомобилем. В связи с этим имеется острая необходимость наделить дорогу «разумом», заставить ее не просто лежать под колесами автомобилей, но и работать в качестве регулятора, который позволит снизить аварийность автомагистралей в разы. Различные предложения по

включению технологий в строительство дорог для генерации солнечной энергии, для улучшения функционирования автономных автомобилей, для освещения, и для контроля состояния дороги получили название – «**умная дорога»**.

Целью работы является создание устройства – автоматизированного дорожного принтера, способного выполнить заданные технологические операции по нанесению дорожной разметки с минимальным участием в данном процессе человека.

Для достижения цели в исследовательской работе поставлены следующие задачи:

- Обзор и анализ концепций превращения дороги в интерактивную систему.
- Конструирование (3D-моделирование) и создание прототипа дорожного принтера по разработанной 3D-модели.
- Обучение дорожного принтера автоматизированному движению в заданной области эксплуатации, а также программная реализация нанесения динамической дорожной разметки.
- Реализация с помощью созданного прототипа дорожного принтера автоматизированного нанесения динамической дорожной разметки на масштабной модели «умной» автомагистрали.

При решении поставленных задач использовались следующие научные методы:

- Анализ и синтез (этап обзора и анализа).
- Знаковое моделирование (этап конструирования).
- Эксперимент (этап обучения автоматизированному движению).
- Обобщение (этап нанесения разметки).

427 В обзоре и анализе концепций превращения дороги в интерактивную систему рассмотрены несколько основных направлений, в которых движутся инженеры и дизайнеры в рамках «умных» дорог. Выбран путь нанесения интерактивной разметки с помощью флуоресцентных красок и

# *Сборник Шаг в будущее 2021 лучших работ*

порошков, которые обеспечат ночное свечение автомагистрали, а в плохую погоду на дороге будут проявляться предупреждающие узоры, нанесенные другими видами краски, реагирующей на внешние условия.

В рамках конструирования (3D-моделирование) и создания прототипа дорожного принтера по разработанной 3D-модели освоен продукт LEGO DIGITAL DESIGNER, с помощью которого удалось создать масштабную модель устройства из набора компонентов продукта LEGO MINDSTORMS EV3. По результатам моделирования была получена схема сборки, по которой удалось обеспечить функциональное предназначение дорожного принтера (нанесение разметки).

Обучение дорожного принтера автоматизированному движению в заданной области эксплуатации, а также программная реализация нанесения динамической дорожной разметки представило собой создание масштабной модели «умной» автомагистрали в качестве области эксплуатации разработанного устройства, а также программная реализация нанесения динамической дорожной разметки с помощью языка программирования LabVIEW.

Заключительным этапом исследования являлась реализация с помощью созданного прототипа дорожного принтера автоматизированного нанесения динамической дорожной разметки на масштабной модели «умной» автомагистрали, результат которого представляет собой инновационную технологию, с помощью которой представляется возможным внедрения «умной» дороги в России.

*2 Обзор и анализ концепций превращения дороги в интерактивную систему*

Дороги имеют решающее значение для процветания экономики и для нашего будущего в целом. На сегодняшний день человечество, увеличив свой ритм жизни до невероятных скоростей, просто вынуждено отвечать на вызовы урбанизации, упорядочивать транспортные потоки, снижать уровень загрязнений окружающей среды и способствовать повышению безопасности дорожного движения. К сожалению, ежегодно в дорожнотранспортных происшествиях гибнет более миллиона людей и десятки миллионов получают ранения [\[1\]](#page-449-0). Поэтому так остро встал вопрос создания технологии, которая помогла бы инженерам безотлагательно решать подобные задачи. Данная технология получила название «умная дорога» (рис. 1). Что же такое «умная дорога» и какие технологии применяются при её создании?

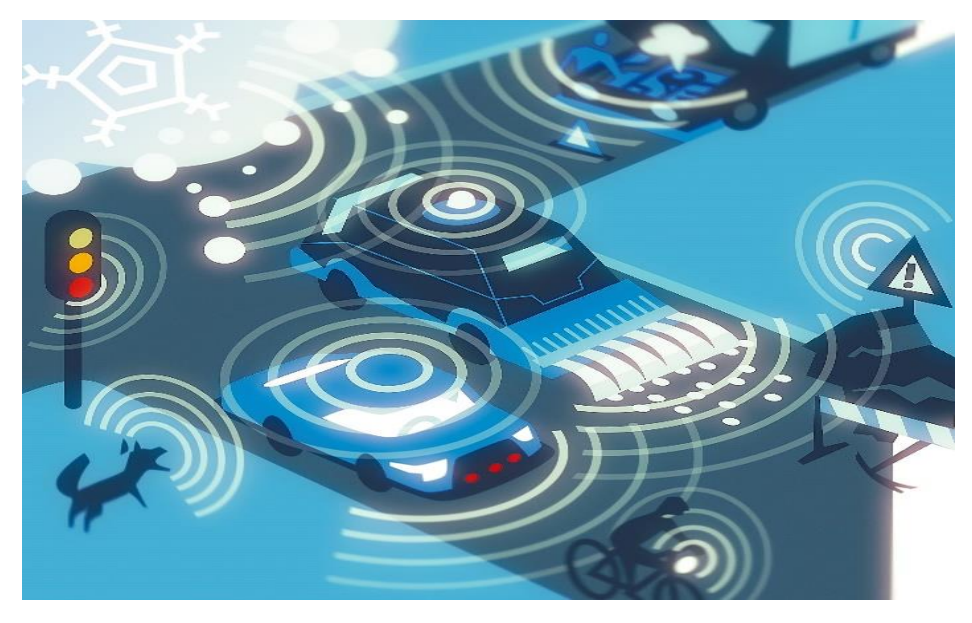

*Рисунок 1 – Концепция технологии «умная дорога»*

**«Умная» дорога (интеллектуальная автомагистраль)** – это термин для ряда различных способов внедрения технологий в дороги, для улучшения работы подключенных и автономных транспортных средств, для светофоров и уличного освещения, а также для мониторинга состояния дороги, уровней трафика и скорости транспортных средств [\[2\]](#page-449-1).

Технологические решения, заложенные в «умные дороги», позволят инженерам собирать и анализировать данные для улучшения контроля над ежедневным дорожным движением и адаптации к долгосрочным потребностям транспортировки. Датчики, камеры и радары позволят анализировать данные практически в режиме реального времени и использовать их для улучшения ситуации на дороге и организации транспортного потока. Данные также могут быть отправлены в «облако» для долгосрочного анализа, который даст ценное понимание того, как снизить выбросы или улучшить состояние дорог.

Цифровые устройства, которые будут лежать в основе «умной» дорожной инфраструктуры, откроют массу возможностей в части работы адаптивных светофоров и интегрированных дорог. К примеру, в соответствии с рисунком 2, светофоры, основываясь на данных датчиков, смогут автоматически синхронизировать свою работу, чтобы оптимизировать транспортный поток или менять сигнал для защиты других участников движения от действий водителей, создающих аварийную ситуацию.

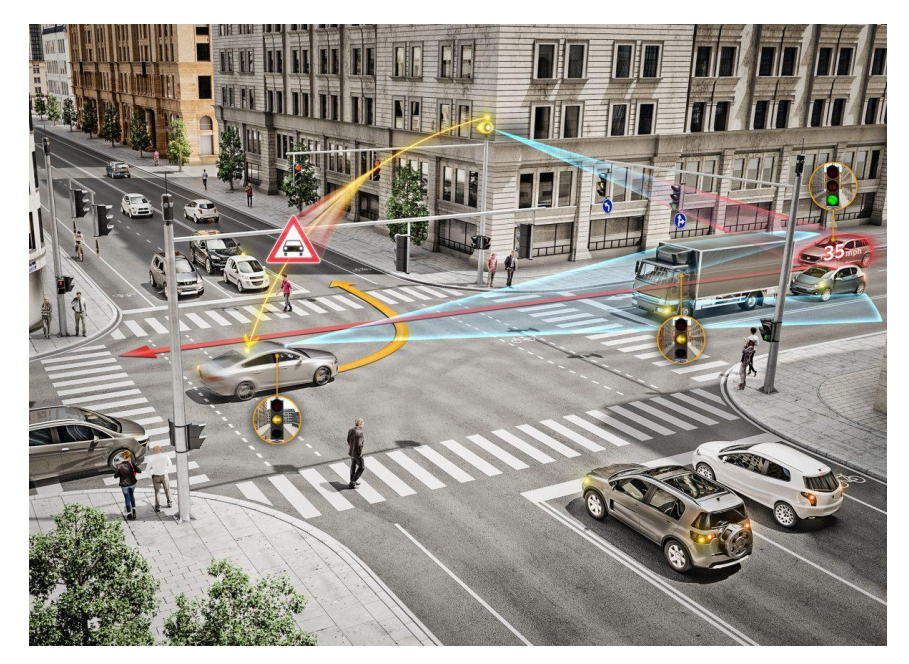

*Рисунок 2 – Оптимизация транспортного потока «умными» светофорами*

Преимущества применения «умных» дорог и «умной» инфраструктуры:

- менее перегруженные транспортом улицы;
- повышение безопасности дорожного движения и пешеходов;
- оптимизация парковки и электронной оплаты;
- улучшение состояния дорожного покрытия;
- снижение уровня загрязнения окружающей среды.

Концепций превращения дороги в интерактивную систему существует множество. Рассмотрим несколько основных направлений, в которых движутся инженеры и дизайнеры.

## **Проект «***Solar Roadways***».**

Solar Roadways («Солнечные дороги») – это модульное «умное» дорожное покрытие с интегрированными солнечными батареями, светодиодами и электроникой. Покрытие может выдержать самый тяжёлый грузовик (до 113 тонн на панель) и обеспечить стандартный для дорог уровень сцепления, сопоставимый с асфальтом. Согласно рисунку 3, панели могут быть установлены на дорогах, автостоянках, парковках, велосипедных дорожках, тротуарах, игровых площадках, таким образом на любой поверхности, освещаемой солнцем.

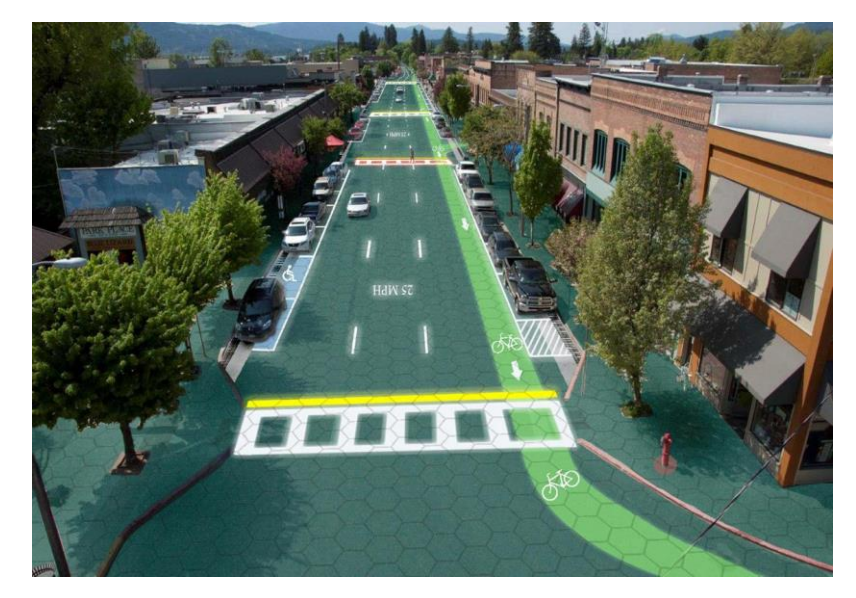

*Рисунок 3 – Рендер «Солнечной дороги»*

По словам инженеров-изобретателей, Скотта Брусо и Джули Брусо,: «солнечные дороги» будут окупать свою установку и обслуживание, вырабатывая электричество, которое может быть использовано для обеспечения энергией любого вида деятельности, связанного с дорогами. При помощи передатчиков, вмонтированных в дорожное полотно, панели также смогут заряжать электрические автомобили через специальную приемную пластину, установленную на днище транспортного средства.

## **Проект «***Electreon***».**

В качестве эксперимента на автомагистрали в Северной Италии израильская компания Electreon установила зарядный отрезок, во время движения по которому водители смогут заряжать свои электрокары. Схема зарядки электромобилей показана на рисунке 4.
# *Сборник Шаг в будущее 2021 лучших работ*

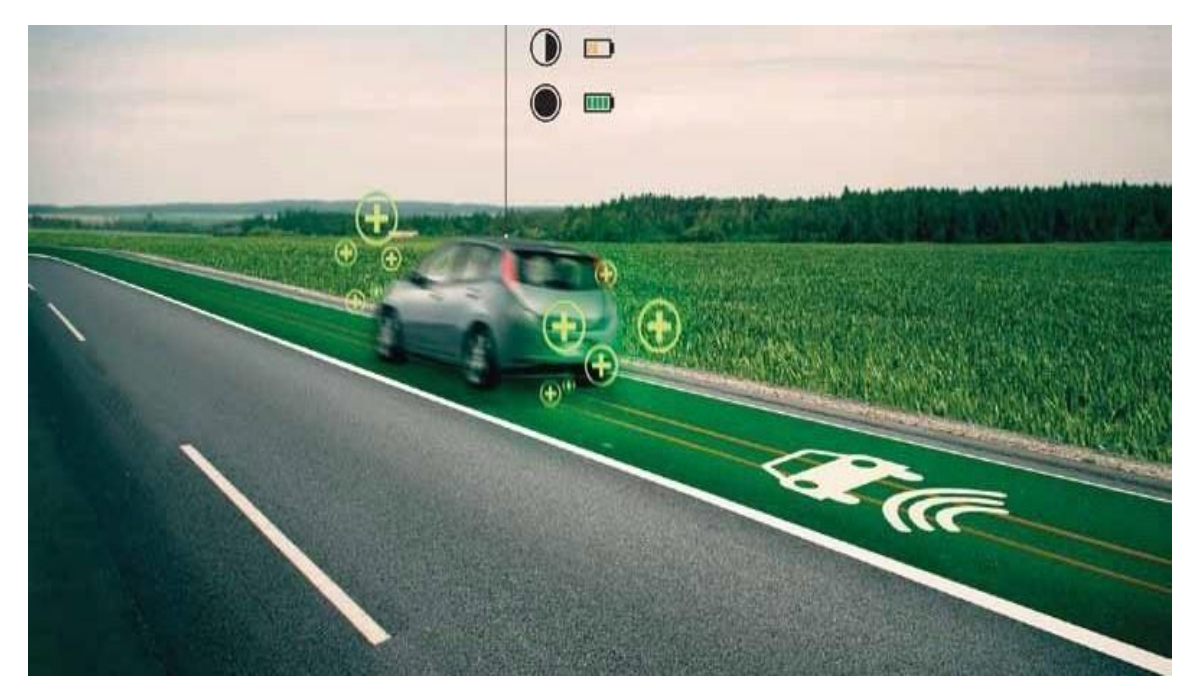

*Рисунок 4 – Проект зарядки электромобилей во время движения*

Автомагистрали для зарядки электромобилей работают через систему медных катушек, встроенных в асфальт, как показано на рисунке 5. Энергия от этих катушек передается аккумуляторным батареям транспортного средства посредством магнитной индукции. Система зарядки требует, чтобы блок управления был расположен на обочине дороги, а приёмник - установлен в шасси каждого транспортного средства.

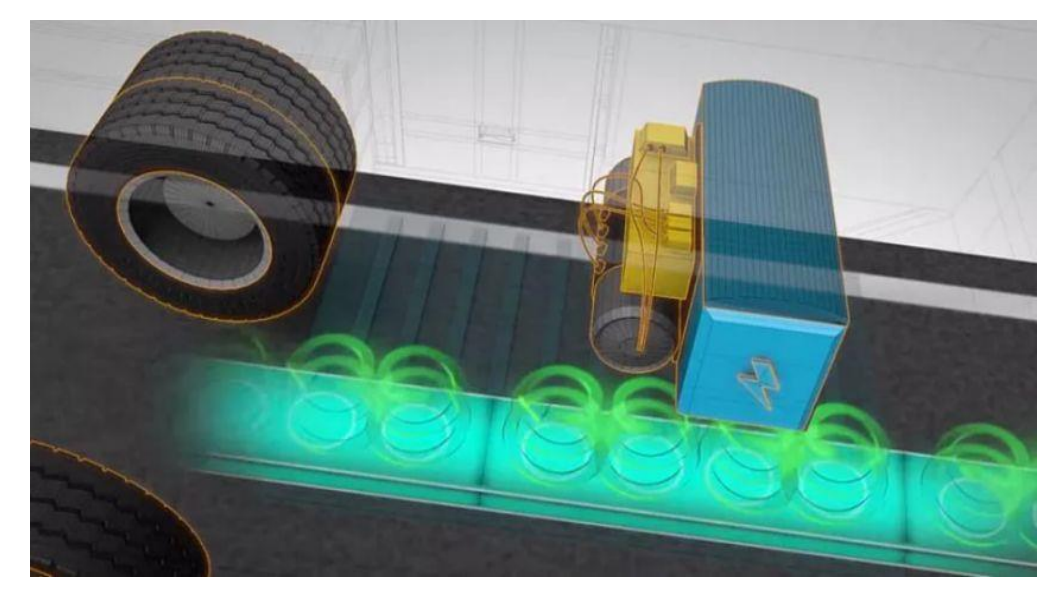

*Рисунок 5 – Процесс зарядки электромобилей во время движения*

**Проект «***Smart Highway***».**

В апреле 2014 года Нидерланды в качестве эксперимента создали участок дороги длинной около 500 метров, который, по словам разработчиков, стал прототипом автострады нового поколения. Особенностью автострады стали светодиодные лампы, которые заражаются с помощью миниатюрных солнечных батарей, установленных прямо на дороге, и специальных «ветряков». Изображение данного проекта представлено на рисунке 6.

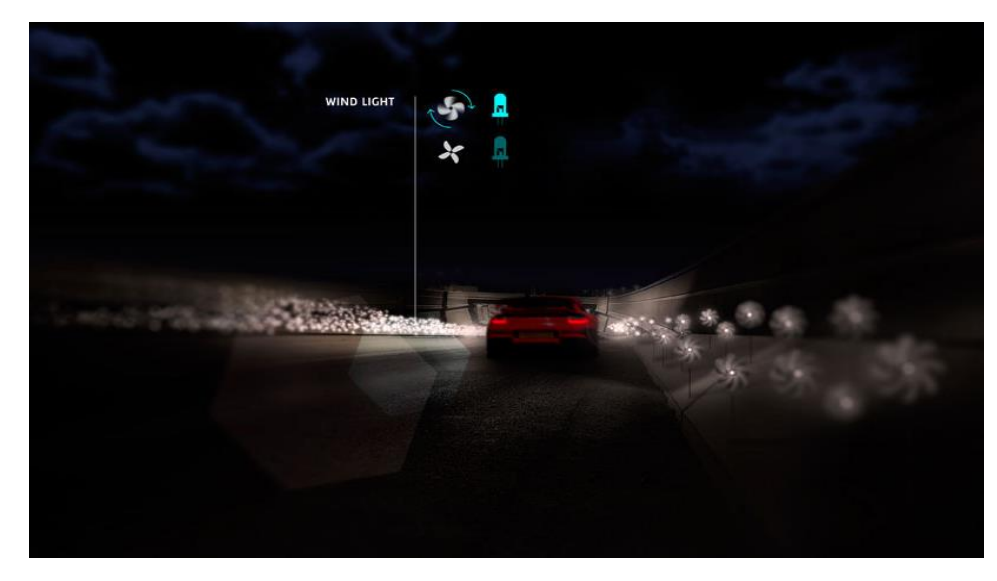

*Рисунок 6 – Проект «Smart Highway»*

Такой способ организации освещения избавляет дорожные службы от необходимости тянуть электрические кабели до опор. При этом лампы загораются только в момент приближения автомобилей, а в остальное время – горят с минимальной мощностью, как показано на рисунке 7.

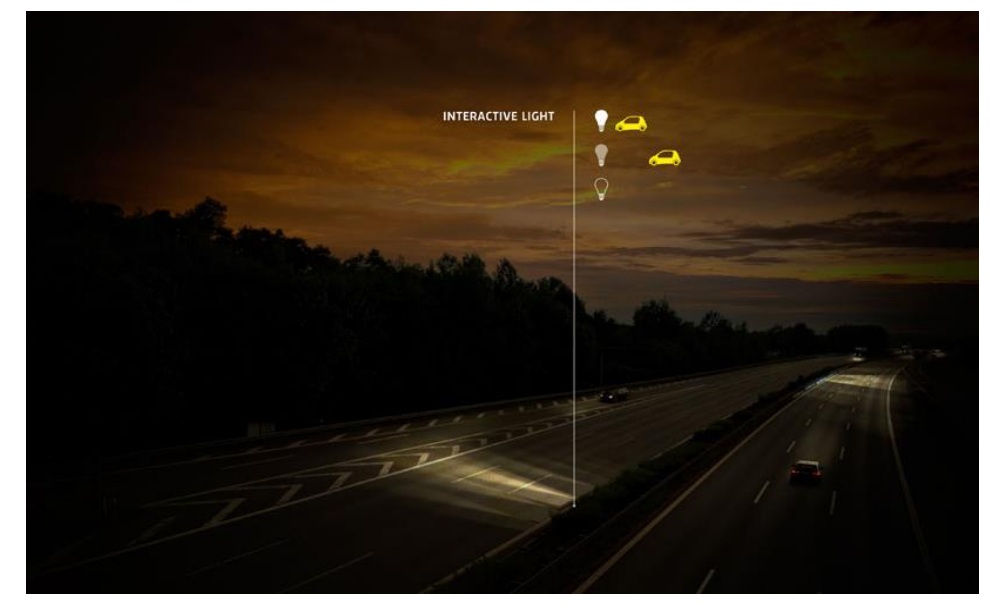

*Рисунок 7 – Проект «Smart Highway»*

После обзора и анализа концепций создания «умных дорог» инженерами и дизайнерами со всего мира, было принято решение в исследовательской работе разработать автоматизированный дорожный принтер, способный выполнить заданные технологические операции по нанесению дорожной разметки с минимальным участием в данном процессе человека. Концепция данного дорожного принтера представлена на рисунке 8.

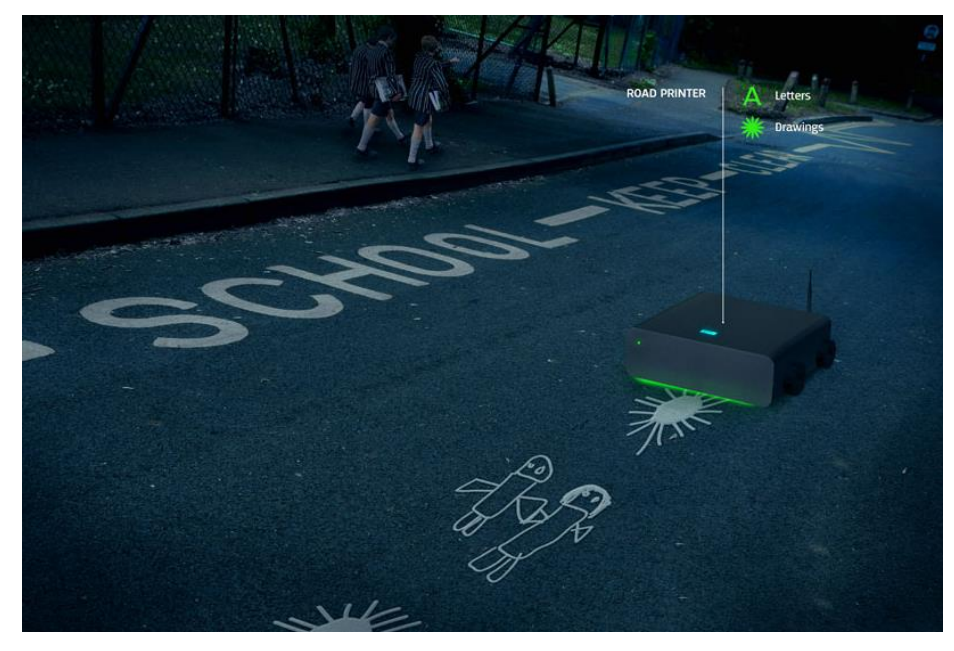

*Рисунок 8 – Концепция дорожного принтера*

Особенностью работы дорожного принтера будет являться возможность нанесения на дорожное полотно разметки с помощью флуоресцентной краски, как представлено на рисунке 9.

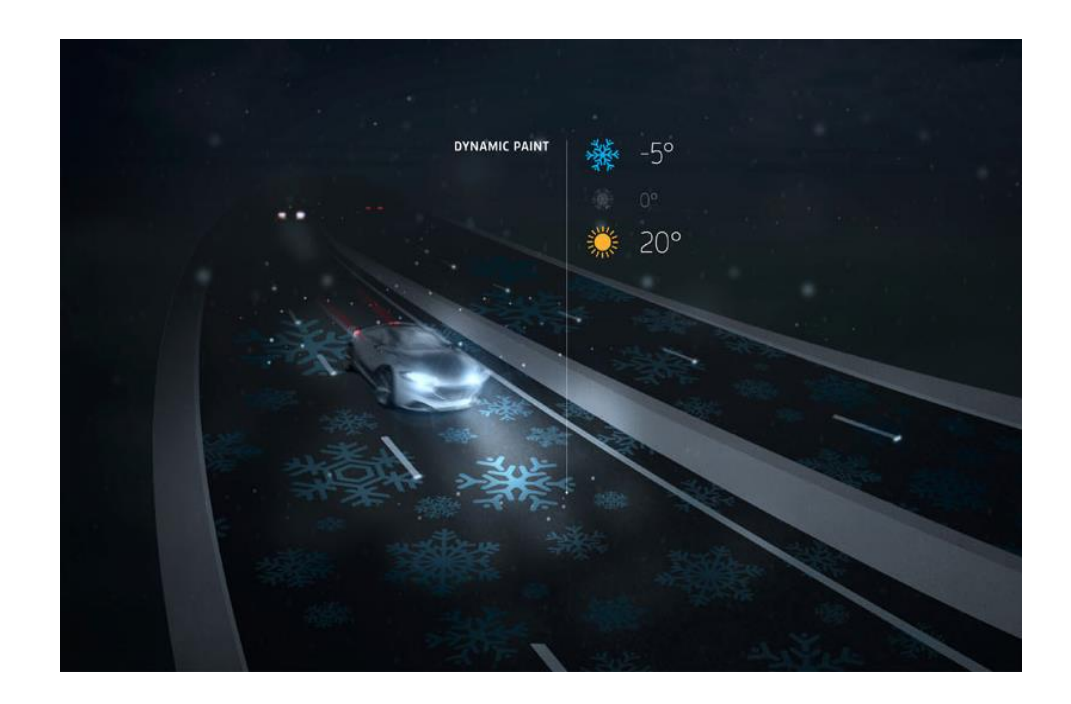

*Рисунок 9 – Концепция дорожного принтера*

Данная технология позволит разметке «заряжаться» от дневного света и светиться на протяжении всей ночи для информирования водителей о гололеде. В межсезонный период времени года на дорожном полотне с помощью принтера будут создаваться специальные снежинки, которые начнут светиться при низкой температуре в ночное время.

После рассмотрения существующих концепций превращения автомагистралей в интерактивную систему было принято решение спроектировать прототип автоматизированного дорожного принтера для нанесения динамической разметки в виде снежинок с целью предупреждения участников дорожного движения об образовании наледи на дорожном полотне в вечернее и ночное время зимнего периода.

*3. Конструирование (3D-моделирование) и создание прототипа* 

*дорожного принтера по разработанной 3D-модели*

Конструирование робота было произведено в приложении LEGO Digital Designer [\[4\]](#page-449-0).

В первую очередь было осуществлено моделирование платформы, (рис. 10), на которую крепится управляющий бортовой компьютер, отвечающий за движение робота, а также за механизм перемещения инструмента для нанесения флуоресцентной разметки.

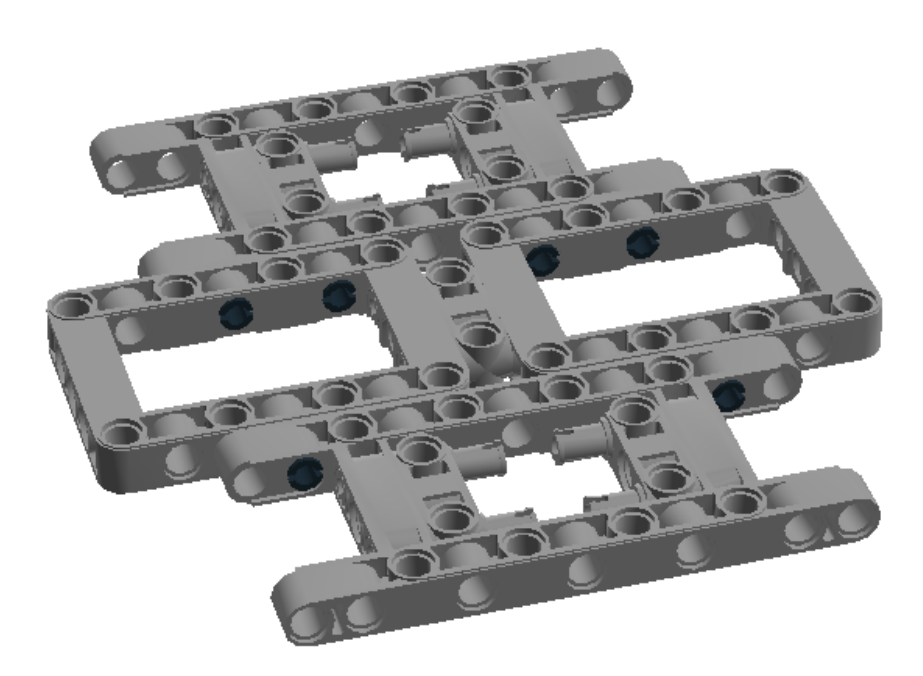

Рисунок 10 – Платформа для робота

На следующем этапе необходимо было сконструировать гусеничный движитель. Следует отметить, что для обеспечения движения дорожного принтера таких механизмов необходимо применить в количестве 2 единиц (рис. 11).

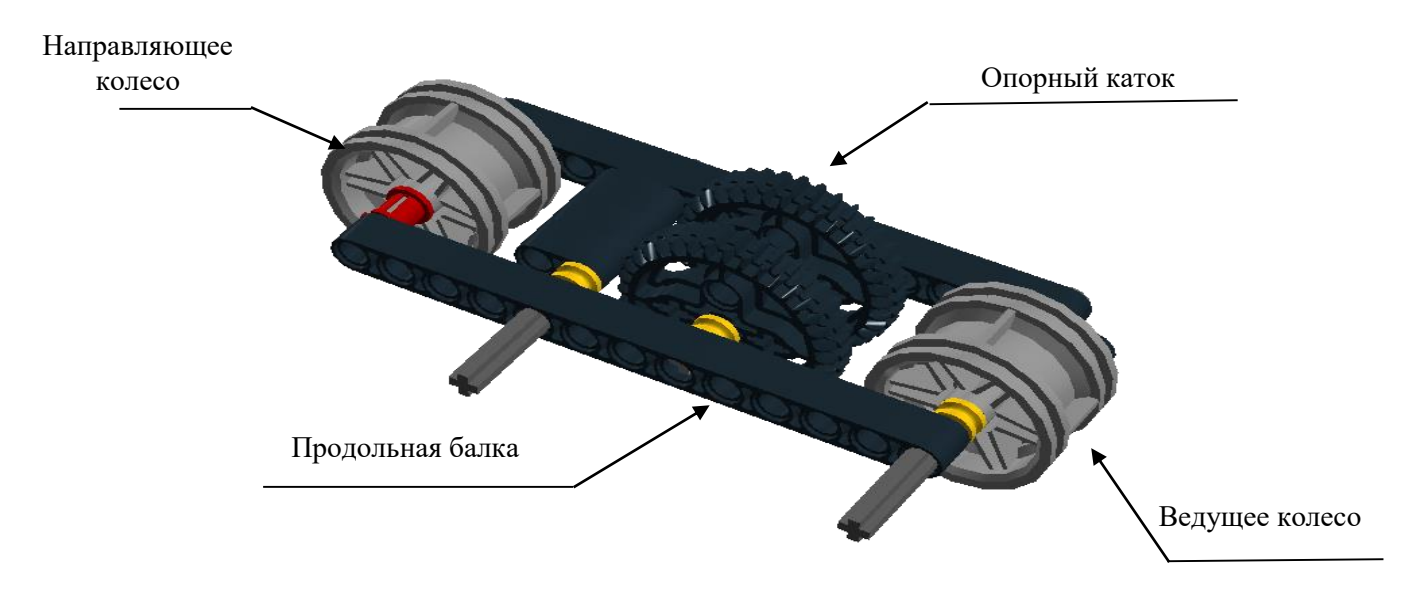

Рисунок 11 – Гусеничная платформа

Затем было произведено присоединение гусеничной платформы к двигателю, характеристики которого представлены в таблице 1. *Таблица 5 – Технические характеристики двигателя*

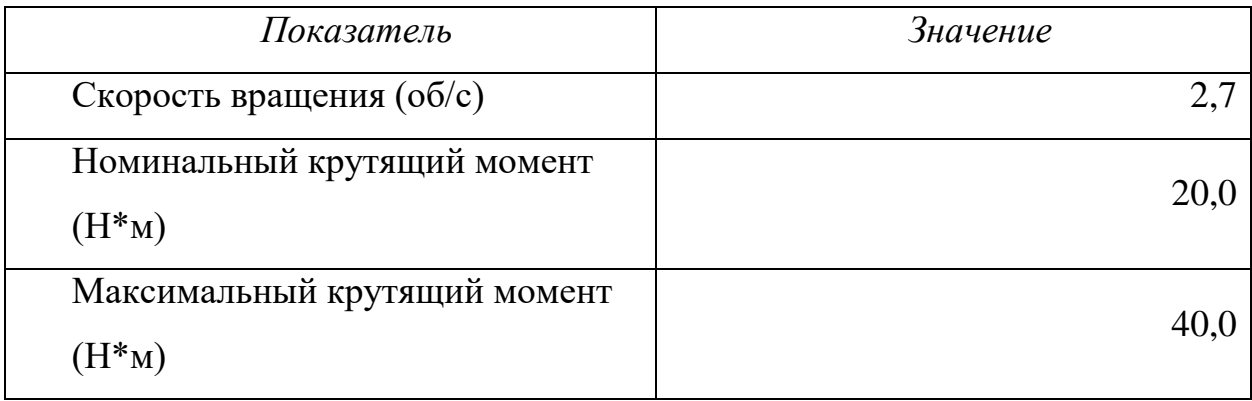

Двигатель за счет своего вращения приводит робота в движение. Движущая система представлена на рисунке 12, необходимое количество в конструкции гусеничных платформ – 2 ед. (рисунок 12)

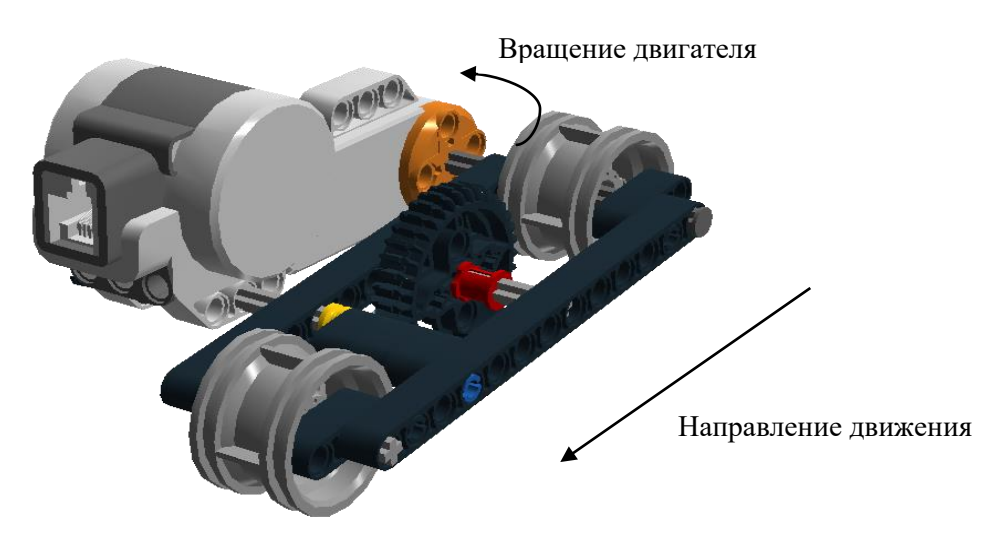

Рисунок 12 – Привод вращения

Следующий шаг – закрепление движущей системы на платформе, как показано на рисунке 13.

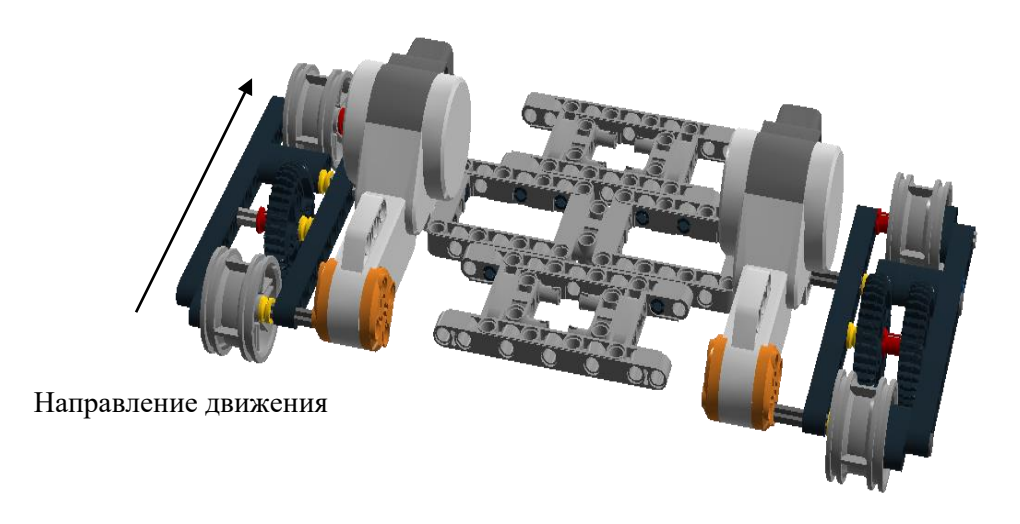

Рисунок 13 – Платформа с движущей системой

После создания платформы, был произведен монтаж бортового компьютера к системе, обеспечивающей движение (рис. 14).

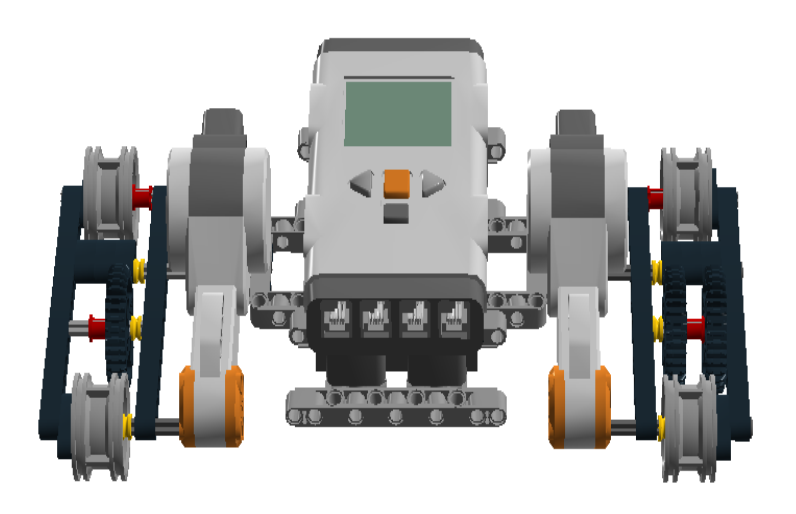

Рисунок 14 – Бортовой компьютер с несущей рамой и движущей системой

Затем начался этап сборки механизма, который отвечает за вертикальное движение маркера, предназначенного для нанесения динамической разметки

Для начала смоделирован механизм, отвечающий за движение маркера. Он представлен на рисунке 15, за счет конической зубчатой передачи, маркер имеет возможность вертикально перемещаться. Ведущая шестерня, присоединенная к дополнительному мотору (характеристики представлены в таблице 2), отвечающему за круговое вращение, передает крутящий момент ведомому зубчатому колесу, который поднимает и опускает вертикальную стойку с присоединёнными деталями крепления маркера.

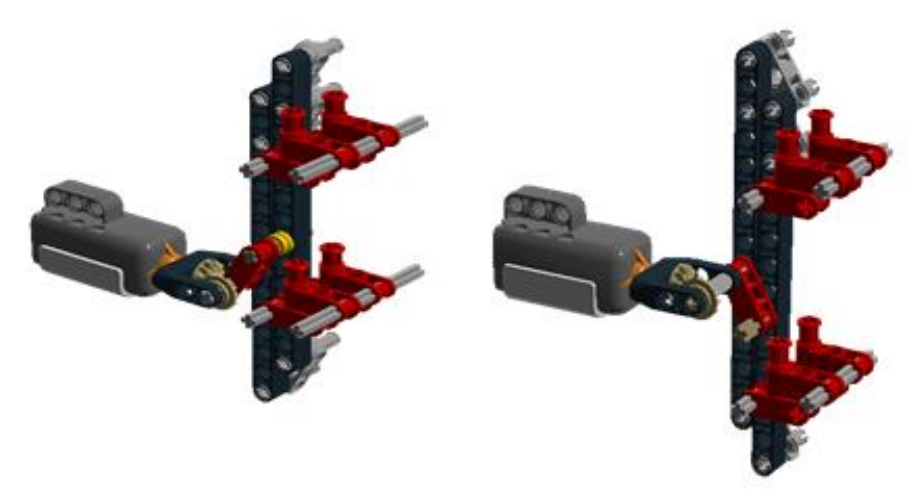

Рисунок 15 – Механизм нанесения разметки

# *Таблица 6 – Технические характеристики дополнительного мотора*

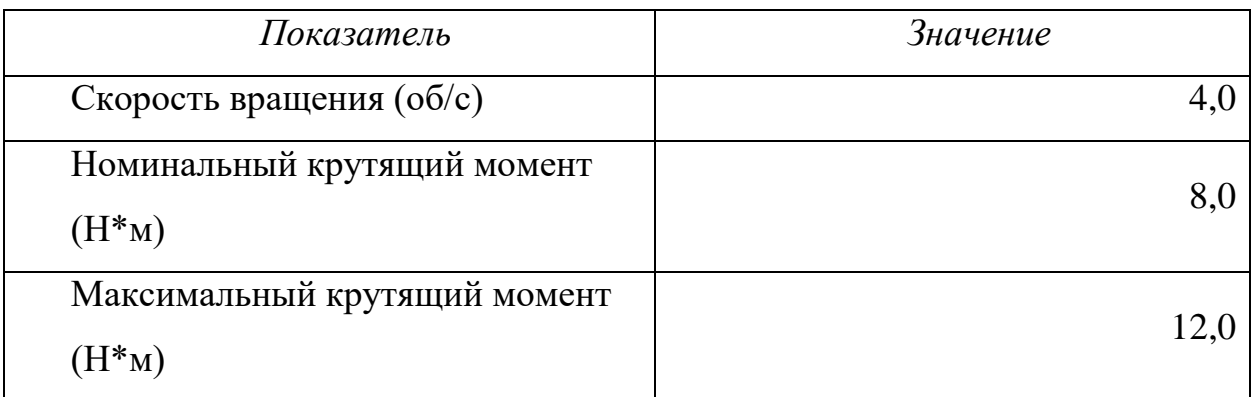

После создания механизма нанесения разметки, необходимо было смонтировать механизм нанесения разметки к основной части робота, как показано на рисунке 16.

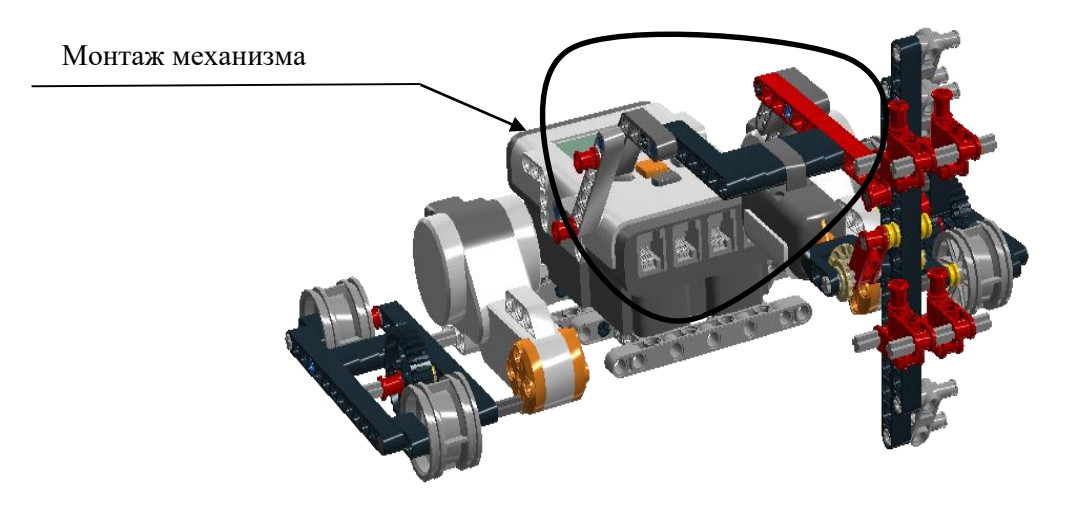

Рисунок 16 – Робот с механизмом нанесения разметки

На последнем этапе произведено соединение камеры, имитирующей компьютерное зрение и анализ дорожной ситуации (рис. 17)

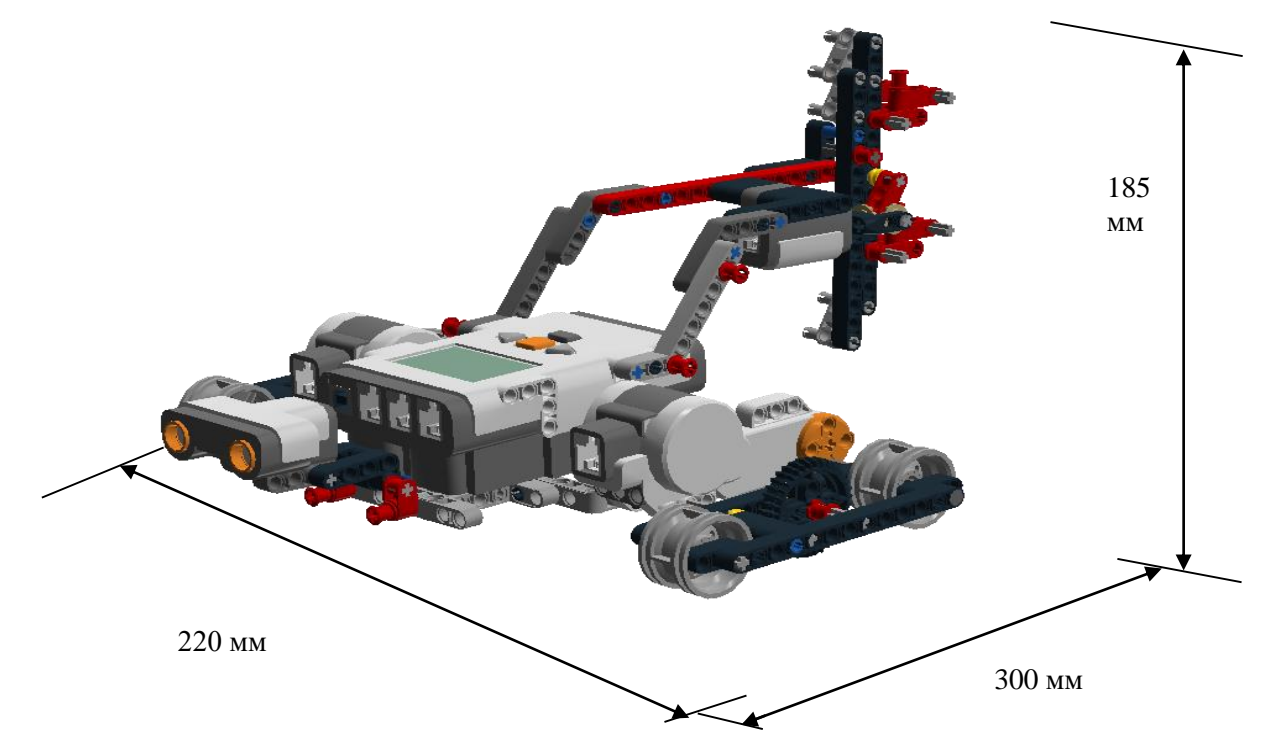

Рисунок 17 – 3D модель собранного робота

После компьютерного моделирования робота автор проекта приступил к сборке прототипа дорожного принтера из комплектующих деталей набора LEGO MINDSTORMS EV3 (Приложение А). Собранный робот имеет размеры 300\*220\*185 мм.

442 Сигнализирующая разметка в виде снежинки, наносимая с помощью прототипа дорожного принтера на дорожное полотно представлена на рисунке 21.

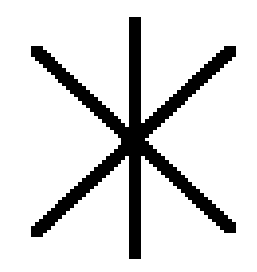

Рисунок 21 – Изображение наносимой разметки

Для нанесения сигнализирующей разметки использован флуоресцентный маркер (рис. 22), характеристики которого представлены в таблице 3.

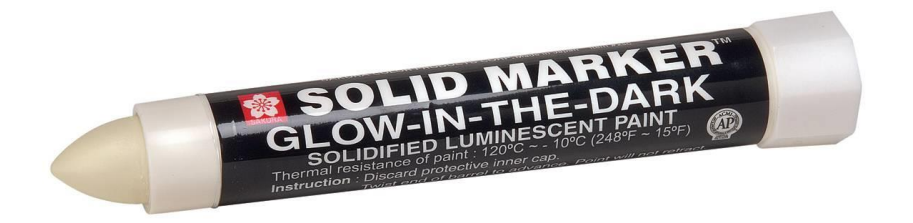

Рисунок 22 – маркер для нанесения разметки

Таблица 3 – Характеристики маркера

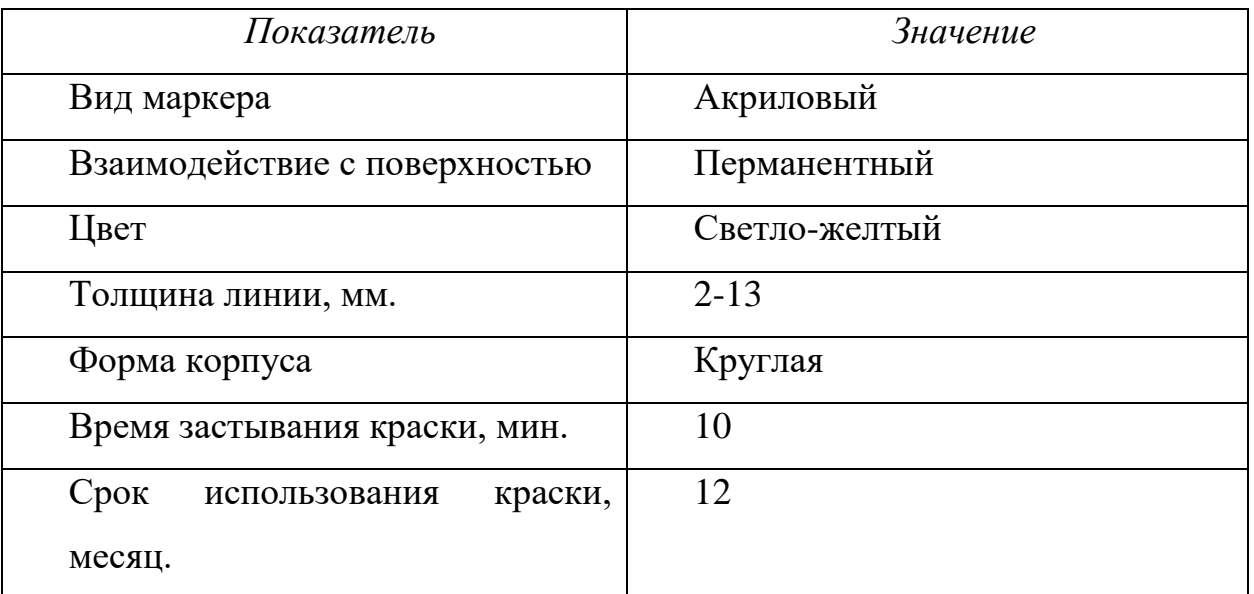

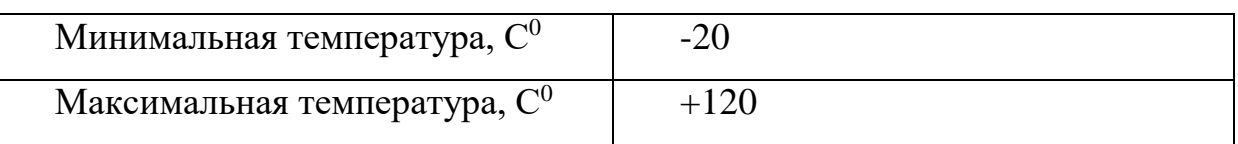

После сборки робота был сделан макет дорожного полотна (рис. 21). Для этого был использован лист ДВП, размер которого 140\*170 мм. На листе, учитывая размер ширины крайних точек движущего механизма, с помощью самоклеящейся цветной ленты нанесена разметка, имитируя проезжую часть, включающую разметку между полосами движения и нерегулируемый пешеходный переход.

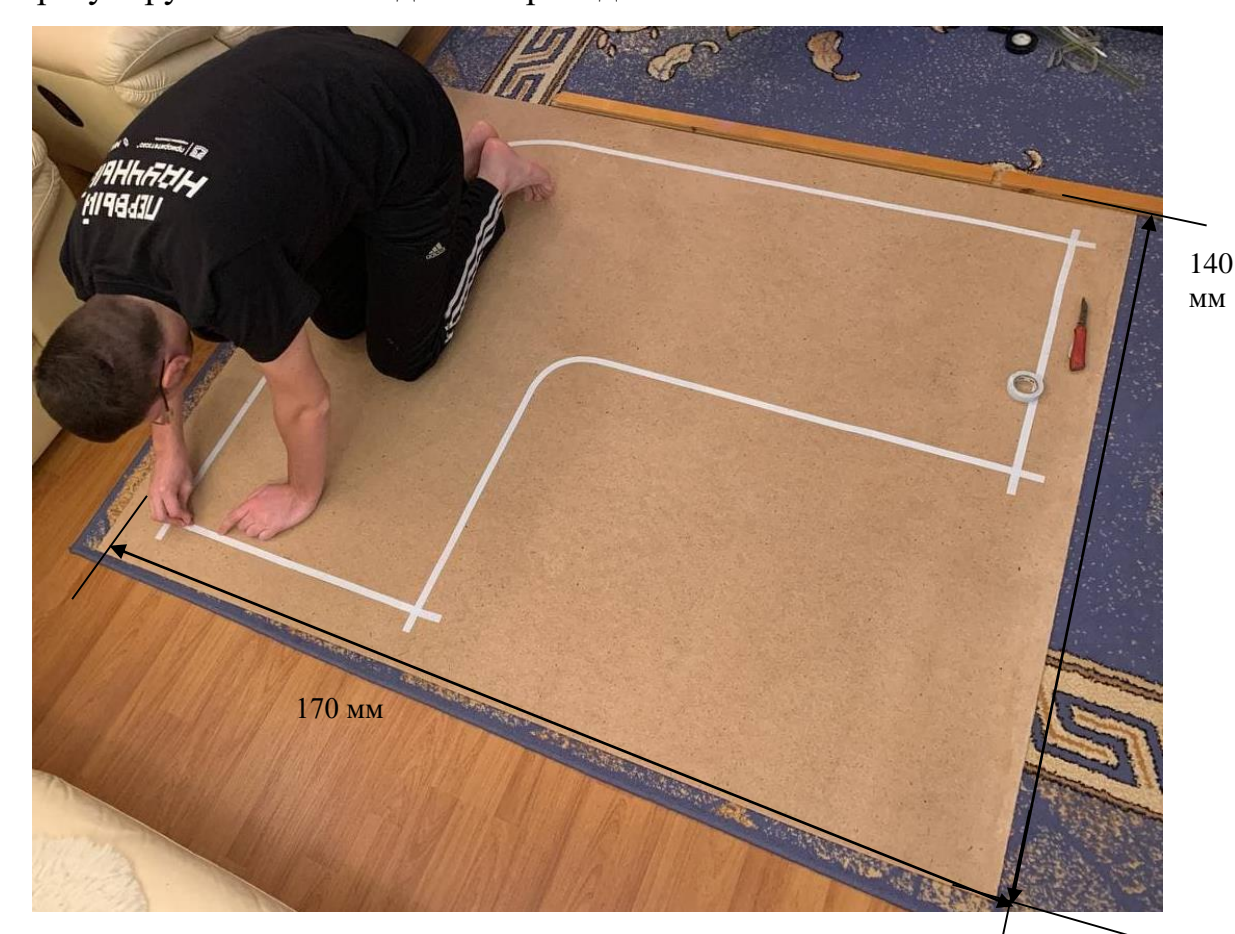

Рисунок 23 – Макет дороги

444 После создания геометрической модели дорожного принтера и его физической конструктивной реализации необходимо было «научить» робота движению в рамках заданной имитации дорожной обстановки. Также прототипу дорожного принтера помимо движения по полосе, необходимо задать реперные точки его функционального предназначения (места нанесения дорожным принтером снежинок).

*Обучение дорожного принтера автоматизированному движению в заданной области эксплуатации, а также программная реализация нанесения динамической дорожной разметки*

Обучение робота автоматизированному движению производилось с помощью программного обеспечения (LEGO MINDSTORMS EV3 Home Edition, в основе которого лежит язык программирования LabViEW ([\[3\]](#page-449-1), [5]). Дорожный принтер запрограммирован под заданную область эксплуатации (лист ДВП), на которой будет нанесена динамическая разметка. В приложении Б представлены все блоки программы, алгоритм работы робота и расшифровка обозначений.

Также была составлена и реализована программа подъема и опускания системы, предназначенной для вертикального перемещения маркера. Робот в зоне нанесения снежинки останавливается, продвигается немного вперед, опускает маркер, проезжает расстояние, поднимает маркер, проезжает такой же путь. Далее робот поворачивается на 45 градусов и прочерчивает еще одну линию. Затем робот поворачивает на 90 градусов и прочерчивает еще одну линию. В итоге реализации заданной подпрограммы образуется снежинка.

Таким образом, с помощью программного обеспечения LabVIEW автору удалось «обучить» работа двигаться по полосе и в течение движения наносить заданную разметку, предупреждающую водителей о гололеде.

*3 Реализация с помощью созданного прототипа дорожного принтера автоматизированного нанесения динамической дорожной разметки на масштабной модели «умной» автомагистрали*

Заключительным этапом проекта была реализация функционального предназначения робота на масштабной модели «умной» автомагистрали с нанесением динамической разметки. В результате движения прототипа дорожного принтера, сконструированная модель нанесла предупреждающие знаки в виде снежинок на макет дорожного полотна для оповещения водителей о гололеде в вечернее и ночное время. Благодаря бесцветной краске маркера, снежинки в дневное время не проявляются на дорожном полотне, чтобы снежинки «накопили» энергию и начали светиться в вечернее и ночное время суток им необходимо определенное световое время (рис. 37).

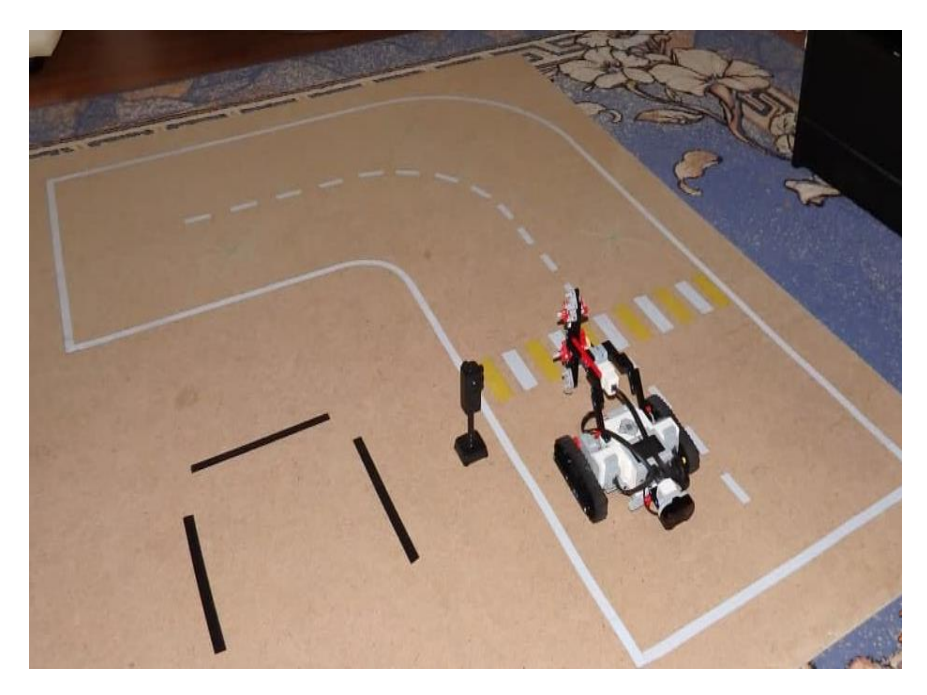

Рисунок 37 – Нанесение разметки

Через несколько световых часов в вечернее время суток вновь сфотографирована модель «умной» автомагистрали. Снежинки «накопили» световую энергию и начали светиться (рис. 38). Таким образом, поставленные цели и задачи проекта достигнуты.

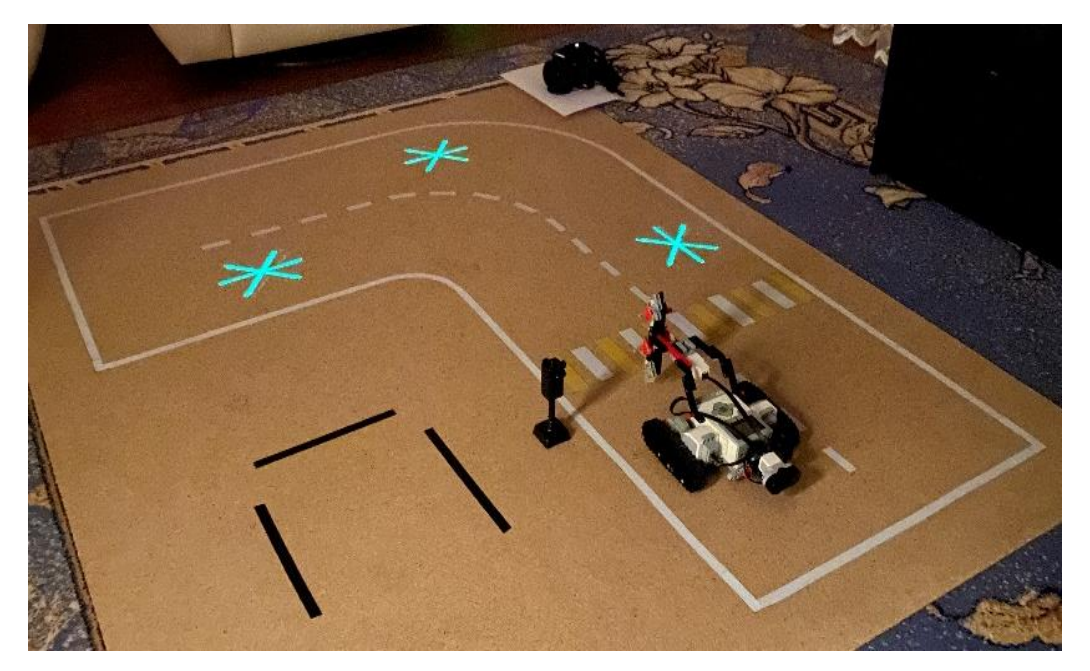

Рисунок 38 – Свечение разметки

*4 Заключение*

В последнее время идет активное развитие технологий, которые делают жизнь людей безопасней. В том числе инженеры придумывают различные методы, которые позволяют обеспечить безопасность на дороге.

В результате проделанной работы был смоделирован и сконструирован робот-принтер, который способен наносить информационную разметку на дорогу для участников дорожного движения, с целью предупреждения о гололеде. В результате экспериментов получен материал, анализ которого позволил обучить робота автономному движению и нанесению динамической разметки с помощью флуоресцентный маркера. Практическое применение робота на масштабной модели автомагистрали показало, что робот справляется со своей основной задачей – нанесение динамической разметки. Применение данного робота позволяет сократить процесс нанесения разметки и уменьшить риск возникновения дорожно-транспортных происшествий во время плохой погоды.

*Научная новизна (актуальность) проекта заключается в создании перспективной модели робота, которая может помочь решить ряд вопросов, связанных с созданием «умной дороги».* Отличительной особенностью предлагаемого робота является автономность при движении и возможность использования на различных автомагистралях.

Применение робота позволит снизить затраты при нанесении разметки и обеспечит безопасность водителей в зимнее время и гололёд.

- *5 Список использованных источников*
- 1. Global status report on road safety 2018: Summary // World Health Organization: [www.who.int]. – 2018. – URL: [https://apps.who.int/iris/bitstream/handle/10665/277370/WHO-NMH-NVI-](https://apps.who.int/iris/bitstream/handle/10665/277370/WHO-NMH-NVI-18.20-eng.pdf?ua=1)[18.20-eng.pdf?ua=1](https://apps.who.int/iris/bitstream/handle/10665/277370/WHO-NMH-NVI-18.20-eng.pdf?ua=1) (дата обращения 22.01.22).
- 2. Чай К. Тох. Достижения в области «умных» дорог для будущих «умных» городов / Чай К. Тох, Хулио А. Сангеса, Хуан К. Кано, Франсиско Х. Мартинес // Труды Королевского общества. – Великобритания, 2020. – Т. 476: Часть А. - № 2233.
- <span id="page-449-1"></span>3. Л.Ю. Овсяницкая, Д.Н. Овсяницкий, А.Д. Овсяницкий. Курс программирования робота EV3 в среде Lego Mindstorms EV3. Москва, 2016.
- <span id="page-449-0"></span>4. Ю.А. Максаева Интерактивное конструирование и моделирование в программе LEGO Digital Designer/ Ю.А. Максаева. – Москва, 2020. – 60 с.
- 5. Йошихито Исогава. Большая книга идей LEGO Technic. Машины и механизмы / Йошихито Исогава. – Китай, 2015. – 234с.

# ПРИЛОЖЕНИЕ А

# **Сборка робота**

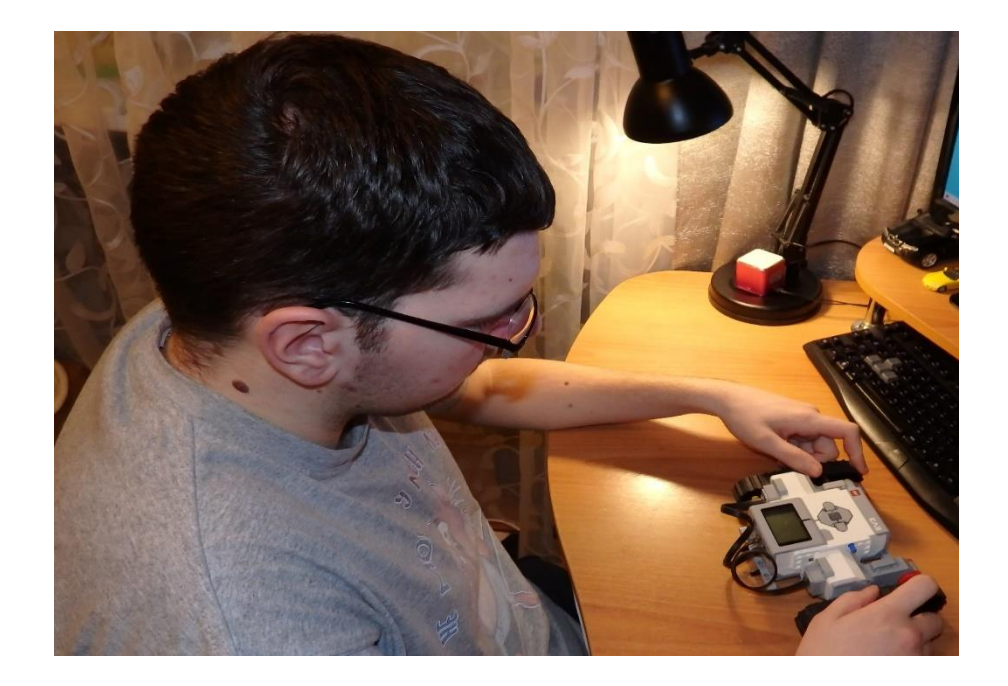

Рисунок 18 – Монтаж системы движения

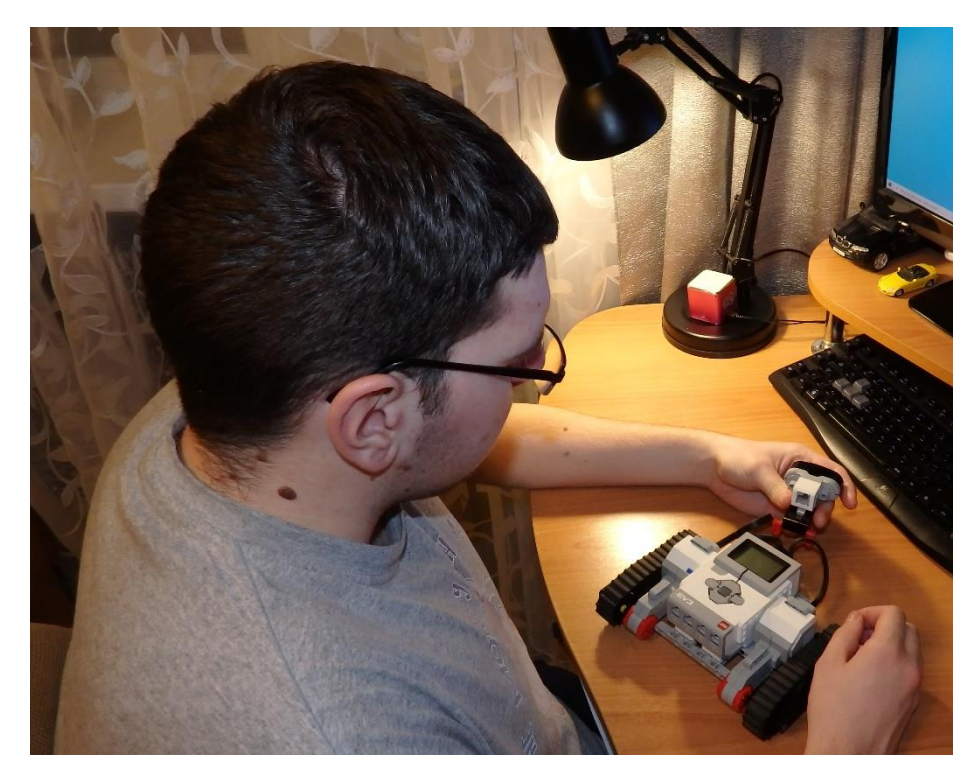

Рисунок 19 – Монтаж камеры

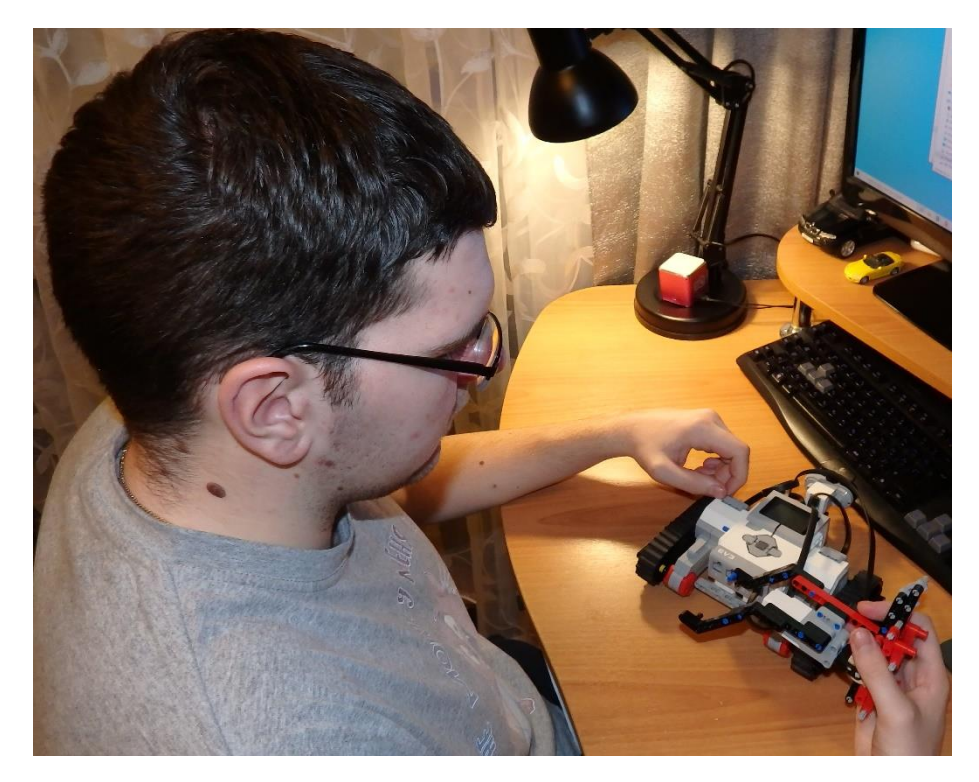

Рисунок 20 – Монтаж механизма, отвечающего за вертикальное движение маркера

# ПРИЛОЖЕНИЕ Б

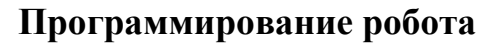

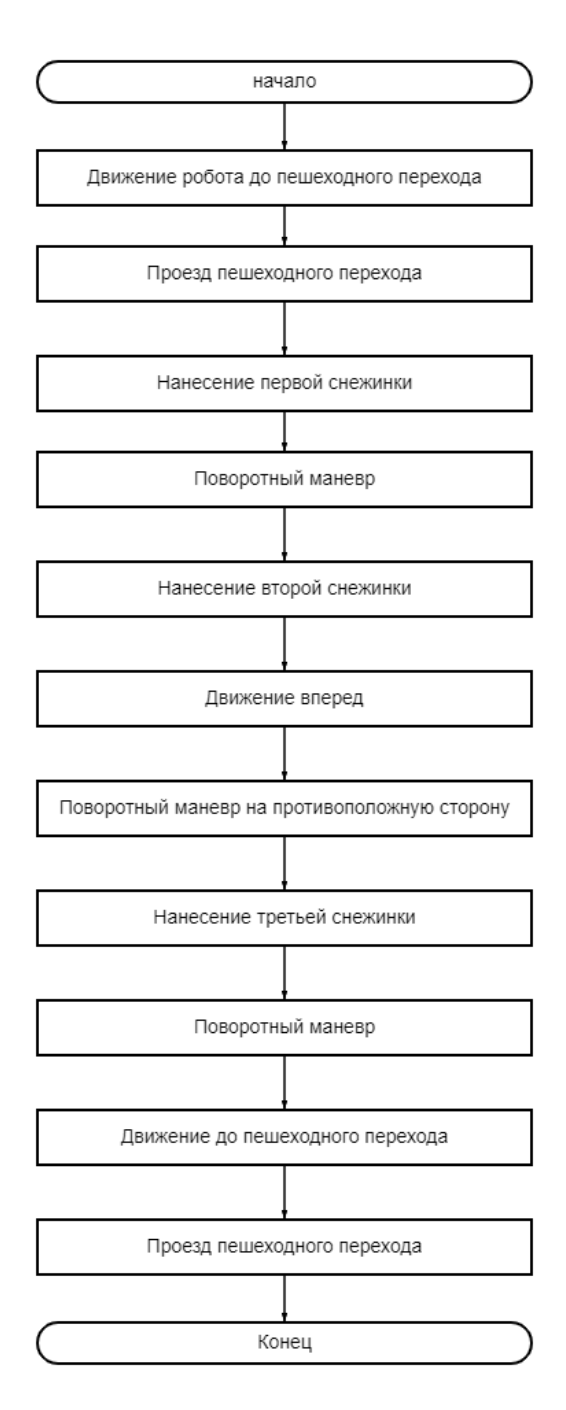

Рисунок 24 – Алгоритм движения робота

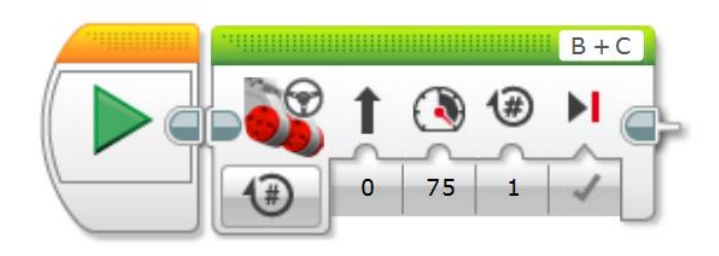

Рисунок 25 – Блок движения робота вперед

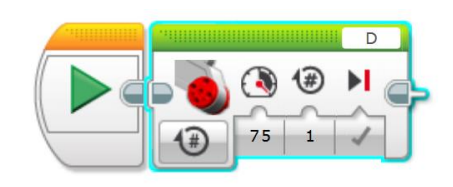

Рисунок 26 – Блок поворота робота

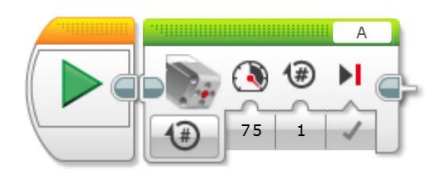

Рисунок 27 – Блок вертикального движения маркера

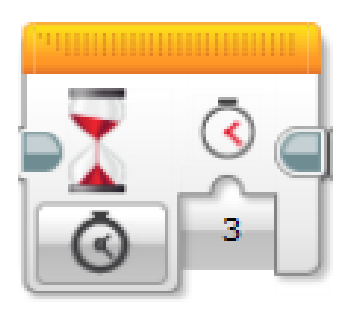

Рисунок 28 – Блок ожидания робота

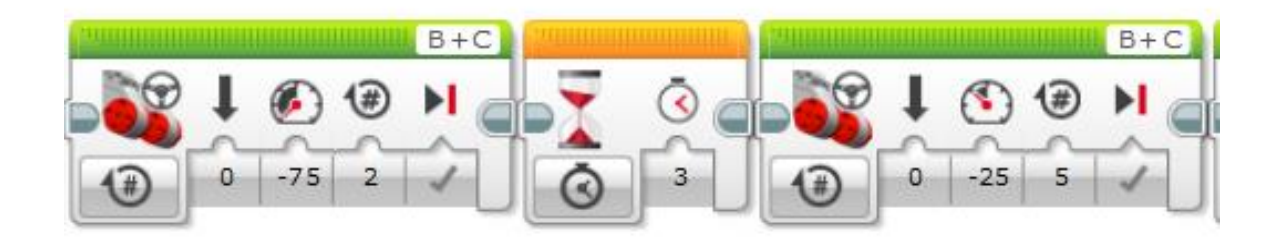

Рисунок 29 – Движение робота до нанесения первой снежинки (начало движение и переезд через пешеходный переход)

| Ν<br>IP      |        | $\bullet \mathcal{P} \downarrow \mathcal{P} \oplus \mathcal{P}$ |       |           |                  |  |
|--------------|--------|-----------------------------------------------------------------|-------|-----------|------------------|--|
| $0 - 25 0,4$ | 15 200 | $0 - 25$ 1,5                                                    | 450   | $-15$ 200 | $0 \t 25 \t 1,5$ |  |
|              | 400    |                                                                 | na fi |           |                  |  |

Рисунок 30 – Нанесение снежинки (нанесение вертикальной линии рисунка)

|   |            |                 |  |              |            |  |                  |        | A |    |                |                            |                                          |           |  |  |  |
|---|------------|-----------------|--|--------------|------------|--|------------------|--------|---|----|----------------|----------------------------|------------------------------------------|-----------|--|--|--|
|   |            |                 |  |              | $\bigcirc$ |  |                  |        |   |    | $\circledcirc$ |                            |                                          |           |  |  |  |
| Ш |            |                 |  |              |            |  |                  |        |   |    |                |                            |                                          |           |  |  |  |
|   | $\sqrt{2}$ | $35 \quad 1,45$ |  | $\mathbf{0}$ | $-25$ 1,2  |  | 490 <sup>o</sup> | 15 200 |   | 4# |                | $0 \mid -25 \mid 1,5 \mid$ | $\left\langle \widehat{30}\right\rangle$ | $-15$ 200 |  |  |  |

Рисунок 31 – Нанесение снежинки (нанесение второй линии рисунка)

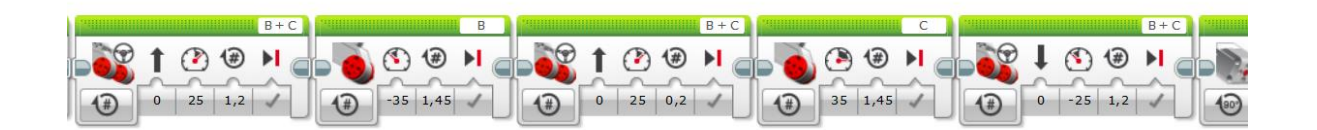

Рисунок 32 – Нанесение снежинки (начало нанесения третьей линии рисунка)

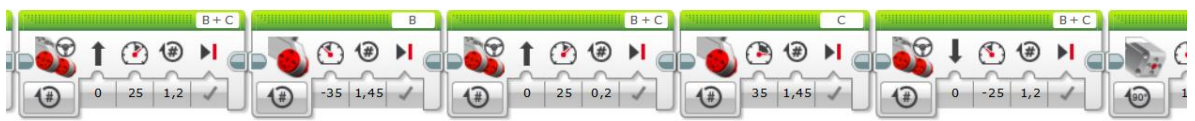

Рисунок 33 – Нанесение снежинки (продолжение нанесения третьей линии рисунка)

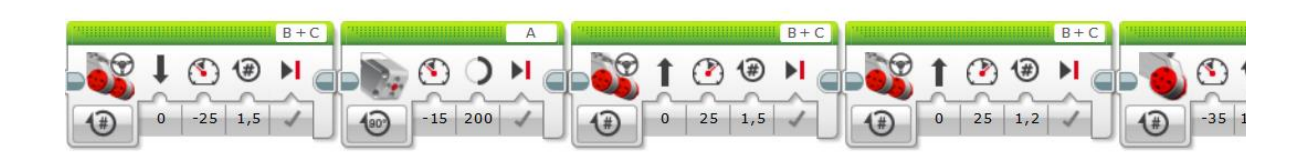

Рисунок 34 – Нанесение снежинки (завершение нанесения третьей линии рисунка)

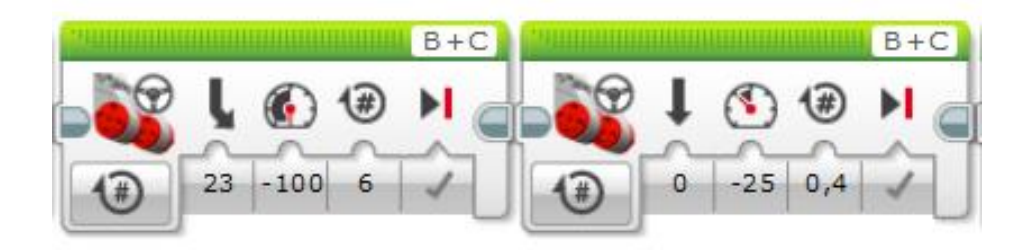

Рисунок 35 – Поворот робота на 90 градусов

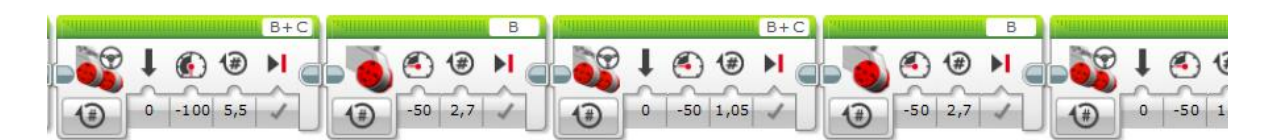

Рисунок 36 – Поворот робота на противоположную полосу

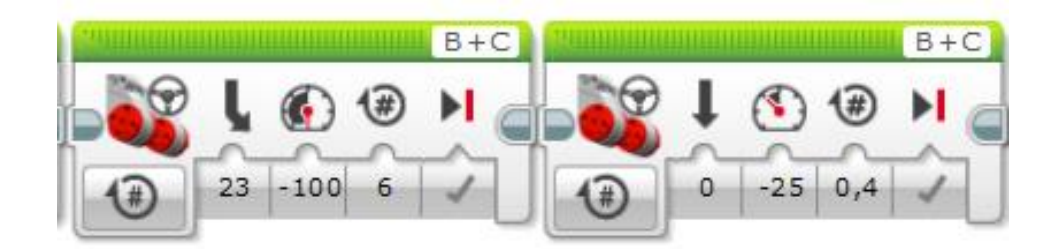

Рисунок 37 – Поворот робота на 90 градусов

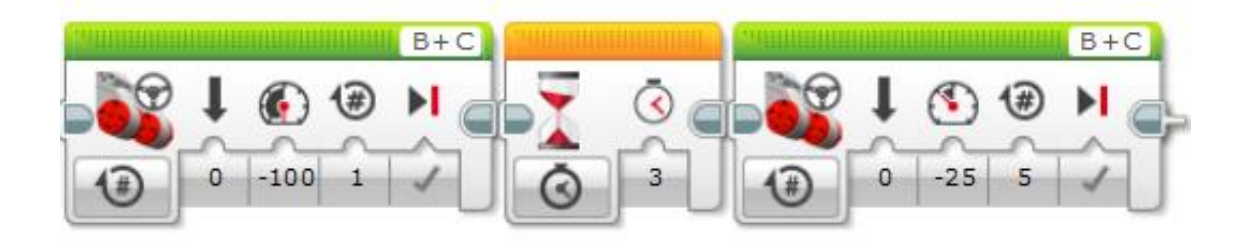

Рисунок 38 – Движение робота после нанесения третьей снежинки (проезд пешеходного перехода)

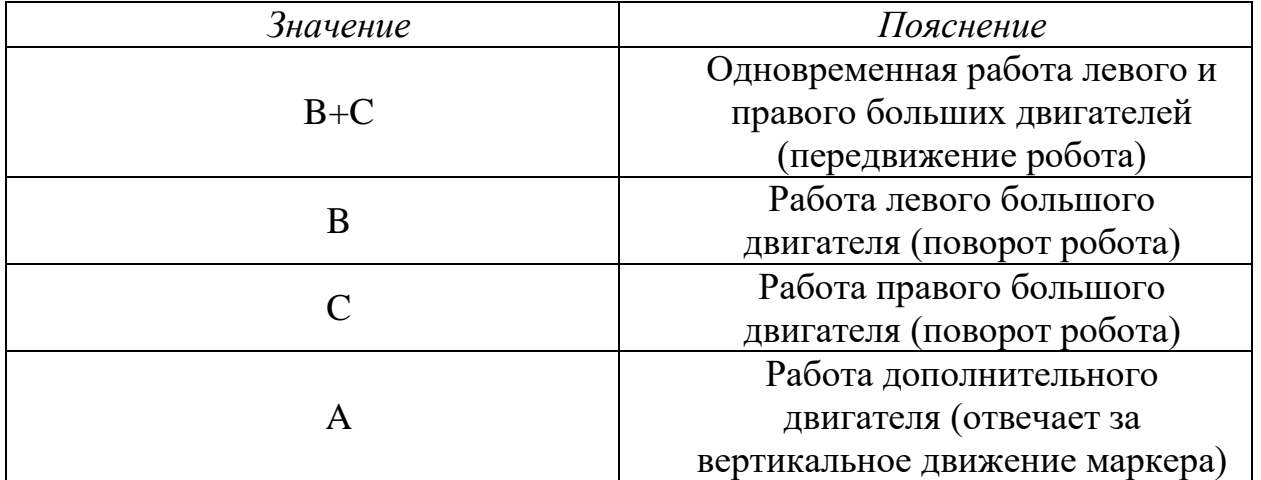

# Таблица 4 – Расшифровка обозначений

### ОЛИМПИАДА ПО БИОЛОГИИ ПРОФИЛЬ «БИОТЕХНОЛОГИЯ»

# **ИЗУЧЕНИЕ СОЦИАЛЬНОГО УСТРОЙСТВА МУРАВЬЕВ НА ПОПУЛЯЦИОННО-ВИДОВОМ УРОВНЕ**

### *Карев Виталий Витальевич*

ГБОУ Школа №1799*, 9 класс*

*Научный руководитель: Петрова Ольга Михайловна, учитель биологии, ГБОУ Школа №1799*

#### **Введение**

Муравьи – древнейшие на Земле представители живой природы, возраст которых исчисляется миллионами лет. Подтверждением данного факта является обнаружение в 1967 году в куске янтаря с пляжа в Нью-Джерси муравья, жившего более 80 миллионов лет назад. В мире, по приблизительным оценкам, миллиард миллиардов муравьев, принадлежащих к 12 тысячам видов. Их общая биомасса приблизительно равна биомассе человечества.

**Цель работы:** изучить социальное поведение муравьёв различных колоний и видов.

### **Задачи:**

1. Изучить особенности жизни муравьёв в домашних условиях, пронаблюдав за ними.

2. Спланировать и провести эксперименты для изучения социального поведения.

3. Сформировать целостную картину о взаимоотношениях муравьёв, исходя из результатов проведённых экспериментов.

**Гипотеза:** сложностей с осуществлением экспериментов возникнуть не должно вследствие особенного социального поведения муравьёв.

### **1. Муравьи как живой организм**

Муравьи – насекомые, которые отличаются общественным образом жизни. Они обитают в совместно построенных гнёздах, ухаживают за потомством, разделяют обязанности среди членов их колоний.

Семьи состоят из нескольких каст: половых (репродуктивных самок и самцов) и бесплодных самок (рабочих особей). Последние выполняют все функции в колонии, кроме размножения.

Муравьи относятся к типу Членистоногие, к классу Насекомые, отряду Перепончатокрылые, семейству Муравьи (Formicidae). Тело членистое, состоит из трёх сегментов, таких как голова, грудь и брюшко. Голова у муравьёв крупная. На голове расположены пара усиков и пара сложных глаз. Простые глаза, или глазки – три точки на темени. Сложные фасетчатые глаза располагаются по бокам головы. Количество фасеток неодинаково, у одних видов их около десятка, у других, хорошо видящих, например, у муравьёв рода Harpegnathos, больше тысячи. Усики – антенны – это органы чувств. Они служат муравью для восприятия обонятельных, осязательных и отчасти вкусовых ощущений. Основной орган вкуса расположен у муравья в ротовом устройстве.

В проекте не будет рассмотрено внутреннее строение муравья, а внимание будет уделено особенностям их жизнедеятельности на популяционно-видовом уровне.

#### **2. Роль муравьёв в медицине**

Муравьиная кислота НСООН является антиоксидантом, стимулирует иммунную систему и способствует остановке кровотечения, используется при выпадении волос. Кислоту применяют в лекарствах от артрита, хронического бронхита, неврозов. В народной медицине муравьиная кислота используется в мазях и различных настойках, имеющих противовоспалительные и болеутоляющие свойства.

#### **3. Мои наблюдения. Мирмикиперство**

Еще только начав изучение жизнедеятельности муравьев, я узнал, что учёные, занимающиеся исследованием муравьев, называются мирмекологами. В отличие от мирмеколога, мирмикипер – это человек, который содержит муравьев в домашних условиях.

В процессе работы я использовал интернет-ресурсы и научную литературу, работал в программе Power Point по созданию презентаций. Применялось следующее оборудование и принадлежности: формикарии, пробирки-инкубаторы, микроскоп цифровой, медицинские принадлежности (стерильная медицинская вата, пинцет, лупа, шприцы, иглы от шприцов), морозильная камера.

#### **3.1. Наблюдение № 1** – **Домашний формикарий**

Формикарий – искусственное жилище для муравьёв, имеющее большую площадь прозрачного материала (в основном акрила) для наблюдения за муравьями. Чаще всего состоит из жилого модуля (материалы: гипс, акрил, газобетон) и арены (акрил). Арена используется для кормления муравьёв и подачи муравьям новых объектов для изучения. Муравьи питаются белковой пищей (в основном насекомыми) и углеводную (сахаристые выделения растений, семена, падь тлей, червецов, гусениц). Главные аспекты, которые стоит учитывать при подбирании формикария для колонии отдельного вида на определённом этапе развития – это увлажняющая составляющая (гипсовая прослойка, наногубка), кокосовый субстрат (для некоторых подсемейств тропических муравьёв).

#### **3.2. Наблюдение № 2** – **Колония муравьёв**

Муравьиная колония состоит из матки и рабочих муравьёв. Самец умирает вскоре после спаривания, так как больше функций не несёт. В ходе наблюдений я установил, что одни рабочие постоянно находятся возле самки-основательницы и расплода, - кормят их и переносят расплод, в случае необходимости, во влажное место, и наоборот. Другие муравьи постоянно ползают по арене в поисках еды, - их называют фуражиры. Причем я узнал, что бывают активные фуражиры – они сами разыскивают пищу и доставляют в колонию. А бывают пассивные фуражиры, - они сами еду находят редко, но под присмотром активных фуражиров переносят еду в хранилище муравейника. Основная часть жителей муравейника – рабочие, которые заботятся о колонии.

У некоторых видов муравьёв появляются рабочие больших размеров, имеющие очень большую голову (полиморфизм). Таких рабочих называют солдатами. Муравьи питаются насекомыми, падью тлей и семенами, в зависимости от вида. В домашних условиях я кормлю муравьёв туркменскими тараканами, мучным червём, жуком-

460

знахарем, а также семенами мака, льна, фруктами, а также 40%-глюкозой из фармацевтического магазина.

#### **3.3. Наблюдение № 3** – **Общение муравьев**

При кормлении я часто наблюдал, как один муравей кормит другого. Этот процесс называется трофаллаксис. Трофаллаксис – обмен пищей и выделениями желёз. Так я узнал, что муравьи постоянно общаются между собой. Язык муравьёв - это язык запахов и жестов, так они могут поднять тревогу, указать путь к еде, отпугнуть чужаков от своей территории. По запаху муравьи отличают своих от чужаков. Для выявления данных процессов я провёл ряд экспериментов, самые интересные и наглядные привёл ниже.

Сейчас, в связи с эпидемиологическими обстоятельствами, учёные активно ищут вещества, содержащиеся/выделяющиеся в муравьях, способные к лечению определённых болезней.

#### **4. Мои эксперименты**

Провести эксперимент – значит выполнить определенные действия с объектом исследования и определить самому, что изменилось в ходе проведения эксперимента. Объектом моих экспериментов стали проживающие у меня в домашних условиях муравьи. Мною был проведён ряд экспериментов с ними.

#### **4.1. Эксперимент № 1 – Подброс коконов**

Подброшенный кокон - это подкидыш. В ноябре 2017 года я приобрёл свой первый формикарий с колонией муравьёв вида Lasius niger в составе одной муравьиной матки и трёх рабочих муравьёв. Полгода у меня не получалось вырастить колонию хотя бы до пяти особей из-за неумения их содержать. Через полгода осталась одна матка. Я решил провести эксперимент: забрал сотню куколок из уличной колонии чёрных садовых муравьёв и подбросил их к самке Lasius niger. Самка не проигнорировала появление чужеродных куколок и приняла их. Через пару недель все коконы были вскрыты.

### **4.2. Эксперимент № 2 – Подселение «через заморозку»**

461 Что значит подселение «через заморозку»? С какой целью проводят данный приём? Это намеренное отключение сознания представителя одного вида муравьёв под воздействием отрицательной температуры на некоторое время для подселения его в другую колонию без агрессии. Если подселить одного к другому представителю вида без заморозки, то они в большинстве случаев не уживутся вместе, то есть будут игнорировать друг друга или атаковать. Но если подселить без заморозки представителя одного вида к колонии того же вида, то они, в зависимости от вида, смогут ужиться вместе. Дело в том, что после заморозки муравей забывает свой старый запах, и благодаря этому, может принять новую колонию. Следует отметить, что у каждой колонии имеется свой запах, отличающийся от остальных.

Данный приём используют чаще на рабочих муравьях. Проводят его либо с социальной точки зрения, а именно с целью рассмотреть поведение представителей разных колоний или вообще разных видов друг на друге, либо для того, чтобы рабочие помогли молодой самке основать колонию.

Я провёл данный эксперимент с рабочим вида Camponotus mitis из колонии численностью около 200 особей и колонией Camponotus albosparsus численностью около 500 особей. Я забрал рабочего Camponotus mitis с арены и поместил в пробирку. Следующим шагом стало помещение пробирки в морозильную камеру (пока муравей не потеряет сознание). Я достал неподвижного рабочего муравья из камеры и положил его на арену к Camponotus albosparsus, затем стал наблюдать как оживает муравей, и как рабочие окружили новичка. В том случае, если бы рабочие стали атаковать его, я бы разнял агрессивных атакующих друг друга особей и отпустил потерпевшего обратно в свой формикарий. Это к вопросу о гуманизме. Но наудачу рабочего муравья вида Camponotus mitis приняла колония Camponotus albosparsus.

# **4.3. Эксперимент № 3 – Имитация зимовки для колонии вида жёлтых пахучих муравьёв-инквилинов (Lasius umbratus)**

Ареал обитания муравьёв огромен. В ходе эволюции они приспособились переживать продолжительные низкие температуры, благодаря замедлению обмена веществ в организме. Это называется диапауза. У муравьёв продолжительность зимовки зависит от ареала обитания. Чем дольше зима, тем дольше зимовка. В домашних условиях необходимо было создать подобные условия для обеспечения нормального развития. В домашних условиях лучше всего подошёл холодильник. Данный вид обитает в умеренном поясе, и зимовка длится приблизительно 5 месяцев.

Первый опыт был проведён с колонией муравьёв вида Lasius umbratus. Сначала усиленно покормил колонию. Затем пришло время положить пробирку-инкубатор с колонией в холодильник на 5 месяцев.

В течение этого времени раз в 3 недели я подкармливал колонию углеводами. В белке они почти не нуждались: он необходим для развития расплода на личиночной стадии.

Весной я вытащил пробирку. Колония пережила искусственно созданную мною зимовку. Эксперимент удался.

Но был и второй опыт. Животное-инквилин, проникая в жилище другого животного, убивает хозяина. И я смог развить эту колонию муравьёв-инквилинов, что не так просто осуществить. Мне понадобилось подселить "через заморозку" рабочих муравьёв вида Lasius niger из уличной колонии, подбросить коконы муравьёв вида Lasius niger из той же уличной колонии к матке вида Lasius umbratus и установить принятие между муравьиной маткой и подселёнными рабочими, а также принятие маткой подброшенных коконов.

# **4.4. Эксперимент № 4 – Искусственное извлечение имаго посредством вскрытия коконов**

Летом я стал обладателем самки-основательницы вида Formica fusca, или бурые лесные муравьи. Самка в течение нескольких недель не откладывала яйца. Из-за чего я задумал провести эксперимент по нахождению и вскрытию коконов из другой колонии того же вида. На улицу я нашёл большую колонию бурых лесных муравьёв. Я собрал около 30 коконов из муравейника и принёс их домой. Мною были обнаружены уже созревшие имаго во многих коконах. Имаго – это созревший муравей и он не может самостоятельно выбраться из кокона. В естественной среде имаго извлекают из кокона муравьи той же колонии, вскрывая оболочку мандибулами. После того как муравья достают, с ним начинают процедуру оживления, которая заключается в облизывании муравья слюной, передавая при этом запах, также ему разжимают членики и освобождают от вторичной плёнки.

Поскольку муравьи самостоятельно не выбираются из кокона, с помощью игл для инъекций мною были аккуратно вскрыты коконы и извлечены в последующем созревшие внутри имаго. По итогу из 30 вскрытых коконов было извлечено живых и полностью развитых муравьёв – 6. Этих муравьёв я подселил к муравьиной матке

# *Сборник Шаг в будущее 2021 лучших работ*

«напрямую» (подселение без использования методов «заморозки» и «утопления» в отношении представителя одной колонии к другой того же вида). Так у неё появились свои первые расплод и рабочие муравьи. Образовалась новая колония.

### **5. Группа ВКонтакте «Antomolog»**

Увлекательный и загадочный мир муравьёв заслуживает, на мой взгляд, пристального внимания, изучения и популяризации знаний об этих замечательных существах. Три года назад я создал группу в социальной сети «ВКонтакте». Там я рассказываю о своих наблюдениях за муравьями, фиксирую интересные моменты из их жизни, публикую блоги и эксперименты, общаюсь с коллегами по хобби и делюсь впечатлениями о посещённых энтомологических выставках. Также веду дополнительные записи в личном дневнике. Свои колонии муравьёв я отобразил в таблице 1.

Таблица 1

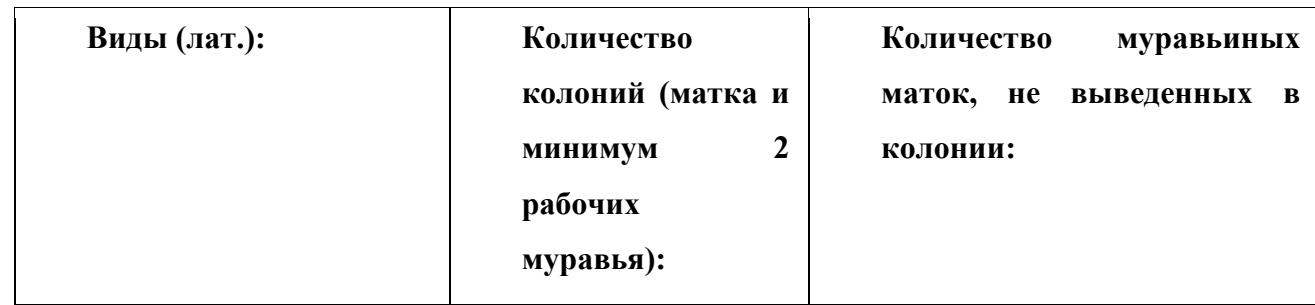

### **Мои колонии муравьёв**

# *Сборник Шаг в будущее 2021 лучших работ*

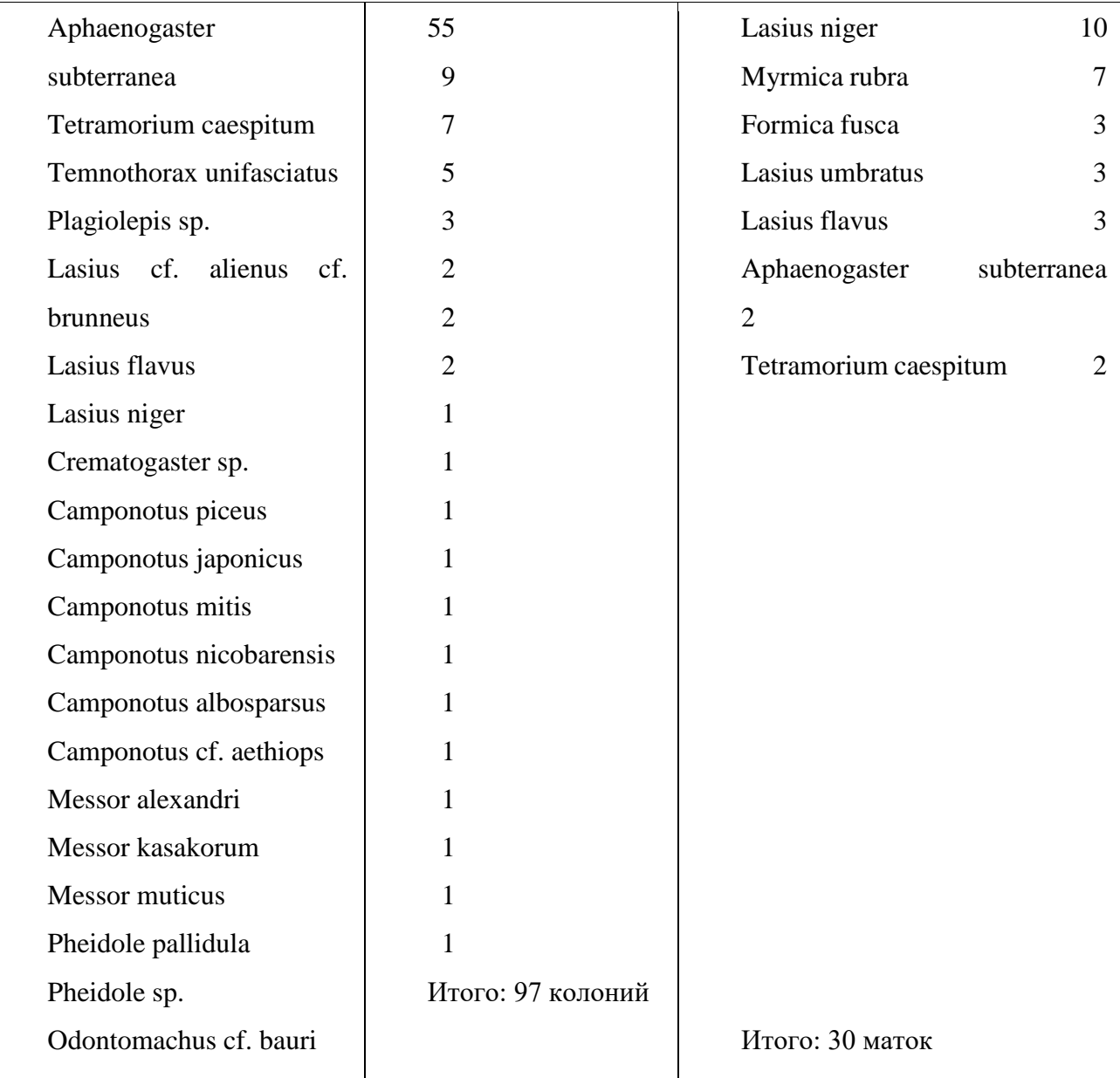

 $(cf.)$  –

Предположительно

(sp.) – Неопределённый

## **6. Результаты**

Я изучил социальное поведение колоний и видов муравьёв в различных аспектах с помощью наблюдений и путём проведения экспериментов:

1. Занимаясь мирмикиперством, я пронаблюдал за жизнью муравьёв и узнал многое о них

2. Изучил роль муравьёв в медицине

3. Провёл искусственную зимовку для колонии муравьёв

4. Успешно подселил рабочего муравья одного вида, лишённого запаха посредством

5. Извлёк живыми 6 имаго из 30 коконы вида Formica fusca посредством вскрытия искусственным путём и подселил этих рабочих к матке для дальнейшего развития колонии

### **7. Выводы**

Изучая жизнедеятельность, физиологию, социум муравьёв в домашних условиях на более углублённом уровне, просто необходимо иметь дополнительное и специализированное оборудование. Я считаю, что провёл большую работу, да ещё и при домашних условиях. Изучение этих интересных насекомых проходит учёными в лабораториях, и по сей день мы ещё очень много не знаем о муравьях.

### **8. Список литературы**

- 1. Г. М. Длусский, А.П. Букин «Знакомьтесь: муравьи!», 2001 г.
- 2. А. А. Захаров «Муравей. Семья. Колония», 2004 г.
- 3. А. А. Захаров «Организация сообществ у муравьев», 2014 г.
- 4. М. Брейен «Общественные насекомые. Экология и поведение», 2009 г.
- 5. И. А. Халифман «Повесть о муравьях», 2009 г.

## ОЛИМПИАДА ПО ХИМИИ ПРОФИЛЬ «ХИМИЧЕСКИЕ ТЕХНОЛОГИИ»

# **ПРИМЕНЕНИЕ ДЕСПЕРГЕНТОВ ПРИ ЛИКВИДАЦИИ РАЗЛИВОВ НЕФТИ В АРКТИКЕ И МЕТОДЫ ОЦЕНКИ ИХ ЭФЕКТИВНОСТИ**

*Воловик Борис Александрович ГБОУ города Москвы школа № 641 имени Сергея Есенина, 9 класс Научный руководитель: Попова Ольга, ГБОУ города Москвы школа № 641 имени Сергея Есенина, Учитель биологии и экологии*

### **Глава I. Введение**

Увеличение доли разведки, добычи и транспортировки нефтепродуктов в Арктике влечет за собой и увеличение количества аварий с разливами нефти. Это наносит колоссальный урон арктической экосистеме.

В Указе Президента РФ «О Стратегии развития Арктической зоны Российской Федерации» отражена необходимость обеспечения безопасности и охраны окружающей среды на национальном уровне в процессе создания новых экономических возможностей и ведения активной хозяйственной деятельности в этих регионах [11]. Наиболее масштабными экологическими катастрофами-экоцидами с максимальными рисками и возможными потерями являются разливы: нефти и дизельного топлива, осложненные климатическим таянием вечной мерзлоты.

Для борьбы с разливами, помимо боновых заграждений, сбора, сжигания нефти, эффективно **химическое диспергирование**– фрагментация нефтяного пятна на мелкие капли. Этот метод основной в 35ти нефтедобывающих странах, но, к сожалению, пока не развит в России. Принципиально важно, в год председательства России в Арктическом Совете, начать эту работу.

Однако, не все диспергенты эффективны в Арктике, особенно в условиях низких температур и ледостава. В момент разлива требуется тщательный подбор диспергента, наиболее подходящего для конкретной ситуации.

Данная работа направлена на выявление оптимальных для использования в арктических условиях диспергентов и анализ способов оценки их эффективности в лабораторных и полевых условиях реального разлива нефти. Сложность состояла в том, что профильных специалистов в научно-исследовательских институтах России практически нет, литературы по теме не достаточно, исследований проводится мало, а практических экспериментов в условиях Крайнего Севера не проводилось.

Проблема: Диспергент, показавший высокую химическую эффективность в лабораториях, может не показать аналогично-высокую эффективность в полевых условиях.

Гипотеза: Для выбора диспергента, эффективного в условиях арктического разлива нефти необходимо использовать комплексный подход, включающий в себя лабораторные и полевые методы. Поэтому необходима комплексная, всеобъемлющая оценка при выборе потенциального диспергента.

Цель работы: Разобрать механизм диспергирования, обобщить мировой опыт использования диспергентов и проанализировать лабораторные и полевые методики, применяемые для оценки эффективности потенциального диспергента.

468 Задачи: 1. Провести анализ механизма диспергирования. 2.
Систематизировать диспергенты и условия, влияющие на их выбор. 3. Оценить наличие российских диспергентов. 4. Самостоятельно провести лабораторное и полевое исследование в Арктике. 5. Применить диспергент в условиях реального разлива нефти. 6. Дать рекомендации по работе диспергентов в Арктике.

Объект исследований: Водотоки полуострова Костяной Нос (80 км от г. Нарьян-Мар) в восточной части Печорской губы Баренцева моря.

Предмет: Диспергенты: Dasick Slickgone NS, Finasol OSR 51.

Методы исследований: Наблюдение, мониторинг, сравнительный анализ, эксперимент: лабораторный метод оценки эффективности диспергентов BFT (Baffled Flask Test), полевой метод оценки эффективности диспергентов FET (Field Effectiveness Test), диспергирование, определение концентрации нефтепродуктов экстракционным бумажно-хроматографическим методом.

## **ГЛАВА I. Материал**

В аварийной ситуации нефть из танкера, нефтепровода или скважины попадает в море. Мелкие капли разлитой нефти сами рассеиваются в воде благодаря ветру и течению – это естественное диспергирование. А более крупные капли срастаются в крупное нефтяное пятно, оно вредит растениям и животным, угрожает человеку и увеличивает риск погодных аномалий. Разрушают пятно **химические диспергенты**, ослабляющие сцепление нефть-вода (Рис.1) и состоящие из поверхностно-активных веществ (ПАВ) и растворителя. ПАВ содержит гидрофильную (притягивается к воде) и олеофильную части (притягивается к нефти) [4].

Процесс химической дисперсии: 1. Миграция молекул ПАВ к сцеплению нефть-вода, разрушение ее при помощи морского течения и ветра. 2. Капли после разрушения образуют темно-кофейный шлейф в толще воды. 3. Затем разлагаются благодаря микроорганизмам (бактериям, плесени) в течение нескольких недель [5].

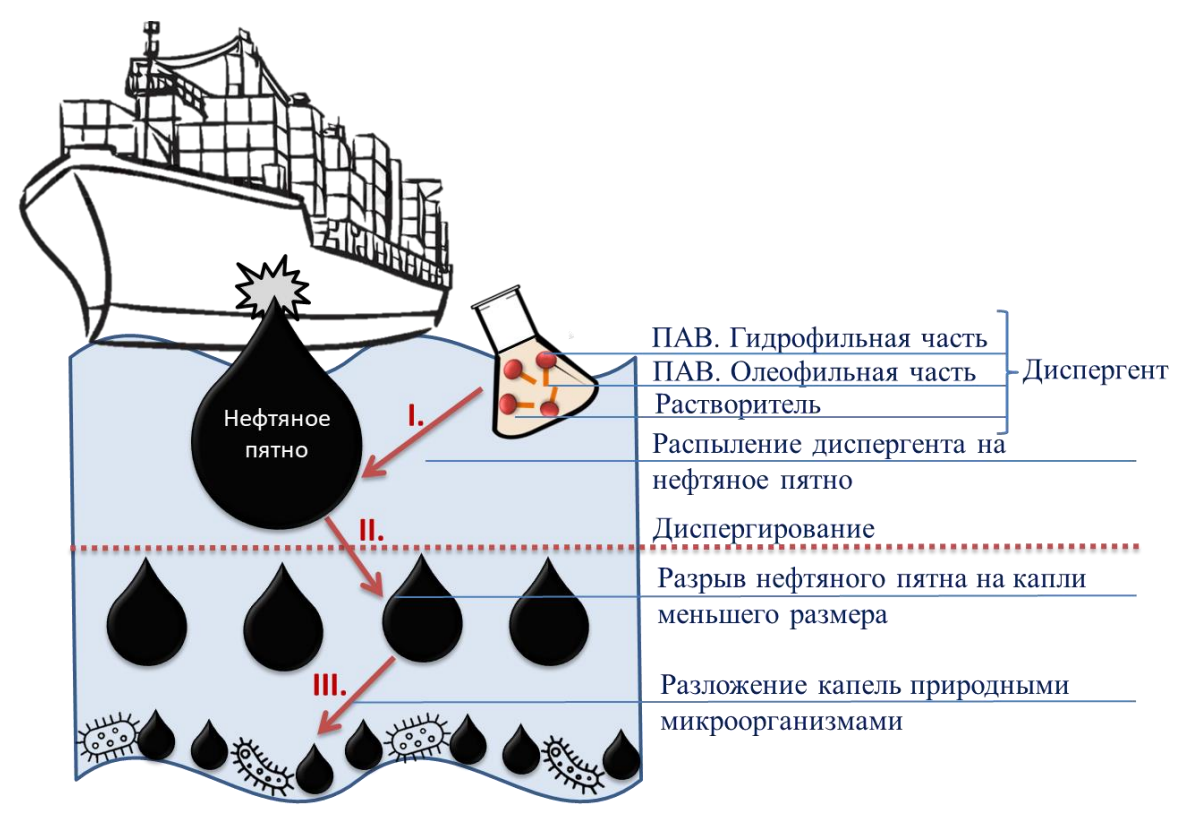

**Рис. 1.** Механизм диспергирования.

Классифицируют **диспергенты первого поколения** (Рис. 2.), они высокотоксичны как для окружающей среды, так и для человека, их более не используют [3]. **Второе поколение** было признано малоэффективными, т.к. требовало высокую дозировку диспергент: нефть = 1:1. Диспергенты **третьего поколения** включают в себя смесь из 2-3 различных видов синтетических ПАВ. Их дозировка диспергент:нефть = 1:5 или 1:50. [4]. Эти диспергенты самые используемые на сегодняшний день во всем мире.

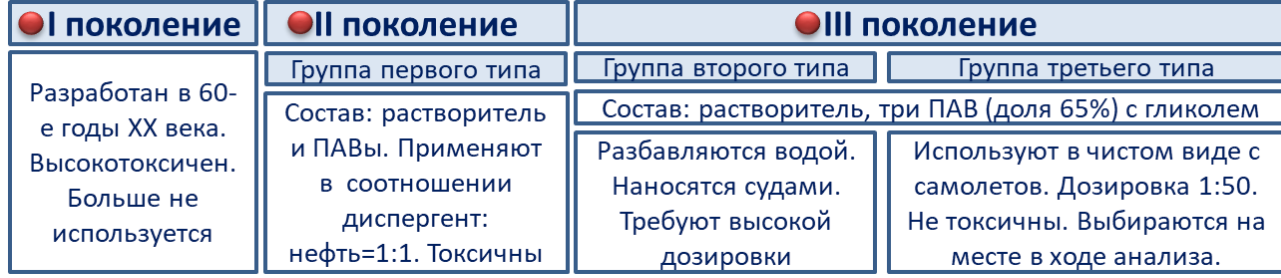

**Рис. 2.** Классификация диспергентов.

Не все диспергенты эффективны в Арктике из-за низких температур,

высокой солености, ветра и ледостава. Необходим индивидуальный подбор для каждого разлива (Рис. 3). На месте учитывают: свойства морской воды, нефти, факторы окружающей среды [3].

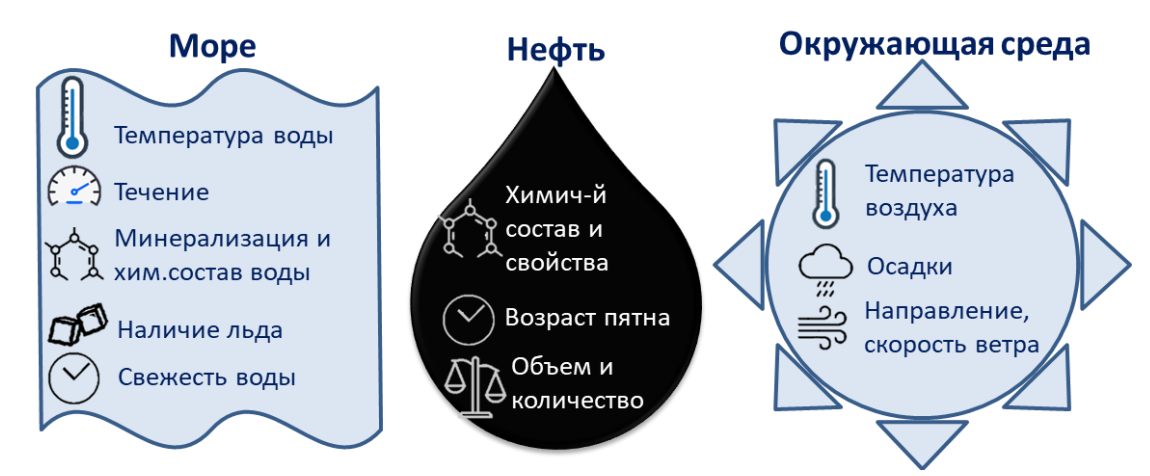

**Рис. 3.** Факторы, влияющие на выбор диспергента.

России диспергенты начали патентовать только с 2019 года, ранее использовались только импортные, коммерческие препараты. Сегодня уже разработаны инновационные российские диспергенты из 100% отечественных компонентов (Рис.4). В ходе работы мне удалось познакомиться со всеми.

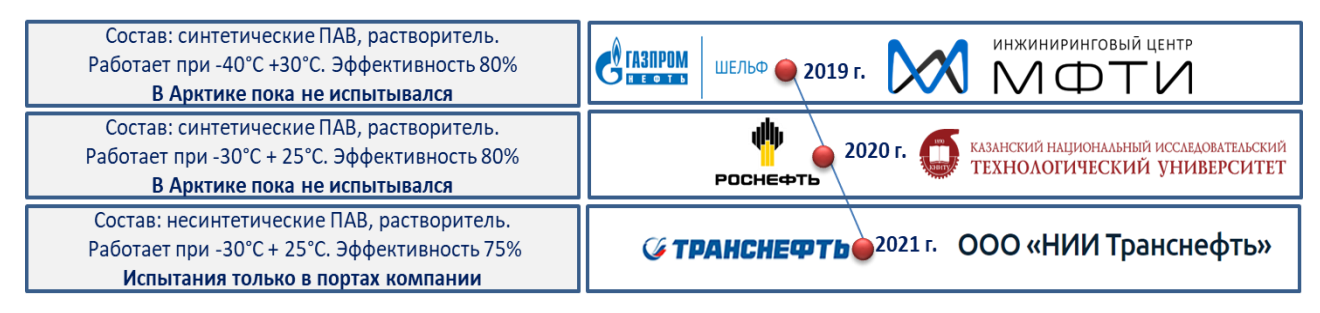

**Рис. 4.** Первые российские диспергенты.

**В 2019 году** Нефтегазовая компания Газпром нефть Шельф совместно с Инжиниринговым центром МФТИ разработала первый российский диспергент для ликвидации разливов нефти в ледовых условиях. Рецепт создавался с учетом климатических особенностей арктических морей. В лаборатории эффективность до 80%. [5]. Как сообщили мне в Газпром Нефть Шельф полевые испытания планируют в ближайшие 6 месяцев.

**В 2020 году** нефтяная компания Роснефть и Казанский национальный исследовательский технологический университет разработали диспергент, предназначенный для ликвидации разливов нефти. Он запатентован. Пока он тестировался только в лаборатории.

**В сентябре 2021 года** НИИ Транснефть совместно с нефтяной компанией Транснефть разработали собственный диспергент для очистки воды от нефтяных пленок. Испытания проводились только в собственных портах.

Пока ни один из данных диспергентов не доступен для изучения, т.к. идут процессы получения патентов. В период высокой конкурентной все их формулы, состав, свойства находятся под запретом. Поэтому для дальнейшего изучения мной выбраны иностранные диспергенты.

## **Глава III. Методы исследования**

Методы оценки эффективности условно по масштабу делят на: лабораторные и полевые с моделированием разлива нефти [4]. Конечно, в лаборатории невозможно воссоздать условия природной окружающей среды. Именно поэтому показатели эффективности, полученные в лабораториях, характеризуют только химическую эффективность и не могут дать полное представление о работе диспергента в природе.

Методов оценки эффективности, принятых во всем мире очень много. Например, во Франции самый важный параметр эффективности диспергента – его влияние на окружающую среду [4], а в Великобритании главный показатель работы диспергента – это возможность его распыления с самолета, в стране не принято высылать флот на место разлива нефти [4]. В мировой практике для оценки эффективности диспергентов применяют: полевой FET – тест (Field Effectiveness Test), методы вращения колбы – SFT (Swirling Flask Test) и его модифицированный вид BFT (Baffled Flask Test).

472 Методики этих тестов разработаны Американским обществом по испытанию материалов (American Society for Testing and Materials - ASTM). Поскольку в России не существует отечественной методики, из всего многообразия методов специалисты решили использовать американские лабораторные методы SFT и BFT (Рис. 5).

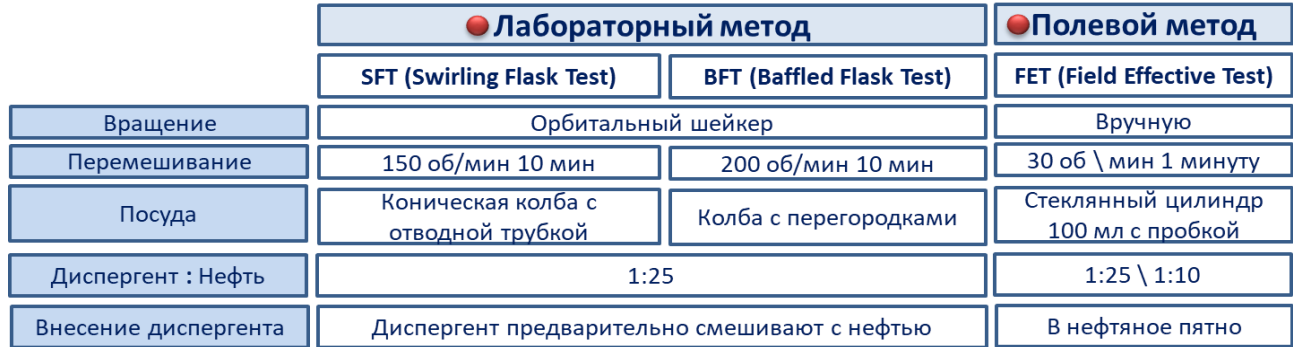

**Рис. 5.** Основные методы оценки эффективности диспергентов,

используемые в России.

Они схожи по сценарию, отличие только в количестве перемешиваний и в посуде - модифицированной колбе с перегородками, которая позволяет снизить влияние человеческого фактора на точность отбора проб [4].

Напомню, под эффективностью понимают выраженную в процентах от исходного объема долю нефти, рассеянной в толще воды под действием данного препарата.

## **Глава IV. Исследовательская часть проекта**

# **4.1. Лабораторный метод анализа эффективности. BFT – тест (г. Казань)**

Для проведения лабораторного анализа эффективности диспергентов методом Baffled Flask Test (BFT) я прилетел в Казань в лабораторию Национального Технологического университета, во главе с Башкирцевой Натальей Юрьевной, профессором кафедры химической технологии переработки нефти и газа. Для анализа я привез два вида нефти (Лукойл и Башнефть), два вида диспергентов (Dasick Slickgone NS и Finasol OSR 51) и морскую воду Баренцева моря.

Согласно методике приготовил растворы, которые подверглись высокоэнергетическому вращению в специально-модифицированной колбе в орбитальном шейкере со скоростью 200 оборотов в минуту, в результате получен однородный раствор, с последующим расслоением его экстрагентом – дихлорметаном. После разделения двух фаз произведен слив нижнего слоя и оценка результатов по шестиступенчатой калибровочной шкале при помощи спектрофотометра (Приложение 1, Рис. 1).

## **4.2. Результаты BFT – теста**

1. В ходе BFT – теста получены высокие показатели эффективности. В нефти 1 (Лукойл) показатель Dasick Slickgone NS составил 80,62%, в нефти 2 (Башнефть) его показатель 82,43%, у диспергента Finasol OSR 51 в нефти 1 показатель эффективности 74,45%, в нефти 2 67,23%. (Рис. 6).

2.Диспергент Dasick Slickgone NS показал большую эффективность в нефти 2, а диспергент Finasol OSR 51 теряет в ней свою эффективность.

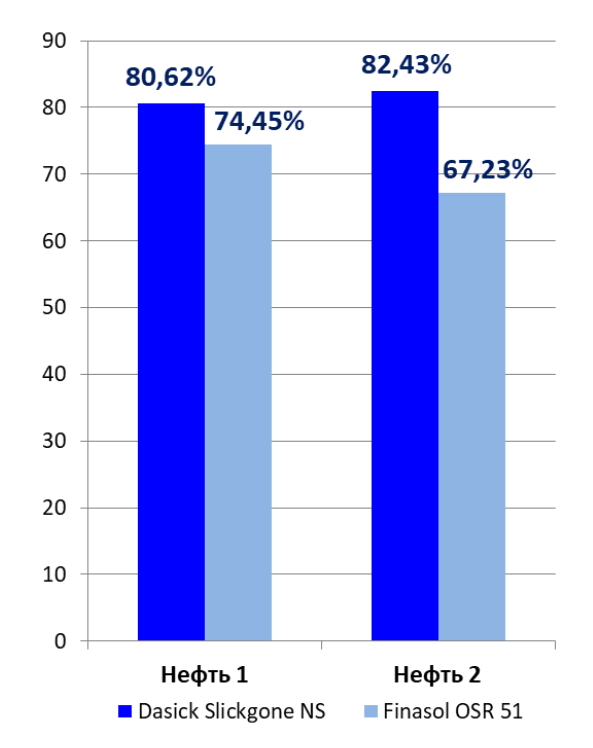

**Рис. 6.** Сравнение эффективности диспергентов методом BFT – тест. 3. И тот и другой показатель высоки, что не должно ложно вселять надежды на то, что и в природных условиях диспергенты будут работать одинаково эффективно (Рис. 7).

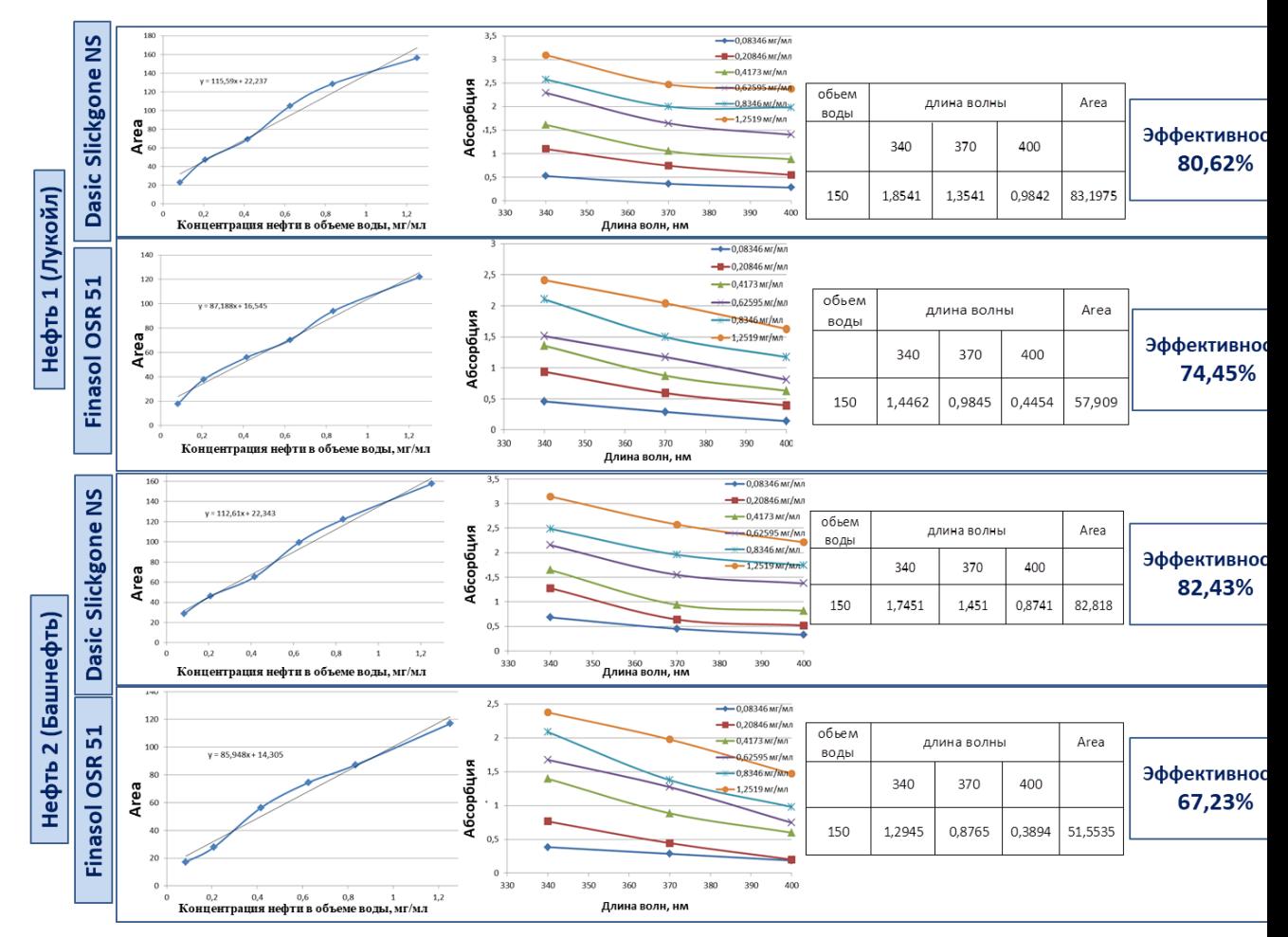

**Рис. 7.** Результаты BFT – теста для двух видов нефти и двух

диспергентов.

4. Полученные выше показатели в ходе проведения BFT-теста показали целесообразность тестирования диспергентов в реальных, полевых арктических условиях.

# **4.3. Полевой метод анализа эффективности. FET – тест Полуостров Костяной Нос)**

Для точного воспроизведения морских, арктических условий я прибыл в Арктику, на полуостров Костяной Нос в 80-ти километрах от Нарьян-Мара, это северная часть Коровинской губы, которая является восточной частью Баренцева моря. Заповедник «Ненецкий».

FET-тест (Field Effective Test)-применяют в мировой практике для экспресс-оценки эффективности диспергентов в полевых условиях. Метод ручного вращения или раскручивания колбы. Разлив нефти моделируется в колбе (по законодательству РФ разливать нефтепродукты в открытые водоемы запрещено). В ходе эксперимента в трех цилиндрах смоделировал разлив нефти с теми же двумя видами нефти, морской воды и двумя видами диспергентов. Далее низкоэнергетическим ручным вращением по 30 раз в минуту растворы перемешивались и после отстаивания, производился расчет процента эффективности каждого диспергента (Приложение 1, Рис. 2).

## **. Результаты FET – теста**

1. Необходимо соблюдать обязательное условие – контрольный эксперимент – образец. Именно он помогает отследить истинную эффективность (естественную дисперсию) и сравнить ее с химической, полученной в результате действия химических диспергентов, она заметна даже невооруженным взглядом. (Рис. 8).

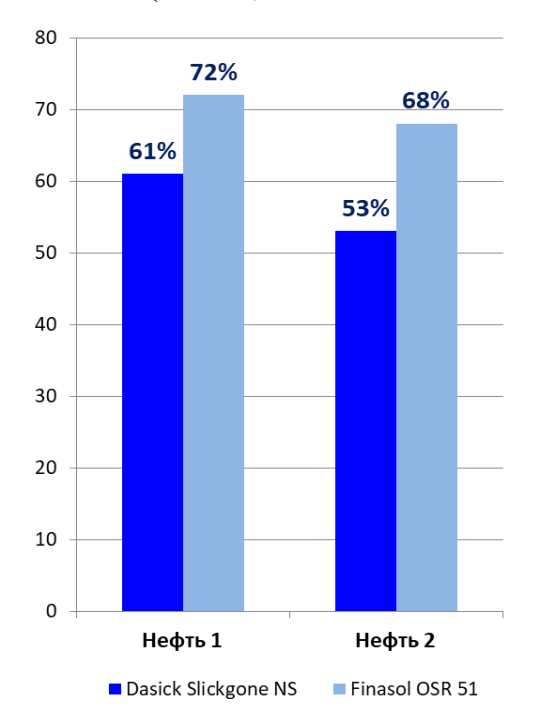

**Рис. 8.** Сравнение эффективности диспергентов методом FEТ – тест. 2. FET – тест относят к низкоэнергетическим экспериментам, т.к. вращение колб осуществляет не шейкер, а руки исследователя. В образце нефти 1 (Лукойл) показатель диспергента Dasick Slickgone NS составляет 61%, в нефти 2 (Башнефть) его показатели снизились до 53%, у диспергента Finasol OSR 51 в нефти 1 показатель эффективности составил 72%, в нефти 2 - 68%. (Рис. 9).

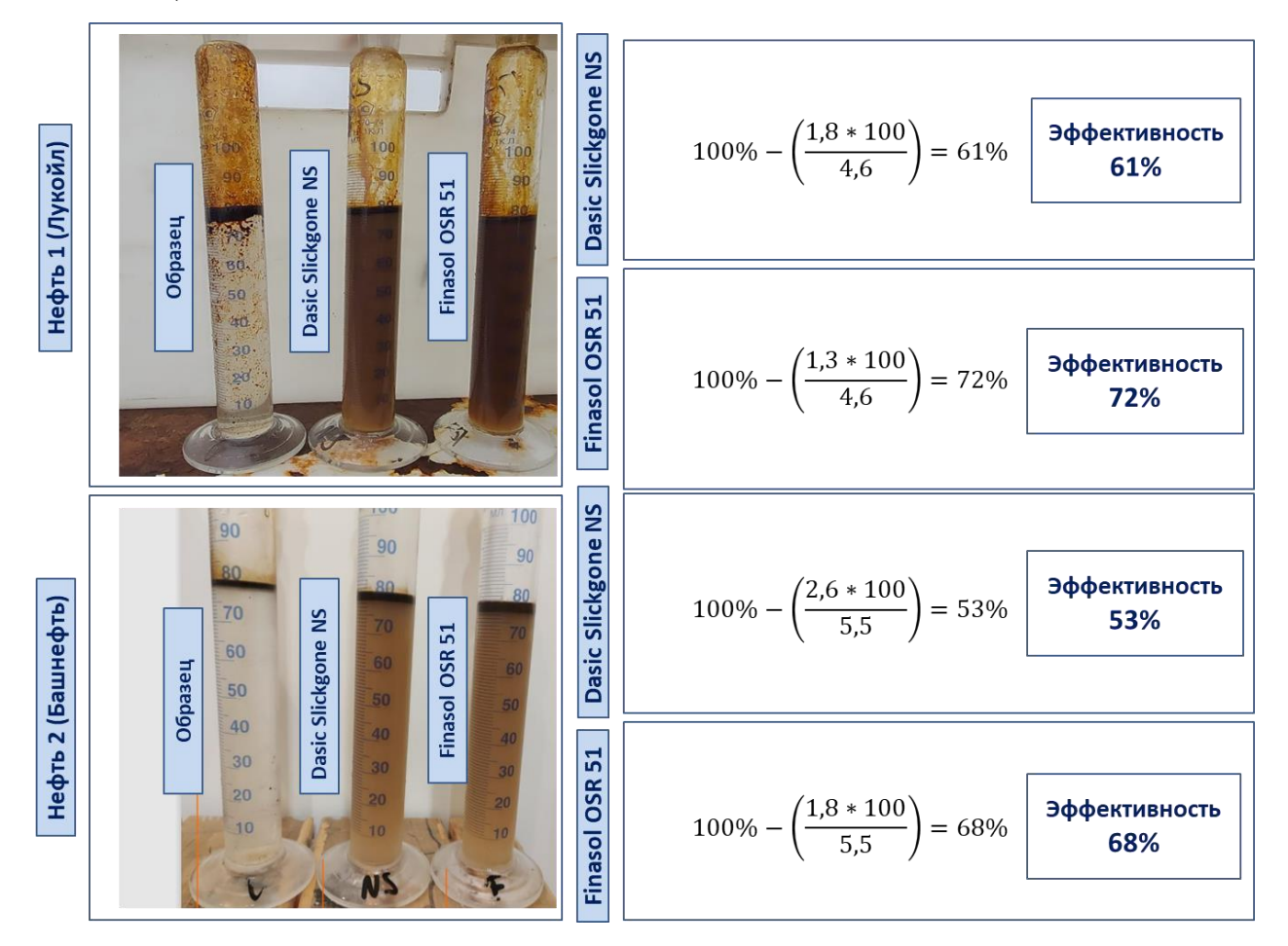

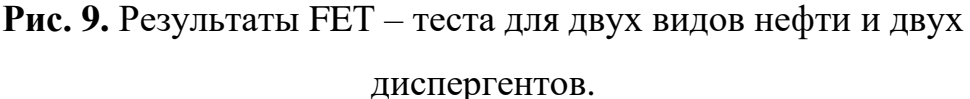

3. Оба диспергента показали результаты ниже, чем в лабораторных условиях. Изменилась и расстановка сил, если в лаборатории, во время BFT – теста наибольшую эффективность показал диспергент Dasick Slickgone NS, то в полевых условиях результаты выше показал диспергент - Finasol OSR 51.

Полученные результаты могут быть связаны с зависимостью эффективности диспергентов от природных условий моря и окружающей среды: температурой воздуха, силой и направлением ветра, свежестью морской воды, свежестью нефтяного пятна.

# **4.5. Анализ эффективности диспергента на месте аварии с разливом нефти (Кумжинское месторождение)**

Удалось побывать на месте реального разлива нефти на Кумжинском месторождении (Приложение 1, Рис.3). В ноябре 1980 г. здесь произошло одно из самых драматических событий в истории освоения Арктики – мощный неконтролируемый выброс газоконденсатной смеси из скважины К-9 [1]. В настоящее время мощные неконтролируемые выбросы продолжаются. Месторождение пытались консервировать, для остановки фонтана применяли даже подземный ядерный взрыв, вызвавший техногенное землетрясение магнитудой 5,4 балла [1]. Все безрезультатно. Вот уже 40 лет здесь продолжается экологическая катастрофа.

Получилось провести здесь испытания диспергентов. В ходе эксперимента взяты три пробы воды (Приложение 1, Рис.3): Проба №1 «Малый Гусинец», Проба №2 «Большой Гусинец», Проба №3 «П-ов Костяной Нос».

Проведены: 1.Анализ содержания нефтепродуктов. 2.Диспергирование двумя видами диспергентов. 3.Повторный анализ содержания нефтепродуктов методом бумажного хроматографирования.

## **. Результаты работы**

1. Концентрация нефтепродуктов в пробе №1 «Малый Гусинец» составила 1,8 мг/л, в пробе №2 «Большой Гусинец» 1,4 мг/л, в пробе №3 «П-ов Костяной Нос» 1,4 мг/л . Напомню, предельно допустимая

478

концентрация нефтепродуктов для водоемов культурно-бытового назначения - 0,3 мг $\pi$ ; в рыбохозяйственных водоемах – не более 0,05 мг $\pi$ . В исследуемых пробах она **выше нормы в 10 раз**.

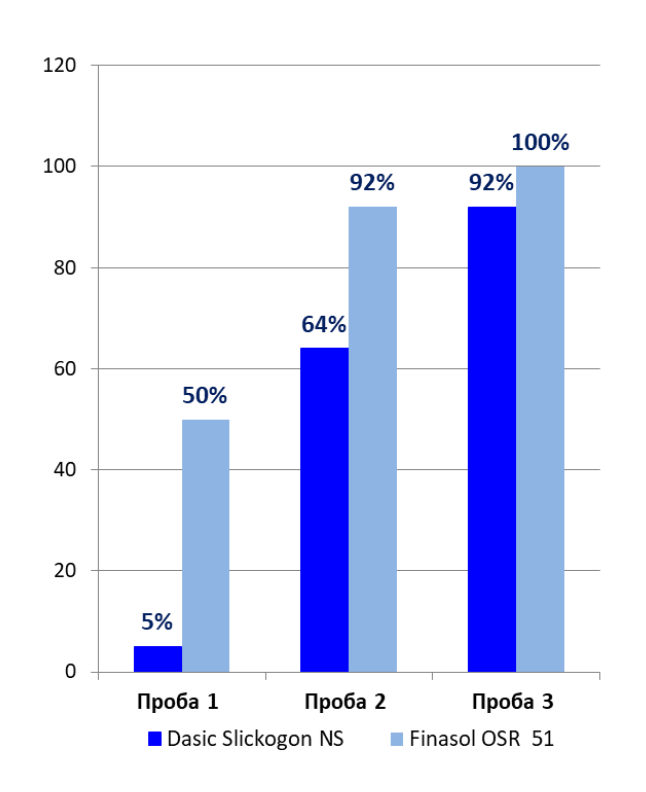

**Рис. 10.** Сравнение эффективности диспергентов в природных условиях разлива нефти.

2. После диспергирования каждой пробы каждым из видов диспергентов видно (Рис. 10,11), что оба диспергента показали высокие показатели эффективности – около 90% в пробах 2 и 3.

## *Сборник Шаг в будущее 2021 лучших работ*

| Проба №1 «Малый Гусинец»                                                                                                    |                           | Проба №2 «Большой Гусинец»                                                                                                    |                           | Проба №3 «П-ов Костяной Нос»                                                                                                    |                            |
|----------------------------------------------------------------------------------------------------|---------------------------|----------------------------------------------------------------------------------------------------|---------------------------|----------------------------------------------------------------------------------------------------|----------------------------|
| 1 этап. Определение содержания нефтепродуктов методом бумажного хроматографирования.                                                                                                    |                           |                                                                                                    |                           |                                                                                                    |                            |
| pH воды - 6,6<br>Минерализация воды - 34 мг/л<br>Концентрация нефтепродуктов:<br>Мпр<br>= $\frac{0,5 \text{ MT}}{0,272 \text{ J}}$ = 1,8 мг/л<br>$\overline{V_{\Pi}}$                                                     |                           | pH воды - 7,3<br>Минерализация воды - 35 мг/л<br>Концентрация нефтепродуктов:<br>$M$ II p<br>$\frac{\text{Mnp}}{V\Pi} = \frac{0.4 \text{ m}}{0.272 \text{ J}} = 1.4 \text{ mV/m}$                                       |                           | pH воды - 7,3<br>٠<br>Минерализация воды - 35 мг/л<br>$\bullet$<br>Концентрация нефтепродуктов:<br>٠<br>$\frac{0}{0.272 \pi} = 1.4 \text{ mT/m}$<br>Мпр<br>$\overline{V_{\Pi}}$                               |                            |
| 2 этап. Диспергирование проб методом FE - теста.                                                                                                    |                           |                                                                                                    |                           |                                                                                                    |                            |
| <b>Dasic Slickogon</b><br><b>Finasol OSR</b>                                                                                                    |                           | <b>Finasol OSR Dasic Slickogon</b>                                                                                                    |                           | 70<br>60<br><b>Finasol OSR</b><br><b>Dasic Slickogon</b>                                                                                                    |                            |
| 3 этап. Повторное определение содержания нефтепродуктов бумажным хроматографированием.                                                                                                    |                           |                                                                                                    |                           |                                                                                                    |                            |
| Slickogon<br>$M$ <sub>II</sub> $p$<br>$1,33$ MF<br>Dasic<br>$\frac{1}{0.7 \pi}$ = 1, 9 Mr/ $\pi$<br>$V\Pi$<br>$M$ <sub>IID</sub><br>$\frac{1,9 \text{ MT}}{0,7 \text{ J}}$ = 2, 7 Mr/J<br>Finasol<br><b>OSR</b><br>$V\Pi$ |                           | <b>OSR Slickogon</b><br>M <sub>II</sub><br>$1,6$ MF<br>Finasol Dasic<br>$\frac{272 \text{ m}}{0.7 \text{ J}}$ = 2, 3 MF/J<br>$V\Pi$<br>M <sub>II</sub><br>$1,9$ MF<br>$\frac{1}{0.7 \pi}$ = 2, 7 Mr/ <i>n</i><br>$V\Pi$ |                           | OSR Slickogon<br>$\frac{\overline{M}np}{\overline{M}}$<br>$1.9$ MF<br>Dasic<br>$\frac{1}{0.7 \pi}$ = 2, 7 Mr/ $\pi$<br>$V\Pi$<br>Мпр<br>$1,96$ MF<br>Finasol<br>$= 2,8 \text{ mT}/\pi$<br>$V\Pi$<br>$0.7 \pi$ |                            |
| Анализ эффективности                                                                                                    |                           |                                                                                                    |                           |                                                                                                    |                            |
| <b>Dasic Slickogon</b><br>5%                                                                                                    | <b>Finasol OSR</b><br>50% | <b>Dasic Slickogon</b><br>64%                                                                                                    | <b>Finasol OSR</b><br>92% | <b>Dasic Slickogon</b><br>92%                                                                                                    | <b>Finasol OSR</b><br>100% |

**Рис. 11.** Этапы и результаты проведения данного исследования.

3. Несмотря на высокие показатели эффективности, использование диспергентов не может являться способом борьбы с **регулярными нефтяными** пятнами, т.к. систематическое использование синтетических ПАВов, входящих в состав диспергентов увеличивает негативное влияние на окружающую среду, например, на оплодотворение и рост личинок и мальков, а также является экономически не выгодным регулярным методом.

## **Глава V. Обсуждение**

Главная цель применения диспергентов в разных природных и погодных обстоятельствах арктических широт – фрагментация нефтяных пятен. Особенно это касается ситуаций, когда применение других методов ликвидации аварий в море ограничено какими-либо факторами: погодными, ресурсными и т.д. Однако, следует помнить, что химические диспергенты помимо преимуществ имеют и ряд недостатков применения, как и любое другое средство по борьбе с разливом нефти на водной поверхности. Применение диспергентов следует избегать, если это навредит природным ресурсам, уязвимым видам, водозаборным сооружениям. Только взвесив все «за» и «против», проведя дополнительное тестирование в лаборатории и в полевых условиях на месте разлива, можно принять окончательное решение по применению этого способа. Главная задача, не навредить окружающей среде, которая и так уже пострадала в результате аварии и использовать только разрешенные к использованию диспергенты.

## **5.1. Заключение**

Показатели эффективности диспергента являются важнейшими для его выбора, однако, мы доказали, что необходимо комбинировать методы оценки эффективности (лабораторные и полевые), ни один из них не универсален. Необходимо учитывать факторы окружающей среды, свойства морской воды, разлитой нефти, особенно, находясь в арктических широтах. Помимо анализа эффективности в Российской Федерации перед применением диспергента учитывают предельную допустимую концентрацию вещества (ПДК) и класс опасности вещества.

### **5.2. Выводы**

1. В ходе исследования выяснили механизм диспергирования и провели полную оценку условий, влияющих на выбор диспергентов на месте реального разлива нефти.

2.Систематизированы уже известные мировые, коммерческие диспергенты и объединены воедино знания о новых российских изобретениях в диспергировании, созданные за последние несколько лет. Оценена их эффективность и основные характеристики.

3. В ходе лабораторной оценки эффективности диспергентов BFTтестом с использованием морской воды Баренцева моря, двух видов нефти (Лукойл, Башнефть) и двух коммерческих иностранных диспергентов пришли к выводу, что Dasick Slickgone NS в текущих арктических условиях, показал эффективностью более 80%, а Finasol OSR 51 более 65%. И тот и другой показатель относительно высоки, что позволяет рекомендовать проводить последующие полевые тестирования, непосредственно перед применением во время разлива обоих диспергентов в арктических условиях.

4. В ходе полевой оценки эффективности диспергентов FET-тестом в условном природном разливе нефти (в химических цилиндрах) с полным соблюдением факторов окружающей среды пришли к выводу, что Finasol OSR 51 показал эффективность более 68%, а Dasick Slickgone NS выше 53%. В природных условиях на работу диспергентов повлияли факторы окружающей среды, которые не влияли на них в лаборатории, это и изменило расстановку сил.

5. Различие показателей эффективности в работе диспергентов в лабораторных и реальных полевых условиях доказало целесообразность использования нескольких методов оценки эффективности непосредственно перед началом их использования для борьбы с разливом нефти в Арктике.

6. На аварийной скважине К9 в Кумжинском месторождении оба диспергента показали высокую эффективность работы. Но для улучшения экологического состояния окружающих его водных объектов использование данных диспергентов не рекомендовано, в связи с синтетической составляющей в их составе, которая при регулярном использовании может нанести вред окружающей среде. Диспергенты рекомендовано использовать только в экстренной аварийной ситуации.

## **5.3. Программа действий**

По приглашению лаборатории Сколково планирую разработку биоразлагаемого, экологичного диспергента, с низкой токсичностью, в основе которого вещества растительного происхождения (например, гликозиды), используемые в пищевой и косметической промышленности.

### **Благодарность**

Я искренне благодарю научных руководителей, сотрудников заповедника «Ненецкий», лаборатории МФТИ, Казанского национального исследовательского технологического университета, компании Роснефть, Газпром Нефть Шельф, Лукойл, Башнефть.

## **Список литературы**

1. Ануфриев В.В., Живая природа Ненецкого автономного округа – Нарьян – Мар, 2004, 192 с.

2. СТО 318.4.02-2005. Правила применения диспергентов для ликвидации разливов нефти. Введ. 2005-11-01. - СПб.: ЦНИ. ИМФ, 2005. - 30 с.

3. Осипов К., Мокочунина Т. В. Правила применения диспергентов для ликвидации аварийных разливов нефти в морских акваториях Российской Федерации / Защита окружающей среды в нефтегазовом комплексе, 2021, № 3. С. 38 - 44, DOI: 10.33285/2411-7013-2021-3(300)-38- 44

4. Осипов К., Мокочунина Т. В., Панюкова Д. И. и др. Сравнение стандартных методик определения эффективности диспергентов нефти в лабораторных условиях: их преимущества и недостатки / Заводская лаборатория. Диагностика материалов, 2021, Т. 87, № 1. С. 23 - 29, DOI: 10.26896/1028- 6861-2021- 87-1-23-29

5. Осипов К., Мокочунина Т. В., Панюкова Д. И. и др. Влияние солевого состава воды на результаты определения эффективности диспергентов нефти в лабораторных условиях / Заводская лаборатория. Диагностика материалов, 2021, Т. 87, № 9. С. 5 - 11, DOI: 10.26896/1028- 6861-2021- 87-9-5-11

6. ASTM F2059-17. Standard Test Method for Laboratory Oil Spill Dispersant EfFETctiveness Using the Swirling Flask. 2017- 04-15. - ASTM, 2017. - 5 р.

7. ASTM F3251-17. Standard Test Method for Laboratory Oil Spill. Dispersant EfFETctiveness Using the Baffled Flask. 2017-04-15. ASTM, 2017. - 6 p.

484 8. Распоряжение Минприроды России от 01.02.2016 N 3-Р (ред. от

19.04.2018) «Об утверждении методических рекомендаций по применению Классификации запасов и ресурсов нефти и горючих газов, утвержденной Приказом министерства природных ресурсов и экологии Российской Федерации от 01.11.2013 N 477+.

9. ГОСТ Р 57037-2016. Нефтепродукты. Определение плотности, относительной плотности и плотности в градусах API цифровым плотномером (Перенздание)», - М.; Стандарт- информ, 2019. - 14 с.

10. ГОСТ 32139-2019, Нефть и нефтепродукты. Определение содержания серы методом энергодисперсионной рентгенофлуоресцентной спектрометрии. М.: Стандартинформ, 2019. - 19 с.

11. Указ Президента РФ «О Стратегии развития Арктической зоны Российской Федерации и обеспечения национальной безопасности на период до 2035 года» от 26 октября 2020 г. № 645. — URL: [http://www.kremlin.ru/acts/news/64274.](http://www.kremlin.ru/acts/news/64274)

# ПРИЛОЖЕНИЕ 1

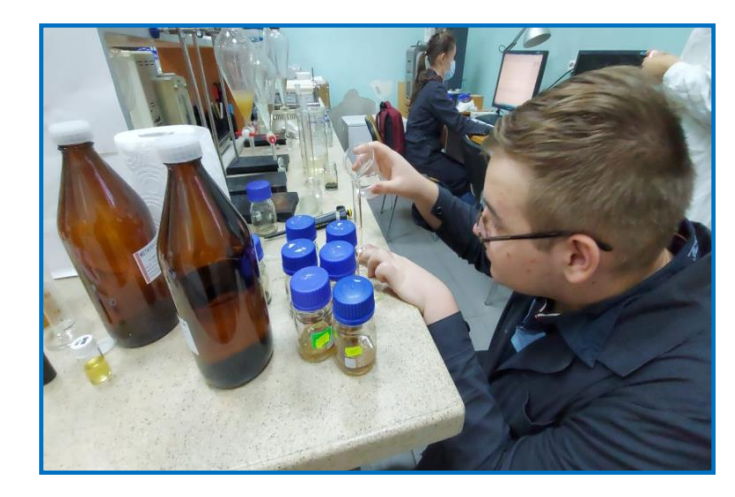

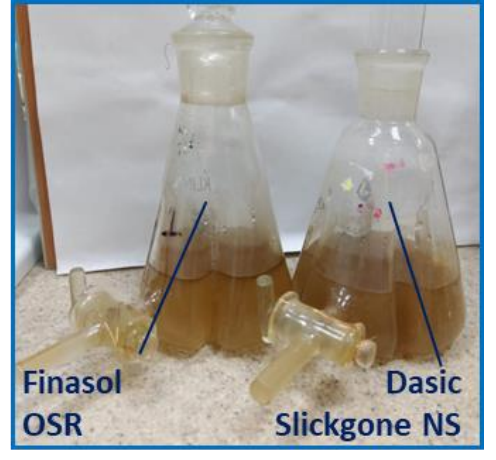

**Рис. 1.** BFT – тест в Казанском исследовательском технологическом университете.

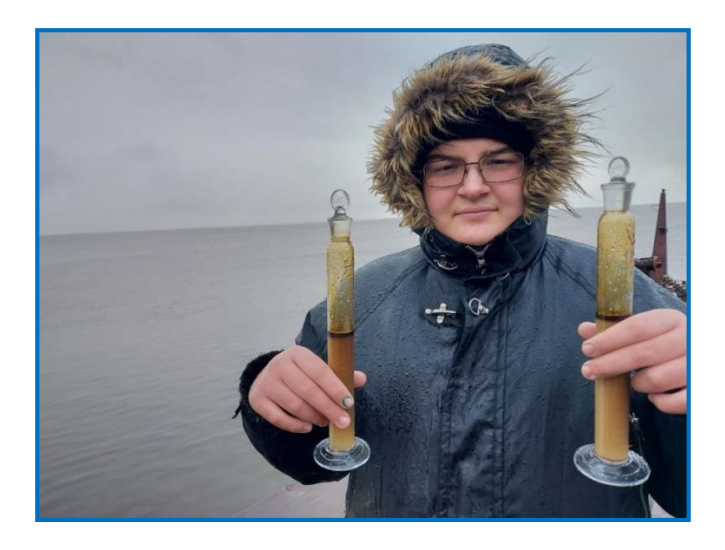

# *Сборник Шаг в будущее 2021 лучших работ*

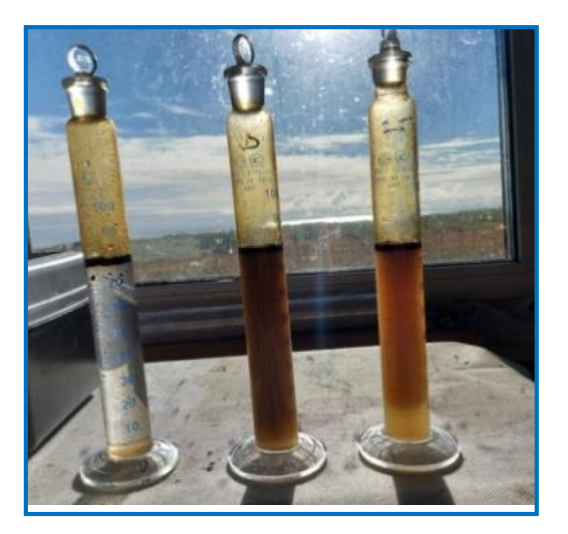

**Рис. 2.** FET– тест в заповеднике «Ненецкий».

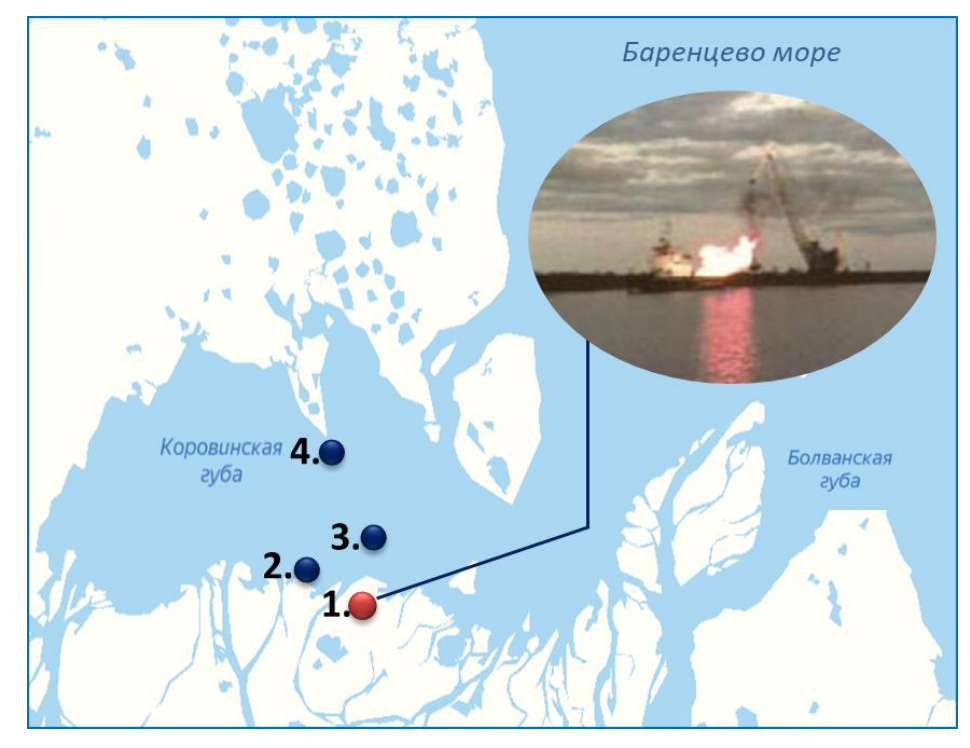

**Рис. 3. 1.** Кумжинское месторождение; **2.** Проба №1 «Малый Гусинец»; **3.**  Проба №2 «Большой Гусинец»; **4.** Проба №3 «Полуостров Костяной Нос».